RAFAEL LEAL DA SILVA ROGER GOULART MELLO ORGANIZADORES

**SP SP SA SE** 

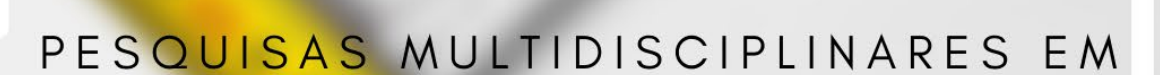

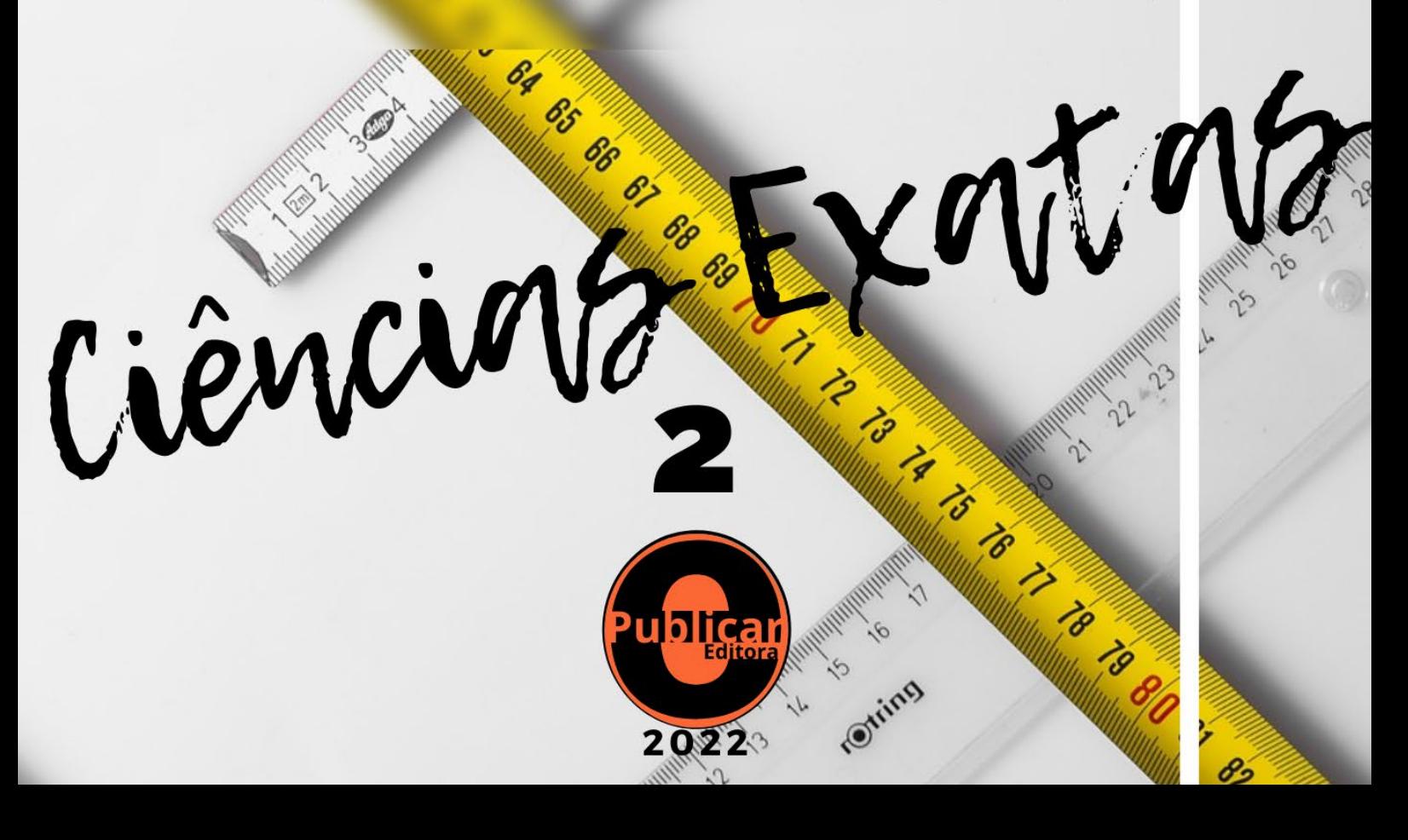

#### RAFAEL LEAL DA SILVA ROGER GOULART MELLO ORGANIZADORES

# OE

September 1994

### PESQUISAS MULTIDISCIPLINARES EM

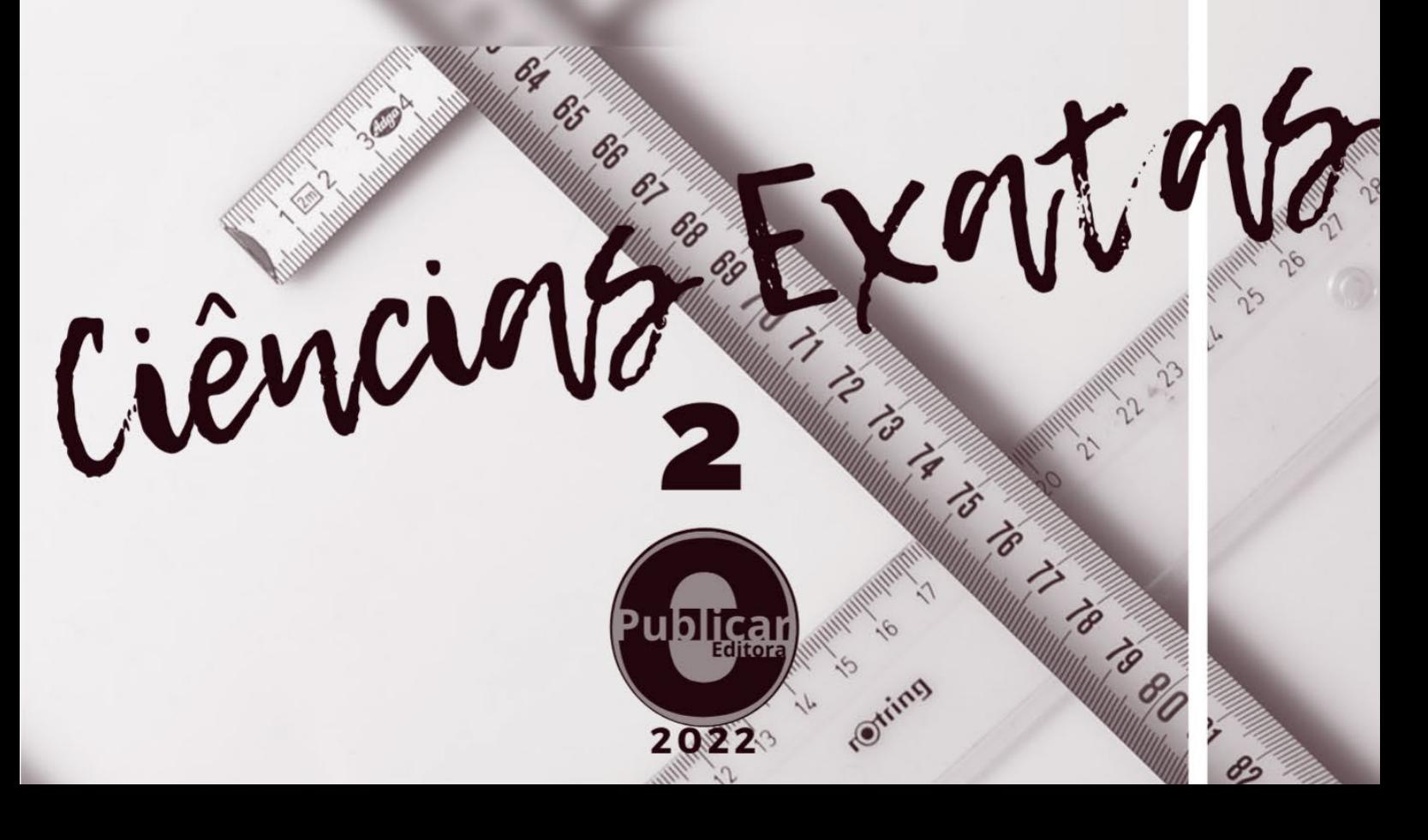

2022 by Editora e-Publicar Copyright © Editora e-Publicar Copyright do Texto © 2022 Os autores Copyright da Edição © 2022 Editora e-Publicar Direitos para esta edição cedidos à Editora e-Publicar pelos autores **Editora Chefe** Patrícia Gonçalves de Freitas **Editor** Roger Goulart Mello **Diagramação**  Roger Goulart Mello **Projeto gráfico e Edição de Arte** Patrícia Gonçalves de Freitas **Revisão**  Os autores

#### **PESQUISAS MULTIDISCIPLINARES EM CIÊNCIAS EXATAS, VOLUME 2.**

Todo o conteúdo dos capítulos, dados, informações e correções são de responsabilidade exclusiva dos autores. O download e compartilhamento da obra são permitidos desde que os créditos sejam devidamente atribuídos aos autores. É vedada a realização de alterações na obra, assim como sua utilização para fins comerciais.

A Editora e-Publicar não se responsabiliza por eventuais mudanças ocorridas nos endereços convencionais ou eletrônicos citados nesta obra.

#### **Conselho Editorial**

Adilson Tadeu Basquerote Silva – Universidade Federal de Santa Catarina Alessandra Dale Giacomin Terra – Universidade Federal Fluminense Andréa Cristina Marques de Araújo – Universidade Fernando Pessoa Andrelize Schabo Ferreira de Assis – Universidade Federal de Rondônia Bianca Gabriely Ferreira Silva – Universidade Federal de Pernambuco Cristiana Barcelos da Silva – Universidade do Estado de Minas Gerais Cristiane Elisa Ribas Batista – Universidade Federal de Santa Catarina Daniel Ordane da Costa Vale – Pontifícia Universidade Católica de Minas Gerais Danyelle Andrade Mota – Universidade Tiradentes Dayanne Tomaz Casimiro da Silva - Universidade Federal de Pernambuco Diogo Luiz Lima Augusto – Pontifícia Universidade Católica do Rio de Janeiro Edwaldo Costa – Pontifícia Universidade Católica de São Paulo Elis Regina Barbosa Angelo – Pontifícia Universidade Católica de São Paulo Ernane Rosa Martins - Instituto Federal de Educação, Ciência e Tecnologia de Goiás Ezequiel Martins Ferreira – Universidade Federal de Goiás Fábio Pereira Cerdera – Universidade Federal Rural do Rio de Janeiro Francisco Oricelio da Silva Brindeiro – Universidade Estadual do Ceará Glaucio Martins da Silva Bandeira **–** Universidade Federal Fluminense Helio Fernando Lobo Nogueira da Gama - Universidade Estadual De Santa Cruz Inaldo Kley do Nascimento Moraes – Universidade CEUMA João Paulo Hergesel - Pontifícia Universidade Católica de Campinas Jose Henrique de Lacerda Furtado – Instituto Federal do Rio de Janeiro

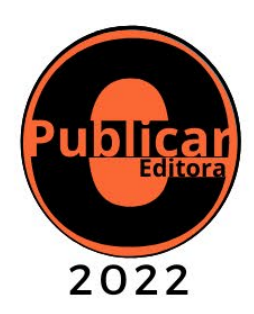

Jordany Gomes da Silva – Universidade Federal de Pernambuco Jucilene Oliveira de Sousa – Universidade Estadual de Campinas Luana Lima Guimarães – Universidade Federal do Ceará Luma Mirely de Souza Brandão – Universidade Tiradentes Mateus Dias Antunes – Universidade de São Paulo Milson dos Santos Barbosa – Universidade Tiradentes Naiola Paiva de Miranda - Universidade Federal do Ceará Rafael Leal da Silva – Universidade Federal do Rio Grande do Norte Rita Rodrigues de Souza - Universidade Estadual Paulista Rodrigo Lema Del Rio Martins - Universidade Federal Rural do Rio de Janeiro Willian Douglas Guilherme - Universidade Federal do Tocantins

#### **Dados Internacionais de Catalogação na Publicação (CIP) (eDOC BRASIL, Belo Horizonte/MG)**

P474 Pesquisas multidisciplinares em ciências exatas [livro eletrônico] : volume 2 / Organizadores Rafael Leal da Silva, Roger Goulart Mello. – Rio de Janeiro, RJ: e-Publicar, 2022.

> Formato: PDF Requisitos de sistema: Adobe Acrobat Reader Modo de acesso: World Wide Web Inclui bibliografia ISBN 978-65-5364-049-8

1. Ciências exatas – Pesquisa – Brasil. I. Silva, Rafael Leal da. II. Mello. Roger Goulart.

CDD 510

**Elaborado por Maurício Amormino Júnior – CRB6/2422**

#### **Editora e-Publicar**

Rio de Janeiro, Brasil contato@editorapublicar.com.br www.editorapublicar.com.br

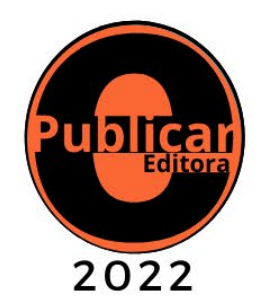

## **Apresentação**

 É com grande satisfação que a Editora e-Publicar vem apresentar a obra intitulada "Pesquisas multidisciplinares em ciências exatas, Volume 2". Neste livro engajados pesquisadores contribuíram com suas pesquisas. Esta obra é composta por capítulos que abordam múltiplos temas da área.

Desejamos a todos uma excelente leitura!

Editora e-Publicar

## **Sumário**

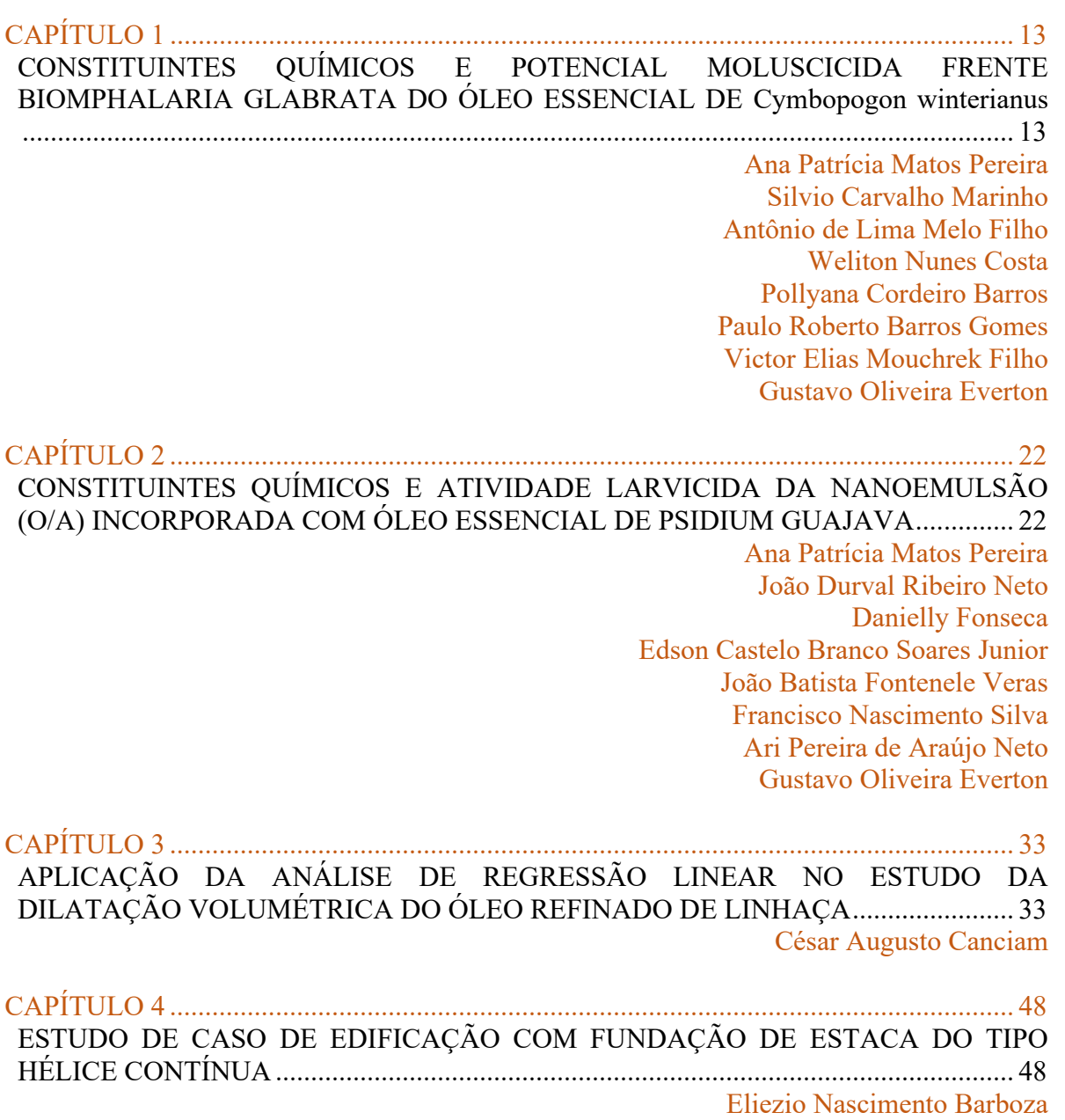

T S2 S3

Carlos chagas Brasil Alves Jeremias Antunes de Sousa Polyanne Gomes de Brito Evangelista Jean Carlos Triches

#### CAPÍTULO 5 ........................................................................................................................ 66 CARACTERIZAÇÃO QUÍMICA, TOXICIDADE E ATIVIDADE BACTERICIDA DA NANOEMULSÃO (O/A) BIOATIVA DO ÓLEO ESSENCIAL DE EUCALYPTUS GLOBULUS ....................................................................................................................... 66

Gustavo Oliveira Everton Alexandre Nava Fabri Manuella Regina Mendes Gaiozo Gabrielly de Magela Barros Taís Araújo Lopes Paulo Roberto Barros Gomes Silvio Carvalho Marinho Victor Elias Mouchrek Filho

#### CAPÍTULO 6 ........................................................................................................................ 78 CONSTITUINTES QUÍMICOS E ATIVIDADE LARVICIDA DO ÓLEO ESSENCIAL DE PSIDIUM GUAJAVA .................................................................................................. 78 João Durval Ribeiro Neto Ana Patrícia Matos Pereira Danielly Fonseca João Batista Fontenele Veras Edson Castelo Branco Soares Junior Francisco Nascimento Silva Ari Pereira de Araújo Neto Gustavo Oliveira Everton CAPÍTULO 7 ........................................................................................................................ 86 O ESTADO DA ARTE DO MÉTODO DOS ELEMENTOS FINITOS ............................ 86 Manoel Henrique Alves Jônatas Soller Vianna

CAPÍTULO 8 ........................................................................................................................ 95 LIGTHFORYOURLIFE: APLICATIVO PARA DETECÇÃO DE LUMINOSIDADE E CORES PARA ORIENTAÇÃO DE DEFICIENTES VISUAIS ........................................ 95 Felipe Vendruscolo Rodrigues Sidnei Renato Silveira Cristiano Bertolini

CAPÍTULO 9 ...................................................................................................................... 113 IMPLANTAÇÃO DA REDE GPON: UM ESTUDO DE CASO EM UM PROVEDOR DE INTERNET DA CIDADE DE PALMEIRA DAS MISSÕES/RS .................................... 113 Allan Nunes Markoski Sidnei Renato Silveira

#### CAPÍTULO 10 .................................................................................................................... 132 CONSTITUINTES QUÍMICOS, FENÓLICOS TOTAIS E TOXICIDADE FRENTE ARTEMIA SALINA LEACH DO ÓLEO ESSENCIAL DE PSIDIUM GUAJAVA ...... 132 Thaylanna Pinto de Lima Ari Pereira de Araújo Neto Danielly Fonseca Francisco Nascimento Silva

João Batista Fontenele Veras Edson Castelo Branco Soares Junior Nilgicy Maria de Jesus Amorim Gustavo Oliveira Everton

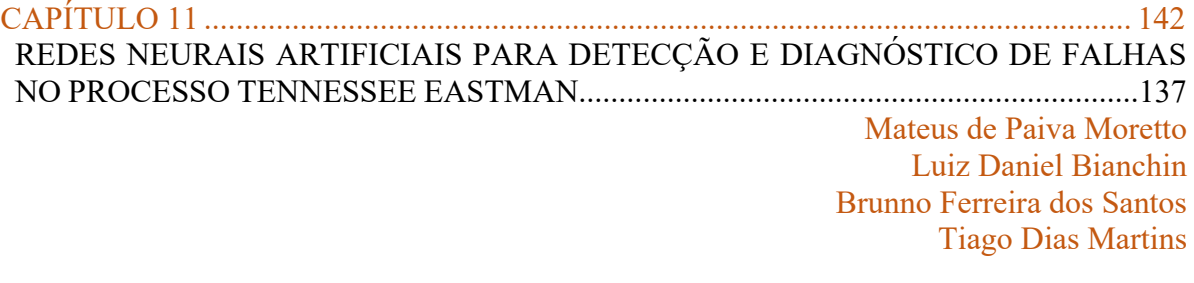

**SP SP S** 

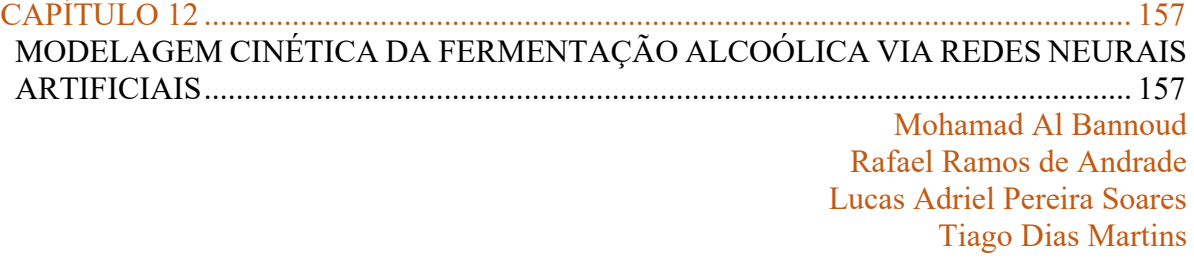

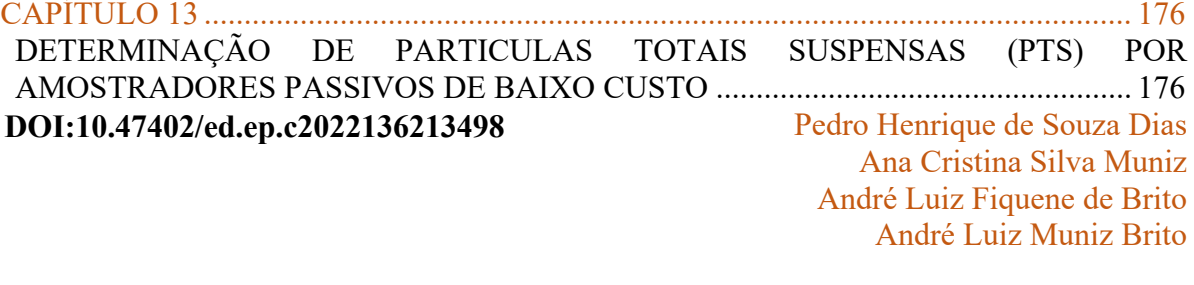

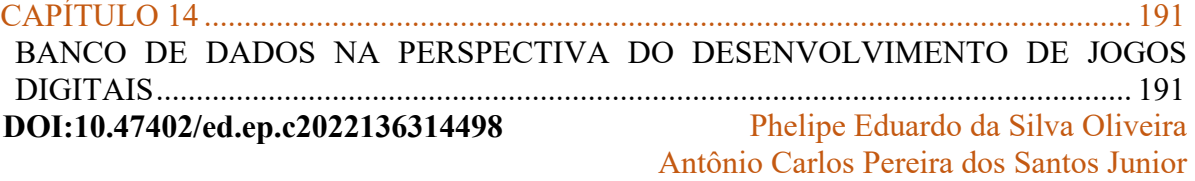

#### CAPÍTULO 15 .................................................................................................................... 204 AEROMODELISMO E SUSTENTABILIDADE: PLACAS A BASE DE POLIESTIRENO E FIBRAS NATURAIS PARA A CONFECÇÃO DE AEROMODELOS ...................... 204 **DOI:10.47402/ed.ep.c2022136415498**

Maísa Gonçalves da Silva Camilla Stefany Ferreira Rodrigues Clara Cristina de Oliveira Mariane de Brito Torres Isabelle Alves Florêncio Arthur Cunha Pena Vinícius de Ávila Jager

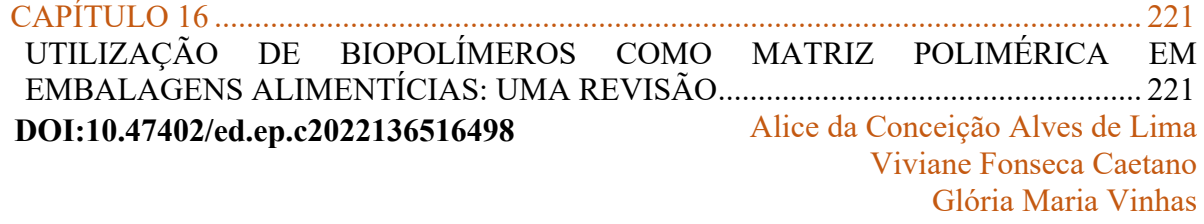

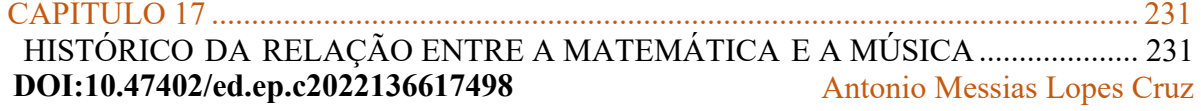

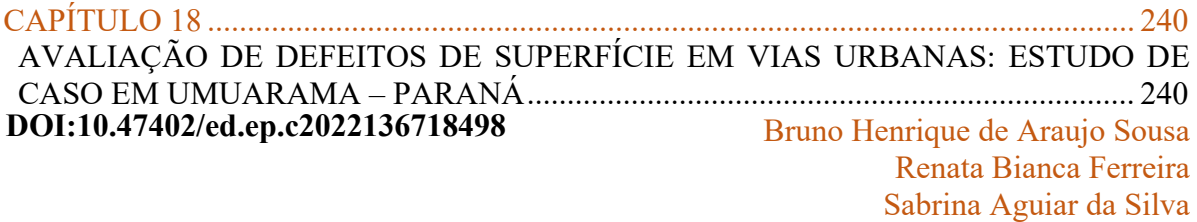

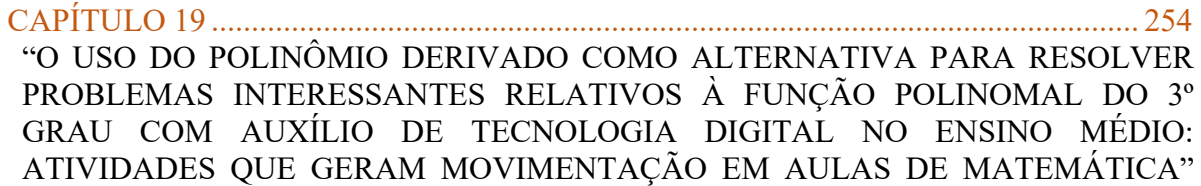

**DOI:10.47402/ed.ep.c2022136819498**

**SP SP S** 

 ........................................................................................................................................... 254 Daniel Felipe Neves Martins Raphael Martins Gomes

CAPÍTULO 20 .................................................................................................................... 275 ANALISE CORROSIVA E MORFOLÓGICA DO AÇO 1020 QUANDO SUBMETIDO AO PROCESSO ELETROLÍTICO DE DEPOSIÇÃO DAS CAMADAS DE Zn/Ni E NÍQUEL METÁLICO. .................................................................................................. 275 Marcelo Batista de Queiroz Renata de Oliveira Marinho Jefferson Kenede Jales Dantas Eudésio Oliveira Vilar **DOI:10.47402/ed.ep.c2022136920498**

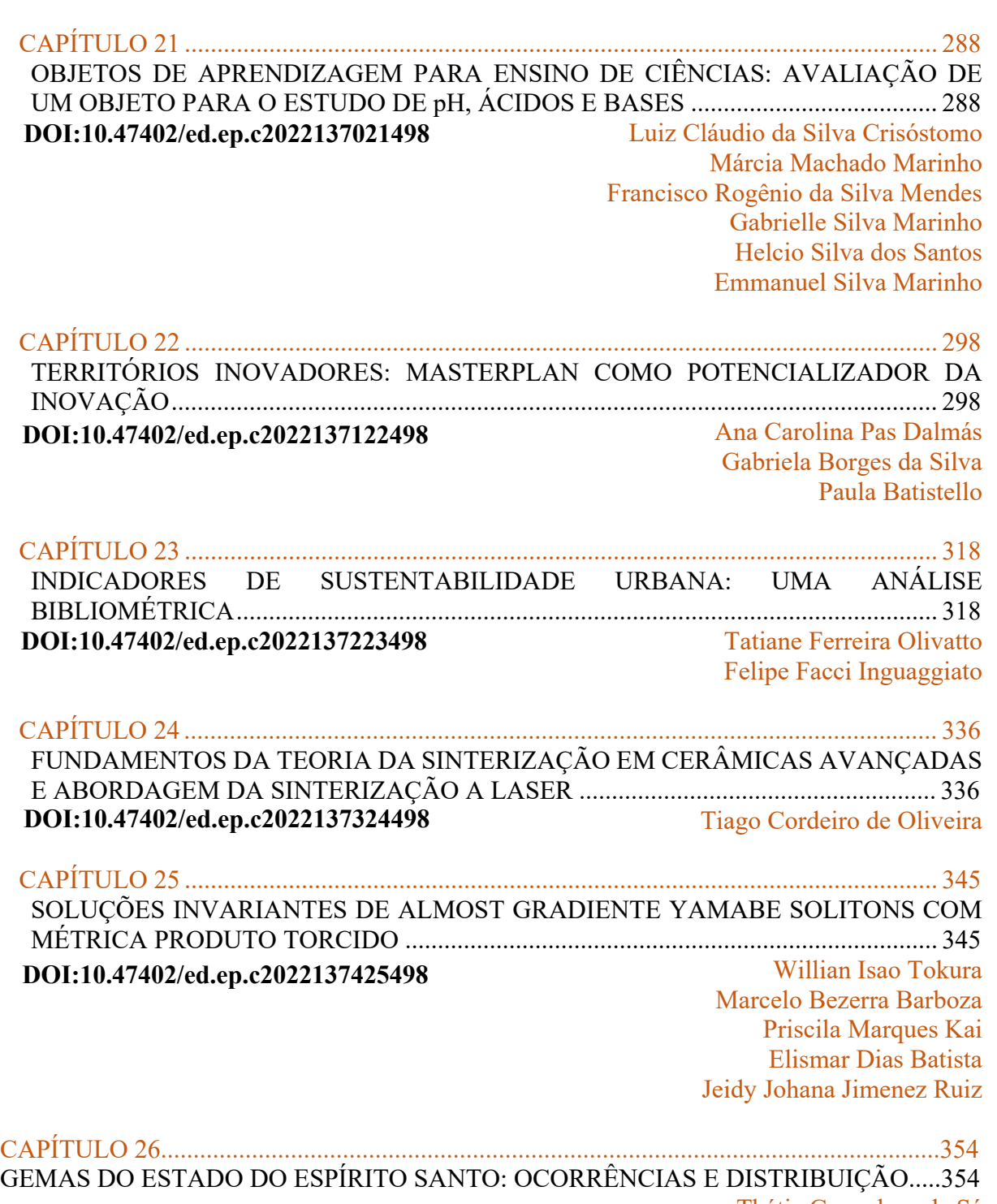

**SP SP S** 

Thátia Gonçalves de Sá Daniela Teixeira Carvalho de Newman José Albino Newman Fernández

#### CAPÍTULO 27........................................................................................................................377

SP 59 3

TELHAS SUSTENTÁVEIS: INSERÇÃO DE FIBRAS NATURAIS NA MASSA CIMENTEIRA PARA CONFECÇÃO DE TELHAS FIBROCIMENTO..............................377 Maísa Gonçalves da Silva Pedro Miguel de Oliveira Baliano **DOI:10.47402/ed.ep.c2022137527498**

Davi Dias Santiago Arthur Cunha Pena Vinícius de Ávila Jager

#### CAPÍTULO 28........................................................................................................................393 INFLUÊNCIA DA CONCENTRAÇÃO DOS SÓLIDOS SOLÚVEIS E INSOLÚVEIS NAS PROPRIEDADES REOLÓGICAS DO SUCO DE LARANJA (*Citrus sinensis*)...................393 Ana Vithoria de Morais Evangelista Wênnya Joyce Carneiro Rodrigues Ramalho Veruscka Araujo Silva **DOI:10.47402/ed.ep.c2022137628498**

Heber Sivini Ferreira

# **CAPÍTULO 1**

#### **CONSTITUINTES QUÍMICOS E POTENCIAL MOLUSCICIDA FRENTE**  *BIOMPHALARIA GLABRATA* **DO ÓLEO ESSENCIAL DE** *Cymbopogon winterianus***[1](#page-12-0)**

**[Ana Patrícia Matos Pereira](http://lattes.cnpq.br/4936258098546380) [Silvio Carvalho Marinho](http://lattes.cnpq.br/1930843084480677) [Antônio de Lima Melo Filho](http://lattes.cnpq.br/2869354189480139) [Weliton Nunes Costa](http://lattes.cnpq.br/0510722822064320) [Pollyana Cordeiro Barros](http://lattes.cnpq.br/8474312423733296) [Paulo Roberto Barros Gomes](http://lattes.cnpq.br/6925375987245228) [Victor Elias Mouchrek Filho](http://lattes.cnpq.br/2381183158978639) [Gustavo Oliveira Everton](http://lattes.cnpq.br/2869354189480139)**

s

Carpenter Carpenter

#### **RESUMO**

City of

Este estudo avaliou a atividade moluscicida frente ao caramujo transmissor da esquistossomose (*Biomphalaria glabrata*) do óleo essencial de *Cymbopogon winterianus*. O material vegetal foi coletado no munícipio de São Luís (MA). O óleo essencial foi extraído por hidrodestilação a 100° C por 3h, com caracterização química através de Cromatografia Gasosa acoplada a Espectrometria de Massas (CG-EM). A toxicidade foi avaliada frente *Artemia salina* Leach. Para atividade moluscicida executou-se a metodologia preconizada pela OMS, sendo a CL50 do óleo essencial para ação dos mesmos frente ao caramujo obtido pelo método de Probit. Os constituintes majoritários encontrados no óleo essencial de *E. globulus* foram geranial (43,96%) e neral (35,71%). O teste frente *Artemia salina* comprovou a atoxicidade do óleo essencial analisado. A atividade moluscicida do óleo essencial apresentou a  $CL_{50}$  de 57,99 mg  $L^{-1}$ . Os resultados indicam que o óleo essencial avaliado é composto por substâncias que propiciam e incentivam sua aplicação, devido ao seu alto potencial para atividade moluscicida frente a *Biomphalaria glabrata*.

**PALAVRAS-CHAVE:** moluscicida; óleo essencial; caramujo.

#### **INTRODUÇÃO**

*Schistosoma mansoni* é a principal espécie do gênero *Schistosoma* que infecta humanos na África, Península Arábica e América do Sul, onde utiliza caramujos *Biomphalaria* como hospedeiro intermediário e causa esquistossomose hepática e intestinal (ARAÚJO et al., 2018a).

No Brasil, foram encontradas três espécies de *Biomphalaria* liberando cercárias na natureza, *Biomphalaria glabrata, Biomphalaria straminea* e *Biomphalaria tenagophila*. A espécie *B. glabrata* é o hospedeiro intermediário mais importante de *S. mansoni* nas Américas

<span id="page-12-0"></span><sup>1</sup> Laboratório de Pesquisa e Aplicação de Óleos Essenciais (LOEPAV/UFMA)

(ARAÚJO et al 2018b) e está distribuído nas regiões Nordeste, Norte, Sudeste e Sul do Brasil (SCHOLTE et al., 2012).

**CESS** 

Dentro desta temática, os produtos naturais de plantas, como extratos, lectinas e óleos essenciais (OEs), são considerados fontes valiosas de novos compostos bioativos (Nicoletti et al., 2016). Atualmente, alguns desses produtos foram testados quanto às suas atividades moluscicidas (GOMES et al., 2019; ROCHA-FILHO et al., 2015; SÁ et al., 2016) e muitos deles possuem efeitos tóxicos contra caramujos, tornando alternativas promissoras para o controle desses animais.

*Cymbopogon winterianus*, conhecida como citronela java, é uma planta herbácea tropical, de ciclo perene (MARCO et al., 2007), adaptada à climas quentes, solos férteis e bem definidos. Possuem grande produção de biomassa e são amplamente utilizados na produção de produtos naturais (KAČÁNIOVÁ et al., 2017), muitas vezes utilizados como ponto de partida para a síntese de diversos princípios ativos (ZHANG et al., 2019). Suas propriedades são atribuídas à presença de monoterpenos em suas folhas, especialmente ao citronelal, geraniol, citronelol, limoneno e eugenol (LAL et al., 2020).

No Brasil o cultivo desta espécie é impulsionado pelo valor econômico de seu óleo essencial. Apesar de apresentar grande volume de biomassa, no país o rendimento de óleo essencial é relativamente baixo, variando de 0,3 a 0,6% em relação ao peso da planta o que é insuficiente para atender a demanda do mercado (COSTA et al., 2020). Desta forma, este estudo teve por objetivo avaliar a atividade moluscicida do óleo essencial das folhas de *Cymbopogon winterianus* frente ao caramujo transmissor da esquistossomose *Biomphalaria glabrata*.

#### **METODOLOGIA**

Cost of

#### **Coleta do material vegetal**

As amostras de folhas de *Cymbopogon winterianus*, foram coletadas no horário matutino no município de São Luís. Após a coleta, as amostras vegetais foram transportadas para o Laboratório de Pesquisa e Aplicação de Óleos Essenciais (LOEPAV/UFMA), onde foram pesadas, trituradas e armazenadas para extração do óleo essencial.

#### **Extração do óleo essencial**

Para extração do óleo essencial, utilizou -se a técnica de hidrodestilação com um extrator de Clevenger de vidro acoplado a um balão de fundo redondo acondicionado em manta elétrica. Foram utilizadas 100 g do material vegetal triturado, acrescentando-se água destilada (1:10). A

5

is to the first of the first of the first of the first of the first of the first of the first of the first of

hidrodestilação foi conduzida por 3 horas a 100°C e o óleo essencial extraído foi coletado e seco por percolação com sulfato de sódio anidro (Na2SO4). Essas operações foram realizadas em triplicatas e as amostras armazenadas sob refrigeração de 4°C. Posteriormente, submetidos às análises.

#### **Cromatografia gasosa acoplada à espectrometria de massas**

Centre

Os constituintes do óleo essencial foram identificados por Cromatografia Gasosa Acoplada à Espectrometria de Massas (CG-EM). Foi dissolvido 1,0 mg da amostra em 1000 μL de diclorometano (pureza 99,9%).

As condições de análise foram as seguintes: Método: Adams. M; Volume injetado: 0,3 μL; Coluna: Capilar HP-5MS (5% difenil, 95% dimetil polisiloxano) (Equivalente DB-5MS ou CP-Sil 8CB LB/MS), nas dimensões (30m x 0,25 mm x 0,25 μm); Gás de arraste: He (99,9995); 1,0 mL.min-1; Injetor: 280ºC, modo Split (1:10); Forno: 40 ºC (5,0 min.) até 240 ºC numa taxa de 4<sup>o</sup>C min<sup>-1</sup>, de 240<sup>o</sup>C até 300<sup>o</sup>C (7,5 min) numa taxa de 8<sup>o</sup>C min<sup>-1</sup>); tT = 60,0 min; Detector : EM; EI (70 eV); Modo varredura (0,5 seg scan-1); Faixa de massas: 40-500 daltons (uma); Linha transferência: 280 ºC.; Filamento: desligado 0,0 a 4,0 min; Espectrômetro de massas tipo quadrupolo linear. Para a identificação dos compostos na amostra utilizou-se o programa AMDIS (Automated Mass spectral Deconvolution Mass & Identification System).

#### **Toxicidade**

Contractor

Para a avaliação da letalidade de *Artemia salina* Leach, seguiu-se a metodologia descrita por Meyer et al. (1982). Preparou-se uma solução salina estoque de cada óleo essencial na concentração de 10.000 mg L-1 e Tween 80 (tenso ativo). Alíquotas de 5, 50 e 500 μL foram transferidas para tubos de ensaio e completadas com solução salina previamente preparada até 5 mL, obtendo concentrações de 10, 100 e 1000 mg L-1, respectivamente. Todos os testes foram realizados em triplicata, onde dez larvas na fase de náuplio foram transferidas para cada um dos tubos de ensaio.

Para o branco utilizou-se 5 mL de solução salina, para o controle positivo  $K_2Cr_2O_7$  e para controle negativo 5 mL de uma solução 4 mg L-1 de Tween 80. Após 24 horas, fez-se a contagem de larvas vivas, onde as mortas eram consideradas como aquelas que não se movimentaram durante a observação e nem com a leve agitação do frasco. O critério estabelecido por Dolabela (1997) foi adotado para classificar a toxicidade dos óleos essenciais, sendo considerados altamente tóxicos quando  $CL_{50} \leq 80$  mg  $L^{-1}$ , moderadamente tóxico quando 80 mg  $L^{-1} \leq CL_{50} \geq 250$  mg  $L^{-1}$  e levemente tóxico ou não tóxico quando  $CL_{50} \geq 250$  mg  $L^{-1}$ . A

5

o to the formulation

análise estatística dos dados é realizada de acordo com o método Reed&Muench (1938) e o intervalo de confiança através do método de Pizzi (1950).

**CERT** 

#### **Atividade moluscicida**

**CENTRAL OF** 

Para a avaliação da atividade moluscicida, foi aplicada a técnica recomendada pela Organização Mundial da Saúde (1983), onde são realizados dois testes. No primeiro, chamado de teste piloto, uma solução do óleo essencial em estudo foi preparada em um volume de 500 mL a uma concentração de 100 mg L-1 em Tween 80 2% (tensoativo), onde são inseridos 10 caramujos adultos *Biomphalaria glabrata*, negativos para *Schistosoma mansoni*, obtendo-se no final uma razão de 50 mL/caracol e alimentados com alface hidropônica.

Foram expostos na solução por 24h, à temperatura ambiente, posteriormente retirados da solução, lavados duas vezes com água desclorada, colocados em um recipiente de vidro contendo 500 mL de água desclorada, alimentados com alface hidropônica e observados a cada 24 horas durante 4 dias para avaliar a mortalidade.

No segundo teste avaliou a Concentração Letal (CL50), onde foram preparadas soluções do óleo essencial em um volume de 500 mL nas concentrações 100, 80, 60, 40, 20, 10 e 5 mg L-1 em Tween 80 2% (tenso ativo), utilizando a mesma metodologia do teste piloto. Foram também realizados os controles positivo, negativo e branco. As taxas de mortalidade foram obtidas pela média de indivíduos mortos em função do logaritmo da dose testada.

A análise estatística dos dados para o CL50 foi realizada de acordo com o método de Probit (FINNEY, 1952).

#### **RESULTADOS E DISCUSSÃO**

#### **Constituintes químicos**

De acordo com a CG/EM é possível destacar o geranial (43,96%) como composto majoritário, seguido por neral (35,71%). A presença desses compostos também foi relatada em outros estudos para o óleo essencial de *Cymbopogon winterianus,* no entanto, em proporções diferentes (CARREIRO et al., 2020). De Borba et al. (2016) identificaram o neral e geranial com teores de 0,40% e 0,69% respectivamente, bem inferiores ao deste estudo. Costa et al. (2015), também relataram proporções semelhantes desses compostos para as partes aéreas de *C. winterianus*, sendo neral (0,49%) e geranial (0,63%), destacando o geraniol (28,62%) como seu composto majoritário.

**RADIO CONTROLLER** 

Diferenças na composição química e na concentração do óleo essencial das folhas de *C. winterianus* podem estar relacionadas a diversos fatores intrínsecos e extrínsecos, como as condições do ambiente de coleta, local de cultivo, horário, tipo de solo, variabilidade genética e até mesmo a interação com outras plantas, insetos e herbívoros (LOŽIONĖ & VENSKUTONIS, 2005; MORAIS & CASTANHA, 2012).

Centre

#### **Toxicidade frente** *Artemia salina*

A Tabela 1 apresenta a Concentração Letal 50% referente à ação do OE frente *Artemia salina* L. e sua posterior classificação segundo o critério Dolabela (1997).

| 3,00<br>98,00<br>88,20<br>2,90<br>2,78<br>68,60<br>2,60<br>49,00<br>2,36<br>199,5<br>Moderamente tóxico<br>39,20<br>2,30 | Log C | Mortalidade | Log Intersecção das curvas | $CL_{50}$<br>$mg L^{-1}$ | Classificação |
|----------------------------------------------------------------------------------------------------|-------|-------------|----------------------------|--------------------------|---------------|
|                                                                                                    |       |             |                            |                          |               |
|                                                                                                    |       |             |                            |                          |               |
|                                                                                                    |       |             |                            |                          |               |
|                                                                                                    |       |             |                            |                          |               |
|                                                                                                    |       |             |                            |                          |               |
| 2,00                                                                                                    |       | 29,40       |                            |                          |               |
| 1,70<br>19,60                                                                                                    |       |             |                            |                          |               |
| 9,80<br>1,00<br>.                                                                                                    |       |             |                            |                          |               |

**Tabela 1:** Mortalidade *Artemia salina* Leach para ação do óleo essencial pelo método Reed&Muench.

**Fonte:** Autor.

Segundo a Tabela 1, o óleo essencial de *C. winterianus* não foi classificado como tóxico com CL50 de 199,5 mg L-1, sendo assim, sua aplicação pode ser aceitável e encorajada.

Por outro lado, em um estudo realizado por Cansian et al. (2021) mostrou que os resultados obtidos no ensaio de toxicidade do óleo essencial de *C. winterianus* observaram CL50 de 5,29 μg mL-1, sendo classificado como altamente tóxico. Assim como Falcao (2018) que observou efeito tóxico do OE de *C. winterianus* frente A. *salina,* com CL50 de 26,3µg/mL. Estes resultados destacam a importância deste estudo, visto que a não toxicidade do OE de *C. winterianus* demonstra sua segurança contra microrganismos não-alvo.

O microcrustáceo *A. salina* é um organismo modelo utilizado por diversos estudos para determinação da toxicidade em bioensaio por ser fácil de cultivar, apresentar baixo custo, rápida disponibilidade, adaptação e vida útil curta a depender da vulnerabilidade dos predadores (SOLTANIAN, 2007). Dessa forma, a toxicidade de produtos naturais tem grande importância pois contribui para determinar a qualidade do ambiente, mensurando a concentração letal do produto (BOTELHO et al., 2010).

5

is to the first of the first of the first of the first of the first of the first of the first of the first of

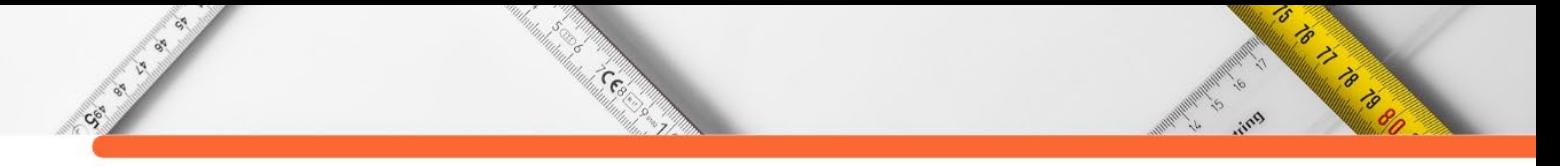

#### **Atividade moluscicida frente** *Biomphalaria glabrata*

Na Tabela 2 são apresentados os resultados referentes a atividade moluscicida do OE de C. *winterianus* frente ao *Biomphalaria glabrata*.

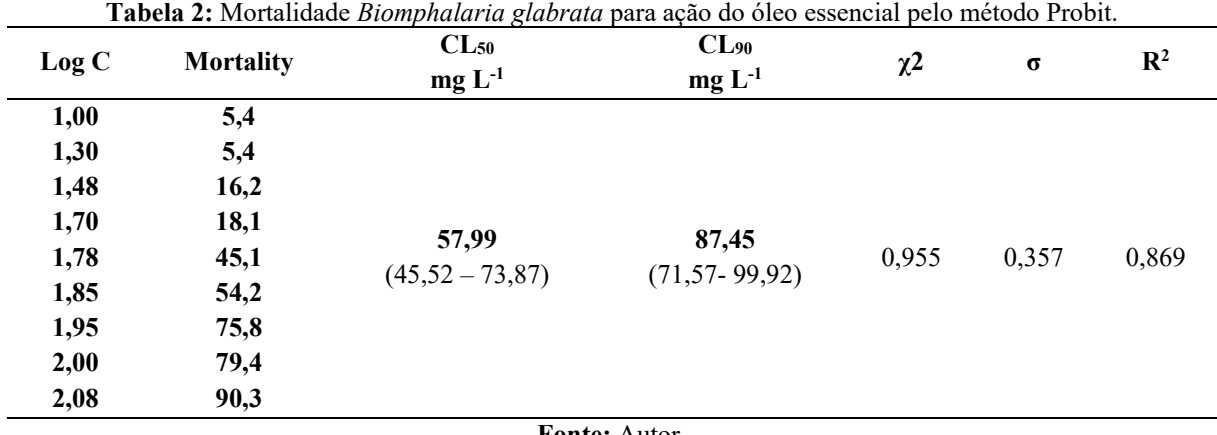

**Fonte:** Autor.

De acordo com a Tabela 2, o OE de C. *winterianus* obteve uma Concentração Letal 50%  $(CL<sub>50</sub>)$  de 57,99 mg L<sup>-1</sup> e CL<sub>90</sub> de 87,45 mg L<sup>-1</sup>. Esses resultados estão de acordo com os critérios estabelecidos pela OMS (1983), que estabelece que espécies vegetais tem potencial moluscicida ativo em concentrações de até 100 mg L-1.

Rodrigues et al. (2013) observaram resultados semelhantes, sendo que após 72h de exposição aos caramujos *B. glabrata*, obtiveram CL50 e CL90 de 54,44 e 97,4 mg L-1 para o OE de *C. winterianus*. Enquanto Costa et al. (2015), tiveram uma DL<sub>50</sub> de 60 ppm frente aos moluscos da espécie *B. tenagophila.* Rosa et al., (2021), ao analisarem o potencial moluscicida de outra espécie (*Cymbopogon citratus* (DC.) Stapf) frente ao *B. glabrata*, encontraram CL50 e CL<sub>90</sub> de 40,63 e 85,55 mg L<sup>-1</sup>, corroborando com este estudo.

Estudos com produtos naturais sobre o potencial moluscicida têm gerado maior atenção nos últimos anos, por serem menos agressivos ao meio ambiente e de baixo custo. Nesse contexto, os óleos essenciais se destacam (SIMÕES et al., 2016)

A composição química e o potencial biológico de óleos essenciais estão relacionados a seus compostos majoritários que mesmo em concentrações menores ou através dos sinergismos dos constituintes, tornam esses bioprodutos ativos (LAHLOU, 2001). Dessa forma, é essencial determinar e compreender a interação desses compostos com a toxicidade em caramujos, a fim de obter moluscicidas naturais mais ativos, biodegradáveis e seletivos, uma vez que, há poucos relatos sobre os metabólicos ativos de moluscicidas naturais (CANTANHEDE et al., 2010; ROCHA, 2013).

#### **CONSIDERAÇÕES FINAIS**

Social City

De acordo com os resultados obtidos, foi observado que o óleo essencial de *C. winterianus* possui compostos químicos responsáveis por diversas atividades biológicas. Assim, a atividade moluscicida do óleo mostrou-se eficiente frente ao caramujo *Biomphalaria glabrata*, sendo uma alternativa para o controle do vetor da esquistossomose pois além de sua eficácia, não apresentou toxicidade.

**CERN** 

#### **REFERÊNCIAS:**

ARAÚJO, H. D. A. et al. Potassium usnate toxicity against embryonic stages of the snail Biomphalaria glabrata and Schistosoma mansoni cercariae. **Acta tropica**, v. 188, p. 132-137, 2018.

ARAÚJO, H. D. A. et al. Toxicity of usnic acid from Cladonia substellata (Lichen) to embryos and adults of Biomphalaria glabrata. **Acta tropica**, v. 179, p. 39-43, 2018.

BOTELHO, R. G. et al. Toxicidade aguda e crônica do extrato de nim (Azadirachta indica) para Ceriodaphnia dubia. **Pesticidas: revista de ecotoxicologia e meio ambiente**, v. 20, 2010.

CANSIAN, R. L. et al. Toxicidade e atividade larvicida sobre Aedes aegypti de óleo essencial de citronela submetido à esterificação enzimática. **Revista Brasileira de Biologia** , v. 83, 2021.

CANTANHEDE, S. P. D. et al. Atividade moluscicida de plantas: uma alternativa profilática. **Revista Brasileira de Farmacognosia**, v. 20, p. 282-288, 2010.

COSTA, A. S. V.; HOTT, M. C.; HORN, A. H. Management of citronella (Cymbopogon winterianus Jowitt ex Bor) for the production of essential oils. **SN Applied Sciences**, v. 2, n. 12, p. 1-7, 2020.

COSTA, A. V. et al. Efeito moluscicida do óleo essencial de Cymbopogon winterianus Jowitt (Poaceae) sobre Lymnaea columella (Say, 1817) e Biomphalaria tenagophila (D'Orbigny, 1835). **Revista Brasileira de Plantas Medicinais**, v. 17, p. 707-712, 2015.

DE BORBA, E. S. et al. EXTRAÇÃO E DETERMINAÇÃO DA COMPOSIÇÃO QUÍMICA DOS ÓLEOS ESSENCIAIS DE ESPÉCIES DE PLANTAS MEDICINAIS, 2016.

DE OLIVEIRA CARREIRO, G. et al. Determinação dos índices físico-químicos dos óleos essenciais de Rosmarinus officinalis, Cymbopogon citratus e Cymbopogon winterianus. **Pesquisa, Sociedade e Desenvolvimento** , v. 9, n. 11, pág. e4359119959 e4359119959, 2020.

DOLABELA, M. F. Triagem in vitro para atividade anti-tumoral e anti-Tripanossoma cruzi de extratos vegetais, produtos naturais e substâncias sintéticas. 1997. 128 p. **Universidade Federal de Minas Gerais, Belo Horizonte**, 1997.

FALCÃO, L. Atividade larvicida do óleo essencial de Cymbopogon winterianus JOWITT e seu éster contra Aedes aegypti (Linnaeus,1762) e toxicidade em diferentes modelos experimentais.

5

Contractor of the Contractor

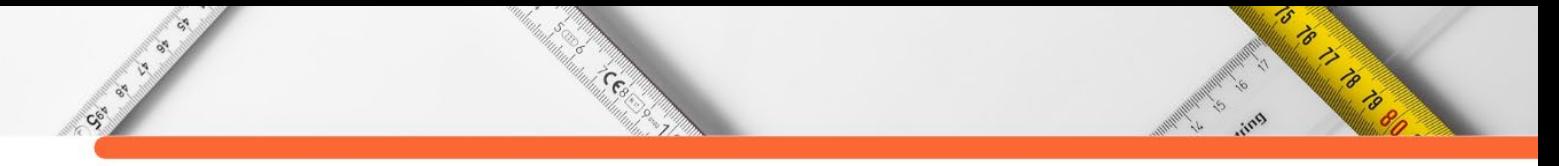

2018. Dissertação Mestrado. Universidade Regional Integrada do Alto Uruguai e das Missões Uri–Campus de Erechim.

FINNEY, D, J, **Probit analysis: a statistical treatment of the sigmoid response curve**. Cambridge university press, Cambridge, 1952.

GOMES, P. R. B. et al. Toxicity and molluscicidal activity of the essential oil Pimenta dioica against the snail Biomphalaria glabrata. **Revista peruana de biología**, v. 26, n. 1, p. 101-108, 2019.

KAČÁNIOVÁ, M. et al. The antioxidant and antimicrobial activity of essential oils against Pseudomonas spp. isolated from fish. **Saudi Pharmaceutical Journal**, v. 25, n. 8, p. 1108- 1116, 2017.

LAHLOU, M. et al. The potential effectiveness of essential oils in the control of human head lice in Morocco. **International Journal of Aromatherapy**, v. 10, n. 3-4, p. 108-123, 2001.

LAL, R. K. et al. Essential oils their quality assurance, management and stakes of CSIR-CIMAP (India): past and future perspective. **Journal of Medicinal and Aromatic Plant Sciences**, v. 42, n. 3-4, p. 181-199, 2020.

LOZIENE, K.; VENSKUTONIS, P.R. Influência de fatores ambientais e genéticos na estabilidade da composição do óleo essencial de Thymus pulegioides. **Sistemática e Ecologia Bioquímica**, 2005.

MARCO, C. A. et al. Essential oil characteristics from Citronella grass depending on planting space, cutting height and harvesting time. **Horticultura Brasileira**, v. 25, n. 3, p. 429-432, 2007.

MEYER, B. N. et al. Brine shrimp: a convenient general bioassay for active plant constituents. **Planta medica**, v. 45, n. 05, p. 31-34, 1982.

MORAIS, L.A.S.; CASTANHA, R.F. Composição química do óleo essencial de manjericão naturalmente submetido à infestação por Planococcus citri. **Horticultura Brasileira** , v. 30, n. 2, pág. S2178-S2182, 2012.

NICOLETTI, Marcello et al. Neem-borne molecules as eco-friendly control tools against mosquito vectors of economic importance. **Current Organic Chemistry**, v. 20, n. 25, p. 2681- 2689, 2016.

ROCHA, T. J. M. et al. Estudo do efeito moluscicida de espécies vegetais em embriões e caramujos adultos de Biomphalaria glabrata Say, 1818 (Gastropoda, Planorbidae). **Revista de Patologia Tropical/Journal of Tropical Pathology** , v. 42, n. 2, 2013.

ROCHA-FILHO, C. A. A. et al. Assessment of toxicity of Moringa oleifera flower extract to Biomphalaria glabrata, Schistosoma mansoni and Artemia salina. **Chemosphere**, v. 132, p. 188-192, 2015.

RODRIGUES, K. A. F. et al. Atividades moluscicida e larvicida e composição do óleo essencial de Cymbopogon winterianus. **Biologia farmacêutica** , v. 51, n. 10, pág. 1293-1297, 2013.

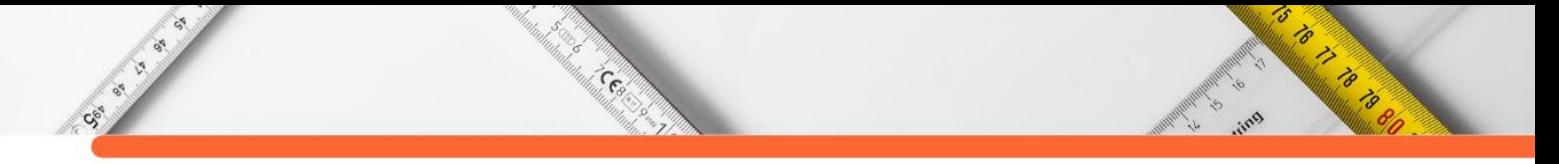

ROSA, P.V. S.et al. Constituintes químicos, atividade larvicida e moluscicida de folhas frescas de Alpinia zerumbet (Pers.) e Cymbopogon citratus (DC.) Stapf. **Revista Colombiana de Ciencias Químico-Farmacéuticas** , v. 50, n. 2, pág. 571-589, 2021.

SANTOS, F. T. J. et al. Radiosensitizer effect of usnic acid on biomphalaria glabrata embryos. **International journal of radiation biology**, v. 94, n. 9, p. 838-843, 2018.

SCHOLTE, R. G. C. et al. Spatial distribution of Biomphalaria spp., the intermediate host snails of Schistosoma mansoni, in Brazil. **Geospatial health**, v. 6, n. 3, p. S95-S101, 2012

SIMÕES, C. M. O. et al. **Farmacognosia: do produto natural ao medicamento**. Artmed Editora, 2016.

SOLTANIAN, S. **Proteção de Artemia gnotobiótica contra Vibrio campbellii usando cepas e extratos de levedura de padeiro** . 2007. Tese de Doutorado. Universidade de Gante.

ZHANG, Xu et al. C4 photosynthetic enzymes play a key role in wheat spike bracts primary carbon metabolism response under water deficit. **Plant Physiology and Biochemistry**, v. 142, p. 163-172, 2019.

# **CAPÍTULO 2**

#### **CONSTITUINTES QUÍMICOS E ATIVIDADE LARVICIDA DA NANOEMULSÃO (O/A) INCORPORADA COM ÓLEO ESSENCIAL DE** *PSIDIUM GUAJAVA*

**[Ana Patrícia Matos Pereira](http://lattes.cnpq.br/4936258098546380) [João Durval Ribeiro Neto](http://lattes.cnpq.br/1444462320013431) [Danielly Fonseca](http://lattes.cnpq.br/0015557892474430)  [Edson Castelo Branco Soares Junior](http://lattes.cnpq.br/2869354189480139)  [João Batista Fontenele Veras](http://lattes.cnpq.br/1553439889598553) [Francisco Nascimento Silva](http://lattes.cnpq.br/2869354189480139) [Ari Pereira de Araújo Neto](http://lattes.cnpq.br/5250506586079549)  [Gustavo Oliveira Everton](http://lattes.cnpq.br/2869354189480139)** 

Carpenter Carpenter

#### **RESUMO**

Sec. of

As nanoemulsões de óleos essenciais (OEs) são uma alternativa aos larvicidas sintéticos, pois permitem melhorar as propriedades físicas, químicas e aumentar estabilidade termodinâmica desses produtos. Dessa forma, o objetivo deste estudo foi a identificação dos constituintes químicos e atividade larvicida frente *Aedes aegypti* da nanoemulsão do OE extraído das folhas de *Psidium guajava*. O material vegetal obtido nesta pesquisa foi coletado em São Luís (MA) em janeiro de 2021. Para extração do OE foi utilizada a técnica de hidrodestilação em um sistema extrator de Clevenger modificado. Os parâmetros físico-químicos foram determinados de acordo com a Farmacopeia Brasileira e os constituintes do OE foram identificados por cromatografia gasosa acoplada à espectrometria de massas (GC-EM). Para atividade larvicida submeteu-se larvas *Aedes aegypti* a soluções do OE e nanoemulsões em concentrações de 10- 90 mg  $L^{-1}$ , onde avaliou-se a mortalidade das larvas e determinou-se a  $CL_{50}$  pelo método de Probit. De acordo com a CG/EM, α-Pineno (34,25%), Limoneno (25,12%) e β-Cariofileno (19,15%), foram os compostos majoritários. Para a atividade larvicida da nanoemulsão foi observada CL<sub>50</sub> e CL<sub>90</sub> de 12,75 mg L<sup>-1</sup> e 25,40 mg L<sup>-1</sup>. Os resultados obtidos permitiram concluir que o OE estudado possui componentes que podem contribuir para o potencial larvicida da nanoemulsão, na qual sua atividade foi classificada como muito ativa e inédita para tal formulação frente as larvas do *Aedes aegypti*.

**PALAVRAS-CHAVE:** Nanoemulsão, *Aedes aegypti, Psidium guajava.*

#### **INTRODUÇÃO**

Nanotecnologia refere-se ao estudo e aplicação de matéria em uma escala nanométrica, pode ser utilizada em diversas áreas para diferentes tipos de atividades. Dentro desta temática, as nanoemulsões são líquidos imiscíveis estabilizados por um tensoativo, podendo ser dispersões água em óleo (A/O) ou óleo em água (O/A), possuindo tamanhos nanométricos que variam de 100 a 400nm (MELO & PIMENTA, 2010). Elas são carreadoras de fármacos, possuindo uma função fundamental de melhorar as propriedades físicas, químicas e aumentar

a estabilidade termodinâmica do material associado a nanoemulsão, nesse caso os óleos essenciais -OEs (DAUDT et al., 2013).

Centre

Co. Co.

Os OEs são agrupamentos de compostos voláteis derivado dos metabólitos secundários dos vegetais com propriedades bioativas. Uma das problemáticas na aplicação dos OEs é sua rápida volatilidade e oxidação dos constituintes químicos, e diante disto, é satisfatório o uso de carreadores como as nanoemulsões (STEFFENS, 2010).

Diante disso é notável a importância e o destaque dos produtos naturais na substituição dos larvicidas sintéticos, haja vista que os OEs ganham destaque dentre os produtos naturais no desenvolvimento de fármacos e também em associação com materiais nanotecnológicos (BIZZO et al.; MÉLO, 2009). Dessa forma, os OEs e seus constituintes químicos têm apresentado significância no que se refere ao potencial larvicida desses bioprodutos, por serem seletivos, biodegradáveis e causarem baixos efeitos tóxicos aos organismos não-alvo e ao meio ambiente (CHANTAWEE et al., 2018).

Nesse contexto, um vegetal que tem destaque dentre os OEs, é a *Psidium guajava* conhecida como goiabeira. Suas folhas são bastante utilizadas para tratamento de doenças além disso seus compostos presentes no OE possuem atividades antimicrobiana, larvicidas, antioxidante e anti-inflamatória (RAMOS et al., 2006; IHA et al., 2008). Assim sendo, essa planta torna-se uma boa alternativa para o combate de arboviroses, uma vez que essas doenças são um grande desafio para a saúde pública no mundo, diante do grande índice de casos graves, além da falta de medidas de controle efetivas, de vacinas e de um tratamento adequado (DONALISIO; FREITAS; ZUBEN, 2017).

Nos últimos anos a prevenção contra as arboviroses são a aplicações de larvicidas sintéticos. Um destes é o temefós, da classe dos organofosforados, esse produto causa efeitos maléficos a saúde do homem e animal, haja vista que possuem efeitos residuais no meio ambiente. Então faz-se necessário a substituição e/ou eliminação de larvicidas sintéticos por larvicidas orgânicos biodegradáveis (LIMA et al., 2006).

As arboviroses são doenças epidêmicas causadas pelos chamados arbovírus que são transmitidas pela picada de artrópodes hematófagos do gênero feminino. O mosquito da espécie *Aedes aegypti* é o principal transmissor de diversas doenças como a Dengue, Zika, Chikungunya e Febre Amarela Urbana no mundo. No decorrer do tempo esses vírus se tornam resistentes cada vez mais à ação dos larvicidas sintéticos e com isso as atuais epidemias estão se tornando mais extensas ao passar dos anos, gerando preocupações para as organizações

5

públicas de saúde e econômica (LOPES, 2014; DONALISIO et al., 2017). Desta forma, o objetivo deste estudo foi a identificação dos constituintes químicos e atividade larvicida frente *Aedes aegypti* da nanoemulsão do óleo essencial extraído das folhas de *Psidium guajava*.

#### **METODOLOGIA**

Sex ex

#### **Coleta e preparo do material vegetal**

A coleta do material vegetal utilizado nesta pesquisa foi realizada em janeiro de 2021. As folhas de *Psidium guajava* foram coletadas no município de São Luís, Brasil. Após a coleta, as espécies vegetais foram encaminhadas para o Laboratório de Pesquisa e Aplicação de Óleos Essenciais (LOEPAV/UFMA) para determinação do teor de água e secagem em estufa digital de ar convectivo FANEM 520.

#### **Obtenção do óleo essencial**

Para a extração do Óleo Essencial, foi utilizada a técnica de hidrodestilação com extrator de vidro Clevenger acoplado ao balão de fundo redondo acondicionado em manta elétrica como fonte geradora de calor. Foram utilizados 90g das folhas secas de P. guajava, adicionando-se água destilada (1:10). A hidrodestilação foi conduzida a 100 ° C por 3h, coletando o óleo extraído. Cada óleo foi seco por percolação com sulfato de sódio anidro (Na2SO4) e centrifugado. Essas operações foram realizadas em triplicatas e as amostras armazenadas em ampolas de vidro âmbar sob refrigeração a 4 ° C. Posteriormente apresentou as análises.

#### **Análises químicas**

Os parâmetros físico-químicos dos OE's foram determinados: densidade, solubilidade, cor e aparência de acordo com a Farmacopeia Brasileira (2019) e os constituintes do OE foram identificados por cromatografia gasosa acoplada à espectrometria de massas (GC-MS). O programa AMDIS (Automated Massectral Deconvolution Mass & Identification System) foi utilizado para identificar os compostos da amostra.

#### **Preparo das nanoemulsões**

O preparo das nanoemulsões óleo-em-água (O/A) foi realizado de acordo com as metodologias adaptadas descritas por Lima et al. (2020) e Sugumar et al. (2014), através do método de baixa energia de inversão de fases. As nanoemulsões foram formuladas com óleo essencial, surfactante não iônico Tween 20 e água. A concentração de óleo essencial foi fixada na proporção 1:2 (Óleo essencial/Surfactante) para todas as formulações. A homogeneização final foi obtida mantendo a formulação em agitação constante a 6000 rpm, até atingir a redução

5

Contractor of the Contractor

da temperatura para 25 °C  $\pm$  2 °C. Para comprovar a estabilidade, as formulações foram submetidas a diferentes testes de estresse: centrifugação, ciclo de aquecimento-resfriamento e estresse de congelamento-descongelamento, de acordo com a metodologia descrita por Shafiq et al. (2007). A distribuição do tamanho das gotículas (análise por volume) e índice de polidispersidade (PDI) das formulações das nanoemulsões foram determinadas usando um analisador de tamanho de partícula 90 Plus (SUGUMAR et al., 2014).

**CERN** 

#### **Coleta dos ovos de** *Aedes aegypti*

CS-S

Os ovos foram coletados na Universidade Federal do Maranhão, Campus Bacanga em São Luís/ MA, através de armadilhas denominadas ovitrampas. Estas consistem de baldes marrons (500 mL), de polietileno, com 1 mL de levedura de cerveja e 300 mL de água corrente e inserida duas palhetas de Eucatex para a ovoposição do mosquito. As armadilhas foram inspecionadas semanalmente para a substituição das palhetas e recolhimento dos ovos e encaminhados para o Laboratório de Pesquisa Aplicação de Óleos Essenciais (LOEPAV/UFMA) do Pavilhão Tecnológico da Universidade Federal do Maranhão - UFMA. Inicialmente, os ovos do Aedes aegypti foram colocados para eclodir a temperatura ambiente em um aquário circular de vidro contendo água mineral. A identificação da espécie seguiu a metodologia proposta por Forattini (1962). As larvas obtidas foram alimentadas com ração de gato conforme a metodologia de Silva (1995) até atingirem o terceiro e quarto estádio,idade em que foram feitos os experimentos.

#### **Atividade larvicida**

Os ensaios para atividade larvicida foram realizados de acordo com a metodologia adaptada proposta por Silva (2006). Inicialmente, foi preparada uma solução mãe de 100 mg L- $1$  de cada um dos OE's, sendo diluída em solução de DMSO  $2%$  e dispersões das nanoemulsões (O/A). Destas soluções, são preparadas diluições seriadas nas concentrações de 10-90 mg  $L^{-1}$ . A cada concentração foram adicionadas 10 larvas na proporção 1 mL por larva. Após 24h realizou-se a contagem de vivas e mortas, sendo que foram consideradas mortas, as larvas que não reagiram ao toque após 24 horas do início do experimento. Para quantificação da eficiência dos OE's foi aplicado o teste estatístico de Probit (Finney, 1952)

#### **RESULTADOS E DISCUSSÃO**

#### **Constituintes químicos**

 Na Tabela 1 são apresentados os constituintes químicos identificados no OE de *P.guajava* e suas respectivas classes.

5

o to the formulation

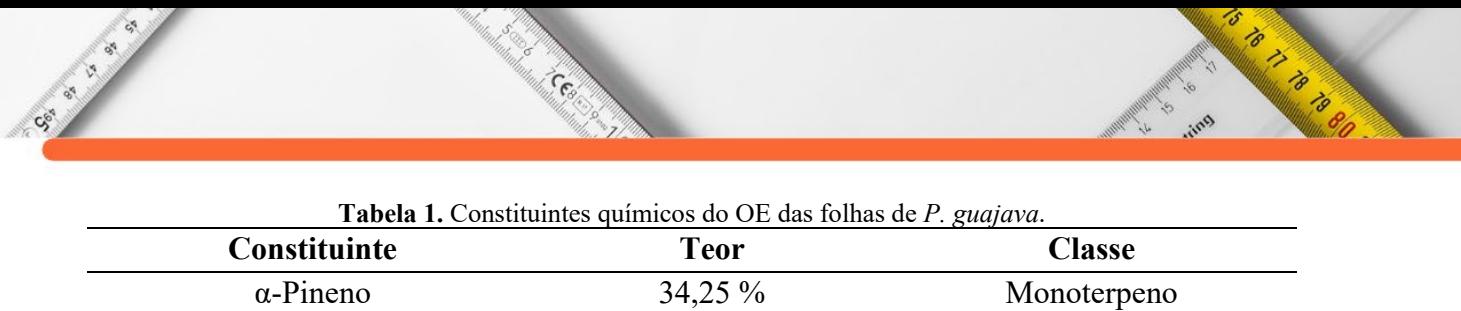

1-8-Cineol 10,15% Monoterpeno Limoneno 25,12% Monoterpeno β-Cariofileno 19,15% Sesquiterpenos

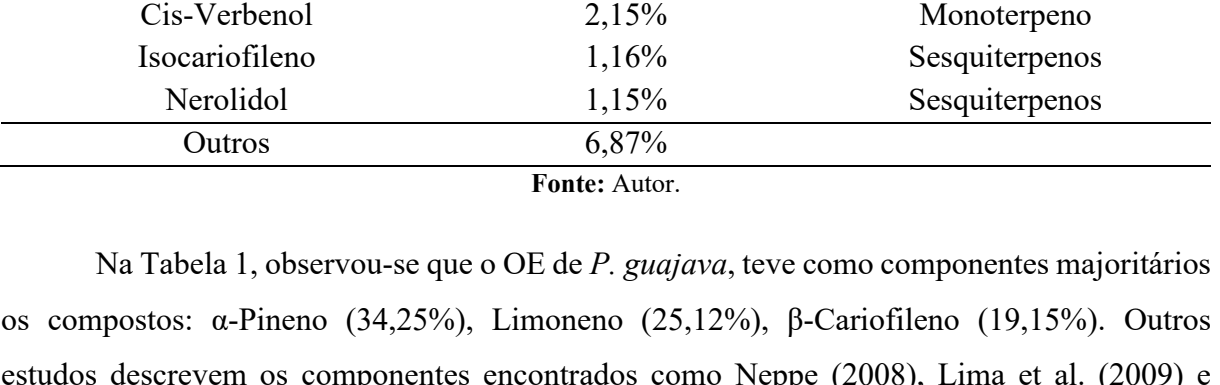

estudos descrevem os componentes encontrados como Neppe (2008), Lima et al. (2009) e Craveiro et al. (1981), corroborando que o OE das folhas de *P. guajava* possuem compostos em comum como α-Pineno, α-terpineol, α-humuleno, ß-cariofileno e ß-guaieno, o 1,8-cineol, óxido de cariofileno, ß-bisaboleno, aromadendreno, p- selineno, α -pineno entre outros.

Os constituintes químicos são responsáveis pelas características bioativas do OE como atividade fungicida, larvicida, anti-inflamatória, antioxidante dentre outras. As diferenças observadas são atribuídas a fatores como temperatura, clima, solo, vegetação, assim como variações relacionadas as interações da planta com outras plantas e também com microrganismos e insetos (CARVALHO et al., 2017).

#### **Caracterização das nanoemulsões**

De acordo com a Figura 1, pôde-se observar no primeiro dia de manipulação da formulação pequeno tamanho de gota (110,11 nm  $\pm$  0,71 nm) e baixa polidispersidade (0,412  $\pm$  0,007).

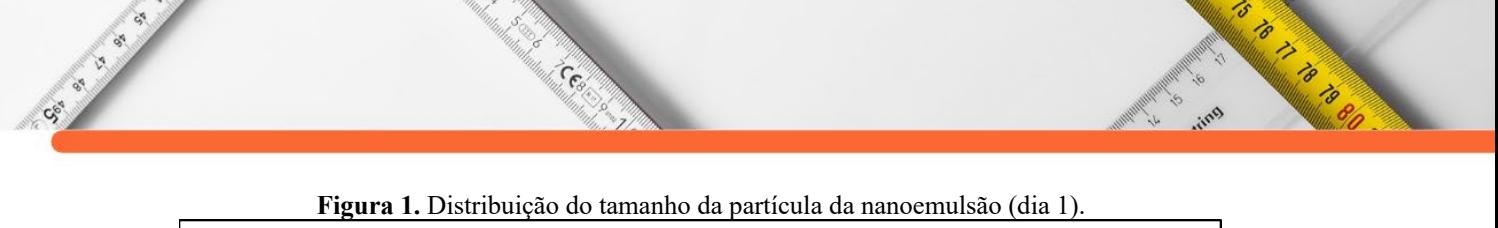

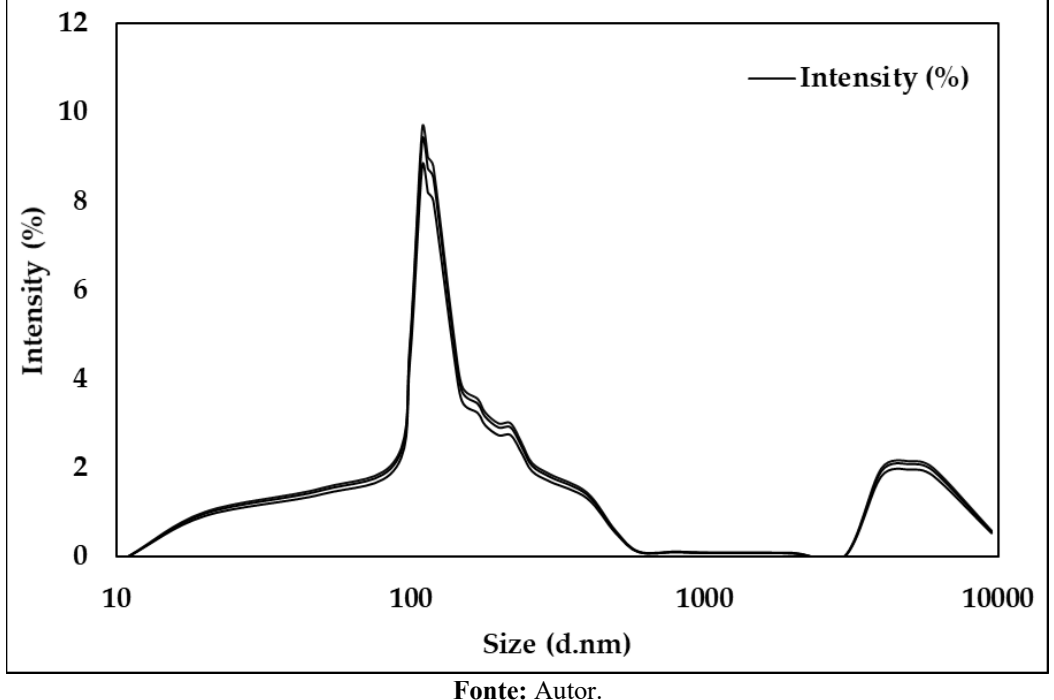

A nanoemulsão formulada, foi caracterizada como uma nanoemulsão óleo em água, e também avaliada como uma formulação estável, já que não foi observada nenhuma formação de creme, alterações macroscópicas e ou separação de fases após um dia de manipulação. Deste modo, o tamanho médio das gotas desta formulação foi monitorado.

Através da Figura 2, foi possível observar o tamanho médio das gotas da nanoemulsão formulada após 30 dias de manipulação.

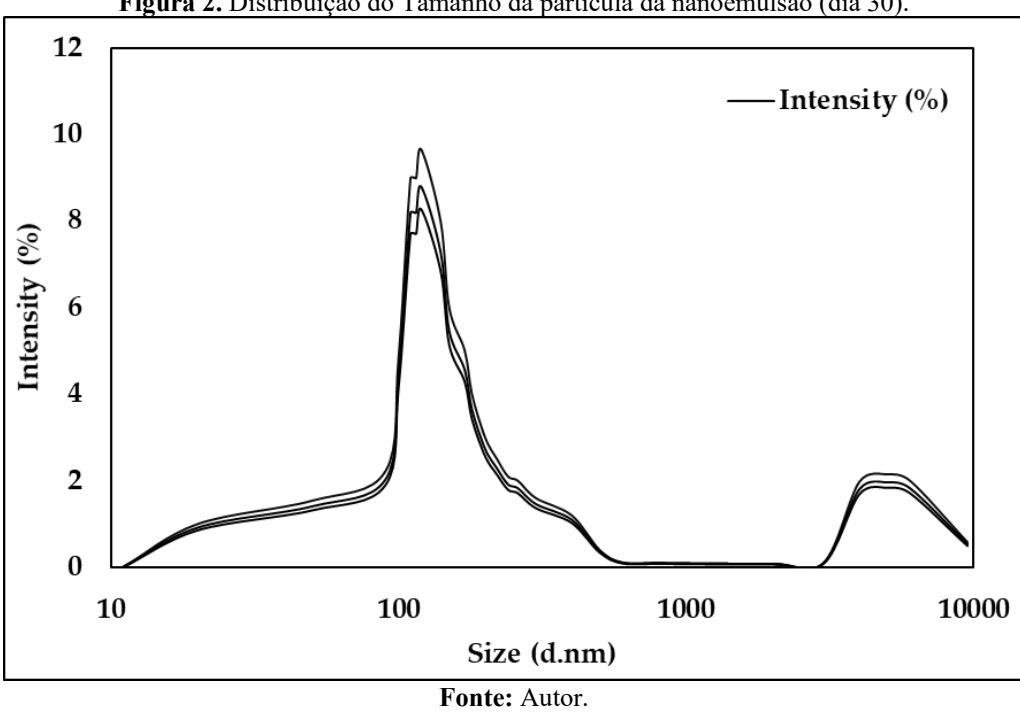

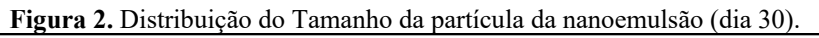

Assim sendo, a estabilidade em função do tempo é importante para determinar em qual momento o fenômeno citado pode ocorrer. Como mostra a Figura 3, após 30 dias de manipulação a formulação apresentou pequeno tamanho de gota (120,41 nm), baixa polidispersidade  $(0,392 \pm 0,004)$  e não apresentou separação de fases ou quaisquer outros tipos de comportamento instável. Em conformidade com o tamanho médio da gota menor que 200 nm após 1 e 30 dias de manipulação a formulação foi considerada uma nanoemulsão (BRUXEL et al., 2012). Essa formulação apresentou boa aparência, aspecto translúcido e reflexo azulada, que estão de acordo com o conceito de nanoemulsões (SOLANS & SOLÉ, 2012).

Centre

Não obstante, do ponto de vista cinético, as nanoemulsões são particularmente propensas a um crescimento no tamanho das partículas ao longo do tempo, decorrente da coalescência das gotículas de óleo dispersas, fenômeno este conhecido como a maturação de Ostwald (WOOSTER, GOLDING & SANGUANSRI, 2008).

De acordo com Anton & Vandamme (2010), as nanoemulsões são cineticamente estáveis e tem uma estabilidade física a longo prazo (SOLÉ et al., 2006). Segundo Bruxel et al. (2012) diversos fatores podem influenciar na estabilidade das nanoemulsões, tais como os químicos (pH, presença de eletrólito, peroxidação lípidica), os físicos (temperatura, agitação, congelamento, descongelamento). Quanto menor for o tamanho da gotícula, maior será a estabilidade da nanoemulsão (BRAZIL, 2017). As nanoemulsões têm inúmeras vantagens, dentre elas, o aumento de solubilidade de substâncias solúveis em água (ZHANG et al., 2011) integrando os produtos inseticidas naturais (WANG et al., 2007), sendo assim uma excelente alternativa no controle de vetores de arboviroses, como o *Aedes aegypti*.

#### **Atividade larvicida**

CSC ISLAND

Na Tabela 2 observou-se o potencial da nanoemulsão do óleo essencial quando comparado ao óleo essencial, já que em 24 horas a nanoemulsão apresentou CL50 de 12,75 mg  $L^{-1}$  e CL<sub>90</sub> de 25,40 mg  $L^{-1}$ , confirmando assim seu alto potencial larvicida.

78

Control de la California

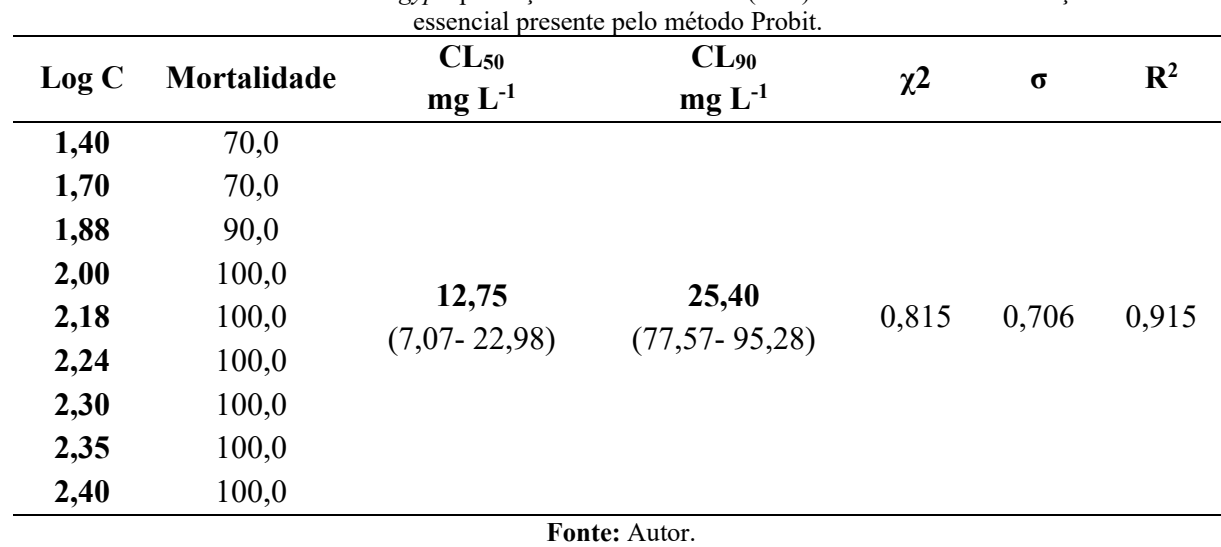

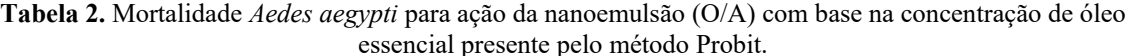

Cesar

O teste larvicida frente *Aedes aegypti* é inédito para nanoemulsão incorporada ao óleo essencial de *P. guajava*, já que não há nenhum relato na literatura. Os mesmos critérios foram estabelecidos para a avaliação da atividade larvicida da nanoemulsão. Conforme a Tabela 2 pode-se observar através da CL50 de 12,75 e CL90 de 25,40 apresentada, que a nanoemulsão potencializou a atividade larvicida do óleo essencial. Segundo a literatura, essas formulações de sistemas nanoestruturados torna o produto mais estável (BRAZIL, 2017).

Esses resultados mostram-se relevantes uma vez que, no estudo de Kaur et al. (2019), a nanoemulsão do óleo essencial de *Eucalyptus globulus* (Myrtaceae), pertencente a mesma família da goiaba, revelaram CL50 e CL90 de 60,30 e 92,20 ppm frente às larvas de *Aedes aegypti.* Balasubramani et al. (2017) por outro lado, observaram atividade larvicida da nanoemulsão de *Vitex negundo* L. com CL50 de 43,29 e CL90 de 379,12 ppm, na maior concentração testada (400 ppm).

Produtos naturais podem ser considerados uma alternativa aos inseticidas sintéticos para o controle de vetores. Devido à baixa solubilidade em água de muitas dessas substâncias provenientes do metabolismo secundário de plantas, como os constituintes de óleos essenciais, a preparação de nanoemulsões do tipo óleo em água é extremamente promissora (SILVA et al., 2017).

Rattan (2010) afirma que os OE's e seus constituintes afetam os processos bioquímicos, que especificamente perturbam o equilíbrio endócrino dos insetos, eles podem ser neurotóxicos ou podem atuar como reguladores de crescimentos de inseto, interrompendo o processo normal de morfogênese e esse modo de ação neurotóxica ocasiona em artrópodes hiperatividade seguido por hiperexcitação levando rapidamente à queda e imobilização. Furtado et al. (2005),

is it is a good

 $\overline{\mathscr{E}}$ 

em seu estudo evidenciaram que os componentes terpênicos, álcoois e aldeídos dos óleos essenciais são os principais responsáveis pela atividade larvicida.

Cell

Para o OE de uma subespécie de *Tanacetum argenteum* analisado por CG/EM, detectaram que os compostos majoritários dessa planta foram α-pineno (67,9%) e β-pineno (4,8%), demonstrando o potencial larvicida dessas substâncias (ALI et al., 2014). Resultados de Hung et al. (2019), corroboram com este estudo, onde observaram potencial larvicida frente as larvas de *Ae. aegypti* e *Ae. albopictus* do α-pineno (14,5%) e limoneno (21,4%), compostos majoritários encontrados no OE de *E. hieraciifolius*.

#### **CONSIDERAÇÕES FINAIS**

Diante do exposto, foi observado que o óleo essencial de *P. guajava* possui diversos componentes com efeitos benéficos a saúde, e além disso é notório a aplicabilidade da nanoemulsão larvicida no qual sua atividade foi classificada como muito ativa e inédita para tal formulação frente as larvas do *Aedes aegypti*.

#### **REFERÊNCIAS:**

Social City

ALI, A. et al. Composição química, atividade larvicida e inibidora de mordida de óleos essenciais de duas subespécies de Tanacetum argenteum (Asterales: Asteraceae) e constituintes individuais contra Aedes aegypti (Diptera: Culicidae). **Journal of medical entomology** , v. 51, n. 4, pág. 824-830, 2014.

BALASUBRAMANI, Sundararajan et al. Desenvolvimento de nanoemulsão de óleo essencial de Vitex negundo L. e sua eficácia nas atividades antioxidante, antimicrobiana e larvicida (Aedes aegypti L.). **Pesquisa em Ciência Ambiental e Poluição** , v. 24, n. 17, pág. 15125- 15133, 2017.

CARVALHO, J. A. M. et al. Composição Química e Avaliação da Atividade Antimicrobiana do Óleo de Pimenta Rosa (Schinus terebinthifolius). **Blucher Chemical Engineering Proceedings**, v. 4, n. 1, p. 59-63, 2017.

CHANTAWEE, A. et al. Eficácia de quatro óleos essenciais de plantas como larvicida, pupicida e inibidor de oviposição contra o mosquito da dengue, Aedes aegypti Linn.(Diptera: Culicidae). **Asian Pacific Journal of Tropical Biomedicine** , v. 8, n. 4, pág. 217, 2018.

CHENG, S.S. et al. Bioactivity of selected plant essential oils against the yellow fever mosquito Aedes aegypti larvae. **Bioresource Technology**, v. 89, n. 1, p. 99-102, 2003.

CRAVEIRO, A. A. et al. Óleos essenciais de plantas do nordeste. [S.l.]: UFC, 1981. 210 p.99- 102, 2003.

DAUDT, R. M. et al. A nanotecnologia como estratégia para o desenvolvimento de cosméticos**. Ciência e cultura**, v. 65, n. 3, p. 28-31, 2013.

**Maria de La Caracción de La Caracción de La Caracción de La Caracción de La Caracción de La Caracción de La C**<br>1980 - Caracción de La Caracción de La Caracción de La Caracción de La Caracción de La Caracción de La Caracci

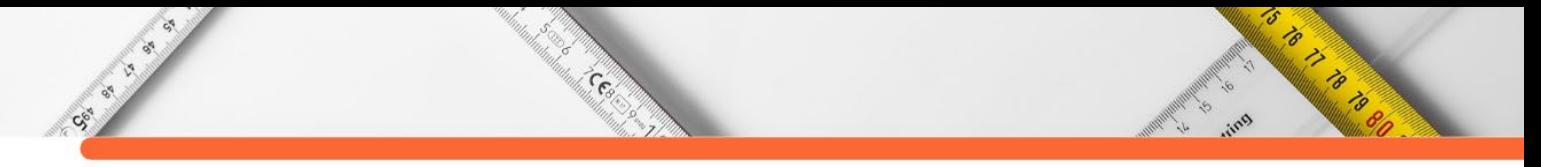

DONALISIO, M. R.; FREITAS, A. R. R.; ZUBEN, A. P. B. V. Arboviroses emergentes no Brasil: desafios para a clínica e implicações para a saúde pública. **Revista de saúde pública**, v. 51, 2017.

FINNEY, D. J. Probit analysis: a statistical treatment of the sigmoid response curve. Cambridge university press, Cambridge, 1952.

FORATTINI, O. (1962). **Entomologia Médica**. Universidade de São Paulo.

HUNG, N. H. et al. Atividade larvicida de mosquitos dos óleos essenciais de espécies de Erechtites que crescem selvagens no Vietnã. **Insetos** , v. 10, n. 2, pág. 47, 2019.

IHA, S. M. et al. Estudo fitoquímico de goiaba (Psidium guajava L.) com potencial antioxidante para o desenvolvimento de formulação fitocosmética. **Revista Brasileira de Farmacognosia**, v. 18, p. 387-393, 2008.

KAUR, N.; KOCHER, DK; SIDHU, A. Síntese e teste de nanoemulsão à base de óleo de Eucalyptus globulus quanto ao seu potencial larvicida contra o Aedes aegypti. **Entomologia Africana** , v. 27, n. 2, pág. 433-438, 2019.

LIMA, E. P. et al. Resistência do Aedes aegypti ao temefós em municípios do estado do Ceará. **Revista da Sociedade Brasileira de Medicina Tropical**, v. 39, p. 259-263, 2006.

LIMA, R. K. et al. Essential oil chemical composition from leaves of guava (Psidium guajava L.) and its effects on the fall armyworm Spodoptera frugiperda (JE Smith, 1797).(Lepidoptera: Noctuidae) behavior. **Ciência e agrotecnologia**, v. 33, n. SPE, p. 1777-1781, 2009.

LOPES, N.; NOZAWA, C.; LINHARES, R. E. C. Características gerais e epidemiologia dos arbovírus emergentes no Brasil. **Revista Pan-Amazônica de Saúde**, v. 5, n. 3, p. 10-10, 2014.

MELO, C. P.; PIMENTA, M. Nanociências e nanotecnologia. **Parcerias estratégicas**, v. 9, n. 18, p. 09-22, 2010.

MÉLO, M. E. B. Investigação da genotoxidade de larvicidas biológicos e sintéticos utilizados para controle de Aedes aegypti. 2009.

NEPPE, T. Síntese do feromônio sexual e respostas eletrofisiológicas frente ao óleo essencial de Psidium guajava de Tryrinteina arnobia. 2008.

RAMOS, M. F. S. et al. Avaliação da atividade antiinflamatória dos óleos essenciais de cinco espécies de Myrtaceae. 2006.

SILVA, H. H. G. et al. Idade fisiológica dos ovos de aedes (stegomyia) aegypti (Linnaeus, 1762) (diptera, culicidae). 1995.

SILVA, W. J. et al. Atividade larvicida do óleo essencial de plantas existentes no estado de Sergipe contra Aedes aegypti Linn. 2006.

STEFFENS, A. H. Estudo da composição química dos óleos essenciais obtidos por destilação por arraste a vapor em escala laboratorial e industrial. 2010. Dissertação de Mestrado. Pontifícia Universidade Católica do Rio Grande do Sul.

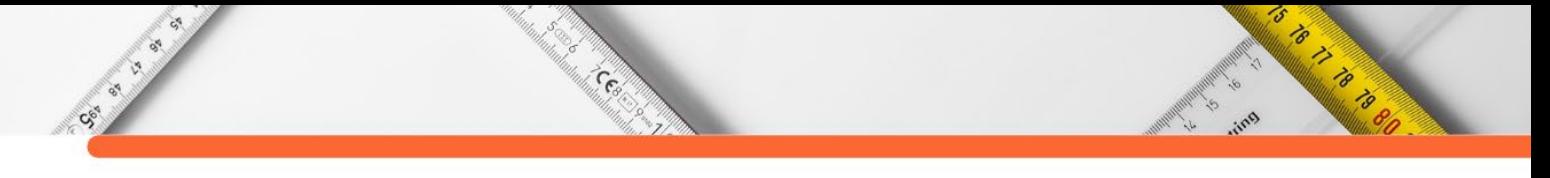

WANG, L. et al. Nanoemulsões de óleo em água para formulações de pesticidas. **Journal of colloid and interface science** , v. 314, n. 1, pág. 230-235, 2007.

# **CAPÍTULO 3**

#### **APLICAÇÃO DA ANÁLISE DE REGRESSÃO LINEAR NO ESTUDO DA DILATAÇÃO VOLUMÉTRICA DO ÓLEO REFINADO DE LINHAÇA**

#### **[César Augusto Canciam](http://lattes.cnpq.br/9504673237113795)**

's

Contractor of the Contractor

#### **RESUMO**

Call Call Call

O coeficiente de expansão térmica é uma propriedade térmica do material que permite estudar o comportamento da dilatação, sendo possível avaliar os impactos no sistema de medição volumétrico decorrentes da variação de temperatura. Para tanto, os objetivos deste trabalho foram estimar o coeficiente de expansão térmica do óleo refinado de linhaça fundamentado em três modelos matemáticos encontrados na literatura e a partir da pontuação *GS* , verificar qual modelo se ajustou melhor aos dados experimentais. Os resultados sugeriram que o Modelo 1 apresentou a maior pontuação *GS* . Para este modelo, o valor encontrado para o coeficiente de expansão térmica foi de 9,8683x10<sup>-4</sup> K<sup>-1</sup>, em um intervalo de temperatura entre 253,15 e 373,15 K. Analisando outro trabalho, constatou-se que o coeficiente de expansão térmica do óleo refinado de linhaça é maior quando comparado ao coeficiente de expansão térmica do óleo bruto de linhaça. Tal comportamento também foi observado para o óleo bruto de soja e para o óleo refinado de soja.

**PALAVRAS-CHAVE:** Dilatação; Linhaça; Óleo refinado; Regressão linear.

#### **INTRODUÇÃO**

Em geral, quando um material é aquecido, as suas dimensões aumentam. Esse processo de dilatação ocorre em virtude do aumento do grau de agitação das espécies químicas que constituem o material. Com o aquecimento, as espécies químicas mais agitadas tendem a se afastar, levando a um aumento na distância entre elas. Esse espaçamento maior se manifesta por meio do aumento das dimensões do material (Shackelford, 2008, p. 163; Halliday, Resnick e Walker, 2016, p. 423).

Os materiais tendem a reagir diferentemente a uma variação de temperatura. Alguns materiais apresentam uma grande variação nas suas dimensões com o aumento de temperatura, enquanto outros praticamente não mudam suas dimensões. Em especial, tal comportamento está relacionado com a proximidade das espécies químicas, e consequentemente, ao estado físico do material (Cabral e Lago, 2002, p. 17).

Os materiais no estado sólido apresentam forma própria e volume definido. Enquanto que os materiais no estado líquido apresentam somente volume definido. Dessa forma, o estudo da dilatação térmica em líquidos é feito somente em relação à dilatação volumétrica, sendo por isso, importante o conhecimento do coeficiente de expansão térmica (Carron e Guimarães, 1997, p. 277).

**CERN** 

CE OF BRIDGE

20

O coeficiente de expansão térmica está associado com a energia de ligação química entre as espécies. Materiais em que as ligações químicas são fortes apresentam baixos coeficientes de expansão térmica. Isto porque a dilatação volumétrica está associada à variação assimétrica da energia de ligação com a distância entre as espécies. Com o aquecimento, as espécies químicas aumentam a frequência e a amplitude de vibração. Como as forças de repulsão são sempre maiores que as forças de a atração, a distância média entre as espécies também aumenta (Santos e Vieira, 2010, p. 107; Jerônimo, Balbino e Fernandes, 2012, p. 2).

O coeficiente de expansão térmica é considerado uma propriedade térmica dos materiais, pois está relacionado com a resposta dos materiais à variação da temperatura (Callister, 2002, p. 450). É uma grandeza que indica a variação de volume provocada pela variação da temperatura, enquanto a pressão permanece constante. O conhecimento desta grandeza permite:

a) Determinar o volume do material devido à variação de temperatura e assim, acompanhar o processo produtivo e servir como dado no projeto de equipamentos, acessórios, instalações e reservatórios (Canciam, 2005, p. 30; Canciam, 2013a, p. 68; Da Silva et al., 2013, p. 808);

b) Calcular o número de Grashof, importante quando se estuda a convecção livre (Incropera e Dewitt, 1998, p. 262);

c) Servir de parâmetro que influencia diretamente o cálculo do faturamento nas indústrias e/ou bases de carregamento (Barañano, Tebas e Pinheiro, 2019, p. 342).

#### **MODELOS MATEMÁTICOS PARA A ESTIMATIVA DO COEFICIENTE DE EXPANSÃO TÉRMICA**

O coeficiente de expansão térmica ( <sup>β</sup> ) indica a variação do volume (*V* ) provocada pela variação da temperatura (*T* ), enquanto a pressão ( *P* ) permanece constante, sendo definido como (Sonntag, Borgnakke e Van Wylen, 1998, p. 57):

$$
\beta = \left(\frac{1}{V}\right) \cdot \left(\frac{\partial V}{\partial T}\right)_P \tag{1}
$$

A massa específica  $(\rho)$  reflete o grau de empacotamento das espécies químicas, que por sua vez, depende da intensidade das interações entre elas. Como o volume e a massa específica são grandezas inversamente proporcionais, o aumento de volume provocado pela variação de temperatura implica que a massa específica seja menor devido à variação de

**RADIO DE LA CALCADAD DE LA CALCADAD DE LA CALCADAD DE LA CALCADAD DE LA CALCADAD DE LA CALCADAD DE LA CALCADA**<br>1970 - CALCADAD DE LA CALCADAD DE LA CALCADAD DE LA CALCADAD DE LA CALCADAD DE LA CALCADAD DE LA CALCADAD DE L

temperatura (Brown e Holme, 2014, p. 63). Dessa forma, a Equação (1) pode ser reescrita como (Amorim, 2007, p. 54):

**Company** 

CE OF BRIDGE

$$
\beta = \left(\frac{-1}{\rho}\right) \cdot \left(\frac{\partial \rho}{\partial T}\right)_P
$$
\n(2)

5

OS TO THE THE THE TIME OF THE TIME OF

O sinal negativo na Equação (2) vem para corrigir a equação, pois a variação da massa específica em relação à variação de temperatura é negativa, ou seja, a massa específica na temperatura final é menor que a massa específica na temperatura inicial (Amorim, 2007, p. 54).

Na literatura, são encontrados três modelos matemáticos que associam o coeficiente de expansão térmica  $(\beta)$  com a temperatura  $(T)$  e a massa específica  $(\rho)$ .

Na Equação (3), tem-se o Modelo 1. O termo  $\rho^*$  (em kg.m<sup>-3</sup>) corresponde a uma constante característica de cada material no estado líquido (Canciam, 2014a, p. 125).

$$
\frac{1}{\rho} = \frac{1}{\rho^*} + \left(\frac{\beta}{\rho^*}\right) \cdot T
$$
\n(3)

O Modelo 1 foi aplicado na estimativa dos coeficientes de expansão térmica dos óleos brutos de abacate, gergelim, algodão, tremoço, mamona, amendoim, linhaça, semente de maracujá, e soja; dos óleos refinados de girassol, milho, amendoim, soja e do azeite de oliva; das gorduras fundidas de cacau, coco e palma entre 35 e 70 °C (308,15 e 343,15 K) (Alvarado, 1995, p. 265). Este modelo também foi usado na estimativa dos coeficientes de expansão térmica do óleo bruto de castanha de caju entre 26 e 100 °C (299,15 e 373,15 K) (Canciam, 2013b, p. 633); do óleo refinado de semente de uva entre 10 e 140 °C (283,15 e 413,15 K) (Canciam, 2014a, p. 125); do sebo bovino refinado derretido entre 50 e 80 °C (323,15 e 353,15 K) (Canciam, 2014b, p. 727) e da lecitina de soja, entre 25 e 70 °C (298,15 e 343,15 K) (Canciam, 2020, p. 18).

O Modelo 2 é indicado na Equação (4). O termos  $\rho_0$  e  $\rho$  representam, respectivamente, à massa específica do material no estado líquido na temperatura inicial *T*<sup>0</sup> e à massa específica do material no estado líquido na temperatura *T* (Canciam, 2014a, p. 126).

$$
\ln\left(\frac{\rho_0}{\rho}\right) = \beta \cdot (T - T_0) \tag{4}
$$

O Modelo 2 foi aplicado na estimativa dos coeficientes de expansão térmica do óleo refinado de algodão (Canciam, 2005, p. 29); de soja (Canciam, 2008, p. 15); de gergelim (Canciam, 2010a, p. 4); de milho (Canciam, 2010b, p. 17) e de girassol (Canciam, 2012, p. 855) entre -20 e 80 °C (253,15 e 353,15 K); do óleo bruto de mamona entre -15 e 80 °C (258,15 a 353,15 K) (Canciam, 2011, p. 9); da nafta, do querosene, do diesel leve e do diesel pesado entre 20 e 120 °C (293,15 e 393,15 K) (Jerônimo, Balbino e Fernandes, 2012, p. 5); do óleo bruto de castanha de caju entre 26 e 100 °C (299,15 e 373,15 K) (Canciam, 2013b, p. 633); do suco de abacaxi entre 17,4 e 85,8 °C (290,55 e 358,95 K) (Canciam, 2013c, p. 1130); do óleo refinado de semente de uva entre 10 e 140 °C (283,15 e 413,15 K) (Canciam, 2014a, p. 126); do suco de graviola entre 5 e 65 °C (278,15 e 338,15 K) (Canciam, 2014c, p.39); do suco de amora-preta entre 10 e 70 °C (283,15 e 343,15 K) (Canciam, 2014d, p. 28); do caldo de cana-de açúcar entre 20 e 65 °C (293,15 e 338,15) (Canciam, 2015a, p. 103); da gema de ovo líquida entre 0,4 e 60,8 °C (273,55 e 333,95 K) (Canciam, 2015b, p. 583); da água de coco entre 5 e 80 °C (278,15 e 353,15 K) (Canciam, 2017, p. 60); do óleo e do biodiesel de babaçu entre 25 e 95 °C (298,15 e 368,15 K) (Barañano, Tebas e Pinheiro, 2019, p. 342) e da lecitina de soja entre 25 e 70 °C (298,15 e 343,15 K) (Canciam, 2020, p 18).

CE OF BRIDE

O Modelo 3 é indicado na Equação (5). Este modelo foi aplicado na estimativa do coeficiente de expansão térmica da lecitina de soja entre 25 e 70 °C (298,15 e 343,15 K) (Canciam, 2020, p. 19).

$$
\left(\frac{\rho_0}{\rho} - 1\right) = \beta \cdot (T - T_0) \tag{5}
$$

Tradicionalmente, uma função afim é representada pela Equação (6), em que *a* corresponde ao coeficiente angular e *b* corresponde ao coeficiente linear (Lopes, 2004, p. 74).

$$
y = (a \cdot x) + b \tag{6}
$$

Dessa forma, para o Modelo 1, o coeficiente angular corresponde numericamente ao termo \* β  $\left(\frac{\beta}{\rho^*}\right)$  e o coeficiente linear corresponde numericamente ao termo  $\frac{1}{\rho^*}$ ρ (Alvarado, 1995, p. 265).

Para os Modelos 2 e 3, o coeficiente angular corresponde numericamente ao coeficiente de expansão térmica ( β ) (Canciam, 2005, p. 29; Canciam, 2020, p. 19). Nos Modelos 2 e 3, a função pode ser classificada como linear, pois o termo *b* é igual a zero (Lopes, 2004, p.75).

5

S TO THE STATE OF THE STATE OF THE STATE OF THE STATE OF THE STATE OF THE STATE OF THE STATE OF THE STATE OF T
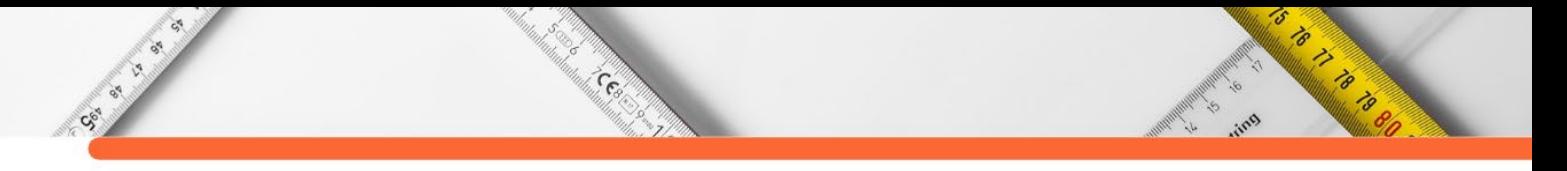

# **METODOLOGIA**

A Tabela 1 indica a massa específica do óleo refinado de linhaça em função da temperatura. Esses dados foram obtidos do trabalho de Simion, Grigoraş e Gavrilă (2014, p. 374).

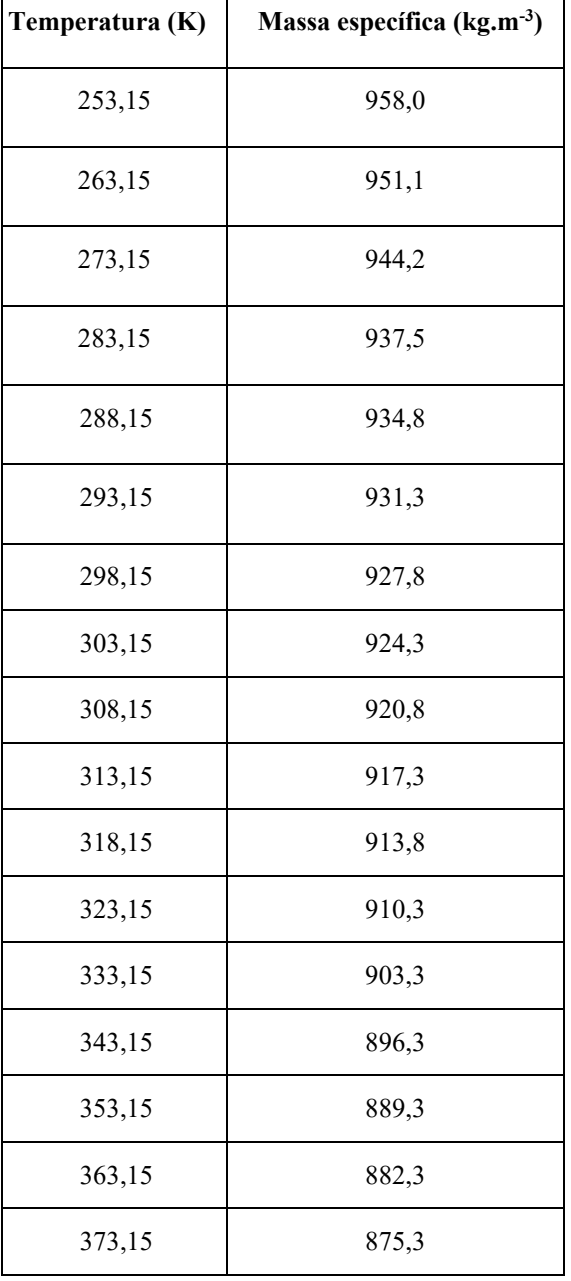

**Tabela 1:** Massa específica do óleo refinado de linhaça em função da temperatura.

**Fonte:** Simion, Grigoraş e Gavrilă (2014, p. 374).

Considerando o Modelo 1, indicado na Equação (3), os termos  $\frac{1}{\sigma^2}$ 1  $\left(\frac{1}{\rho^*}\right),\, \left(\frac{\beta}{\rho^*}\right)$  $\left(\frac{\beta}{\rho^*}\right)$ e o

coeficiente de determinação ( $R^2$ ) foram obtidos por meio da substituição dos valores indicados na Tabela 1 nas Equações (7), (8), (9), (10), (11), (12), (13), (14), (15), (16) e (17). Essas

s California California Con Society of

equações foram obtidas do trabalho de Canciam (2014a, p. 127). Nessas equações, o valor de *n* corresponde a 17, conforme a Tabela 1.

$$
a_1 = \left\{ \sum_{i=1}^n \left[ T_i \cdot \left( \frac{1}{\rho_i} \right) \right] \right\} \tag{7}
$$

$$
b_{i} = \left\{ \left( \sum_{i=1}^{n} T_{i} \right) \cdot \left[ \sum_{i=1}^{n} \left( \frac{1}{\rho_{i}} \right) \right] \right\}
$$
(8)

$$
c_1 = \sum_{i=1}^n \left(T_i^2\right) \tag{9}
$$

$$
d_1 = \left(\sum_{i=1}^n T_i\right)^2\tag{10}
$$

$$
e_1 = \sum_{i=1}^n \left(\frac{1}{\rho_i}\right) \tag{11}
$$

$$
f_1 = \left[ \sum_{i=1}^n \left( \frac{1}{\rho_i} \right) \right]^2 \tag{12}
$$

$$
g_1 = \sum_{i=1}^n \left(\frac{1}{\rho_i}\right)^2 \tag{13}
$$

$$
h_{\mathbf{l}} = \sum_{i=1}^{n} T_i \tag{14}
$$

$$
\left(\frac{\beta}{\rho^*}\right) = \frac{(n \cdot a_1) - b_1}{(n \cdot c_1) - d_1} \tag{15}
$$

$$
\left(\frac{1}{\rho^*}\right) = \frac{\left\{e_1 - \left[h_1 \cdot \left(\frac{\beta}{\rho^*}\right)\right]\right\}}{n} \tag{16}
$$

$$
R^2 = \left[ \left( n \cdot a_1 \right) - b_1 \right] \cdot \left\{ \left[ \left( n \cdot c_1 \right) - d_1 \right] \cdot \left[ \left( n \cdot g_1 \right) - f_1 \right] \right\}^{-\frac{1}{2}} \tag{17}
$$

Para o Modelo 2, indicado na Equação (4), o coeficiente de expansão térmica ( β ) e o coeficiente de determinação ( $R^2$ ) foram obtidos por meio da substituição dos valores indicados na Tabela 1 nas Equações (18), (19), (20), (21), (22), (23), (24) e (25). Essas equações foram obtidas do trabalho de Canciam (2014a, p. 129). Considerando a Tabela 1, o valor de *n*

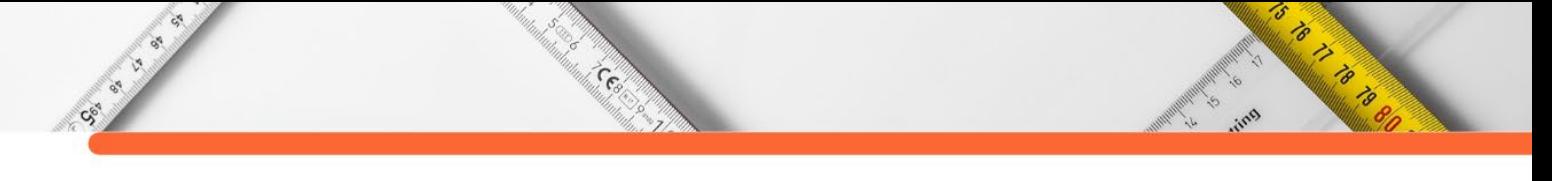

corresponde a 17; a temperatura inicial  $(T_0)$  e a massa específica inicial  $(\rho_0)$  equivalem, respectivamente, a  $253,15$  K e a  $958,0$  kg.m<sup>-3</sup>.

$$
a_2 = \left\{ \sum_{i=1}^n \left[ \left( T_i - T_0 \right) \cdot \ln \left( \frac{\rho_0}{\rho_i} \right) \right] \right\}
$$
 (18)

$$
b_2 = \left[\sum_{i=1}^n (T_i - T_0)\right] \cdot \left[\sum_{i=1}^n \ln\left(\frac{\rho_0}{\rho_i}\right)\right]
$$
 (19)

$$
c_2 = \sum_{i=1}^{n} \left[ \left( T_i - T_0 \right) \right]^2
$$
 (20)

$$
e_2 = \left[ \sum_{i=1}^{n} (T_i - T_0) \right]^2
$$
 (21)

$$
f_2 = \left[\sum_{i=1}^n \ln\left(\frac{\rho_0}{\rho_i}\right)\right]^2\tag{22}
$$

$$
g_2 = \sum_{i=1}^n \left[ \ln \left( \frac{\rho_0}{\rho_i} \right) \right]^2 \tag{23}
$$

$$
\beta = \frac{\left[ (n \cdot a_2) - b_2 \right]}{\left[ (n \cdot c_2) - e_2 \right]}
$$
\n(24)

$$
R^2 = \left[ \left( n \cdot a_2 \right) - b_2 \right] \cdot \left\{ \left[ \left( n \cdot c_2 \right) - e_2 \right] \cdot \left[ \left( n \cdot g_2 \right) - f_2 \right] \right\}^{-\frac{1}{2}}
$$
(25)

Para o Modelo 3, indicado na Equação (5), o coeficiente de expansão térmica ( $\beta$ ) e o coeficiente de determinação ( $R^2$ ) foram obtidos por meio da substituição dos valores indicados na Tabela 1 nas Equações (26), (27), (28), (29), (30), (31), (32) e (33). Essas equações foram obtidas do trabalho de Canciam (2020, p. 22). Com base na Tabela 1, o valor de *n* corresponde a 17; a temperatura inicial  $(T_0)$  e a massa específica inicial  $(\rho_0)$  equivalem, respectivamente, a 253,15 K e a 958,0 kg.m-3.

$$
a_3 = \sum_{i=1}^n \left[ \left( T_i - T_0 \right) \cdot \left( \frac{\rho_0}{\rho_i} - 1 \right) \right] \tag{26}
$$

$$
b_3 = \left[\sum_{i=1}^n (T_i - T_0)\right] \cdot \left[\sum_{i=1}^n \left(\frac{\rho_0}{\rho_i} - 1\right)\right]
$$
 (27)

$$
c_3 = \left\{ \sum_{i=1}^n \left[ \left( T_i - T_0 \right) \right]^2 \right\} \tag{28}
$$

$$
e_3 = \left[ \sum_{i=1}^{n} (T_i - T_0) \right]^2
$$
 (29)

to it is a good

 $\overline{\mathscr{E}}$ 

$$
f_3 = \left[ \sum_{i=1}^n \left( \frac{\rho_0}{\rho} - 1 \right) \right]^2 \tag{30}
$$

$$
g_3 = \sum_{i=1}^{n} \left( \frac{\rho_0}{\rho} - 1 \right)^2
$$
 (31)

$$
\beta = \frac{\left[ (n \cdot a_3) - b_3 \right]}{\left[ (n \cdot c_3) - e_3 \right]}
$$
\n(32)

$$
R^2 = \left[ \left( n \cdot a_3 \right) - b_3 \right] \cdot \left\{ \left[ \left( n \cdot c_3 \right) - e_3 \right] \cdot \left[ \left( n \cdot g_3 \right) - f_3 \right] \right\}^{-\frac{1}{2}}
$$
(33)

Na seleção do modelo que melhor se ajusta aos dados experimentais, foi adotada a pontuação *GS* (Diniz et al., 2014, p. 441). Essa pontuação foi definida em função do coeficiente de determinação ( <sup>2</sup> *R* ), do erro absoluto médio percentual ( *AMPE* ), da raiz do quadrado médio do resíduo (*RQMR*) e da distribuição Qui-quadrado ( $\chi^2$ ), conforme a Equação (34). De acordo com esses autores, valores mais altos da pontuação *GS* indicam melhores ajustes dos modelos aos dados experimentais.

Cesa

Sec. 21

$$
GS = \frac{R^2}{\chi^2 \cdot RQMR \cdot AMPE}
$$
 (34)

Na determinação da distribuição Qui-quadrado foi empregada a Equação (35) e para a determinação do erro absoluto médio percentual ( *AMPE* ) e da raiz do quadrado médio do resíduo ( *RQMR* ) foram empregadas as Equações (36) e (37), respectivamente (Diniz et al., 2014, p. 439).

$$
\chi^{2} = \frac{\sum_{i=1}^{n} (Y_{i} - \acute{Y}_{i})^{2}}{n-p}
$$
\n(35)

$$
AMPE = \frac{100}{n} \cdot \sum_{i=1}^{n} \left| \frac{\left(Y_i - \acute{Y}_i\right)}{Y_i} \right| \tag{36}
$$

$$
RQMR = \left[\frac{1}{n} \cdot \sum_{i=1}^{n} \left(Y_i - \acute{Y}_i\right)^2\right]^{\frac{1}{2}}
$$
(37)

's

Contractor of the Contractor

Em que  $Y_i$  e  $\acute{Y}_i$  correspondem, respectivamente, ao dado experimental e ao dado determinado pelo modelo e *p* corresponde ao número de parâmetros do modelo. Com base na Tabela 1, o valor de *n* corresponde a 17.

Cent

# **RESULTADOS E DISCUSSÃO**

CSI I I IS

A Tabela 2 relaciona os resultados obtidos pela Análise de Regressão Linear dos Modelos 1, 2 e 3, os valores obtidos do coeficiente de expansão térmica e a pontuação *GS* . Pode-se observar que a pontuação *GS* foi maior para o Modelo 1, sugerindo que este modelo apresenta um melhor ajuste em relação aos dados experimentais.

| <b>Termo</b>                                                                             | <b>Modelo 1</b>          | <b>Modelo 2</b>         | Modelo 3                |
|------------------------------------------------------------------------------------------|--------------------------|-------------------------|-------------------------|
| $\frac{1}{\rho^*}$ (m <sup>3</sup> .kg <sup>-1</sup> )                                   | 8,3355x10 <sup>-4</sup>  |                         |                         |
| $\left(\frac{\beta}{\rho^*}\right)$ (m <sup>3</sup> .kg <sup>-1</sup> .K <sup>-1</sup> ) | 8,2257x10-7              |                         |                         |
| $\beta$ (K <sup>-1</sup> )                                                               | $9,8683 \times 10^{-4}$  | $7,5305x10^{-4}$        | $7,8803x10^{-4}$        |
| $R^2$                                                                                    | 0,9984                   | 0,9993                  | 0,9984                  |
| <b>AMPE</b>                                                                              | 8,7776x10 <sup>-2</sup>  | 3,6947                  | 6,1210                  |
| <b>RQMR</b>                                                                              | $1,0765x10^{-6}$         | $1,3644 \times 10^{-3}$ | $2,2277 \times 10^{-3}$ |
| $\chi^2$                                                                                 | $1,3133 \times 10^{-12}$ | 1,9781x10 <sup>-6</sup> | $5,2730x10^{-6}$        |
| GS                                                                                       | 8,0458x10 <sup>18</sup>  | 1,0021x10 <sup>8</sup>  | 1,3886x107              |

**Tabela 2:** Valores determinados pela Análise de Regressão Linear e pela pontuação *GS*

**Fonte:** Autoria própria.

Com relação ao coeficiente de determinação ( $R^2$ ), Toledo e Ovalle (1995, p. 430) e Triola (2019, p. 462) comentam que o coeficiente de determinação mede o grau de relacionamento linear entre os valores emparelhados das variáveis dependente e independente, avaliando assim a "qualidade" do ajuste. Ou seja, quanto mais próximo da unidade for o coeficiente de determinação, melhor é a "qualidade" do ajuste da função aos pontos do diagrama de dispersão.

Lira (2004, p. 41) comenta que para valores do coeficiente de determinação maiores ou iguais a 0,90 e menores que 1, a correlação linear é classificada como muito forte. Fundamentados na Tabela 2, os resultados sugerem que a correlação linear é classificada como muito forte, pois o coeficiente de determinação está próximo da unidade para todos os modelos.

Centre

Contractor

A composição majoritária dos óleos vegetais é de triglicerídeos ou triacilgliceróis (formados pela esterificação completa do glicerol com ácidos graxos). Os triglicerídeos são constituídos por três moléculas de ácidos graxos e uma molécula de glicerol. Em óleos brutos, os triglicerídeos representam de 95 a 97 % do total, enquanto que nos óleos refinados podem chegar a mais de 99 % (Gioielli, 1996, p. 212). Em geral, os materiais não-glicerídicos presentes nos óleos vegetais brutos correspondem a ácidos graxos livres, gomas (fosfatídeos), lecitinas, metais (principalmente, ferro, cobre, cálcio e magnésio), peróxidos e outros produtos de reações de oxidação, pigmentos, esteróis, tocoferóis, ceras e água (Araujo, 2008, p. 20).

Os constituintes mais importantes dos glicerídeos e não-glicerídeos são os ácidos graxos. Os ácidos graxos representam cerca de 95 % do peso total dos glicerídeos e nãoglicerídeos (Milanez, 2013, p. 8). A Tabela 3 relaciona a composição do óleo refinado de linhaça em termos de ácidos graxos.

| <b>Ácidos Graxos</b> | <b>Estruturas</b>                                                                                      | Valores $(\% )$ |
|----------------------|----------------------------------------------------------------------------------------------------|-----------------|
| Palmítico            | $CH3(CH2)14COOH$                                                                                       |                 |
| Esteárico            | $CH3(CH2)16COOH$                                                                                       |                 |
| Oleico               | $CH3(CH2)7CH=CH(CH2)7COOH$                                                                             | 13 a 37         |
| Linoleico            | $CH3(CH2)4CH=CHCH2CH=CH(CH2)7COOH$                                                                     | 5 a 23          |
| Linolênico           | CH <sub>3</sub> CH <sub>2</sub> CH=CHCH <sub>2</sub> CH=CHCH <sub>2</sub> CH=CH(CH <sub>2</sub> )7COOH | 26 a 58         |
|                      | Fonte: Nicolau, 2009, p. 5 e Zarzzeka, 2014, p. 11.                                                    |                 |

**Tabela 3:** Ácidos graxos presentes no óleo refinado de linhaça.

O ácido palmítico é um ácido graxo saturado, que possui 16 átomos de carbono. É um dos ácidos graxos mais amplamente distribuídos na natureza, tendo ocorrência em praticamente todos os óleos vegetais. O ácido esteárico, assim como o ácido palmítico, também é amplamente distribuído na natureza, e possui 18 átomos de carbono. A ausência de ligações duplas na cadeia hidrocarbônica desses ácidos graxos contribui para uma maior estabilidade diante de processos degradativos (NUNES, 2013, p. 8).

O ácido oleico é um ácido graxo insaturado, que possui 18 átomos de carbono e uma insaturação (ligação dupla) na cadeia hidrocarbônica, com a insaturação apresentando configuração cis (Z). Em virtude da tensão provocada pelos dois seguimentos volumosos

5

Contractor of the Contractor

presentes do mesmo lado da ligação dupla, os isômeros cis são considerados termodinamicamente menos estáveis. O ácido oleico é encontrado em praticamente todos os óleos vegetais, sendo o principal componente do azeite de oliva. O ácido linoleico apresenta 18 átomos de carbono e duas ligações duplas em sua cadeia hidrocarbônica. As ligações duplas localizam-se entre os carbonos 9 e 10 e entre os carbonos 12 e 13. O ácido linolênico apresenta 18 átomos de carbono e três ligações duplas em sua cadeia. As ligações duplas para o ácido linolênico localizam-se entre os carbonos 9 e 10, entre os carbonos 12 e 13 e entre os carbonos 15 e 16. Tanto para o ácido linoleico como para o ácido linolênico, as insaturações apresentam configuração cis (NUNES, 2013, p.8).

Cee

Contractor

Nos óleos vegetais, as cadeias saturadas e insaturadas determinam as diferenças entre as propriedades físicas e químicas. Comparando ácidos graxos saturados com ácidos graxos insaturados, os ácidos graxos saturados se encontram em uma conformação linear e flexível (em estado de menor energia), possibilitando uma interação molecular mais efetiva. Os ácidos graxos insaturados apresentam dobramentos na cadeia hidrocarbônica para cada ligação dupla presente. A presença dessas insaturações na molécula torna as interações moleculares menos eficientes (desfavorecimento estérico) (Melo, 2010, p. 40).

O aumento no tamanho das cadeias graxas favorece o aumento da área superficial, gerando uma maior efetividade das forças de Van der Walls nas cadeias próximas. Com a presença de insaturações na cadeia hidrocarbônica pode ocorrer isomeria cis (Z) ou trans (E) da cadeia graxa. A ocorrência da configuração trans (E) promove um incremento na linearidade da cadeia hidrocarbônica, o que pode favorecer as interações intermoleculares (Melo, 2010, p. 40). Os ácidos graxos insaturados (como os ácidos oleico, linoleico e linolênico) aparecem naturalmente na configuração cis (Z), o que dificulta o alinhamento das moléculas, resultando em interações moleculares mais fracas (Melo, 2010, p. 61).

O coeficiente de expansão térmica está relacionado com a energia de ligação química entre as espécies químicas. De maneira que, materiais em que as ligações químicas são fracas apresentam altos coeficientes de expansão térmica (Santos e Vieira, 2010, p. 107).

Buscando na literatura trabalhos associados ao coeficiente de expansão térmica do óleo refinado de linhaça, constatou-se a ausência desse estudo. No trabalho de Alvarado (1995, p. 265), o Modelo 1 foi aplicado na determinação do coeficiente de expansão térmica do óleo bruto de linhaça entre 20 e 70 °C (293,15 e 33,15 K). O valor encontrado foi de 7,8x10<sup>-4</sup> K<sup>-1</sup>. Comparando este valor com o valor encontrado neste trabalho  $(9,8683 \times 10^{-4} \text{ K}^{-1})$ , pode-se observar que o valor do coeficiente de expansão térmica do óleo refinado de linhaça é maior

5

o to the formulation

em relação ao valor do coeficiente de expansão térmica do óleo bruto de linhaça. Tal comportamento também foi observado para o óleo de soja. De acordo com o trabalho de Alvarado (1995, p. 265), o óleo refinado de soja apresentou um valor de  $8,2x10^{-4}$  K<sup>-1</sup>; enquanto, que para o óleo bruto de soja, o valor foi de  $7.4x10^{4}$  K<sup>-1</sup>.

Cesar

# **CONSIDERAÇÕES FINAIS**

Contractor

Fundamentado em modelos matemáticos encontrados na literatura, foi possível estimar o coeficiente de expansão térmica do óleo refinado de linhaça. Com base em dados experimentais da massa específica em função da temperatura, para um intervalo de 253,15 a 373,15 K, os valores do coeficiente de expansão térmica estimados foram: 9,8633x10-4 K-1 (Modelo 1),  $7.5305x10^4$  K<sup>-1</sup> (Modelo 2) e  $7.8803x10^4$  K<sup>-1</sup> (Modelo 3). Considerando a pontuação *GS* , os resultados sugerem que o Modelo 1 apresentou melhor ajuste em relação aos dados experimentais.

Para todos os modelos, as Análises de Regressão Linear forneceram coeficientes de determinação próximos da unidade, indicando "qualidade" dos ajustes de cada uma das funções aos pontos dos diagramas de dispersão e as correlações lineares classificadas como muito fortes.

Na literatura consultada, não foram encontrados trabalhos associados ao coeficiente de expansão térmica do óleo refinado de linhaça. Foi encontrado um trabalho estudando o coeficiente de expansão térmica do óleo bruto de linhaça. Em comparação deste último com o valor encontrado neste trabalho, o óleo refinado de linhaça apresentou um coeficiente de expansão térmica maior em relação ao coeficiente do óleo bruto de linhaça. Tal comportamento foi observado para os óleos bruto e refinado de soja.

# **REFERÊNCIAS:**

ALVARADO, J. D. Propiedades mecânicas de aceites y grasas vegetales. G**rasas y Aceites**, v. 46, n. 4-5, p. 264-269, 1995.

AMORIM, J. A. **Obtenção de propriedades físico-químicas de misturas de hidrocarbonetos em baixa e alta pressão visando a caracterização e a modelagem.** 2007. 166 f. Tese (Doutorado em Engenharia Química) – Departamento de Engenharia Química, UFRN, Natal, 2007.

ARAUJO. L. A. **Estudo das propriedades físicas, químicas e termofísicas de óleos regionais e suas misturas.** 2008. 127f. Dissertação (Mestrado em Ciência e Tecnologia de Alimentos) – Instituto de Tecnologia, UFPA, Belém, 2008.

5

S TO THE BOOM

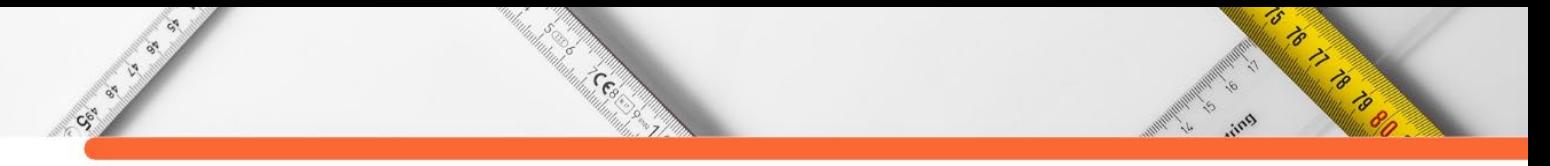

BARAÑANO, A. G.; TEBAS, S. O. G.; PINHEIRO, P. F. Coeficiente de expansão térmica do óleo de babaçu, biodiesel de babaçu e energia de ativação de escoamento do óleo de babaçu. **Engevista**, v. 21, n. 2, p. 341-348, 2019.

BROWN, L. S.; HOLME, T. A. **Química geral aplicada à Engenharia**. São Paulo: Cengage Learning, 2014.

CABRAL, F.; LAGO, A. **Física 2**. São Paulo: Editora Harbra, 2002.

CALLISTER, W. D. **Ciência e Engenharia de Materiais: uma introdução**. Rio de Janeiro: Livros Técnicos e Científicos Editora, 2002.

CANCIAM, C. A. Predição do coeficiente de expansão térmica do óleo de algodão. **Publicatio Ciências Exatas e da Terra, Agrárias e Engenharias**, v. 11, n. 3, p. 27-31, 2005.

CANCIAM, C. A. Predição do coeficiente de expansão térmica do óleo de soja (*Glicine max*). **Revista Tecnológica**, v.17, p. 13-18, 2008.

CANCIAM, C. A. Predição do coeficiente de expansão térmica do óleo de gergelim (*Sesamum indicum* L.) através da aplicação de regressão linear. **E-xacta**, v. 3, n. 1, p. 1-8, 2010a.

CANCIAM, C. A. Predição do coeficiente de expansão térmica do óleo de milho. **Revista CIATEC-UPF**, v. 2, n. 2, p.15-21, 2010b.

CANCIAM, C. A. Predição do coeficiente de expansão térmica e da energia de ativação do óleo bruto de mamona através da aplicação da análise de regressão linear. **E-xacta**, v. 4, n. 3, p. 7- 18, 2011.

CANCIAM, C. A. Predição do coeficiente de expansão térmica do óleo de girassol através da aplicação da análise de regressão linear. **Revista Brasileira de Tecnologia Agroindustrial**, v. 6, n. 2, p. 852-863, 2012.

CANCIAM, C. A. Estimativa do coeficiente de expansão térmica de misturas de óleo diesel e óleo de soja residual. **E-xacta**, v. 6, n. 1, p. 67-74, 2013a.

CANCIAM, C. A. Estudo da dilatação volumétrica do óleo bruto de castanha de caju: predição do coeficiente de expansão térmica. **Revista da Universidade Vale do Rio Verde**, v. 10, n. 1, p. 630-638, 2013b.

CANCIAM. C. A. Correlação entre o coeficiente de expansão térmica e o teor de sólidos totais para o suco de abacaxi. **Revista Brasileira de Tecnologia Agroindustrial**, v. 7, n. 2, p. 1128- 1139, 2013c.

CANCIAM, C. A. Estudo da dilatação volumétrica do óleo refinado de semente de uva. **Revista Vetor**, v. 24, n. 1, p. 124-137, 2014a.

CANCIAM, C. A. Estimativa do coeficiente de dilatação volumétrica do sebo bovino refinado derretido a partir da aplicação da análise de regressão linear. **Revista da Universidade Vale do Rio Verde**, v. 12, n. 2, p. 725- 733, 2014b.

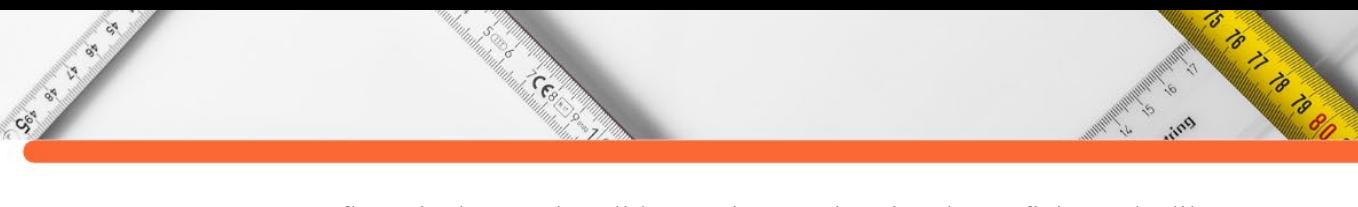

CANCIAM, C. A. Influência do teor de sólidos totais na estimativa do coeficiente de dilatação volumétrica do suco de graviola. **Revista da Universidade Vale do Rio Verde**, v. 12, n. 2, p. 37-45, 2014c.

CANCIAM, C. A. Efeito da concentração na dilatação volumétrica do suco de amora-preta. **Revista CIATEC-UPF**, v. 6, n. 1, p. 26-36, 2014d.

CANCIAM, C. A. Estudo da dilatação volumétrica do caldo de cana-de-açúcar. **Revista Petra**, v. 1, n. 1, p. 101-110, 2015a.

CANCIAM, C. A. Estimativa do coeficiente de expansão térmica da gema de ovo líquida. **Revista da Universidade Vale do Rio Verde**, v. 13, n. 1, p. 582-588, 2015b.

CANCIAM, C. A. Estimativa do coeficiente de expansão volumétrica da água de coco. **Revista CIATEC-UPF**, v. 9, n. 1, p. 58-66, 2017.

CANCIAM, C. A. Aplicação da modelagem matemática na estimativa do coeficiente de expansão térmica da lecitina de soja. **Revista CIATEC – UPF**, v. 12, n. 2, p. 16-28, 2020.

CARRON, W.; GUIMARÃES, O. **As Faces da Física**. São Paulo: Editora Moderna, 1997.

DA SILVA, T. A. R.; SANTOS, D. Q.; DE LIMA, A. P.; NETO, W. B. Volumetric property for tankage of biodiesel from residual oil. **Revista Virtual de Química**, v. 5, n. 5, p. 806-816, 2013.

DINIZ, R. S.; COIMBRA, J. S. R.; MARTINS, M. A.; SANTOS, M. O.; DINIZ, M. D. M. S.; SANTOS, E. S.; SANTÁNNA, D. D.; ROCHA, R. A.; OLIVEIRA, E. B. Physical properties of red guava (*Psidium guajava* L.) pulp as affected by soluble solids content and temperature. **International Journal of Food Enginnering**, v. 10, n. 3, p. 437-445, 2014.

GIOIELLI, L. A. Óleos e gorduras vegetais: composição e tecnologia. **Revista Brasileira de Farmacognosia**, v. 5, n. 2, p. 211-232, 1996.

HALLIDAY, D.; RESNICK, R.; WALKER, J. **Fundamentos de Física, volume 2: Gravitação, Ondas e Termodinâmica**. Rio de Janeiro: LTC, 2016.

INCROPERA, F. P.; DEWITT, D. P. **Fundamentos de Transferência de Calor e Massa**. Rio de Janeiro: Livros Técnicos e Científicos Editora, 1998.

JERÔNIMO, C. E. M.; BALBINO, C. P.; FERNANDES, H. G. Coeficiente de dilatação volumétrica determinados pela curva de destilação ASTM em frações de petróleo. **Scientia Plena**, v. 8, n.9, p. 1-8, 2012.

LIRA, S. A. **Análise de correlação: abordagem teórica e de construção dos coeficientes com aplicação.** 2004. 196f. Dissertação (Mestrado em Ciências) - UFPR, Curitiba, 2004.

LOPES, J. P. **Fragmentações e aproximações entre matemática e física no contexto escolar: problematizando o conceito de função afim.** 2004. 205f. Dissertação (Mestrado em Educação Científica e Tecnológica) – UFSC, Florianópolis, 2004.

MELO, M. A. M. F. **Avaliação das propriedades de óleos vegetais visando a produção de biodiesel.** 2010. 118f. Dissertação (Mestrado de Química) – UFPB, João Pessoa, 2010.

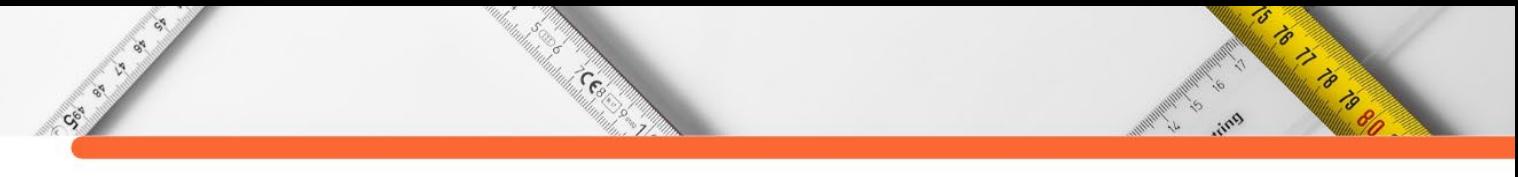

MILANEZ, K. D. T. M. **Classificação de óleos vegetais comestíveis usando imagens digitais e técnicas de reconhecimento de padrões.** 2013.102f. Dissertação (Mestrado em Química) – UFPB, João Pessoa, 2013.

NICOLAU, A. **Polímeros obtidos a partir do ácido oleico: obtenção e caracterização físicoquímica no estado sólido e em solução.** 2009. 130f. Tese (Doutorado em Química) – UFRGS, Porto Alegre, 2009.

NUNES, C. A. **Tecnologia de óleos e gorduras para Engenharia de Alimentos**. Lavras: Editora UFLA, 2013.

SANTOS, D. Q.; VIEIRA, D. F. Determinação de coeficiente de expansão térmica do biodiesel e seus impactos no sistema de medição volumétrico. **Eclética Química**, v. 35, n. 4, p. 107-112, 2010.

SHACKELFORD, J. F. **Introdução à Ciência dos Materiais para engenheiros**. São Paulo: Pearson Prentice Hall, 2008.

SIMION, A. I.; GRIGORAŞ, C. G.; GAVRILĂ, L. G. Mathematical modelling of ten vegetable oils thermophysical properties. Study of density and viscosity. **Annals. Food Science and Technology**, v. 15, n. 4, p. 371 – 386, 2014.

SONNTAG, R. E.; BORGNAKKE, C.; VAN WYLEN, G. J. **Fundamentos da Termodinâmica**. São Paulo: Editora Edgard Blücher, 1998.

TOLEDO, G. L.; OVALLE, I. I. **Estatística Básica**. São Paulo: Editora Atlas, 1995.

TRIOLA, M. F. **Essentials of Statistics**. New York: Pearson Education, 2019.

ZARZZEKA, C. **Síntese, caracterização e avaliação de catalisadores SnO2/SiO2 na transesterificação de óleos vegetais.** 2014. 76 f. Dissertação (Mestrado em Bioenergia) – Departamento de Engenharia Química, UEM, Maringá, 2014.

# **CAPÍTULO 4**

# **ESTUDO DE CASO DE EDIFICAÇÃO COM FUNDAÇÃO DE ESTACA DO TIPO HÉLICE CONTÍNUA**

**[Eliezio Nascimento Barboza](http://lattes.cnpq.br/0946237413854798)  [Carlos chagas Brasil Alves](http://lattes.cnpq.br/0323685933409152)  [Jeremias Antunes de Sousa](http://lattes.cnpq.br/3022126091223360)  [Polyanne Gomes de Brito Evangelista](http://lattes.cnpq.br/0884054518201910)  [Jean Carlos Triches](http://lattes.cnpq.br/6546294773446212)** 

's

S TO PARTIES

## **RESUMO**

Cock of

A fundação de uma obra é o sistema responsável pela transferência das cargas provenientes da estrutura até o solo e/ou rocha. A escolha do tipo de estrutura depende do comportamento do solo e suas características, suas propriedades, tensões e compressões. A fundação de interesse nesse estudo é do tipo profunda (Estaca Hélice Contínua). Sendo assim, o presente estudo tem como finalidade apresentar a adequação da fundação em estaca do tipo hélice contínua à edificação, analisando o comportamento geotécnico de estacas do tipo hélice contínua em uma obra localizada no Rio de Janeiro. O dimensionamento das estacas seguiu pelos métodos semiempíricos Aoki e Velloso (1975), Decóurt e Quaresma (1978) e Antunes e Cabral (1996). A partir da análise dos resultados, foi possível verificar que o método de Antunes e Cabral (1996) mesmo sendo direcionado a estacas do tipo hélice contínua, não foi o escolhido para o dimensionamento, pois, o método de Décourt-Quaresma apresentou o menor resultado dentre os três métodos, sendo assim, mais seguro para se dimensionar a fundação na modalidade de hélice contínua. Também em comparação desses métodos com o ensaio de prova dinâmica, observou-se que se mostraram conservadores na estimativa da capacidade de carga da estaca, uma vez que o ensaio dinâmico apresentou capacidade de aproximadamente 57% a mais do que o estimado pelos métodos semi-empíricos.

**PALAVRAS-CHAVE:** Engenharia Geotécnica, Fundações, Estaca; Métodos Semiempíricos.

# **INTRODUÇÃO**

Segundo Gonzales, Oliveira e Amarante (2020), desde as primeiras civilizações, o homem buscou intensamente a criação de estruturas e construções que facilitassem e entregassem maior conforto à qualidade de vida, aumentando a cada dia a procura por técnicas e materiais que desenvolvessem estruturas mais firmes e robustas.

Desde os primórdios das civilizações, a realização de construções para moradias era algo essencial na sobrevivência dos indivíduos. O lugar servia como forma de abrigo, descanso e proteção contra animais ou fenômenos da natureza (PONTE, 2017). Com o aperfeiçoamento da tecnologia ao longo dos períodos históricos, a forma de desenvolvimento para criações de habitações modificou-se totalmente.

Após a revolução industrial, os grandes centros urbanos cresceram de modo desordenado e com isso o espaço para erguimento de casas reduziu-se drasticamente. Devido ao declínio do modelo feudal de produção e, consequentemente, o crescimento populacional na zona urbana, permearam necessidades de novas formas de trabalho com o desenvolvimento de novas técnicas, uso de inovações instrumentais para a produção e domínio de tecnologias, assim, evoluindo a mudança do meio pelo homem (MONERAT, 2013).

Centre

CSC ISLAND

Nesse sentido, pelo desenvolvimento da Construção civil e da Tecnologia em consonância com a busca por uma maior área construída em um espaço cada vez menor, projetistas desafiam as leis da natureza projetando edifícios cada vez maiores e com índice de esbeltez maior, mas sem desconsiderar a necessidade de ter uma estrutura global estável (ALVES, 2006). Em projetos de maiores complexidades, existem muitos desafios a serem superados como as reações ocasionadas pela ação do vento, entre outros fatores extrínsecos e intrínsecos que são de suma importância para o bom desempenho e segurança da estrutura como um todo (FREITAS et al., 2020).

Dentre os avanços na construção civil, tem-se as fundações, no qual são estruturas feitas em obras com objetivo de transmitir as cargas de uma edificação para uma camada resistente do solo, no qual são essenciais no processo de construção de uma obra de uma edificação, que começa pela sondagem do terreno e posteriormente é necessário avaliar tecnicamente os critérios que acondicionam a escolha de um tipo ou outro de Fundações (SCHNAID; ODEBRECHT, 2012). "Fundação é a obra normalmente enterrada, que serve para sustentar a ponte, o prédio, a casa, qualquer que seja a construção, pode ser feita por diversos tipos de materiais, e a depender do tipo de solo, um tipo de fundação deve ser utilizado para tal" (DIAS et al., 2013).

Silva (2019) complementa ao afirmar que a fundação exerce um dos elementos de maior importância estrutural, visto que o processo de transmitir a carga vinda da estrutura para o solo de modo que não haja recalques ou deformações exageradas demonstra a habilidade das técnicas de engenharia e do engenheiro que a projetou. Para Dias et al. (2013), existem fundações do tipo rasas ou diretas, e as fundações profundas. Além dessas divisões, as fundações em si possuem uma subdivisão em que as fundações rasas estão compostas por blocos de fundação, sapatas, radier e baldrame e as fundações profundas, que são subdividas em estacas, tubulões e caixões.

Falconi et al. (1998) estabelece os critérios para escolha das fundações são três: o técnico, o econômico e o de mercado. Para os autores, o critério técnico deve garantir a

5

S TO THE STATE OF THE STATE OF THE STATE OF THE STATE OF THE STATE OF THE STATE OF THE STATE OF THE STATE OF T

segurança à ruptura e os recalques aceitáveis para a estrutura, como também evitar danos às edificações vizinhas, já o critério econômico é aplicado após a seleção das fundações tecnicamente viáveis.

**Company** 

CS-S

Logo, a escolha do tipo de fundação depende de diversos fatores além da grandeza e magnitude das cargas, das características da obra e da natureza do subsolo e das condições dos vizinhos. Critérios como disponibilidade de materiais e equipamentos, as restrições ambientais ou de legislação local, distância de transporte e a metodologia ou sequência executiva da obra implicam a adoção de um tipo de solução de fundação (FALCONI et al., 1998).

Braga (2009) afirma que fundações diretas são aquelas em que a carga é transmitida ao solo, predominantemente pelas tensões distribuídas sob a base do elemento estrutural de fundação. Já as fundações profundas são aquelas em que a carga é transmitida ao terreno pela sua base, por sua superfície lateral, também denominada de fuste ou por uma combinação destas.

Dentre os critérios a serem levados em consideração no momento de escolher um tipo de fundação, existem vários a serem considerados para a escolha de uma fundação, como por exemplo: Topografia do terreno, no qual pode-se estudar dados de taludes, encostas, aterros, erosões entre outras informações, como também sondagem do solo, no qual se faz os estudos das camadas de solo superficiais como também solos mais profundos. Além disso, faz-se necessário verificar a resistência do solo ou se são adensáveis e sua plasticidade (MILITITSKY; CONSOLI; SCHNAID, 2015).

O solo possui grande importância na escolha da fundação. As características do solo apresentam uma estruturação espacial, podendo ser semelhantes em pontos próximos e tendendo a modificar-se à medida que a distância entre esses pontos aumenta (ROSÁRIO; ARAÚJO, 2019). Para os autores, essas incertezas são divididas em 3: 1) devido a natural heterogeneidade dos solos in situ; 2) devido às limitações dos ensaios e informações disponíveis para quantificar as características do solo; e 3) devido aos erros de medições.

Logo, a escolha do tipo de estrutura de fundação ideal para uma edificação, está diretamente relacionado no qual é uma parcela da engenharia civil, tem como objeto de estudo o comportamento do solo e suas características, observando suas propriedades e analisando suas tensões e compressões, para procura a melhor forma de projeto ou executa uma fundação, seja ela do tipo profunda ou rasa (BORGES, 2019).

Nesse contexto, no dimensionamento da fundação, além das características do terreno,

**Maria de La Caracción de la Caracción de la Caracción de la Caracción de la Caracción de la Caracción de la C**<br>1980 - Caracción de la Caracción de la Caracción de la Caracción de la Caracción de la Caracción de la Caracci

é necessário o conhecimento das plantas de carga da estrutura (PEREIRA, 2019). O autor afirma que o método de cálculo semi-empírico, métodos esses que estimam as propriedades dos materiais com base em correlações, métodos teóricos e experimentais. Ao utilizar o método semi-empírico na determinação das tensões admissíveis, são utilizadas algumas estimativas quanto as propriedades do solo e aplicados em fórmulas teóricas.

Cesar

Sendo assim, o presente estudo tem como finalidade apresentar a adequação da fundação em estaca do tipo hélice contínua à edificação, analisando o comportamento geotécnico de estacas do tipo hélice contínua.

## **METODOLOGIA**

Contractor

Realizou-se um Estudo de Caso acerca da fundação de estaca do tipo hélice contínua em uma edificação no Rio de Janeiro. Foi realizado sondagem a percussão no qual a resistência dos solos é medida pelo índice de resistência a penetração (N), que definido pelo número dado pela soma dos golpes do martelo, necessário para a cravação dos dois últimos segmentos de 15 cm do amostrador padrão. De acordo com a NBR 6484:2001, cada golpe do martelo consiste em uma massa de ferro padronizado de 65 kg, caindo livre e verticalmente a uma altura de 75 cm, no qual a profundidade é limitada aos critérios considerados impenetráveis pela norma.

O dimensionamento das estacas seguiu pelos métodos semi-empíricos Aoki e Velloso (1975), Decóurt e Quaresma (1978) e Antunes e Cabral (1996). O método de Décourt-Quaresma utilizado considera apenas uma resistência lateral e uma característica do material da ponta (ROMANINI, 2019).

## **Método Estatístico de Aoki Velloso (1975)**

O método Aoki e Velloso estima o diagrama de ruptura do sistema estaca – solo, no qual, inicialmente foi concebido com base nos ensaios de penetração estática CPT, mas através da correlação podem ser utilizados os dados do índice à penetração dinâmica SPT, o mais empregado na atualidade (TQS DOCS, 2021). Esse método foi criado a partir de um estudo comparativo entre resultados de provas de carga em estacas e sondagens a percussão (SOUSA et al., 2018). Segundo os autores, esse método pode ser utilizado com dados do SPT e ensaio de cone. A princípio a expressão da capacidade de carga da estaca foi definida relacionando a resistência de ponta e o atrito lateral da estaca com resultados do CPT. Onde, a carga de ruptura referente ao atrito lateral e a ponta relacionada ao ensaio SPT é dada pela seguinte expressão:

5

o to the formulation

 $PR = PL + PP(1)$ 

Cesa

$$
PL = \sum U \cdot \Delta l \cdot r_p(2)
$$

Sendo:

PR: Carga de ruptura do sistema estaca-solo;

PL: Carga de ruptura lateral do fuste da estaca;

PP: Carga de ruptura na base da estaca.

Para:

U: perímetro da seção transversal do fuste da estaca;

rl: atrito lateral específico;

A: área da ponta da estaca;

∆: trecho onde se admite rl constante, sugere-se adotar para cada 1 metro.

Devido ao CPT ser pouco utilizado no Brasil, o valor da resistência de ponta e do atrito lateral podem ser estimados utilizando-se correlações com o índice de resistência à penetração (NSPT), como afirma Monteiro, Araújo e Aguiar (2017). Cintra e Aoki (2010) afirmam que para o método de Aoki-Velloso, as incógnitas rp e rl são relacionadas com ensaios de penetração estática CPT, partindo de valores da resistência de ponta do cone (qc) e o atrito lateral unitário da luva (fs ), conforme Equações 3 e 4:

$$
r_p = \frac{qc}{F1} = \frac{K.N_{SPT}}{F1} \tag{3}
$$

$$
r_l = \frac{fs}{F2} = \frac{\alpha.K.N_{SPT}}{F2} \tag{4}
$$

Monteiro, Araújo e Aguiar (2017) corroboram ao afirmar que neste método são propostos fatores de correção F1 e F2 (Figura 1), no qual levam em consideração a diferença de comportamento entre a estaca e o cone do CPT, como também a influência do método executivo de cada tipo de estaca. Para os autores, esses fatores estão ajustados a partir de provas de carga realizadas em vários estados do Brasil.

O TO THE TABLE

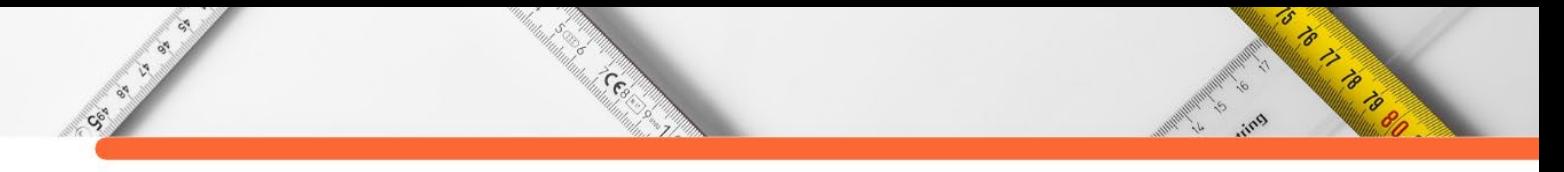

**Figura 1:** Fatores de transformação.

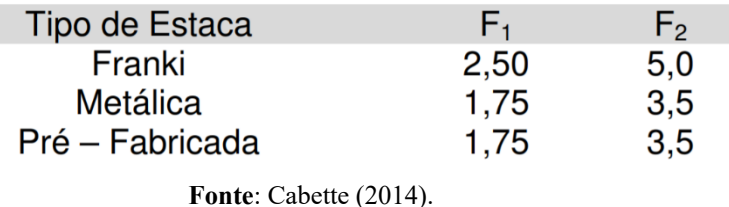

A Figura 2 apresenta o coeficiente K e α de acordo com os estudos de Aoki-Velloso (1975).

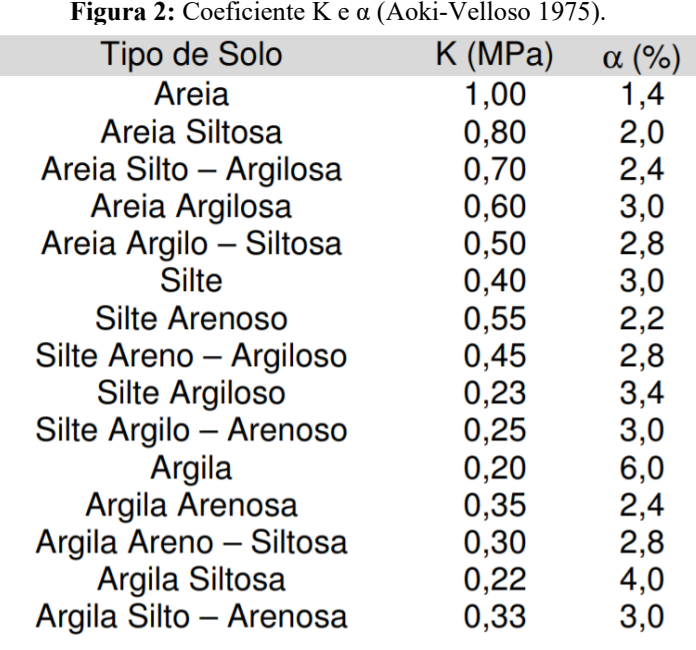

**Figura 2:** Coeficiente K e α (Aoki-Velloso 1975).

**Fonte**: Cabette (2014).

Sendo  $N_{SPT}$  o número de SPT adquirido nas sondagens à percussão no local onde será instalado à estaca. Já para o cálculo da carga admissível, utiliza-se o coeficiente de segurança de no mínimo 2 (Equação 5):

$$
P_{adm} = \frac{PR}{2} \ (5)
$$

## **Método Estatístico de Décourt e Quaresma (1978)**

Sousa et al. (2018) afirmam que nesse método a capacidade de carga em estacas também é função da resistência de ponta e do atrito lateral, e é determinada partindo diretamente de ensaios SPT, ao contrário do método Aoki-Velloso. Decóurt e Quaresma (1978) criaram um método para estimar a capacidade de carga de estacas a partir do ensaio SPT (SOUSA, 2018). O atrito lateral específico rl é adquirida pela Equação 6 ou pela Equação 7, no qual onde  $3 \le N$ ≤50 em função do número de SPT:

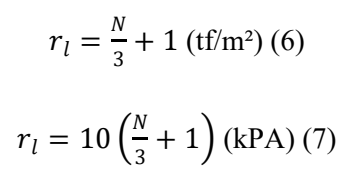

 $\widehat{\mathcal{C}}_{\mathcal{C}_{\mathcal{C}}}$ 

Já na resistência da ponta da estaca, é considerado segundo tipo de solo (Equação 8), onde  $A_B$  é a área da base da estaca e  $r_p = C$  Np (tensão de ruptura da base):

$$
PP=r_pA_B\ (8)
$$

O C é um fator característico do solo, no qual já existem valores recomendados pela literatura:

•  $C= 12$  tf/m<sup>2</sup> para as argilas;

Castle River

- $C = 20$  tf/m<sup>2</sup> para os siltes argilosos;
- $C= 25$  tf/m<sup>2</sup> para os siltes arenosos;
- $C = 40$  tf/m<sup>2</sup> para as areias.

A Figura 3 apresenta os Valores do coeficiente C sugerido por Decóurt-Quaresma (1978).

**Figura 3:** Valores do coeficiente C sugerido por Decóurt-Quaresma (1978).

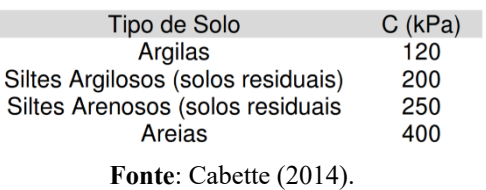

Além disso, a carga admissível deve atender simultaneamente a Equação 9 e 10:

$$
P_{adm} = \frac{\beta PL}{1,3} + \frac{\alpha PP}{4,0} (9)
$$

$$
P_{adm} = \frac{PR}{2} = \frac{\beta.PL + \alpha PP}{2} (10)
$$

Cintra e Aoki (2010), posteriormente, estabeleceram que para a aplicação do método a estacas em geral, estacas tipo hélice contínua e raiz, os valores de α e β são apresentados na Figura 4.

S TO THE TABLE TO BE

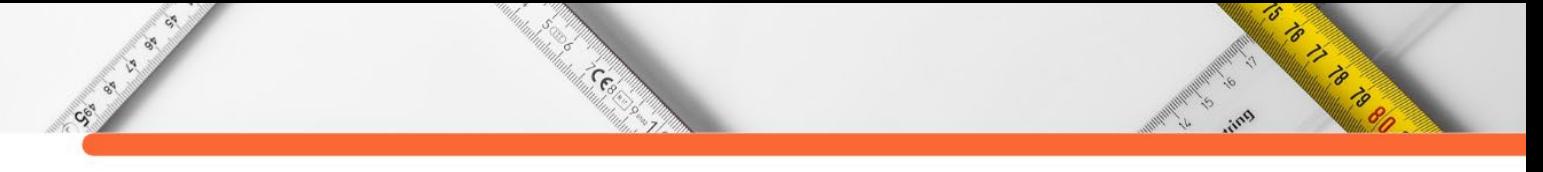

|                                                                             |                      | <b>Tipos de Estacas</b>          |                           |             |                                |  |
|-----------------------------------------------------------------------------|----------------------|----------------------------------|---------------------------|-------------|--------------------------------|--|
| Tipo de solo                                                                | Escavada em<br>geral | <b>Escavada</b> com<br>bentonita | <b>Hélice</b><br>Contínua | <b>Raiz</b> | Injetada sob<br>altas pressões |  |
| α                                                                           |                      |                                  |                           |             |                                |  |
| Argilas                                                                     | 0.85                 | 0.85                             | $0.30*$                   | $0.85*$     | $1,00*$                        |  |
| Solos Intermediários                                                        | 0.60                 | 0,60                             | $0.30*$                   | $0.60*$     | $1,00*$                        |  |
| Areias                                                                      | 0,50                 | 0,50                             | $0.30*$                   | $0.50*$     | $1,00*$                        |  |
| β                                                                           |                      |                                  |                           |             |                                |  |
| Argilas                                                                     | $0.80*$              | $0.90*$                          | $1,00*$                   | $1.50*$     | $3.00*$                        |  |
| Solos Intermediários                                                        | $0.65*$              | $0.75*$                          | $1,00*$                   | $1,50*$     | $3.00*$                        |  |
| Areias                                                                      | $0.50*$              | $0.60*$                          | $1,00*$                   | $1,50*$     | $3,00*$                        |  |
| *Velopes eneves exientativos diente de reduzido número de dedes disponívojs |                      |                                  |                           |             |                                |  |

**Figura 4:** Valores dos coeficientes α e β em função do tipo de estaca e do tipo de solo.

Valores apenas orientativos diante do reduzido número de dados disponíveis

**Fonte**: Monteiro, Araújo e Aguiar (2017).

## **Antunes e Cabral (1996)**

De acordo com Probst et al. (2018), o Método de Antunes e Cabral (1996) é fundamentado em dados de provas de carga estáticas feitas em estacas do tipo hélice contínua, no qual os desenvolvedores propuseram um método de previsão de capacidade de carga voltado para estacas do tipo hélice contínua (Equação 11).

$$
Q_u = U \sum (N. \beta_1) \Delta L + \beta_2 \cdot N. A_p (11)
$$

Na Equação 11, verifica-se sendo  $Q_u$  é a carga última da estaca, β1 e β2 são fatores que dependem do tipo de solo,  $A_n$  é a área da seção, N é o índice de resistência à penetração, U é a perímetro e ΔL é a profundidade da camada de solo (PROBST et al., 2018).

Prova de Carga Estática e Dinâmica

A ABNT (2006) determina o princípio de Prova de Carga Estática - PCE como uma aplicação de esforços estáticos à estaca e o registro dos deslocamentos apropriados. Essa prova é feita através da aplicação de uma carga conhecida no topo da estaca, em incrementos sucessivos e iguais com a simultânea monitoração dos deslocamentos verticais da cabeça da estaca até que seja atingida a ruptura ou alcançada sua carga máxima pretendida (CINTRA et al., 2013; COLATINO et al., 2018).

Para Colatino et al. (2018), a utilização deste ensaio justifica-se pela dificuldade em avaliar as propriedades do solo, o efeito do conjugado solo/estaca e suas alterações. Os autores corroboram ao afirmar que os motivos para realização de prova de carga são:

- Verificar o comportamento na carga de trabalho;
- Determinar a carga de ruptura;
- Avaliar a integridade estrutural do elemento de fundação;

• Determinar as parcelas de resistência lateral e de ponta;

**CERT** 

• Reduzir de custos e confiança para o projetista.

Sec. of

Para Colatino et al. (2018), o ensaio de carregamento dinâmico objetiva a avaliação de cargas mobilizadas na interface solo-estaca, eficiência do sistema de impacto, tensões de compressão e de tração ao longo da estaca, integridade estrutural e características dinâmicas do sistema solo-estaca. Para Aoki (1993) a Prova de Carga Dinâmica – PDA é uma maneira de comprovar o valor da carga última, sendo uma forma de garantir ao cliente que ele receberá um produto de qualidade, ou seja, é o teste que tem como finalidade medir a carga que certa estaca realmente pode suportar com segurança.

A PDA tem como finalidade determinar a capacidade de ruptura da interação estacasolo, para carregamentos estáticos axiais. Igualmente, avalia a integridade das estacas e a eficiência dos sistemas de cravação, como também otimiza o projeto de fundação evitando custos pelos comprimentos extras de estacas ou altos coeficientes de segurança.

A realização PDA pode ser tanto em estacas pré-moldadas, quanto em estacas que já estejam moldadas no local da obra e, assim, preparadas para o golpe dinâmico. Com os dados obtidos, poderá ser calculada a capacidade de carga da estaca, de acordo com a força e a velocidade de seu topo.

# **RESULTADOS E DISCUSSÕES**

A escolha o tipo de fundação envolve diversos condicionantes, mas o principal aspecto a ser analisado diz respeito a comparação do nível de carregamento da estrutura com os valores de resistência e deformabilidade do solo que lhe serve de suporte. A pesquisa aborda um estudo de caso de obra de fundações, onde será apresentado o dimensionamento geotécnico e projeto das estacas da construção envolvendo um prédio com 40 unidades habitacionais no bairro de Santa Cruz.

## **Método estatístico de Décourt-Quaresma (1978)**

Nesse método, é demonstrado a determinação da carga admissível da estaca PF57 a partir dos dados adquiridos da sondagem à percussão (SPT) SP09.

5

O TO THE TABLE

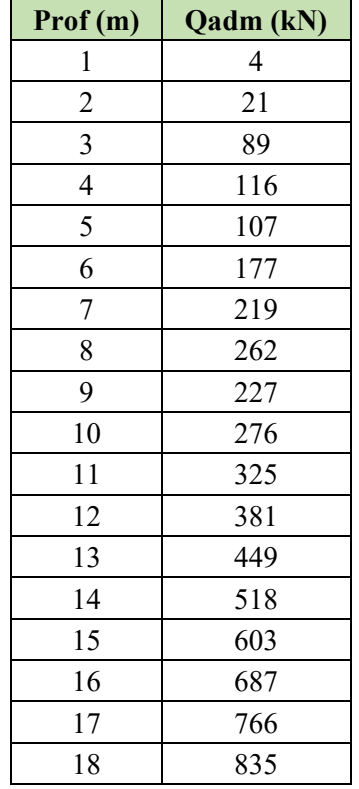

#### **Tabela 1:** Profundidade x Carga admissível.

**CESA** 

Cash Cash

**Fonte**: Autores (2021).

**Figura 1:** Método Décourt-Quaresma.

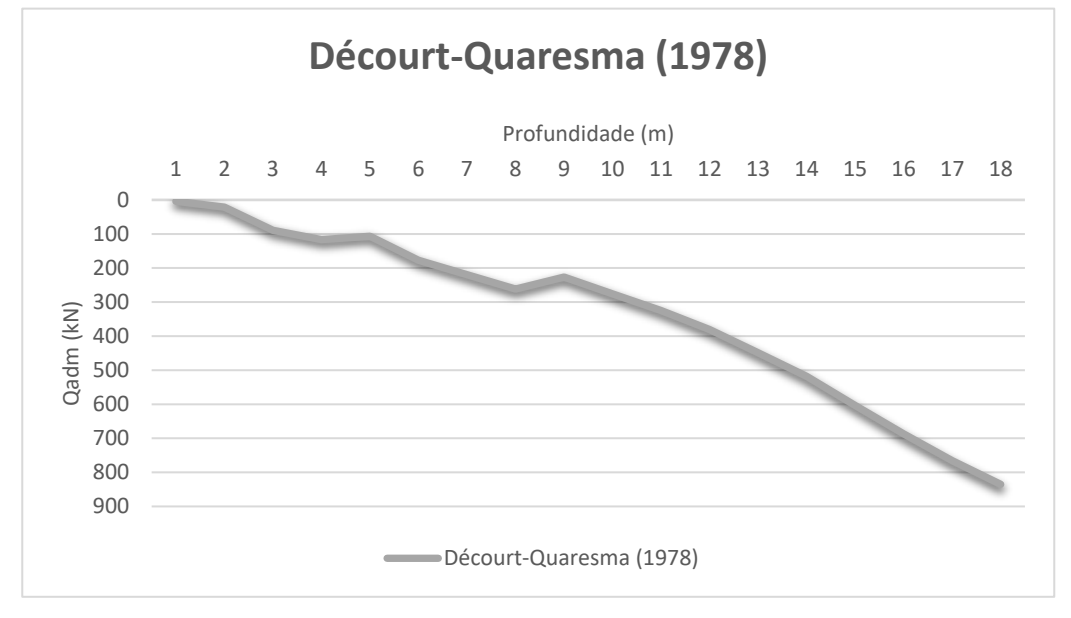

**Fonte**: Autores (2021).

Esses resultados são adquiridos de forma rápida e estimada, além de seguras e de fácil obtenção, pelos dados adquiridos do solo do terreno em estudo através dos valores do SPT, assim sendo avaliado tanto a resistência por atrito lateral da estaca, quanto sua resistência de ponta.

**Martin Control De La Cardinal de la Cardinal de la Cardinal de la Cardinal de la Cardinal de la Cardinal de la**<br>1980 : Control de la Cardinal de la Cardinal de la Cardinal de la Cardinal de la Cardinal de la Cardinal de l

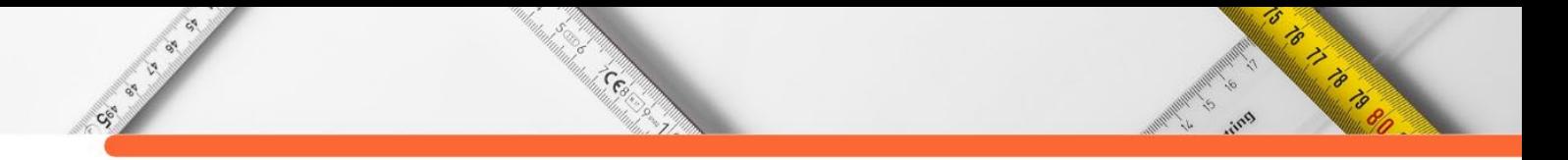

# **Método estatístico de Aoki-Velloso (1975)**

Nesse método, é demonstrado a determinação da carga admissível da estaca PF57 a partir da relação entre os ensaios de penetração estática (cone, CPT) e dinâmicos (amostrados, SPT).

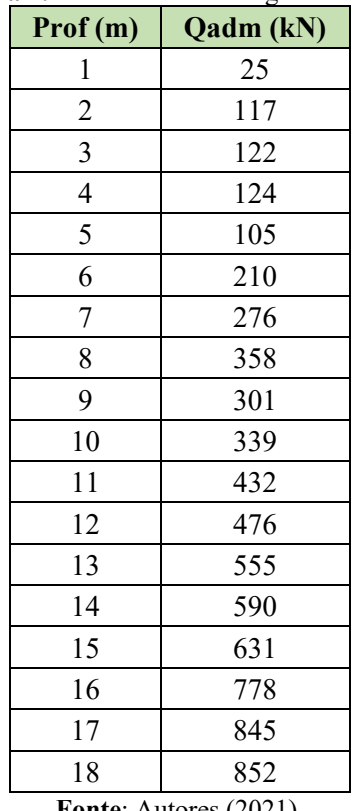

**Tabela 2:** Profundidade x Carga admissível.

**Fonte**: Autores (2021).

Assim como o método de Décourt-Quaresma, esses resultados também são adquiridos de forma rápida e estimada, além de seguras e de fácil obtenção, através da correlação dos solos brasileiros entre o N e a resistência unitária de ponta.

## **Método de Antunes e Cabral (1996)**

Esse método é voltado diretamente para o tipo de fundação em estudo, a estaca do tipo hélice contínua. O cálculo da capacidade de carga admissível da estaca PF57, assim como nos métodos demonstrados anteriormente, são realizados a partir dos dados da sondagem à percussão (SPT) SP09.

| $\text{Prof (m)}$ | Qadm<br>(kN) |
|-------------------|--------------|
| 1                 | 5            |
| $\overline{c}$    | 36           |
| 3                 | 46           |
| $\overline{4}$    | 51           |
| 5                 | 44           |
| 6                 | 137          |
| 7                 | 213          |
| 8                 | 303          |
| 9                 | 171          |
| 10                | 215          |
| 11                | 347          |
| 12                | 394          |
| 13                | 508          |
| 14                | 529          |
| 15                | 567          |
| 16                | 847          |
| 17                | 921          |
| 18                | 839          |

**Tabela 3:** Profundidade x Carga admissível.

Cesa

**Fonte**: Autores (2021).

## **Comparativo entre os métodos semi-empíricos**

Pode-se verificar que os três métodos atingiram valores de ruptura próximos, mas o que apresentou o valor menor foi o método de Décourt-Quaresma, sendo assim, podemos utilizá-lo como o pior dos casos e adotá-lo por motivo de segurança como dimensionamento a fundação em estudo.

Capacidade de carga através do ensaio da prova de carga dinâmica

A estaca ensaiada foi moldada "in loco", escavada mecanicamente através de um trado contínuo helicoidal de 40cm, denominada estaca hélice contínua, com profundidade de 16m. O ensaio de carregamento dinâmico foi realizado com a utilização de sistema de percussão da Dynamic Hammer modelo DH-3200 equipado com martelo a gravidade com peso informado e 3,2t. Para aplicação dos golpes o martelo foi utilizado sistema amortecedor composto por chapas de madeira compensada sobreposta.

A estaca é preparada e identificada para receber os sensores que farão o leitor após os golpes do martelo. A instrumentação dinâmica foi realizada através da fixação, em uma seção situada a pelo menos 1,5 vezes o valor do diâmetro da estaca, abaixo do topo do bloco, de um

is it is a sold

**To** 

par de transdutores de deformação específica e de um par de acelerômetros piezo-resistivos, todos devidamente calibrados.

Cesa

PDI Engenharia (2021) ainda corrobora ao afirmar que os sensores foram aparelhados 2 a 2 diametralmente opostos, de tal modo a detectar e compensar os efeitos de flexão na estaca, que ocorre pela a excentricidade na aplicação dos golpes. Além disso, os sensores eletrônicos foram instalados antes do início dos ensaios das estacas, após elas permanecerem em repouso por períodos diversos (26 dias a 34 dias), depois da concretagem. Posteriormente, foi feito o ensaio de carregamento dinâmico, utilizando-se a metodologia de aplicação de uma série de golpes do martelo a gravidade com altura de queda crescente. Os sinais ocorridos dos sensores eletrônicos foram condicionados, analisados e armazenados em um Analisador de Cravação de Estacas. Temos os seguintes dados obtidos através do ensaio:

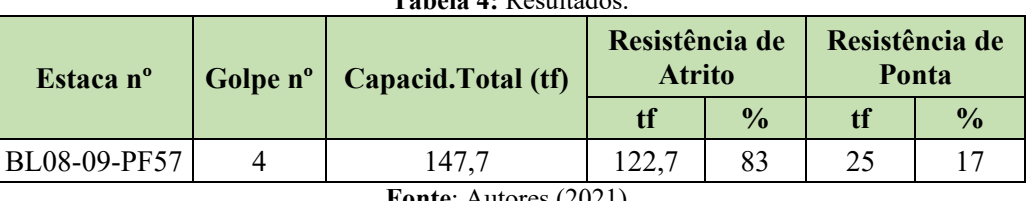

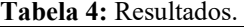

Conclui-se que através da previsão de carga de todos os métodos analisados, considerando o fator de segurança, estão abaixo do valor de capacidade total da estaca em estudo, uma vez que o ensaio dinâmico apontou o valor de 1477 kN de resistência e os métodos estimaram 835 kN para Décourt-Quaresma (1978), 852 kN para Aoki Velloso (1975) e 839 kN para Antunes e Cabral (1996). Todas os métodos se mostraram cautelosos em suas estimativas.

A estaca PF57 em estudo, teve inicialmente sua capacidade estimada em 40 tf que equivale a 400 kN, ou seja, em comparação ao ensaio dinâmico e aos métodos semi-empíricos, todos forneceram valores maiores, o que demonstra segurança no dimensionamento da fundação analisada.

# **CONSIDERAÇÕES FINAIS**

Contractor

O objetivo do presente trabalho foi apresentar a adequação da fundação em estaca do tipo hélice contínua à edificação, analisando o comportamento geotécnico de estacas do tipo hélice contínua, por meio de ensaios de investigação do subsolo (do tipo SPT) e dimensionamento semiempíricos através dos métodos de Aoki-Velloso (1975), Decóurt-Quaresma (1978) e Antunes e Cabral (1996).

5

o to the formulation

**Fonte**: Autores (2021).

A partir da análise dos resultados, foi possível verificar que o método de Antunes e Cabral (1996) mesmo sendo direcionado a estacas do tipo hélice contínua, não foi o escolhido para o dimensionamento, pois, o método de Décourt-Quaresma apresentou o menor resultado dentre os três métodos, sendo assim, mais seguro para se dimensionar a fundação na modalidade de hélice contínua.

**CERT** 

Também em comparação desses métodos com o ensaio de prova dinâmica, observou-se que se mostraram conservadores na estimativa da capacidade de carga da estaca em estudo, uma vez que o ensaio dinâmico apresentou capacidade de aproximadamente 57% a mais do que o estimado pelos métodos semiempíricos, o que demonstra segurança no dimensionamento da fundação.

Espera-se que o presente trabalho corrobore com a literatura existente e sirva como base para futuros trabalhos sobre fundação. Como sugestão para futuros trabalhos, recomenda-se um estudo aprofundado sobre a comparação dos métodos semiempíricos para previsão da capacidade de carga de estaca hélice continua com resultado de prova de carga em outras regiões do país.

# **REFERÊNCIAS:**

CENT OF B

ABBAD, Gustavo Panciera. **Estudo de pré-viabilidade na especificação de fundação do tipo estaca escavada ou sapata isolada em edificação multifamiliar**. 2014. 116 f. Trabalho de Conclusão de Curso - Centro de Tecnologia da Universidade Federal de Santa Maria, 2014.

ALONSO, Urbano Rodriguez. **Previsão e controle das fundações**. Editora Blucher, 2019.

ALVA, Gerson Moacyr Sisniegas. **Projeto estrutural de sapatas**. Departamento de Estruturas e Construção Civil – Universidade Federal de Santa Maria, 2007.

ALVES, Fabiana Santos. **Análise do comportamento estrutural de um conjunto de edifícios construidos com alvenaria resistente submetidos à ação de recalques**. 2006. Dissertação de Mestrado. Universidade Federal de Pernambuco.

ANTONIAZZI, Juliana Pippi. **Interação solo-estrutura de edifícios com fundações superficiais**. 2011. 139 f. Dissertação de Mestrado - Universidade Federal de Santa Maria, 2011.

AOKI, N.; ALONSO, U. R. Previsão e comprovação da carga admissível de estacas. **Revista do Instuto de Engenharia (Engenho)**, p. 17-26, 1993.

ARAÚJO, José Milton. **Curso de concreto armado**. Editora Dunas, 2003.

5

Contractor of the Contractor

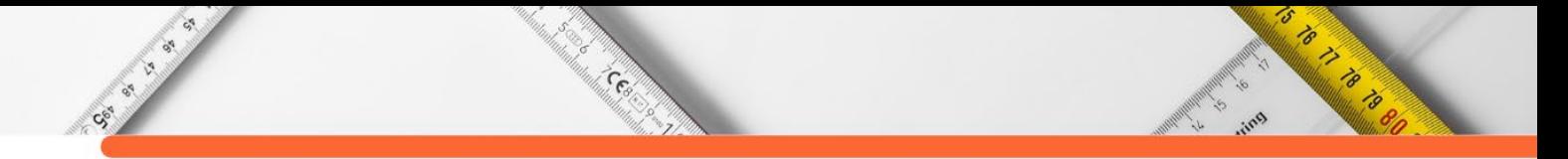

ARAUJO, Wilian Junior; NIENOV, Fabiano Alexandre. Estudo das condições de concretagem em estacas de pequeno diâmetro. **Conhecimento Em Construção**, v. 6, p. 89-98, 2019.

ASSOCIAÇÃO BRASILEIRA DE NORMAS TÉCNICAS. Cargas para o cálculo de estruturas de edificações. **NBR 6120**. Rio de Janeiro, 1980.

ASSOCIAÇÃO BRASILEIRA DE NORMAS TÉCNICAS. **NBR 12131**: Estacas - Prova de carga estática - Método de ensaio. Rio de Janeiro, 2006.

ASSOCIAÇÃO BRASILEIRA DE NORMAS TÉCNICAS. **NBR 13208**: Estacas - Ensaio de carregamento dinâmico. Rio de Janeiro, 2007.

ASSOCIAÇÃO BRASILEIRA DE NORMAS TÉCNICAS. **NBR 6118**: Projeto de estruturas de concreto - procedimento. Rio de Janeiro, 2014.

ASSOCIAÇÃO BRASILEIRA DE NORMAS TÉCNICAS. **NBR 6122: Projeto e Execução de Fundações**. Rio de Janeiro, 2010.

ASSOCIAÇÃO BRASILEIRA DE NORMAS TÉCNICAS. **NBR 6484, Solo – Sondagens de simples reconhecimento com SPT – Método de ensaio**. Rio de Janeiro, 2001.

ASSOCIAÇÃO BRASILEIRA DE NORMAS TÉCNICAS. **NBR 6484**: Execução de sondagens de simples reconhecimento dos solos - Método de ensaio. Rio de Janeiro, 2001.

ASSOCIAÇÃO BRASILEIRA DE NORMAS TÉCNICAS. **NBR 6484**: Programação de sondagens de simples reconhecimento dos solos para fundações de edifício - Procedimentos. Rio de Janeiro, 1983.

ASSOCIAÇÃO BRASILEIRA DE NORMAS TÉCNICAS. **NBR 7250**: Identificação e descrição de amostras de solos obtidas em sondagens de simples reconhecimento dos solos – procedimento. Rio de Janeiro, 1982.

ASSUNÇÃO, Gilberto Hipólito; REIS, Maria Aparecida Alves; DE ABREU, Maiara Caroline Soares. DISGRAFIA, DISCALCULIA E DISLEXIA: Suas Implicações na Educação Infantil. **Linha de Pesquisa: 5ª-Estudos Culturais e Linguagens na Educação**, p. 748, 2016.

BANDEIRA, Rafaely Fonseca et al. Análise comparativa de custos entre as fundações do tipo radier e sapata corrida utilizadas em obras de padrão popular. **VETOR-Revista de Ciências Exatas e Engenharias**, v. 25, n. 2, p. 76-83, 2015.

BARROS, Nestor Benedito Fracasse de. **Previsão de recalque e análise de confiabilidade de fundações em estacas hélice contínua**. 2012. 252 f. Dissertação de Mestrado - Universidade de São Paulo, 2012.

BASTOS, PAULO SÉRGIO DOS SANTOS. Sapatas de fundação. **Notas de Aula do Curso de Estruturas de Concreto III.** UNESP. Bauru, 2016.

BEZERRA, John Eloi. **Aplicação de técnicas geoestatísticas no processo de otimização de projetos de fundações estaqueadas**. 2014. 246 f. Tese (Doutorado em Geotecnia) - Universidade de Brasília, Brasília, 2014.

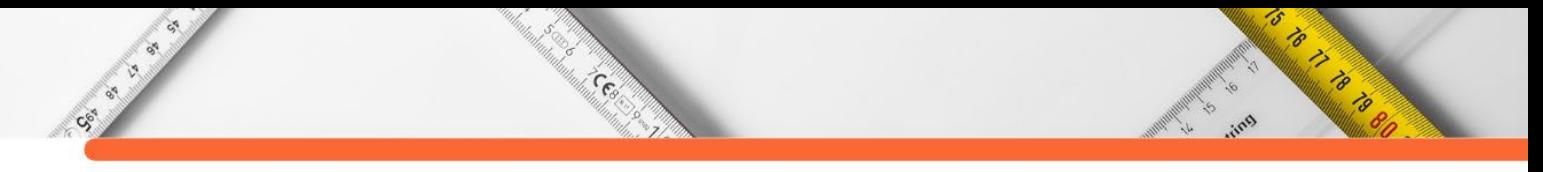

BORGES, Alan dos Passos. **Gatilhos geotécnicos para escolha do tipo de fundação**. 66 f. 2019. Trabalho de Conclusão de Curso - Universidade do Sul de Santa Catarina, 2019.

BRAGA, VD de F. **Estudo dos Tipos de Fundações de edifícios de múltiplos pavimentos na Região Metropolitana de Fortaleza**. 2009. 70 f. Trabalho de Conclusão de Curso - Universidade Federal do Ceará, 2009.

CABETTE, Jean Felix. **Análise dos métodos semi-empíricos utilizados para a estimativa da capacidade de carga de estacas pré-fabricadas com base em resultados de ensaios de carregamento dinâmico**. 2014. 161 f. Dissertação de Mestrado - Universidade de São Paulo, 2014.

CHINI, Priscila; LEAL, Maria Eduarda Sponholz. **A importância do uso da sondagem em projetos de fundações**. 2020. 113 f. Trabalho de Conclusão de Curso - Universidade do Sul de Santa Catarina, 2020.

CINTRA, J. C. A.; AOKI, N. **Fundações por estacas**: projeto geotécnico. São Paulo: Oficina de Textos, 2010.

CINTRA, José Carlos A. et al. **Fundações: ensaios estáticos e dinâmicos**. Oficina de Textos, 2013.

COLATINO, André Costa et al. Comparação de Resultados de Provas de Carga Estática e Dinâmica em Estacas Hélice Contínua Executadas em Camada de Solo Mole da Cidade de Maceió-AL. In: **Congresso Brasileiro de Mecânica dos Solos e Engenharia Geotécnica**, v.19, n.1, p.1-9, 2018.

DEMO, Pedro. Introdução da Metodologia. **São Paulo: Atlas**, 1985.

DIAS, Laissa Kethllin Leitão et al. Geotecnia: fundações e obras de terra. **Caderno de Graduação-Ciências Exatas e Tecnológicas-UNIT-SERGIPE**, v. 1, n. 2, p. 27-43, 2013.

ESTRELA, Carlos. **Metodologia científica: ciência, ensino, pesquisa**. Artes Médicas, 2018.

FALCONI, Frederico F. et al. Fundações: teoria e prática. **2ª edição-São Paulo: Editora Pini**, 1998.

FERREIRA, Rafael Alexandre. **ESTUDO COMPARATIVO DE TÉCNICA E DE CUSTO ENTRE FUNDAÇÕES RASAS: Estudo de caso entre radier e sapata isolada**. 2017. 117 f. Trabalho de Conclusão de Curso – Centro Universitário do Sul de Minas, 2017.

GONZALES, Fábio Dias; OLIVEIRA, Daniel Lameiras; DOS SANTOS AMARANTE, Mayara. PATOLOGIAS NA CONSTRUÇÃO CIVIL. **Revista Pesquisa e Ação**, v. 6, n. 1, p. 128-139, 2020.

JOPPERT JR, Ivan. **Fundações e contenções de edifícios: qualidade total na gestão do projeto e execução**. Pini, 2007.

JÚNIOR, Glediston Nepomuceno Costa. **Tipos de Fundações Específicas para o Vale do São Patrício**. Centro Universitário de Anápolis (UniEvangélica), 2018.

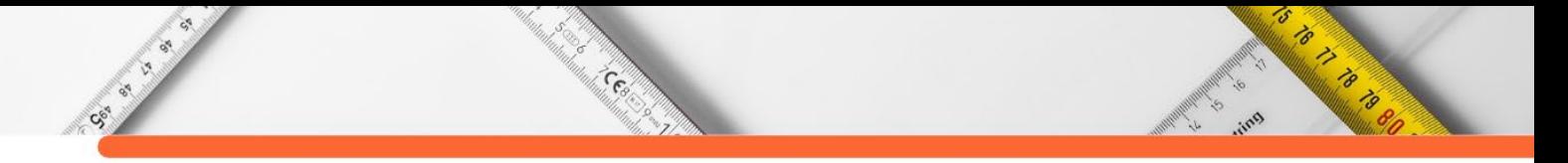

MÂNICA, Graciela. **Relatório De Estágio I: Dimensionamento de Fundações Profundas**. 2016. 10 f. Relatório de Estágio - Centro Universitário Univates, 2016.

MARANGON, Marcos. **Geotecnia de fundações**. 2009. Disponível em: [https://www.ufjf.br/nugeo/files/2017/07/Capa-Sum%C3%A1rio-Refer%C3%AAncias-2018-](https://www.ufjf.br/nugeo/files/2017/07/Capa-Sum%C3%A1rio-Refer%C3%AAncias-2018-11.pdf) [11.pdf.](https://www.ufjf.br/nugeo/files/2017/07/Capa-Sum%C3%A1rio-Refer%C3%AAncias-2018-11.pdf) Acesso em: 02 jun. 2021.

MILITITSKY, Jarbas; CONSOLI, Nilo Cesar; SCHNAID, Fernando. **Patologia das fundações**. Oficina de textos, 2015.

MILITITSKY, Jarbas; CONSOLI, Nilo Cesar; SCHNAID, Fernando. **Patologia das fundações**. Oficina de textos, 2015.

MONERAT, Julio Cesar Pereira. TRABALHO, CAPITALISMO E ESPAÇO: ENTENDENDO A DINÂMICA ESPACIAL CAPITALISTA. **Revista de Geografia-PPGEO-UFJF**, v. 3, n. 2, 2013.

MONTEIRO, Tiago Melo; DE ARAÚJO, Carla Beatriz Costa; DE AGUIAR, Marcos Fábio Porto. Análise de métodos semi-empíricos nacionais e internacionais para determinação da capacidade de carga axial em estacas. **Revista Tecnologia**, v. 38, n. 2, 2017.

NAKAMURA, Juliana. Sapatas de concreto. **Reportagem Revista Téchne. ed**, v. 137, 2004.

NÁPOLES NETO, A.D.F. História das fundações: uma breve história das fundações. In: HACHICH, W.; FALCONI, F.F.; SAES, J.L.; FROTA, R.G.Q.; CARVALHO, C.S.; NIYAMA, S. (Org.). **Fundações**: teoria e prática. 2. ed. São Paulo: Pini, 1998. p. 17-33.

NETO, João Augusto Máttar. **Metodologia científica na era da informática**. Saraiva Educação SA, 2017.

PDI ENGENHARIA. **Relatório 21-065**. Disponível em: https://www.pdiengenharia.com.br/. Acesso em: 02 jun. 2021.

PEDRO, Paulo. **Estacas cravadas**. Disponível em: http://www.civil.ist.utl.pt/~joaof/tcpb/06%20Estacas%20cravadas%20-

%207%C2%AA%20e%208%C2%AA%20aulas%20te%C3%B3ricas.pdf. Acesso em: 02 jun. 2021.

PEIXOTO, Anna Silvia Palcheco. **Estudo do ensaio SPT-T e sua aplicação na prática de engenharia de fundações**. 2001. 510 f. Tese de Doutorado - Faculdade de Engenharia Agrícola da Universidade Estadual de Campinas, 2001.

PEREIRA, Angélica Mariana Sousa Santos. **Fundações**. Clube de Autores (managed), 2005.

PEREIRA, Caio. **Sapatas de fundação**. Disponível em: https://timelinefy-space-001.nyc3.digitaloceanspaces.com/files/17/17\_1KMGG9DYGMX9LNEL3SJ2AUMWCQ1J5 8S9.pdf. Acesso em: 02 jun. 2021.

PONTE, Thais Oliveira. Direito à moradia: afinal do que se trata?. **Revista Lampejo**, v.6, n.1, p.179-201, 2017.

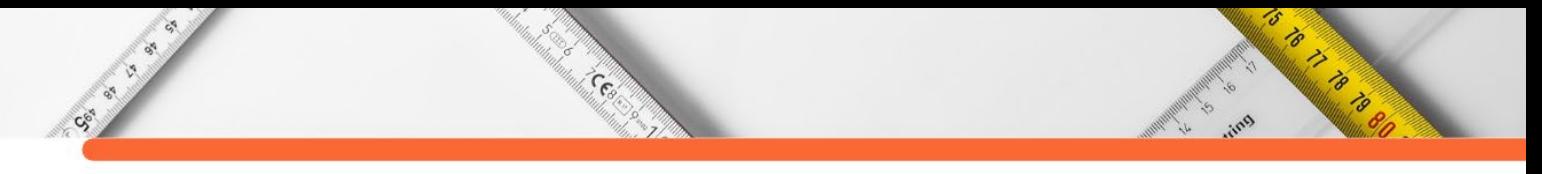

PROBST, Camilla Ariane et al. Análise Comparativa de Métodos de Determinação da Capacidade de Carga em Estacas Hélice Contínua com Ensaios de Prova de Carga Estática Realizados em Uberaba-MG. In: **Congresso Brasileiro de Mecânica dos Solos e Engenharia Geotécnica**, v.19, n.1, p.1-8, 2018.

RHUFF CONSTRUÇÕES E RECUPERAÇÕES LTDA. **Fundação em radier para casa de 2 pavimentos**. Disponível em: http://rhuffconstrucoes.com/projetos/fundacao-em-radier-paracasa-de-2-pavimentos. Acesso em: 02 jun. 2021.

ROMANINI, Augusto. **Análise geotécnica em estacas hélice contínua no município de Sinop-MT**. 2019. 263 f. Dissertação de Mestrado – Universidade Federal de Ouro Preto, 2019.

ROSÁRIO, Rômulo da Conceição do; ARAUJO, Rodrigo da Cruz de. ANÁLISE DA EVOLUÇÃO DAS FUNDAÇÕES DA CONSTRUÇÃO CIVIL NA CIDADE DE SÃO LUIS/MA NO PERÍODO DE 1987-2011. **Revista de Engenharia e Tecnologia**, v.11, n.1, p.156-168, 2019.

SCHNAID, Fernando; ODEBRECHT, Edgar. **Ensaios de Campo e suas aplicações à Engenharia de Fundações: 2ª edição**. Oficina de Textos, 2012.

SILVA, Gustavo Lopes. Uso de estacas de madeira como elemento estrutural de fundações em obras de Engenharia Civil no Brasil. In: **Congresso Técnico Científico da Engenharia e da Agronomia**, v.76, n.1, p.1-5, 2019.

SILVA, Salatiel Dias da. **Estudos sobre análise de risco em fundações por estacas**. 2018. 44 f. Trabalho de Conclusão de Curso - Universidade Federal da Paraíba, 2018.

SOUSA, Tanara Cavalcante et al. Análise de Métodos Semi-Empíricos para o Cálculo da Capacidade de Carga de Estacas Hélice Contínua Monitorada em Obras de Fortaleza. In: **Congresso Brasileiro de Mecânica dos Solos e Engenharia Geotécnica**, v.19, n.1, 2018.

TQS DOCS. **Capacidade de Carga – Estacas**. Disponível em: http://docs.tqs.com.br/Docs/PrintAllReport/3832. Acesso em: 02 jun. 2021.

UNIÃO FUNDAÇÕES LTDA. **Fundação profunda: Conheça as principais características dessa fundação**. Disponível em: https://www.uniaofundacoes.com.br/fundacao-profunda/. Acesso em: 02 jun. 2021.

VELLOSO, Helena Vignoli. **Análise de desempenho dos métodos de capacidade de carga semiempíricos e avaliação da probabilidade de ruína de uma fundação em estacas hélice contínua**. 199 f. 2019. Dissertação (Mestrado em Geotecnia) - Universidade Federal de Ouro Preto, Ouro Preto, 2019.

YIN, Robert K. **Estudo de Caso-: Planejamento e métodos**. Bookman editora, 2015.

# **CAPÍTULO 5**

# **CARACTERIZAÇÃO QUÍMICA, TOXICIDADE E ATIVIDADE BACTERICIDA DA NANOEMULSÃO (O/A) BIOATIVA DO ÓLEO ESSENCIAL DE** *EUCALYPTUS GLOBULUS* **[2](#page-65-0)**

**[Gustavo Oliveira Everton](http://lattes.cnpq.br/2869354189480139) [Alexandre Nava Fabri](http://lattes.cnpq.br/0960546337541081) [Manuella Regina Mendes Gaiozo](http://lattes.cnpq.br/3104940308189648) [Gabrielly de Magela Barros](http://lattes.cnpq.br/0960546337541081) [Taís Araújo Lopes](http://lattes.cnpq.br/5602321166482200) [Paulo Roberto Barros Gomes](http://lattes.cnpq.br/6925375987245228) [Silvio Carvalho Marinho](http://lattes.cnpq.br/1930843084480677) [Victor Elias Mouchrek Filho](http://lattes.cnpq.br/2381183158978639)**

**To** 

a Haranga

# **RESUMO**

Este estudo avaliou a atividade antimicrobiana e a toxicidade da nanoemulsão bioativa do óleo essencial de *Eucalyptus globulus*. Os óleos essenciais foram extraídos por hidrodestilação a 100°C por 3h. As nanoemulsões do óleo essencial foram formuladas por método de inversão de fases com ciclo termodinâmico estável em 90 dias. A toxicidade foi realizada através do bioensaio de *Artemia salina* Leach. Para atividade antimicrobiana, foram utilizadas as técnicas Difusão em Disco e Diluição em Caldo. No ensaio de toxicidade, a CL<sub>50</sub> foi de 398,1 mg L<sup>-1</sup>, classificando o óleo essencial como não tóxico. As nanoemulsões apresentaram atividade antimicrobiana, com ação significativa em halos de inibição de 14,4 mm para *E. coli* e 22,9 mm para *S. aureus.* Os valores de MIC e MCB verificaram que a nanoemulsão apresentou ação mais eficaz contra *S. aureus*. A nanoemulsão do óleo essencial analisado apresentou resultados satisfatórios contra os microrganismos testados, revelando sua eficiência no combate e controle de microrganismos patogênicos.

**PALAVRAS-CHAVE:** bactérias; nanoemulsão; óleo essencial.

# **INTRODUÇÃO**

No contexto atual, as bactérias têm desenvolvido várias estratégias que levam à diminuição da concentração intracelular de fármacos levando à sua ineficiência. Esses microrganismos são capazes de modificar a permeabilidade da membrana bem como o e fluxo ativo de antibióticos para o meio extracelular. Do mesmo, existe um risco relacionado à capacidade dessas bactérias resistentes de transmitir o fator de resistência aos descendentes patogênicos (GELAW et al., 2014).

<span id="page-65-0"></span><sup>2</sup> Laboratório de Pesquisa e Aplicação de Óleos Essenciais (LOEPAV/UFMA)

Apesar do histórico comprovado de padrões antimicrobianos, estes são conhecidos por seus efeitos colaterais e toxicidade, incluindo diarreia, erupção cutânea macular, dor de estômago, náusea, vômito, calafrios, febre, hipertensão ou hipotensão e hipóxia (MAGGS, 2008; LANIADO-LABORÍN&CABRALES-VARGAS, 2009).

Cesar

Cock of

Esse desequilíbrio aumenta o risco de falha terapêutica e o surgimento de efeitos colaterais dos antibióticos, como nefrotoxicidade, ototoxicidade e tendinopatia (KALGHATGI et al., 2013). Além disso, essas drogas sintéticas são responsáveis pela geração de ROS (Espécies Reativas de Oxigênio) e disfunção mitocondrial em células de mamíferos levando ao dano oxidativo do DNA (KALGHATGI et al., 2013).

Assim, diante dessa ameaça global, novas estratégias devem ser implantadas nos níveis global, nacional e local para buscar novas substâncias antimicrobianas de outras fontes, incluindo plantas. Neste contexto, os investigadores têm adotado duas linhas de estratégias quer para desenvolver novas moléculas que ainda não se preocupam com a resistência à antibioterapia, quer para encontrar produtos capazes, por efeito de combinação, de restaurar a sensibilidade aos antibióticos existentes de forma a potenciar a sua utilidade terapêutica (ZAINOL et al., 2017; CHOUHAN et al., 2017).

Na busca por moléculas bioativas, a exploração de recursos naturais surge como uma alternativa promissora. De fato, devido à sua biodiversidade, essas moléculas constituem uma grande reserva de substâncias ativas, especialmente óleo essencial (OE). A complexidade de seus constituintes químicos torna extremamente difícil para os germes bacterianos desenvolverem resistência. Essas moléculas protegem as células humanas dos danos causados pelos radicais livres que estariam envolvidos no desenvolvimento de doenças cardiovasculares, certos tipos de câncer e outras doenças relacionadas ao envelhecimento (WILLCOX et al., 2004).

O interesse por plantas medicinais e aromáticas e seus componentes, principalmente compostos bioativos, aumentou notavelmente na última década (DIXON, 2001). Óleos essenciais de plantas medicinais e aromáticas foram relatados como possuindo potentes atividades antimicrobianas (AL-JABRI&HOSSAIN, 2014). Tais relatórios recentes atraíram um interesse crescente nas composições e propriedades bioquímicas dos óleos essenciais de plantas para seus potenciais exploratórios (MERGHNI et al., 2016).

O óleo essencial das folhas de *Eucalyptus globulus* Labill. (Lan An) está entre os vários tipos de óleos visados pelas suas atividades biológicas (MOTA et al., 2015), nomeadamente

**Maria de La Caracción de la Caracción de la Caracción de la Caracción de la Caracción de la Caracción de la C**<br>1980 - Caracción de la Caracción de la Caracción de la Caracción de la Caracción de la Caracción de la Caracci

antimicrobiana (AIT-OUAZZOU et al., 2012), antioxidante (BEN HASSINE et al., 2012) e potencial anti-inflamatório (MULYANINGSIH et al, 2011).

Cent

*Eucalyptus globulus* Labill. (Lan An) é uma árvore perene nativa da Austrália e amplamente cultivada em áreas mediterrâneas e subtropicais para lenha e celulose. *E. globulus* são tradicionalmente empregadas para tratamento de asma e bronquite. Além disso, eles são usados para fazer chá de ervas. Além disso, estudos recentes demonstraram propriedades antimicrobianas, antifúngicas, anti-helmínticas e antidiabéticas para extratos de folhas e óleos essenciais (BARBOSA et al., 2016).

Os estudos fitoquímicos realizados em diferentes partes de *E. globulus* revelam a presença do terpeno 1,8-cineol (eucaliptol) como componente majoritário, perfazendo até 84% dos componentes químicos totais do óleo essencial (ISHNAVA et al., 2013; GOLDBECK et al., 2014). Desta forma, este estudo teve por objetivo avaliar a atividade bactericida da nanoemulsão bioativa do óleo essencial de *Cymbopogon winterianus*.

## **METODOLOGIA**

CSC ISLAND

## **Coleta do material vegetal**

As amostras de folhas de *Eucalyptus globulus*, foram coletadas no horário matutino no município de São Luís. Após a coleta, as amostras vegetais foram transportadas para o Laboratório de Pesquisa e Aplicação de Óleos Essenciais (LOEPAV/UFMA), onde foram pesadas, trituradas e armazenadas para extração do óleo essencial.

## **Extração do óleo essencial**

Para extração do óleo essencial, utilizou-se a técnica de hidrodestilação com um extrator de Clevenger de vidro acoplado a um balão de fundo redondo acondicionado em manta elétrica. Foram utilizadas 100 g do material vegetal triturado, acrescentando-se água destilada (1:10). A hidrodestilação foi conduzida por 3 horas a 100°C e o óleo essencial extraído foi coletado e seco por percolação com sulfato de sódio anidro (Na2SO4). Essas operações foram realizadas em triplicatas e as amostras armazenadas sob refrigeração de 4°C. Posteriormente, submetidos às análises.

## **Cromatografia gasosa acoplada à espectrometria de massas**

Os constituintes do óleo essencial foram identificados por Cromatografia Gasosa Acoplada à Espectrometria de Massas (CG-EM). Foi dissolvido 1,0 mg da amostra em 1000 μL de diclorometano (pureza 99,9%).

18

O TO THE OWNER

As condições de análise foram as seguintes: Método: Adams. M; Volume injetado: 0,3 μL; Coluna: Capilar HP-5MS (5% difenil, 95% dimetil polisiloxano) (Equivalente DB-5MS ou CP-Sil 8CB LB/MS), nas dimensões (30m x 0,25 mm x 0,25 μm); Gás de arraste: He (99,9995); 1,0 mL.min-1; Injetor: 280ºC, modo Split (1:10); Forno: 40 ºC (5,0 min.) até 240 ºC numa taxa de 4<sup>o</sup>C min<sup>-1</sup>, de 240<sup>o</sup>C até 300<sup>o</sup>C (7,5 min) numa taxa de 8<sup>o</sup>C min<sup>-1</sup>); tT = 60,0 min; Detector : EM; EI (70 eV); Modo varredura (0,5 seg scan<sup>-1</sup>); Faixa de massas: 40-500 daltons (uma); Linha transferência: 280 ºC.; Filamento: desligado 0,0 a 4,0 min; Espectrômetro de massas tipo quadrupolo linear. Para a identificação dos compostos na amostra utilizou-se o programa AMDIS (Automated Mass spectral Deconvolution Mass & Identification System).

Centre

## **Preparo das nanoemulsões (O/A)**

Cock of

O preparo das nanoemulsões foi realizado de acordo com as metodologias adaptadas descritas por Lima et al. (2020), Sugumar et al. (2014), Kubitschek et al. (2014) e Rodrigues et al. (2014). A nanoemulsão óleo-em-água foi formulada com cada óleo, surfactante não iônico (tween 20) e água. As quantidades necessárias de cada constituinte da fase oleosa (óleo+Tween20) foram aquecidas a  $65 \pm 5$  °C. A fase aquosa foi aquecida separadamente a 65 ± 5 °C, proporcionando uma formulação primária, pelo método de inversão de fases.

Para comprovar a estabilidade, a emulsão formulada foi submetida a diferentes testes de estresse (Shafiq et al., 2007). Ciclo de aquecimento-resfriamento: foi realizado mantendo a nanoemulsão formulada a 40 e 4 °C, alternando cada temperatura por 48 h. O ciclo foi repetido três vezes. Estresse de congelamento-descongelamento: nanoemulsão alternativamente a -21 e 25 ° C por 48 h em cada temperatura. O ciclo foi repetido três vezes. As formulações que passaram nos testes de estresse termodinâmico foram levadas para estudos posteriores.

# **Concentração Inibitória e Bactericida Mínima**

A atividade antimicrobiana foi realizada pela técnica de difusão em disco de acordo com o *Clinical and Laboratory Standards Institute* (2020), que padroniza os testes de sensibilidade de antimicrobianos por disco-difusão, utilizando-se suspensões padronizadas de cepas de *Escherichia coli* (ATCC 25922) e *Staphylococcus aureus*(ATCC 25923) distribuídas em placas contendo meio de cultura Ágar Mueller Hinton (AMH) acrescidas de discos contendo 50 μL dos OE's. Como controle positivo utilizou-se Gentamicina (30 µg). As placas foram incubadas em estufa bacteriológica a 35 °C/24 h, em seguida realizada a leitura, medindo os halos de inibição com auxílio de uma régua. Todo o ensaio foi realizado em triplicata.

5

Contractor of the Contractor

Foram utilizadas duas cepas de bactérias: *Escherichia coli* (ATCC 25922) e *Staphylococcus aureus* (ATCC 25923). Estes foram previamente identificados e confirmados por testes bioquímicos.

Ceel

#### **Concentração Inibitória e Bactericida Mínima**

Para determinação da Concentração Inibitória Mínima (CIM), utilizou-se a técnica de diluição em caldo. Com diluições seriadas do OE em Caldo Mueller Hinton (MH), resultando nas concentrações de 1000, 500, 250, 100, 50, 25, 10 e 5 μg mL-1, realizando-se os controles de esterilidade e com incubação a 35ºC por 24 horas. Após o período de incubação foi verificada a concentração inibitória mínima do óleo, sendo definida como a menor concentração que visivelmente inibiu o crescimento bacteriano (ausência de turvação visível). O ensaio foi realizado em triplicata. A Concentração Bactericida Mínima (CBM) foi mensurada a partir da inoculação em placas de AMH de 10 µL dos tubos resultantes da diluição em Caldo Mueller Hinton, realizou uma contagem das placas após 24h, onde as placas que não cresceram colônias foram classificadas como concentrações bactericidas para a ação do OE.

# **RESULTADOS E DISCUSSÃO**

## **Constituintes químicos**

CE OF BRIDGE

De acordo com a CG-EM foram identificados 18 constituintes químicos, sendo os majoritários: 1,8-cineol (80,12%) e α-pineno (10,15%).

Resultados semelhantes também foram observados por Almas et al. (2021), onde analisaram o óleo essencial de *E. globulus* e observaram que o mesmo consistiu principalmente de monoterpenos oxigenados e não oxigenados, bem como sesquiterpenos oxigenados. Destes, eucaliptol (1,8-cineol; 51,62%) e terpinen-4-ol (2,74%) foram os principais monoterpenos oxigenados, enquanto α-pineno (23,62%), p-cimeno (10%) e β-mirceno (8,74%) foram os principais monoterpenos não oxigenados.

O eucaliptol também foi observado wntre os componentes majoritários no estudo de Adenubi et al. (2021), ao verificarem na análise CG-EM os principais constituintes do óleo essencial de *E. globulus* como eucaliptol (1,8-cineol) (78%), mentol (20%) e mentona (3%).

O estudo de Spadaccino et al. (2021) também corrobora aos resultados obtidos neste estudo. Os autores através da análise CG-EM identificaram 39 compostos no óleo essencial de *E. globulus*, entre eles monoterpenos essencialmente oxigenados (86,01%), monoterpenos (5,74%), álcoois monoterpenos (4,05%) e álcoois sesquiterpenos (2,74%). Os principais

**Maria La Caracción de la Caracción de la Caracción de la Caracción de la Caracción de la Caracción de la Carac**<br>1980 - Caracción de la Caracción de la Caracción de la Caracción de la Caracción de la Caracción de la Caracc

constituintes do óleo essencial foram 1,8-cineol (78,45%), o-cimeno (2,18%), isopinocarveol (1,74%),α-pineno (1,69%), pinocarvona (1,34%) e veridiflorol (1,31%), sendo o majoritário 1,8-cineol em percentual semelhante ao obtido neste estudo.

Centre

Os compostos do óleo essencial de folhas de eucalipto variam muito dentro do gênero, enquanto menores entre as espécies (ALMAS et al., 2021). Não obstante, o eucaliptol, o constituinte majoritário do óleo essencial de *E. globulus*, como componente isolado testado frente a bactérias Gram-positivas e Gram-negativas, apresentou o menor efeito antimicrobiano atividade em comparação com o óleo essencial in vitro (MULYANINGSIH et al., 2010). É mais provável que os efeitos sinérgicos de componentes menores desempenham um papel importante nas atividades antimicrobianas (BURT, 2004).

# **Toxicidade**

CS. C

A Tabela 1 apresenta os resultados referentes ao ensaio de toxicidade frente *Artemia salina*.

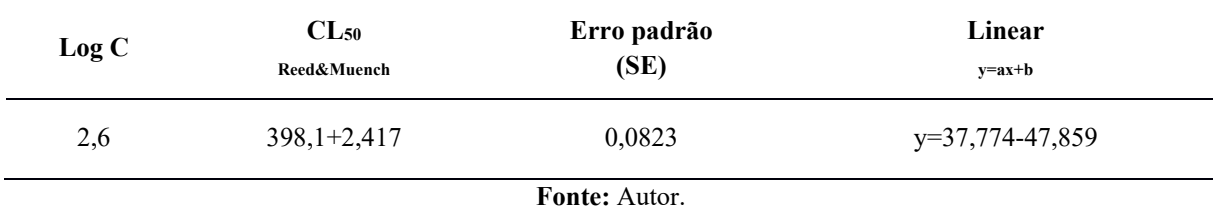

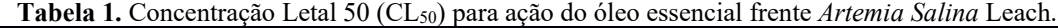

De acordo com o critério estabelecido por Dolabela (1997), a CL50 observada na Tabela 1 classifica o óleo essencial analisado em atóxico, ressaltando seus potenciais de aplicação.

Resultados discordantes foram observados por Atmani-Merabet et al. (2018), que obtiveram o resultado do ensaio de letalidade frente *Artemia salina* com uma CL50 de 67,55 µg mL<sup>-1</sup>, apontando uma toxicidade elevada.

Também se ressalta que a toxicidade do óleo essencial analisado neste estudo é menor do que a obtida por Akolade et al. (2012) a partir de uma amostra nigeriana que mostrou no mesmo ensaio um valor CL<sub>50</sub> de 9,59 µg mL<sup>-1</sup>.

As divergências observadas são principalmente atribuidas a composição diferente, com terpinen-4-ol em 23,46% e δ-terpineno em 17,01% como componentes predominantes, enquanto o 1,8-cineol estava presente com apenas 2,52% Este baixo valor de 1,8-cineol sugere que outros constituintes desse óleo essencial podem contribuir para a sua toxicidade. (AKOLADE et al., 2012).

5

O estudo de Bogavac et al. (2019) corrobora a baixa toxicidade observada neste estudo, onde os autores apresentaram valores de CL50 de 2660 µg mL-1. Embora o óleo essencial de *E. globulus* seja conhecido por seus potenciais farmacológicos, faltam dados sobre o uso sistemático de *E. globulus*.

**CESS** 

Sec. 2

Com base nos resultados de eficácia do uso deste óleo essencial contra infecção de feridas por *S. aureus* resistente à meticilina (SHERRY et al., 2001), o teste de toxicidade é necessário para mais estudos clínicos. Assim, o uso do teste de letalidade frente *Artemia salina* por ser considerado um método rápido e eficaz para avaliação preliminar de toxicidade (SAHGAL et al., 2010).

## **Diâmetro médio de gota e Polidispersividade na nanoemulsão**

A nanoemulsão formulada foi caracterizada como uma nanoemulsão de óleo em água, e também avaliada como uma formulação estável. Assim, o tamanho médio das gotículas desta formulação foi monitorado.

Segundo o resultado observado da nanoemulsão de *E. globulus* no primeiro dia de manipulação da formulação houve um tamanho de gota em 102.19 nm ± 0,44 nm e baixa polidispersão  $(0,301 \pm 0,003)$ . Sendo assim, observando a nanoemulsão após 30 dias, a formulação um tamanho de gota pequeno (126,36  $\pm$  0,32) e baixa polidispersidade (0,285  $\pm$ 0,004), não apresentando separação de fases ou qualquer outro tipo de comportamento instável. De acordo com o tamanho médio da gota menor que 200 nm após 1 e 30 dias de manuseio a formulação foi considerada uma nanoemulsão (BRUXEL et al., 2012).

## **Atividade bactericida da nanoemulsão de** *E. globulus*

A Tabela 2 apresenta os resultados referentes aos Diâmetros dos halos de inibição (mm), Concentração Inibitória Mínima (μg mL-1) e Concentração Bactericida Mínima (μg mL-1) da nanoemulsão de *E. globulus* frente a *Escherichia coli* e *Staphyloccus aureus*.

| <b>Microrganismos</b> | <b>GEN</b>   | DIH  | CIM                  | <b>CBM</b>                |
|-----------------------|--------------|------|----------------------|---------------------------|
|                       | $(30 \mu g)$ | (mm) | $(\mu g \, mL^{-1})$ | $(\mu g \text{ mL}^{-1})$ |
| E. coli               | 19           | 14.4 | 150,0                | 366,0                     |
| S. aureus             | 26           | 22.9 | 75,3                 | 198,5                     |

**Tabela 2.** Diâmetro dos halos de inibição (DIH- mm), Concentração Inibitória Mínima (CIM- μg mL-1) e Concentração Bactericida Mínima (CBM- μg mL-1) da nanoemulsão.

Conforme a Tabela 1, observou-se um halo de inibição maior para *S. aureus* em comparação a *E. coli*, demonstrando que a nanoemulsão testada possui maior atividade frente

**Editora e-Publicar** – Pesquisas multidisciplinares em ciências exatas, Volume 2. **72**

5

S TO THE BOOM
a *S. aureus*, Os diâmetros dos halos de inibição observados na Tabela 1 foram superiores a 14 mm, sendo classificados como perfis de sensibilidade para ação da nanoemulsão, segundo o critério de Moreira et al. (2009).

Cesar

SS<sup>SS</sup>

Os dados analisados também são apontados como ativos frente as cepas testadas, visto que apresentaram concentrações menores que  $500 \mu g$  mL<sup>-1</sup> nos ensaios de Concentração Inibitória Mínima e Bactericida Mínima, segundo o critério de Aligiannis et al. (2001).

Resultados semelhantes comprovam a ação antimicrobiana nos ensaios de Concentração Inibitória Mínima e Bactericida Mínima, sendo afirmados no estudo de Bogavac et al. (2019) com os menores valores de CIM e CBM obtidos do óleo essencial de *E. globulus* (6,2 μL/mL) para a cepa *S.* aureus, demonstrando maior suscetibilidade.

Os resultados obtidos para atividade antimicrobiana de óleo essencial de *E. globulus* estão de acordo com os dados publicados para a sensibilidade de *S. aureus* e cepas de *E. coli* (DAMJANOVIĆ et al., 2011; BACHIR&BENALI, 2012). Além disso, o presente estudo, juntamente com a análise anterior apoiam as propriedades antibacterianas dos óleos essenciais de *E. globulus* e sugerem como potentes agentes antibacterianos (SARTORELLI et al., 2007; NOUMI et al., 2011).

Essa atividade antibacteriana observada atua perturbando a permeabilidade das membranas celulares, o equilíbrio celular e inibindo a atividade ATPase ligada à membrana e, como resultado, reduzindo a taxa de crescimento de patógenos e interrompendo o influxo de substâncias e até a morte celular (GILL&HOLLEY, 2006; O'BRYAN et al., 2015). Vários estudos sugerem que as bactérias Gram-negativas são mais tolerantes às ações do óleo essencial devido aos constituintes hidrofílicos da membrana (SEOW et al., 2014; ZHAI et al., 2018), em detalhe, uma ruptura da integridade da membrana e dos processos de transporte de íons, pela rápida dissipação de  $H + e K +$  gradientes de íons que reduzem a síntese de ATP e o aumento da hidrólise (SIMITZIS et al., 2017).

Baldissera et al. (2018) expressa que o uso da nanotecnologia, produzindo nanoemulsão contendo óleo essencial de *E. globulus* é considerada uma opção para potencializar a efeitos do óleo puro. No entanto, não podemos descartar a possibilidade de que outras espécies de eucalipto podem ter seus efeitos potencializados após associação com nanocarreadores, ou mesmo seu uso em concentrações mais altas.

5

S TO THE STATE OF THE STATE OF THE STATE OF THE STATE OF THE STATE OF THE STATE OF THE STATE OF THE STATE OF T

# **CONSIDERAÇÕES FINAIS**

Por fim, os resultados obtidos apontam grande potencial para a utilização dos óleos essenciais na formulação das nanoemulsões utilizadas neste estudo como agentes antimicrobianos, visto que ambas as cepas demonstraram perfil de sensibilidade. O óleo essencial mostrou-se atóxico, permitindo vastas aplicações em diversos ramos da indústria.

Central

# **REFERÊNCIAS:**

Cici de la

ADENUBI, O. T. et al. Chemical composition and acaricidal activity of Eucalyptus globulus essential oil against the vector of tropical bovine piroplasmosis, Rhipicephalus (Boophilus) annulatus. **Experimental and Applied Acarology**, v. 83, n. 2, p. 301-312, 2021.

AIT-OUAZZOU, A. et al. Synergistic combination of essential oils from Morocco and physical treatments for microbial inactivation. **Innovative Food Science & Emerging Technologies**, v. 16, p. 283-290, 2012.

AKOLADE, J. O. et al. Chemical composition, antioxidant and cytotoxic effects of Eucalyptus globulus grown in north-central Nigeria. **J Nat Prod Plant Resour**, v. 2, n. 1, p. 1-8, 2012.

ALIGIANNIS, N. et al. Composition and antimicrobial activity of the essential oils of two Origanum species. **Journal of agricultural and food chemistry**, v. 49, n. 9, p. 4168-4170, 2001.

AL-JABRI, N. N.; HOSSAIN, M. A. Comparative chemical composition and antimicrobial activity study of essential oils from two imported lemon fruits samples against pathogenic bacteria. **Beni-Suef University Journal of Basic and Applied Sciences**, v. 3, n. 4, p. 247-253, 2014.

ALMAS, I. et al. Chemical composition of essential oils from Eucalyptus globulus and Eucalyptus maculata grown in Tanzania. **Scientific African**, v. 12, p. e00758, 2021.

ATMANI-MERABET, G. et al. Chemical composition, toxicity, and acaricidal activity of Eucalyptus globulus essential oil from Algeria. **Current Issues in Pharmacy and Medical Sciences**, v. 31, n. 2, p. 89-93, 2018.

BACHIR, R. G.; BENALI, M.. Antibacterial activity of the essential oils from the leaves of Eucalyptus globulus against Escherichia coli and Staphylococcus aureus. **Asian Pacific journal of tropical biomedicine**, v. 2, n. 9, p. 739-742, 2012.

BALDISSERA, M. D.; STEFANI, L. M.; DA SILVA, A. S. Effects of essential oil of Eucalyptus globulus loaded in nanoemulsions and in nanocapsules on reproduction of cattle tick (Rhipicephalus microplus). **Arc De Zootec**, v. 67, p. 494-498, 2018.

BARBOSA, L. C. A.; FILOMENO, C. A.; TEIXEIRA, R. R. Chemical variability and biological activities of Eucalyptus spp. essential oils. **Molecules**, v. 21, n. 12, p. 1671, 2016.

5

Contractor of the Contractor

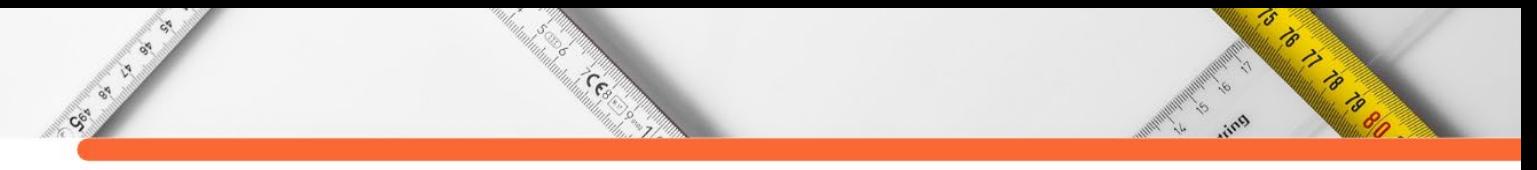

BEN HASSINE, D. et al. Chemical composition and in vitro evaluation of the antioxidant and antimicrobial activities of Eucalyptus gillii essential oil and extracts. **Molecules**, v. 17, n. 8, p. 9540-9558, 2012.

BOGAVAC, M. et al. Antimicrobial activity and toxicity of Eucalyptus globulus Labill. essential oil against vaginal microorganisms. **Trends in Phytochemical Research**, v. 3, n. 3, p. 201-206, 2019.

CHOUHAN, S.; SHARMA, K.; GULERIA, S. Antimicrobial activity of some essential oils present status and future perspectives. **Medicines**, v. 4, n. 3, p. 58, 2017.

DAMJANOVIĆ-VRATNICA, B. et al. Antimicrobial effect of essential oil isolated from Eucalyptus globulus Labill. from Montenegro. **Czech Journal of Food Sciences**, v. 29, n. 3, p. 277-284, 2011.

DIXON, R. A. Natural products and plant disease resistance. **Nature**, v. 411, n. 6839, p. 843- 847, 2001.

DOLABELLA, M. F. **Triagem in vitro para a atividade antitumoral e anti-T. cruzi de extratos vegetais, produtos naturais e sintéticos.** 1997. Tese de Doutorado. tese de mestrado, Universidade Federal de Minas Gerais, Belo Horizonte.

GELAW, A. et al. Isolation of bacterial pathogens from patients with postoperative surgical site infections and possible sources of infections at the University of Gondar Hospital, Northwest Ethiopia. **Journal of Environmental and Occupational Health**, v. 3, n. 2, p. 103-108, 2014.

GHAFFAR, A. et al. Chemical composition and in-vitro evaluation of the antimicrobial and antioxidant activities of essential oils extracted from seven Eucalyptus species. **Molecules**, v. 20, n. 11, p. 20487-20498, 2015.

GILL, A. O.; HOLLEY, R. A. Disruption of Escherichia coli, Listeria monocytogenes and Lactobacillus sakei cellular membranes by plant oil aromatics. **International journal of food microbiology**, v. 108, n. 1, p. 1-9, 2006.

GOLDBECK, J. C. et al. Bioactivity of essential oils from Eucalyptus globulus and Eucalyptus urograndis against planktonic cells and biofilms of Streptococcus mutans. **Industrial Crops and Products**, v. 60, p. 304-309, 2014.

KALGHATGI, S. et al. Bactericidal antibiotics induce mitochondrial dysfunction and oxidative damage in mammalian cells. **Science translational medicine**, v. 5, n. 192, p. 192ra85-192ra85, 2013.

ISHNAVA, K. B.; CHAUHAN, J. B.; BARAD, M.[ B. Anticariogenic and phytochemical evaluation of Eucalyptus globules Labill. **Saudi journal of biological sciences**, v. 20, n. 1, p. 69-74, 2013.

LANIADO-LABORÍN, R.; CABRALES-VARGAS, M. N. Amphotericin B: side effects and toxicity. **Revista iberoamericana de micología**, v. 26, n. 4, p. 223-227, 2009.

MAGGS, D. J. OCULAR PHARMACOLOGY AND. **Slatter's Fundamentals of Veterinary Ophthalmology-E-Book**, p. 33, 2007.

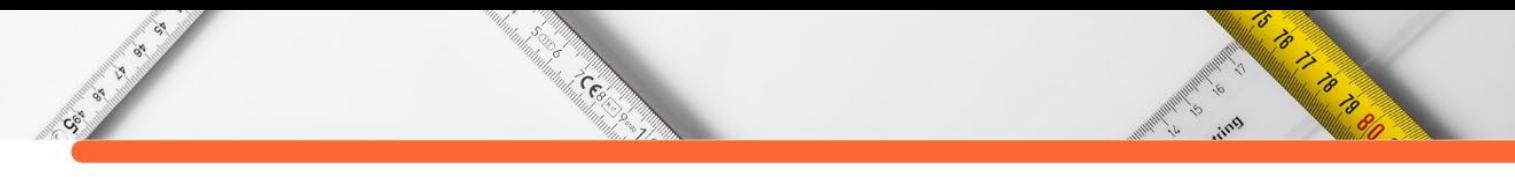

MERGHNI, A. et al. Antibacterial and antibiofilm activities of Laurus nobilis L. essential oil against Staphylococcus aureus strains associated with oral infections. **Current Research in Translational Medicine**, v. 64, n. 1, p. 29-34, 2016.

MOREIRA, A. C. A. et al. Avaliação in vitro da atividade antimicrobiana de antissépticos bucais. **Revista de Ciências Médicas e Biológicas**, v. 8, n. 2, p. 153-161, 2009.

MOTA, V. S.; TURRINI, R. N. T.; POVEDA, V. B. Antimicrobial activity of Eucalyptus globulus oil, xylitol and papain: a pilot study. **Revista da Escola de Enfermagem da USP**, v. 49, p. 0216-0220, 2015.

MULYANINGSIH, S. et al. Antibacterial activity of essential oils from Eucalyptus and of selected components against multidrug-resistant bacterial pathogens. **Pharmaceutical biology**, v. 49, n. 9, p. 893-899, 2011.

MULYANINGSIH, S. et al. Synergistic properties of the terpenoids aromadendrene and 1, 8 cineole from the essential oil of Eucalyptus globulus against antibiotic-susceptible and antibiotic-resistant pathogens. **Phytomedicine**, v. 17, n. 13, p. 1061-1066, 2010.

O'BRYAN, C. A. et al. Potential of plant essential oils and their components in animal agriculture–in vitro studies on antibacterial mode of action. **Frontiers in veterinary science**, v. 2, p. 35, 2015.

NOUMI, E. et al. Chemical composition, antioxidant and antifungal potential of Melaleuca alternifolia (tea tree) and Eucalyptus globulus essential oils against oral Candida species. **Journal of Medicinal Plants Research**, v. 5, n. 17, p. 4147-4156, 2011.

SAHGAL, G. et al. Brine shrimp lethality and acute oral toxicity studies on Swietenia mahagoni (Linn.) Jacq. seed methanolic extract. **Pharmacognosy research**, v. 2, n. 4, p. 215, 2010.

SARTORELLI, P. et al. Chemical composition and antimicrobial activity of the essential oils from two species of Eucalyptus. **Phytotherapy Research**, v. 21, n. 3, p. 231-233, 2007.

SEOW, Y. X. et al. Plant essential oils as active antimicrobial agents. **Critical reviews in food science and nutrition**, v. 54, n. 5, p. 625-644, 2014.

SHERRY, E.; BOECK, H.; WARNKE, P. H. Topical application of a new formulation of eucalyptus oil phytochemical clears methicillin-resistant Staphylococcus aureus infection. **AJIC: American Journal of Infection Control**, v. 5, n. 29, p. 346, 2001.

SIMITZIS, P. E. Enrichment of animal diets with essential oils—a great perspective on improving animal performance and quality characteristics of the derived products. **Medicines**, v. 4, n. 2, p. 35, 2017.

SPADACCINO, G. et al. Essential oil characterization of Prunus spinosa L., Salvia officinalis L., Eucalyptus globulus L., Melissa officinalis L. and Mentha x piperita L. by a volatolomic approach. **Journal of Pharmaceutical and Biomedical Analysis**, v. 202, p. 114167, 2021.

WILLCOX, J. K.; ASH, S. L.; CATIGNANI, G. L. Antioxidants and prevention of chronic disease. **Critical reviews in food science and nutrition**, v. 44, n. 4, p. 275-295, 2004.

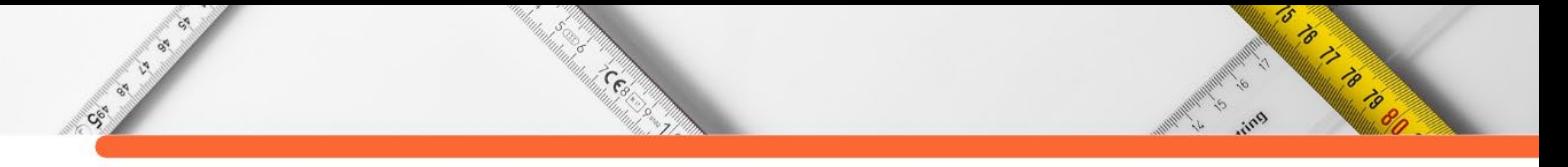

ZAINOL, S. N. et al. Synergistic benefit of Eugenia caryophyllata L. and Cinnamomum zeylanicum Blume essential oils against oral pathogenic bacteria. **Chemical Engineering Transactions**, v. 56, p. 1429-1434, 2017.

ZHAI, H. et al. Potential of essential oils for poultry and pigs. **Animal nutrition**, v. 4, n. 2, p. 179-186, 2018.

# **CAPÍTULO 6**

### **CONSTITUINTES QUÍMICOS E ATIVIDADE LARVICIDA DO ÓLEO ESSENCIAL DE** *PSIDIUM GUAJAVA* **[3](#page-77-0)**

**[João Durval Ribeiro Neto](http://lattes.cnpq.br/1444462320013431) [Ana Patrícia Matos Pereira](http://lattes.cnpq.br/4936258098546380) [Danielly Fonseca](http://lattes.cnpq.br/0015557892474430) [João Batista Fontenele Veras](http://lattes.cnpq.br/1553439889598553) [Edson Castelo Branco Soares Junior](http://lattes.cnpq.br/2869354189480139) [Francisco Nascimento Silva](http://lattes.cnpq.br/2869354189480139) [Ari Pereira de Araújo Neto](http://lattes.cnpq.br/5250506586079549) [Gustavo Oliveira Everton](http://lattes.cnpq.br/2869354189480139)**

's

California California

#### **RESUMO**

CSI IS ON

As arboviroses despertam interesse do poder público por apresentarem doenças diversas como a Dengue, Zika, Chikungunya e Febre Amarela e uma das formas de combate é ação larvicida, visto a ausência de controles preventivos eficientes. Desta forma, este estudo teve como objetivo a identificação dos constituintes químicos e a ação larvicida do óleo essencial (OE) de *Psidium guajava*. No presente estudo, o material vegetal foi obtido no município de São Luís (MA) sendo realizada a extração do óleo essencial por hidrodestilação em um sistema extrator Clevenger e os constituintes do OE identificados por cromatografia gasosa acoplada à espectrometria de massas (GC-MS). Os ovos *Aedes aegypti* foram obtidos por armadilhas ovitrampas na região de São Luís (MA). A atividade larvicida foi avaliada pelo bioensaio de letalidade frente *Aedes aegypti*. No ensaio de CG/EM foram identificados como componentes majoritários do OE: α-Pineno (34,25%), Limoneno (25,12%) e β-Cariofileno (19,15%). Resultados positivos foram observados na atividade larvicida sendo quantificada a Concentração Letal Eficiente (CL<sub>50</sub>) de 28,34 mg L<sup>-1</sup>, considerada ativa. Por fim, os resultados observados garantem a eficácia do OE frente ao vetor de arboviroses *Aedes aegypti*, e sua ação é atribuída aos seus constituintes químicos presentes na sua composição desempenhando a ação biológica.

**PALAVRAS-CHAVE:** Arboviroses; óleo essencial; *Psidium guajava*; atividade larvicida.

# **INTRODUÇÃO**

Os arbovírus são um conjunto composto por vários vírus transmitidos por mosquitos artrópodes, têm sido uma grande preocupação da saúde pública devido ao fato de sua alta capacidade de adaptação e resistência dos mosquitos a larvicidas sintéticos, isso se dá ao fato de sua grande plasticidade genética e de alta frequência de mutações (ISMAN, 2006; NAVARRO-SILVA et al. 2009; VALLE et al., 2021).

<span id="page-77-0"></span><sup>3</sup> Laboratório de Pesquisa e Aplicação de Óleos Essenciais (LOEPAV/UFMA).

Estes arbovírus geram grande impacto nos serviços de saúde e na economia local, visto que extensas epidemias acometem grande parte da população, tornando-as mórbidas e até mesmo levando a morte, haja vista que não existe tratamento especifico para tal implicação, como vacinas e outras medidas preventivas e de controle (DONALISIO et al., 2017).

**Contractor** 

CE OF BRIDGE

Diante do exposto é notório a utilização e preocupação da substituição de larvicidas sintéticos por larvicidas orgânicos biodegradáveis, faz-se importante enfatizar a crescente importância de estudos com plantas medicinais para o desenvolvimento de fármacos com propriedades biologicamente ativas e sem, ou mínimas respostas toxicológicas. Além disso é necessário a redução e até mesmo a eliminação de utilização de larvicidas sintéticos, que possuem efeitos residuais, trazendo problemas para saúde humana e animal, geralmente utilizado o temefós, pertencente a classe dos organofosforados (LIMA et al., 2006).

Esses compostos são as principais estratégias utilizadas no controle do *Aedes aegypti* (TOMÉ et al., 2014). A espécie é conhecida por ser o principal vetor da dengue, dos vírus Chikungunya (CHIKV) e Zika (ZIKV), e capazes de transmitir o ciclo urbano da doença infecciosa aguda identificada como febre amarela (CAVALCANTE et al., 2017).

Dentro disto, os produtos naturais obtidos de plantas vêm se mostrando altamente eficazes, oferecendo uma perspectiva no combate a estes mosquitos. Estes compostos se apresentam como uma ótima alternativa de controle por serem menos agressivos ao meio ambiente (DIETRICH et al., 2011).

Os órgãos das plantas como flores, folhas, cascas e rizomas são as principais fontes de produção de óleos essenciais (OEs), metabólitos secundários que conferem as principais características organolépticas do vegetal sendo geralmente extraídos por arraste a vapor e possuindo diversas aplicações incluindo atividade larvicida (BIZZO et al., 2009; SANTOS et al., 2019).

Muitas espécies da família Myrtaceae são ricas em OEs (OLIVEIRA et al., 2011). Uma espécie em destaque pertencente a esta família é a *Psidium guajava* conhecida como goiabeira. *P. guajava* é uma árvore frutífera tropical presente em toda América do Sul. É notória e satisfatória a utilização de suas folhas para tratamento de doenças e que são utilizadas como remédios antidiarreicos, anti-inflamatórios e além do tratamento de hemorragias, diabetes e vermes intestinais (RAMOS et al., 2006). Porém, apresenta estudos escassos com relação ao OE e sua aplicação larvicida. Desta forma, este estudo teve como objetivo a identificação dos

constituintes químicos presente e avaliação da atividade larvicida frente *Aedes aegypti* do OE extraído das folhas de *P. guajava*.

Centre

### **METODOLOGIA**

Social Science

#### **Coleta e preparo do material vegetal**

A coleta do material vegetal utilizado nesta pesquisa foi realizada em janeiro de 2021. As folhas de *Psidium guajava* foram coletadas no município de São Luís, Brasil. Após a coleta, as espécies vegetais foram encaminhadas para o Laboratório de Pesquisa e Aplicação de Óleos Essenciais (LOEPAV/UFMA) para secagem em estufa digital de ar convectivo FANEM 520.

#### **Obtenção do óleo essencial**

Para a extração do Óleo Essencial, foi utilizada a técnica de hidrodestilação com extrator de vidro Clevenger acoplado ao balão de fundo redondo acondicionado em manta elétrica como fonte geradora de calor. Foram utilizados 90g das folhas secas de P. guajava, adicionando-se água destilada (1:10). A hidrodestilação foi conduzida a 100 °C por 3h, coletando o óleo extraído. Cada óleo foi seco por percolação com sulfato de sódio anidro (Na2SO4) e centrifugado. Essas operações foram realizadas em triplicatas e as amostras armazenadas em ampolas de vidro âmbar sob refrigeração a 4°C. Posteriormente apresentou as análises.

#### **Análises químicas**

Os parâmetros físico-químicos dos OE's foram determinados: densidade, solubilidade, cor e aparência de acordo com a Farmacopeia Brasileira (2019) e os constituintes do OE foram identificados por cromatografia gasosa acoplada à espectrometria de massas (GC-MS). O programa AMDIS (Automated Massectral Deconvolution Mass & Identification System) foi utilizado para identificar os compostos da amostra.

#### **Coleta dos ovos de** *Aedes aegypti* **e Atividade larvicida**

Os ovos foram coletados na Universidade Federal do Maranhão, Campus Bacanga em São Luís/ MA, através de armadilhas denominadas ovitrampas. Estas consistem de baldes marrons (500 mL), de polietileno, com 1 mL de levedura de cerveja e 300 mL de água corrente e inserida duas palhetas de Eucatex para a ovoposição do mosquito. As armadilhas foram inspecionadas semanalmente para a substituição das palhetas e recolhimento dos ovos e encaminhados para o Laboratório de Pesquisa Aplicação de Óleos Essenciais (LOEPAV/UFMA) do Pavilhão Tecnológico da Universidade Federal do Maranhão - UFMA. Inicialmente, os ovos do Aedes aegypti foram colocados para eclodir a temperatura ambiente

's

Contractor of the Contractor

em um aquário circular de vidro contendo água mineral. A identificação da espécie seguiu a metodologia proposta por Forattini (1962). As larvas obtidas foram alimentadas com ração de gato conforme a metodologia de Silva (1995) até atingirem o terceiro e quarto estágio, idade em que foram feitos os experimentos.

**Contractor** 

Os ensaios para atividade larvicida foram realizados de acordo com a metodologia adaptada proposta por Silva (2006). Inicialmente, foi preparada uma solução mãe de 100 mg L-<sup>1</sup> de cada um dos OE's, sendo diluída em solução de DMSO 2%. Destas soluções, são preparadas diluições seriadas nas concentrações de 10-90 mg  $L^{-1}$ . A cada concentração foram adicionadas 10 larvas na proporção 1 mL por larva. Após 24h realizou-se a contagem de vivas e mortas, sendo que foram consideradas mortas, as larvas que não reagiram ao toque após 24 horas do início do experimento. Para quantificação da eficiência dos OE's foi aplicado o teste estatístico de Probit (Finney, 1952)

#### **RESULTADOS E DISCUSSÃO**

#### **Constituintes químicos**

Sociol City

Na Tabela 1 são apresentados os constituintes químicos identificados no OE de *P.guajava* e suas respectivas classes.

| <b>Constituintes</b> | <b>Teor</b>                                                                                                    | <b>Classe</b>  |
|----------------------|----------------------------------------------------------------------------------------------------|----------------|
| $\alpha$ -Pineno     | 34,25 %                                                                                                    | Monoterpeno    |
| 1-8-Cineol           | 10,15%                                                                                                    | Monoterpeno    |
| Limoneno             | 25,12%                                                                                                    | Monoterpeno    |
| $\beta$ -Cariofileno | 19,15%                                                                                                    | Sesquiterpenos |
| Cis-Verbenol         | 2,15%                                                                                                    | Monoterpeno    |
| Isocariofileno       | 1,16%                                                                                                    | Sesquiterpenos |
| Nerolidol            | 1,15%                                                                                                    | Sesquiterpenos |
| Outros               | 6,87%                                                                                                    |                |
|                      | <b>The contract of the contract of the contract of the contract of the contract of the contract of the contract of the contract of the contract of the contract of the contract of the contract of the contract of the contract </b> |                |

**Tabela 1.** Constituintes químicos do OE das folhas de *P. guajava*.

**Fonte:** Autoria própria.

No presente estudo o OE de *P. guajava*, teve como componentes majoritários os compostos: α-Pineno (34,25%), Limoneno (25,12%), β-Cariofileno (19,15%), conforme a Tabela 1.

Estudos anteriores descrevem os componentes encontrados como Pino et al. (2001), Silva et al. (2003) e Craveiro et al. (1981), corroborando que o OE das folhas de *P. guajava*  possuem compostos em comum como α-terpineol, α-humuleno, ß-cariofileno e ß-guaieno, o

5

Contractor of the Contractor

1,8-cineol, óxido de cariofileno, ß-bisaboleno, aromadendreno, p- selineno, α -pineno entre outros.

Cee

Fatores como temperatura, clima, solo, vegetação, luminosidade, sazonalidade, colheita e nutrição da planta fazem com que o teor de OE tenha variações, em se tratando de constituintes químicos há variações relacionadas as interações da planta com outras plantas e também com microrganismos e insetos (CARVALHO et al., 2017). Os constituintes químicos são responsáveis pelas características bioativas do OE como atividade fungicida, larvicida, antiinflamatória, antioxidante dentre outras.

#### **Atividade larvicida**

Sen en

Através da Tabela 2 foi possível observar que o óleo essencial de *Psidium guajava* apresentou resultados significativos frente as larvas do *Aedes aegypti*, incentivando assim seu potencial de aplicação larvicida.

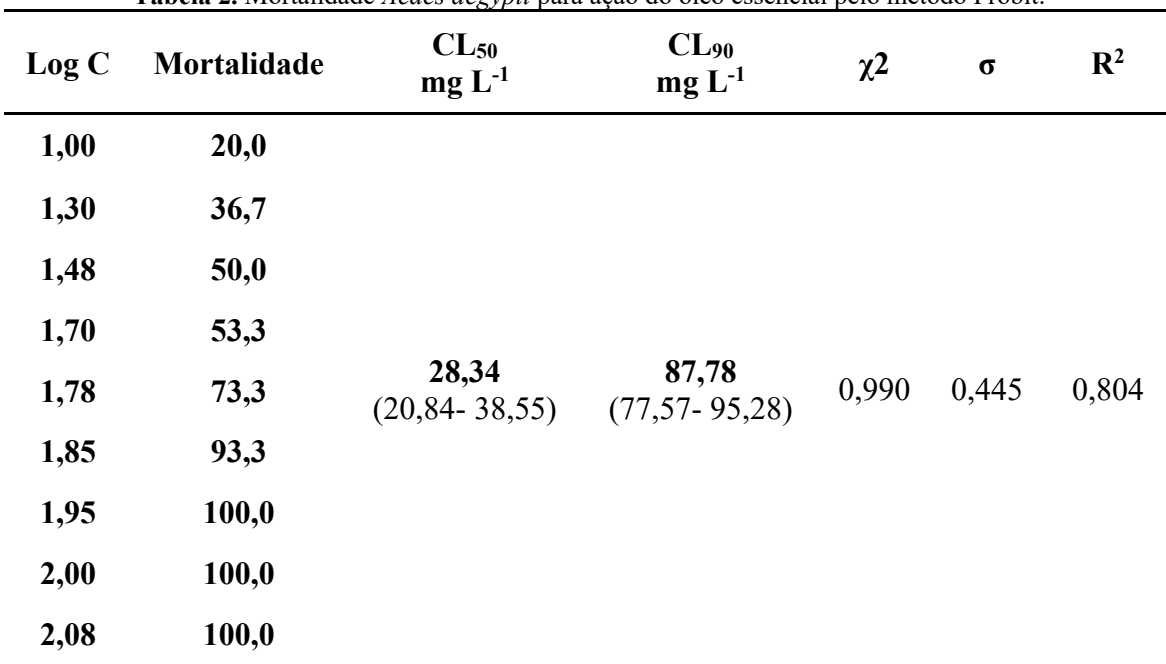

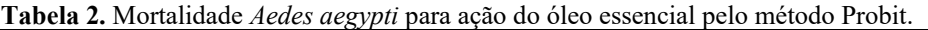

**Fonte:** Autoria própria.

A CL<sub>50</sub> apresentou o valor de 28,34 mg L<sup>-1</sup>. De acordo com Dias & Moraes (2014), a atividade larvicida dos compostos é classificada segundo critérios baseados em concentrações letais. Conforme Cheng et al. (2003), substâncias que apresentam  $CL_{50}$  inferior a 100 mg  $L^{-1}$ , são consideradas bons agentes larvicidas. De acordo com a Tabela 3, a análise estatística de Probit apontou que o óleo essencial de *Psidium guajava,* em 24 horas apresentou a CL50 de 28,34 mg L-1 e CL90 de 87,78 mg L-1.

's

is to the discovered to the con-

Estudos confirmam o potencial biológico do óleo essencial das folhas de *P. guajava.*  Mendes (2017) em seu estudo também relatou atividade larvicida ativa do óleo essencial de *P. guajava* com as concentrações variando entre CL50 39,48 e 64,25 µg mL-1 e CL90 57,34 a 86,00 µg mL-1. Lima et al. (2011) constatou em seu estudo atividade larvicida ativa para o óleo essencial de *P. guajava* relatando CL50 de 24,7 µg mL-1.

Cesar

Conforme Dias & Moraes (2014) o potencial tóxico dos OE's e os seus compostos frente *Aedes aegypti* pode variar significativamente de acordo com os fatores intrínsecos e extrínsecos, espécies de plantas, partes de plantas, idade de fabricação, quimiotipos e as condições geográficas (tal como temporada de ocorrência, precipitação, porcentagem de umidade, temperatura, luz solar, e altitude), em que a planta foi recolhida, a fonte de larvas, e os métodos utilizados, em geral, para induzir diferentes respostas larvais.

Diversas classes de terpenos como os compostos α- pineno, β-pineno, linalol e eugenol possuem características estruturais químicas importantes para atividade biológica e a lipolicidade de terpenos é importante para atividade larvicida em *Aedes aegypti*, pois quanto maior a lipofilicidade maior será a penetração no tegumento do inseto (SIMAS et al., 2004).

Quando o óleo essencial possui atividade larvicida, esta é atribuída aos constituintes majoritários do óleo essencial. Este estudo mostrou que os majoritários são α-Pineno (34,25%), seguido de limoneno (25,12%) e β-Cariofileno (19,15%). Estudos já detectaram a presença desses compostos químicos com potencial antimicrobiano, antifúngico, larvicida, antioxidante e ainda caracterizaram compostos com ação inseticida, como 1,8-cineol, d-limoneno e α-pineno (SILVA, 2020). Silva et al. (2019) ao realizarem a caracterização química do OE das folhas de *Psidium guajava*, detectaram a presença de terpenos, no entanto, o trans-cariofileno e αhumuleno, compondo seus constituintes majoritários e estes também possuem propriedades larvicidas.

#### **CONSIDERAÇÕES FINAIS**

CSC ISLAND

Por fim, este estudo apresenta resultados expressivos frente o vetor de arboviroses *Aedes aegypti* para ação larvicida do OE. Os dados obtidos para ação larvicida são classificados como eficientes e esta propriedade é vinculada aos compostos químicos presentes no OE, visto que estes garantem as características bioativas do OE.

5

o to the formulation

# **REFERÊNCIAS:**

**SSS SSS** 

CAVALCANTE, K. R. L. J.; TAUIL, P. L. Risco de reintrodução da febre amarela urbana no Brasil. Epidemiologia e Serviços de Saúde, v. 26, p. 617-620, 2017.

Central

CHENG, S.S. et al. Bioactivity of selected plant essential oils against the yellow fever mosquito Aedes aegypti larvae. **Bioresource Technology**, v. 89, n. 1, p.

CRAVEIRO, A. A. et al. Óleos essenciais de plantas do nordeste. [S.l.]: UFC, 1981. 210 p.99- 102, 2003.

CARVALHO, J. A. M. et al. Composição Química e Avaliação da Atividade Antimicrobiana do Óleo de Pimenta Rosa (Schinus terebinthifolius). **Blucher Chemical Engineering Proceedings**, v. 4, n. 1, p. 59-63, 2017.

DE SOUZA, T. S. et al. Essential oil of Psidium guajava: Influence of genotypes and environment. **Scientia Horticulturae**, v. 216, p. 38-44, 2017.

DIETRICH, F. et al. Utilização de inseticidas botânicos na agricultura orgânica de Arroio do Meio/RS. **Current Agricultural Science and Technology**, v. 17, n. 2, 2011.

DIAS, C. N.; MORAES, D. F. C. Essential oils and their compounds as Aedes aegypti L.(Diptera: Culicidae) larvicides. **Parasitology research**, v. 113, n. 2, p. 565-592, 2014.

DONALISIO, M. R.; FREITAS, A. R. R.; ZUBEN, A. P. B. V. Arboviroses emergentes no Brasil: desafios para a clínica e implicações para a saúde pública. **Revista de saúde pública**, v. 51, 2017.

FINNEY, D. J. Probit analysis: a statistical treatment of the sigmoid response curve. Cambridge university press, Cambridge, 1952.

FORATTINI, O. **Entomologia Médica**. Universidade de São Paulo. 1962.

LIMA, E. P. et al. Resistência do Aedes aegypti ao temefós em municípios do estado do Ceará. **Revista da Sociedade Brasileira de Medicina Tropical**, v. 39, p. 259-263, 2006.

MENDES, L. A. **Perfil cromatográfico do óleo essencial de Psidium guajava L. em análise sazonal e efeito larvicida EM Aedes aegypti L.** Dissertação (Mestrado em Produção Vegetal, na área de concentração em Biotecnologia e Ecofisiologia do Desenvolvimento de Plantas) – Universidade Federal de Espirito Santo, Centro de Ciências Agrarias e Engenharias, Alegre, 2017.

MINISTÉRIO DA SAÚDE. Guia de Vigilância Epidemiológica. Brasília: Ministério da Saúde: Secretaria de Vigilância em Saúde, 2005.

PINO, J. A. et al. Leaf oil of Psidium guajava L. from Cuba. Journal of Essential Oil Research, [S.l.], v. 31, p. 61-62, 2001.

RAMOS, M. F. S. et al. Avaliação da atividade antiinflamatória dos óleos essenciais de cinco espécies de Myrtaceae. 2006.

5

Contractor of the Contractor

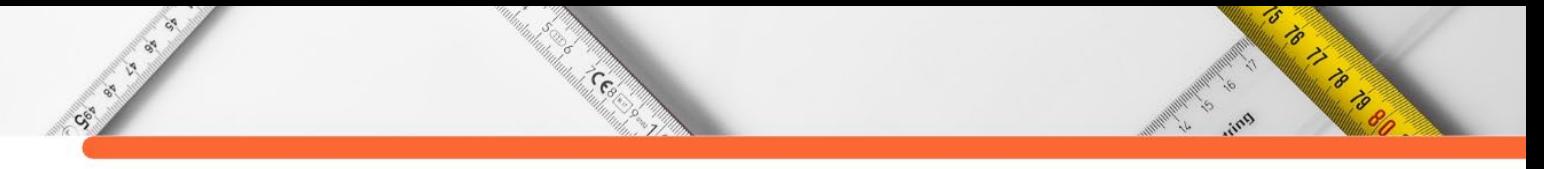

SANTOS, A. B. S. et al. Óleos essenciais de Cinnamomum zeylanicum Blume e Plectranthus amboinicus (lour.) Spreng como agentes larvicidas frente as larvas do Aedes aegypti. **Brazilian Journal of Development**, v. 6, n. 4, p. 22355-22369, 2020.

SILVA, E. A. J. et al. Antibacterial and antiproliferative activities of the fresh leaf essential oil of Psidium guajava L. (Myrtaceae). **Brazilian Journal of Biology**, v. 79, n. 4, p. 697-702, 2019.

SILVA, E. A. J. et al. Composição química e atividade antifúngica do óleo essencial das folhas de Psidium guajava no controle de Sclerotinia sclerotiorum. 2020.

SILVA, T. P. et al. Obtenção e avaliação da atividade larvicida da nanoemulsão do óleo essencial de Hyptis suaveolens (L.) Poit. sobre Aedes aegypti e Culex quinquefasciatus (Diptera: Culicidae). 2017.

SILVA, W. J. et al. Atividade larvicida do óleo essencial de plantas existentes no estado de Sergipe contra Aedes aegypti Linn. 2006.

SILVA, H. H. G. et al. Idade fisiológica dos ovos de aedes (stegomyia) aegypti (Linnaeus, 1762) (diptera, culicidae). 1995.

SILVA, J. D. et al. Essential oils of the leaves and stems of four Psidium ssp. **Flavour and Fragance Journal**, [S.l.], v. 18, n. 3, p. 240-243, 2003

SIMAS, N. K. et al. Produtos naturais para o controle da transmissão da dengue: atividade larvicida de Myroxylon balsamum (óleo vermelho) e de terpenóides e fenilpropanóides. **Química Nova**, v. 27, n. 1, p. 46-49, 2004.

TOMÉ, H. V. V. et al. Survival and swimming behavior of insecticide-exposed larvae and pupae of the yellow fever mosquito Aedes aegypti. **Parasites & vectors**, v. 7, n. 1, p. 1-9, 2014.

VALLE, D. et al. **Aedes de A a Z**. SciELO-Editora FIOCRUZ, 2021.

# **CAPÍTULO 7**

# **O ESTADO DA ARTE DO MÉTODO DOS ELEMENTOS FINITOS**

#### **[Manoel Henrique Alves](http://lattes.cnpq.br/6685831598942994)  Jônatas Soller Vianna**

5

O TO PARTIES

#### **RESUMO**

CSI OF O

Por muitos anos a sociedade vem aprimorando métodos de como resolver e facilitar os desafios diários. Essas dificuldades podem abordar umas séries de variáveis e com ajuda da matemática, esses problemas podem ser minimizados, através de métodos desenvolvidos. Desse modo, criar algo que otimiza o tempo para a solução de problemas se torna extremamente necessário e se mostra uma arte ao conseguir calcular métodos diferentes de matemática, manipulando variáveis e utilizando teorias para sua sustentação. Com isso, as ajudas dos estudiosos foram essenciais para a evolução, contribuindo para a criação e atualização de caminhos para a soluções matemáticas, sempre que eram deparando com situações desafiadoras. Deste modo, com o passar do tempo, a tecnologia foi sendo adicionada aos cálculos através de softwares e computadores. Com esse avanço da tecnologia, mais cálculos puderem ser realizados de forma simultânea. Softwares começaram a realizar simulações em projetos para verificar a integridade das estruturas e sinalizando áreas de concentração de esforços. Os cálculos utilizados para essas simulações computacionais são o método de elementos finitos, que através dos softwares criam uma malha contendo vários pontos, chamados de nós. Esse método auxilia na produção de peças, podendo antecipar falhas ou melhorias antes da produção. Cada vez os métodos de elementos finitos, junto com os softwares, estão sendo aplicados nas indústrias por suas vantagens e essa é uma tendência para o futuro.

**PALAVRAS-CHAVE:** Elementos finitos; Malha; Simulação computacionais.

#### **INTRODUÇÃO**

A humanidade considera a matemática uma das primeiras ciências a aparecer, pois a história da humanidade vem acompanhada por diversos momentos tais como de construção, número de povos, animais, comercio, agricultura e outras situações conforme Silva (2020). Para isso, foi necessário ter um número para mensurar essas características, algo para que fosse compartilhado, oferecendo uma organização de um serviço. Visto isso, o surgimento da matemática vem ajudando as pessoas no decorrer dos anos e se mostrando necessário em diversos setores, deixando seu legado nas áreas de atuação. Dessa maneira esse segmento teve diversos colaborações para seu aprimoramento, chagando aos computadores que foram de grande ajuda por poderem realizar milhares de cálculos simultaneamente. Os cálculos foram sendo desenvolvidos e se pode chegar num método muito utilizado para a verificação de tensão e deformação de objetos através do Método de Elementos Finitos (MEF). Esse método está sendo utilizado por diversas empresas por poder ajudar na prevenção de problemas futuros dos protótipos criados.

Cool

### **O LEGADO DA MATEMÁTICA**

Para entender os motivos de diversos métodos de cálculos, é interessante conhecer alguns momentos da história em que se teve grandes utilização. Isso mostra o caminho que foi percorrido e as evoluções dos estudiosos para a solucionar problemas. Com o aumento da população a matemática foi sendo desenvolvida, evoluindo com o tempo, para atender as necessidades da sociedade. Na época entre os anos de 3000 e 525 a.C, houve um avanço na área da agricultura e engenharia, explica Zanardini (2017). Com esses acontecimentos, a humanidade sempre recorreu aos cálculos para a execução de suas tarefas diárias, otimizando e organizando seu tempo.

Um fato interessante é um papiro encontrando no ano de 1858 na beira do rio Nilo que foi datado 1650 a.C que mostra como a matemática estava sendo usada naquele tempo e o papiro levou o nome do responsável por encontrado Alexander Henry Rhind, conformer explica Silva (2021). Esse registro é interessante pois mostra o quanto a civilização naquele tempo estava com seus cálculos documentados, lembrando que diversos povos tiveram seus métodos matemáticos como a China, Grécia, Índia e outros conforme Zanardini (2017). A Figura 1 mostra o registro encontrado contendo os cálculos da época.

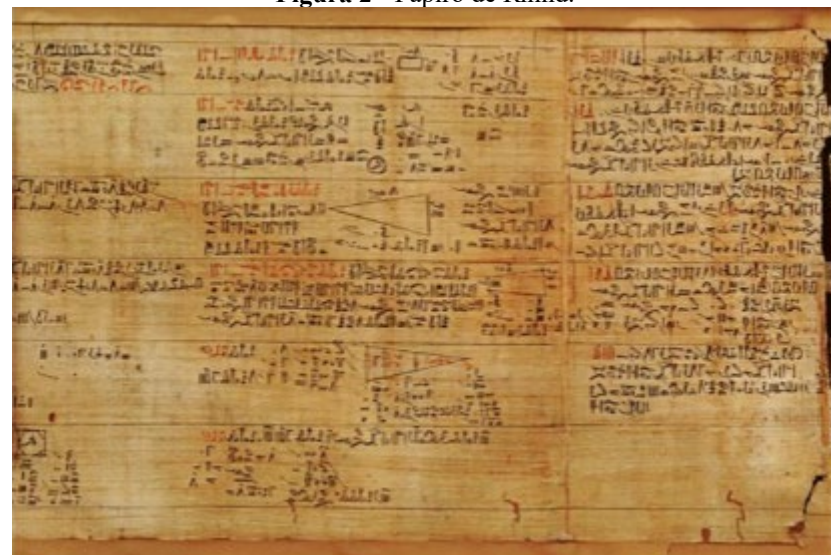

#### **Figura 2** - Papiro de Rhind.

**Fonte**: (Silva, 2021 p. 19).

Uma das construções de engenharia conhecida popularmente são as pirâmides do Egito, datadas 2500 a.C que até hoje a sua criação levanta vários pontos de curiosidades pelas suas dimensões e materiais, segundo Ande et al (2011). A Figura 2 mostra algumas estruturas da

's

Contractor of the Contractor

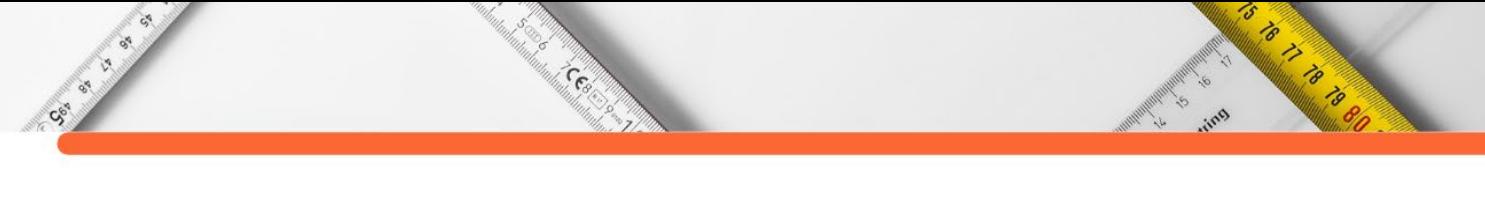

época, que até hoje muitas pessoas se impressionam com sua construção antiga por resistir ao tempo.

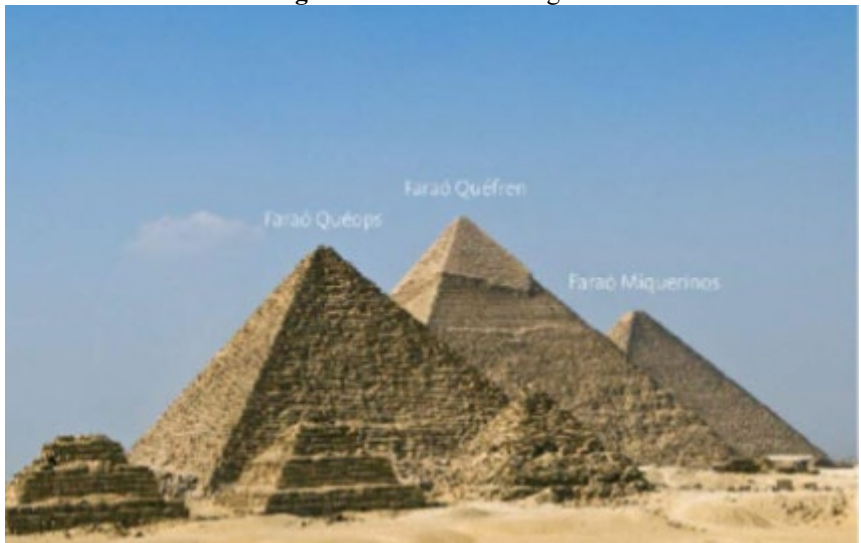

**Figura 3**- Pirâmides do Egito.

**Fonte**: (Ande et al, 2011 p. 52).

Diariamente continuamos enfrentando problemas de diferentes níveis de complexibilidade, e buscamos maneiras mais eficiente, seguras e satisfatória de resolver, desse modo, pode se utilizar cálculos matemáticos para identificar oportunidades de melhoria dentro da área de engenharia, (Alves Filho, 2013).

# **CONECTANDO CONHECIMENTOS**

Estudiosos começaram e realizar pesquisas para encontrar cálculos mais específicos e eficientes para os problemas. Por isso, que no ano de 1941, se iniciou uma sequência de estudos devido as necessidades e aos avanços da área da aviação que serviria como base para o método de elementos finitos. Com o passar do tempo, foi sendo utilizado em diferentes áreas o método de elementos finitos e se atualizando a cada estudo em que era necessário, (Chandrupatla et al, 1944). Para Alves Filho, esse é método que tem bastante relevância dentro da engenharia, pois ele tem a capacidade de realizar cálculos complexos e a ajuda de computadores é possível realizar cálculos simultâneos com auxílio de softwares, possibilitando uma análise mais rápida e precisa. Na Tabela 1 é estruturado uma linha do tempo contendo algumas datas, acontecimento e autores importantes sobre o tema do Método de Elementos Finitos (MEF).

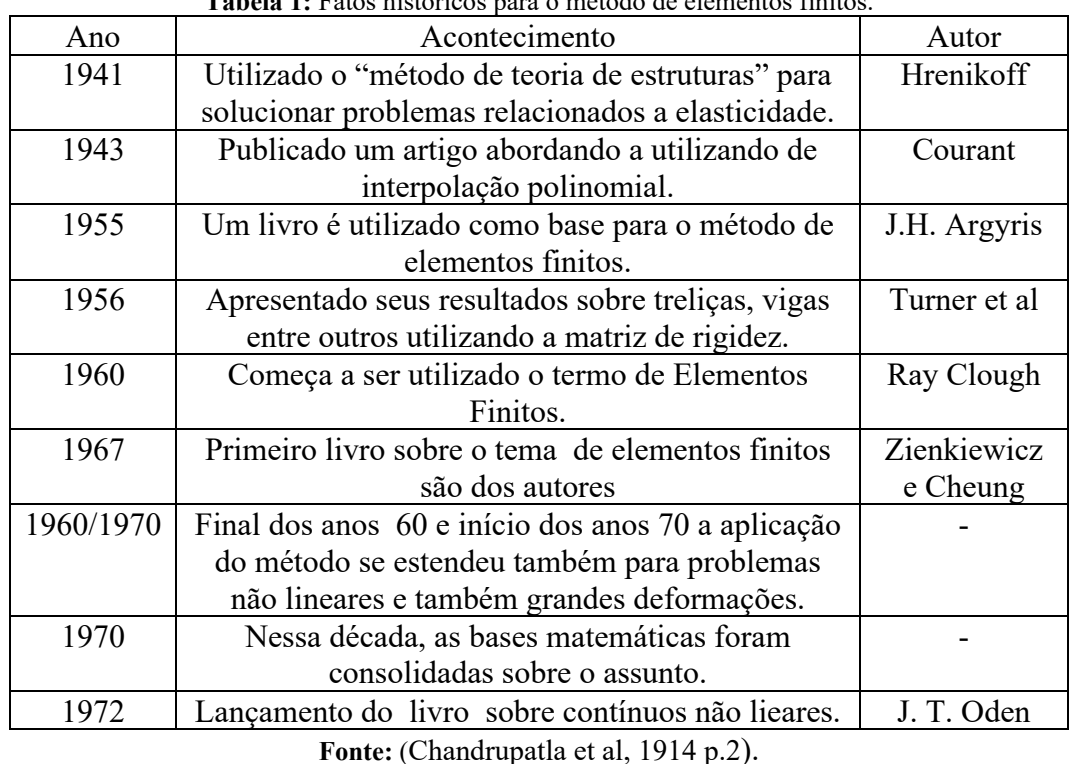

**Tabela 1:** Fatos históricos para o método de elementos finitos.

Coo

Esses estudiosos foram fundamentais para a metodologia, pois com esses registros e pesquisas, hoje é possível realizar diversos cálculos e com a evolução dos computadores hoje é possível utilizar softwares computacionais para potencializar as dimensões dos cálculos, realizando tudo de forma simultânea.

#### **OTIMIZANDO O TEMPO**

O Método de Elementos Finitos (MEF) consiste em resolver problemas utilizando o método de matrizes, com isso é possível resolver grandes problemas, cálculos complexos (Chandrupatla et al, 2014). Esse método, através da simulação numérica, consegue entregar uma análise das deformações e tensões bem próxima ao real (Correa e Schaeffer, 2017)

Para entender melhor como seria o Método de Elementos Finitos (MEF), a evidenciado na Figura 3 exemplifica o conceito. O método consiste em criar uma malha sobre um determinado objeto e produzir pontos ao longo do corpo, e o contado de cada triangulo é chamado de nó. Assim o objeto fica dividido, formando várias regiões de estudo, conforme as imagens. Quanto mais triângulos por exemplo, nós, mais preciso será o cálculo, caso contrário a análise será mais simples sobre o objeto (Fish et al, 2009).

<u>to</u>

a Para de la

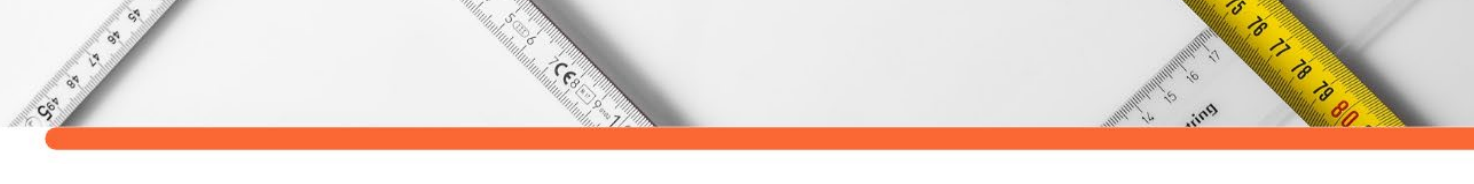

**Figura 4**- Visualização de nós em um objeto.

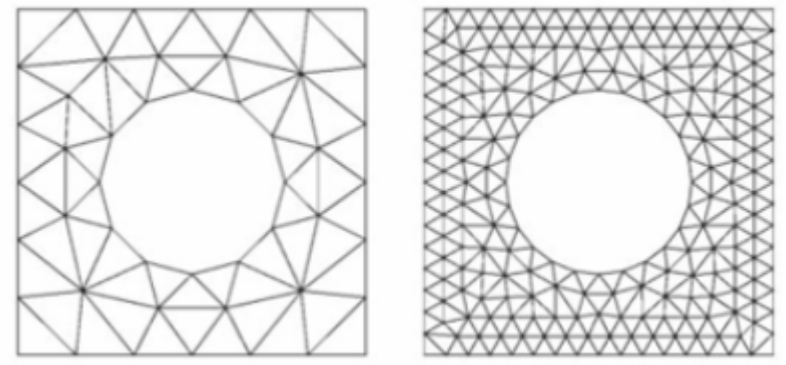

**Fonte:** (Fish et al, 2009 p. 2).

Desse modo é possível perceber o quão importante é esse método e Fish et al pode listar algumas aplicações de análise como por exemplo a tensão térmica como peças industriais, motores e válvulas. Pode ser aplicado em análise de colisão de carros, trens e aviões. Também é utilizado para análise eletromagnética como antenas e para componentes de aeronaves. Visto isso, pode se notar o quanto versátil esse método é aplicável, tornado sua utilização muito importante ao analisar um determinado objeto.

Outro objeto que é aplicado o Método de Elementos Finitos (MEF) é um uma biela, onde a malha está cobrindo toda a sua superfície. Na Figura 4 foi utilizado o software ANSYS para criar uma malha de nós com o objetivo de analisar as forças aplicadas na peça durante seu uso. Ao longo da peça, alguns pontos possuem uma malha mais fechada, vários pontos concentrados, e em outros locais estão com uma malha mais aberta por ser uma região que recebera menos esforço na sua área.

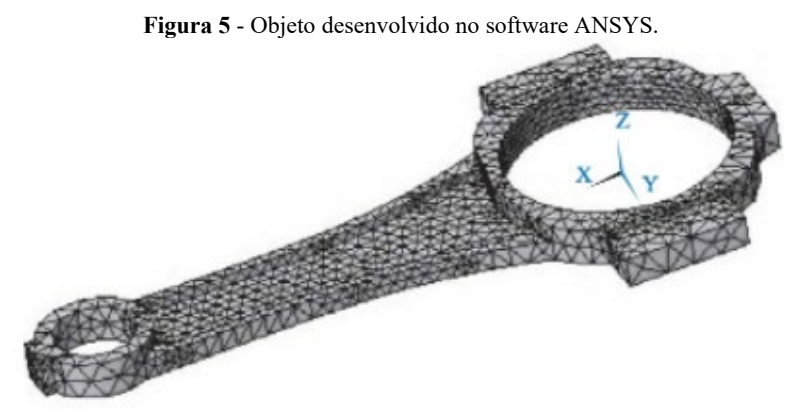

**Fonte**: (Budynas et al 2015 p.940).

Na Figura 5 a malha foi aplicada na estrutura de um chassi de caminhão, mostrando que a aplicação da malha pode ser utilizada em diferentes formas e segmentos, ajudando para análise de performance, podendo antecipar algum tipo de falha ou propondo melhorias em sua estrutura. Ao ver a malha, é identificado diversas divisões e formas diferentes das geometrias ao longo da estrutura, essas divisões ao se conectarem com outras, formam pontos, nós. Elas

**To** 

são estudadas separadamente e o software compila esses dados mostrando as forças nesses pontos. Nas partes onde não tem dobra ou curva as geometrias normalmente são mais quadradas nesse exemplo.

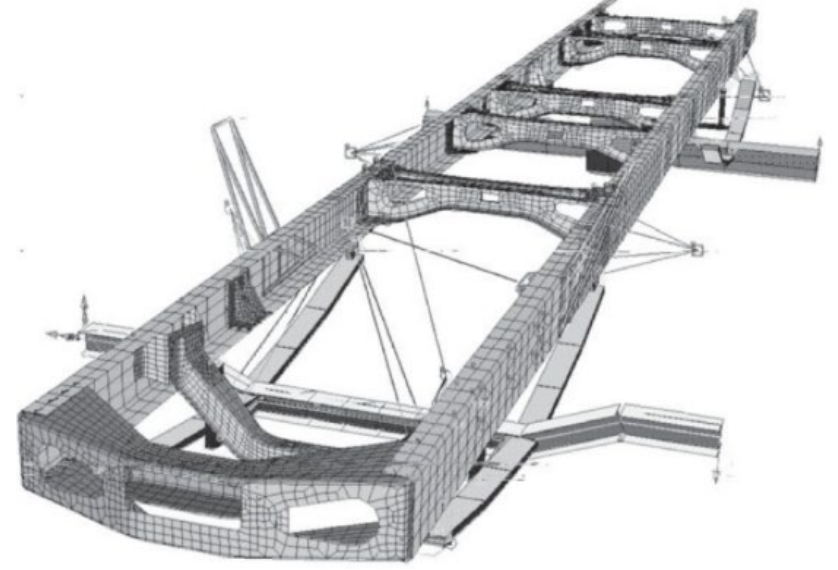

**Figura 6**- Malha sobre a estrutura de chassi de caminhão.

**Fonte:** (Alves Filho, 2013 p. 35).

Após o software ter realizado os cálculos, utilizando o Método de Elementos Finitos (MEF), é gerado uma imagem mostrando alguns pontos de tensão. Outro exemplo está na Figura 6, onde está evidenciado seções de maior concentração de forças. No canto direito da imagem possui uma escala de valores e cores, quando maior o valor, sua cor fica vermelha. Quanto maior o valor, a região fica vermelha e é necessário verificar a área para que fique dentro do que foi projetado. Essas cores e escalas auxiliam no momento de analisar um caso para isso é de grande relevância conhecer as propriedades dos materiais em que estão sendo realizado os testes. Essas informações detalham as cargas em que o objeto está sendo submetido.

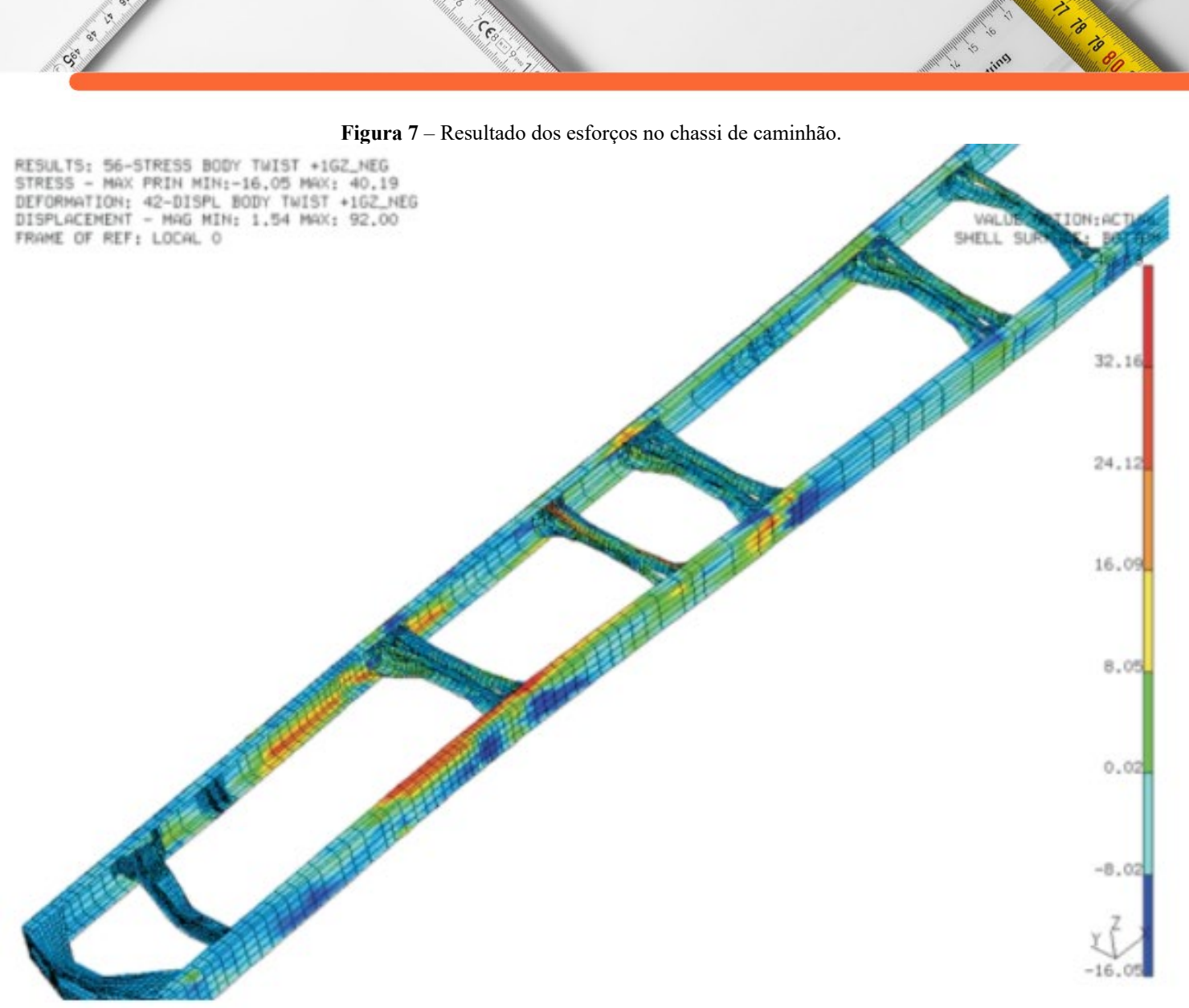

**Fonte:** (Alves Filho, 2013 p. 311).

Outro ponto visto nas figuras anteriores, é o formato das geometrias que dependendo da região da peça pode ter diferentes formas. Essas formas dependem da geometria do objeto, tensões ou deformações e elas podem ser unidimensional, bidimensional e tridimensional, conforme Melconian (2014). A deformação mostra a distribuição de cargas ao longo do onjeto, por isso é visto diferentes formas de geometria no corpo. A Figura 5 é mostra algumas formas, vistas nas figuras anteriores, em que os nós são conectados, trazendo sua geometria e suas aplicações para análise.

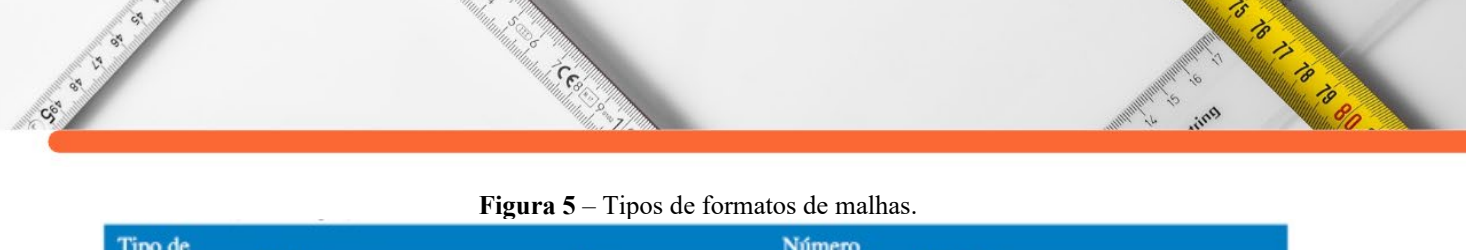

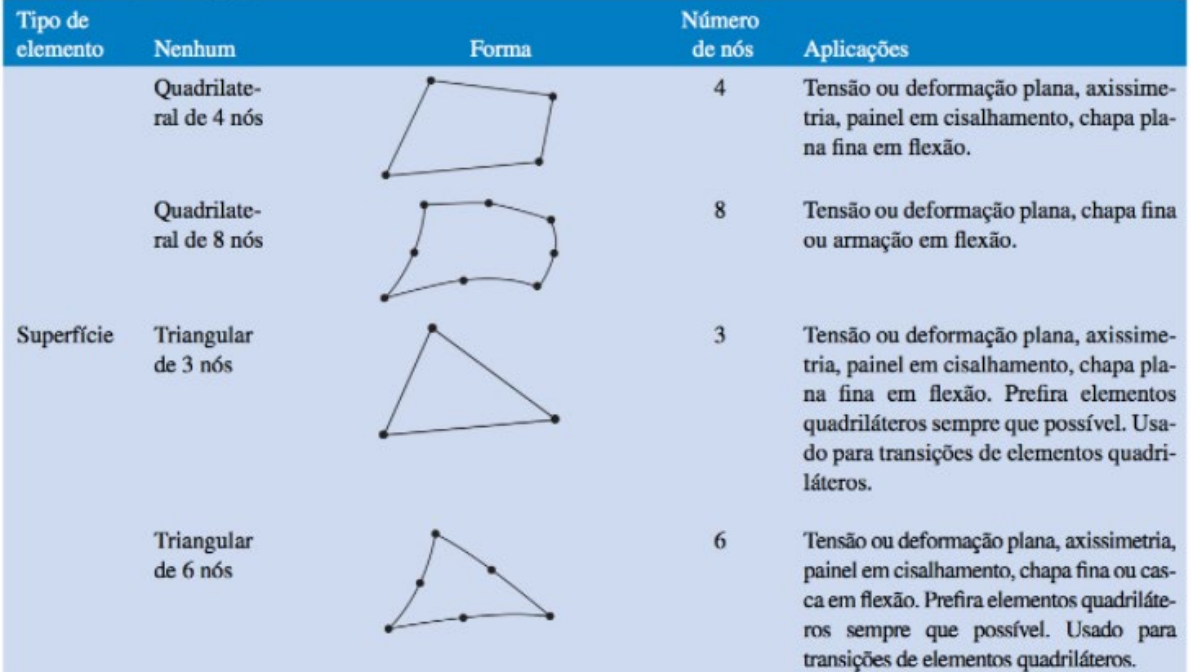

**Fonte:** (Budynas et al 2015 p.940).

#### **DOIS PASSOS A FRENTE**

O Método de Elementos Finitos (MEF) se mostra que seus resultados são bem próximas aos das propriedades dos materiais e das condições em que são submetidos durantes os testes. Apesar de ser um método muito eficiente, e que apresenta diversas vantagens, pode se ter algumas situações inevitáveis como por exemplo erros computacionais como por exemplo de discretização, alguma falha do tipo de arredondamento de cálculos e erro ao realizar algum dado de entrada no *soffware*. Alguns erros podem acontecer devido ao tipo de forma do objeto, pelo número finito de pontos e pelas limitações dos cálculos matemáticos explica Budynas et al (2015). O *software* irá executar diversas análises, porém, é necessário acompanhar os resultados para verificar a coerência dos dados. Mesmo com esses pontos, o Método de Elementos Finitos (MEF) junto com os diversos *softwares* estão se popularizando.

Como a utilização do Método de Elementos Finitos (MEF) e dos softwares cada vez mais estão presentes nas empresas, seu uso tende a crescer cada vez mais, já que traz vantagens competitivas como agilidade, custo e qualidade, traz uma economia de tempo para o produtor, explica Avelino Filho (2013). É de se esperar que nos próximos anos uma maior evolução de diversos *software* utilizando o Método de Elementos Finitos (MEF), como foi apresentado, os benefícios na execução de um projeto são grandes.

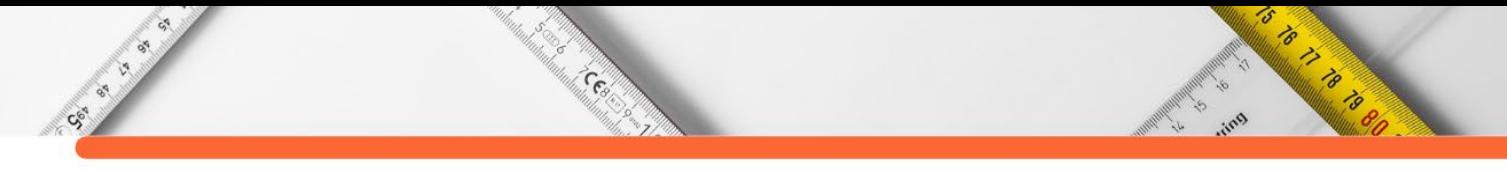

# **REFERÊNCIAS:**

ALVES FILHO, AVELINO. **Elementos Finitos: A Base da Tecnologia CAE**.-- 6. ed. -- São Paulo: Érica, 2013.

ANDE. E, LEMOS. S. **Egito, arte na idade antiga**. Editora Callis ed. São Paulo 2011

CORRÊA, F.J, SCHAEFFER, LÍRIO. **Comportamento de eixo vazado durante o forjamento em matriz aberta através da simulação numérica e através de experimento físico**. Programa de Pós-graduação em Engenharia de Minas, Metalúrgica e de Materiais – PPGEM, Laboratório de Transformação Mecânica – LdTM, Departamento de Metalurgia, Universidade Federal do Rio Grande do Sul – UFRGS, Porto Alegre, RS, Brasil, 2017.

FISH, J. JACOB, TED BELYTSCHKO. **Um primeiro curso em elementos finitos**. Tradução e revisão técnica Ricardo Nicolau Nassar Koury, Luiz Machado. - Rio de Janeiro: LTC, 2009.

MELCONIAN, MARCOS VINICIUS**. Modelagem numérica e computacional com similitude e elementos finitos: equação preditiva geral para o cálculo da força de retenção de freios de estampagem**. Editora Blucher. São Paulo 2014.

RICHARD, G. BUDYNAS, J. KEITH NISBETT. **Elementos de máquina de shingley**. 10ª Edição. Amgh editora ltda. Porto Alegre – RS, 2015.

SILVA, GUSTAVO THAYLON FRANÇA. **Ensino de matemática na educação especial: discussões e propostas**. Editora InterSaberes. Curitiba 2021.

SILVA, OTTO HENRIQUE MARTINS DA. **Tópicos especiais de história da física e da matemática e de seu ensino**. Editora Contentus. Curitiba, 2020.

TIRUPATHI, R. CHANDRUPATLA, ASHOK D. BELENGUNDU. **Elementos finitos**. Tradução Daniel Vieira; revisão técnica Joé Elias Tomazini. São Paulo: Pearson Education do Brasil, 2014.

ZANARDINI, RICARDO ALEXANDRE DECKMANN. **Um breve olhar sobre a história da matemática**. Editora InterSaberes. Curitiba 2017.

# **CAPÍTULO 8**

Central

# *LIGTHFORYOURLIFE:* **APLICATIVO PARA DETECÇÃO DE LUMINOSIDADE E CORES PARA ORIENTAÇÃO DE DEFICIENTES VISUAIS**

**Felipe Vendruscolo Rodrigues [Sidnei Renato Silveira](http://lattes.cnpq.br/0107727024654188) [Cristiano Bertolini](http://lattes.cnpq.br/2089233172729108)**

's

O BOOM OF BOOM

#### **RESUMO**

CSS IS NO

Este artigo apresenta o estudo e o desenvolvimento de um protótipo de aplicativo (o *LigthForYourlife*) para dispositivos móveis que verifica o nível de luminosidade de ambientes e identifica cores de objetos, auxiliando pessoas com deficiência visual a realizarem atividades cotidianas. O aplicativo será disponibilizado, de forma gratuita, aos usuários, visando a oferecer uma tecnologia assistiva de fácil utilização por parte dos deficientes visuais.

**PALAVRAS-CHAVE:** Tecnologias Digitais Assistivas, aplicativos para dispositivos móveis.

# **INTRODUÇÃO**

Tendo-se em vista que as pessoas com deficiência visual têm dificuldade para realizar simples tarefas do dia-a-dia, muitas vezes por falta de tecnologias que consigam auxiliá-las, esse trabalho compreende a implementação de um aplicativo para dispositivos móveis, que visa à detecção de luminosidade do ambiente, auxiliando o usuário a identificar se há luz ou não no local. Outro objetivo é a identificação de cores, onde o usuário conseguirá saber qual é a cor de um objeto específico, utilizando o seu dispositivo móvel.

O Brasil possui mais de 6,5 milhões de pessoas que são deficientes visuais, de acordo com o Censo 2010 feito pelo IBGE (Instituto Brasileiro de Geografia e Estatística). Destes, 6 milhões possuem baixa visão e o restante, 580 mil, são completamente cegos (IBGE, 2010).

O cotidiano de uma pessoa que possui deficiência visual carrega inúmeros desafios, dos mais simples até os mais complexos. Um pequeno exemplo do que podemos citar aqui é o simples fato de uma pessoa com deficiência visual receber visitas em sua casa e não saber se a luz do local está acesa ou não, ou até mesmo não saber a cor da roupa que irá vestir.

Com o sancionamento do Estatuto da Pessoa com deficiência em 2015, a Lei 13.146/2015, deu direito a pessoas que possuem deficiência visual de participar de modo mais predominante na educação, no mercado de trabalho e em políticas publicas (BRASIL, 2015).

As pessoas com deficiência visual não estão apenas encontrando dificuldades para realizar atividade simples no seu dia-a-dia, mas também, para entrar no mercado de trabalho e há um receio muito grande por uma parcela generosa dos empregadores que pensam que a deficiência visual, de alguma maneira, afeta todas as funções do indivíduo. Alguns outros receios a serem citados são dificuldades de integração com o grupo de trabalho, temor com relação à ocorrência de acidentes e a preocupação com o custo de adaptações e aquisição de equipamentos especiais (INSTITUTO BENJAMIN CONSTANT, 2016).

**CERT** 

Neste sentido, toda tentativa de facilitar a vida de uma pessoa com deficiência visual é válida. Consideramos importante o desenvolvimento do trabalho aqui apresentado, visando fornecer uma aplicação para pessoas com deficiência visual que possa auxiliá-las a terem uma vida com menos barreiras e dificuldades, aliando os conhecimentos estudados durante o curso de Sistemas de Informação e as necessidades da comunidade.

Neste contexto, o principal objetivo deste trabalho é o de implementar um aplicativo para auxiliar na detecção de luminosidade e cores por meio de dispositivos móveis, visando a facilitar o cotidiano de pessoas que possuem deficiência visual.

Para dar conta desta proposta, este artigo está estruturado como segue: a seção 2 apresenta o referencial teórico, destacando conceitos sobre acessibilidade e tecnologias digitais assistivas. A seção 3 apresenta alguns trabalhos relacionados, compreendendo o desenvolvimento de tecnologias assistivas, bem como um estudo comparativo com o aplicativo desenvolvido. A seção 4 apresenta o desenvolvimento do aplicativo, sendo uma tecnologia gratuita, útil e de fácil manuseio para pessoas que realmente necessitam desse tipo de auxílio. Encerrando o artigo são apresentadas as considerações finais e as referências empregadas.

# **FUNDAMENTAÇÃO TEÓRICA**

Esta seção apresenta um breve referencial teórico sobre as áreas envolvidas neste trabalho, destacando informações sobre acessibilidade e tecnologias digitais assistivas.

#### **Acessibilidade**

Sec. of

As questões que compreendem a acessibilidade são importantes para as pessoas com deficiência e, também, para toda a sociedade. Na atualidade, a forma como a pessoa com deficiência física é tratada ainda não é a ideal. Há muito o que ser melhorado, precisamos de alternativas que realmente sejam eficazes e ajudem essas pessoas que apenas querem se sentir inclusas no meio social como todas as outras pessoas. Essas pessoas apenas querem ser tratadas com igualdade.

5

O TO THE OWNER

A questão da igualdade começou a ser discutida no final da Idade Média, durante o renascimento, quando pensamentos humanistas vieram à tona. Nessa situação o ideal entre o que é normal e anormal já não é algo tão evidente e, sim, como essa integração social iria acontecer, por meio de meio da instituição de mecanismos legais (ANJOS, 2015).

Cent

A Lei Brasileira de Inclusão (Lei 13.146/2015), em seu artigo 3.º, descreve o conceito de acessibilidade: "(...) acessibilidade: possibilidade e condição de alcance para utilização, com segurança e autonomia, de espaços, mobiliários, equipamentos urbanos, edificações, transportes, informação e comunicação, inclusive seus sistemas e tecnologias, bem como de outros serviços e instalações abertos ao público, de uso público ou privados de uso coletivo, tanto na zona urbana como na rural, por pessoa com deficiência ou com mobilidade reduzida" (BRASIL, 2015).

O termo acessibilidade significa incluir a pessoa com deficiência na participação de atividades como o uso de produtos, serviços e informações. Alguns exemplos são os prédios com rampas de acesso para cadeira de rodas e banheiros adaptados para deficientes (BRASIL, 2004).

No artigo 2.º da lei 10.098/2000, há uma explicação sobre o que são barreiras no mundo da acessibilidade "II - barreiras: qualquer entrave, obstáculo, atitude ou comportamento que limite ou impeça a participação social da pessoa, bem como o gozo, a fruição e o exercício de seus direitos à acessibilidade, à liberdade de movimento e de expressão, à comunicação, ao acesso à informação, à compreensão, à circulação com segurança", entre outros. Na mesma lei, o artigo 17 destaca que "eficiência sensorial e com dificuldade de comunicação, para garantirlhes o direito de acesso à informação, à comunicação, ao trabalho, à educação, ao transporte, à cultura, ao esporte e ao lazer" (BRASIL, 2000).

#### **Tecnologias Digitais Assistivas**

Sec. of

Tecnologia Assistiva (TA) é um termo ainda novo, utilizado para identificar todo o arsenal de recursos e serviços que contribuem para proporcionar ou ampliar habilidades funcionais de pessoas com deficiência e, consequentemente, promover vida independente e inclusão (BERSCH; TONOLLI, 2006). As Tecnologias Assistivas também podem ser definidas como uma ampla gama de equipamentos, serviços, estratégias e práticas concebidas e aplicadas para minorar os problemas encontrados pelos indivíduos com deficiências (COOK; POLGAR; ENCARNAÇÃO, 2020).

Aqui no Brasil, o CAT (Comitê de Ajudas Técnicas) (CAT, 2008), é um comitê constituído por 19 profissionais sintonizados com as PPDs (Pessoas Portadoras de Deficiências) em suas áreas de atuação e, representantes dos Órgãos Públicos Federais, que visa propor providências no sentido de garantir a acessibilidade às tecnologias disponíveis no mundo às PPDs, permitindo inclusão plena e abrangente na sociedade. (PROREABILITACAO.COM.BR, 2008).

Centre

Ceci Cal

A Presidência da República Federativa do Brasil define ajudas técnicas da seguinte maneira: "os produtos, instrumentos, equipamentos ou tecnologia adaptados ou especialmente projetados para melhorar a funcionalidade da pessoa portadora de deficiência ou com mobilidade reduzida, favorecendo a autonomia pessoal, total ou assistida" (PRESIDÊNCIA DA REPÚBLICA, 2008).

O decreto nº 5.296/2004, no âmbito da Secretaria Especial dos Direitos Humanos da Presidência da República, com o objetivo de aperfeiçoar o desenvolvimento da tecnologia assistiva no Brasil, designou o termo Ajudas Técnicas como Tecnologia Assistiva (CAT, 2008).

Devemos levar em conta que um dos elementos chaves para a promoção de Direitos Humanos, quando falamos de igualdade, é a acessibilidade. Todos têm o direito a acesso à tecnologia, ciência e saúde. Para que esse fato se torne cada vez mais realidade, é necessário utilizar ferramentas desenvolvidas justamente para ajudar quem mais precisa. Tecnologias assistivas devem ser cada vez mais frequentes e uma simples realidade.

O CAT propõe, também, o seguinte conceito sobre tecnologia assistiva: "Tecnologia Assistiva é uma área do conhecimento, de característica interdisciplinar, que engloba produtos, recursos, metodologias, estratégias, práticas e serviços que objetivam promover a funcionalidade, relacionada à atividade e participação, de pessoas com deficiência, incapacidades ou mobilidade reduzida, visando sua autonomia, independência, qualidade de vida e inclusão social" (CAT, 2008).

Há algumas classificações utilizadas para os tipos de tecnologias assistivas, tais como a Comunicação Alternativa ou Aumentativa (CAA). A comunicação alternativa é destinada a atender pessoas sem fala ou escrita funcional ou em defasagem entre sua necessidade comunicativa e sua habilidade em falar e/ou escrever. Recursos como as pranchas de comunicação, construídas com simbologia gráfica, letras ou palavras escritas, são utilizados pelo usuário da CAA para expressar suas questões, desejos, sentimentos, entendimentos. A alta tecnologia dos vocalizadores (pranchas com produção de voz) ou o computador com *softwares*

**RADIO DE LA CALCADA DE LA CALCADA DE LA CALCADA DE LA CALCADA DE LA CALCADA DE LA CALCADA DE LA CALCADA DE LA**<br>DE LA CALCADA DE LA CALCADA DE LA CALCADA DE LA CALCADA DE LA CALCADA DE LA CALCADA DE LA CALCADA DE LA CALCAD

específicos garante grande eficiência à função comunicativa. Recursos de acessibilidade ao computador, tais como teclados em *braille*, teclado ampliado, teclado ergonômico, teclado simplificado, mouses adaptados, programas que ampliam a tela, lupa virtual, entre outros, participam dessa categoria (RODRIGUES, 2019).

**CERT** 

Outra categoria envolve o auxílio para cegos ou para pessoas com visão subnormal, compreendendo equipamentos que visam à independência das pessoas com deficiência visual na realização de tarefas como: consultar o relógio, usar calculadora, verificar a temperatura do corpo, identificar se as luzes estão acesas ou apagadas, cozinhar, identificar cores e peças do vestuário, verificar pressão arterial, identificar chamadas telefônicas, escrever, ter mobilidade independente, entre outras. Esta categoria inclui, também, auxílios ópticos, lentes, lupas e telelupas; os *softwares* leitores de tela, leitores de texto, ampliadores de tela; os hardwares como as impressoras *braille*, lupas eletrônicas, linha braile (dispositivo de saída do computador com agulhas táteis) e agendas eletrônicas (RODRIGUES, 2019).

Entre as inúmeras tecnologias digitas assistivas existentes, citam-se o *Dosvox*, o *MyTobii*, e o *Braille* Fácil (INFOJOVEM.ORG.BR, 2020). O *Dosvox* é um sistema para computadores que comunica se comunica com o usuário por meio da voz, possibilitando o uso de computadores por deficientes visuais. O *MyTobii* é um sistema utilizado por um computador por meio do olhar, que permite detectar para onde o usuário está olhando seguindo o movimento dos seus olhos. Foi projetado para facilitar a comunicação e independência de pessoas com paralisia cerebral, ou outras disfunções neuromotoras, graves como lesões cerebrais, esclerose lateral amiotrófica. Já o *Braille* Fácil permite a criação de uma impressão de texto em *braille*. Essa impressão visa a ser realizada por alguém que não precisa exatamente ter conhecimento em *braille*.

O objetivo de tecnologias assistivas é proporcionar à pessoa com deficiência maior independência, qualidade de vida e inclusão social, por meio da ampliação de sua comunicação, mobilidade, controle de seu ambiente, habilidades de seu aprendizado, trabalho e integração com a família, amigos e sociedade (SARTORETTO; BERSCH, 2021).

#### **TRABALHOS RELACIONADOS**

CS-S

O trabalho apresentado por Reis (REIS *et al.*, 2018) traz uma proposta de sistema computacional desenvolvido com técnicas de visão computacional, que facilita a comunicação escrita entre pessoas cegas, alfabetizadas em *braille*. A linguagem *braille* é transcrita para alfanumérico em português após a realização dos seguintes procedimentos:

- Aquisição de imagem: textos em *braille* são digitalizados por uma impressora multifuncional Epson L3 com tamanho 827x1169 px no formato JPEG (*Joint Photographics Experts Group*). A digitalização, por sua vez, fica com pontos escuros que posteriormente serão traduzidos;

Cesar

Social City

 - Pré-processamento: há a conversão de cores, transformando em escala de nível cinza. Nesse momento é aplicado um algoritmo de correção geométrica para ajustar a inclinação e o algoritmo de detecção de ângulo, para calcular o ângulo da inclinação da imagem. Após a identificação da inclinação da borda, a imagem me rotacionada em um número correspondente de graus com o objetivo de deixar a imagem alinhada horizontalmente;

 - Segmentação: onde é realizada a separação de uma imagem em múltiplas regiões, alterando a representatividade e facilitando a localização de objetos em formas na imagem;

- Morfologia Matemática e filtro mediana: a morfologia matemática tem, como objetivo, o de analisar o contorno e/ou forma dos objetos de uma imagem, ou seja, consiste em extrair informação relacionada à geometria e à topologia dos objetos (GONZALEZ, WOODS, 2009). A morfologia é utilizada para eliminar ruídos e atenuar os pontos em *braille* da imagem. Aplicando o operador morfológico é necessária a utilização do filtro mediana para remoção de ruídos, que é considerado um dos melhores filtros de suavização, pois mantém o contorno da imagem (GONZALEZ, WOODS, 2009);

- Detecção das celas *Braille:* é definida a região de interesse, que são os pontos brancos na imagem. É gerada uma malha que faz uma espécie de leitura de linha por linha, criando subimagens que representam a cela *braille*;

- Transição: após a detecção de todas as celas *Braille* é realizada a transição para a linguagem alfanumérica, utilizando um banco de dados binário que foi criado com base no manual da grafia *braille* para transformando em língua portuguesa. É gerado um vetor binário que é comparado com vetores do banco de dados implementado, retornando o caractere alfanumérico correspondente.

Foram feitos testes em máquinas *Perkins* e *Reglete e punção* que são máquinas que escrevem em *braille*, sendo os resultados considerados satisfatórios (REIS *et al.*, 2018). Após a escrita em *braille* estar no papel, é feita a leitura e são percorridos todos os procedimentos citados anteriormente. O sistema computacional realiza o procedimento de transição, traduzindo a escrita em *braille* para alfanumérico. O sistema permite, assim, que pessoas com deficiência visual possam escrever relatórios, livros, anotações, etc., que são facilmente

5

traduzidas por meio da tecnologia, facilitando a comunicação e escrita de pessoas cegas que são alfabetizadas em *braille*.

Cesar

Co. Co.

Os testes feitos com transcrições de duas máquinas apresentaram menos de 1.85% de erros, sendo testadas em palavras, sendo considerada uma taxa de erro muito baixa. Por enquanto o programa funciona apenas em versão *desktop,* mas os autores pretendem implementar uma versão *mobile.* 

Costa, Faceroli e Amaral (2019) desenvolveram um sistema de visão computacional aplicado em reconhecimento de peças LEGO, para auxiliar a aprendizagem de pessoas cegas. O objetivo desse projeto foi o de investigar a eficiência de um sistema de reconhecimento de peças LEGO por visão computacional, baseado em extração de características geométricas e de cor, transformada de *Hough* e classificação por Redes Neurais Artificiais (COSTA; FACEROLI; AMARAL, 2019). O trabalho teve, como objetivos específicos: averiguar a melhor forma de capturar imagens com brilho, inerentes às peças LEGO; investigar os melhores descritores para caracterizar as peças LEGO; analisar o desempenho das redes neurais artificiais utilizando os descritores propostos.

O procedimento definido passa por algumas etapas (COSTA; FACEROLI; AMARAL, 2019):

- Coleta de dados: foi construído um mini estúdio, de baixo custo, feito de papelão para evitar interferências, tais como brilho. Há iluminação lateral com *leds*. As imagens foram captadas com a câmera do *smartphone;*

- Repositório: para ser criado o repositório de imagem foram selecionadas cinco peças LEGO distintas, com tamanho e cores diferentes. As imagens foram tiradas do mesmo objeto de vários ângulos;

- Pré-processamento das Imagens: utiliza o *software MATLAB* em um computador convertendo o formato RGB (*Red Green Blue*) em tons de cinza, aplicando o filtro de Mediana suavizando a imagem. Além disso, são aplicados mais dois filtros para melhorar a qualidade do objeto: filtro de erosão e dilatação. Posteriormente é realizada a binarização da imagem, que consiste em transformar uma imagem que originalmente possui 256 níveis de cinza em apenas dois níveis: 0 e 1. Para a realização da contagem dos círculos, a técnica utilizada foi a transformada de *Hough*;

5

is to the first of the first of the first of the first of the first of the first of the first of the first of

- Extração das Características das Imagens: são extraídas características geométricas e de cor dos objetos. As peças LEGO podem apresentar características diferentes encaixes, mas são parecidas geometricamente;

**Contractor** 

CSC ISLAND

- Classificação de imagens: ocorre quando um objeto precisa ser designado como pertencendo a uma determinada classe baseando-se em seus atributos. Foi utilizada uma Rede Neural Artificial para a seleção de classificação, aplicando o algoritmo *backpropagation* que possui vantagens com múltiplas camadas.

Os resultados dos testes se mostram muito eficazes e, em todas as análises apresentadas, mostraram resultados positivos (COSTA; FACEROLI; AMARAL, 2019). Os resultados dos testes mostraram que a utilização de descritores geométricos, de cor e da transformada de *Hough* foram eficientes para descrever pecas com variação de formato, tamanho e cor. Além disso, o algoritmo proposto foi eficaz para a classificação, resultando em 100% de acerto. Conclui-se, então, que o conjunto de técnicas sugeridas neste trabalho são promissoras para a aplicação a que se destina. (COSTA; FACEROLI; AMARAL, 2019)

Os autores destacam que há projeção de incluir no sistema implementado ações sonoras, indicando qual o tipo de peça e a qual atividade pertence. A identificação das pecas traz autonomia aos professores e proporciona novas oportunidades de aprendizagem aos alunos (COSTA; FACEROLI; AMARAL, 2019).

Benjamin (2012) desenvolveu um projeto para a identificação de caixas de medicamento. O objetivo deste trabalho foi o de ajudar adultos em geral e idosos em particular, alfabetizados ou não, portadores de deficiência visual, a identificar os medicamentos por meio de *features,* utilizando uma câmera em qualquer dispositivo (Computador, Celular, TV) para, assim, melhorar a qualidade de vida desta parcela da população (BENJAMIM, 2012). As *features* são pontos na imagem com variações constantes que se destacam na região. Vários métodos estão disponíveis para a detecção de *features*, tais como: filtro de *Roberts*, filtro de *Sobel* e detectores de cantos, como o detector de *Canny* e o detector de *Harris* (GONZALES, 1992 citado por BENJAMIN, 2012).

A identificação é feita por imagens informando, via áudio, para o usuário características do remédio que está sendo verificado. Foram utilizados algoritmos para identificação das caixas de medicação por meio de *features*, ajudando a pessoa com deficiência visual a escutar informações importantes sobre o remédio e sua bula, tais como indicações e contraindicações.

O sistema funciona da seguinte maneira: primeiramente, se executa o programa deixando a câmera pronta. Depois o usuário identifica onde está a câmera e aponta a caixa de remédio para a mesma, até ser identificada. Em seguida, inicia-se o funcionamento do áudio com a posologia, indicações e contraindicações do remédio. Se não for o medicamento correto, o usuário troca a caixa da medicação, e aponta novamente para câmera até achar o remédio certo.

Centre

O algoritmo de detecção utilizado é o SURF (*Speeded Up Robust Features*) devido a sua boa velocidade para a realização de cálculos. A característica SURF baseia-se em um detector *Hessian*. Para acelerar as respostas dos filtros, o SURF usa imagens integrais (BAY *et al.*, 2006 citado por BENJAMIN, 2012).

Quando a caixa de remédio é visualmente identificada pelo algoritmo o áudio é reproduzido. Antes da aplicação do sistema, todos os medicamentos são registrados com imagem e arquivo de som. Há duas possibilidades quando um medicamento da caixa é detectado: o sistema está bloqueado e o respectivo arquivo de áudio é reproduzido até que chega ao fim, ou até colocar outra caixa para ser detectada. Outra possibilidade é usar o nome da medicação automaticamente para a detecção, podendo utilizar arquivos que estão na *web*, de modo que o registro da caixa de medicamento não seria necessário (BENJAMIM, 2012).

Experimentos foram feitos com pessoas com os olhos abertos e quase todos os testes obtiveram resultados de 90% até 100% de acerto. O segundo teste foi com os olhos vendados. Sem recursos visuais há muita dificuldade para identificar os medicamentos, pois as caixas possuem textura e tamanhos parecidos. Após acertar o local para onde é necessário apontar a câmera, o sistema detecta de forma eficiente. Porém as pessoas com os olhos vedados notaram os seguintes problemas: poucos acharam fácil utilizar o sistema, destacando os seguintes problemas: difícil de localizar a câmera, lentidão para detectar as caixas de remédios e alguns tiveram medo de possivelmente ingerir algum remédio incorreto.

#### **SOLUÇÃO IMPLEMENTADA**

CSC ISLAND

Este trabalho visou à implementação de um aplicativo para dispositivos móveis, para auxiliar pessoas com deficiência visual a detectar cores e luminosidade. Foi definido, modelado e implementado um aplicativo que será distribuído de forma gratuita. Pretende-se, dessa forma, contribuir para os usuários do aplicativo a sentirem mais facilidade para realizar pequenas tarefas no seu dia a dia. Esse aplicativo servirá como método de inclusão digital para todos que possuem dificuldades de visão.

**Maria de 2008 de 2008 de 2014 en 2014 de 2014 en 2014 de 2014 en 2014 en 2014 de 2014 en 2014 en 2014 en 2014**<br>1930 : Maria de 2014 de 2014 en 2014 en 2014 en 2014 en 2014 en 2014 en 2014 en 2014 en 2014 en 2014 en 2014

A metodologia de pesquisa utilizada para o desenvolvimento deste trabalho foi a Dissertação-Projeto, pois foi implementado um protótipo do aplicativo proposto, para dispositivos *mobile*. Segundo Ribeiro e Zabadal (2010), na metodologia de dissertação-projeto, "...o pesquisador caracteriza determinado problema de algum aspecto técnico. Destaca a relevância de resolver esse problema. Desenvolve, então, um programa sistema ou mesmo um protótipo – para apresentar como prova de conceito da solução desse problema" (p. 96).

Centre

#### **Desenvolvimento do Aplicativo**

Contractor

O desenvolvimento do aplicativo foi acompanhado pelos integrantes do Núcleo de Acessibilidade da UFSM/FW, para que as tecnologias assistivas, bem como os conteúdos referentes à aplicação, fossem testados e validados, visando à adequação dos mesmos.

O aplicativo funciona da seguinte maneira: quando o usuário acessa o aplicativo, ele tem apenas duas opções. A primeira compreende identificar o nível de luminosidade que consiste em dizer quais os níveis no momento como: sem luz, luz baixa e alta luminosidade. Isso é mostrado em forma de texto, sendo necessário um aplicativo complementar como o *Talkback* (CANALTECH, 2019) para fazer a leitura do texto e informar o usuário. A segunda opção irá informar a cor de certo objeto. O usuário deve apontar o celular para algum local e o aplicativo irá informar também, na forma de texto, qual a cor daquele local/objeto, sendo necessário, também, um aplicativo complementar para fazer a leitura do texto e informar por áudio para o usuário. A interface do aplicativo não possui mais telas, muito menos tela de *login*. O objetivo aqui é deixar tudo o mais simples possível para realmente ajudar pessoas com alguma deficiência visual.

O aplicativo foi desenvolvido utilizando o *Kodular* (JUNNOVATE, 2021) que é uma ferramenta *web* gratuita, minimizando a necessidade de ter um computador com muitos recursos para a programação do aplicativo. Os testes foram realizados em um celular *Samsung galaxy s10e.* 

A ferramenta *Kodular* possui um componente que funciona como sensor de luz. A configuração feita no aplicativo mostra a luminosidade em *lux,* que é uma unidade que define a quantidade de luz que chega a uma superfície. Com esses níveis de unidades *lux*, são classificados os níveis de luminosidade como: pouca luminosidade, sem luminosidade, luminosidade mediana, etc. O aplicativo apresenta para o usuário apenas o nível de luminosidade escrito na tela. Há também a funcionalidade de identificar a cor de determinado objeto, utilizando a câmera do celular para captar a foto. Após a foto ser captada ela é

5

Contractor of the Contractor

redimensionada e, no *firebase,* é gerado um endereço URL (*Uniform Resource Locator*) para a mesma. O *firebase* é um banco de dados em nuvem, que permite o armazenamento de imagens, entre outros tipos de informação (FIREBASE.GOOGLE.COM, 2021). O próximo passo é a aplicação da API *Imagga*. A API *Imagga* é um conjunto de tecnologias de análise e compreensão de imagens disponíveis como um serviço *web*, que permite automatizar o processo de análise, organização e pesquisa em grandes coleções de imagens não estruturadas (IMAGGA.COM, 2021).

Centre

A API *Imagga* consegue identificar os pixels da imagem mostrando as cores da imagem em inglês. O aplicativo faz a tradução e escreve a cor em português. Inicialmente, para a utilização da API é necessário criar uma conta. A conta grátis possui 1000 requisições, ou seja, é possível fazer 1000 requisições para identificar cores por mês. O preço do plano mais barato é de 79 dólares por mês (IMAGGA.COM, 2021). Entramos em contato com a equipe da *Imagga*, e explicando o objetivo do projeto em questão, foi fornecido um plano de 30000 requisições mensais sem custos.

O aplicativo utiliza a funcionalidade do *Talkback* para "falar" as mensagens para os usuários e faz parte do pacote de acessibilidade do Sistema Operacional *Android.* O *Talkback* (GOOGLE PLAY, 2021) está instalado na maioria das novas versões do Sistema Operacional *Android* mas, caso seja necessário baixá-lo, é possível fazer o *download* na *Play Store*. Depois de baixado e instalado, o próprio aplicativo começara a fazer o modo de narração de todas as funções do celular, por meio de um sintetizador de voz, inclusive o aplicativo aqui apresentado.

O protótipo foi testado, inicialmente, pelos próprios desenvolvedores. Após os testes e validações incluindo os membros do Núcleo de Acessibilidade da UFSM/FW, o aplicativo será disponibilizado na *Play Store*, podendo ser baixado por qualquer um. Devido ao isolamento social, em decorrência da Pandemia de COVID-19, a UFSM está desenvolvendo suas atividades acadêmicas por meio do REDE (Regime Especial Domiciliar de Estudos) (UFSM, 2020). Sendo assim, não foi possível realizar os testes do aplicativo com os usuários finais.

#### **Implementação**

CSC ...

Para que os usuários pudessem testar o aplicativo foi necessário postar o projeto no *Github* (https://github.com/digsfelipe/Light4urLife/raw/main/Light4urLifeTestado.apk), pois a *Google Play* não está mais aceitando a API (*Application Program Interface*) versão 29 para seus aplicativos, apenas a nova, a API versão 30 (DEVELOPER.ANDROID.COM, 2021) . API é um conjunto de normas que possibilita a comunicação entre plataformas por meio de uma

**Maria de 2008 de 2008 de 2014 en 2014 de 2014 en 2014 de 2014 en 2014 en 2014 de 2014 en 2014 en 2014 en 2014**<br>1930 : Maria de 2014 de 2014 en 2014 en 2014 en 2014 en 2014 en 2014 en 2014 en 2014 en 2014 en 2014 en 2014

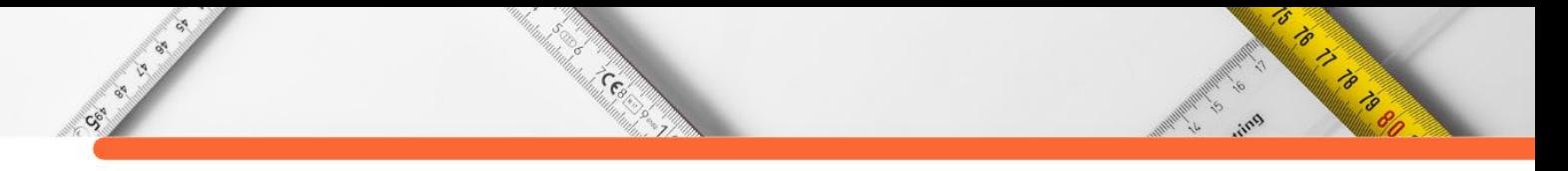

série de padrões e protocolos (TECHTUDO.COM.BR, 2020) O *Kodular* ainda não atualizou, permitindo apenas *downloads* com a antiga API versão 29. Por esse motivo, usuários do *Kodular* não estão conseguindo subir os seus aplicativos para a *Google Play*.

A Figura 1 apresenta a tela inicial do aplicativo, com as duas opções possíveis que são a de reconhecimento de cor e identificação de nível de luminosidade. Não é necessário fazer *login* para acessar o aplicativo.

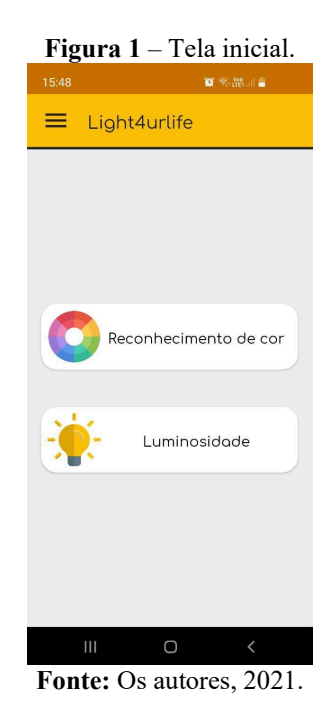

Clicando na opção de reconhecimento de cor será mostrada a tela da Figura 2 que instrui o usuário a clicar na imagem do meio da tela, para abrir a câmera do dispositivo móvel.

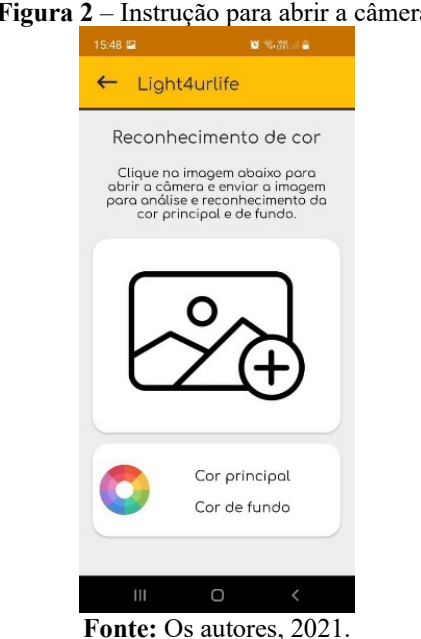

# **Figura 2** – Instrução para abrir a câmera.

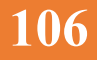

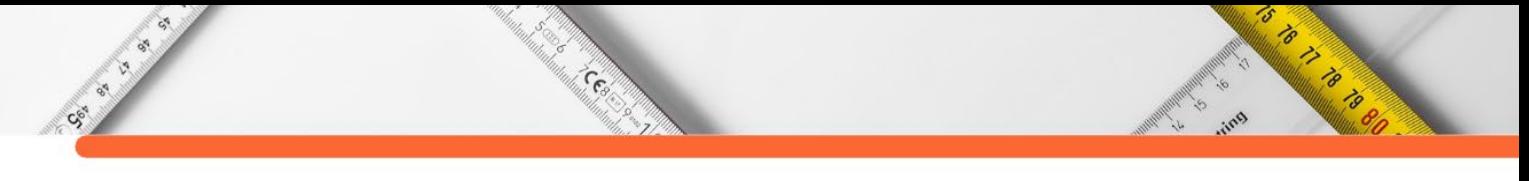

A Figura 3(a) apresenta o aplicativo padrão de câmera do celular, com a possibilidade de abrir todas as funções secundárias que o aplicativo da câmera tem, tais como: *flash*, *zoom* e filtros de câmera. A Figura 3(b) representa a foto já tirada, dando a opção do usuário repetir a ação de tirar a foto ou dar ok e prosseguir.

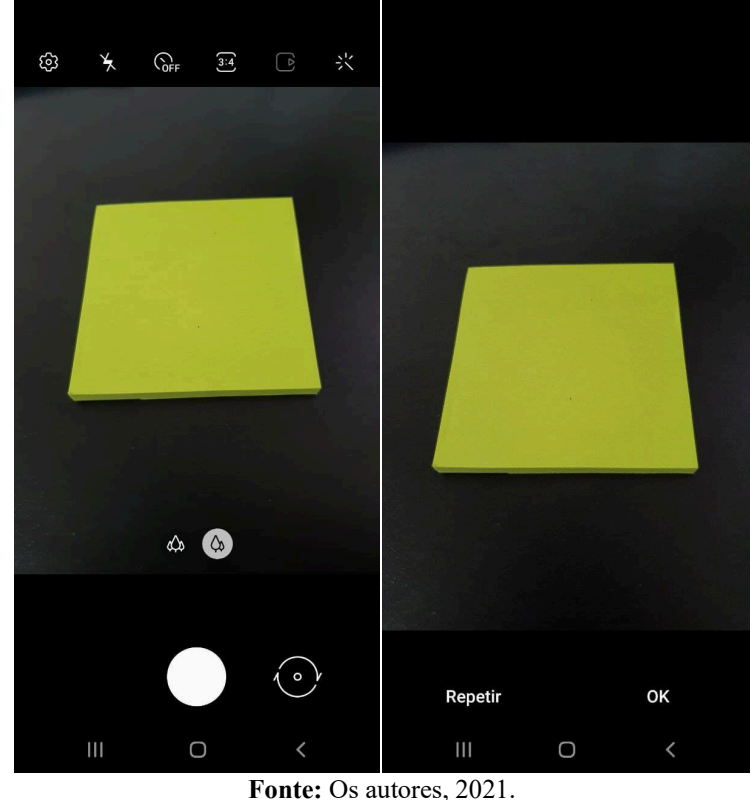

**Figura 3(a)** – Aplicativo da Câmera do Celular e **Figura 3(b)** - Foto já tirada.

A Figura 4 apresenta a tela da parte de identificação de cores, onde a foto é redimensionada com o objetivo de consumir menos internet e deixar o aplicativo mais veloz e mais funcional. A imagem é enviada para o *firebase* (FIREBASE.GOOGLE.COM, 2021) que funciona como um banco de dados, retornando um URL da imagem. Nesse momento é utilizada a API *Imagga* (IMAGGA.COM, 2021) que possui técnicas de Inteligência Artificial para identificar *pixels*, informando a cor principal e cor a cor de fundo. A informação vem em inglês e o aplicativo faz a tradução para o português.

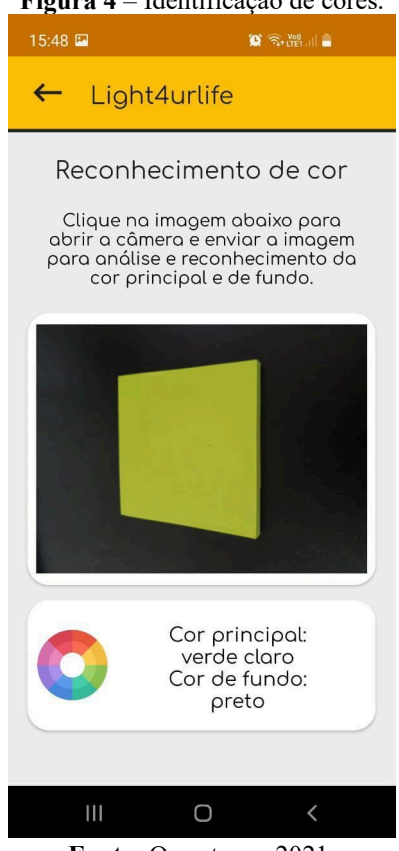

# **Figura 4** – Identificação de cores.

Cool

 $\mathbb{Z}$  $\frac{1}{2}$ 

CS-SI-S **A.** 

**Fonte:** Os autores, 2021.

A segunda funcionalidade do aplicativo é a de identificar a luminosidade do ambiente. A ferramenta *Kodular* possui um componente que funciona como sensor de luz (o *Ligth Sensor*) (DOCS.KODULAR.IO, 2021). A configuração feita no aplicativo mostra a luminosidade em *lux*, que é uma unidade que define a quantidade de luz que chega em uma superfície. Com esses níveis de unidades *lux*, são classificados os níveis de luminosidade como: Ambiente escuro, Ambiente pouco iluminado, Ambiente iluminado, Ambiente bem iluminado e Ambiente muito bem iluminado.

Os níveis lux utilizados no aplicativo foram criados a partir de testes realizados pelos desenvolvedores e seguem o padrão apresentado no Quadro 1.

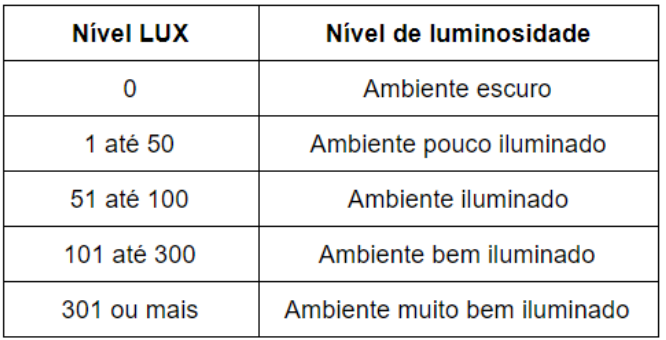

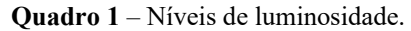

**Fonte:** Os autores, 2021.

**CONTRACTOR**
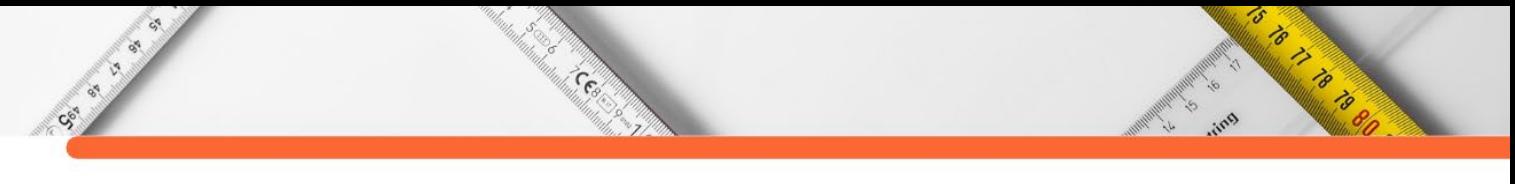

A Figura 5 apresenta a tela referente à funcionalidade de identificação de luminosidade. Há uma pequena instrução do que deve ser feito com o identificador de nível de luminosidade no meio da tela informando o estado atual de luz no local. A interface é a mesma para todos os níveis de luminosidade, alterando apenas a mensagem de saída para o usuário.

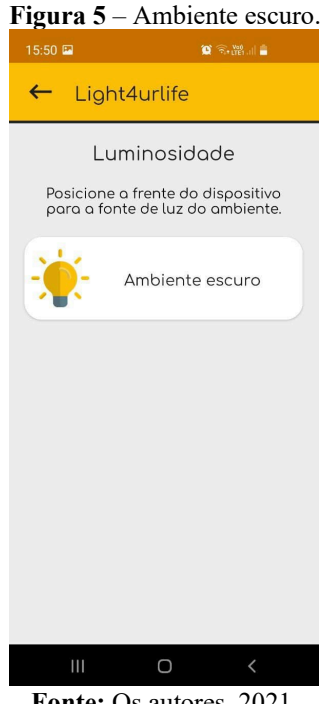

**Fonte:** Os autores, 2021.

## **CONSIDERAÇÕES FINAIS**

Acreditamos que os objetivos do trabalho foram alcançados, apesar de não ser possível, por enquanto, a disponibilização do aplicativo para os usuários finais, tendo-se em vista as limitações impostas pela plataforma do *Kodular*, com relação ao atraso do lançamento da nova API. Além disso, devido ao isolamento social em decorrência da Pandemia de COVID-19 e, também, pela aplicação do REDE na UFSM, não conseguimos fazer a testagem do aplicativo com pessoas com deficiência visual.

Entretanto, apesar das dificuldades apresentadas, acreditamos que o aplicativo oportunizará às pessoas que possuem algum tipo de dificuldade visual a identificação cores e luminosidade em locais. Trabalhos que compreendem questões de acessibilidade baseadas no desenvolvimento de tecnologias digitais assistivas ajudam na inclusão de pessoas com deficiência na sociedade. Projetos como esse incentivam a criação de novos conteúdos com os mesmos objetivos.

Como trabalhos futuros destaca-se a necessidade da testagem do aplicativo pelos usuários finais, a partir da postagem do mesmo na *Google Play* para que todos consigam baixar e instalar de forma segura. Se o aplicativo corresponder de forma positiva, será implementada uma atualização. Será verificado o que precisa ser melhorado a partir do *feedback* dos usuários. Coisas simples como botões maiores ou até menos locais possíveis para clicar na tela com o objetivo do usuário ter mais facilidade para acessar podem ser facilmente inclusas no projeto. Já foram feitas alguma correções como a padronização da tabela *lux* e alguns pequenos problemas como a integração da API *imagga* que foram corrigidos, entre eles o formato de requisição de URL. Como o formato foi modificado pela API, foi necessário mudar a URL das imagens para o aplicativo voltar a funcionar. O plano é manter o aplicativo ativo sempre atualizado com possíveis melhorias.

Cent

# **REFERÊNCIAS**:

CENT OF BRIDE

ANJOS, M. C. G. (2015). **(Re)pensando o papel da pessoa com deficiência através da educação.** Disponível em: http://www.publicadireito.com.br/artigos/?cod=2eeeabb94749b31c. Acesso em: 11 jan. 2021.

BENJAMIM, C. X (2012). **Identificação Visual de Caixas de Medicamentos usando Features Correspondentes.** Programa de Pós-graduação em Engenharia Elétrica da UFRN – Universidade Federal do Rio Grande do Norte: Dissertação de Mestrado. Disponível em: https://repositorio.ufrn.br/bitstream/123456789/15455/1/XiankleberCB\_DISSERT.pdf. Acesso em: 18 ago. 2021.

BERSCH, R.; TONOLLI, J. C. (2006) **Introdução ao conceito de Tecnologia Assistiva e modelos de abordagem da deficiência**. Porto Alegre: CEDI - Centro Especializado em Desenvolvimento Infantil. Disponível em: http://www.bengalalegal.com/tecnologia-assistiva>. Acesso em: 16 nov. 2020.

BRASIL. (2000) **Lei 10098/2000**. Disponível em: http://www.planalto.gov.br/ccivil\_03/LEIS/L10098.htm. Acesso em: 29 nov. 2020.

BRASIL. (2004). **Decreto 5296/2004.** Disponível em: http://www.planalto.gov.br/ccivil 03/ Ato2004-2006/2004/Decreto/D5296.htm. Acesso em: 29 nov. 2020.

BRASIL. (2015) **Lei 13.146/2015**. Disponível em: http://www.planalto.gov.br/ccivil\_03/\_ato2015-2018/2015/lei/l13146.htm. Acesso em: 29 nov. 2020.

CANALTECH.COM.BR. (2019). **Acessibilidade | O que é e para o que serve o TalkBack**. Disponível em: https://canaltech.com.br/software/talkback-o-que-e/. Acesso em: 18 jan. 2021.

CAT. COMITÊ DE AJUDAS TÉCNICAS. (2008). **Tecnologia Assistiva**. Disponível em: https://institutoitard.com.br/old/theme/ava/biblioteca/tecnologia-assistiva-SEDH.pdf. Acesso em: 18 jan. 2021.

**Maria de La Calcada de La Calcada de La Calcada de La Calcada de La Calcada de La Calcada de La Calcada de La**<br>1980 : Calcada de La Calcada de La Calcada de La Calcada de La Calcada de La Calcada de La Calcada de La Calca

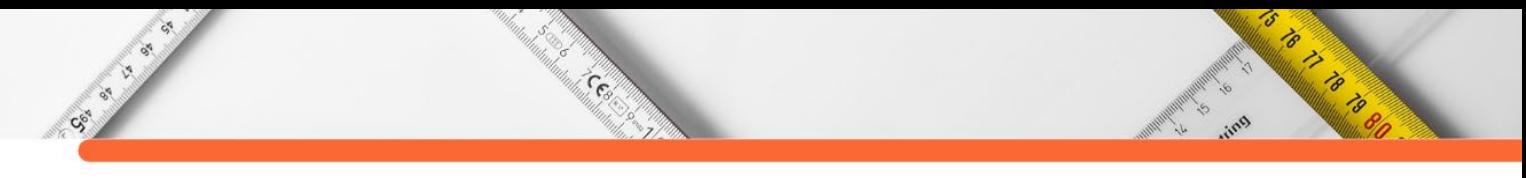

COOK, A. M.; POLGAR, J. M.; ENCARNAÇÃO, P. (2020). **Assistive Technologies:** principles and practices. 5. ed. Elsevier.

COSTA, K. C. B.; FACEROLI, S. T.; AMARAL, F. S. (2019). Sistema de Visão Computacional aplicado em Reconhecimento de Peças LEGO para Auxílio na Aprendizagem de Pessoas Cegas. **Revista de Sistemas e Computação – RSC,** v. 9. Disponível em: https://revistas.unifacs.br/index.php/rsc/article/view/6434. Acesso em: 19 ago. 2021.

DEVELOPER.ANDROID.COM (2021). **Atender ao requisito de segmentação de nível de API do Google Play**. Disponível em: https://developer.android.com/distribute/bestpractices/develop/target-sdk?hl=pt Acesso em: 18 ago. 2021.

DOCS.KODULAR.IO (2021). **Ligth Sensor.** Disponível em: https://docs.kodular.io/components/sensors/light-sensor/. Acesso em: 20 ago. 2021.

FIREBASE.GOOGLE.COM (2021). **Fazer o Download de Arquivos na Web.** Disponível em: https://firebase.google.com/docs/storage/web/download-files?hl=pt-Br. Acesso em: 20 ago. 2021.

GONZALEZ, R. C; WOODS, R. E. (2009). **Processamento Digital de Imagen**s. Pearson, 3 edition.

GOOGLE PLAY (2021). Pacote de Acessibilidade do *Android*. Disponível em: https://play.google.com/store/apps/details?id=com.google.android.marvin.talkback&hl=pt\_B R&gl=US. Acesso em: 20 ago. 2021.

IBGE. Instituto Brasileiro de Geografia e Estatística. (2010). **Censo 2010**. Disponível em: https://censo2010.ibge.gov.br/. Acesso em: 29 nov. 2020.

IMAGGA.COM (2021). **Immaga API.** Disponível em: https://docs.imagga.com/. Acesso em: 20 ago. 2021.

INFOJOVEM.ORG.BR. (2020). **As TICS e as Pessoas com Deficiência**. Disponível em: http://www.infojovem.org.br/infopedia/descubra-e-aprenda/tics/as-tics-e-as-pessoas-comdeficiencia/. Acesso em: 15 mai. 2020.

INSTITUTO BENJAMIN CONSTANT. (2016) **O Encaminhamento do Deficiente Visual ao Mercado de Trabalho**. Disponível em: http://www.ibc.gov.br/component/content/article?id=264. Acesso em: 20 nov. 2020.

JUNNOVATE. (2021). **Kodular.** Disponível em: https://www.kodular.io/. Acesso em: 24 jan. 2021.

PRESIDÊNCIA DA REPÚBLICA. (2008). **Acessibilidade:** legislação federal. Disponível em: http://www.crfsp.org.br/phocadownload/acessibilidade-compilado\_de\_legislacoes.pdf. Acesso em: 18 jan. 2021.

PROREABILITACAO.COM.BR. (2008). **Comitê de Ajudas Técnicas - CAT**. Disponível em: https://www.proreabilitacao.com.br/papo-cafezinho/demetrio-praxedes-araujo/comite-deajudas-tecnicas. Acesso em: 18 jan. 2021.

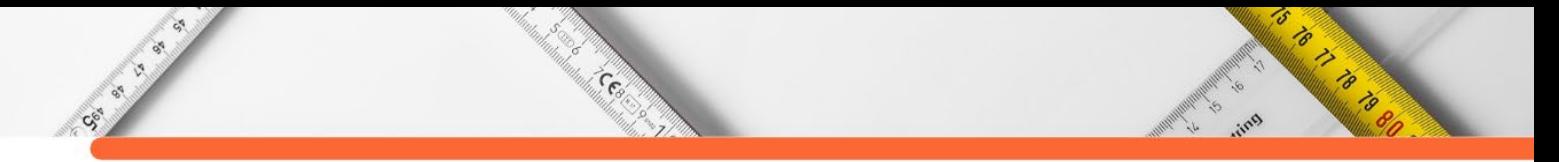

REIS, R. R; NASCIMENTO, P. R; PEREIRA, S. M. J; DA MATTA, C. M. (2018). **Sistema Computacional no auxílio da inclusão da pessoa com deficiência visual no âmbito educacional.** Disponível em: [https://www.br-ie.org/pub/index.php/sbie/article/view/8054.](https://www.br-ie.org/pub/index.php/sbie/article/view/8054) Acesso em: 17 ago. 2021.

RODRIGUES, L. (2019) **Tecnologia Assistiva**: o que é e como usar na escola sem saber informática. Disponível em: https://institutoitard.com.br/tecnologia-assistiva-o-que-e-e-comousar-na-escola-sem-saber-informatica. Acesso em: 15 mai. 2020.

RIBEIRO, V. G.; ZABADAL, J. (2010) **Pesquisa em Computação**. Porto Alegre: UniRitter.

SARTORETTO, M. L.; BERSCH, R. (2021) **Assistiva:** Tecnologia e Educação. Disponível em: assistiva.com.br. Acesso em: 20 ago. 2021.

TECHTUDO.COM.BR (2020). **O que é API e para que serve?** Cinco perguntas e respostas. Disponível em: https://www.techtudo.com.br/listas/2020/06/o-que-e-api-e-para-que-servecinco-perguntas-e-respostas.ghtml Acesso em: 18 ago. 2021.

UFSM. Universidade Federal de Santa Maria. (2020) **Instrução Normativa 02/2020:** Regula o Regime de Exercícios Disciplinares Especiais. 2020a. Disponível em: https://www.ufsm.br/wp-content/uploads/2020/03/IN-002-2020-PROGRAD-UFSM.pdf. Acesso em: 20 ago. 2021.

# **CAPÍTULO 9**

# **IMPLANTAÇÃO DA REDE GPON: UM ESTUDO DE CASO EM UM PROVEDOR DE INTERNET DA CIDADE DE PALMEIRA DAS MISSÕES/RS**

**Allan Nunes Markoski Sidnei Renato Silveira**

's

S TO PARTIES

### **RESUMO**

CSI IS ON

Este artigo apresenta um estudo de caso compreendendo a implantação do sistema GPON em uma empresa provedora de Internet na cidade de Palmeira das Missões/RS. O estudo contempla a capacidade estrutural da empresa para comportar tal sistema e seus custos, bem como o planejamento realizado para tal implementação. O estudo conta, também, com um comparativo em relação ao sistema utilizado até então - o EPON, mostrando o tempo de resposta da conexão de banda larga, custos e infraestrutura. Realizaram-se entrevistas com os colaboradores responsáveis, visando a entender o processo de implementação do sistema GPON e com clientes que migraram para esse novo sistema. Os resultados apontam que os clientes participantes do estudo de caso estão satisfeitos com os serviços oferecidos pela empresa e, em especial, os clientes que migraram para a nova tecnologia. Com relação aos colaboradores, os mesmos destacaram a importância do treinamento para a implantação do sistema GPON.

**PALAVRAS-CHAVE:** Redes de Computadores, Rede PON, Rede GPON, Rede EPON.

## **INTRODUÇÃO**

A motivação para o desenvolvimento deste trabalho surgiu devido à migração da rede de EPON (*Ethernet Passive Optical Network*) para o sistema GPON (*Gigabit Passive Optical Network*) em uma empresa provedora de Internet da cidade de Palmeira das Missões/RS, onde foi realizado o presente estudo de caso. A referida empresa atua em mais de 20 cidades, tendo como um de seus polos a cidade de Palmeira das Missões – RS.

A rede GPON já era utilizada pela empresa em outras cidades de atuação. Porém, em Palmeira das Missões/RS ainda faltava um pouco mais de estrutura técnica para que pudesse ser implantada. A cidade de Palmeira das Missões ainda não comportava tamanha mudança e foi necessário tempo para concretizar tal alteração. Após alguns meses, reforçando a base desse projeto de mudança, a primeira caixa de atendimento foi instalada para que os primeiros clientes pudessem ter suas redes migradas para o novo sistema.

Um dos autores deste capítulo atua como colaborador da parte técnica na referida empresa, tendo acompanhado todas as mudanças para que pudessem ser realizadas as migrações, desde a compra de novos equipamentos para os servidores até os novos aparelhos

5 Contractor of the Contractor CS-S Centre

para instalação no cliente final. Para isso, anteriormente foram capacitados mais alguns colaboradores, dando o auxílio necessário à implantação dessa nova tecnologia.

Neste contexto, o principal objetivo deste trabalho é o de realizar um estudo de caso, envolvendo o processo da implantação da Rede GPON de um provedor de Internet da cidade de Palmeira das Missões/RS.

# **REFERENCIAL TEÓRICO**

Esta seção apresenta um breve referencial teórico sobre as áreas envolvidas e que apoiaram o desenvolvimento deste trabalho, sendo elas: Redes FTTx, Arquitetura FTTx e Redes PO<sub>N</sub>

## **Redes FTTx**

Movidos pela transformação mundial na era digital, as redes FTTx – *Fiber to the X* ou, em português, Fibra para o X, passaram a ser a tecnologia imposta para muitos provedores de internet que buscam aperfeiçoar sua infraestrutura de rede para atender clientes cada vez mais conectados e exigentes. Isso porque a tecnologia FTTx possibilita atender as necessidades atuais de transmissão de dados e velocidades mais altas, fatores que impactam diretamente na melhoria da experiência do usuário (CIANET, 2016).

As redes FTTx podem ser formadas por uma arquitetura ponto-multiponto, ligando o usuário final à rede ou ainda ponto a ponto. Elas permitem oferecer aos assinantes conexões com velocidades acima de 100 Mbps (*Megabytes* por segundo) sem interferências e com baixa latência. Com a introdução da Internet das Coisas (IoT – *Internet of Things*), além das tendências tecnológicas que estão sendo desenvolvidas, a conexão de qualidade se tornou o principal diferencial na prestação de serviço de banda larga fixa. Essas inovações demandam uma infraestrutura cada vez melhor para suportar a grande quantidade de dados (CIANET, 2016).

Por esse motivo, os provedores regionais passaram a investir em fibras FTTx para oferecerem aos clientes serviços de internet de qualidade superiores às grandes operadoras fora dos centros urbanos, e dessa forma, expandirem sua atuação em um mercado altamente promissor (CIANET, 2016).

Segundo estimativa da ABRINT – Associação Brasileira de Provedores de Internet e Telecomunicações (CIANET, 2016), apenas 5% das cidades do Brasil concentram 77% dos acessos de banda larga. Dos 95% restantes, a maior parte deles (80%) são mercados ideais para os pequenos provedores de internet (ISPs – *Internet Service Providers*).

**CERT** 

Os principais elementos das redes FTTx são uma rede de fibra óptica monomodo, uma série de equipamentos tanto nas centrais como nos assinantes, além de elementos de divisão no meio da rede, que no caso de topologia ponto-multiponto, são chamados de *splitters*. Esses *splitters* são todos passivos, ou seja, não necessitam de eletricidade e são inseridos em pontos estratégicos das redes, otimizando o projeto e expandindo-o (INTELBRAS, 2020).

Em uma rede ponto-multiponto os equipamentos das centrais das redes FTTx são ativos concentradores denominados OLT (*Optical Line Terminal*). Na tecnologia EPON, a OLT permite que o sinal seja compartilhado por até 64 usuários a uma distância de até 20 quilômetros da OLT. Os ativos encontrados nos usuários são denominados ONU (*Optical Network Unit*) ou ONT (*Optical Network Terminal*), que recebem sinais ópticos e disponibilizam portas metálicas para a conexão de equipamentos como computadores ou telefones (CIANET, 2016).

Já em uma rede ponto-a-ponto os equipamentos, tanto das centrais quanto dos usuários, são conhecidos como conversores de mídia e são sempre utilizados em pares, Lado A e Lado B, salvo quando não possuem a tecnologia WDM (*Wavelength Division Multiplexing*) e fazem uso de mais do que uma fibra óptica para fazer a transmissão (CIANET, 2016).

### **Arquitetura FTTx**

CSC ...

As arquiteturas de redes FTTx são separadas em redes ponto - a - ponto (P2P – *Peer to Peer*) e redes ponto multiponto (P2MP – *Peer to Multipeer*). A arquitetura de rede ponto a ponto é a mais simples, sendo o início das estruturas de redes ópticas. Essa arquitetura se faz necessário uma fibra localizada entre a central e o cliente, com a utilização de conversores de mídia. Contudo, essa arquitetura apresenta uma baixa penetração no mercado devido ao seu custo elevado de infraestrutura quando comparada ao modelo de fibra compartilhada (ponto multiponto) (CIANET, 2016).

A arquitetura ponto multiponto foi criada para utilizar uma fibra compartilhada entre vários clientes e o CO (*Central Office*). Essa arquitetura tem, como principal vantagem, a de diminuir a quantidade de fibras utilizadas em relação aos clientes finais. Nesse modelo de rede não existem elementos ativos entre o equipamento concentrador (OLT) e os modens (ONT/ONU). Com isso, há racionamento de energia, de espaço para acondicionamento e de manutenção de equipamentos eletrônicos. A economia de energia faz bastante sentido dentro do ISP (*Internet Service Provider*), pois em vez de utilizar somente um OLT, irá fazer uso de

5

um número "x" de conversores de mídia. Outro ponto que merece ênfase é a capilaridade com uma baixa densidade de cabos de fibras, gerando uma economia no que diz respeito à quantidade de fibra (CIANET, 2016).

Cool

Então FTT, seria "Levar a fibra para algum lugar", podendo ser este lugar a casa de um assinante ou até a mesa de um usuário. Entre as principais vantagens da arquitetura FTTx, destacam-se: i) capacidade de suportar maior largura de dados; ii) economia de fibras ópticas; iii) redução de custos operacionais; iv) sem riscos de interferências eletromagnéticas; v) maior durabilidade, facilidade de manutenção e menor deterioração ao longo do tempo; vi) uso de redes ópticas, com equipamentos ativos somente no inicio e no final da rede; e vii) conexões mais estáveis.

## **Redes PON**

CS. C

A rede PON (*Passive Optical Network*) desempenha um importante papel na busca pela melhoria de conexão. Ela é fácil de instalar, tem maior alcance, é altamente escalável e possui uma grande largura de banda. Essa tecnologia foi planejada para evitar os altos custos de conexões ópticas ponto-a-ponto para cada *site*, condomínio ou residência. Por meio de uma única fibra, é possível transmitir serviços de dados, voz e vídeo. Por todos esses benefícios, a rede PON é ideal para qualquer negócio que precise de uma internet robusta para fortalecer seu crescimento (CIANET, 2020).

A rede PON é a evolução da arquitetura de redes ponto multiponto. Destaca-se por não precisar de energia no meio de transmissão e, por isso, é definida como passiva. É extremamente flexível e se adapta facilmente de acordo com a necessidade de sua operacionalização (CIANET, 2020).

A transmissão dos sinais ópticos na rede PON é feita por meio de OLT, que os redireciona por meio de fibra óptica até os *splitters*, os divisores ópticos passivos. Os terminais de usuários (ONU) integram os dados de áudio, vídeo, sistema de segurança, sistema de automação, que são transmitidos em uma única rede óptica passiva. Nos pontos de terminação das ONU's, os fluxos *downstream* e *upstream* são multiplexados na fibra óptica, usando diferentes comprimentos de onda e viabilizando transmissões simultâneas. As tecnologias de rede PON mais conhecidas e mais comuns em projeto de tráfego de dados são a EPON e a GPON. Ambas utilizam a mesma tecnologia FTTx (INTELBRAS, 2020).

5

a la construcción

## *2.3.1 Rede EPON*

CSC ...

A tecnologia EPON oferece uma banda menor e um overhead maior, o que faz com que, na prática, essa tecnologia distribua menos de 1 Gb (*Gigabyte*) na rede. Pode-se afirmar que suas características e possibilidades são menos robustas que a GPON, o que significa que esta seja sempre a melhor escolha (INTELBRAS, 2020).

**CERT** 

Segundo Rossi (2007), a EPON funciona em modo *full-duplex*, isto é, não necessita do protocolo CSMA/CD (*Carrier Sense Multiple Access with Collision Detection*) de acesso ao meio e detecção de colisão, inerente ao protocolo *Ethernet*. As ONU's enxergam somente o tráfego vindo da OLT e não podem ver tráfego transmitido por outras ONU's. Se houver necessidade de conexão ponto-a-ponto entre duas ONU's, isto só pode ser feito por intermédio da OLT.

Se o cliente não precisa trafegar muitos dados ou se a capacidade de investimento não é alta no momento, a rede EPON provavelmente seja a melhor alternativa para o projeto. Uma OLT EPON com 4 portas pode atender até 256 clientes, o que deve ser suficiente para a demanda regional (INTELBRAS, 2020).

#### *2.3.2 Rede GPON*

A rede GPON oferece uma velocidade e capacidade de tráfegos de dados maior, assim como uma eficiência superior em relação à EPON, cerca de 93%. Devido as suas características, a GPON exige uma maior capacidade de investimento (50% superior ao investimento e tecnologia EPON), mas permite que o provedor consiga faturar mais com a oferta de planos de maior velocidade de internet (INTELBRAS, 2020).

De acordo com Ribeiro (2008), a tecnologia GPON é baseada pela norma ITU-T (*International Telecommunication Union – Telecommunication Standardization Sector*) G.984, isto é, foi criada para atender as demandas de crescimento e padronizar PONs com capacidade de taxa de dados no *downstream* de 2.5Gbs, e no *upstream* o alcance chega a 1.25Gbs. A rede GPON pode aguentar tanto o atendimento de tráfego em rajada, quanto tráfego de *bit* constante, e combina as vantagens de QoS (*Quality of Service*) do ATM (*Asynchronous Transfer Mode*), utilizando a eficiência de cabeçalho do seu padrão.

Por esse motivo, é interessante atender clientes que consomem bastante banda larga com diversos serviços, entre eles, telefonia, TV por assinatura, jogos *on-line*, *streaming*, entre outros (INTELBRAS, 2020).

5

O TO THE OWNER

### **TRABALHOS RELACIONADOS**

CSCT OF

Bonilla (2008) apresenta um estudo das plataformas GPON e EPON, mostrando suas principais características técnicas, realizando uma análise comparativa, mostrando vantagens e desvantagens entre as duas tecnologias. O trabalho utilizou um *software* livre, o analisador de protocolos *Ethereal*, para o estudo experimental de um enlace ponto a ponto *Gigabit* para diversos testes de tráfego. Também foi realizado um estudo econômico sobre a possibilidade de desenvolver uma rede óptica passiva.

Central

A motivação se deu perante à crescente demanda de novos serviços de banda larga ao assinante, que vem ocasionando um veloz aumento do tráfego das diversas redes de comunicações e, também, o aparecimento de novas tecnologias e melhorias para as redes. Tendo em vista este cenário, surgiu a proposta de trabalhar com redes PON. O estudo também contemplou uma breve análise experimental de enlaces de *Gigabit Ethernet*, a fim de aprofundar o conhecimento dos protocolos envolvidos (BONILLA, 2008).

Quanto ao sistema de gerenciamento, a EPON requer um sistema simples de gerenciamento, enquanto a GPON demanda de três sistemas de gerenciamento para os três protocolos da camada 2. No processo de segurança e proteção, a GPON contém a encriptação AES (*Advanced Encryption Standard*), fazendo parte da ITU-T, somente sendo realizada no sentindo *downstream*. No caso das redes EPON, o mecanismo de encriptação não está definido por padrão. Alguns provedores utilizam, também, o protocolo AES. Além disso, o processo de encriptação nas redes EPON realiza-se nos dois sentidos de transmissão: *downstream* e *upstream*.

Por fim, na questão relacionada a custos, a GPON tem sido acolhida na América do Norte e Europa, enquanto o padrão IEEE 802.3ah EPON foi escolhido no Japão. Independentemente dos méritos de qualquer tecnologia, a solução preferida provavelmente será a menos custosa.

O estudo apresentado por Araújo (2019) objetivou implementar um projeto de um sistema *Gigabit Passive Optical Network* (GPON) na cidade de Santana do Acaraú, demonstrando os principais aspectos dos sistemas de comunicação via fibra óptica GPON, adotando-se a topologia *Fiber to the home* (FTTH).

No Brasil, atualmente já existem redes de fibra óptica em todos os Estados da Federação, principalmente na região Sudeste. Porém, a região Norte é a mais atrasada com relação à tecnologia de fibra óptica. Isso se deve, principalmente, à grande densidade florestal daquela

5

O BOOM OF BOOM

região. Apesar desta ser a região mais atrasada, o Estado com menor penetração dessa tecnologia trata-se do Piauí. O número de acessos vem crescendo ao longo dos anos. No início do ano de 2011 este número era cerca de 15 milhões. Já no final de 2019, o número mais do que dobrou, chegando a 31 milhões de acessos. O crescimento da fibra óptica, nesse mesmo período de tempo, foi gigantesco, passando de 173 mil usuários para quase 6 milhões (ARAÚJO, 2019).

Centre

CSC ISLAND

De acordo com o autor, o começo de todo o procedimento se dá pelo projeto FTTH na cidade desejada, iniciado pela rota, que é quando a empresa em que foi desenvolvido o trabalho (a *HeitorNet*), decide a rota por onde deseja que a fibra óptica passe, dependendo de qual bairros e ruas a mesma quer atender. No projeto em questão, as rotas abrangem toda a cidade de Santana do Acaraú. Após isso, foi realizada a coleta de postes, que foi feita em campo, adquirindo diversas informações dos postes na cidade. Durante essa coleta, foi utilizado um sistema de GPS (*Global Positioning System*) de alta precisão para demarcar cada poste visto. Segundo Araújo (2019), o próximo tópico compreendeu as células de atendimento, que são as regiões que cada caixa de atendimento consegue abranger. No projeto em questão, cada célula abrange 20 clientes (residências).

Seguindo a ordem do projeto, o próximo passo foi definir a localização das CTOs (*Caixas de Terminação Ópticas ou Optical Termination Box*), que é basicamente o posicionamento das caixas de atendimento. Após isso, foi definida a localização das CEOs (*Caixas de Emendas Ópticas ou Optical Splice Box*), tendo como posicionamento o mais próximo das caixas de CTOs. Seguindo a linha de raciocínio, foi a vez do percurso do *backbone*, que tem a função de alimentar todas as caixas de emenda; depois foi a vez da rede de distribuição, que transporta o sinal da CEO até 8 CTOs, chegando na última fase do projeto, a rede de atendimento, que interliga as caixas de atendimento com as ONUs dentro da casa de cada cliente.

O trabalho proposto por Cruz e Konopacki (2014) foi o de sugerir a implantação de uma rede ótica passiva *Gigabit* (GPON) como solução FTTH *(Fiber To The Home)* para um condomínio residencial. Atualmente, grande parte dos condomínios residenciais é atendida por meio de cabos metálicos sendo que, devido à convergência de tecnologias, começam a ser um limitador de tráfego de dados para as necessidades dos usuários que utilizam serviços de dados, voz e vídeo.

A rede proposta é convergente (integra dados, voz e vídeo) e tem como objetivo a renovação da rede de acesso legado ao aumento na capacidade de atendimento aos clientes, a

5

o to the formulation

uma velocidade de transmissão maior. Para atingir os objetivos propostos, foi realizado o levantamento bibliográfico dos princípios das redes óticas passivas (PON) e das arquiteturas de rede de transmissão, FTTH, *apartment or building* (FTTx) (CRUZ; KONOPACKI, 2014).

**Contractor** 

CSC2 CSC

Os autores tiveram, como principal motivação, a limitação do crescimento exponencial do tráfego e a demanda de serviços de banda larga com a utilização da xDSL (*Digital Subscriber Line*), ou linha digital de assinante e o CM (*Cable Modem*) ou modem a cabo, fazendo com que serviços como VoIP (*Voice over IP*), VoD (*Video on Demand*), jogos interativos e as videoconferências ficassem limitadas. Então, para sanar esse problema, foi sugerido o serviço de redes GPON como uma das alternativas para acesso a banda larga, assim como para outros serviços.

Segundo Cruz e Konopacki (2014), o local escolhido para a implementação foi o Residencial Alphaville Graciosa, fundado no ano de 2000 e localizado no município de Pinhais, distante apenas 15 km do centro de Curitiba. A área em questão foi escolhida pelo fato do crescimento habitacional e da possibilidade de construção de novas moradias.

A rede GPON deverá disponibilizar todos os serviços que a rede metálica atualmente disponibiliza aos usuários. Os clientes tem a opção de escolher qual o serviço que será contratado (CRUZ; KONOPACKI, 2014). Os autores então apresentaram 3 cenários para oferecer aos potenciais clientes: somente voz, voz e dados e a de voz, dados e vídeo. O cenário de somente voz utiliza um ONT "simples" após o *splitter*, considerando que o cliente pode requisitar uma até vinte linhas de voz. O protocolo utilizado para a entrega do serviço é o SIP (*Session Initiation Protocol*), que é um protocolo de controle para criação, modificação e finalização de sessões multimídia e chamadas telefônicas com um ou mais participantes. Já no cenário de voz e dados, utiliza-se um ONTs com portas LAN *Giga Ethernet*. Para a velocidade de entrega de 5 e 10 Mbps é utilizado ONT sem *Wi-Fi*. Para a velocidade de 15 Mbps, vai ser utilizado o equipamento com *Wi-Fi* e, para velocidades de 35, 50 e 100 Mbps serão utilizados ONTs juntamente com um *home gateway*. Seguindo pelo último cenário, voz, dados e vídeo, é utilizada uma ONT com porta *Giga Ethernet* conectada a um *home gateway*, sendo que este equipamento fará a administração dos serviços e as características da ONT para suportar os serviços *triple-play*.

Após então apresentados os serviços, foi feito o planejamento e projeto para adequar o condomínio. Os autores localizaram o local por meio do programa *Google Earth* e definiram os pontos estratégicos. Para atender a demanda, a topologia escolhida foi a do tipo árvore, onde sinais ópticos são transmitidos por meio de um ponto de concentração central a partir de cabos

ópticos. Para lançar os cabos ópticos foram escolhidos dois trechos com cabo de fibra óptica de 12 fibras. Os cabos entrarão pela rede subterrânea e interligarão a OLT. Após esse processo, foram definidos os divisores ópticos passiveis, ou chamados *splitters*, que são componentes que ramificam a potência incidente em duas ou mais portas, utilizando do tipo cascateamento, de maneira a estender os ramos de uma rede PON. Para acomodação e abrigo desses *splitters*, serão utilizadas caixas de emenda, sendo também instaladas na parte subterrânea. Para o segundo nível de componentes foi indicada a instalação de caixas NAPs (*Network Access Point*), que estão alocadas no máximo a 500 metros do *splitter* do primeiro nível, com cabo de fibra óptica interligando os componentes. NAP é uma caixa de terminação ótica conectorizada, que acomoda o *splitter*, de onde partem os *drops* até os clientes. O cabo *drop* é conectorizado em uma das pontas e interligado à caixa NAP.

Centre

## **ESTUDO DE CASO REALIZADO**

**Section** 

O estudo de caso compreendeu uma análise dos procedimentos que envolveram a implementação do sistema GPON em uma empresa provedora de Internet na cidade de Palmeira das Missões/RS, bem como a qualidade da nova tecnologia empregada na empresa e, também, as opiniões dos clientes e colaboradores da empresa que participaram deste processo. Para coletar as opiniões dos clientes e dos colaboradores, foram aplicados instrumentos de pesquisa e os dados coletados por meio desses instrumentos foram tabulados e analisados.

Yin (2015) destaca que os estudos de caso são uma metodologia de pesquisa adequada quando se colocam questões do tipo "como" e "por que". Neste sentido, os objetivos deste trabalho estão alinhados a essas questões, já que se pretendeu identificar como e por que a tecnologia GPON foi aplicada, além dos benefícios que a mesma trouxe para a empresa e para os clientes.

Primeiramente, realizou-se um levantamento de dados envolvendo o processo e análise do sistema EPON, tecnologia ainda empregada dentro da empresa. Seguindo as etapas, o próximo item analisado foi a nova tecnologia, GPON, realizando uma verificação juntamente com os funcionários que fizeram parte da implementação, bem como de alguns integrantes que atuam em outros setores, tais como administrativo e vendas, buscando identificar os motivos e benefícios de se implementar a tecnologia. Além disso, realizou-se uma pesquisa em relação à concorrência, buscando informações sobre as tecnologias empregadas pelos outros provedores de Internet que atuam na cidade de Palmeira das Missões/RS.

6

is to the first of the first of the first of the first of the first of the first of the first of the first of

### **EPON – Tecnologia empregada antes do sistema GPON**

Cesa

Co. S.

Anteriormente, no provedor de Internet em questão, os serviços oferecidos compreendiam redes *wireless* e redes EPON. A empresa cobria grande parte territorial da cidade de Palmeira das Missões/RS com caixas de atendimento. Entretanto, ao longo do tempo com o mesmo serviço e uma maior necessidade e demanda, além da concorrência, o sistema EPON foi aos poucos perdendo força, não atendendo os requisitos necessários para suprir a cidade como, mais velocidade na transmissão de dados e maior resposta à troca de informações.

Isso, fez com que muitos clientes cancelassem suas assinaturas, migrando para algumas empresas concorrentes que já existiam na cidade e, também, outras que estavam chegando para apresentar seus planos e vantagens. Sendo assim, viu-se como oportunidade e, principalmente, necessidade, a implantação de uma nova tecnologia que até então era desconhecida para muitos funcionários que trabalhavam dentro da empresa, o sistema GPON. Esse sistema compreende uma tecnologia vantajosa em diferentes aspectos, tais como: 1) maiores taxas de *upload* e download em relação à tecnologia EPON; 2) possui um protocolo de comunicação mais atualizado, fornecendo a capacidade de armazenamento do dobro de clientes por porta PON, podendo abranger uma região maior de atendimento; 3) maior disponibilidade de equipamentos no mercado para compra; 4) fornece mais soluções nas ONUs, como autenticação e roteamento incluindo distribuição de sinal *wi-fi*, voz e vídeo.

### **GPON – Implantação do Sistema GPON**

O primeiro passo foi o de realizar uma análise de todo o processo de funcionamento da empresa, desde as atividades da parte administrativa, passando pela parte técnica com seus sistemas e formas de planejamento, até chegar ao cliente final. Com a análise finalizada, tendo como resultado a carência em ampliar a rede e adquirir uma tecnologia mais avançada, por meio de novos equipamentos, e também, porque empresas concorrentes já possuíam na cidade um sistema mais inovador que a EPON, a equipe gestora decidiu implantar o sistema GPON, visto que a empresa já estava perdendo mercado dentro da cidade de Palmeira das Missões e, uma das formas de voltar a ganhar força, seria a implementação deste sistema, podendo assim expandir a sua rede de atendimento. Para dar conta dessa mudança, foi realizada a instalação de novos aparelhos para comportar a nova rede, além de conhecimento e treinamento dos funcionários que realizariam a instalação de caixas de atendimento na cidade.

No início do processo de implantação, foram adquiridos novos materiais e equipamentos tanto para instalação e modificação na parte externa quanto no servidor de rede dentro da

5

empresa, para ser introduzido o sistema GPON, tais como placas, OLTs e ONUs. O próximo passo foi a capacitação dos técnicos que atuariam na parte estrutural externa e alguns funcionários na parte técnica interna. Além disso, foram chamados técnicos de todas as cidades em que a empresa possui filiais para realizar um aperfeiçoamento, juntamente com o técnico de segurança do trabalho, ministrando cursos técnicos sobre normas regulamentadoras, tais como a Norma Regulamentadora NR35, que estabelece os requisitos mínimos e as medidas de proteção para o trabalho em altura, envolvendo planejamento, a organização e a execução, de forma a garantir a segurança e a saúde dos trabalhadores envolvidos direta ou indiretamente com essa atividade e a NR10, que estabelece os requisitos mínimos objetivando a implementação de medidas de controle e sistemas preventivos, de forma a garantir a segurança e a saúde dos trabalhadores que, direta ou indiretamente, interajam em instalações elétricas e serviços com eletricidade (GUIA TRABALHISTA.COM.BR, 2021), para realizar a instalação de caixas de atendimento, bem como para aqueles técnicos que ainda não possuíam tal autorização para subir em postes de energia e realizar a ativação da internet fibra óptica.

Cesar

Contractor

Além das instalações das novas caixas de atendimento, é preciso, também, alterar o equipamento dentro da residência do cliente para uma ONU GPON, pois quando se utiliza a tecnologia EPON, o equipamento recebe o sinal óptico e converte em conexões *Ethernet*, realizando a transmissão de dados até o roteador, no qual ele faz a autenticação e assim, o cliente recebe a conexão de internet. No caso da ONU GPON, é o próprio equipamento que faz a autenticação e a conversão em conexão *Ethernet*, sendo o roteador só o transmissor dos dados, funcionando como um secundário.

A ideia inicial era de colocar essas novas caixas em pontos da cidade onde o sistema EPON não estava mais suprindo a demanda (pois não era possível adicionar mais clientes nesses pontos, pois os mesmos estavam lotados), fazendo sobreposição de rede, isto é, bairros onde já existiam caixas de atendimento do sistema EPON. Após a instalação dessas caixas nesses pontos, foi a vez de colocar novas caixas em locais em que a empresa estava perdendo espaço para a concorrência, para assim ter novos ganhos com clientes e expandir em outras ruas e bairros.

O processo de migração da rede EPON para rede GPON iniciou-se no final do ano de 2019 com a instalação de aproximadamente cento e setenta e quatro novas caixas de atendimento, com capacidade para até oito clientes por caixa. No entanto, no inicio do ano de 2020, mais precisamente no mês de fevereiro, com a chegada da COVID-19 no Brasil, este processo de migração começou a ser reestudado, pois não haveria a possibilidade de

**RADIO CONTROL** 

continuação na velocidade antes planejada, visto que, várias restrições foram feitas devido à pandemia, como, por exemplo, os funcionários que trabalham nos setores internos da empresa ficarem em *home office* por tempo indeterminado, estendendo também aos técnicos externos, que ficaram impossibilitados de realizar suas tarefas. Então, ao longo do todo o ano de 2020 foram instaladas mais cinquenta caixas de atendimento em toda a cidade, e após isso, e as demais instalações se dariam conforme demanda.

### **A Expansão da Rede GPON durante a Pandemia de COVID-19**

Centre

CS-S

Desde a sua chegada no Brasil, com o registro da primeira pessoa infectada, em fevereiro de 2020, a pandemia de COVID-19 vitimou mais de 500 mil pessoas em todo o território nacional (GLOBO.COM, 2021), impactando a rotina dos brasileiros como um todo, gerando um misto de medo, agonia, insegurança e incertezas, fazendo com que fosse inevitável o isolamento social. Em meio a esse isolamento, o acesso à Internet foi ainda maior, para atender diferentes demandas.

O isolamento social fez com que as pessoas alterassem as maneiras de trabalho, estudo, diversão, com a utilização de plataformas para *home office*, aulas *on-line*, jogos, vídeos e interação com outras pessoas. Com isso, a empresa teve um aumento na solicitação de alterações de plano para maiores velocidades. O número de clientes que solicitou o aumento foi de 1395, contando do mês de março de 2020 até fevereiro de 2021.

No mês de maio de 2020, houve um aumento significativo, visto que era o início da pandemia e com isso, os usuários tiveram que ficar em suas casas. Porém, no mês de agosto do mesmo ano, registrou-se um número significativo de 189 solicitações, aumentando ainda mais no mês de setembro com 207. Este aumento foi devido ao agravamento da Pandemia de COVID-19, obrigando que mais pessoas permanecessem em suas casas.

Devido a essa grande demanda, a empresa precisou estruturar as migrações para a rede GPON, para que mesmo sendo este processo mais lento, tivesse uma continuidade, atendendo assim, a necessidade dos clientes.

Durante a execução da implantação da rede GPON, houve vários desafios a serem ultrapassados, tais como a dificuldade na compra de matérias-primas entre elas, cabos, conectores, ONUs, roteadores, entre outros, devido ao atraso nas entregas, falta de materiais necessários para a fabricação dos equipamentos e principalmente, a mão-de-obra reduzida e, também, o gerenciamento das equipes frente ao controle dos riscos, em virtude da pandemia de COVID-19, em que se expunham tendo a necessidade de irem às casas dos clientes. Por outro

5

Contractor of the Contractor

lado, por conta da permanência dos clientes em suas residências, essas instalações puderam ser efetivadas com maior facilidade e rapidez, infundindo a satisfação dos mesmos.

### **Resultados obtidos a partir de Questionário aplicado com Funcionários da Empresa**

Ceel

Call Call Call

Diante das mudanças ocorridas dentro da empresa, devido à implantação da rede GPON, aplicou-se um questionário para alguns dos funcionários que estão desde a chegada da rede GPON e, também, para aqueles que fazem parte da continuidade desta implantação, para expor suas opiniões e os resultados até então obtidos.

O questionário foi enviado por meio de ferramentas tais como o aplicativo *Whatsapp* e por *e-mail.* Atualmente são setenta funcionários que fazem parte da empresa na cidade de Palmeira das Missões/RS. O instrumento de pesquisa foi enviado para quinze deles, porém apenas dez responderam às questões, o que representa 14,28% dos colaboradores.

Referente à primeira pergunta do instrumento, compreendendo se foi consultado sobre a migração para a tecnologia GPON, justificando sua resposta, apenas dois, correspondendo a 20% dos funcionários que participaram, responderam que foram consultados, pois sabiam que haveria migrações e mudanças e, contudo, a troca da rede EPON para troca de GPON. Entretanto, oito funcionários, correspondendo a 80%, disseram que não, justificando que, quando ficaram sabendo dessa tecnologia, ela já estava em operação, mas entenderam que é um padrão de gestão e atendimento ao consumidor final, caracterizando uma melhora tanto na utilização do usuário quanto na estrutura de rede fibra óptica.

Na próxima questão do instrumento verificou-se que a totalidade dos participantes (os dez colaboradores), consideram importante a implementação dessa nova tecnologia e a resposta foi amplamente confirmada pelas pessoas que trabalham na empresa pois, além de ser de grande importância para a evolução da empresa, pode também, promover benefícios para o cliente pela qualidade de internet e maior ampliação da rede, podendo ainda expandir para outros lugares onde não tinha, até então, capacidade para instalação de fibra óptica.

Na sequência das perguntas, foi questionado se os colaboradores acreditam que a implantação dessa nova tecnologia trará benefícios para a empresa e, também, para os clientes. Todos os colaboradores participantes relataram que sim, pois os clientes estão cada vez mais exigentes no que diz respeito à qualidade de navegação. Sendo assim, a nova tecnologia permitirá que a empresa fique mais competitiva, melhorando os planos para esses clientes, logo firmando sua fidelização com a empresa.

5

A próxima questão era de que forma a implantação desta nova tecnologia influenciou o trabalho do funcionário. A totalidade dos colaboradores entrevistados disse que puderam perceber que a empresa se tornou mais competitiva e com planos de maior velocidade, atraindo mais clientes, aumentando o fluxo da procura pela contratação. Os colaboradores relataram, também, que a nova tecnologia influenciou positivamente em relação a trazer novas experiencias e novos aprendizados, ajudando a trabalhar melhor, de forma mais rápida e eficaz, dando maior visibilidade, segurança e gerenciamento de processos que ocorrem referentes à fibra óptica, possibilitando uma tomada de decisão mais rápida tanto no suporte técnico, como para a empresa na ampliação da rede.

Cent

Sec. of

A próxima pergunta foi em relação ao treinamento para a implantação desta nova tecnologia. Apenas um colaborador, ou seja, 10% dos entrevistados, considerou que o treinamento foi realizado de forma adequada. A maioria dos colaboradores (90%) citou dificuldades em relação ao que foi apresentado no início da implantação da rede GPON, acreditando que poderia ter sido de forma mais clara, ampla e técnica, possibilitando um melhor entendimento sobre a tecnologia em questão, mas com o passar do tempo, o aprendizado se intensifica com a ajuda dos colegas para sanar as dificuldades encontradas no manuseio do sistema.

A última questão do instrumento de pesquisa abriu um espaço para que os colaboradores tivessem liberdade de comentar ou sugerir, de acordo com a impressão dos mesmos, sobre a implantação da tecnologia GPON na empresa. Sendo assim, os colaboradores fizeram os seguintes comentários:

• Promover uma possiblidade maior de conhecimento para os funcionários internos e da parte comercial sobre a tecnologia;

- Tecnologia implantada no momento de maior demanda de velocidade e qualidade;
- Limitação das funções para alguns funcionários dentro do sistema usado pela empresa;

• Facilita a tomada de decisão e rapidez na identificação de falha na autenticação no cliente final.

Fazendo uma análise das repostas dos colabores que fizeram parte da entrevista, podese concluir que a implementação da tecnologia GPON está sendo satisfatória na medida em que avança para outros pontos da cidade, além do que, beneficia o cliente final a ter uma melhor qualidade na conexão e, também, maiores velocidades de seus planos contratados.

**RADIO CONTROLLER** 

Para os colaboradores, a nova tecnologia permite uma maior liberdade na tomada de decisão, por meio de sistemas compatíveis, a facilidade em buscar conhecimento, podendo suprir os problemas que vierem a surgir para o cliente. Outro ponto a referir é a troca de conhecimento dentro do setor, pois se tratando de uma tecnologia nunca vista antes pela empresa, a troca de experiência e aprendizado é de fundamental importância para uma melhor compreensão do sistema GPON. Os únicos pontos negativos, destacados pelos colaboradores, são a falta de clareza inicial para um melhor aproveitamento e entendimento dessa nova tecnologia e uma abordagem como essa tecnologia pode ser melhor aproveitada pelos técnicos e também pelo setor comercial dentro da empresa.

### **Resultados Obtidos a partir do Questionário aplicado com Clientes**

Centre

CSC ISLAND

Realizou-se a aplicação do questionário com trinta clientes, considerando um total de setecentos e cinquenta clientes ativos na rede GPON entre ativações e migrações para a nova rede, dentre eles, quinze clientes novos, que foram ativados pelo sistema GPON e com quinze clientes antigos, que foram migrados para a nova tecnologia no total de cinco mil, trezentos e quarenta e sete clientes entre rádio *wireless*, fibra óptica EPON e fibra óptica GPON (mais de três mil clientes somente na tecnologia de fibra óptica). O número de clientes participantes do estudo de caso (trinta), de acordo com o número de clientes ativos na rede GPON (setecentos e cinquenta), representa 4% do total. As perguntas descritas ressaltam o nível de satisfação do cliente, a relação entre o custo-benefício, problemas que a tecnologia GPON ajudou a resolver, o que influenciou a mudar para a nova rede, frequência de utilização da internet, quais os dispositivos e aparelhos são utilizados e qual nota dada para recomendação dos serviços de internet da empresa.

Na primeira pergunta feita aos clientes da empresa, os mesmos avaliaram o nível de satisfação do serviço oferecido. 33% dos clientes respondeu *ótimo*, 40% *muito bom* e 27% *bom*. Esses resultados mostram que a empresa está atendendo às expectativas dos clientes, não somente como provedor de internet, mas também com atendimento exclusivo de seus funcionários, mostrando o quanto são valorizados pela empresa. Mandelli (2014) destaca que a qualidade do atendimento é imprescindível, pois agrega valor ao produto, tornando a relação empresa/cliente, um diferencial positivo.

Com relação ao custo do serviço oferecido pela empresa, os clientes realizaram a seguinte avaliação: 40% consideraram o serviço ótimo, 33% muito bom, 20% avaliaram com o conceito bom e 7% consideraram regular. Esses resultados mostram que a empresa, além de fazer um bom atendimento, tem preços considerados justos, pois o cliente, entende que a

5

S TO THE STATE OF THE STATE OF THE STATE OF THE STATE OF THE STATE OF THE STATE OF THE STATE OF THE STATE OF T

qualidade do serviço oferecido e o atendimento desde o setor comercial até o técnico, supre a sua necessidade e satisfação, não importando o valor a ser pago.

**CERT** 

CE OF BRIDGE

20

Dando continuidade ao questionário aplicado com os clientes, foi perguntado com relação à questão dos problemas que a rede GPON empregada pela empresa ajudou a resolver. Os trinta clientes que foram ativados ou migrados para a rede GPON, ou seja, a totalidade dos participantes, acreditam que a principal resolução foi a estabilidade e velocidade da conexão, além de uma maior qualidade. Outro ponto é de que os dez clientes que migraram para a nova tecnologia, clientes que estavam conectados via rádio *wireless*, onde havia uma limitação de banda larga, puderam ser migrados para fibra óptica, com planos que se adequassem aos equipamentos que os mesmos possuíam, tornando-se compatíveis com a necessidade dos usuários.

A próxima questão foi o que influenciou a mudar para a nova tecnologia GPON. Os quinze clientes que foram migrados para a nova tecnologia empregada (que representam 50% dos entrevistados), responderam que foi a empresa que ofereceu a migração ou ativação na nova rede, com o intuito de oferecer maiores planos, praticidade, qualidade de conexão disponibilizando equipamentos em sistema de locação que pudessem suprir as necessidades da velocidade contratada, além do preço acessível.

Dando sequência ao questionário, foi perguntado com que frequência são utilizados os serviços da empresa. Todos os trinta clientes que foram entrevistados destacaram que utilizam os serviços da empresa diariamente, em sua grade maioria pela utilização da internet fibra óptica. Isso mostra que, o uso da internet é essencial nos dias atuais, em qualquer lugar e em qualquer hora.

Foi perguntado, também, em quais aparelhos e dispositivos fazem uso da internet. As respostas foram as mais variadas, mas o aparelho que se faz maior uso é o celular, com 42%, em seguida foi o *notebook* com 37% e o *desktop* com 13%. Outros dispositivos (*smart TV*, *tvbox*, *videogame* e afins) com 6% e o uso do *tablet* com 2%. Devido à facilidade em se obter, o celular é o aparelho mais usado pelos usuários, pois possui uma praticidade para acesso em redes sociais e outros aplicativos. Já na questão da utilização de trabalhos, tais como o *home office* ou outros afazeres em que tem uma maior demanda, o *notebook* é utilizado, por ser de fácil transporte e não precisa da utilização constante de energia elétrica. Graças à internet, outros aparelhos também ganharam notoriedade como *smart TV*, *videogames* para jogos *online* e os aparelhos *tvbox*, que são utilizados exclusivamente para assistir canais abertos e fechados via Internet.

**RADIO CONTROLLER** 

Para analisar o grau de satisfação e a fidelidade dos clientes da empresa perguntou-se: Em uma escala de 0 a 10, sendo 10 o maior índice, quanto você recomendaria os serviços da empresa para um amigo ou familiar? Dos trinta clientes que responderam ao questionário, 13% responderam com nota 7, 23% responderam com nota 8, 34% responderam com nota 9 e 30% responderam com 10, mostrando então, que a maioria dos usuários recomendaria a empresa para seus familiares e amigos, destacando a confiabilidade e também a qualidade dos serviços prestados para os usuários.

### **Levantamento do Questionário Realizado com os Colaboradores e Clientes**

Cesa

CSC ISLAND

Por meio da análise dos resultados obtidos a partir da aplicação dos instrumentos de pesquisa com os colaboradores e, também, com os clientes, pôde-se constatar que o estudo de caso alcançou pontos positivos, tendo-se em vista as respostas satisfatórias, visto que, tanto os funcionários da empresa quanto os clientes que foram ativados ou migrados na nova tecnologia destacaram vantagens na utilização da mesma. Os colaboradores consideram importante a migração para a rede GPON, por ser uma tecnologia atualizada, visando à busca por novos clientes. Outro ponto que os funcionários apontaram foi o cuidado com o atendimento aos clientes, destacando a rapidez em sanar possíveis problemas assim que são constatados. Pontos negativos também foram notados, como o fato de que alguns técnicos não receberam treinamento para entender mais o processo da rede GPON. Entretanto, os mesmos destacaram que foi de fácil aprendizado, à medida que foram explorando e entendendo mais sobre a rede em questão.

Em relação ao questionário aplicado para os clientes, a grande maioria mostrou-se satisfeita, não só pela velocidade, qualidade e alto desempenho da internet, suprindo a demanda de seus aparelhos nas suas residências, mas também atendendo a outros aspectos, tais como o ótimo atendimento, agilidade e rapidez ao deslocar uma equipe para realizar manutenção externa. Esse alto nível de satisfação destaca a importância de fazer o melhor serviço para ter um *feedback* positivo na finalização desse suporte. Alguns pontos negativos também foram colocados, tais como acontecer travamentos em determinadas horas do dia, lentidão e quedas na conexão. Para dar conta dessas questões, a equipe de atendimento está disponível para esclarecer as dúvidas e orientar os clientes sobre como utilizar os serviços da empresa, para que os clientes obtenham um maior desempenho na utilização da internet.

5

is to the first of the first of the first of the first of the first of the first of the first of the first of

# **CONSIDERAÇÕES FINAIS**

Contractor

Acredita-se que os objetivos propostos para este trabalho tenham sido alcançados com sucesso, já que foi possível realizar um aprofundamento sobre a rede GPON, realizando também a entrevista tanto com alguns funcionários da empresa, como, também, com alguns clientes novos, que ativaram pela nova rede e clientes antigos, que migraram para a rede GPON.

Central Co

Uma das principais dificuldades encontradas para realizar este estudo de caso compreendeu a busca por usuários que migraram para rede GPON ou que foram ativados pela mesma, visto que a maioria desses clientes não entende muito sobre a tecnologia e, na visão desses clientes, apenas optaram por adquirir a fibra óptica da rede GPON por se tratar de um plano com velocidade alta. Outra dificuldade foi a de que alguns clientes não queriam responder ao instrumento de pesquisa, para não prejudicar a empresa e, também, trabalham durante a semana, não tendo tempo para responder a entrevista. Dentro da empresa, na aplicação do instrumento de pesquisa com os funcionários, era quase impossível conseguir tempo para explanar o trabalho e explicar também quais os detalhamentos para poder responder os questionários de forma mais didática e segura, devido à rotina de trabalho e demandas que precisavam ser atendidas.

Por meio da realização deste estudo de caso, pode-se adquirir grande conhecimento quanto ao funcionamento e implantação dessa rede. A rede GPON é uma ótima solução para a crescente demanda que vem acontecendo nos últimos anos, devido ao uso desta tecnologia, o usuário final está recebendo uma internet de alta velocidade e ótima qualidade, sem problemas de transmissão. O sistema GPON é uma tecnologia com maiores taxa de *download* e *upload*, possui protocolo de comunicação mais atual e fornece capacidade de armazenamento do dobro de clientes.

Esse estudo de caso trouxe como benefício para a empresa, uma visão abrangente de como o processo de migração para a rede GPON está evoluindo e atingindo de uma melhor forma o cliente, comercializando planos com maior velocidade, com um custo benefício acessível para todos os usuários de internet. Outro ponto a ser citado, é com relação aos colaboradores da empresa, pois podem adquirir experiência e conhecimento de uma nova tecnologia, oferecendo um melhor suporte técnico. Além de contribuir com a empresa, o funcionário pode se interessar a realizar estudos sobre a rede GPON, compartilhando, assim, suas ideias e apontando melhoramentos na estrutura interna.

5

Contractor of the Contractor

# **REFERÊNCIAS:**

CSI IS IS N

ARAÚJO, F. H. V. **Projeto de uma Rede GPON FTTH Implantada na Cidade de Santana do Acarau.** 2019. Trabalho de Conclusão de Curso. Universidade Federal do Ceará. Disponível em: http://www.repositorio.ufc.br/handle/riufc/47527. Acesso em dezembro, 2020.

**CERN** 

BONILLA. M. L. **Análise Crítica de Plataformas GPON e EPON para Aplicação em Redes Ópticas de Acesso de Alta Velocidade.** 2008. Dissertação de Mestrado. Programa de Pós-Graduação em Engenharia Elétrica. UNICAMP. Disponível em: http://repositorio.unicamp.br/jspui/handle/REPOSIP/258936. Acesso em dezembro, 2020.

CIANET. **Porque utilizar a arquitetura de redes FTTx**. 2016. Disponível em: https://www.cianet.com.br/blog/infraestrutura-e-tecnologia/por-que-utilizar-a-arquitetura-deredes-

fttx/#:~:text=Impulsionado%20pela%20transforma%C3%A7%C3%A3o%20digital%2C%20a s,vez%20mais%20conectados%20e%20exigentes. Acesso em novembro de 2020.

CIANET. **Rede PON** – tudo o que você precisa saber. 2020. Disponível em: https://www.cianet.com.br/blog/infraestrutura-e-tecnologia/o-que-e-pon-lan-rede-opticapassiva/. Acesso em novembro de 2020.

CRUZ, A. M. V.; KONOPACKI, M. R. **Redes GPON como Solução para FTTH.** 2014. Trabalho de Conclusão de Curso. Universidade Tecnológica Federal do Paraná. Disponível em: http://repositorio.roca.utfpr.edu.br/jspui/handle/1/3412. Acesso em dezembro, 2020.

GLOBO.COM. **Brasil chega à marca de 500 mil mortes por Covid**. Disponível em: https://g1.globo.com/bemestar/coronavirus/noticia/2021/06/19/brasil-chega-a-marca-de-500 mil-mortes-por-covid.ghtml. Acesso em junho de 2021.

GUIA TRABALHISTA ONLINE. **Norma Regulamentadora nº 35 – NR35**. Disponível em: http://www.guiatrabalhista.com.br/legislacao/nr/nr35.htm. Acesso em julho de 2021.

INTELBRAS. **Diferença entre EPON e GPON nos projetos de rede**. Disponível em: https://blog.intelbras.com.br/diferenca-entre-epon-e-gpon/. Acesso em novembro de 2020.

MANDELLI, A. S. **Qualidade no Atendimento ao Cliente.** 2014. Monografia. Universidade do Extremo Sul Catarinense – UNESC. Disponível em: http://repositorio.unesc.net/handle/1/3277. Acesso em julho, 2021.

RIBEIRO, R. V. **Passive Optical Network (PON)**. 2008. Disponível em: https://www.gta.ufrj.br/ensino/eel879/trabalhos\_vf\_2008\_2/rafael\_ribeiro/index.htmlAcesso em janeiro, 2021.

ROSSI, P. P. D. **Redes de Computadores II**. 2007. Disponível em: https://www.gta.ufrj.br/grad/07\_2/pedro\_paulo/index.htm. Acesso em novembro de 2020.

YIN, R. K. **Estudo de Caso**: planejamento e métodos. 4. ed. Porto Alegre: Bookman, 2015.

5

o to the the control of

# **CAPÍTULO 10**

# **CONSTITUINTES QUÍMICOS, FENÓLICOS TOTAIS E TOXICIDADE FRENTE**  *ARTEMIA SALINA* **LEACH DO ÓLEO ESSENCIAL DE** *PSIDIUM GUAJAVA* **[4](#page-131-0)**

**[Thaylanna Pinto de Lima](http://lattes.cnpq.br/0807420010668765) [Ari Pereira de Araújo Neto](http://lattes.cnpq.br/5250506586079549) [Danielly Fonseca](http://lattes.cnpq.br/0015557892474430) [Francisco Nascimento Silva](http://lattes.cnpq.br/2869354189480139) [João Batista Fontenele Veras](http://lattes.cnpq.br/1553439889598553) [Edson Castelo Branco Soares Junior](http://lattes.cnpq.br/2869354189480139) [Nilgicy Maria de Jesus Amorim](http://lattes.cnpq.br/0356857104284067) [Gustavo Oliveira Everton](http://lattes.cnpq.br/2869354189480139)**

Contractor of the Contractor

## **RESUMO**

CS CALL OF

As folhas de *Psidium guajava* tem capacidade de gerar um produto biotecnológico com tratamentos mais saudáveis e de baixo custo para tratar enfermidades. Desse modo este estudo determinou os constituintes químicos, fenólicos totais e a toxidade incorporada ao óleo essencial (OE) de *Psidium guajava*. As folhas foram obtidas no município de São Luís (MA). Os OEs de *P. guajava* foram obtidos por hidrodestilação (100°C/3h). Os constituintes químicos avaliados por cromatografia gasosa acoplada a espectrometria de massas (CG/ EM). O conteúdo fenólico total foi quantificado pelo método de Folin-Ciocalteau.. A toxicidade foi executada através do bioensaio de letalidade frente *Artemia salina* Leach, determinando a Concentração Letal 50% (CL<sub>50</sub>), de acordo com a metodologia descrita por Meyer. O principal constituinte químico encontrado no óleo essencial de *P. guajava* foi o α-pineno (34,25%). Os compostos fenólicos totais foram quantificados em 210,35 mg EAT  $g^{-1}$ . No bioensaio de toxicidade, o CL<sub>50</sub> 323,6 mg L-1 foi classificado como não tóxico.. Por fim, Este estudo afirma que o OE de *Psidium guajava* tem potencial de aplicação aceitável e encorajado, sendo uma excelente alternativa biológica, uma vez que o OE foi classificado como atóxico.

**PALAVRAS-CHAVE:** Toxicidade; Óleo essencial; *Psidium guajava*.

# **INTRODUÇÃO**

O uso das plantas para fins medicinais tem despertado um grande interesse pelo conhecimento da composição química das plantas (SIMÕES, 2001). Em diversos estudos as plantas possuem diversos produtos biologicamente ativos, tendo respaldo que muitos se constituem em modelos para a síntese de um número significativos de fármacos. Pesquisadores admiram-se com a vasta variedade desses produtos, porém 19 dados mostram que apenas 15 a 17% das plantas foram estudadas quanto ao seu potencial medicinal (MARTINS, 2010).

<span id="page-131-0"></span><sup>4</sup> Laboratório de Pesquisa e Aplicação de Óleos Essenciais (LOEPAV/UFMA).

Dentre as plantas em destaque, está a espécie *Psidium guajava* que é a espécie pioneira mais importante pertencente ao gênero *Psidium*, e à família Myrtaceae, conhecida vulgarmente como goiabeira. É um arbusto ou árvore de pequeno porte que, em pomares adultos pode atingir de 3 a 5 m de altura e com muitos ramos grandes, folhas opostas e simples do tipo oblongas ou ovaladas, de 5 a 15 cm de comprimento, com veias pinadas proeminentes com canais oleíferos onde está armazenado o seu óleo essencial. (SANTOS, 2018).

Cent

Contractor

Do ponto de vista econômico, a *P. guajava* é um dos mais apreciados frutos tropicais, sendo cultivadas em escala comercial em quase todas as regiões brasileiras, com destaque para os Estados de São Paulo, Minas Gerais, Rio de Janeiro, Bahia, Pernambuco, Paraíba, Goiás, Rio Grande do Sul e Paraná, sendo o país maior produtor mundial (BATISTA et al., 2015; CARAMÊS et al., 2017; TAVARES et al., 2018).

Dentre os possíveis bioprodutos obtidos de *P. guajava* destacam-se os óleos essenciais. Os óleos essenciais são compostos líquidos, voláteis, límpidos, raramente coloridos, lipossolúveis ou solúveis em solventes orgânicos. Podem ser sintetizados por todos os órgãos da planta e são resultantes do seu metabolismo secundário, sendo caracterizados por um odor forte e marcante, gerando metabólitos secundários com ampla gama de potenciais químicos e biológicos (ASSIS et al., 2012).

Esses metabólitos secundários desempenham papel importante na vida do homem, pois estão associados a diversos usos em diferentes culturas, constituindo componente de interesse em plantas medicinais, aromáticas, corantes, condimentos, estimulantes e, mais recentemente, em alimentos funcionais (VIEIRA e AGOSTINI-COSTA, 2007). Desse modo a caracterização química pode ser utilizada para separar os acessos conservados quanto à presença e/ou concentração de substâncias específicas e princípios ativos, como o caso das biosubstâncias fenólicas. Destina-se também a conhecer a variabilidade intrínseca ou entre acessos de uma mesma espécie (VALLS, 2007).

 Os compostos fenólicos quantificados são uma das classes de metabólicos secundários e sua presença está relacionada a propriedades antioxidantes, visto que os mesmos são estruturas químicas que apresentam hidroxilas e anéis aromáticos, nas formas simples ou de polímeros, que os confere o poder antioxidante (ANGELO et al., 2007).

Em suma em decorrência da relevância e da eficácia dos óleos essenciais este estudo determinou os constituintes químicos, conteúdo fenólico total e toxicidade frente *Artemia salina* Leach do óleo essencial de *P. guajava*.

**RADIO CONTROLLER** 

## **METODOLOGIA**

CS. S

### **Coleta e preparo do material vegetal**

A coleta do material vegetal utilizado nesta pesquisa foi realizada em janeiro de 2021. As folhas de *Psidium guajava* foram coletadas no município de São Luís, Brasil. Após a coleta, as espécies vegetais foram encaminhadas para o Laboratório de Pesquisa e Aplicação de Óleos Essenciais (LOEPAV/UFMA) para determinação do teor de água e secagem em estufa digital de ar convectivo FANEM 520.

**CERN** 

### **Obtenção do óleo essencial**

Para a extração do Óleo Essencial, foi utilizada a técnica de hidrodestilação com extrator de vidro Clevenger acoplado ao balão de fundo redondo acondicionado em manta elétrica como fonte geradora de calor. Foram utilizados 90g das folhas secas de *P. guajava*, adicionando-se água destilada (1:10). A hidrodestilação foi conduzida a 100 ° C por 3h, coletando o óleo extraído. Cada óleo foi seco por percolação com sulfato de sódio anidro (Na2SO4) e centrifugado. Essas operações foram realizadas em triplicatas e as amostras armazenadas em ampolas de vidro âmbar sob refrigeração a 4 ° C. Posteriormente apresentou as análises.

### **Análises químicas**

Os parâmetros físico-químicos dos OEs foram determinados: densidade, solubilidade, cor e aparência de acordo com a Farmacopeia Brasileira (2019) e os constituintes do OE foram identificados por cromatografia gasosa acoplada à espectrometria de massas (GC-MS). O programa AMDIS (Automated Massectral Deconvolution Mass & Identification System) foi utilizado para identificar os compostos da amostra. A determinação dos compostos fenólicos totais do OE foi realizada com adaptação do método Folin-Ciocalteu (WATERHOUSE, 2002). As leituras foram realizadas em espectrofotômetro a 760 nm, sendo a curva padrão expressa em mg equivalente de ácido tânico.

### **Toxicidade**

Esse teste foi realizado de acordo com a metodologia descrita por Meyer et al. (1982). Para a avaliação da letalidade de *Artemia salina Leach*, foi preparado um estoque de solução salina de cada OE na concentração de 10.000 mg L-1 e 0,02 mg de Tween 80 (tempo ativo). Alíquotas de 5, 50 e 500 μL deste foram transferidos para tubos de ensaio e suplementados com solução salina previamente preparada até 5 mL, obtendo-se ao final as concentrações de 10,

Contractor of the Contractor

100 e 1000 mg  $L^{-1}$ , respectivamente. Todos os testes foram realizados em triplicata, onde dez larvas na fase náuplios foram transferidas para cada um dos tubos de ensaio.

Con

Para o controle branco, 5 mL da solução salina foram utilizados para o controle positivo K<sub>2</sub>Cr<sub>2</sub>O<sub>7</sub> e para o controle negativo 5 mL de uma solução 4 mg L<sup>-1</sup> de Tween 80. Após 24 horas de exposição, foi realizada a contagem das larvas vivas, considerando mortos aqueles que não se moveram durante a observação ou com a leve agitação do frasco. O critério estabelecido por Dolabela (1997) foi adotado para classificação de toxicidade do OE, sendo considerado altamente tóxico quando  $CL_{50} \le 80$  mg L<sup>-1</sup>, moderadamente tóxico a 80 mg L<sup>-1</sup>  $\le CL_{50} \ge 250$ mg L<sup>-1</sup> e pouco tóxico ou não tóxico quando CL<sub>50</sub>  $>$  250 mg L<sup>-1</sup>. A análise estatística dos dados para o teste de toxicidade foi realizada de acordo com o método Reed & Muench (1938).

## **RESULTADOS E DISCUSSÃO**

### **Constituintes químicos**

Na Tabela 1 são apresentados os constituintes químicos identificados no OE de *P. guajava* e suas respectivas classes.

| Constituinte                | <b>Teor</b>   | <b>Classe</b>  |  |  |
|-----------------------------|---------------|----------------|--|--|
| $\alpha$ -Pineno            | 34,25 %       | Monoterpeno    |  |  |
| 1-8-Cineol                  | 10,15%        | Monoterpeno    |  |  |
| Limoneno                    | 25,12%        | Monoterpeno    |  |  |
| β-Cariofileno               | 19,15%        | Sesquiterpenos |  |  |
| Cis-Verbenol                | 2,15%         | Monoterpeno    |  |  |
| Isocariofileno              | 1,16%         | Sesquiterpenos |  |  |
| Nerolidol                   | 1,15%         | Sesquiterpenos |  |  |
|                             | Outros: 6,87% |                |  |  |
| <b>Fonte:</b> Autor (2022). |               |                |  |  |

**Tabela 1.** Constituintes químicos do OE das folhas de *P. guajava*.

Foram identificados 7 compostos químicos do OE através da CG-EM, sendo o constituinte majoritário α-Pineno (34,25%), seguido de limoneno (25,12%) e β-Cariofileno  $(19,15\%)$ .

O teor de α-Pineno (34,25%) encontrado neste estudo torna-se significativo ao compararmos com Ronquillo & Galarza (2016) que extraíram o OE das folhas frescas de *P. guajava* coletadas na cidade de Catón Macas, Provincia de Morona Santiago, onde obtiveram

5

is to the first of the first of the first of the first of the first of the first of the first of the first of

o α-Pineno (25,82%) como constituinte majoritário de sua amostra. Vale ressaltar que Ronquillo & Galarza (2016) utilizaram um tempo de extração de 5h. Os pinenos são constituintes químicos encontrados em diversos óleos essenciais. Eles têm despertado interesse em pesquisas científicas por já terem apresentado propriedades antimicrobianas, antiinflamatória e imunomoduladora (NAM et al., 2014; KIM et al., 2015; COSTA et al., 2017).

**CESS** 

Resultados semelhantes foram encontrados no estudo de Fernandes et al. (2020) utilizando as flores de *P. guajava* obtidas na cidade de Rio Verde, Goiás, em março de 2017, onde obtiveram o β-Cariofileno (12,2%) como um dos compostos majoritários do OE da goiaba. No entanto, Soliman et al. (2016), ao realizaram a CG-EM do OE das folhas de *P.guajava* identificaram α-Pineno com 1,53%, β-Cariofileno com 2,91% e alto teor de limoneno (54,7%), ao comparamos com este estudo.

Segundo Souza et al. (2017) e Bouyahya et al. (2019), as diferenças encontradas nas composições químicas do OE desta espécie, podem estar relacionadas a alguns fatores como a sazonalidade, método de extração, composição do solo, clima, origem da planta, idade e órgão da planta. Assim, esses fatores podem influenciar na quantidade e qualidade da composição dos OE's, além de aspectos bióticos e abióticos.

#### **Conteúdo Fenólico Total**

CS-S

A equação da reta obtida foi y =  $0.05857x + 0.06000$  (R<sup>2</sup> = 0.9998), onde y representa a absorbância e x a concentração equivalente de ácido tânico. O conteúdo fenólico total da amostra analisada foi de 210 mg EAT  $g^{-1}$ , resultando em um quantitativo positivo, apoiando-se ao seguinte resultado e estudo científico de Cai et al. (2012), a *P.guajava* da Malásia apresentou um quantitativo de 495,93 mg GAE g-1.

A *Psidium guajava* possui notável qualidade nutricional devido a sua relevante quantidade de compostos fenólicos, apresentada neste estudo, que pode auxiliar na prevenção de doenças e apresentar efeitos biológicos como ação anti-inflamatória, antimicrobiana, hipolipidêmica e anticarcinogênica (Wojdylo, Oszmianski e Czemerys 2007;ANGELO et al., 2007).

A presença de compostos fenólicos está relacionada a propriedades antioxidantes, visto que os mesmos são estruturas químicas que apresentam hidroxilas e anéis aromáticos, nas formas simples ou de polímeros, o que o confere o poder antioxidante. Esses compostos podem ser naturais ou sintéticos. Quando presentes em vegetais podem estar em formas livres ou complexadas a açúcares e proteínas (ANGELO et al., 2007). Os compostos fenólicos são

apontados como consideráveis bioativos, associados a diversos efeitos benéficos à saúde (ROCHA et al., 2011).

Cesa

Os compostos fenólicos são substâncias essenciais para o crescimento e a reprodução dos vegetais, atribuindo a estes, pigmentação e defesa contra raios ultravioleta, microorganismos e insetos. Desta forma, sob estresse causado, por exemplo, por limitações nutricionais, por infecções ou por ataque de patógenos, a rota de síntese dos metabólitos secundários é ativada, resultando na produção de compostos fenólicos (NACZK; SHAHIDI, 2004; IGNAT et al., 2011). Em síntese, vimos fenólicos encontrados nesse estudo possuem importância significativa. Desta forma a exploração como produto biotecnológico se faz muito necessário em vista dos seus benefícios.

## **Toxicidade**

A Figura 1 apresenta a curva acumulada de mortos e vivos de *Artemia salina* versus logaritmo da concentração diante da ação do OE. De acordo com a Figura 1, é possível observar a interseção das curvas em Log 2,60.

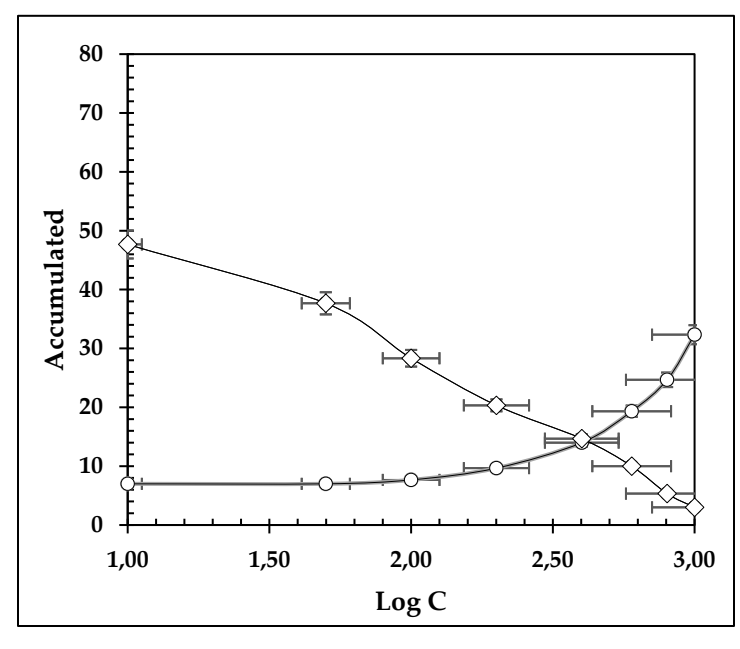

**Figura 1.** Curva Acumulados para mortalidade *Artemia salina* Leach frente ação do óleo essencial.

**Fonte:** Autor (2022).

Na Tabela 2 são apresentados os resultados obtidos no ensaio de toxicidade e a Concentração Letal 50% (CL50) referente a ação do OE frente a *Artemia salina* L. e sua posterior classificação segundo o critério de Dolabela (1997).

De acordo com a Tabela 2, foi possível observar que o OE da *P. guajava* não apresentou toxicidade exibindo  $CL_{50}$  de 323,6 mg  $L^{-1}$ , valor superior ao de Dolabela (1997)

**Editora e-Publicar** – Pesquisas multidisciplinares em ciências exatas, Volume 2. **137**

6

is is a second to the second the second second the second second second second second second second second second second second second second second second second second second second second second second second second sec

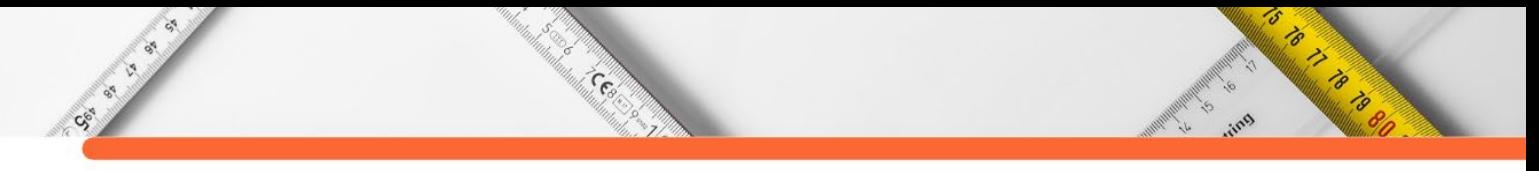

para classificá-lo como atóxico, portanto, este OE tem potencial de aplicação aceitável e encorajado. Os estudos na literatura referentes à toxicidade pelo bioensaio de *Artemia salina* Leach frente ao OE de *P. guajava* ainda se encontram escassos e pouco divulgados.

Logo, os resultados referentes à toxicidade foram comparados a estudos com outras espécies de *Psidium*. Durães et al. (2017) ao investigarem a toxicidade do óleo essencial e extratos de *Psidium myrsinites* DC. verificaram alta toxicidade do OE frente a *Artemia salina*, enquanto não tóxico para os extratos, o que ressalta a importância deste estudo.

| Log C | <b>Mortalidade</b> | Log Intersecção das<br>curvas | $CL_{50}$<br>$mg L^{-1}$ | Classificação |
|-------|--------------------|-------------------------------|--------------------------|---------------|
| 3,00  | 70,00              | 2,40                          | 323,6                    |               |
| 2,90  | 76,67              |                               |                          |               |
| 2,78  | 53,33              |                               |                          |               |
| 2,60  | 53,33              |                               |                          |               |
| 2,30  | 43,33              |                               |                          | Atóxico       |
| 2,00  | 20,00              |                               |                          |               |
| 1,70  | 6,67               |                               |                          |               |
| 1,00  | 0,00               |                               |                          |               |

**Tabela 2.** Mortalidade *Artemia salina* Leach para ação do óleo essencial pelo método Reed&Muench.

**Fonte:** Autor (2022).

Em estudo de Lopes (2020) utilizando a mesma metodologia de toxicidade deste estudo, verificaram que o extrato de *Psidium guajava* apresentou CL50 superior a 1000 mg L-1 indicando que o extrato desta espécie não é tóxico a *Artemia salina.* É importante enfatizar que estudos relativos à toxicidade de produtos naturais utilizando o microcrustáceo *Artemia salina* são de vital importância para aplicações biológicas, por ser um teste de fácil manuseio, baixo custo e estudos na literatura ainda não divulgam toxicidade da espécie vegetal em estudo frente a esse microcrustáceo.

## **CONSIDERAÇÕES FINAIS**

Por fim, identificou-se compostos químicos no OE de *Psidium guajava*, sendo atribuídas a estes as ações biológicas. No bioensaio de toxidade o OE foi classificado como não tóxico sendo assim podemos concluir que o óleo essencial é composto por substâncias que propiciam suas aplicações farmacológicas, propriedades biológicas e químicas que são aceitáveis e encorajadas .Também foi possível demostrar teores de fenólicos totais significativos O uso das folhas de *Psidium guajava* para fins medicinais é muito significativo por sua ampla aplicabilidade e sua eficiência como produto biotecnológico neste trabalho afirmado.

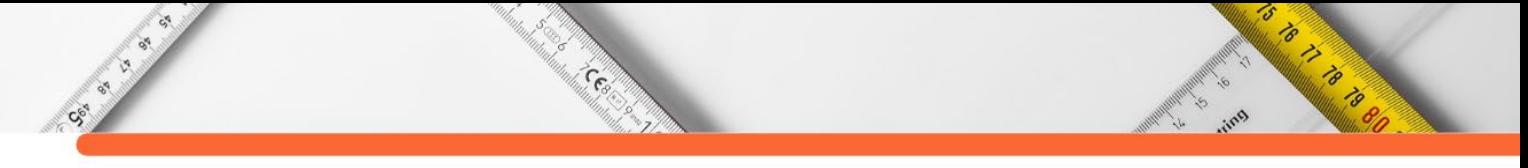

# **REFERÊNCIAS:**

ANGELO, P. M.; JORGE, N. Compostos fenólicos em alimentos-uma breve revisão. **Revista do Instituto Adolfo Lutz (Impresso)**, v. 66, n. 1, p. 01-09, 2007.

ASSIS, L. M. et al. Revisão: Características de nanopartículas e potenciais aplicações em alimentos. **Brazilian Journal of Food Technology**, v. 15, n. 2, p. 99-109, 2012.

BATISTA, P. F. et al. Quality of different tropical fruit cultivars produced in the Lower Basin of the São Francisco Valley1. **Revista Ciência Agronômica**, v. 46, n. 1, p. 176-184, 2015.

BOUYAHYA, A. et al. Chemical variability of Centaurium erythraea essential oils at three developmental stages and investigation of their in vitro antioxidant, antidiabetic, dermatoprotective and antibacterial activities. **Industrial Crops and Products**, v. 132, p. 111- 117, 2019.

Brasil M. S. (2006). Política Nacional de Plantas Medicinais e Fitoterápicos. **Brasília: Ministério da Saúde.**

CARAMÊS, E.T.S. et al. Quality control of cashew apple and guava nectar by near infrared spectroscopy. **Journal of food composition and analysis**, v. 56, p. 41-46, 2017.

COSTA, D.F. N. et al. **Potencial imunomodulador e antimicrobiano do (+)-a-pineno e (+) β-pineno**. 2017.

CHASIPANTA R. E. C.;CHICAIZA G. T. S. **Avaliação da atividade antioxidante bioautográfica de 5 variedades de óleos essenciais amazônicos (Ocotea quixos; Psidium guajava; Eugenia stipitata; Piper auritum; Piper imperiale)**. 2016. Trabalho de Conclusão de Curso

DE SOUZA, T. S. et al. Essential oil of Psidium guajava: Influence of genotypes and environment. **Scientia Horticulturae**, v. 216, p. 38-44, 2017.

DOLABELLA, M. F. **Triagem in vitro para a atividade antitumoral e anti-T. cruzi de extratos vegetais, produtos naturais e sintéticos**. 1997. Tese de Doutorado. tese de mestrado, Belo Horizonte Universidade Federal de Minas Gerais.

DURÃES, E. R. B. et al. Phytochemical study, toxicity and antimicrobial activity of Psidium myrsinites DC.(Myrtaceae) leaves. **Bioscience Journal**, v. 33, n. 5, 2017.

FERNANDES, C. C. et al. Chemical composition and biological activities of essential oil from flowers of Psidium guajava (Myrtaceae). **Brazilian Journal of Biology**, n. ahead, 2020.

GONZAGA NETO, L.; SOARES, J. M. Goiaba para exportação: aspectos técnicos da produção. **Brasília: Embrapa-SPI/Frupex**, 1994.

IGNAT, I.; VOLF, I.; POPA, V. I. A critical review of methods for characterization of polyphenolic compounds in fruits and vegetables. **Food Chemistry**, Barking, v. 126, n. 4, p. 1821-1835, 2011.

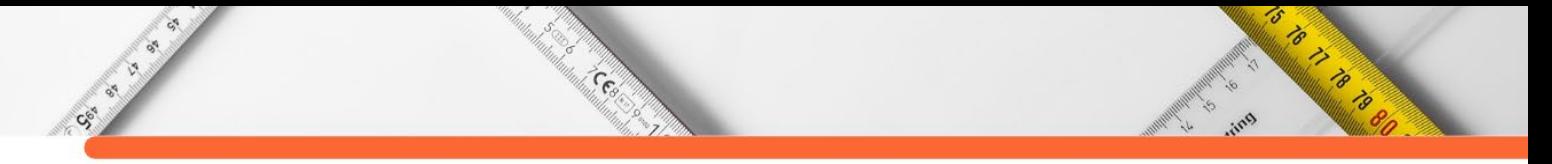

KIM, D.S. et al. O alfa-pineno exibe atividade antiinflamatória por meio da supressão de MAPKs e da via NF-κB em macrófagos peritoneais de camundongos. **The American Journal of Chinese Medicine** , v. 43, n. 04, p. 731-742, 2015.

LEE, W.C. et al. Antioxidant activities of essential oil of Psidium guajava L. leaves. **APCBEE Procedia**, v. 2, p. 86-91, 2012.

LOPES, C. B. Estudo etnobotânico, avaliação citotóxica, antimicrobiana e antioxidante de plantas medicinais da comunidade Quilombola Timbó, Pernambuco–Brasil. 2020.

MARTINS, A. G. L. A. et al. Atividade antibacteriana do óleo essencial do manjericão frente a sorogrupos de Escherichia coli enteropatogênica isolados de alfaces. **Ciência Rural**, v. 40, n. 8, p. 1791-1796, 2010.

MAZZARI, A. L. D. A.; PRIETO, J.M. Monitoramento de interações farmacocinéticas entre plantas medicinais e fitoterápicos e os medicamentos convencionais pelo sistema de farmacovigilância brasileiro. **Infarma**, v. 26, p. 193-198, 2014.

MINISTÉRIO DA SAÚDE. Guia de Vigilância Epidemiológica. Brasília: Ministério da Saúde: Secretaria de Vigilância em Saúde, 2005.

NACZK, M.; SHAHIDI, F. Extraction and analysis of phenolics in food. **Journal of chromatography A**, v. 1054, n. 1-2, p. 95-111, 2004.

NAM, S.Y. et al. The therapeutic efficacy of α-pinene in an experimental mouse model of allergic rhinitis. **International immunopharmacology**, v. 23, n. 1, p. 273-282, 2014.

PAESE, K. **Desenvolvimento tecnológico, estudo da fotoestabilidade e avalização da permeação cutânea** *in vitro* **da benzofenona-3 a partir de nanocápsulas poliméricas incorporadas em diferentes veículos semi-sólidos**. 2008.185p. Dissertação (Mestrado) – Programa de Pós-graduação em Ciências Farmacêuticas, UFRGS, Porto Alegre, 2008.

ROCHA, W. S. et al. Compostos fenólicos totais e taninos condensados em frutas nativas do cerrado. **Revista Brasileira de Fruticultura**, v. 33, n. 4, p. 1215-1221, 2011.

SANTOS, R. C. **Atividade do extrato rico em licopeno da goiaba vermelha (Psidium guajava L.) em células de adenocarcinoma mamário in vitro**. 2018. Tese de Doutorado.

SIMÕES, Cláudia Maria Oliveira. **Farmacognosia: da planta ao medicamento**. UFRGS; Florianópolis: UFSC, 2001.

SOLIMAN, F. M. et al. Comparative study of the volatile oil content and antimicrobial activity of Psidium guajava L. and Psidium cattleianum Sabine leaves. **Bulletin of Faculty of Pharmacy**, Cairo University, v. 54, n. 2, p. 219-225, 2016.

TAVARES, L. R.; DE ALMEIDA, P. P.; GOMES, M. F.. Avaliação físico-química e microbiológica de goiaba (Psidium guajava) revestida com cobertura comestível à base de Ocarboximetilquitosana e óleo essencial de orégano (Origanum vulgare). **Multi-Science Journal (ISSN 2359-6902)**, v. 1, n. 13, p. 20-26, 2018.

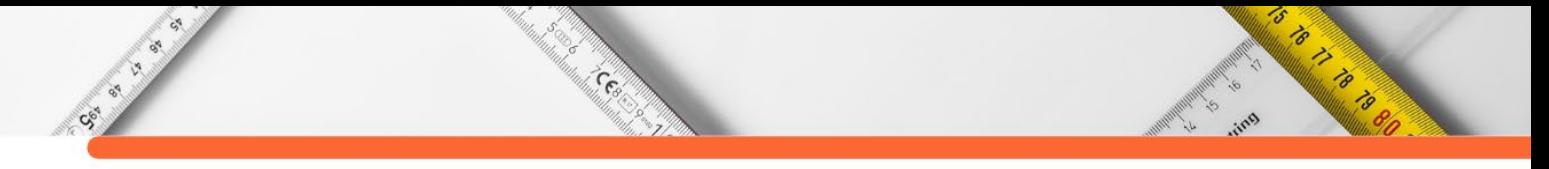

VALLS, J. M. F. Caracterização de recursos genéticos vegetais. In: NASS, L. L. (Ed.). **Recursos genéticos vegetais.** Brasília: Embrapa Recursos Genéticos e Biotecnologia, 2007. p. 281-305.

VIEIRA, R. F.; AGOSTINI-COSTA, T. S. Caracterização química de metabólitos secundários em germoplasma vegetal. In: NASS, L. L. (Ed.). **Recursos genéticos vegetais**. Brasília: Embrapa recursos Genéticos e Biotecnologia, 2007. p. 343-376.

WANG, L. et al. Nanoemulsões de óleo em água para formulações de pesticidas. **Journal of colloid and interface science** , v. 314, n. 1, pág. 230-235, 2007.

WOJDYŁO, A.; OSZMIAŃSKI, Jan; CZEMERYS, Renata. Antioxidant activity and phenolic compounds in 32 selected herbs. **Food chemistry**, v. 105, n. 3, p. 940-949, 2007.

# **CAPÍTULO 11**

# **REDES NEURAIS ARTIFICIAIS PARA DETECÇÃO E DIAGNÓSTICO DE FALHAS NO PROCESSO TENNESSEE EASTMAN[5](#page-141-0)**

**[Mateus de Paiva Moretto](http://lattes.cnpq.br/4235549452370368) Luiz Daniel Bianchin [Brunno Ferreira dos Santos](http://lattes.cnpq.br/9451118933341619) [Tiago Dias Martins](http://lattes.cnpq.br/4325081860304693)**

's

O TO TANK OF THE WAY

## **RESUMO**

CS IS IS N

A indústria atual possui processos cada vez mais complexos e se faz necessária uma busca para automatizar suas plantas, nesse contexto a tecnologia serve como uma grande aliada das grandes empresas. É de extrema importância desenvolver programas capazes de detectar falhas nesses sistemas, uma das alternativas é de se utilizar as Redes Neurais Artificiais pois trata-se de um algoritmo capaz de modelar problemas não-lineares e é capaz de generalizar sua solução para resolver problemas semelhantes. Neste estudo desenvolveu-se uma única RNA capaz de detectar falhas no Tennessee Eastman Process (TEP). Primeiramente coletou-se o banco de dados através de uma adaptação do algoritmo do TEP disponível e implementada na ferramenta Simulink 6.0, a priori foi realizada a simulação do processo em seu funcionamento padrão e posteriormente gerou-se 8 falhas no processo em diferentes níveis de magnitude que resultou em uma matriz de 42207 linhas e 23 colunas, essa base de dados foi dividida de diversas formas para a obtenção e simulação das Redes Neurais Artificiais, o melhor modelo obteve uma acurácia de 92,76% para a etapa de simulação. Após a etapa de obtenção e simulação das Redes Neurais Artificiais, criou-se uma nova base de dados com níveis de falhas intermediárias de 18%, 39%, 63% e 90% que resultou em uma acurácia de 91,61%. Tais fatos demonstram a capacidade da RNA em predizer diversos graus de falhas no TEP, evidencia a qualidade da metodologia utilizada e certifica o bom resultado encontrado.

**PALAVRAS-CHAVE:** Tennessee Eastman; Detecção de falhas; Controle de processos; Automação Industrial.

## **INTRODUÇÃO**

A automação industrial é um fenômeno que cresceu exponencialmente nas últimas décadas com o advento da ideia de indústria 4.0. Praticamente toda empresa de grande porte estuda e aprimora as automações de suas plantas a fim de se obter o melhor modelo possível para seu processo industrial.

Conforme essa prática se populariza e evolui, surge a necessidade de desenvolver estratégias para a detecção de falhas desses processos robotizados. Taqvi et. al. (2017) cita

<span id="page-141-0"></span><sup>5</sup> Projeto financiado pela Fundação de Amparo à Pesquisa do Estado de São Paulo. Processo: 2020/04216-1.

diversas vantagens para implementação de um programa detector de falhas em indústrias automatizadas, dentre elas a diminuição nos esforços do operador, melhoras na eficácia de produção, maior segurança e probabilidade de garantir uma produção contínua. Portanto, esse estudo é essencial para as empresas modernas e garantem a segurança e qualidade do produto final (HEO; LEE, 2018).

Centre

CSC ...

Existe uma diferença entre os termos detecção e diagnóstico, o primeiro se refere em utilizar uma base de dados para identificar e determinar quando ocorreram falhas nos processos e abrangem desde falhas e desgastes nos equipamentos, até problemas extremos do processo (RUSSELL *et al.*, 2000).

O diagnóstico além de detectar também localiza em qual área da planta está o defeito e cita a causa que originou esta falha com o objetivo de efetuar ações corretivas a fim de restaurar o sistema para seu estado de normalidade (LO *et al.*, 2019).

Devido a esse grande desenvolvimento industrial, a modelagem matemática torna-se inviável para detectar falhas em ambientes com comportamento dinâmicos e muito complexos. Neste tipo de contexto surgem as Redes Neurais Artificiais (RNAs) como uma boa alternativa, pois trata-se de um algoritmo capaz de modelar problemas não-lineares e que, após a aplicação de uma boa metodologia e de uma base de dados confiável, é capaz de generalizar sua solução para resolver problemas semelhantes. Há diversos estudos que utilizam outras inteligências artificiais para resolver diversos problemas da Engenharia Química (ANBARZHAGAN *et al.*, 2019; BANNOUD, 2019; CHOJI *et al.*, 2019; BIANCHIN, 2021), trata-se de uma ferramenta muito eficaz e versátil, tal fato cria uma base para utilizar esse algoritmo no problema em questão.

A Eastman Chemical Company é uma empresa norte americana de produtos químicos que, com o desenvolvimento de novas tecnologias e otimizações nos processos, resolveu criar um *benchmark* para estudo, controle e simulação de um processo industrial químico real, o *Tennessee Eastman Process* (TEP), com o objetivo de disponibilizar um processo realista utilizado como fonte de dados para análise de diferentes abordagens de estudo (NASHALJI *et al.*, 2010). Trata-se de um sistema em malha aberta de alta complexidade e eficiência para geração de dados com boa similaridade de um processo real.

Neste simulador os reagentes gasosos A, C, D e E junto com o gás inerte B são alimentados no reator para formar os líquidos G, H, e o subproduto F. As reações (Equações 1- 4) são irreversíveis, exotérmicas e aproximadamente de primeira ordem. As taxas de reação são

5

Control de la California

funções da equação de Arrhenius na qual a reação de formação de G tem uma energia de ativação maior que a reação de formação de H, e é mais sensível em relação à temperatura (CHIANG *et al.*, 2000).

Cee

Contractor

$$
A_{(g)} + C_{(g)} + D_{(g)} \to G_{(l)}
$$
 (1)

$$
A_{(g)} + C_{(g)} + E_{(g)} \to H_{(l)}
$$
 (2)

$$
A_{(g)} + E_{(g)} \rightarrow F_{(l)} \tag{3}
$$

$$
3D_{(g)} \to F_{(l)} \tag{4}
$$

O processo possui 4 operações unitárias principais: um condensador, um separador líquido-vapor, um compressor, um stripper e também há um reator. Todos os reagentes são gasosos e são alimentados ao reator, contendo um catalisador não volátil dissolvido na fase líquida. Dentro do reator há uma serpentina que remove o calor da reação. Uma mistura de produtos e reagentes gasosos deixa o reator enquanto o catalisador permanece dentro (DOWNS; VOGEL, 1993).

A corrente que deixa o reator passa por um condensador e entra em um separador líquido-vapor. Os componentes do topo retornam ao reator passando através de um compressor centrífugo enquanto os componentes líquidos deixam o separador em direção a um *stripper*  para que os reagentes sejam arrastados novamente à corrente de reciclo do reator. Os produtos (líquidos) deixam a base do *stripper* e vão para uma seção de refino que não faz parte do modelo (DOWNS; VOGEL, 1993). A Figura 1 mostra o processo de forma sucinta.

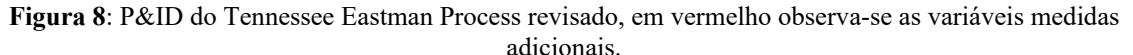

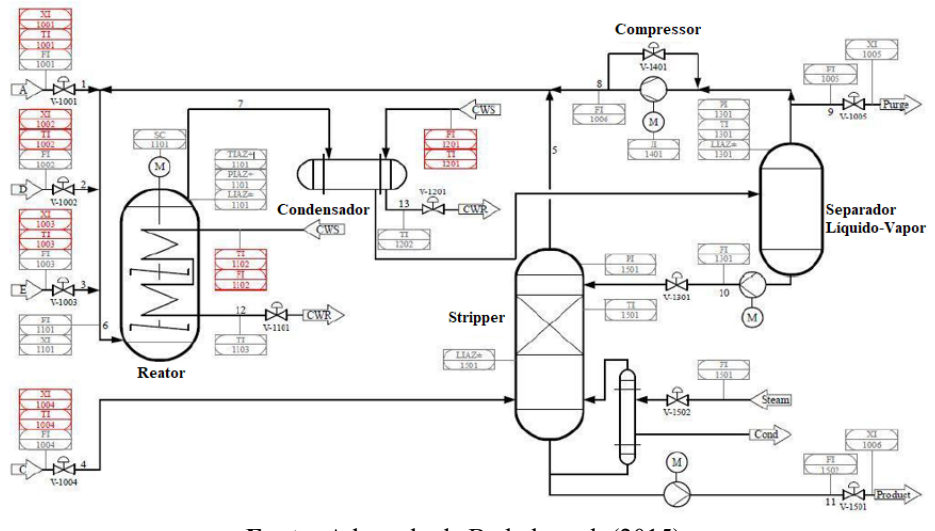

**Fonte:** Adaptado de Bathelt et al. (2015).

5

Contractor of the Contractor
Há estudos que utilizaram as RNAs para modelar situações do TEP (SORSA; KOIVO, 1993; MAKI; LOPARO, 1997; LOMOY et al., 2021) e todos com resultados promissores, acredita-se que com uma metodologia correta é possível criar um modelo capaz de detectar falhas com uma ótima precisão.

Cecil

Desse modo, o objetivo deste trabalho foi de modelar uma Rede Neural Artificial, para a detecção de falhas no processo de Tennessee Eastman e analisar seus resultados minuciosamente, desde discutir os resultados da matriz confusão até estudar os parâmetros da curva ROC do modelo proposto.

#### **MATERIAL E MÉTODOS**

#### **Coleta dos Dados**

CSS IS IN

Primeiramente coletou-se o banco de dados através de uma adaptação do algoritmo do TEP proposta por Bathelt et al. (2015) disponível e implementada na ferramenta Simulink 6.0 do Software Matlab 2017b.

O processo atualmente possui um total de 85 variáveis, porém para gerar um conjunto de dados com menos ruídos considerou-se apenas as 41 variáveis inicialmente propostas por Downs; Vogel (1993).

Além das variáveis medidas, o TEP possui no total 28 falhas e neste estudo considerouse 7 falhas degraus e 1 randômica, a escolha destas falhas deve-se ao fato de, por ser uma Rede de classificação, variáveis degraus são mais facilmente modeladas, a falha randômica foi escolhida pois compõe parte crucial do processo (a composição dos reagentes na entrada), todas são apresentadas na Tabela 1.

A priori foi realizada a simulação do processo em seu funcionamento padrão em um intervalo de tempo igual a 0,0034 h até completar 72 h.

Posteriormente gerou-se as falhas no processo ao provocar perturbações nas variáveis IDV(1) a IDV(8) em diferentes níveis de magnitude (aumentou-se seu valor de 25% em 25% até atingir 100%), para considerar o impacto de cada falha no conjunto de variáveis. O intervalo de tempo utilizado em cada uma destas simulações foi de 0,01 h até o tempo de 72 h. Isso foi feito para garantir que o número de observações com falhas e sem falhas fosse igual. Toda a base de dados consistiu em uma matriz com 42207 linhas (observações) e 41 colunas (variáveis de entrada/processo).

5

O TO THE OWNER

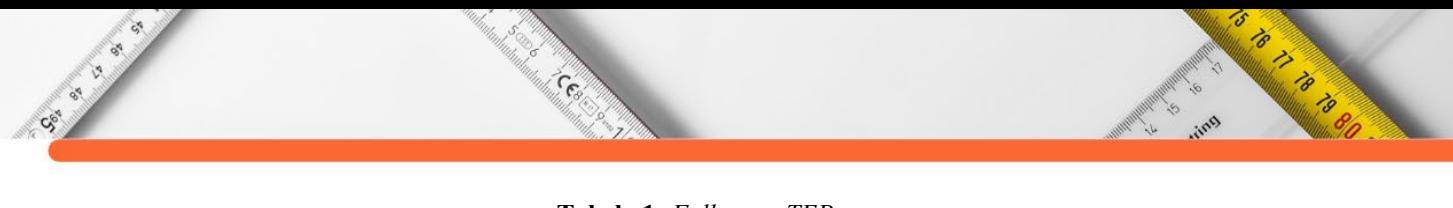

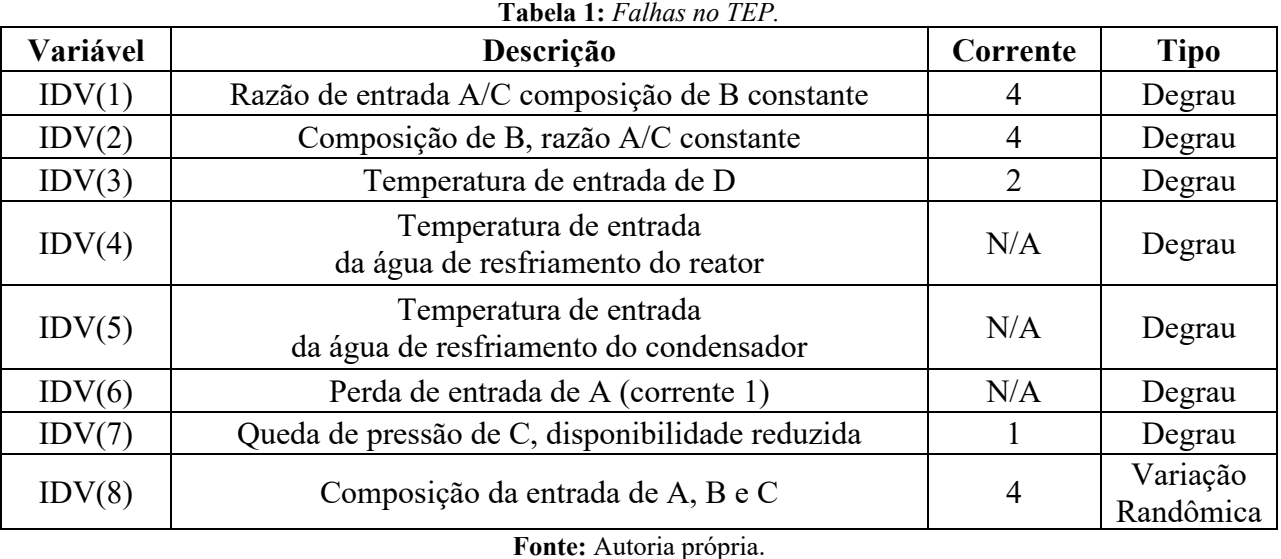

**Obtenção e Simulação da RNA** 

Bianchin (2021) aplicou o método da análise de componentes principais (PCA) e seus resultados mostraram que é possível reduzir o total de 41 variáveis de entrada para 23, contemplando mais de 85% da variância dos dados.

Sendo assim, esse conjunto reduzido de variáveis pode ser usado para obtenção de modelos para o processo, tornando essa tarefa menos onerosa computacionalmente sem grande perda de informação.

Neste trabalho, as 42407 observações, obtidas da simulação, foram agrupadas em quatro conformações diferentes que continham 2110, 4221, 8441 e 16884 observações para a etapa de obtenção da Rede Neural (70% para treinamento, 15% para validação e 15% para o teste) que representam as conformações I, II, III e IV, respectivamente. O restante das observações disponíveis fora utilizado na simulação dos modelos obtidos.

Modelou-se estruturas de RNAs que continham duas camadas intermediárias e entre 4 e 38 neurônios. A saída do modelo será a identificação da falha no formato sim/não, no qual sim significa que há defeitos e não que o processo discorre normalmente. A função objetivo a ser minimizada será a Equação (5).

$$
MSE = \frac{1}{n} \sum_{j=1}^{n} (h_{j, \exp} - h_{j, RNA})^2
$$
 (5)

No qual *n* é o número total de dados, *j* o índice que identifica qual o dado, *hexp* o resultado simulado no TEP e *hRNA* o resultado da RNA. As funções de ativação e algoritmos de treinamentos testados são descritas na Tabela 2.

Após a etapa de obtenção e simulação dos modelos de Redes Neurais Artificiais, criouse uma nova base de dados com níveis de falhas intermediárias de 18%, 39%, 63% e 90% em um intervalo de tempo de 0,01 h para avaliar o desempenho das melhores RNAs encontradas em predizer novos casos que acontecessem em níveis intermediários das falhas. Isso é importante, visto que o processo pode apresentar um nível de falha em qualquer valor. A matriz final Y continha 21779 observações das 23 variáveis selecionadas pela PCA.

Cee

| <b>I abeia 2:</b> Funções de ativação e algoritmos de tremamento dunzados neste estudo. |                                                                              |
|-----------------------------------------------------------------------------------------|------------------------------------------------------------------------------|
| Função de ativação                                                                      | Algoritmo de treinamento                                                     |
| Sigmoidal (logsig)                                                                      | Levenberg Marquardt (trainlm -<br>MARQUARDT (1963))                          |
| Tangente hiperbólica (tansig)                                                           | Levenberg Marquardt com Regularização<br>Bayesiana (trainbr - MACKAY (1992)) |
| Linear (purelin)                                                                        | Powell-Beale (trainrp - (BEALE, 1972;<br>POWELL, 1977)                       |
| Linear saturada simétrica (satlins)                                                     | Resilient Back-Propagation (trainrp -<br>RIEDMILLER; BRAUN (1992))           |
| Base radial (radbas)                                                                    |                                                                              |
| Softmax                                                                                 |                                                                              |

**Tabela 2:** Funções de ativação e algoritmos de treinamento utilizados neste estudo.

**Fonte:** Autoria Própria.

#### **Matriz Confusão**

Este trabalho trata de um problema de classificação e há métricas estatísticas específicas para esses tipos de aplicação. A Matriz de confusão é muito utilizada em problemas de classificação para melhor entendimento dos resultados encontrados. Trata-se de uma matriz Ck,k no qual cada entrada Ci,j contém o número de dados de entrada de classe i classificados como sendo de classe j.

Ela serve como um conjunto de parâmetros que, através de cálculos realizados previamente, demonstram a capacidade da RNA em acertar ou não as saídas. É imprescindível para modelos de classificação, pois apresenta estatisticamente a confiabilidade dos resultados encontrados.

A partir da matriz gerada, calculou-se os parâmetros da matriz confusão apresentados nas Equações 6-10.

$$
FPR = \frac{FP}{FP + TN} \tag{6}
$$

$$
FNR = \frac{FN}{FN + TP}
$$
\n<sup>(7)</sup>

's

Contractor

$$
\frac{1}{\sqrt{2}}\int_{\frac{\sqrt{2}}{\sqrt{2}}\sqrt{\sqrt{2}}} \frac{1}{\sqrt{2}}\left(\frac{1}{\sqrt{2}}\right)^{2}dx
$$

$$
LR = \frac{TP}{TP + FN} \cdot \frac{FP + TN}{FP}
$$
 (8)

$$
LR - = \frac{FN}{FN + TP} \cdot \frac{TP + FP}{TP} \tag{9}
$$

$$
Acc = \frac{TP + TN}{TP + TN + FP + FN}
$$
\n<sup>(10)</sup>

No qual TP representa True Positive (verdadeiros positivos – indica quantas observações com falha a rede detectou), TN é True Negative (verdadeiros negativos – indica quantas observações sem falha a rede detectou), FP é False Positive (falsos positivos – indica quando o processo operava normalmente porém a rede detectou como falha), FN é False Negative (falsos negativos – indica quando houve falha porém a rede não foi capaz de detectala), FPR é False Positive Rate (taxa de falsos positivos), FNR é False Negative Rate (taxa de falsos negativos), LR+ é Positive Likehood Ratio (Razão de semelhança positiva), LR – é Negative Likehood Ratio (Razão de semelhança negativa) e Acc é a Acurácia.

Os valores de verdadeiros positivos e negativos como também de falsos positivos e negativos somente são definidos após a escolha do *threshold* (limiar) da análise classificatória e este, por sua vez, é definido pela análise da AUC. Tal fato ocorre porque a RNA não é capaz de entregar uma variável discreta como resposta, por conta disso é necessário estabelecer esse limiar que indica para o algoritmo a partir de qual valor a saída será considerada como falha.

A eficiência da Rede Neural foi avaliada com base na minimização da função objetivo (Equação 5), análise da curva ROC (Receiver Operating Characteristic) e dos parâmetros obtidos na matriz confusão além da acurácia (Acc) dos modelos perante aos dados de simulações e dos AUCs (Area Under the Curve) da curva ROC encontrados, a seleção das melhores estruturas foi realizada a partir de um determinado valor de AUC e Acc escolhido de acordo com os resultados obtidos. As simulações foram realizadas em um computador intel i9 de 11º geração no Departamento de Engenharia Química de Materiais da PUC-RJ.

### **RESULTADOS E DISCUSSÃO**

No total, foram treinadas mais de 124300 configurações de RNAs diferentes. (12000 para conformação I, 6800 para conformação II, 100000 para conformação III e 5500 para conformação IV). E dos quatros algoritmos de treinamento utilizados apenas o de Levenberg-Marquardt (trainlm) e de Levenberg-Marquardt com Regularização Bayesiana (trainbr) convergiram para resultados satisfatórios, com baixos valores de função objetivo e alta acurácia.

As estratégias que atingiram os melhores resultados utilizavam as conformações III e IV, por conta disso, foi analisado e discutido aprofundadamente apenas os resultados referentes a essas duas estratégias.

Centre

Para viés de comparação, o melhor resultado que utilizava a conformação I foi a RNA de estrutura 23-15-10-1, treinada com trainlm, tendo como funções de ativação a sequência tansig-tansig-tansig. Essa RNA atingiu uma acurácia de 63,20% para a simulação e um AUC de 0,7931. No caso da conformação II a melhor Rede Neural foi trainlm-23-15-25-1-logsiglogsig-tansig, com uma acurácia de 64,78% na simulação e AUC de 0,7800. Ambos os resultados são considerados razoáveis, porém estão muito abaixo das outras conformações demonstradas a seguir mais detalhadamente.

#### **Análise dos resultados da conformação III**

Na Tabela 3 são apresentadas as 10 melhores estruturas encontradas neste estudo que possuem uma Acurácia maior que 0,70 e AUC maior de 0,60, em negrito encontra-se a que foi considerada mais aplicável do ponto de vista prático, pois atingiu, de uma forma geral, os melhores índices estatísticos.

|               | <b>Fabela D.</b> Memores estruídius com a comomídica m. |            |               |           |                         |            |
|---------------|---------------------------------------------------------|------------|---------------|-----------|-------------------------|------------|
| Identificação | Configuração                                            | Fobjtreino | Fobjvalidação | Fobjteste | Acurácia<br>(simulação) | <b>AUC</b> |
|               |                                                         | Trainlm    |               |           |                         |            |
| <b>Rede I</b> | 23-14-35-1 tansig-radbas-purelin 0.0634                 |            | 0.1429        | 0.1418    | 0.7969                  | 0.6599     |
| Rede II       | 23-10-31-1 tansig-logsig-tansig                         | 0.0949     | 0.1721        | 0.1794    | 0.7700                  | 0.8234     |
| Rede III      | 23-9-31-1 radbas-logsig-tansig                          | 0.1040     | 0.1589        | 0.1536    | 0.7669                  | 0.8464     |
| Rede IV       | 23-32-22-1 softmax-radbas-tansig                        | 0.1294     | 0.1784        | 0.1833    | 0.7274                  | 0.8109     |
| Rede V        | 23-9-32-1 radbas-tansig-tansig                          | 0.1103     | 0.1617        | 0.1771    | 0.7472                  | 0.8435     |
|               |                                                         | Trainbr    |               |           |                         |            |
| Rede VI       | $23-10-31-1$ tansig-logsig-tansig                       | 0.0954     | 0.1674        | 0.2185    | 0.7568                  | 0.8422     |
| Rede VII      | $23-15-20-1$ tansig-logsig-tansig                       | 0.0926     | 0.1744        | 0.1938    | 0.7510                  | 0.8312     |
| Rede VIII     | $23-5-30-1$ tansig-logsig-tansig                        | 0.1609     | 0.1773        | 0.1958    | 0.7111                  | 0.7994     |
| Rede IX       | $23-10-25-1$ logsig-logsig-tansig                       | 0.1485     | 0.1854        | 0.1898    | 0.7136                  | 0.7867     |
| Rede X        | 23-10-31-1 tansig-logsig-tansig                         | 0.0954     | 0.1674        | 0.2185    | 0.7568                  | 0.8422     |
|               |                                                         |            |               |           |                         |            |

**Tabela 3:** Melhores estruturas com a conformação III.

**Fonte:** Autoria Própria.

Podem-se notar algumas semelhanças entre as melhores estruturas encontradas, como a tendência em possuir a função de ativação tansig na camada de saída, a função logsig na camada que antecede a última e um número de neurônios na primeira camada intermediária menor em comparação com a segunda camada intermediária. Entretanto a melhor estrutura em negrito não

's

Contractor

se encaixa nesse padrão, esse resultado demonstra a necessidade de se explorar uma vasta quantidade de redes distintas, pois nem sempre a tendência irá surtir no melhor resultado.

Cesa

Social Science

A avaliação da acurácia e do AUC de cada estrutura, apenas não fornece informações suficientes para concluir qual o melhor modelo, principalmente em uma situação na qual os resultados são bem similares, como é o caso apresentado. Devido a essa ocasião, analisou-se os parâmetros principais das matrizes confusões das duas possíveis melhores estruturas (Rede I e Rede II) que são dispostas nas Tabelas 4 e 5.

| Rede I            |       |       |      |      |            |            |       |      |             |
|-------------------|-------|-------|------|------|------------|------------|-------|------|-------------|
| $(Limiar = 0,49)$ | TP    | TN    | FP   | FN   | <b>FPR</b> | <b>FNR</b> | $LR+$ | LR-  | Acc $(\% )$ |
| Treinamento       | 2746  | 2833  | 128  | 202  | 0.04       | 0.07       | 21.55 | 0.07 | 94.42%      |
| Teste             | 517   | 547   | 90   | 112  | 0.14       | 0.18       | 5.82  | 0.21 | 84.08%      |
| Validação         | 529   | 535   | 88   | 114  | 0.14       | 0.18       | 5.82  | 0.21 | 84.04%      |
| Simulação         | 11460 | 15447 | 1436 | 5423 | 0.09       | 0.32       | 7.98  | 0.35 | 79.69%      |
| Total             | 15252 | 19362 | 1742 | 5851 |            |            |       |      | 82.01%      |

**Tabela 4:** Matriz confusão da estrutura em negrito (conformação III).

**Fonte:** Autoria Própria.

**Tabela 5:** Matriz confusão da estrutura em vermelho (conformação III).

| <b>Rede II</b>                                                                                                    |       |       |      |      |            |            |       |      |             |  |
|----------------------------------------------------------------------------------------------------|-------|-------|------|------|------------|------------|-------|------|-------------|--|
| $(Limiar = 0,44)$                                                                                                    | TP    | TN    | FP   | FN   | <b>FPR</b> | <b>FNR</b> | $LR+$ | LR-  | Acc $(\% )$ |  |
| Treinamento                                                                                                    | 2614  | 2640  | 292  | 363  | 0.10       | 0.12       | 8.82  | 0.14 | 88.92%      |  |
| Teste                                                                                                    | 465   | 525   | 127  | 149  | 0.19       | 0.24       | 3.89  | 0.30 | 78.18%      |  |
| Validação                                                                                                    | 476   | 513   | 124  | 153  | 0.19       | 0.24       | 3.89  | 0.30 | 78.12%      |  |
| Simulação                                                                                                    | 11970 | 14029 | 2854 | 4913 | 0.17       | 0.29       | 4.19  | 0.35 | 77.00%      |  |
| Total                                                                                                    | 15525 | 17707 | 3397 | 5578 |            |            |       |      | 78.74%      |  |
| $\cdot$ $\cdot$ $\cdot$<br><b>The contract of the contract of the contract of the contract of the contract of the contract of the contract of the contract of the contract of the contract of the contract of the contract of the contract of the contract </b> |       |       |      |      |            |            |       |      |             |  |

**Fonte:** Autoria Própria.

A matriz confusão permite ter uma noção mais clara dos resultados obtidos pelos modelos, pois a partir dela é possível checar a quantidade de acertos e erros da Rede Neural (TP e TN indicam os acertos – True Positive e True Negative – enquanto FP e FN os erros – False Positive e False Negative).

Esses valores são definidos, primeiramente a partir do valor de limiar, obtido da análise da curva ROC, no caso da Rede I no qual o limiar deu 0,4900, todo valor maior ou igual a ele seria considerado como se a RNA apresentasse 1 como saída (para indicar falha no sistema) caso o contrário era considerado a saída 0 (processo sem falha). Esse parâmetro do limiar é

's

Charles Carpenter

importante pois as Redes Neurais Artificiais calculam e apresentam apenas variáveis contínuas, portanto é necessário ter um "limite" que indique a divisão da saída de classificação.

Cent

Além da acurácia (Acc), outros parâmetros também são relevantes como a taxa de falsos negativos (FNR) e positivos (FPR) que quanto menor melhor e o valor de LR+ que indica a probabilidade do resultado estar correto dividido pela probabilidade do resultado estar errado. (quanto maior o resultado, maior a chance de o modelo indicar um TP).

Ao se comparar os resultados da tabela 4 e 5, a Rede I possui os melhores índices de LR+, FPR, FNR e acurácia em praticamente todas as etapas desde a obtenção até a simulação da Rede Neural. O único parâmetro que a Rede II é superior está relacionado com a menor quantidade de falsos negativos (FN). Esse índice é de extrema importância para a escolha de um bom modelo, pois ele significa que há falha no processo, porém a Rede Neural não foi capaz de identificá-la. Entretanto, a diferença de observações identificadas como FN entre os modelos é de 273 e, ao considerar que no total eram 42.207 observações, pode-se deduzir que este valor de 273 é irrisório e estaria dentro de uma faixa de erro considerável do modelo.

Para finalizar e certificar qual seria a melhor estrutura, ambas passaram por uma nova etapa de simulação utilizando falhas intermediárias (matriz Y indicada na metodologia).

As acurácias encontradas foram de 68,25% e 68,11% para a Rede I e II, respectivamente. Novamente, evidencia-se que o primeiro modelo é o mais indicado.

Ao observar a Tabela 3 nota-se que esta estrutura possui o menor AUC dentre os melhores resultados, segundo Mandrekar (2010) os modelos devem possuir um AUC acima de 0,6 para considera-los satisfatórios e aplicáveis, que é o caso deste resultado. Tal afirmação e toda esta análise justifica o fato de, mesmo com o menor AUC da tabela, essa é a melhor Rede Neural Artificial para detecção de falhas desta conformação.

#### **Análise dos resultados da conformação IV**

Ceci Cal

Semelhantemente ao tópico anterior, na Tabela 6 encontram-se as 10 melhores estruturas para esta conformação que possuíam AUC maior que 0,94 e Acc maior que 0,90. Em negrito está destacado o melhor resultado ao considerar os mesmos parâmetros já citados anteriormente.

5

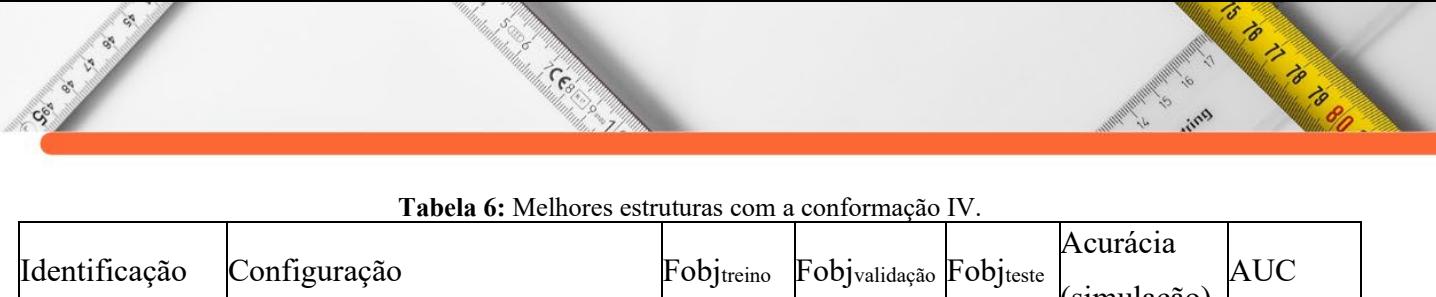

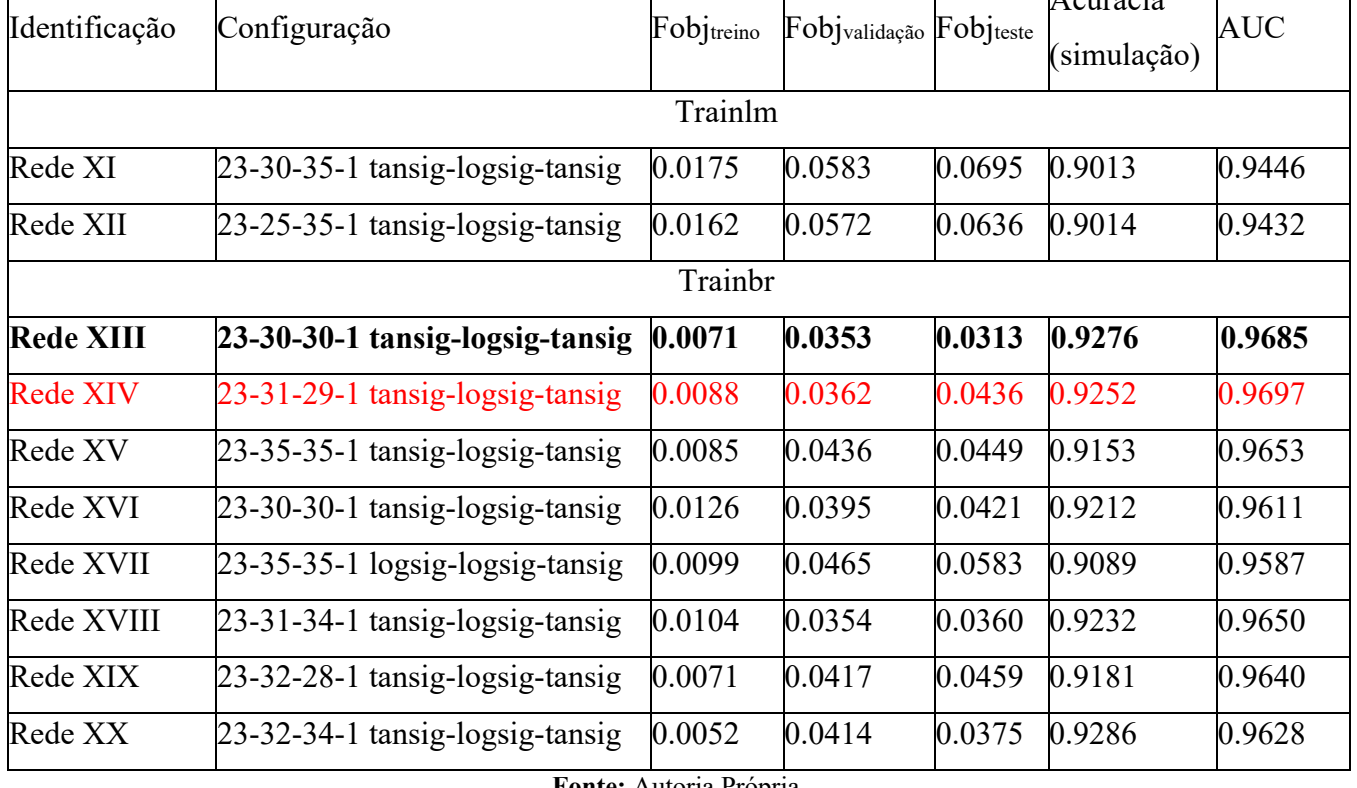

**Fonte:** Autoria Própria.

Neste caso pode-se notar uma tendência bem maior nos resultados, 80% deles utilizam o algoritmo de Levenberg-Marquardt com Regularização Bayesiana, todas possuem mais de 25 neurônios nas camadas intermediárias e praticamente todas as estruturas possuem a ordem das funções de ativação como tansig-logsig-tansig.

Novamente foi feita uma análise das matrizes confusões considerando os dois possíveis melhores modelos para definir qual Rede Neural Artificial seria a mais indicada para ser utilizada, estas matrizes estão apresentadas nas Tabelas 7 e 8.

| <b>I abeia</b> 7: Matriz confusão da estrutura em negrito (conformação IV). |           |       |     |      |            |            |        |      |             |  |
|-----------------------------------------------------------------------------|-----------|-------|-----|------|------------|------------|--------|------|-------------|--|
| <b>Rede XIII</b>                                                            |           |       |     |      |            |            |        |      |             |  |
| $(Limiar = 0.15)$                                                           | <b>TP</b> | TN    | FP  | FN   | <b>FPR</b> | <b>FNR</b> | $LR+$  | LR-  | Acc $(\% )$ |  |
| Treinamento                                                                 | 5807      | 5928  | 25  | 58   | 0.00       | 0.01       | 235.77 | 0.01 | 99.30%      |  |
| Teste                                                                       | 1180      | 1264  | 23  | 65   | 0.02       | 0.05       | 54.23  | 0.05 | 96.56%      |  |
| Validação                                                                   | 1262      | 1180  | 21  | 69   | 0.02       | 0.05       | 54.23  | 0.05 | 96.45%      |  |
| Simulação                                                                   | 11059     | 12433 | 230 | 1603 | 0.02       | 0.13       | 48.09  | 0.13 | 92.76%      |  |
| Total                                                                       | 19308     | 20805 | 299 | 1795 |            |            |        |      | 95.04%      |  |
| <b>PUILLER</b>                                                              |           |       |     |      |            |            |        |      |             |  |

**Tabela 7:** Matriz confusão da estrutura em negrito (conformação IV).

**Fonte:** Autoria Própria.

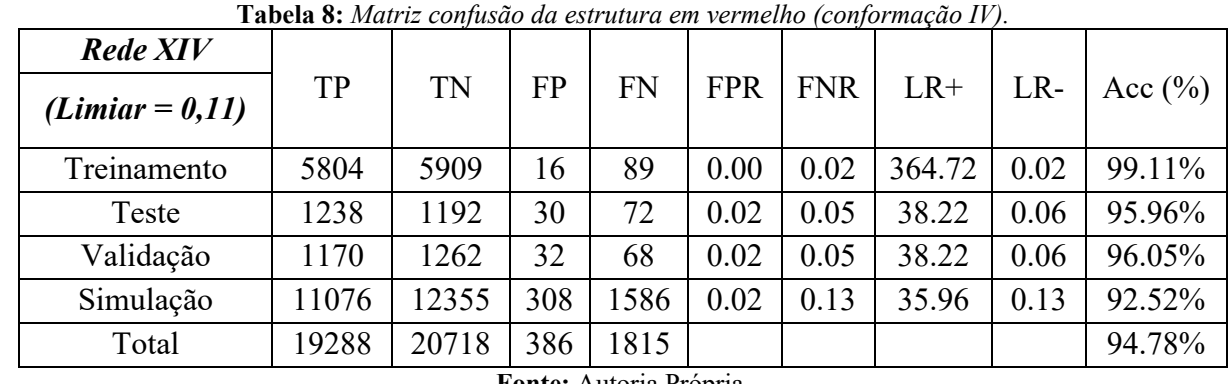

Cent

**Fonte:** Autoria Própria.

Ao analisar as Tabelas 7 e 8, nota-se que a estrutura XIII possui mais acertos (TP e TN) e as maiores acurácias em todas as etapas de treinamento, teste e validação, o único parâmetro pior que a estrutura em vermelho é referente ao LR+ da etapa de treinamento. Como a etapa de simulação é a mais crucial para a escolha de uma boa RNA (pois essa etapa indica a capacidade da rede em generalizar o modelo e assim resolver problemas semelhantes) pode-se deduzir que a Rede XIII é melhor por conta do maior LR+ nesta etapa.

Neste caso há uma percepção mais notória do melhor modelo quando se analisa as Tabelas 7 e 8, portanto apenas a Rede XIII passou pela simulação que considerou apenas falhas em níveis intermediários e apresentou um excelente resultado com uma acurácia global de 91,61%. Tal fato demonstra a capacidade da RNA em predizer diversos graus de falhas no TEP, evidencia a qualidade da metodologia utilizada e certifica o bom resultado encontrado.

Houve um grande salto entre os resultados das conformações III e IV em relação à acurácia e ao AUC das redes neurais. Isso mostra que um número maior de dados experimentais é necessário para se obter um modelo confiável. foi possível de se realizar os testes com a conformação IV devido a liberação de acesso remoto a um computador com um processador intel i9 da 11º geração disponível da PUC-RJ pois utilizar mais de 16000 observações na obtenção da rede exigia muito poder computacional.

Como uma forma de resumir e esclarecer os resultados encontrados, a Tabela 9 agrupa informações gerais das melhores estruturas para as conformações III e IV.

Contractor of the Contractor

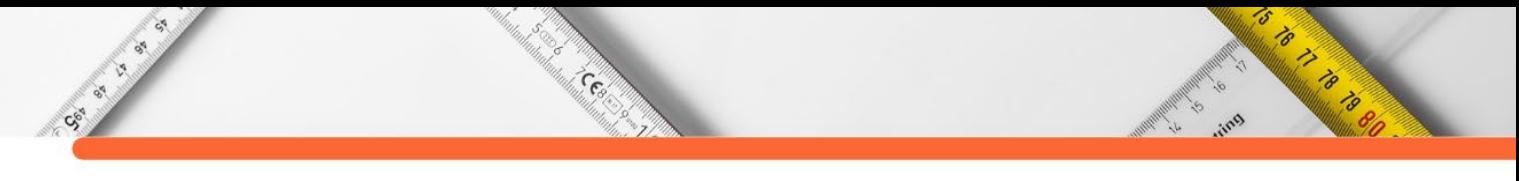

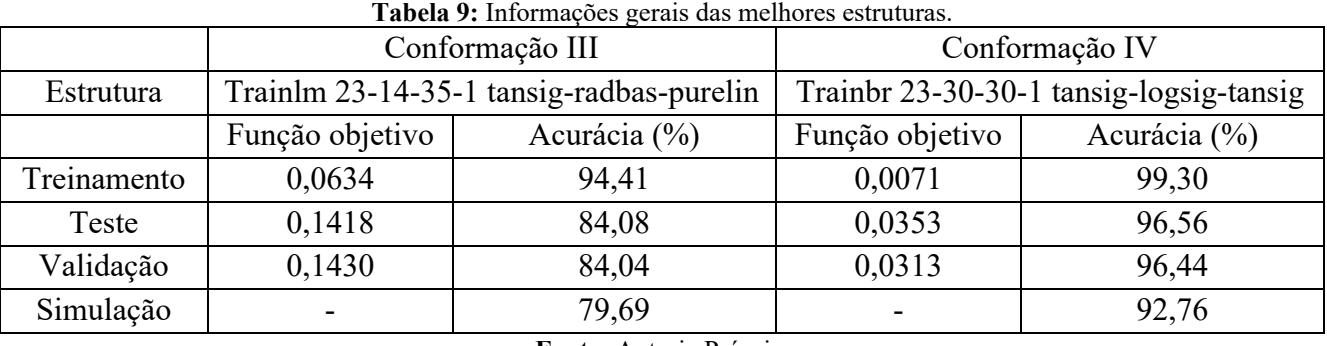

**Fonte:** Autoria Própria.

É notório que houve a diminuição da função objetivo conforme se aumentou o número de observações na obtenção da rede, um menor valor deste parâmetro também resultou em uma melhor acurácia. Ao observar estes dados e as funções objetivos encontradas nas conformações I e II acredita-se que quanto maior a matriz disponível para obtenção da Rede Neural Artificial, menores são as funções objetivos, que resultam em um melhor resultado.

# **CONSIDERAÇÕES FINAIS**

Foi possível modelar uma Rede Neural Artificial para detecção de falhas com uma acurácia de 92,76% e AUC de 0,9685, excelentes resultados ao considerar a complexidade do Tennessee Eastman Process.

O fato de utilizar um computador de última geração foi crucial para obtenção de um bom resultado, porém com uma geração mais antiga (um FX-6300) foi possível conseguir o resultado da conformação III que já era satisfatório. Tal fato evidencia a importância de possuir um aparelhamento atualizado e potente, acredita-se que com o avanço da tecnologia torna-se mais acessível obter um computador com capacidade computacional semelhante ao i9 disponível na PUC-RJ.

É preciso realizar uma análise cautelosa e criteriosa para definir o melhor modelo encontrado, pois são diversas variáveis e informações disponíveis para estudo que, ao ser observadas precipitadamente, podem ocasionar em erros de interpretação e entendimento da importância e função de cada parâmetro, principalmente a respeito da matriz confusão.

# **REFERÊNCIAS:**

ANBARZHAGAN, S.; THIRUVENGATAM, V.; KULANTHAI, K. **Adaptive Neuro Fuzzy Inference System and Artificial Neural Network modeling for the adsorption of methylene blue by novel adsorbent in a fixed - bed column method**. Disponível em: <http://www.ijcce.ac.ir/article\_36407\_0.html>. Acesso em: 05/03/2020.

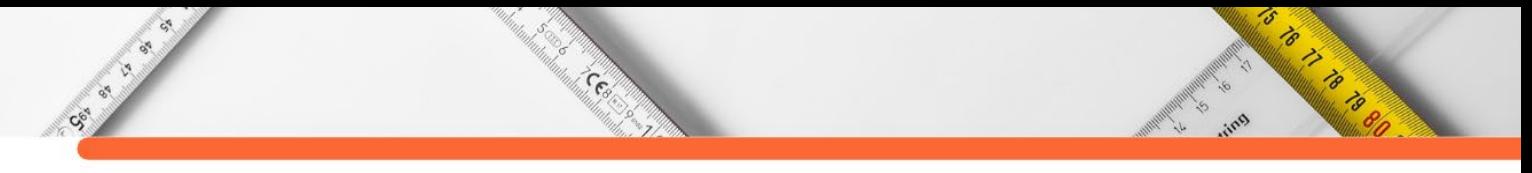

BANNOUD, M. A. **Uso de redes neurais artificiais para prever o equilíbrio líquido-vapor de misturas binárias contendo azeótropos**. Universidade Federal de São Paulo, Diadema- SP, 2019.

BATHELT, A.; RICKER, N. L.; JELALI, M. J. I.-P. Revision of the Tennessee Eastman process model. v. 48, n. 8, p. 309-314, 2015.

BEALE, E. **Numerical methods for nonlinear optimization, chapter A derivation of conjugate gradients**. Academic Press, 1972.

BIANCHIN, L. D. Avaliação de cenários para detecção de falhas utilizando redes neurais artificiais. 2021.

CHIANG, L. H.; RUSSELL, E. L.; BRAATZ, R. D. **Fault detection and diagnosis in industrial systems**. Springer Science & Business Media, 2000.

CHOJI, T.T..; OTTAIANO, G.Y..; SEOLATTO, A.A.; SILVA, E.A.; MARTINS, T.D. **Cinética da adsorção da mistura Ni2+-Cr3+ via redes neurais artificiais**. Congresso Brasileiro de Engenharia de Sistemas em Processos - PSE-BR, 2019.

DOWNS, J.; VOGEL, E. J. C. C. E. A plant-wide industrial process problem control. v. 17, n. 3, p. 245-255, 1993.

HEO, S.; LEE, J. H. J. I.-P. Fault detection and classification using artificial neural networks. v. 51, n. 18, p. 470-475, 2018.

LO, N. G.; FLAUS, J.-M.; ADROT, O. **Review of machine learning approaches in fault diagnosis applied to iot systems**. 2019 International Conference on Control, Automation and Diagnosis (ICCAD): IEEE, 2019.

LOMOV, I.; LYUBIMOV, M.; MAKAROV, I.; ZHUKOV, L. E. J. J. O. I. I. I. Fault detection in Tennessee Eastman process with temporal deep learning models. v. 23, p. 100216, 2021.

MACKAY, D. J. C. **Bayesian Interpolation**. 1992.

MAKI, Y.; LOPARO, K. A. J. I. T. O. C. S. T. A neural-network approach to fault detection and diagnosis in industrial processes. v. 5, n. 6, p. 529-541, 1997.

MANDREKAR, J. N. J. J. O. T. O. Receiver operating characteristic curve in diagnostic test assessment. v. 5, n. 9, p. 1315-1316, 2010.

MARQUARDT, D. W. An algorithm for least-squares estimation of nonlinear parameters. **Journal of the society for Industrial and Applied Mathematics**, v. 11, n. 2, p. 431-441, 1963.

NASHALJI, M. N.; SHOOREHDELI, M. A.; TESHNEHLAB, M. Fault detection of the Tennessee Eastman process using improved PCA and neural classifier. In. **Soft computing in industrial applications**, 2010. v., p. 41-50

POWELL, M. J. D. Restart procedures for the conjugate gradient method. **Mathematical programming**, v. 12, n. 1, p. 241-254, 1977.

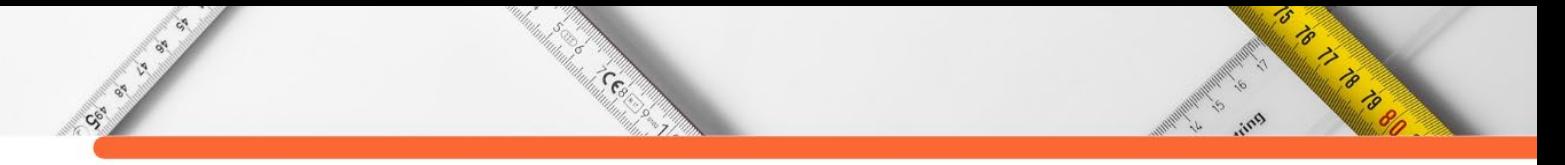

RIEDMILLER, M.; BRAUN, H. **Rprop-a fast adaptive learning algorithm**. Proc. of ISCIS VII), Universitat: Citeseer, 1992.

RUSSELL, E. L.; CHIANG, L. H.; BRAATZ, R. D. J. C.; SYSTEMS, I. L. Fault detection in industrial processes using canonical variate analysis and dynamic principal component analysis. v. 51, n. 1, p. 81-93, 2000.

SORSA, T.; KOIVO, H. N. J. A. Application of artificial neural networks in process fault diagnosis. v. 29, n. 4, p. 843-849, 1993.

# **CAPÍTULO 12**

# **MODELAGEM CINÉTICA DA FERMENTAÇÃO ALCOÓLICA VIA REDES NEURAIS ARTIFICIAIS**

**[Mohamad Al Bannoud](http://lattes.cnpq.br/1888274055878953)  [Rafael Ramos de Andrade](http://lattes.cnpq.br/3068647614747317)  [Lucas Adriel Pereira Soares](http://lattes.cnpq.br/5458572470441488) [Tiago Dias Martins](http://lattes.cnpq.br/4325081860304693)**

's

O TO THE MANUSCRIPT

#### **RESUMO**

CENT OF STREET

A atual preocupação mundial com a poluição ocasionada pela queima de combustíveis fósseis ocasionou uma busca por fontes renováveis de energia. Dentre essas fontes, o etanol de primeira e segunda geração apresenta promissora aplicação como biocombustível. Para o desenvolvimento e otimização de novos processos relacionados com a produção de etanol, é fundamental o conhecimento detalhado da cinética fermentativa. Esse trabalho buscou realizar uma modelagem para a cinética de fermentação de uma mistura de hidrolisado enzimático de bagaço concentrado com melaço de cana-de-açúcar. Foram analisados dados de 25 bateladas em 5 temperaturas diferentes, com ao menos três reciclo em cada temperatura. Foram utilizadas as redes neurais artificiais para a modelagem da cinética. Utilizou-se estruturas com uma camada intermediária, número de neurônios variando entre 1 e 30, funções de ativação do tipo lineares, sigmoides e logarítmicas e algoritmo de aprendizagem de Levenberg-Marquardt. A melhor rede foi selecionada pelo desempenho quantificado pelo erro quadrático médio, erro relativo e desvio padrão residual. A melhor rede possuiu sete neurônios na camada oculta, apresentando um erro quadrático médio de 9,26.10-5. Essa rede foi testada para um conjunto de ciclos nos quais não foram utilizados no treinamento, de modo a verificar a aprendizagem e generalização da rede. Os valores do desvio padrão residual para o modelo de rede neural, em comparação ao modelo fenomenológico, apresentaram redução de 70% para etanol, 57,5% para substrato e 71% para microrganismo. O modelo proposto conseguiu representar as diferentes curvas cinéticas com precisão e acurácia, apresentando desempenho consideravelmente superior em relação ao modelo fenomenológico.

**PALAVRAS-CHAVE:** Cinética fermentativa, redes neurais artificiais, modelagem, biocombustível.

## **INTRODUÇÃO**

Um dos maiores desafios a ser superado no século XXI é atender a crescente demanda energética utilizando fontes alternativas aos combustíveis fósseis, como a energia solar, eólica, hídrica e biocombustíveis. Em 2018, segundo dados da Agência internacional de energia (IEA – 2020), apenas 9,8% de toda a energia produzida no mundo veio de fontes renováveis, enquanto 64,2% veio de fontes não renováveis, como petróleo, carvão e gás natural. O etanol se destaca como o biocombustível mais promissor a ser produzido no Brasil, por ser o maior produtor mundial de cana-de-açúcar no mundo (NACHILUK, 2021).

A produção industrial de bioetanol no Brasil é feita pela rota fermentativa, utilizando a glicose presente no caldo da cana-de-açúcar. O microrganismo mais utilizado é o *S. Cerevisae*, capaz de converter a glicose em etanol e dióxido de carbono, além de outros produtos em quantidades menores. O conflito entre a área agrícola cultivada para a produção de biocombustível e para a produção de alimentos torna necessária a busca por uma maior eficiência entre produção de etanol e área cultivada. Uma forma de aumentar essa eficiência é no aproveitamento do material lignocelulósico presente no bagaço e palha da cana-de-açúcar. Para isso, é necessário realizar uma etapa de pré tratamento, para converter o material em um substrato que possa ser utilizado diretamente pelo microrganismo. A integração entre o melaço da cana-de-açúcar com o caldo de hidrolisado do material lignocelulósico possui o potencial de aumento da razão entre bioetanol produzido e área cultivada.

**CERT** 

Cock of

Durante o processo de fermentação, diversos fatores afetam a cinética de produção de etanol, consumo de substrato e crescimento de microrganismos. A temperatura, pH do meio, cepa do microrganismo, safra da cana-de-açúcar, concentrações iniciais de etanol, microrganismos, substrato, pré-tratamento utilizado, reciclo de microrganismos e inibidores influenciam na cinética, tornando complicada a descrição fenomenológica. No geral, a cinética é representada como um conjunto de três equações diferenciais não lineares, cuja solução simultânea fornece a evolução temporal das concentrações de etanol, substrato e microrganismo. Além disso, os modelos fenomenológicos clássicos possuem parâmetros cinéticos que devem ser ajustados com dados experimentais, necessitando a aplicação de algoritmos para reestimar os parâmetros ajustáveis, a cada vez que ocorrer alterações no processo.

A aplicação de modelos por inteligência artificial, como as redes neurais artificiais (RNAs), lógica *neuro-fuzzy* e *support vector machine*, vêm se destacando como uma alternativa promissora à modelagem fenomenológica. O modelo via rede neural se apresenta como uma "caixa preta", no qual são fornecidas as informações de entrada e saída, com o modelo sendo construído por um algoritmo de treinamento. Essa metodologia se distingue da clássica, na qual existe a elaboração do modelo e, a partir dos dados de entrada, são calculadas a informação de saída. As RNAs possuem diversos benefícios, como a capacidade de aprendizagem com e sem supervisionamento por meio dos dados de entrada e saída, generalização, mapeamento de comportamentos não lineares e tolerância a variações e falhas nos dados (Haykin, 2001). Essas características tornam as RNAs atrativas para a solução de problemas na área de engenharia química, como é o caso da cinética de fermentação para produção de bioetanol.

**RADIO CONTROL** 

Diante do exposto, o objetivo desse trabalho foi obter uma RNA capaz de representar a cinética de fermentação para produção de bioetanol, integrando o processo de primeira e segunda geração, a partir de um substrato composto pela mistura do melaço com hidrolisado enzimático dos resíduos da cana-de-açúcar. O modelo deve ser capaz de representar a produção de etanol, consumo de substrato e crescimento de microrganismos para diferentes situações, como alterações de temperatura e ciclos com inóculos fresco e reutilizados. O resultado do modelo desenvolvido deve ser capaz de representar com precisão e acurácia os dados experimentais. Como contribuição, é apresentada uma comparação entre a modelagem por rede neural e o modelo fenomenológico clássico.

Cesar

#### **REFERENCIAL TEÓRICO**

Cock of

A fermentação alcoólica é um processo muito complexo, sendo realizada por microrganismos que metabolizam a glicose para produzir energia celular, além de resíduos metabólicos. Dentre os resíduos gerados, o que apresenta o maior interesse econômico é o etanol. Nas indústrias, é possível alcançar elevada conversão, chegando a 90% do rendimento teórico para a produção do bioetanol, com os 10% restantes sendo oriundos dos produtos secundários, como glicerol, ácido acético, entre outros (LIMA et al., 2001). A matéria-prima básica para a fermentação são aquelas que possuem capacidade de produção em larga escala e alta concentração de glicose. Dentre as matérias-primas mais utilizadas no mundo, destaca-se a cana-de-açúcar, arroz e milho (ECKERT et al., 2018). O brasil se destaca como pioneiro na produção de cana-de-açúcar, responsável por aproximadamente 30% da produção mundial anual (CORTEZ; LORA; AYARZA, 2008). Uma forma de aumentar a produtividade do etanol por hectare cultivado é com o aproveitamento dos resíduos agrícolas, como o bagaço e palha da cana-de-açúcar. Estudos utilizando essa fonte de matéria lignocelulósica vêm sendo realizados para aumentar a eficiência do processo. O trabalho de Andrade (2012) apresentou um estudo sobre a aplicação da mistura entre o melaço da cana-de-açúcar com o caldo de hidrolisado proveniente do tratamento realizado no material lignocelulósico presente no bagaço e palha da cana-de-açúcar para a produção de bioetanol. Esse processo se beneficia de ambas as tecnologias de primeira e segunda geração, além da facilidade de ser implementado com uma biorrefinaria anexa às indústrias de refino de açúcar e produção de etanol.

A implementação de biorrefinarias necessita de vasto conhecimento sobre a cinética de um processo fermentativo. A partir do comportamento em função do tempo das concentrações de substrato, etanol e microrganismos, é possível realizar o ajuste das curvas cinéticas. A

5

o to the formulation

cinética pode ser representada por meio das velocidades instantâneas de formação, representadas pelas Equações 1 a 3.

Cesar

**CENTRAL OF** 

$$
\frac{dX}{dt} = r_x = f(X, S, P, r_x, r_s, r_p, \mu_x, \mu_s, \mu_p, Y_{x/s}, Y_{s/p}, Y_{p/s}, c_1, ..., c_n)
$$
(1)

$$
\frac{dS}{dt} = r_s = f(X, S, P, r_x, r_s, r_p, \mu_x, \mu_s, \mu_p, Y_{x/s}, Y_{s/p}, Y_{p/s}, c_1, ..., c_n)
$$
\n(2)

$$
\frac{dP}{dt} = r_p = f(X, S, P, r_x, r_s, r_p, \mu_x, \mu_s, \mu_p, Y_{x/s}, Y_{s/p}, Y_{p/s}, c_1, ..., c_n)
$$
\n(3)

Sendo  $r_x$ ,  $r_s$  e  $r_p$  as velocidades instantâneas de transformação dos, respectivamente microrganismos, substrato e etanol,  $X$  a concentração de microrganismos,  $S$  a concentração de substrato, P a concentração de etanol,  $\mu_x$ ,  $\mu_s$  e  $\mu_p$  são, respectivamente, as velocidades específicas de transformação dos microrganismos, substrato e etanol,  $Y_{i/j}$  é o fator de conversão para o composto *i* relacionado ao composto *j* e  $c_1$ , ...,  $c_n$  são mais *n* parâmetros possíveis de serem ajustados.

Uma descrição detalhada do fenômeno cinético de fermentação alcoólica requer o desenvolvimento de modelos fenomenológicos complexos. O modelo mais clássico foi proposto por Monod (1949), no qual modelou a velocidade específica de crescimento de microrganismo em função da concentração de substrato. Posteriormente, foram elaborados modelos considerando os efeitos inibitórios do etanol e do microrganismo, cabendo citar os modelos de Moser & Powell (1985), Aiba & Shoda (1969), Ghose e Tyagi (1979) e Lee et al. (1983). Para a cinética de um processo integrando a primeira e segunda geração de etanol, Andrade (2012) propôs uma cinética considerando os efeitos inibidores do substrato, microrganismo, etanol e ácido acético. Uma característica em comum é que esses modelos podem ser representados conforme as equações 1-3. O ajuste dos parâmetros normalmente é realizado pela minimização de uma função objetivo, conforme mostrado pela Equação 4.

$$
minimization F_{obj} = \sum_{k=1}^{N_{exp}} \left[ \frac{(P_{mod,k} - P_{exp,k})^2}{P_{exp,k}} + \frac{(S_{mod,k} - S_{exp,k})^2}{S_{exp,k}} + \frac{(X_{mod,k} - X_{exp,k})^2}{X_{exp,k}} \right]
$$
(4)

Sendo  $F_{obj}$  a função objetivo,  $N_{exp}$  a quantidade de pontos experimentais,  $P_{mod,k}$ ,  $S_{mod,k}$  e  $X_{mod,k}$  são os valores das concentrações preditos pelo modelo nos tempos de amostragem de, respectivamente, etanol, substrato e microrganismos e  $P_{exp,k}$ ,  $S_{exp,k}$  e  $X_{exp,k}$ são os valores experimentais.

As redes neurais artificiais surgiram com o intuito de reproduzir a forma de aprendizagem do cérebro humano (HAYKIN, 2001). Uma estrutura típica é mostrada na Figura 1. A rede é baseada em inúmeros neurônios arranjados em camadas. Cada neurônio recebe

5

o to the formulation

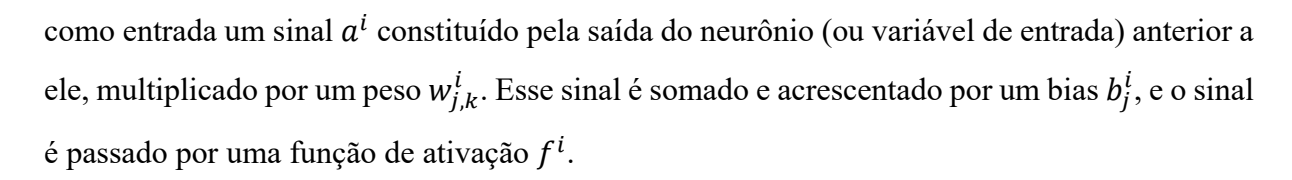

Constant

**Figura 1:** Exemplo de RNA construída em camada.

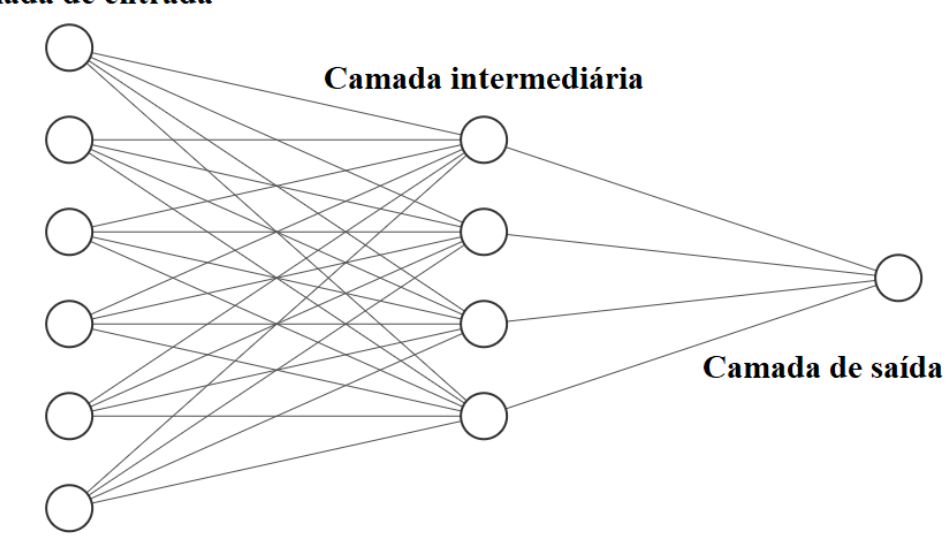

#### Camada de entrada

Society of

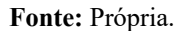

O fundamento da modelagem com RNAs é na definição da topologia e no ajuste dos pesos das matrizes com pesos de ligação  $W$  e dos vetores de bias  $b$ . Dentre a definição da topologia, cabe citar: (1) a definição das variáveis de entrada e saída, que devem fornecer informações adequadas para a representação do modelo em questão, (2) a quantidade de camadas intermediárias e número de neurônios em cada camada e (3) os tipos de funções de ativação como, por exemplo, função linear, sigmoide e logarítmica. Não existe um regra prática na construção da topologia. Normalmente são construídas diversas estruturas, selecionando aquela que apresentar o melhor desempenho. Após a definição das topologias, os dados de entrada e saída são separados em conjuntos de treinamento, validação e teste de modo a serem utilizados na etapa de treinamento. Essa separação busca garantir a generalização da RNA, evitando o sobreajuste do modelo (*overfitting*). Os algoritmos de treinamento mais comuns realizam a minimização de uma função objetivo, sendo o mais utilizado o algoritmo de Levenberg-Marquardt (MARQUARDT, 1963).

Com as redes treinadas, o desempenho do modelo é avaliado comparando-se o valor predito pela RNA com o desejado. Dentre os parâmetros de desempenho, cabe citar o erro relativo, o erro quadrático médio e o desvio padrão residual.

5

Contractor of the Contractor

#### **METODOLOGIA**

Os dados experimentais da cinética de fermentação foram obtidos do trabalho de Andrade (2012). O autor realizou 25 bateladas com e sem reciclo de microrganismos, nas temperaturas de 30, 32, 34, 36 e 38 °C, utilizando como substrato para a fermentação uma mistura de hidrolisado enzimático de bagaço concentrado com melaço de cana-de-açúcar. A primeira batelada em cada temperatura foi realizada com inóculo fresco, e realizaram-se ao menos mais três bateladas com reciclo de células, em cada temperatura. O microrganismo utilizado foi o *S. cerevisiae*, e os experimentos realizados permitiram obter a cinética em diversas situações, considerando os efeitos da temperatura, inibidores e meio com alta concentração celular. A faixa dos valores de concentração de etanol, substrato e microrganismo, além da quantidade de pontos experimentais são mostradas na Tabela 1.

Cecil

| Temperatura<br>(ciclo) | <b>Tempo</b><br>(h) | Microrganismo<br>(kg/m <sup>3</sup> ) | Substrato<br>(kg/m <sup>3</sup> ) | Etanol ( $kg/m3$ ) | <b>Pontos</b><br>experimentais |
|------------------------|---------------------|---------------------------------------|-----------------------------------|--------------------|--------------------------------|
| $30^{\circ}C(1)$       | $0 - 35,31$         | $2,56 - 6,86$                         | $0 - 149,464$                     | $5,498 - 71,261$   | 11                             |
| $30^{\circ}C(2)$       | $0 - 41$            | $3,62 - 10,37$                        | $0 - 118,163$                     | 18,491 - 83,497    | 12                             |
| $30^{\circ}C(3)$       | $0 - 37,25$         | $5,95 - 14,11$                        | $0 - 116,591$                     | 19,639 - 83,764    | 12                             |
| $30^{\circ}C(4)$       | $0 - 28,83$         | $10,24 - 18,69$                       | $0 - 131,029$                     | 28, 215 - 85, 343  | 10                             |
| $32^{\circ}C(1)$       | $0 - 21,1$          | $2,82 - 6,41$                         | $4,335 - 141,263$                 | $1,308 - 59,145$   | 10                             |
| $32^{\circ}C(2)$       | $0 - 30,53$         | $3,56 - 7,59$                         | 17,387 - 167,877                  | $10,224 - 81,363$  | 11                             |
| $32^{\circ}C(3)$       | $0 - 37,55$         | $4,76 - 10,51$                        | 10,392 - 152,257                  | 21,492 - 84,611    | 13                             |
| $32^{\circ}C(4)$       | $0 - 31,23$         | $5,46 - 12,07$                        | $0 - 149,989$                     | 18,024 - 86,919    | 13                             |
| $32^{\circ}C(5)$       | $0 - 37,97$         | $5,41 - 11,6$                         | $0 - 135,797$                     | $16,74 - 82,551$   | 12                             |
| $34^{\circ}C(1)$       | $0 - 30,45$         | $2,69 - 6,39$                         | $0 - 150,628$                     | $2,436 - 73,14$    | 10                             |
| 34°C(2)                | $0 - 36,77$         | $5,91 - 11,96$                        | $0 - 133,737$                     | $20,808 - 83,799$  | 12                             |
| $34^{\circ}C(3)$       | $0 - 39,58$         | $6,43 - 12,12$                        | $0 - 143,263$                     | 23,952 - 80,838    | 9                              |
| $34^{\circ}C(4)$       | $0 - 29$            | $7,98 - 13,59$                        | $15,75 - 140,553$                 | 22,512 - 82,488    | 9                              |
| $34^{\circ}C(5)$       | $0 - 44,55$         | $9,46 - 15,48$                        | $0 - 148,604$                     | $23,1 - 88,479$    | 11                             |
| 34°C(6)                | $0 - 45,45$         | $8,5 - 14,95$                         | $0 - 140,294$                     | 24,78 - 86,964     | 15                             |
| 34°C(7)                | $0 - 37,67$         | $5,91 - 10,96$                        | $0 - 143,436$                     | $22,86 - 85,788$   | 10                             |
| $36^{\circ}C(1)$       | $0 - 27,08$         | $3,06 - 6,83$                         | $0 - 149,325$                     | $1,968 - 62,94$    | 10                             |
| $36^{\circ}C(2)$       | $0 - 23,83$         | $4,28 - 9,04$                         | $0 - 138.852$                     | 11,94 - 74,745     | 9                              |
| $36^{\circ}C(3)$       | $0 - 19,37$         | $6,82 - 12,06$                        | 16,572 - 163,627                  | $18,468 - 85,431$  | $\,8\,$                        |
| $36^{\circ}C(4)$       | $0 - 24,5$          | $8,28 - 13,06$                        | $0 - 134,761$                     | $21,456 - 77,12$   | $8\,$                          |
| $36^{\circ}C(5)$       | $0 - 19,28$         | $10,7 - 14,23$                        | $0 - 102,69$                      | $26,82 - 86,619$   | 9                              |
| $38^{\circ}C(1)$       | $0 - 26, 6$         | $2,22 - 6,99$                         | $0 - 147,701$                     | 1,776 - 70,548     | $10\,$                         |
| $38^{\circ}C(2)$       | $0 - 35,42$         | $3,53 - 6,43$                         | $0 - 126,254$                     | $15,348 - 81,216$  | 11                             |
| $38^{\circ}C(3)$       | $0 - 40,33$         | $5,84 - 9,36$                         | $0 - 137,65$                      | 20,952 - 77,229    | 11                             |
| $38^{\circ}C(4)$       | $0 - 46,5$          | $6,27 - 9,27$                         | $0 - 131,23$                      | $22,68 - 77,139$   | 15                             |

**Tabela 1:** Faixa dos valores de tempo, concentrações e pontos experimentais para cada ensaio.

**Fonte:** Andrade, 2012.

5

OS OS ANTES

Os dados experimentais necessitaram de um tratamento matemático para serem utilizados para o treinamento da RNA, uma vez que tal modelo requer uma grande quantidade de dados para treinamento. Além disso, é necessário que as informações sejam dadas em intervalos com variações iguais de tempo. Para contornar isso, foi utilizado o *software Table Curve 2D*, permitindo realizar ajustes suaves que representem bem os dados experimentais. Com esses ajustes, foram obtidos dados com intervalo de tempo de 0,25h. Isso permitiu aumentar o número de pontos experimentais de 271 para 3341.

Centre

CSS CALL OF

Os dados foram divididos em dois conjuntos: o primeiro conjunto foi composto por dados de 19 ciclos, sendo utilizado para o treinamento das RNAs, enquanto o segundo continha os dados dos 6 ciclos restantes, sendo eles o ciclo 3 na temperatura de 30 °C, ciclo 3 na temperatura de 32 °C, ciclo 4 e 5 da temperatura de 34 °C, ciclo 3 da temperatura de 36 °C e ciclo 2 da temperatura de 38 °C. Esse conjunto foi utilizado para checar se as RNAs foram capazes de generalizar e fornecer resultados satisfatórios para situações as quais não existiam na etapa de treinamento.

Os dados preparados foram utilizados para a entrada das RNAs. A topologia das redes consistiu em uma entrada com sete valores: A temperatura e concentrações de substrato, microrganismo e etanol em dois instantes de tempo, totalizando 7 entradas. A temperatura (T) em graus Celsius é importante, uma vez que a cinética é fortemente influenciada pela temperatura. O valor das concentrações de substrato (S), microrganismos (X) e Etanol (E) foram inseridos nos instantes (t-1) e (t). Isso é necessário por se tratar de dados em series temporais, necessitando fornecer uma noção de derivada para a RNA. A saída consistiu nos valores das concentrações de X, S e E no instante (t+1). As RNAs possuíram uma arquitetura no formato de camadas, conforme mostrado na Figura 2. As topologias utilizadas foram formadas utilizando uma única camada oculta, com o número de neurônios variando entre 1 e 30. Para as funções de ativação, foram utilizadas expressões do tipo lineares, sigmoides e logarítmicas, conforme mostrado pelas Equações 5 a 8.

$$
tansig(n) = \frac{2}{1 + e^{-2n}} - 1\tag{5}
$$

$$
logsig(n) = \frac{1}{1 + e^{-n}}\tag{6}
$$

 $purelin(n) = n$  (7)

 $satisfin S(n) = -1, se \ n \leq -1; \ n, se \ -1 \leq n \leq 1 \ e \ 1, se \ 1 \leq n$  (8)

Sendo  $n$  o vetor de entrada para as funções de ativação.

5

S TO THE STATE OF THE STATE OF THE STATE OF THE STATE OF THE STATE OF THE STATE OF THE STATE OF THE STATE OF T

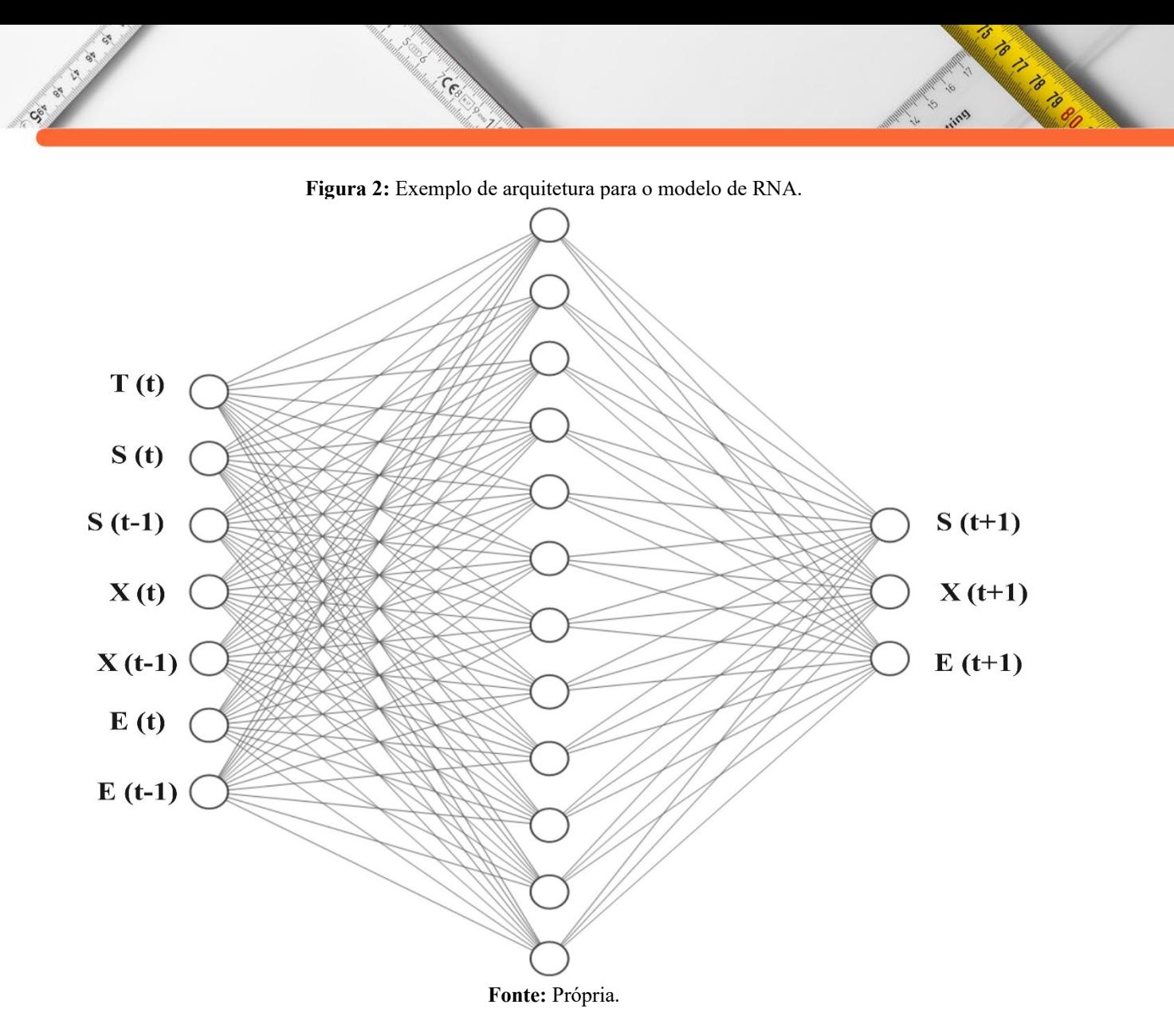

A saída obtida pela RNA é representada matematicamente pela expressão 9. O ajuste do modelo foi realizado utilizando como algoritmo de aprendizagem o método de Levenberg-Marquardt (MARQUARDT, 1963), de modo a minimizar a função objetiva dada pelo erro médio quadrático (MSE), representada pela Equação (10). Os dados do conjunto de treinamento foram divididos de maneira aleatória em três classes: dados de treinamento direto (70%), dados de validação (15%) e dados para teste (15%). Durante o processo de treinamento, o desempenho da RNA é avaliado para essas três classes, garantindo um ajuste equilibrado e condições de parada adequadas. O design, treinamento, simulações e cálculos das RNAs foram feitas utilizando o software MATLAB (*MathWorks, Inc.*, USA).

$$
\hat{y} = \phi^{(2)} \left[ W^{(2)} \phi^{(1)} \left( W^{(1)} x + b^{(1)} \right) + b^{(2)} \right] \tag{9}
$$

$$
MSE = \frac{1}{N} \sum_{i=1}^{N} (y_{i,exp} - y_{i,RNA})^2
$$
 (10)

Sendo  $\hat{y}$  o valor predito pela RNA,  $\varphi^{(1)}$  representa a função de ativação da camada oculta,  $\phi^{(2)}$  a função de ativação da camada de saída,  $W^{(1)}$  a matriz de pesos da entrada para a

camada oculta,  $W^{(2)}$  a matriz de pesos conectando a camada intermediária para a camada de saída,  $b^{(1)}$  o vetor de bias da camada oculta,  $b^{(2)}$  o vetor de bias da camada de saída, x a entrada da RNA, *N* a quantidade de pontos experimentais,  $y_{i,exp}$  o valor experimental e  $y_{i,RNA}$  o valor obtido pela RNA do i-nésimo ponto.

**CERN** 

CE OF BRIDE

Após o treinamento das diversas RNAs, foi realizada a etapa simulação, utilizando os dados do conjunto de treinamento e de checagem, com o intuito de calcular os valores de erros relativos (ER), raiz quadrada do erro médio (*Root Mean Squared Error*, RMSE) e desvio padrão residual (*Relative Standard Deviation*, RSD), representados pelas Equações 11 a 13, respectivamente.

$$
ER\,\,(\%) = \,\, 100. \frac{|y_{exp} - y_{RNA}|}{y} \tag{11}
$$

$$
RMSE = \sqrt{\frac{1}{N} \cdot \sum_{i=1}^{N} (y_{i,exp} - y_{i,RNA})^2}
$$
 (12)

$$
RSD\ (\%) = \frac{100}{\bar{y}_p} \cdot \sqrt{\frac{1}{N} \cdot \sum_{i=1}^{N} (y_{i,exp} - y_{i,RNA})^2}
$$
\n(13)

Sendo  $y_{exp}$  o valor experimental,  $y_{RNA}$  o valor obtido pela RNA e  $\bar{y}_p$  a média dos valores experimentais.

Após realizadas as simulações, as performances das redes foram obtidas considerando todos os dados experimentais. Selecionou-se as redes com melhor desempenho, e então foram calculados os valores de ER e RSD para cada temperatura e ciclo, de modo a verificar a acurácia e precisão da RNA. O modelo via RNA também foi comparado com a modelagem fenomenológica. A taxa de crescimento microbiana, proposta por Andrade et al. (2007) é dada pela Equação 14, na qual é considerada a concentração de substrato como a variável limitante, e leva em consideração as concentrações de microrganismos, etanol e ácido acético como inibidores.

$$
r_x = \mu_{max} \frac{s}{K_s + s} exp(-K_i S) X \left(1 - \frac{x}{X_{max}}\right)^m \left(1 - \frac{P}{P_{max}}\right)^n \left(1 - \frac{C_{Ac}}{C_{Ac \, max}}\right)^{nn} \tag{14}
$$

Sendo que  $r_x$  é a taxa cinética de crescimento microbiano (kg/[m<sup>3</sup>.h]),  $\mu_{max}$  é a velocidade máxima específica de crescimento celular (h<sup>-1</sup>),  $K_s$  é a constante de saturação  $(kg/m<sup>3</sup>)$  e  $K<sub>i</sub>$  é a constante de inibição pelo substrato  $(m<sup>3</sup>/kg)$ . As concentrações de microrganismos, substrato, etanol e ácido acético dentro do reator são representadas, respectivamente, por X, S, P e  $C_{Ac}$ , todas com unidades de kg/m<sup>3</sup>. As demais constantes de

5

is to the first of the first of the first of the first of the first of the first of the first of the first of

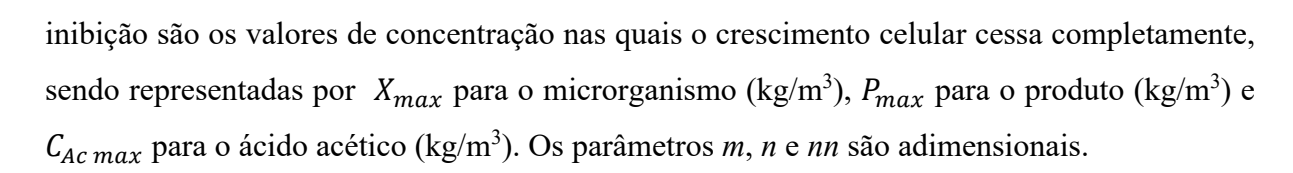

Cent

Castle of

A taxa de produção de etanol pode ser expressa em função da taxa de crescimento microbiano, como proposto por Luedeking-Piret (1959). A expressão matemática é mostrada na Equação 15.

$$
r_p = Y_{P/X} \cdot r_x + m_p \cdot X \tag{15}
$$

Sendo que  $r_p$  é a taxa de produção do produto (kg/[m<sup>3</sup>.h]),  $Y_{P/X}$  é o rendimento de produto baseado em células (kg/kg) e  $m_p$  é a produção de etanol associada ao crescimento (kg/[kg.h]).

A taxa de consumo de substrato usada por Andrade (2007) é mostrada na Equação 16. Ela leva em conta o consumo de substrato utilizado para o crescimento celular e o substrato utilizado para gerar energia necessária para a manutenção celular.

$$
r_s = \frac{r_x}{Y_x} + m_x X \tag{16}
$$

Sendo que  $r_s$  é a taxa de consumo de substrato (kg/[m<sup>3</sup>.h]),  $Y_x$  é o rendimento celular limite (kg/kg) e  $m_x$  é o parâmetro de manutenção (kg/[kg.h]).

As equações do modelo foram utilizadas nas equações 17-19, considerando um reator batelada. O sistema de equações diferenciais foi resolvido utilizando o software MATLAB, com o método numérico ode23tb, um algoritmo de resolução de equações diferenciais do tipo Runge-Kutta implícito, de ordem 2 e 3 (HIGHAM; HIGHAM, 2017).

$$
\frac{dX}{dt} = \mu_{max} \frac{S}{K_s + S} exp(-K_i S) X \left(1 - \frac{X}{X_{max}}\right)^m \left(1 - \frac{P}{P_{max}}\right)^n \left(1 - \frac{C_{Ac}}{C_{Ac \, max}}\right)^{nn} \tag{17}
$$

$$
\frac{dS}{dt} = -Y_{P/X} \cdot r_x - m_p \cdot X \tag{18}
$$

$$
\frac{dP}{dt} = \frac{r_x}{Y_x} + m_x X \tag{19}
$$

Os parâmetros utilizados foram baseados nos fornecidos por Andrade (2012). são mostrados na Tabela 2 os valores para cada reciclo simulado. Também são mostrados os valores de  $P_0$ ,  $S_0$  e  $X_0$  sen do, res pectivamente, as con centrações ini ciais de eta nol, sub strato e microrganismo.

's

is to the first of the first of the first of the first of the first of the first of the first of the first of

|                                | $30^{\circ}$ C | $32^{\circ}C$   | $34^{\circ}$ C  | $34^{\circ}$ C  | $36^{\circ}$ C  | 38 °C           |
|--------------------------------|----------------|-----------------|-----------------|-----------------|-----------------|-----------------|
| Variável                       | Ciclo 3        | Ciclo 3         | Ciclo 4         | Ciclo 5         | Ciclo 3         | Ciclo 2         |
|                                | $N^{\circ}: 1$ | $N^{\circ}$ : 2 | $N^{\circ}$ : 3 | $N^{\circ}$ : 4 | $N^{\circ}$ : 5 | $N^{\circ}$ : 6 |
| $\mu_{max}$ (h <sup>-1</sup> ) | 0,15           | 0,18            | 0,19            | 0,19            | 0,179           | 0,145           |
| $X_{max}$ (kg/m <sup>3</sup> ) | 71,9           | 55              | 43              | 43              | 39,8            | 39,8            |
| $P_{max}$ (kg/m <sup>3</sup> ) | 96             | 81,34           | 75              | 75              | 72,4            | 72,02           |
| $Y_x$ (kg/kg)                  | 0,1            | 0,063           | 0,052           | 0,052           | 0,04            | 0,042           |
| $Y_{P/X}$ (kg/kg)              | 4,6            | 6,8             | 8               | 8               | 10,8            | 13              |
| $X_0$ (kg/m3)                  | 5,95           | 4,76            | 7,98            | 9,46            | 6,82            | 3,53            |
| $S_0$ (kg/m3)                  | 116,591        | 152,257         | 140,553         | 148,604         | 163,627         | 126,254         |
| $P_0$ (kg/m3)                  | 19,639         | 21,492          | 22,512          | 23,52           | 18,468          | 15,348          |

**Tabela 2:** Valores das constantes para cada reciclo simulado.

Cesa

#### **Fonte:** Andrade (2012).

Os parâmetros  $C_{Acmax}$ , nn,  $K_s$ ,  $m_n$ ,  $m_x$ ,  $m$ ,  $K_i$ ,  $n \in C_{Ac}$  utilizados foram iguais em todos os reciclos, sendo seus valores iguais, respectivamente, a 4 kg/m<sup>3</sup>, 0,3, 4,1 kg/m<sup>3</sup>, 0,1  $(kg/[kg.h]), 0,2 (kg/[kg.h]), 1, 0,004 (m<sup>3</sup>/kg), 1,5 e 0,4 kg/m<sup>3</sup>.$ 

A solução obtida fornece a cinética para o modelo fenomenológico. O mesmo procedimento de avaliação para a RNA foi realizado para a modelagem fenomenológica, comparando-se o desempenho de ambos os modelos.

### **RESULTADOS E DISCUSSÃO**

Após o treinamento das RNAs utilizando os dados de treinamento, foram analisados os valores do MSE, da quantidade de iterações, da quantidade de parâmetros ajustados e nos valores de  $\mathbb{R}^2$ . As cinco redes que apresentaram os melhores desempenhos são mostradas na Tabela 3. O valor de  $\mathbb{R}^2$  foi igual a 1 em todas as cinco melhores redes, para as etapas de treinamento, validação e teste. É possível observar que em todas essas redes a função de ativação de camada de saída foi do tipo satlins. A rede que apresentou o melhor desempenho obteve um valor de MSE igual a 9,26.10-5, possuindo cinco neurônios na camada intermediária, e funções de ativação tansig-satlins. Essa rede foi selecionada para a discussão da análise com os dados de checagem, por ter apresentado o menor valor de MSE e melhor equilíbrio entre quantidade de parâmetros e iterações necessárias durante o treinamento da RNA, além de possuir uma topologia simples, característica atrativa para aplicações práticas em engenharia.

 $\epsilon$ 

to the top of the top of the top of the top of the top of the top of the top of the top of the top of the top o

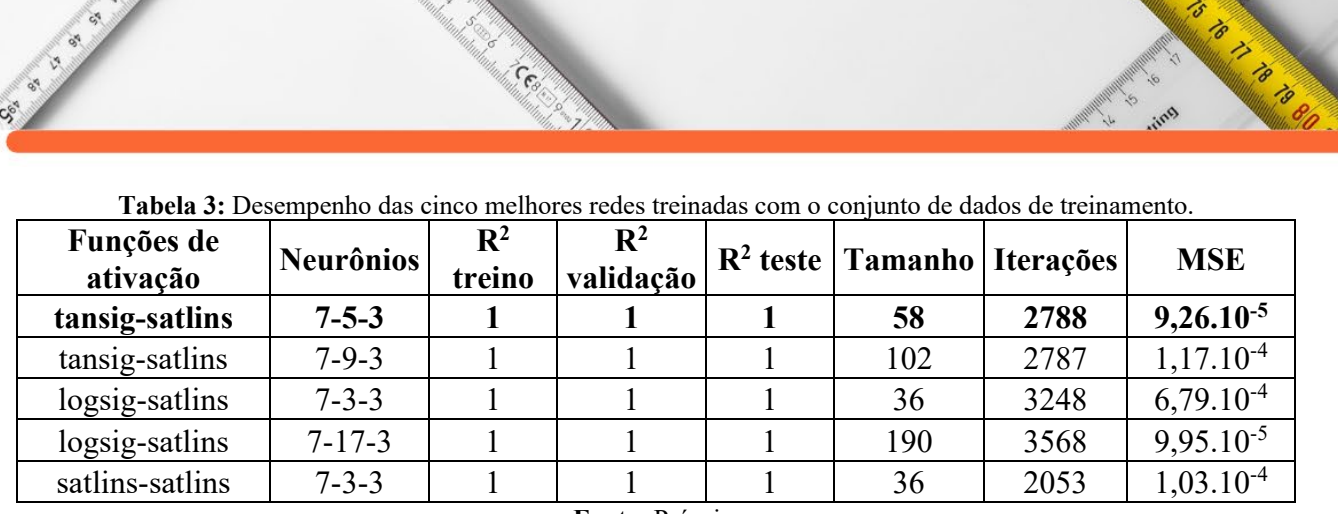

Centre

Sec. ex

**Fonte:** Própria.

A RNA selecionada foi utilizada em uma simulação utilizando os dados de checagem, provenientes dos ciclos que não foram utilizados para o treinamento da RNA. O objetivo foi averiguar se a RNA possui a capacidade de generalização, sendo capaz de apresentar desempenho elevado nos ciclos de fermentação que não foram utilizados durante o treinamento. A RNA foi simulada utilizando todos os dados de treinamento, e posteriormente utilizando os dados de checagem. O desempenho foi avaliado por meio do valor do RMSE. A Tabela 3 contém os valores obtidos para cada uma das variáveis preditas. Os valores de RMSE para a predição de X e S, obtidos com os dados de checagem, foram semelhantes aos dos dados de treinamento. A mudança mais significativa ocorreu na predição da concentração de etanol. O valor de RMSE para a checagem foi onze vezes maior em comparação ao treinamento. Isso mostra que a RNA conseguiu generalizar a cinética do crescimento celular e consumo de substrato, mas possuiu um desempenho inferior ao predizer a cinética de produção de etanol.

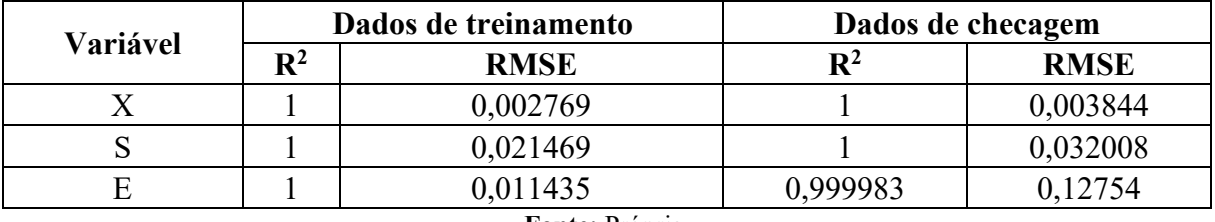

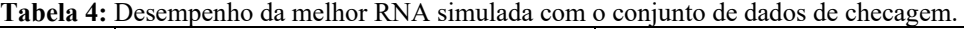

**Fonte:** Própria.

Os erros foram calculados para o modelo fenomenológico e para a predição obtida pela rede neural, para cada um dos ciclos no conjunto de dados de checagem. A Tabela 5 mostra os valores obtidos para a concentração de etanol. Para todos os erros analisados, o modelo via redes neurais apresentou desempenho superior em comparação ao modelo fenomenológico. Em especial na temperatura de 34 °C, ciclo 5, o erro máximo apresentou uma redução significativa, de 54,52% para 9,69%. A mediana dos erros mostrou que em pelo menos 50% dos pontos, o erro relativo foi menor que 3,87%, em comparação com 16,97% para o modelo fenomenológico. Já o RSD máximo obtido pelo modelo neural apresentou redução de 70% em comparação ao modelo fenomenológico. Os valores obtidos para a concentração de etanol

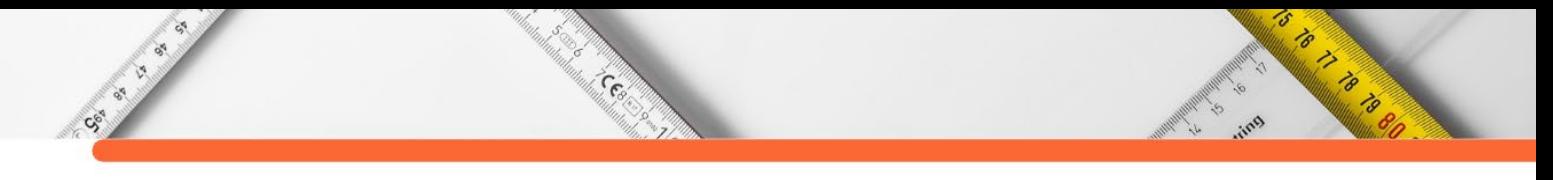

indicaram que, apesar do RMSE para o conjunto de dados de checagem ter sido consideravelmente maior em comparação aos dados de treinamento, o modelo via redes neurais apresentou considerável aumento de desempenho em comparação ao modelo fenomenológico. Isso é reforçado por meio da Figura 3. É possível observar claramente que o modelo por redes neurais conseguiu representar a tendência dos dados experimentais melhor que o modelo fenomenológico. O modelo desenvolvido conseguiu generalizar bem os diferentes tipos de cinética observados, conseguindo se adequar bem tanto para aqueles com características predominantemente lineares (Figura 3 (C) e (E)) quanto aqueles com características sigmoides (Figura 3 (A) e (D)).

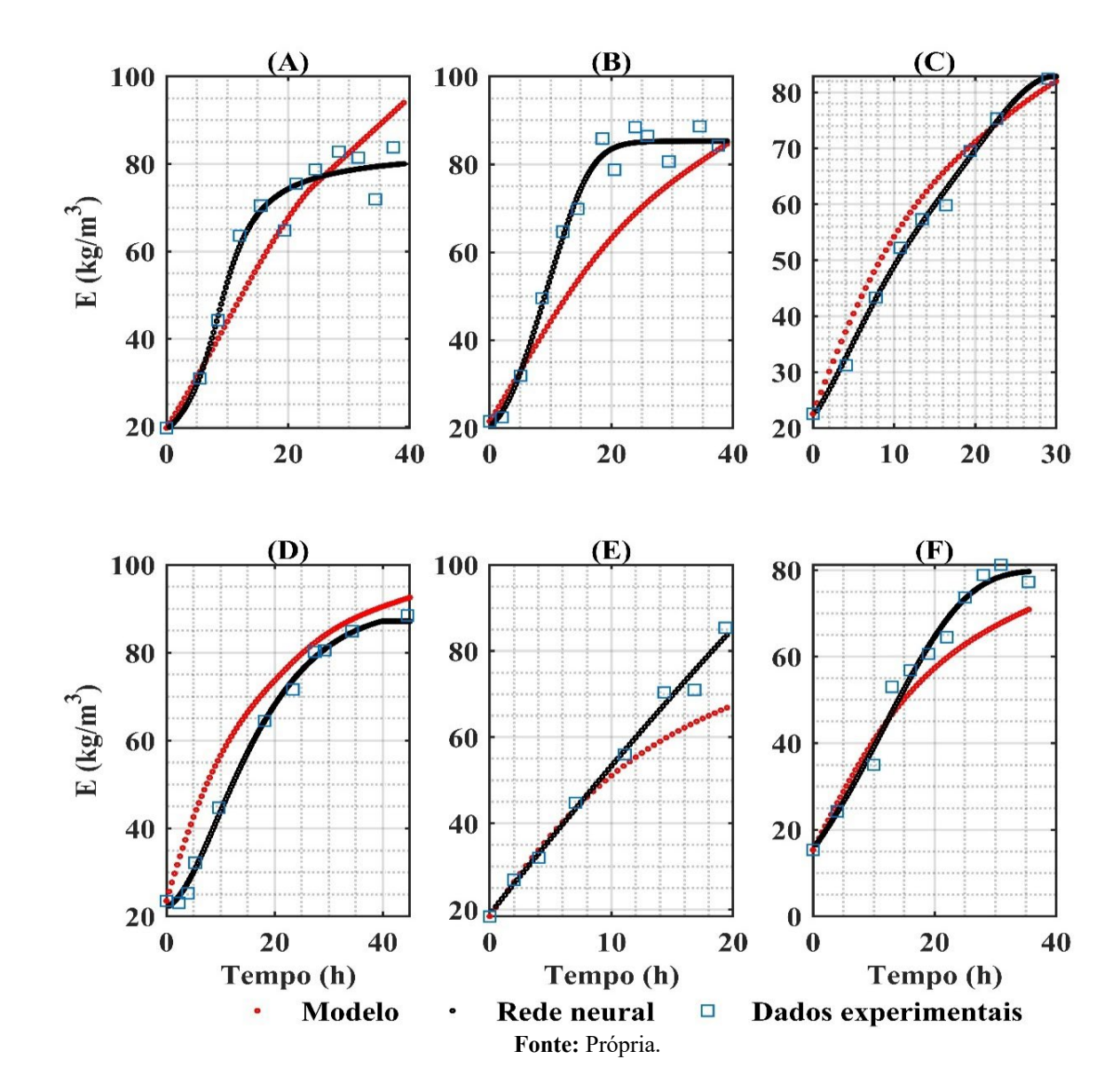

**Figura 3:** Perfil cinético para a produção de etanol para (A) 30 °C, ciclo 3, (B) 32 °C, ciclo 3, (C) 34 °C, ciclo 4, (D) 34 °C, ciclo 5, (E) 36 °C, ciclo 3 e (F) 38 °C, ciclo 2.

|                | Variável           |         | $32^{\circ}$ C  | $34^{\circ}$ C | $34^{\circ}$ C | $36^{\circ}$ C | 38 °C   |
|----------------|--------------------|---------|-----------------|----------------|----------------|----------------|---------|
|                |                    | Ciclo 3 | Ciclo 3         | Ciclo 4        | Ciclo 5        | Ciclo 3        | Ciclo 2 |
|                | Maior erro $(\% )$ | 22,88   | 29,19           | 19,84          | 54,52          | 21,93          | 16,98   |
| fenomenológico | Menor erro $(\% )$ | 2,55    | 1,12            | 1,20           | 2,60           | 1,79           | 7,39    |
| Modelo         | Média $(\% )$      | 8,97    | 14,59           | 6,74           | 17,34          | 7,87           | 10,60   |
|                | Mediana $(\% )$    | 5,83    | 16,97           | 6,96           | 8,72           | 5,19           | 8,98    |
|                | RSD(%)             | 12,55   | 19,68           | 7,17           | 13,78          | 16,17          | 13,77   |
|                | Maior erro $(\% )$ | 13,92   | 6,40            | 4,69           | 9,69           | 19,65          | 11,77   |
| por<br>neural  | Menor erro $(\% )$ | 0,34    | 1,21            | 0,33           | 0,10           | 1,75           | 0,39    |
|                | Média $(\% )$      | 4,48    | 3,81            | 2,03           | 3,10           | 5,82           | 4,82    |
| Modelo<br>rede | Mediana $(\% )$    | 3,16    | 3,87            | 1,28           | 2,26           | 3,40           | 3,10    |
|                | RSD(%)             | 5,91    | 4,26            | 2,25           | 2,44           | 5,52           | 5,47    |
|                |                    |         | Fonte: Própria. |                |                |                |         |

**Tabela 5:** Erros relativos dos modelos para a cinética de produção de etanol.

**CERT** 

CENTRE CRIPT

A Tabela 6 mostra os erros obtidos para a concentração de substrato. Como existem ciclos nos quais os valores chegam próximos a zero, o erro relativo se torna muito alto, como pode ser observado pelos maiores erros encontrados, em especial nos na temperatura de 32 °C e 36 °C, em seus terceiros ciclos. Diante disso, uma alternativa é focar a análise no valor de RSD. Nota-se que, com exceção do ciclo 3 na temperatura de 30 °C, o modelo por RNA apresentou considerável redução nos valores de RSD e erro relativo em comparação ao modelo fenomenológico, alcançando reduções de até 86%. Outra forma de comprar a eficiência do modelo neural é pela mediana. Observa-se que, com exceção do ciclo 3 na temperatura de 30 °C, houve uma considerável redução na mediana, alcançando redução de até 91%. Mais da metade dos erros relativos observados manteve-se abaixo de 8,76%, sendo muito menor em comparação ao obtido com o modelo fenomenológico.

**Variável 30 °C 32 °C 34 °C 34 °C 36 °C 38 °C Ciclo 3 Ciclo 3 Ciclo 4 Ciclo 5 Ciclo 3 Ciclo 2** fenomenológico Maior erro (%) | 100,00 | 209,34 | 31,24 | 39,44 | 245,97 | 109,52 fenomenológico Menor erro (%)  $\begin{array}{|c|c|c|c|c|c|c|c|c|} \hline 2,06 & 1,55 & 3,65 & 4,31 & 6,06 & 0,28 \ \hline \end{array}$ Modelo Média (%) 43,01 78,94 18,33 16,84 60,97 28,76 Mediana (%) 12,61 74,15 22,28 16,39 14,54 7,75 RSD (%) | 13,84 | 37,95 | 20,54 | 29,45 | 27,34 | 18,68 Maior erro (%) 99,34 19,04 7,77 14,75 9,37 23,51 Modelo por rede neural Modelo por rede neural Menor erro (%) 0,00 1,94 0,02 1,90 1,36 1,40 Média (%) | 43,95 | 9,64 | 2,84 | 6,17 | 4,85 | 8,11 Mediana (%) 23,20 | 8,76 | 1,99 | 4,42 | 3,98 | 5,47 RSD (%) | 16,14 | 5,92 | 2,84 | 5,14 | 7,02 | 4,99

**Tabela 6:** Erros relativos dos modelos para a cinética de consumo do substrato.

**RADIO CARDON REGISTER** 

**Maria de Calvaria de Calvaria de Calvaria de Calvaria de Calvaria de Calvaria de Calvaria de Calvaria de Calv**<br>1980 - Calvaria de Calvaria de Calvaria de Calvaria de Calvaria de Calvaria de Calvaria de Calvaria de Calvar<br> CE OF B A Figura 4 ilustra a evolução do consumo de substrato em função do tempo. O modelo via RNA se ajustou bem aos dados experimentais, e conseguiu predizer com acurácia a concentração no tempo final, tanto nas situações quando o substrato é completamente consumido quanto naquelas que a concentração se torna constante. O modelo fenomenológico apresentou dificuldades para isso, em especial nas curvas da Figura 4 (B), (D) e (E). A análise da Tabela 6 e da Figura 4 mostra que, apesar de ser a única curva decrescente, ainda assim a RNA conseguiu representar satisfatoriamente o comportamento cinético para consumo de substrato.

Cent

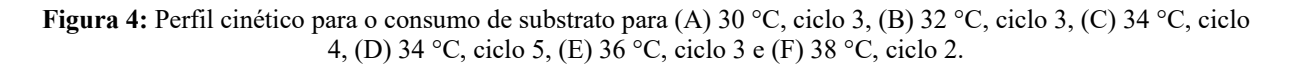

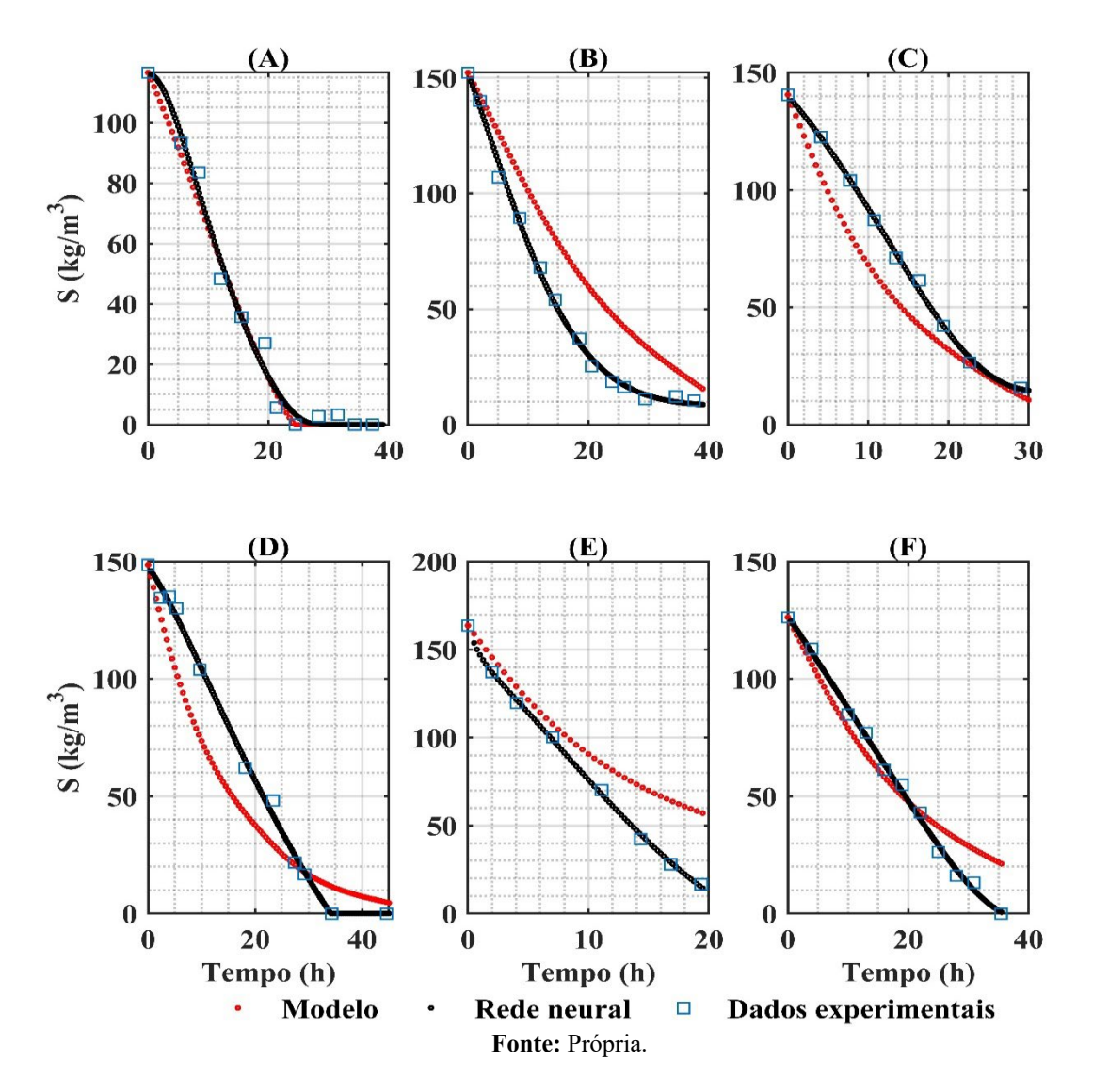

A Tabela 7 mostra os erros obtidos para a concentração de microrganismos. A Tabela indica que o modelo desenvolvido apresentou valores menores para erros relativos e RSD em comparação ao modelo fenomenológico, para todos os ciclos analisados. Dentre as três

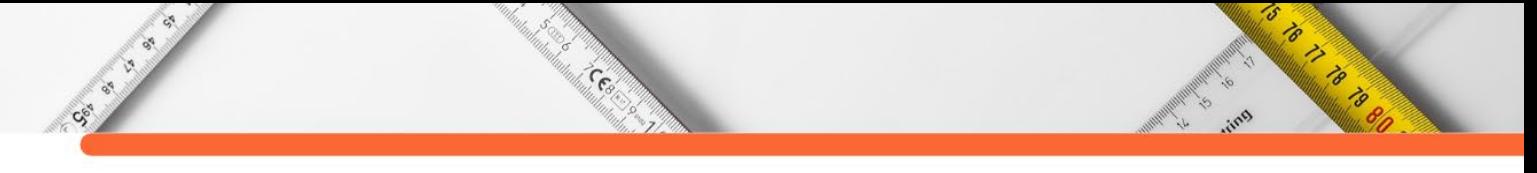

variáveis presentes na cinética de fermentação, o crescimento de microrganismos foi o que apresentou melhor ajuste via redes neurais, alcançando reduções no RSD de até 96%. A mediana dos erros relativos apresentou excelente desempenho, mostrando que ao menos 50% de todos os pontos experimentais preditos pela rede neural apresentou erro relativo menor que 3,71%, em comparação com 15,22% do modelo fenomenológico. A Figura 5 ilustra o comportamento gráfico da cinética obtida pelos modelos. O modelo proposto apresentou excelente ajuste aos dados experimentos, conseguindo predizer com precisão o cessamento do crescimento celular nos tempos finais (Figura 5 (A), (D) e (E)). Em especial nas curvas (C), (D) e (E), a predição pelo modelo neural apresentou precisão e acurácia muito superiores em comparação ao modelo fenomenológico.

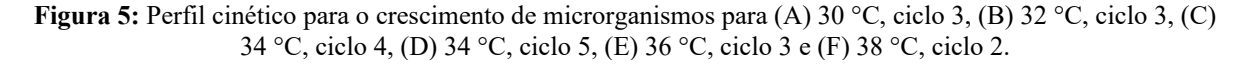

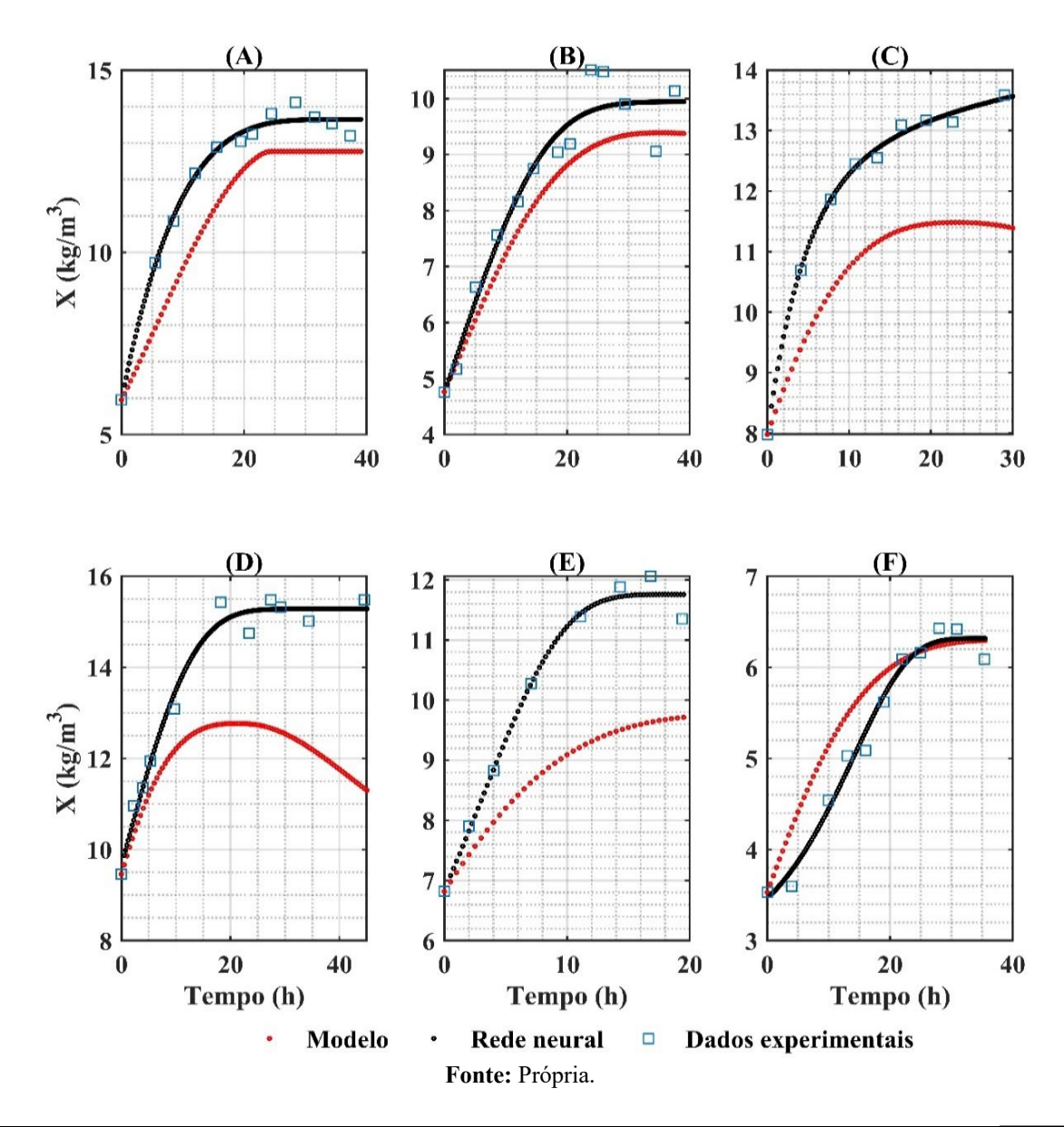

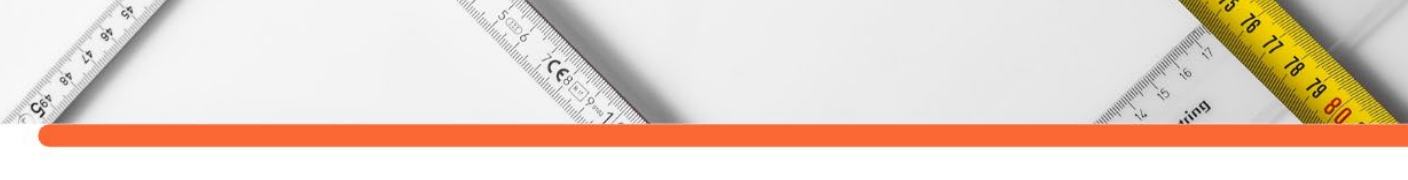

| Variável                 |                    | $30^{\circ}$ C | 32 °C   | $34^{\circ}$ C | $34^{\circ}$ C | $36^{\circ}$ C | 38 °C   |
|--------------------------|--------------------|----------------|---------|----------------|----------------|----------------|---------|
|                          |                    | Ciclo 3        | Ciclo 3 | Ciclo 4        | Ciclo 5        | Ciclo 3        | Ciclo 2 |
|                          | Maior erro $(\% )$ | 18,51          | 13,20   | 15,99          | 26,74          | 20,11          | 17,93   |
|                          | Menor erro $(\% )$ | 3,30           | 1,96    | 11,05          | 4,12           | 5,96           | 0,17    |
| fenomenológico<br>Modelo | Média $(\% )$      | 9,09           | 6,39    | 11,52          | 12,23          | 13,15          | 6,14    |
|                          | Mediana $(\% )$    | 7,23           | 6,49    | 12,81          | 13,51          | 15,22          | 3,33    |
|                          | RSD(%)             | 10,29          | 8,23    | 12,93          | 3,91           | 16,69          | 0,68    |
|                          | Maior erro $(\% )$ | 3,44           | 9,72    | 1,25           | 3,25           | 8,84           | 4,86    |
| neural                   | Menor erro $(\% )$ | 0,49           | 0,14    | 0,05           | 0,05           | 0,03           | 0,61    |
| Modelo por<br>rede       | Média $(\% )$      | 1,46           | 3,64    | 0,62           | 1,64           | 2,45           | 2,51    |
|                          | Mediana $(\% )$    | 1,03           | 3,71    | 0,44           | 1,57           | 1,34           | 2,13    |
|                          | RSD(%)             | 1,79           | 4,77    | 0,78           | 2,02           | 3,16           | 2,61    |

**Tabela 7:** Erros relativos dos modelos para a cinética de crescimento dos microrganismos.

**Fonte:** Própria.

### **CONSIDERAÇÕES FINAIS**

Esse trabalho apresentou uma modelagem da cinética de fermentação para a produção integrada de etanol de primeira com segunda geração. O modelo proposto foi feito utilizando uma rede neural artificial, predizendo os valores das concentrações de etanol, substrato e microrganismos. Treinou-se diversas topologias de redes, sendo selecionada a que apresentou melhor desempenho para os dados de treinamento. A generalização do modelo obtido foi testada utilizando um conjunto de dados de checagem, composto pela cinética de seis ciclos em cinco temperaturas diferentes, que não foram utilizadas na etapa de treinamento. Foi observado que o modelo desenvolvido conseguiu generalizar os comportamentos cinéticos. Os valores máximos de desvio padrão residual foram 5,91% para etanol, 16,14% para substrato e 4,77% para microrganismos. Em comparação ao modelo fenomenológico, a rede neural apresentou uma redução no RSD de 70% para etanol, 57,5% para substrato e 71% para microrganismos. A alta acurácia, precisão e capacidade de generalização do modelo neural o torna uma alternativa atraente à modelagem fenomenológica, em especial pelo fato que a saída é obtida diretamente por multiplicações de matrizes, em vez de uma solução de um sistema de equações diferencias, o que diminui consideravelmente o custo computacional. Tal modelo pode ser atrativo de ser utilizado, por exemplo, na área de controle de processos. Uma vez que na técnica de controle preditivo o modelo necessita ser resolvido em todos os instantes de tempo discretizado, uma modelagem cinética com solução rápida pode viabilizar a aplicação desse controle avançado, alcançando desempenho superior em relação aos controles clássicos.

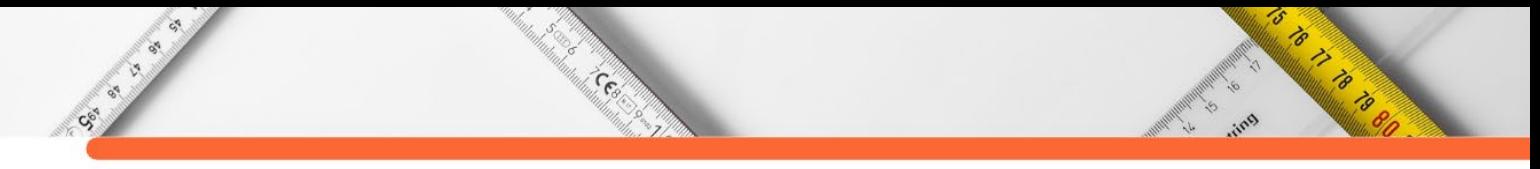

# **REFERÊNCIAS:**

AIBA, S.; SHODA, M. Reassessment of the product inhibition in alcohol fermentation. **J. Ferment. Technol.**, v. 47, p. 790–803, 1969.

ANDRADE R. R. **MODELAGEM CINÉTICA DO PROCESSO DE PRODUÇÃO DE ETANOL A PARTIR DE HIDROLISADO ENZIMÁTICO DE BAGAÇO DE CANA-DE-AÇÚCAR CONCENTRADO COM MELAÇO CONSIDERANDO RECICLO DE CÉLULAS**. 2012. Tese (Doutorado em Engenharia Química) – Universidade Estadual de Campinas, Campinas, 2012.

CORTEZ, L. A. B.; LORA, E. E. S.; AYARZA, J. A. C**. Biomassa no Brasil e no mundo. Campinas**, SP: Editora da Unicamp, 2008.

DE ANDRADE, R. R.; RIVERA, C. E.; COSTA, A.; ATALA, D.; FILHO, F.; FILHO, R. Estimation of temperatura dependente parameters of a batch alcoholic fermentation process. **Applied biochemistry and biotechnology**, 137-1140: 753-763, 2007.

ECKERT, C. T. et al. Maize ethanol production in Brazil: Characteristics and perspectives. **Renewable and Sustainable Energy Reviews**, v. 82, n. 3, p. 3907– 3912, 2018.

GHOSE, T. K.; TYAGI, R. D. Rapid ethanol fermentation of cellulose hydrolysate. II. Product and substrate inhibition and optimization of fermentor design. **Biotechnology and Bioengineering**, v. 21, n. 8, p. 1401-1420, 1979.

HAYKIN, S. "**Redes neurais, princípios e prática**" - 2.ed. – Porto Alegre: Bookman, 2001.

HAGAN et al., **Neural Network design**. 2nd ed., Editora Martin Hagan, 2014.

HIGHAM, D. J.; HIGHAM, N. J. "**MATLAB Guide**". 3. ed. Philadelphia: Society of Industrial and Applied Mathematics, 2017.

INTERNATIONAL ENERGY AGENCY (IEA). **Key World Energy Statistics**. Paris, 2021.

LIMA, U. A. et al. **Biotecnologia Industrial Volume 3 – Processos fermentativos e enzimáticos**. São Paulo: Editora Edgard Blücher, 2001.

LEE, J. M.; POLLARD, J. F.; COULMAN, G. A. Ethanol fermentation with cell recycling: Computer simulation. **Biotechnology and Bioengineering**, v. 25, n. 2, p. 497-511, 1983.

LUEDEKING, R.; PIRET, E. L. A kinetic study of the lactic acid fermentation. Batch process at controlled pH. **Journal of Biochemical and Microbiological Technology and Engineering**, New York, v. 1, n. 4, p. 393-412, 1959.

MARQUARDT, D. An Algorithm for Least-Squares Estimation of Nonlinear Parameters. **SIAM J. Appl. Math**, v. 11, p. 431–441, 1963.

MONOD, J. The growth of bacterial cultures. **Ann. Review of Microbiol**. vol3, p. 371- 394,1949.

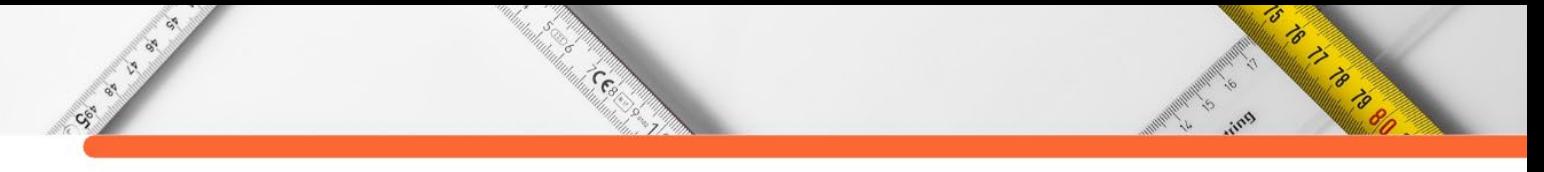

MOSER, A. Kinetics of batch fermentation. In: Rehm, H.J. Reed, G. Volume Editor: Brauer, H. Biotechnology- **A comprehensive treatise in 8 volumes**. Weinheim, V.C.H. Verlagsgesellschaft, 1985. V. 2, p. 243-283.

NACHILUK, K. Alta na Produção e Exportações de Açúcar Marcam a Safra 2020/21 de Cana. **Análises e Indicadores do Agronegócio**, São Paulo, v. 16, n. 6, jun. 2021, p. 1-5. Disponível em: http://www.iea.sp.gov.br/out/TerTexto.php?codTexto=15925. Acesso em: 20/12/2021.

**DOI:10.47402/ed.ep.c2022136213498**

Case of Case

# **CAPÍTULO 13**

# **DETERMINAÇÃO DE PARTICULAS TOTAIS SUSPENSAS (PTS) POR AMOSTRADORES PASSIVOS DE BAIXO CUSTO**

**[Pedro Henrique de Souza Dias](http://lattes.cnpq.br/5729650851387664) [Ana Cristina Silva Muniz](http://lattes.cnpq.br/4287147518641068) [André Luiz Fiquene de Brito](http://lattes.cnpq.br/6217476906635491) [André Luiz Muniz Brito](http://lattes.cnpq.br/6781225155794509)**

5

O TO THE MANUSCRIPT

#### **RESUMO**

Particulas totais em suspensão são uma classe dos materiais particulados, compostas por aerodispersóides de diversas origens, por exemplo, fumaça de fontes móveis. O material particulado é responsável por parte da poluição atmosférica. O objetivo do presente trabalho foi desenvolver amostradores passivos de baixo custo a partir de materiais reciclaveis, e, em seguida, usar os mesmos para a avaliar a qualidade do ar no centro comercial da cidade de Campina Grande, Paraíba. Os amostradores foram construídos utilizando-se latas de leite e coletores de filtro quantitativo e filtro de café recobertos com cera de carnaúba. Após montados, os conjuntos de amostragem foram distribuídos no centro comercial da cidade, em locais de intenso fluxo de veículos durante 30 dias e depois levados para análise gravimétrica em laboratório. Posteriormente, foi calculada a concentração do material particulado e o índice de qualidade do ar. Os resultados obtidos foram uma concentração média de 6,478 + 1,37317  $\mu$ g.m<sup>-3</sup> para o coletor de filtro quantitativo e 3,701  $\pm$  1,73693  $\mu$ g.m<sup>-3</sup> para o coletor de filtro de café, ambos abaixo do limite estabelecido por órgãos ambientais. Com relação ao IQAr, obtevese um valor médio de  $0,2951 (+0,072)$  para o filtro quantitativo e  $0,1234 (+0,091)$  para o filtro de café; correspondendo a classificação "BOA", que significa que praticamente não há riscos à saúde. Os resultados demonstraram que a implantação desses amostradores na quantificação de material particulado é possivel e a análise de variância a 5% de significância demonstrou que houve diferença significativa, ou seja, a variável tipo de filtro foi determinante na quantidade de material particulado capturado.

**PALAVRAS-CHAVE:** particulas totais em suspensão, amostrador passivo, baixo custo.

# **INTRODUÇÃO**

As partículas totais em suspensão (PTS) estão classificadas como material particulado (MP) e podem ser definidos como toda poeira, fumaça ou material que permanece suspenso na atmosfera por tempo indeterminado em suspensão de acordo com o seu diâmetro, menor ou igual a 50 µm (MARQUES e BRASILEIRO, 2015).

As PTS, como a maioria dos MP, em sua grande maioria, são provenientes do processo de combustão dos combustíveis fósseis nos veículos, o que faz com que a poluição do ar derivada do tráfego veicular seja um dos mais graves problemas da degradação da qualidade do ar e do gerenciamento das áreas urbanas (ZANOLLI, 2015). No caso do MP, os maiores responsáveis por sua emissão são os veículos movidos à diesel, sendo responsáveis por 96% do MP liberado nas rodovias brasileiras no ano de 2013 (Ministério do Meio Ambiente, 2014), isso porque esses resíduos particulados correspondem a boa parte da massa de exaustão de veículos movidos a diesel, conhecida popularmente como fuligem e que é composta basicamente pelo carbono gerado na combustão (MURARO, 2016).

Cesar

CS-S

Nesse contexto de poluição urbana, a situação das cidades de médio e grande porte, quanto aos índices atmosféricos de MP, ainda pode ser agravada devido a fatores como a topografia da região e altura de construções civis (verticalização) e a alguns parâmetros meteorológicos, tais como alta porcentagem de calmaria, ventos fracos e inversões térmicas de baixa altitude (típica de locais mais frios), que influenciam diretamente na circulação atmosférica e contribuem para que não haja a dispersão nem a remoção de poluentes, concentrando a massa poluidora em um só local. (TORRES et al., 2020).

Os veículos a diesel, acompanhando a tendência de concentração humana, se encontram de forma mais concentrada nos 5,8% dos municípios mais populosos do país (representados pelas grandes e médias cidades, que se veem afetados pela emissão de poluentes decorrente da queima de combustíveis fósseis). Em um contexto mais local, é possível citar o caso de Campina Grande, Paraíba, que apresenta uma população estimada em 411.807 habitantes (IBGE, 2020) e uma frota 198.981 veículos automotores, dentre os quais 14.172 tem o diesel como principal combustível (cerca de 7% da frota total) e cuja idade média veicular é de aproximadamente 13,4 anos (DENATRAN, 2021).

Portanto, considerando a emissão veicular como a principal fonte de emissão de Material Particulado, a grande presença do mesmo no contexto brasileiro e campinense e o risco que altas concentrações de PTS trazem ao meio ambiente, observa-se a necessidade de monitoramento deste poluente atmosférico, através da medição dos seus índices, como forma de conhecer a qualidade do ar da cidade. No entanto, investimentos em equipamentos mais sofisticados de monitoramento de qualidade do ar geram custos muito altos, o que pode ser um empecilho para tal controle dos índices emissivos. Assim, o uso de equipamentos de baixo custo é uma boa alternativa para apresentar uma base de dados de qualidade do ar, possibilitando a observação da variação da concentração de PTS ao longo do dia (ARAÚJO et al., 2013; BAGINSKI, 2019).

Amostradores são dispositivos utilizados para coletar qualquer tipo de material do ambiente para que, posteriormente, possa ser realizada análise em laboratório de determinados parâmetros objetivando à obtenção de um diagnóstico. Visando o cumprimento do critério do

**Editora e-Publicar** – Pesquisas multidisciplinares em ciências exatas, Volume 2. **177**

5

Control de la California

baixo custo, uma boa alternativa são os amostradores passivos, que se destacam pelo não uso de energia elétrica e por terem fácil manutenção e transporte. O funcionamento desses amostradores para PTS se aproveitam da combinação de forças, como a gravitacional, inercial, eletrostática e difusão convectiva interna na amostra, sendo que a velocidade do ar afeta diretamente a coleta do particulado por este sistema (LACAVA, 2003; HOFF BRAIT e ANTONIOSI FILHO, 2009; VIEIRA, 2012).

Cesar

CS. SO

No Brasil Hoff Brait e Antoniosi Filho (2009) desenvolveram pesquisa de MP, especificadamente PTS, por amostragem passiva de poluentes do ar na cidade de Goiânia, em Goiás. O objetivo deste estudo foi avaliar uma nova técnica de monitoramento passivo de PTS e traços de metais nas partículas fazendo uso de um sistema de amostragem passiva, constituído de um papel de filtro quantitativo faixa branca com diâmetro de 24 cm recoberto com cera polimetilênica. Com o sistema de baixo custo obtiveram como resultados o peso médio das partículas de 0,1104 g. Segundo os autores, considerando principalmente os custos dos sistemas de amostradores ativos de alto volume, o sistema desenvolvido obteve êxito, pois teve baixo custo, simples montagem e fácil instalação, para monitorar a qualidade do ar em termos de metais-traço e particulados totais.

Proença (2014) desenvolveu pesquisa na cidade de Presidente Prudente, São Paulo. A metodologia desenvolvida aplicou amostradores passivos de baixo custo confeccionados em polipropileno, PVC e filtro de papel quantitativo com porosidade de 2 μm em que as partículas foram depositadas nos filtros pela ação da gravidade. Os resultados foram avaliados em função do aumento do fluxo de deposição dos metais em dois anos de coleta, assim como, considerando a distribuição de chuvas da região (período seco e úmido). Todavia, o mesmo não observou a concentração de MP acumulada nos amostradores.

Oliveira (2021) desenvolveu pesquisa para amostragem de PTS. O objetivo deste trabalho foi estimar quantitativamente, por gravimetria, o PTS, no município de Ji-Paraná, Rondônia, pela metodologia de amostragem passiva. Para isso desenvolveu amostradores passivos de baixo custo, confeccionados com funil de polipropileno e tubo PVC. No geral, o valor máximo atingido foi de 5,4606 g.m<sup>-2</sup>.d<sup>-1</sup> e mínimo de 0,0029 g.m<sup>-2</sup>.d<sup>-1</sup>.

Do exposto, observa-se a necessidade de realização de pesquisas de amostragem de PTS, para traçar um perfil do nível de poluição do ar nas cidades brasileiras. Neste contexto, incluise Campina Grande, que possui uma frota veicular expressiva para o Estado da Paraíba, possuindo 2,06 habitantes por veículos. Portanto, dentro do que foi exposto, esta pesquisa, visa

desenvolver amostradores passivos de baixo custo para avaliar a qualidade do ar no centro comercial da cidade de Campina Grande, Paraíba.

## **METODOLOGIA**

Social ex

A presente pesquisa teve a sua coleta de dados no centro comercial da cidade de Campina Grande (Latitude: 07º 13' 50" S; Longitude: 35º 52' 52" W e Altitude: 551 m), Paraíba, Brasil. As amostras do material coletado foram encaminhadas para o Laboratório de Gestão e Tratamento de Resíduos (LABGER), Unidade Acadêmica de Engenharia Química (UAEQ), Centro de Ciências e Tecnologia (CCT), no Campus Sede da Universidade Federal de Campina Grande (UFCG), PB.

#### **Materiais**

Essa pesquisa teve como finalidade a criação amostradores passivos de baixo custo, direcionado para amostragem de PTS, onde foram usados dois tipos de coletores. As unidades de amostragem passiva foram preparadas e montadas partindo do princípio que o amostrador passivo desenvolvido deve ter dois princípios básicos: baixo custo e eficiência na captura do material particulado.

O material escolhido para amostragem passiva foi composto basicamente de: suporte [lata de leite de 400 g (dimensões: 11,7 x 10 x 10 cm) descartadas em lixos] e coletor de PTS de dois tipos:

• papel de filtro quantitativo, marca JP®, faixa Azul com diâmetro de 18,5 cm recoberto com cera de carnaúba aquecida até seu ponto de fusão mais tela de tecido (Tule), conforme sugerido por PLANA JÚNIOR, STOCO e DA SILVA (2016)

• papel de filtro de café, tamanho 103, recoberto com cera de carnaúba aquecida até seu ponto de fusão mais tela de tecido (Tule), conforme sugerido por PLANA JÚNIOR, STOCO e DA SILVA (2016).

A Tabela 1 apresenta as principais características macroscópicas dos dois tipos de filtros usados.

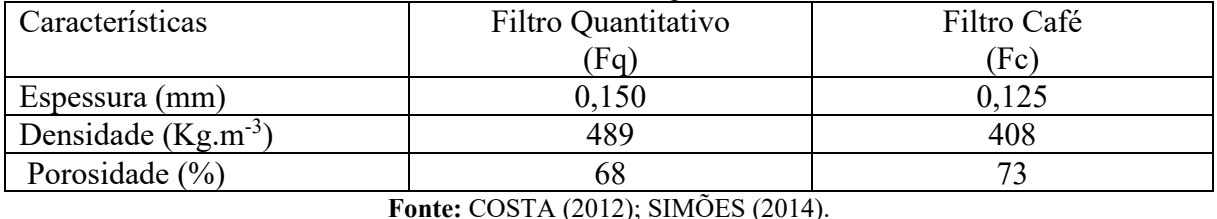

**Tabela 1:** Características macroscópicas dos filtros usados.

F

Contractor of the Contractor

Conforme a Tabela 1 o papel quantitativo e o papel de filtro de café diferem, o primeiro apresenta maior densidade de fibras e consequentemente menor porosidade relativa. O papel filtro de café é o menos denso e consequentemente é o mais poroso.

Constant

Con Ch

Com relação a cera de carnaúba, ela se apresenta como um sólido em escamas, não tóxico, com ponto de fusão de 85 °C e insolúvel em água. É composta de éster miricílico do ácido cerático, sendo uma combinação dos ácidos melissico e cerático, além de ácido carnaúbico. Possui índice de ácido de 2 a 7, índice de saponificação de 73 a 83°, além de 48% de ácidos graxos e teor de cinzas de 0,14 a 0,51%, características que fazem da mesma bastante procurada em aplicações que exigem material com baixa solubilidade a água (FREITAS, 2011). O preparo da cera se deu inicialmente pela pesagem de 10,00 (+ 0,01) g em balança semianalítica Bel SSR-600®. Após pesagem a cera foi fundida em recipiente de aço inoxidável livre de metais, com auxílio de chapa aquecedora, Contenco<sup>®</sup> a 200 ( $\pm$  5) <sup>0</sup>C por 10 min. Posteriormente, os papéis de filtro foram mergulhados na cera líquida de forma a se obter uma superfície homogênea de deposição em ambos os lados. Após a solidificação total da cera sobre os filtros, os mesmos foram pesados tendo-se obtido a adesão da cera nos filtros. Essa metodologia seguiu HOFF BRAIT e ANTONIOSI FILHO (2009), assim como de PLANA JÚNIOR, STOCO e DA SILVA (2016), com suas devidas adaptações e inovações, com relação ao tipo de cera, papel de filtro e suporte e proteção.

O material suporte passou previamente por assepsia, em seguida foi acoplado ao filtro. Após, os conjuntos prontos (suporte + material coletor + tela) foram pesados e acondicionados para posterior amostragem, segundo metodologia adaptada a partir de PLANA JÚNIOR, STOCO e SILVA (2016). As Figuras 1a e 1b apresentam o esboço do amostrador passivo desenvolvido, assim como a foto do mesmo.

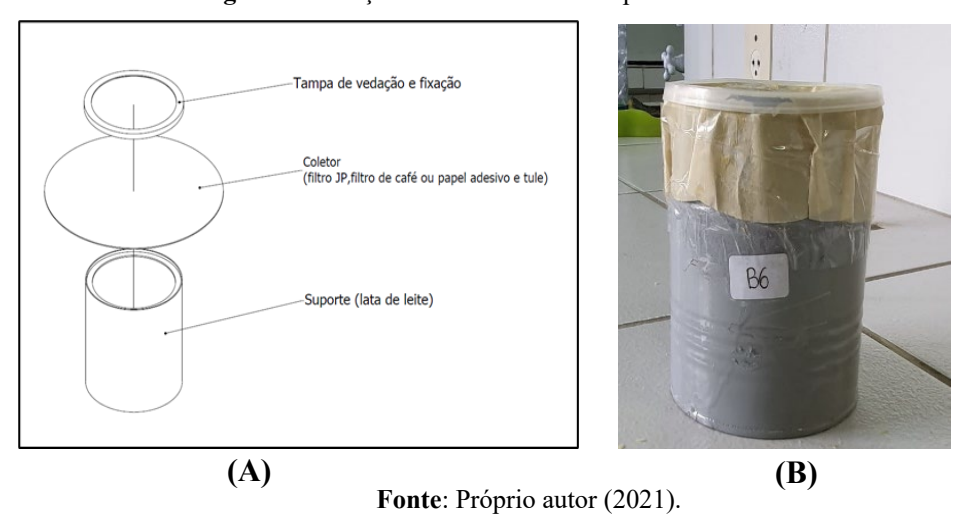

**Figura 1**. Esboço e foto do amostrador passivo desenvolvido.

**RADIO CONTROL**
## **Métodos**

CS. C

## **Planejamento experimental**

Foi realizado o planejamento experimental inteiramente ao acaso (*One - way*), usando como ferramenta de operacionalização o SOFTWARE MINITAB® 17.0 (2014) na análise de variância (ANOVA). O planejamento estatístico permite determinar se ocorre diferença significativa comparando-se as médias entre os resultados do monitoramento com coletores de:

• papel de filtro quantitativo + cera de carnaúba + tela de tecido (tule);

**CERN** 

• papel de filtro de café + cera de carnaúba + tela de tecido (tule).

Essa comparação verificou até que ponto as diferenças observadas entre as médias obtidas pelos dois tipos de coletores de monitoramento foram suficientemente grandes para serem tomadas como evidência de que os resultados apresentados foram estatisticamente diferentes. Quanto à escolha do desempenho com relação aos dois tipos de coletores de monitoramento foi empregado o Teste *F*, usando para a tabulação dos dados o MINITAB 17.0® (2014). Com relação ao Teste *F* na Tabela 2 está apresentado o esquema para o experimento do tipo *One-way*. Os dados observados aparecem na Tabela 2, sendo que *Yij*, representa a *j-ésima* observação sujeita ao *i-ésimo* tratamento (Tipo de coletores). Para o fator tipo de coletores, foram feitos níveis (*n*) de 24 observações de um único fator que se desejou comparar (MONTGOMERY e RUNGER, 2009).

| Tipo de coletor | Observações                | Totais   | Médias |
|-----------------|----------------------------|----------|--------|
|                 | $Y_{11}Y_{12}$             |          |        |
|                 | $Y_{1n}$                   | $Y_{12}$ | ່າາ    |
|                 | $Y_{21}Y_{22}$             |          |        |
|                 | $Y_{2n}$ <sup></sup>       |          |        |
|                 | $Y_{1a}Y_{2a}$<br>$Y_{an}$ | Y a      | Yа     |

**Tabela 2:** Dados para um experimento com um único fator (One-way).

### **Coleta das PTS**

Após preparo dos conjuntos de amostragem passiva, os mesmos foram encaminhados para coleta das PTS. Em cada ponto de amostragem foram postos os conjuntos de duas triplicatas, a uma altura mínima de 2 m, nos quais permaneceram por um período de 30 dias (07/06/2021 a 07/07/2021), expostos ao meio ambiente, mas abrigados das intempéries climáticas (predominância de sol moderado, ventos de baixa intensidade e chuvas escassas). O sistema foi instalado de forma que os respectivos conjuntos ficassem na horizontal e

5

O TO THE TOWN OF THE TABLE

**Fonte:** MONTGOMERY e RUNGER (2009).

perpendicular em relação ao telhado onde estiveram instalados, recebendo particulados na face superior por processos de impactação e movimentos turbulentos da atmosfera. Após o período de monitoramento de 30 dias, os conjuntos foram coletados e armazenados e enviados ao laboratório para posterior pesagem para determinação da massa de PTS conforme preconizado por SKOOG et al. (2006).

**CERN** 

### **Determinação da Concentração de PTS**

Society of

Para a determinação da concentração de PTS, os coletores foram identificados e acondicionados em ambiente fechado (antes e após a coleta), para evitar a hidratação. A massa dos materiais particulados retidos nos respectivos coletores, expressa em microgramas (µg), foi calculada por análise gravimétrica, segundo a Equação (1):

$$
PTS = \frac{M_f - M_i}{V} (\mu g. m^{-3})
$$
 (1)

onde: (*PTS*) é concentração das PTS na amostra x, em µg.m-3; (*Mi*) massa inicial do coletor, em mg; (*Mf*) massa final do coletor após a coleta em mg e (*V*) volume de ar coletado, em m<sup>3</sup> . O cálculo do volume se dá através da vazão volumétrica de amostragem (*Q*) multiplicada pelo tempo de coleta (*t*) em minutos. Conhecidos o tempo de coleta e vazão, o volume de ar coletado é calculado pela Equação (2):

$$
V(m^3) = Q \tcdot t \tcdot 10^{-3} \t\t(2)
$$

A partir dos resultados obtidos das coletas pode-se analisar se os mesmos estão dentro ou não dos parâmetros da Resolução do Conselho Nacional do Meio Ambiente (CONAMA) de 28/06/90. Em seguida foi calculado o Índice de Qualidade do Ar (IQAr), conforme a Equação (3):

$$
Indice_{(p)} = \left[ \left( \frac{Indice_{(s)} - Indice_{(i)}}{Conc_{(f)} - Conc_{(i)}} \right) x \left( Conc_{(m)} - Conc_{(i)} \right) \right] + Indice_{(i)}
$$
(3)

em que: (*Conc (m)*) concentração média medida do poluente *p*; (*Conc (i)*) valor mínimo da faixa de concentração onde o poluente *p* se encontra; (*Conc (f)*) valor máximo da faixa de concentração onde o poluente *p* se encontra; (*Índice (i)*) valor do IQAr mínimo da faixa onde o poluente *p* se encontra; (*Índice (f)*) valor do IQAr máximo da faixa onde o poluente *p* se encontra.

O Quadro 1 indica valores de IQAr, conforme a Resolução  $N^0$  03 do Conama para determinadas faixas de concentração de PTS assim como o nível de preocupação com a saúde.

5

Contractor of the Contractor

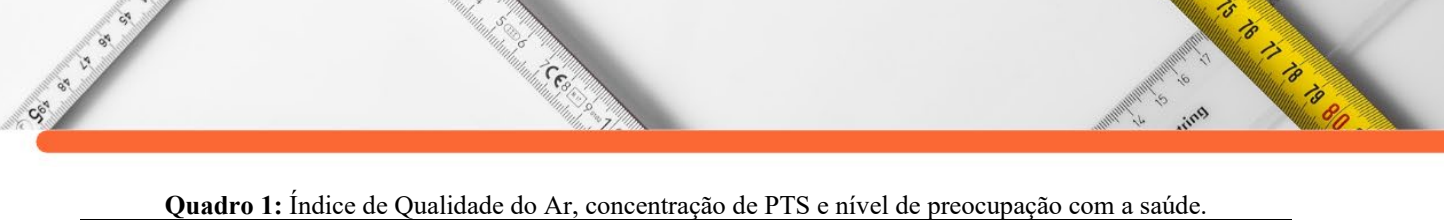

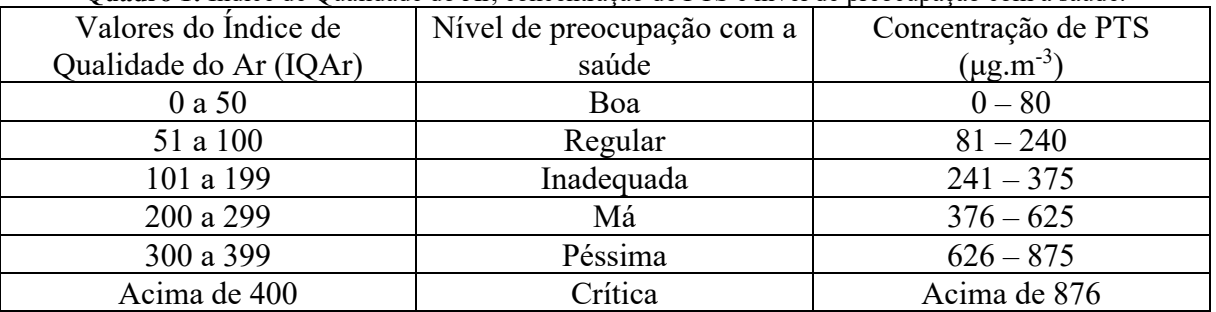

**Fonte:** Instituto Brasília Ambiental (IBRAM-DF, 2019).

Quando o IQAr está na faixa boa, significa que a qualidade do ar está nos padrões satisfatório e há baixo risco de saúde. IQAr regular: é aceitável, porém pessoas sensíveis (crianças, idosos e pessoas que tenham doenças respiratórias) estão propicias a sintomas respiratórios. Inadequada: pessoas que tem maior sensibilidade podem sofrer efeitos mais sérios a saúde (tosse seca, cansaço, ardor nos olhos, nariz e garganta). Má: Qualquer um pode sofrer efeitos sendo pessoas mais sensíveis mais atingidas. Péssima e Crítica: todos estão propícios a riscos sérios de saúde (IBRAM-DF, 2019). Depois de calculado o valor do IQAr, a qualidade do ar foi observada e classificada segundo critérios apresentados no Quadro 1.

## **Análise de Variância (ANOVA)**

A Tabela 3 apresenta a saída do SOFTWARE MINITAB® 17.0 (2014) para ANOVA com um único fator.

| Tud via o Teodhado da ananse de Variancia. |           |                          |                  |                                              |           |
|--------------------------------------------|-----------|--------------------------|------------------|----------------------------------------------|-----------|
| Fontes de                                  | Graus de  | Soma dos                 | Quadrado         | Teste $F$                                    | Valor     |
| variação                                   | liberdade | quadrados                | Médio            |                                              | $n^{1e2}$ |
|                                            | (G.L.)    | (SQ)                     | (QM)             |                                              |           |
| Tipo de                                    | $N-1$     | <b>SQ</b> tipoadsorvente | QMtipoadsorvente | $QM_{\text{tipoadsorvente}}/QM_{\text{E}}$ - |           |
| coletor                                    |           |                          |                  |                                              |           |
| Erro                                       | $N(n-1)$  | $SO_{E}$                 | $\mathrm{OM_E}$  |                                              |           |
| Total                                      | $Nn-1$    | $SQ_T$                   |                  |                                              |           |

**Tabela 3:** Resultados da análise de variância.

Nota: 1 – significativamente diferente (p<0,05); 2 – não significativo (p> 0,05). **Fonte:** Minitab® 17.0 (2014).

A Tabela 3 mostra que se pode encontrar um valor de *p* (probabilidade com  $\alpha = 0.05$ ) para a estatística de teste conforme critério de decisão:

• Se  $p < 0.05$  as médias foram significativamente diferentes a 5%, ou seja, as médias são desiguais (H<sub>0</sub> não é verdadeira);

• Se  $p > 0.05$  as médias não foram significativamente diferentes a 5%, ou seja, as médias são iguais (H<sup>0</sup> é verdadeira)**.**

# **RESULTADOS E DISCUSSÕES**

Cock of V.

> Os dados de 30 dias de monitoramento (07/06/2021 a 07/07/2021) para *n* amostras (n = 24) estão apresentados através de tabelas e gráficos com sua respectiva discussão, que se refere ao monitoramento da concentração de PTS e consequente IQAr do centro comercial da cidade de Campina Grande, PB, para os dois tipos de coletores: papel de filtro quantitativo + cera de carnaúba + tela de tecido (tule) e papel de filtro de café + cera de carnaúba + tela de tecido (tule), respectivamente.

**Company** 

Os intervalos da média das concentrações de PTS para dois tipos de coletores estão apresentadas no Gráfico da Figura 2.

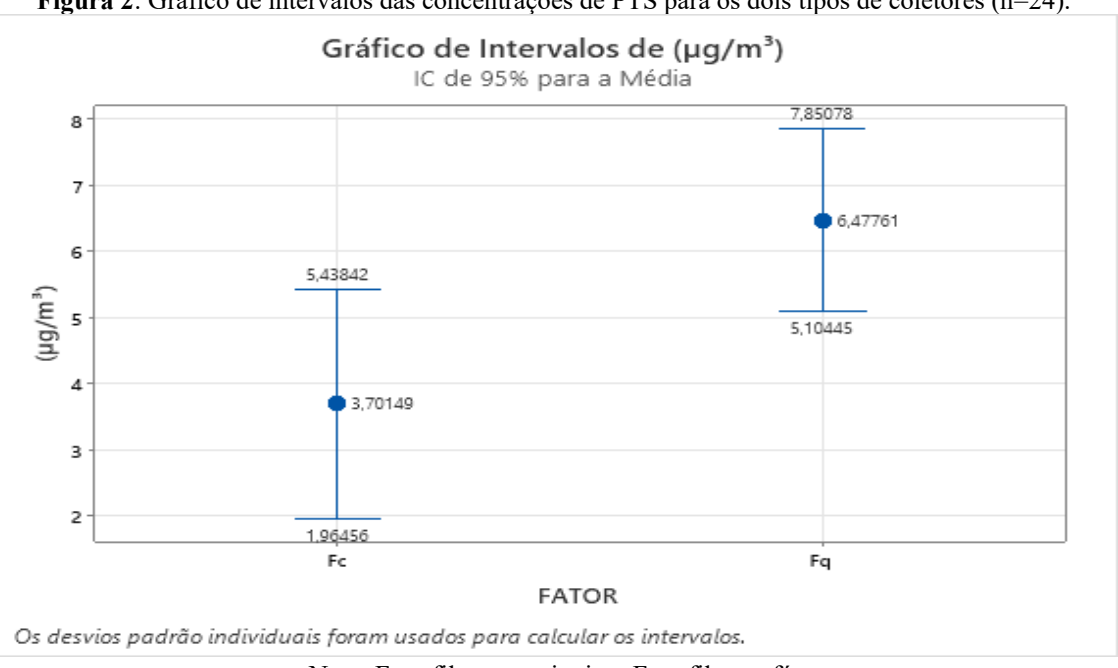

**Figura 2**: Gráfico de intervalos das concentrações de PTS para os dois tipos de coletores (n=24).

Nota:  $Fa = filtro$  quantitativo;  $Fc = filtro$  café. **Fonte:** Elaborado pelo próprio autor (2022).

Portanto, com relação a Figura 2 observa-se a típica ocorrência de variação das magnitudes das leituras de monitoramento, para os dois tipos de coletores em estudo (filtro de café, 3,70149 + 1,73693  $\mu$ g.m<sup>-3</sup> e filtro quantitativo, 6,47761 + 1,37317  $\mu$ g.m<sup>-3</sup>), já que o desvio-padrão das médias, foi elevado. Esse fato pode ser atribuído a possível variação do número de veículos (automóveis passeio e ônibus) e motos, haja vista, o monitoramento ocorrer em vias abertas, apesar do mesmo ter seguido um padrão, com relação ao tempo de monitoramento (30 dias) e velocidade média do vento ter se mantido em  $12.7 + 0.5$  km.h<sup>-1</sup> para uma temperatura média de 27,10  $\pm$  3,96<sup>0</sup>C (atípica para o período). Todavia, essas oscilações são comuns de ocorrerem em um experimento inteiramente ao acaso, em que variáveis como temperatura, velocidade do vento e umidade oscilam ao longo dos dias em um determinado período de tempo.

Além disso, também devem ser consideradas as características urbanas como tipo de frota veicular, segundo Muraro (2016) veículos a diesel geram mais PTS e conforme o DENATRAN (2021) a frota diesel de Campina Grande (PB) corresponde a apenas 7% da frota veicular. Outro aspecto é a verticalização, no caso do centro comercial de Campina Grande a maioria das edificações prediais não atingem 3 andares. Outro fator é o aspecto geográfico (arborização e topografia), as quais favorecem a dispersão ou aprisionamento dos poluentes. Também não devem ser ignoradas as características dos setores de amostragem, que apesar de serem no centro comercial, possuem diferenças entre si. Essas diferenças dizem respeito a movimentação de automóveis e a altura dos prédios, conforme TORRES et al. (2020).

Cesa

Contractor

Outro aspecto a ser considerado é com relação à diferença das magnitudes das concentrações com relação aos tipos de coletores envolvidos (coletor com filtro quantitativo faixa azul e coletor com filtro de café). Claramente, a média da concentração do filtro quantitativo foi maior  $6,47761 + 1,37317 \mu$ g.m<sup>-3</sup> do que a do filtro de café 3,70149 + 1,73693 µg.m-3. Resultado oposto que pode ser comparado é o de Hoff Brait e Antoniosi Filho (2009), que obtiveram peso médio das partículas de 0,1104 g. Esse diferiu um pouco do obtido nessa pesquisa que em média foi de 0,0917 g. Todavia, os autores usaram filtro e cera diferentes, papel de filtro quantitativo faixa branca com diâmetro de 24 cm, recoberto com cera polimetilênica.

A seguir na Tabela 4 está apresentado o resultado da análise estatística, que foi realizada para verificar se houve diferença significativa entre os dois tipos de coletores (Filtro papel de filtro quantitativo + cera carnaúba + tule e filtro café + cera carnaúba + tule). Os resultados e discussões foram realizados a partir do IQAr obtido a partir das magnitudes das concentrações de PTS determinadas.

| Fonte                 | G.L | Soma<br>Ouadrática | Soma dos<br>Ouadrados | Valor de $F^*$ | Valor de p $^{10u}$ <sup>2</sup> |
|-----------------------|-----|--------------------|-----------------------|----------------|----------------------------------|
| Tipo<br>de<br>coletor |     | 0,05138            | 0,051379              | 7,62           | 0,011                            |
| Erro                  | 22  | 0,14843            | 0,006747              |                |                                  |
| Total                 | 23  | 0,19981            |                       |                |                                  |

**Tabela 4:** ANOVA One-Way para o resultado de IQAr do PTS.

LEGENDA: Valor p<sup>1</sup>: Significativamente diferente (p  $\leq$ 0,05); Valor p<sup>2</sup>: Não significativo (p > 0,05).  $*F$  tabelado: 2,03; para G.L: 23 para V<sub>1</sub> e V<sub>2</sub> (Fonte: Montgomery e Runger, 1993).

**Fonte:** Tabela elaborada pelo próprio autor (2021).

Os resultados da Tabela 4 mostram que o fator tipo de coletor influenciou nas respostas do IQAr de PTS, pois o valor de *p* do fator analisado (*p* = 0,011) foi menor que 0,05 (*p* < 0,05 significativo a 5%) e o *F* calculado (7,62) foi maior que o *F* tabelado (2,03) para *n* = 24 e G.L

5

is to the first of the first of the first of the first of the first of the first of the first of the first of

= 23. Isso implica dizer que o tipo de coletor possui diferença significativa ao nível de 5% de probabilidade. Essa diferença pode ser atribuída ao fato de que, apesar da cera de carnaúba ter sido usada para os dois tipos de tratamentos com a mesma massa média de 10  $(+ 0.1)$  g e, também considerando o mesmo tempo de monitoramento de 30 dias, deve ser salientado com foram usados dois tipos de papeis de filtros diferentes: papel de filtro quantitativo (marca JP®, faixa Azul com diâmetro de 18,5 cm) e papel de filtro de café 103. Portanto, para uma probabilidade de 95%, a ANOVA mostrou que há diferença nas magnitudes de IQAr quando se utiliza papeis de filtros diferentes para coletar PTS. Apesar de ambos os filtros terem características em comum, por exemplo, a presença de celulose, hemicelulose e lignina.

Ces C

Contractor

Conforme Simões (2014), o papel pode possuir características diferentes, a depender da fonte de celulose e do tratamento químico ao qual a madeira de origem foi submetida para produzir a pasta de papel. Desse modo a diferença significativa pode ser atribuída as seguintes considerações, segundo COSTA (2012) e SIMÕES (2014):

• Tipo de processo químico de transformação para obtenção do papel de filtro;

• A porosidade do papel de filtro de café ser maior do que a do papel quantitativo, haja vista, o filtro de café possuir porosidade de 73% contra 68% do filtro quantitativo;

• A porosidade do filtro de café com diâmetro de poro médio maior do que 0,1 mm aumenta a eficiência de filtração ou o fluxo de passagem do filtro, ou seja, devido a isso, evita-se problemas de entupimento ou de transbordamento do filtro de café, passando, consequentemente mais partículas;

• No geral, os filtros quantitativos apresentam espessura maior (0,150 mm), enquanto o papel de café tem espessura aproximada de 0,125 mm, comparativamente esse parâmetro vai fazer a diferença, uma vez que tendo a mesma área superficial específica vai capturar maior quantidade de partículas, segundo o tipo de impregnação sobre a superfície do filtro;

• A maior espessura dos filtros quantitativos (489 kg.m<sup>-3</sup>) contra 408 kg.m<sup>-3</sup> do filtro de café, acarreta maior densidade, fazendo com que as fibras que os constituem também sejam mais densas;

• O papel de filtro quantitativo usado foi o faixa azul, que possui como característica velocidade de filtração lenta de 1.200s (para meio líquido), retenção de cinzas de 0,00012g e retenção de partículas de 2 µm (quando filtradas em meio líquido).

5

is for the first control of the first control of the first control of the first control of the first control o

Com relação ao IQAr como valor absoluto para as magnitudes de concentrações alcançadas obteve-se um valor médio de 0,2951 (+ 0,072 0) para o filtro quantitativo e 0,1234 (+ 0,091) para o filtro de café; com todos os valores correspondendo a classificação "BOA", a qual varia de 0 a 50 de IQAr. Essa classificação significa que praticamente não há riscos à saúde das pessoas que residem, trabalham ou circulam pelos setores monitorados (IBRAM-DF, 2019).

Cent

## **CONSIDERAÇÕES FINAIS**

Sec. of City

Os resultados demonstraram que a concentração de material particulado encontra-se entre 5,552932 e 11,10448  $\mu$ g.m<sup>-3</sup> (média 6,478 + 1,37317  $\mu$ g.m<sup>-3</sup>) para coletor com papel de filtro quantitativo faixa azul e entre 0 e 5,55921  $\mu$ g.m<sup>-3</sup> (média 3,701 + 1,73693  $\mu$ g.m<sup>-3</sup>) para o coletor de filtro de café, ambos abaixo do padrão máximo estabelecido por órgãos ambientais.

A ANOVA mostrou que os dois tipos de filtros empregados nos coletores possuem diferença significativa ao nível de 5% de significância, pois foi obtido um *F* calculado de 7,62 maior do que o *F* tabelado de 2,03; uma vez que o valor de *p* foi 0,011 com *p<0,05*.

A variavel tipo de filtro foi determinante para capturar maior ou menor quantidade de PTS, haja vista as variaveis cera de carnáuba, tela de tecido (tule), suporte, localização e condições climáticas serem as mesmas para os dois tipos de filtros.

A diferença significativa de 5% demonstrou que possivelmente as características mascroscópicas (espessura, porosidade e densidade) de cada tipo de filtro foram determinantes para maior ou menor captura das PTS, com o papel de filtro quantitativo (faixa azul) tendo capacidade maior de coleta, pois o mesmo tem maior espessura e densidade e menor porosidade que o filtro de café.

As magnitudes de concentrção de PTS permitiram medir o IQAr, determinando a classificação qualidade "boa", o que significa que as pessoas residentes em áreas próximas ou os transeuntes, não estão expostos a poluição atmosférica que venha afeta a qualidade de vida dos mesmos.

Os resultados obtidos demonstram que a implantação de amostradores passivos de baixo custo é possivel como forma de quantificação de PTS presentes em determinado local. Todavia, provavelmente, um tempo de monitoramento maior, permite maior coleta de material. Também é recomendável aprofundar a pesquisa com relação ao perfil dos papeis de filtro, usando técnicas como microscópia de varredura, difração de raio-x, a fim de observar o compartamento das fibras desses filtros, assim como o comportamento da cera de carnaúba como agente selante desses filtros.

# **REFERÊNCIAS:**

CE OF BRIDGE

ARAÚJO, M. D. da S.; SANTOS, A. C. dos; PREVIDELI, B. R.; CAMILLO, C. S.; SILVA, G. T. da ; CARBONE, A. S. S.; COSTA, D. C. A importância da qualidade do ar nas cidades metropolitanas. *In*: CONGRESSO DE INICIAÇÃO CIENTÍFICA DA UNICAMP, XXI., 2013, São Paulo. **A importância da qualidade do ar nas cidades metropolitanas** [...]. [*S. l.*: *s.n.*],2013. Disponível

em:<https://www.prp.unicamp.br/pibic/congressos/xxicongresso/resumos/000338.pdf>. Acesso em: 23 jul. 2021.

Central

BAGINSKI, L. C. **Análise de consistência de dados de monitoramento de material particulado obtidos por sensores de baixo custo**. 2019. 90 p. Dissertação (Pós-graduação em Engenharia Ambiental). Universidade Federal do Paraná, Curitiba-PR, 2019. Disponível em:<https://acervodigital.ufpr.br/bitstream/handle/1884/65692/R%20%20D%20%20LARISS A%20CARRERA%20BAGINSKI.pdf?sequence=1&isAllowed=y>. Acesso em: 23 jul. 2021.

HOFF BRAIT, C. H.; ANTONIOSI FILHO, N. R. Desenvolvimento e aplicação de sistema passivo de coleta de poluentes atmosféricos para monitoramento de Cd, Cr, Pb, Cu, Fe, Mn, Zn e particulados totais. **Química Nova**, [s. l.], v. 33, n. 01, 10 nov. 2009. Disponível em: <https://www.scielo.br/pdf/qn/v33n1/02.pdf>. Acesso em: 23 fev. 2021

CONSELHO NACIONAL DO MEIO AMBIENTE - CONAMA. Resolução, 28 de junho de 1990. **Resoluções do CONAMA**: Resolução CONAMA nº 3, de 28 de junho de 1990, [*S. l.*], p. 342-346, 28 jun. 1990. Disponível em: <http://www.ibram.df.gov.br/images/resol\_03.pdf>. Acesso em: 23 fev. 2021

COSTA, M. Q. da. Desenvolvimento de microfluídica em papel para utilização em biossensores.2012. 138 p. Dissertação. (Pós-graduação em Engenharia Biomédica). Universidade Nova de Lisboa. Lisboa, Portugal, 2012. Disponível em: < https://run.unl.pt/bitstream/10362/8566/1/Costa\_2012.pdf>. Acesso em 24 ago 2021.

[DENATRAN] DEPARTAMENTO NACIONAL DE TRÂNSITO. Relatório de frota de veículos. **Quantidade de veículos por UF Município e Combustível** [*S. l.*], Maio 2021. Disponível em: <https://www.gov.br/infraestrutura/pt-br/ assuntos/transito/conteudodenatran/estatisticas-frota-de-veiculos-denatran>. Acesso em: 25 jun. 2021.

FREITAS, M. de M. **Obtenção de álcoois de cadeia longa a partir da cera de carnaúba**. 2011. 69 p. Dissertação (Pós- Graduação em Engenharia Química) - Universidade Federal do Ceará, Fortaleza - CE, 2011. Disponível em: <http://www.repositorio.ufc.br/bitstream/riufc/15888/1/2011\_dis\_mmmfreitas.pdf>. Acesso em: 7 ago. 2021

[IBGE] INSTITUTO BRASILEIRO DE GEOGRAFIA E ESTATÍSTICA-. **Panorama de Campina Grande**. [*S. l.*], 2020. Disponível em: <https://cidades.ibge.gov. br/brasil/pbcampina-grande/panorama>. Acesso em: 8 out. 2020.

[IBRAM] INSTITUTO BRASÍLIA AMBIENTAL. **O Índice de Qualidade do Ar (IQAR)**. [*S. l.*], [2013?]. Disponível em: <http://www.ibram.df.gov.br/wpcontent/uploads/2018/03/IQAR-utilizado-pelo-IBRAM.pdf>. Acesso em: 23 fev. 2021.

5

O TO PARTIES

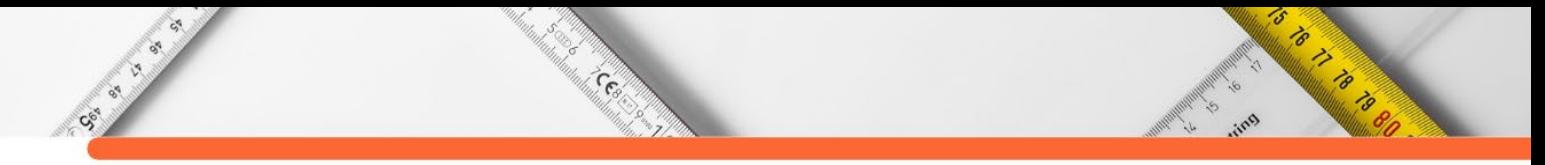

LACAVA, C. I. V. Avaliação da qualidade do ar. *In*: EMISSÕES Atmosféricas. [*S. l.*: *s. n.*], 2003. cap. 2, p. 131-180. Disponível em: <http://www.ambiental.ufpr.br/portal/wpcontent/uploads/2014/08/Livro TGA-EA- cap\_2 \_QUAL\_AR.pdf>. Acesso em: 8 out. 2020

MARQUES, S. M.; BRASILEIRO, L. A. Emissão de gases poluentes por veículos automotores em área urbana. **Revista Nacional de Gerenciamento de Cidades**, [*s. l.*], v. 03, n. 19, p. 01- 12, 2015. Disponível em:  $\langle \frac{\text{https://www.12}}{2015} \rangle$ amigosdanatureza.org.br/publicacoes/index.php/gerenciamento\_de\_cidades/article/view/1041/ 1065>Aces so em: 12 out. 2020.

MINISTÉRIO DO MEIO AMBIENTE Relatório. **Inventário Nacional de emissões atmosféricas por veículos automotores rodoviários**, [*S. l.*], Janeiro de 2014.

[MINITAB] INC. STATISTICAL SOFTWARE – Data **Analysis Software.** Version 17, 2014.

MONTGOMERY, D. C.; RUNGER, G. C,**Estatística aplicada e probabilidade para engenheiros**; Tradução Verônica Calado.2ª ed., Editora LTC, Rio de Janeiro, 2009.

MURARO, M. A. **Efeito do uso de recirculação de gases de exaustão (EGR) na contaminação do lubrificante e no desgaste de anel e camisa de motor de combustão interna com ciclo diesel**. 2016. 241 f. Dissertação (Mestre em engenharia). Universidade Tecnológica Federal do Paraná, Curitiba, 2016. Disponível em: <https://repositorio.utfpr.edu.br/jspui/bitstream/1/2020/1/CT\_PPGEMM\_Muraro%2C%20Ma rco%20Antonio\_2016.pdf>. Acesso em: 1 mar. 2021.

OLIVEIRA, D. da C. **Avaliação da concentração de material particulado utilizando amostradores passivos de baixo custo**. 2021. 58 f. Trabalho de conclusão de curso (Bacharelado em Engenharia Ambiental) - Universidade Federal de Rondônia, Ji-Paraná - RO, 2021. Disponível em: <https://www.ri.unir.br/jspui/bitstream/123456789/3159/1/TCC\_Versao\_Definitiva\_\_\_Dara\_ da\_Cunha\_Oliveira.pdf>. Acesso em: 7 ago. 2021.

PLANA JUNIOR, P.; STOCO, M. A.; SILVA, M. P. E. **Desenvolvimento e aplicação de amostradores passivos de baixo custo para a coleta de material particulado na atmosfera**2016. *In*: CONGRESSO DE INICIAÇÃO CIENTÍFICA DA UNESP, XXVIII. 2016, São Paulo. Disponível em: <https://www.prp.unesp.br/pibic/congressos xxviiicongresso/resumos/000338.pdf>. Acesso em: 23 jul. 2021.

PROENÇA, C. dos A. **Determinação de Cd, Pb e Cu em particulados atmosféricos da região de Presidente Prudente por análise voltamétrica utilizando eletrodo de mercúrio**. 2014. 81 p. Dissertação (Mestrado em química) - UNESP - Universidade Estadual Paulista Júlio de Mesquita, São José do Rio Preto, 2014. Disponível em:  $\le$ https://repositorio.unesp.br/bitstream/handle/11449/110689/000790320.pdf?sequence=1&is Allowed=y>. Acesso em: 7 ago. 2021

SIMÕES, F. R. F. Desenvolvimento de um papel de filtro de baixo custo para tratamento de água. 2014. 99 p. Dissertação. (Pós-graduação em Bioquímica). Universidade Nova de Lisboa. Lisboa, Portugal, 2014. Disponível em: < https:// https://run.unl.pt/bitstream/10362/14289/1/Simoes\_2014.pdf>. Acesso em 24 ago 2021.

SKOOG, D. A.; WEST, D. M.; HOLLER, F. J.; CROUCH, S. R. **Fundamentos de química analítica**. São Paulo: Thomson Learning, 2006.

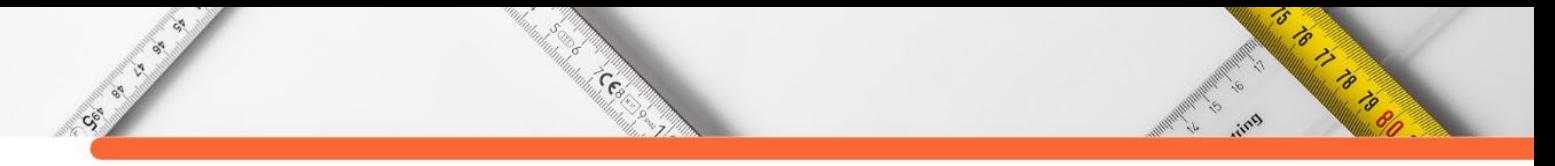

SOUZA, A. F. E de. **Caracterização de Material Particulado Atmosférico na Cidade de Limeira-SP**. 2015. 103 p. Dissertação (Mestrado em Tecnologia) - Universidade Estadual de Campinas, Faculdade de Tecnologia, Limeira, SP, 2015. Disponível em: <http://www.repositorio.unicamp.br/handle/REPOSIP/267735>. Acesso em: 4 nov. 2020.

TORRES, L. M.; PINHEIRO, C. D. P. da S.; AZEVEDO, S. D.; RODRIGUES, P. R. S.; SANDIM, D. P. R. Poluição atmosférica em cidades brasileiras: uma breve revisão dos impactos na saúde pública e meio ambiente. **Naturae**, [*s. l.*], v. 2, n. 1, p. 23-33, Jan-Jun 2020. Disponível em: <http://doi.org/10.6008/CBPC2674-6441.2020.001.0003> Acesso em: 6 jan. 2021.

VIEIRA, L. C.. **Uso de amostradores passivos para o monitoramento do ar**. 2012. 62 f. Trabalho de conclusão de curso (Curso Engenharia Ambiental) Universidade de Passo Fundo, Passo Fundo, 2012. Disponível em: <http://usuarios.upf.br/~engeamb/TCCs/2012- 2/LET%CDCIA%20CANAL%20VIEIRA.pdf>. Acesso em: 10 nov. 2020.

ZANOLLI, P. R. **Avaliação dos impactos ambientais gerados pelos automóveis na cidade de Ilha Solteira-SP**. 2015. 54 f. Dissertação (Mestrado em Engenharia Civil) - Universidade Estadual Paulista Júlio de Mesquita Filho, Faculdade de Engenharia, São Paulo, 2015. Disponívelem<https://repositorio.unesp.br/bitstream/handle/11449/124505/000836829.pdf?se quence=1&isAllowed=y>. Acesso em: 5 nov. 2020.

**DOI:10.47402/ed.ep.c2022136314498**

Contractor

# **CAPÍTULO 14**

## **BANCO DE DADOS NA PERSPECTIVA DO DESENVOLVIMENTO DE JOGOS DIGITAIS**

## **[Phelipe Eduardo da Silva Oliveira](http://lattes.cnpq.br/4632526996563912) [Antônio Carlos Pereira dos Santos Junior](http://lattes.cnpq.br/2086839575304619)**

's

Contractor of the Contractor

## **RESUMO**

Na atualidade praticamente toda tecnologia digital necessita de um banco de dados para armazenar dados e assim abstrair dos dados a informação sendo isso um processo trivial em consequência do avanço da tecnologia, que gera essa necessidade. E diante deste cenário podemos evidenciar que inclusive os jogos digitais também estão cada vez mais entrando neste escopo e fazendo uso de estratégias de armazenamento de dados, banco de dados, SGBDs, com o objetivo de salvar e guardar dados do usuário e também do estado do jogo, dados, etc. Neste sentido, o objetivo desta pesquisa é demonstrar como os jogos estão no mercado e quais modelos e métodos são usados para armazenamento dessas informações e repassar o por que são usados os bancos de dados para salvar esses dados, e toda sua estrutura. Para tanto a pesquisa se aportou em pesquisa bibliográfica e também foi realizado o desenvolvimento de um jogo visando demonstrar uma das possibilidades que podem ser adotadas na integração entre banco de dados e jogos digitais. Como resultado foi notável que o projeto teve um melhor desempenho na sua criação para a finalidade que ele apresenta, game com customização de personagem e também na criação de cadastro de usuários, no qual ficou algo vantajoso a utilização da área de banco de dado em games.

**PALAVRAS-CHAVE:** Banco de dados; Jogos Digitais e Banco de Dados; Banco de Dados Orientado a Documentos*.*

## **INTRODUÇÃO**

Atualmente todas as atividades que envolvem tecnologia digital faz uso ao menos em um determinado momento de banco de dados. Desta forma, o banco de dados é um local utilizado para armazenar dados para uso e manutenções de atividades realizadas pela empresa, é um local de armazenamento de dados para todo o processo atual e futuro. O banco de dados tem uma representatividade do mundo real podendo ser chamada de universo de discurso ou mim imundo, e esses dados precisam ter uma estrutura, ser projetado, construído e armazenado esses dados para algum objetivo específico. (ELMASRI e NAVATHE, 2006, p. 13).

Analisando esse contexto das bases de dados, pode-se aplicar inclusive a uma das áreas da tecnologia digital que vem ganhando cada vez mais espaço no mercado global que são os jogos digitais. Que podem também fazer esse processo de armazenamento de dados e gerenciar esses dados para os jogadores e conforme necessidade do jogo. Para uma melhor compreensão os jogos digitais ou eletrônicos de acordo com Schuytema (2008, p.447), nada mais é que

atividades criativas que são manuseadas por ações e decisões tomadas por uma pessoa com um objetivo que leva a uma condição final. E esses jogos digitais para funcionarem adequadamente utilizam de processos orientado por um programa de computador e alguns casos também fazendo uso de banco de dados.

**CESS** 

Neste sentido o presente artigo tem como objetivo discorrer sobre conceitos introdutórios dos aspectos que correlacionam a utilização de banco de dados e os jogos digitais. Para tanto foi utilizado metodologia de pesquisa qualitativa, de caráter exploratório, bibliográfico sobre os dados relacionados com os termos abordados, referindo-se aos bancos de dados e essa junção com os jogos digitais. Para entender melhor como é na prática, este respectivo artigo mostra o desenvolvimento de um banco de dados e como foi feito sua aplicação no desenvolvimento de um jogo com fins de apresentar como esses dados se comportam e como suas interações são vistas e armazenadas, olhando toda essa perspectiva, da criação e da conexão.

## **JOGOS DIGITAIS**

CSC ...

Segundo Mello (2015), o termo jogos digital pode ser diretamente definido como, jogos que são desenvolvidos e construídos utilizando uma tecnologia digital, ou como bytes em bytes e segundo afirma Schuytema (2008), um jogo digital é uma atividade que transmite diversão, brincadeiras, formada assim por ações e decisões que no final elas resultam em uma condição final, a diversão.

Todos os jogos digitais tem que obter resultados valorados, seja ele para divertir, entreter, apresentar esforços psíquicos e também físicos, emitir desafios a quem o joga, obedecer às regras, trazer a interatividade, trabalhar com o psicológico, etc. Necessitam os meios digitais para que possam se espalhar e funcionar, sendo eles, o playstation, o Xbox, PCs, notebooks, dispositivos móveis como smartphones, tablets e também, etc. (MELLO, 2015).

Segundo Huizinga (2003), representa que jogo pode também ser definido como emoções que tragam ao usuário diversão, entretenimentos, algo maior um fenômeno físico e psicológico.

## **BANCO DE DADOS EM JOGOS DIGITAIS**

O conceito de banco de dados é uma coleção de dados permanentes, que são usados por todos os sistemas de alguma empresa no mundo. De outro modo, um BD é um ambiente no qual são armazenados todos os dados que são necessários para futuras manutenções de toda

5

S TO THE TABLE TO BE THE TABLE

atividade realizada, sendo assim o repositório de dados para as aplicações atuais e futuras que será usado por aquela empresa. (DATE, p.10)

**CERNIC** 

Contractor

Os jogos digitais podem usar o banco de dados para armazenamento de dados e isso não significa que eles precisam necessariamente usar um SGBD para o gerenciamento, isso varia conforme a forma que os dados serão armazenados. De modo geral para usar o SGBD deve ser usado conforme a complexidade da criação do game, e o armazenamento em massa e a forma que serão tratados os dados. (SILVA, 2008).

Segundo Rob e Coronel, (2011) o sistema de gerenciamento de bancos de dados (SGBD) é um conjunto de softwares utilizados para os gerenciamentos das estruturas do BD e realizam o controle de acessos aos dados armazenados. Enquanto o banco de dados é utilizado para o armazenamento de dados de forma estruturada, o SGBD é para gerenciar o banco.

As bases de armazenamento podem ser usadas como uma forma de controle interno do jogo, um *save game* automático, armazenar variáveis imputadas pelos jogadores e para os próprios usuários do jogo, como nos jogos online. (SILVA, 2008). Podem haver várias formas de armazenar dados, podendo ser em XML, Python, SQlite, Firebase MySQL (SILVA, 2008). Para o jogo que adote o uso de um SGBD, isso ocorre segundo Silva (2008) se acaso eles fizerem conexão com o software de desenvolvimento de *game*.

Um *save game* pode ser considerado um banco de dados simples, pois a forma que ele é programado dentro do game, pode ser usado para armazenar dados, seja dentro e fora do jogo. Dentro do jogo, podem salvar seus estados atuais, sejam elas caixas no game, locais percorridos, sons, etc, objetos com interações. Fora do jogo, salvar o horário que o jogo foi salvo, conforme registrado no computador ou console da pessoa, podendo ser chamado de banco de dados de Persistência. (SILVA, 2008).

#### **MODELOS DE BANCO DE DADOS UTILIZADOS EM GAMES**

Atualmente existem diversos tipos de modelos de banco de dados, cada um com as suas especificidades e também a devida adequação de uso de acordo com a aplicação a ser utilizada. Nos jogos digitais isso não é diferente, pois como afirma SENAC-RS (2015) os modelos de banco de dados mais utilizados nos jogos são: bancos de dados relacionais, esse modelo é mais utilizado no desenvolvimento de jogos *online* / RPG, mas também é possível utilizar o modelo de banco de dados orientados a objeto, o modelo banco de dados conceitual e ainda o modelo de banco de dados orientado a documentos. Na sequência é discorrido um pouco mais sobre cada um destes quatro modelos aplicados aos jogos digitais.

5

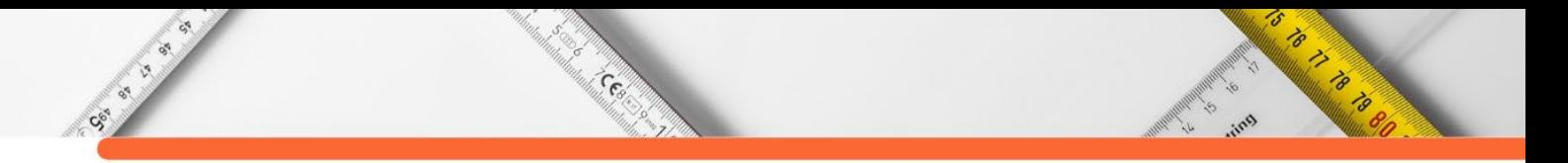

## **Banco de dados relacionais**

Os bancos de dados relacionais modelam os dados para serem visualizados como tabelas, e nesses conceitos pode-se definir como relações, pois possuem vários cruzamentos de dados entre essas tabelas. E essas linhas representam relação ao mundo real (SILVA, 2008). Na figura 1 é visto um banco de dados relacional, com SGBD no desenvolvimento das tabelas para um jogo *online*:

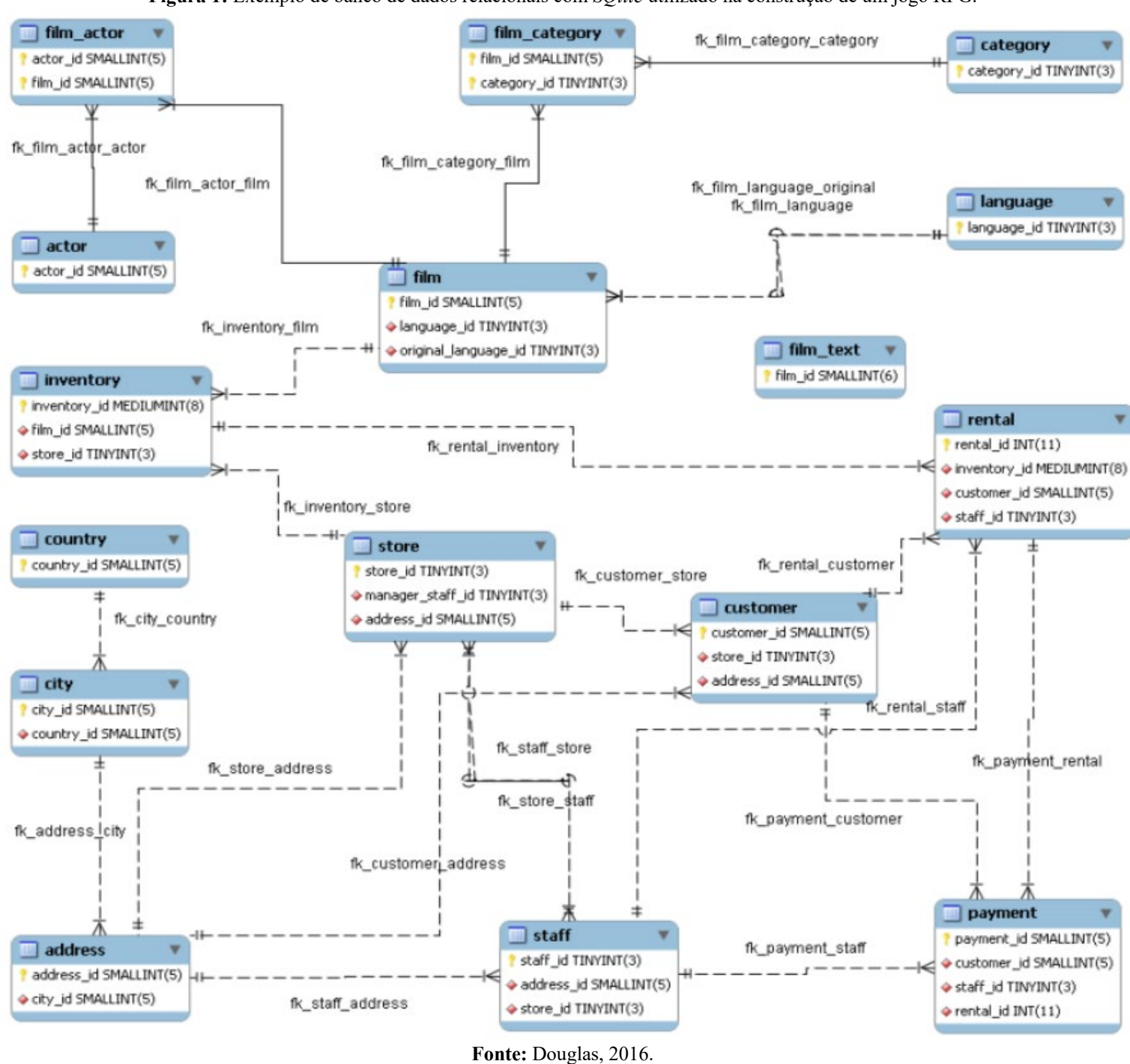

**Figura 1:** Exemplo de banco de dados relacionais com *SQlite* utilizado na construção de um jogo RPG.

A Figura 1 mostra as entidades (tabelas) que serão utilizadas no *game online*, no qual possuem vários relacionamentos entre elas, incluindo, lojas, pagamentos, endereços, cidades, *login*, *e-mail*, senha, entre outros, por isso foi necessário o uso de um banco relacional no desenvolvimento, pois existem muitos relacionamentos e IDs que são transitados por esses dados. Essa estrutura é mais usada em jogos com muita transição de informações (SILVA, 2008).

Cesa

#### **Banco de dados orientados a objetos**

Sec. es

O modelo de banco de dados orientado a objetos (BDOO) diferente no modelo relacional é usado para melhorar o modelo relacional. Geralmente esse modelo é usado quando um jogo possui aspectos de dados mais complexos, e fornece recursos para facilitar o manuseio destes dados. Não diferente do relacional, o BDOO também utiliza tabelas para melhor organizar os dados, podendo fazer melhor a representatividade das informações em seus atributos (SENAC-RS, 2015).

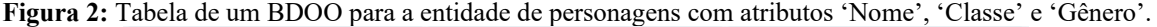

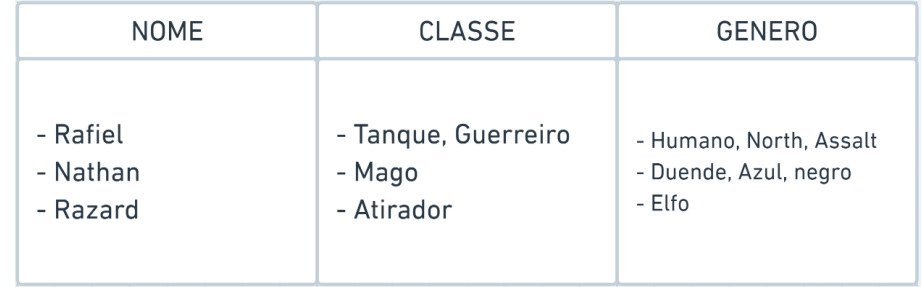

**Fonte:** Próprio autor, 2021.

Na figura 2, podemos identificar que o nome: Nathan, ele é um mago, porém ele é de gênero Duende, porém sua sub-raça é Azul e Negro. Diferente do Razard que é da classe Atirador e é um elfo. O esquema de BDOO funciona dessa forma podendo subdividir os atributos das classes, ou subclasses se formas separadas, igual ao do personagem Nathan, podendo chamar de atributos multivalorado podendo ser incluído mais de um valor.

## **Banco de dados conceitual**

O modelo de banco de dados conceitual é um banco de dados que não necessita de um SGBD para gerenciamento, o modelo registra dados em sua estrutura de forma totalmente independente, ele registra os dados conforme estruturado. (SENAC-RS, 2015).

's

California California

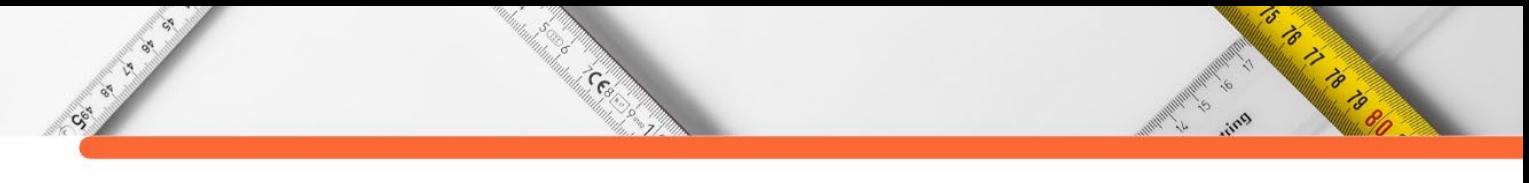

**Figura 3:** Modelo conceitual utilizando o diagrama de entidade – relacionamento.

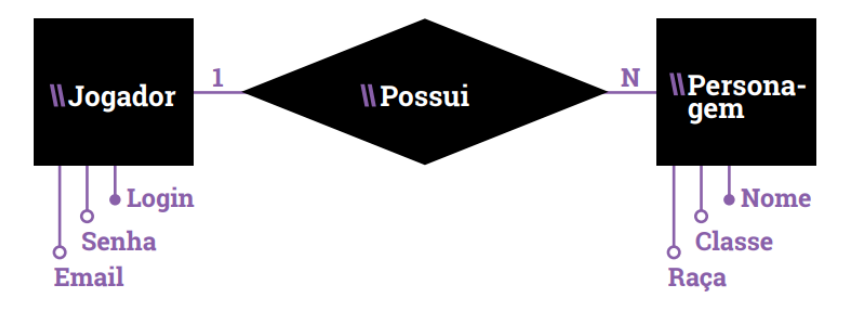

**Fonte:** SENAC-RS, 2015.

A figura 3 representa o jogador e suas formas de acesso ao game, e quando esse acesso é concedido, o registro desse acesso mostra o personagem e objetos que nele possui. Como não é necessário ter um SGBD para gerenciamento de dados, muitos jogos *online* podem usar esse conceito para jogos simples que não vão utilizar dados complexos, já os *single-players* podem utilizar também este modelo de banco de dados para o armazenamento de seus dados, seja ele com armazenamento externo ou programado dentro de sua ferramenta de criação de jogos, isso vária conforme o objetivo do game. Também outro aspecto relevante ao referir-se a banco de dados e jogos digitais trata-se do armazenamento, assunto abordado na sequência. (SENAC-RS, 2015).

#### **Banco de dados orientado a documentos**

No desenvolvimento do projeto deste artigo foi utilizado o banco de dados orientado a documentos como base para armazenamento. Segundo Brito (2010) os modelos que são categorizados como não relacionais, apareceram devido as limitações aos modelos relacionais (que utilizam o SGBD como processo de armazenamento), ou podem ser definidos como *NoSQL* (Não apenas SQL – *Not Only* SQL), que de modo geral, é apenas um SGBD que não faz a utilização de um modelo relacional para o armazenamento de dados.

Segundo Sadalage e Fowler (2013) e Brito (2010) os BD que são *NoSQL* são determinados nas categorias conforme o modelo de armazenamento de dados: famílias de colunas, chave&valor, grafos e também os orientados a documentos.

Segundo Sadalage e Fowler (2013) Um banco de dados de documentos é projetado para o armazenamento e gerir consultas de seus dados como documentos *JSON*. Os BD orientado a documentos facilita quando desenvolvido, o seu armazenamento e consultas de dados seja usada os mesmos formatos de modelos de documentos que utilizam os códigos do aplicativo, ou seja, da própria ferramenta de desenvolvimento de jogos, no caso deste artigo. O modelo orientado a documentos tem como a principal característica ao não uso de esquemas já prédefinidos. Seus dados são armazenados em formato de chave e valor apenas, vendo isso o banco de dados orientado a documentos tem grande processamento de uma quantia enorme de armazenamento de dados, geralmente seu desempenho é bem melhor utilizando os modelos relacional. Possuem vários modelos de banco de dados não relacionais, são eles: *Redis*, *Hbase*, Mongo DB, *Firebase*, entre outros.

Cesa

Como forma de compreender melhor a aplicação deste modelo de banco de dados na sequência é discorrida sobre um projeto de jogo digital desenvolvido, fazendo uso do banco de dados não relacional Firebase e orientado a documentos.

# **MÉTODO**

CS. S

Para a execução do respectivo artigo foram realizadas as pesquisas qualitativas de caráter exploratório, bibliográfico em artigos científicos e informações retiradas dos sites das próprias ferramentas utilizadas para o projeto. De acordo com GIL (2008):

> O método dedutivo, de acordo com a acepção clássica, é o método que parte do geral e, a seguir, desce ao particular. Parte de princípios reconhecidos como verdadeiros e indiscutíveis e possibilita chegar a conclusões de maneira puramente formal, isto é, em virtude unicamente de sua lógica. E o método proposto pelos racionalistas (Descartes, Spinoza, Leibniz), segundo os quais só a razão é capaz de levar ao conhecimento verdadeiro, que decorre de princípios a priori evidentes e irrecusáveis. (GIL,2008, p.28)

Foram elaboradas algumas etapas para o desenvolvimento deste projeto, na área de programação, foi utilizado a linguagem C#, por ser uma linguagem mais fácil de uso, e para o armazenamento de dados, foi utilizado o método banco de dados orientados a documentos, sempre visando idealizar uma estrutura consistente ne conexão game e *database*, visto que o método de armazenamento seria o mais interessante com o objetivo do game. O fator principal é as plataformas utilizadas no desenvolvimento e como foi feita esse desenvolvimento.

# **DESENVOLVIMENTO DO BANCO DE DADOS E A APLICACAO EM UM JOGO DIGITAL**

Para apresentar de forma prática o assunto tratado neste artigo foi desenvolvido um projeto de um jogo que utiliza um banco de dados para realizar o armazenamento de dados, ou seja, este projeto mostra como é feito esses armazenamentos de dados. O jogo foi desenvolvido apenas para mostrar como foi estruturado, quais ferramentas e o banco de dados foram utilizados. Visando ao estilo do jogo criado, que é um game construído na perspectiva 2D e que o usuário precisaria realizar *login* para acessar e também customizar os personagens adquirido, foi então utilizado o banco de dados orientado a documento conforme abordado no tópico 2.1.4

5

O BOSHARA

do artigo, visto que seria uma forma melhor de guardar os dados em camadas por *login* realizado.

Cent

### **Dos softwares utilizados no desenvolvimento**

CS-S

Para a criação deste projeto, foram utilizadas algumas ferramentas para o desenvolvimento, desde o processo da criação do jogo, até a criação do banco de dados.

Dentre eles destacamos a Unity 3D é um poderoso motor gráfico *engine* para desenvolvimento de games, ela é utilizada para desenvolvimento de jogos tanto 3D quanto 2D e 2,5D, VR entre outros, sem contar sua gama de variadas plataformas para *build* como *PC* e dispositivo móveis. Quando envolve programação, ela permite várias linguagens como C#, *Javascript*, *Json*, entre outras. É uma ferramenta de fácil utilização, uma vez que possui uma documentação extensiva, interface amigável e aceita vários matérias de uso externos, sem contar o arrasta e solta para melhorar o desenvolvimento (UNITY,2020).

Segundo Moroney (2017), o *firebase* é um banco de dados *NoSQL* que é baseado em nuvem, ele realiza uma sincronização em tempo real para o cliente final, além de sua funcionalidade *online*, ele também consegue trabalhar *offline*. Todos os dados que são armazenados são salvos como *JSON*, visto que é um banco de dados *realtime, podendo ter também outros modelos de bancos como o firestore*. Outro ponto positivo é que de todos os clientes conectados, todos compartilham sempre uma mesma instância que de modo geral as atualizações é realizada de modo automático com os dados imputados mais recentes.

#### **O desenvolvimento do projeto**

O primeiro passo para a criação do game com a integração do banco de dados foi definir o escopo do game, como seria feito e o porquê utilizar o banco de dados orientado a documentos. Visto que o projeto era um game em 2D então seria um projeto simples que iria armazenar poucos dados, apenas para apresentar recordes e ranking entre os participantes, por isso foi desenvolvido o game orientado a documento, pois seria vantajoso pelo motivo de não precisar criar uma gama gigantesca de várias entidades e relacionamentos e nem a criação de SQL para criar as tabelas. E logo após foi definido o banco de dados, que foi o Firebase em nuvem com salvamento em tempo real.

O primeiro passo para o game foi criar a área de autenticação *(login)* para os usuários, no qual será realizado o cadastro do usuário (*user)*, quando o cadastro é criado, é salvo esses dados no Firebase, quando é cadastrado este *e-mail* ele se torna um Authentication com um ID próprio dentro do Firebase para sua identificação, e quando finalizado este mesmo e-mail é o

5

Contractor of the Contractor

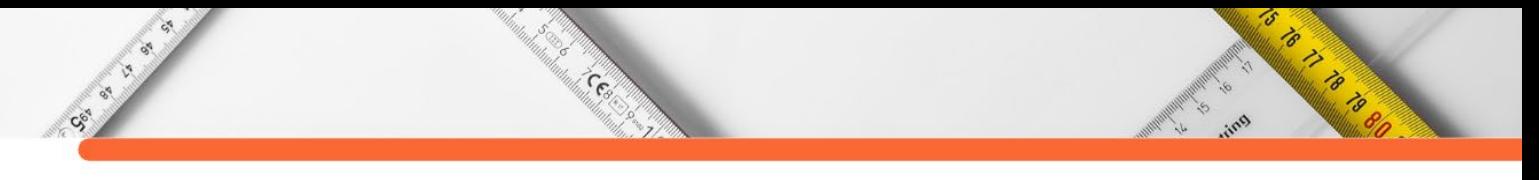

objeto pai, ou seja, ele é Id principal orientado a documento dentro do Firebase e os demais dados a serem inseridos quando logado no game e tiver alterações serão armazenados dentro deste documento 'e-mail' no *Firebase*.

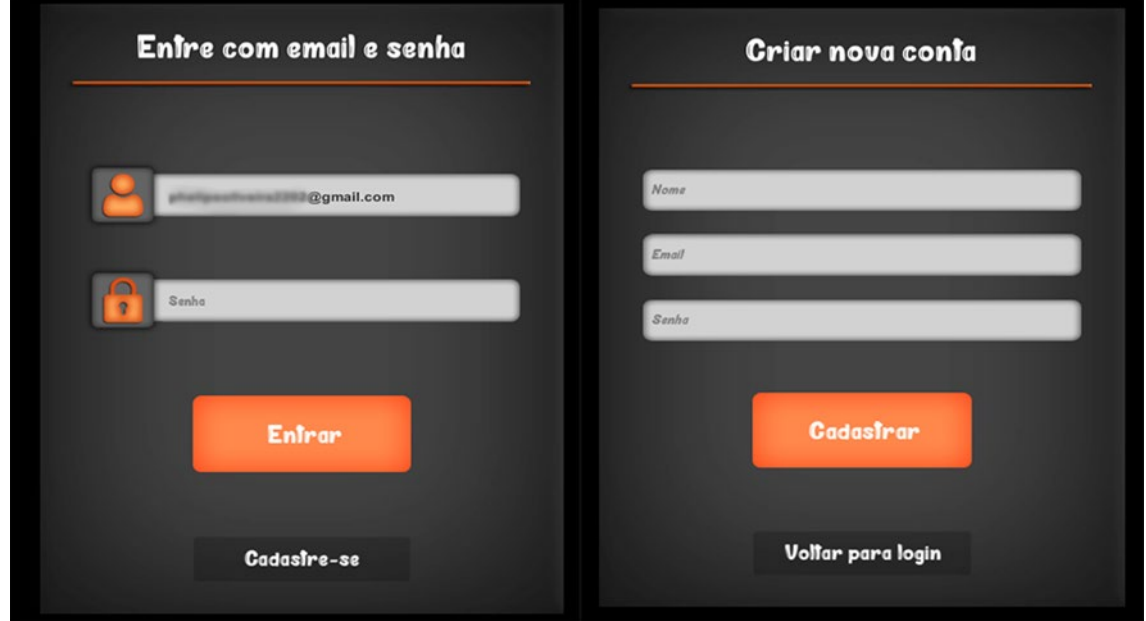

**Figura 4**: Área de login do game.

Na figura 4 podemos visualizar a área de login do projeto - *game*. O jogador terá a área de acesso ao game, caso não tenha registro o mesmo irá se cadastrar passando os dados como: nome, e-mail e senha. Assim podendo acessar o game e customizar seu avatar.

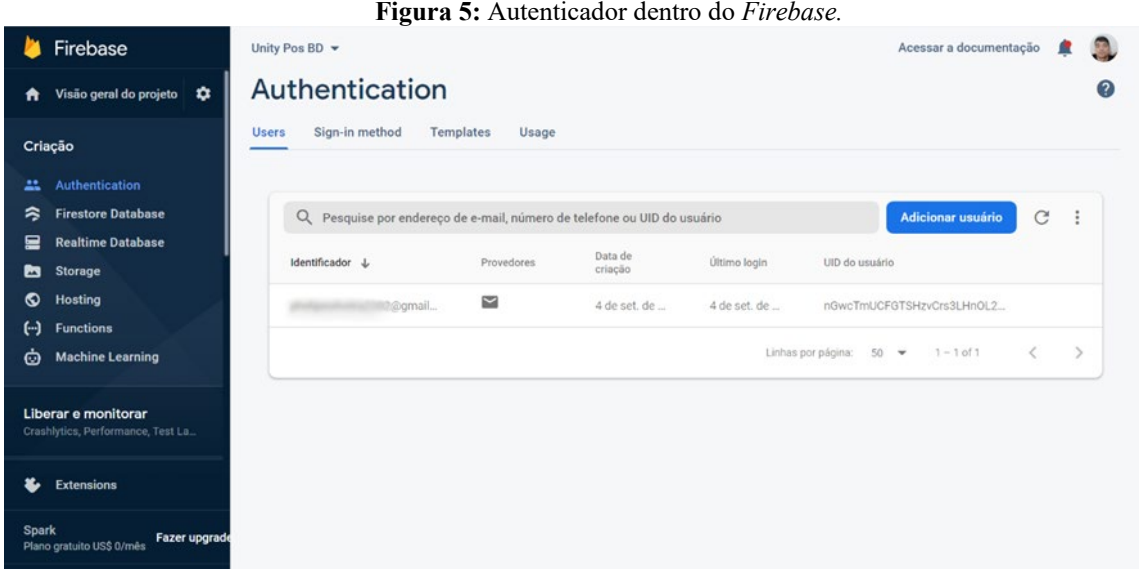

**Fonte:** próprio autor, 2021.

Na figura 5, é a visão de dentro do Firebase, aqui após ser realizado o cadastro do jogador no game, ele é cadastrado em *realtime* esse autenticador 'e-mail' mais o seu ID dentro do Firebase, em Authentication. Aqui poderá ser visto todos os usuários cadastrados. Quando

**Fonte:** Próprio o autor, 2021.

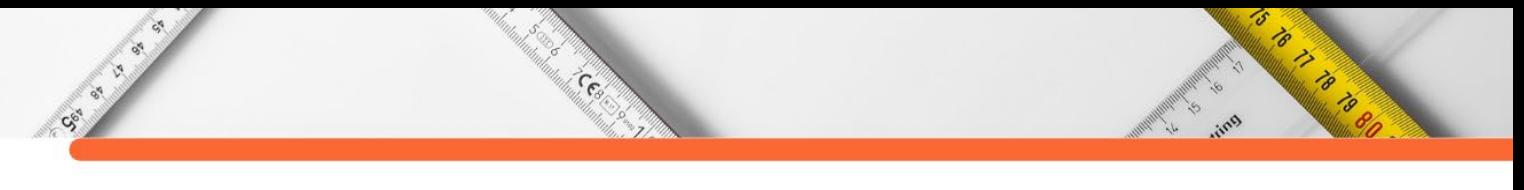

o e-mail for registrado, o jogador poderá acessar o game, e ao acessar vira a parte de customização do personagem.

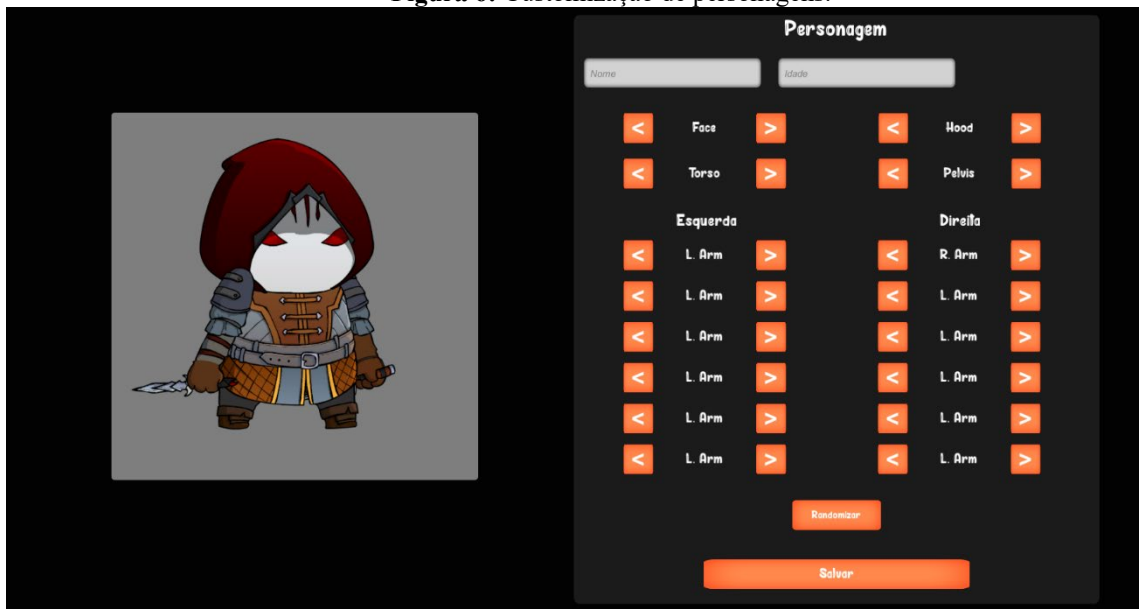

**Figura 6:** Customização de personagens.

**Fonte:** Próprio autor, 2021.

Na figura 6, é a cena onde o jogador irá personalizar o seu player. Aqui ele poderá incluir os seguintes dados: Nome, idade do avatar dele, escolher todos os tipos de *skins* que tiver disponíveis. Ao escolher e definir toda a customização do seu gosto, o jogador poderá salvar essas informações, assim uma vez salvo, toda vez que *logar* em sua conta no game, os dados salvos voltarão a aparecer novamente desde o último ponto que foi salvo o avatar.

Firebase Unity Pos BD  $\star$  Cloud Firestore Acessar a documentação  $\bullet$ **B** Visão geral do projeto  $\Delta$ ₳  $\leftrightarrow$  users  $\rightarrow$  phelipeoliveira? Criacão IL users  $\equiv$  :  $\vdots$ phelipeoliveira2202@gmail.com S unity-pos-bd  $\mathbf{r}$ Authentication + Iniciar coleção + Adicionar documento + Iniciar coleção  $\sim$ **Firestore Database** users 20gmail.  $+$  Adicionar campo  $\blacksquare$ **Realtime Database**  $\bullet$  character m Storage age: '15 ര Hosting face: 2  $\left( -\right)$ Eunetions  $hood:0$  $\ddot{\circ}$ **Machine Learning**  $1_{-}boot: 0$  $1$  elbow:  $0$ Liberar e monitorar ce Performance Test La  $1_{-\text{leg}}$ : 2 1\_shoulder: 1 Ł Extensions 1. weapon: 1  $1_$ wrist:  $0$ Spark<br>Plano gratuito US\$ 0/mes **Fazer upgrad** name: "Hunter" pelvis: 0 è

**Figura 7:** *Firestore* – armazenamento dos dados.

**Fonte:** próprio autor, 2021.

Na figura 7, podemos visualizar quando os dados foram salvos no game na parte de customização, essas informações foram salvas dentro do *Firebase*, na guilda Firestore *Database*. Podemos ver que o e-mail do jogador cadastrado se transformou no documento, da base orientada a documento, e os dados salvos do avatar e logado ficou salvo dentro do documento e-mail do jogador, assim sendo a estrutura de um orientado a objeto.

Constant

Porém para criar todo este projeto, foi necessário baixar uma biblioteca (SDK) direto do *Firebase* que permitia essa conexão, acessamos a ferramenta Unity 3D. Foi instalado esse pacote dentro da ferramenta de games e depois foi realizada apenas as manipulações da biblioteca. Esta biblioteca permite que a ferramenta *Unity Engine* faça a conexão chamando-a de dentro do código de programação, que foi a linguagem C#, e uma vez incluído a biblioteca, foi feito apenas as criações de variáveis dentro do game, e por ser armazenado a documento, foi feito apenas um *save* vinculado ao e-mail (Authenticador) logado e quando essa função ocorrer, é chamado o método save, uma vez que essa conexão já feita.

| Figura 8: Códigos usados na conexão com Firebase.                                                                                                    |                                                                                           |                                                                                                    |  |  |
|----------------------------------------------------------------------------------------------------|-------------------------------------------------------------------------------------------|----------------------------------------------------------------------------------------------------|--|--|
| Asset Store<br>Project<br># Scene<br>co Game                                                                                                    | a:                                                                                        | <b>O</b> Inspector                                                                                                    |  |  |
| $+$ $+$<br>$\alpha$<br>$\bigstar$ Favorites                                                                                                    | $\star$ \$19<br>A<br>Assets > !Project > Scripts > Firebase > Firestore<br>CloudFirestore | Cloud Firestore (Mono Script) Import Settings<br>$\mathbf{H}$                                                                                                    |  |  |
| <b>B</b> Assets<br>$\blacksquare$ Project                                                                                                    |                                                                                           |                                                                                                    |  |  |
| $\blacktriangleright$ <b>P</b> Animations<br><b>En</b> Fonts                                                                                                    |                                                                                           | <b>Imported Object</b>                                                                                                    |  |  |
| <b>In</b> Prefabs<br><b>Scenes</b><br>$\blacksquare$ Scripts                                                                                                    |                                                                                           | Cloud Firestore (Mono Script)<br>#                                                                                                    |  |  |
| $\blacktriangleright$ <b>I</b> . Managers<br>$\blacksquare$ Firebase<br><b>B</b> Auth                                                                                                    |                                                                                           | <b>Assembly Information</b><br>Filename<br>Assembly-CSharp.dll                                                                                                    |  |  |
| <b>B</b> Firestore<br>Helpers<br><b>D</b> Player<br>$\blacktriangleright$ <b>For</b> Textures<br>Editor Default Resources<br>ExternalDependencyManager<br>$\blacktriangleright$ <b>E</b> Firebase<br>Mighty Heroes (Roque) 2D Fantasy Characters Pack<br>$\blacktriangleright$ <b>In</b> Parse<br>$\blacktriangleright$ <b>E</b> Plugins<br>StreamingAssets<br><b>Packages</b> |                                                                                           | using System.Collections;<br>using System.Collections.Generic;<br>using UnityEngine;<br>using Firebase.Firestore;<br>public class CloudFirestore : Singleton <cloudfirestore><br/>public FirebaseFirestore database;<br/>private void Awake()<br/>database = FirebaseFirestore.DefaultInstance;<br/>public static FirebaseFirestore Database<br/>get<br/>return CloudFirestore.Instance.database:</cloudfirestore> |  |  |

Fonte: Próprio autor, 2021.

A figura 8 mostra o script *CloudFirestore* disponibilizado pela *Firebase*, essa é a instância para realizar a conexão com o Firebase Database, que é o banco de dados orientados a objeto utilizado neste projeto.

Sendo assim esta etapa foi passado todo o processo analisado para o desenvolvimento deste projeto. Desde a visão da estrutura do game e o banco de dados escolhido e o método de armazenamento escolhido para a construção do Database. Mostar sobre as ferramentas utilizadas, biblioteca, linguagem utilizada, modelos e *engine*.

6

Contractor of the Contractor

# **CONSIDERAÇÕES FINAIS**

Social City

Por meio das dos estudos nas referências pesquisadas e na base teórica para presente pesquisa foi possível compreender sobre o cenário de games, porém com a aplicação e usabilidade de banco de dados, e como ele pode ser usado no desenvolvimento de jogos digitais.

Cecil

São vários modelos que podem ser utilizados na criação de jogos digitais, sendo banco de dado relacionais, orientados a objetos, conceitual e o que foi utilizado no projeto do respectivo artigo o banco de dados orientado a documentos, o uso de cada tipo de banco de dados a ser aplicado, dependerá da finalidade em qual o game criado desenvolvido.

Uma vez escolhido o modelo do banco de dados, foi realizado a conexão entre o banco de dados utilizado, o Firebase *NoSQL* e a ferramenta de desenvolvimento do game, a *Engine Unity* 3D. É criada a conexão partindo do ponto onde é utilizada a biblioteca de conexão já disponibilizada na ferramenta da Firebase, assim é codificado essa conexão dentro da Unity usando o código de programação C#, assim podendo manipular as informações utilizadas e como serão salvas.

Portanto a proposta do projeto apresentado e as pesquisas que foram realizadas no decorrer da elaboração do presente artigo demonstram que é possível a utilização do banco de dados para desenvolvimento de jogos e o quão simples podem ser aplicadas o seu uso, principalmente no contexto exemplificado na orientação pelas documentações, sendo especificas por cada projeto de game a ser desenvolvido.

# **REFERÊNCIAS:**

BRITO, W. **Bancos de Dados NoSQL x SGBDs Relacionais: Análise Comparativa.** FFB, 2010. Disponível em: http://docplayer.com.br/433629-Bancos-de-dados-nosqlx-sgbdsrelacionais-analise comparativa.html. Acesso em: 06/08/2021

DATE, C. J.. **Introdução a sistemas de bancos de dados.** 8. ed. Rio de Janeiro: Elsevier, 2003. Disponível em: https://dlscrib.com/queue/c-j-date-introducao-a-sistemas-de-banco-dedados 58a1e8f56454a7120ab1e8ed pdf?queue id=5984cc82dc0d609160300d17. Acesso em: 07/08/2021

ELMASRI, Ramez; NAVATHE, Shamkant B.. **Sistemas de banco de dados.** 4°. ed. São Paulo: Addison Wesley, 2006, p. 13. Disponível em: https://www.academia.edu/39557710/SISTEMAS\_DE\_BANCO\_DE\_DADOS\_Ramez\_Elma sri\_Shamkant\_B\_Navathe\_EDITORA\_AFILIADA. Acesso em: 08/08/2021

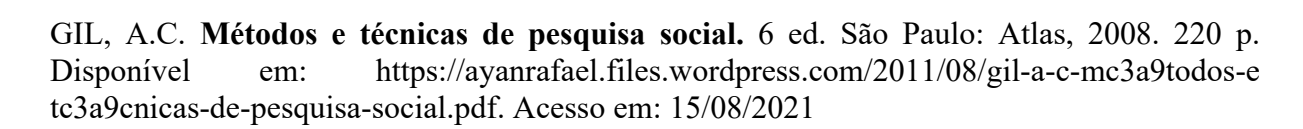

Ceel

Sec. of City

HUIZINGA, J. **Homo ludens: o jogo como elemento da cultura.** 5o. ed. [S.l.]: Perspectiva, 2003. p. 256.

MELLO, ZENDRON. **Como a indústria brasileira de jogos digitais pode passar de fase.** Disponível em: https://web.bndes.gov.br/bib/jspui/bitstream/1408/9616/2/BNDES%20Setorial%2042%20Co mo%20a%20ind%C3%BAstria%20brasileira%20de%20jogos%20digitais%20pode%20passa r%20de%20fase\_P\_BD.pdf. Acesso em: 23/08/2021

MORONEY L. (2017) **O Firebase Realtime Database. In: The Definitive Guide to Firebase.** Disponível em: https://link.springer.com/chapter/10.1007%2F978-1-4842-2943-9 3#citeas. Acesso em: 10/09/2021

UNITY 3D. **Aprender o unity.** Disponível em: https://unity.com/?\_ga=2.67246865.1871234013.1634150977-188137220.1622826634. Acesso em: 08/09/2021

ROB E CORONEL. **Sistemas de banco de dados, 2011. P.6.** Disponível em: https://d1wqtxts1xzle7.cloudfront.net/54579145/sistemas de banco de dados-with-cover-. Acesso em: 17/08/2021

SADALAGE, J; FOWLER, M. **NoSQL distilled: a brief guide to the emerging world of polyglot persistence.** Pearson Education, Inc., 2013.

SCHUYTEMA, P. **Design de games: uma abordagem prática.** São Paulo: Cengage Learning, 2008. P.447.

SENAC-RS. **Sistema de banco de dados, Planejamento de jogos digitais para multiplataformas.** and **Disponivel** em: https://www.senacrs.com.br/cursos\_rede/planejamento\_de\_jogos\_digitais\_para\_multiplatafor mas/html/impressos/Sistema\_de\_banco\_dados/Sist\_banco\_dados.pdf. Acesso em: 26/08/2021

SILVA, Marcos. **Persistência e Banco de Dados em Jogos Digitais.** Disponível em: https://docplayer.com.br/6121385-Persistencia-e-banco-de-dados-em-jogos-digitais.html. Acesso em: 29/08/2021

5

o to the the control of

**DOI:10.47402/ed.ep.c2022136415498**

Contractor

# **CAPÍTULO 15**

## **AEROMODELISMO E SUSTENTABILIDADE: PLACAS A BASE DE POLIESTIRENO E FIBRAS NATURAIS PARA A CONFECÇÃO DE AEROMODELOS**

**[Maísa Gonçalves da Silva](http://lattes.cnpq.br/4569136323217125)  [Camilla Stefany Ferreira Rodrigues](http://lattes.cnpq.br/4261786306591660)  [Clara Cristina de Oliveira](http://lattes.cnpq.br/9949857329158867) [Mariane de Brito Torres](http://lattes.cnpq.br/1334236843619364)  [Isabelle Alves Florêncio](http://lattes.cnpq.br/2713625200514594) [Arthur Cunha Pena](http://lattes.cnpq.br/4413988488121883) [Vinícius de Ávila Jager](http://lattes.cnpq.br/2542692385832168)** 

's

S TO THE MANUSCRIPT

## **RESUMO**

O desenvolvimento sustentável faz-se importante para as gerações futuras, já que a persistência do padrão consumista, compreendido na sociedade de consumo, está relacionada ao iminente esgotamento dos recursos naturais. Neste sentido, ideias que contemplem a produção dos bens de consumo biodegradáveis e a inserção da mentalidade do uso consciente são necessárias. Com base nesses princípios, a proposta dessa pesquisa consiste na análise de alternativas ecologicamente viáveis no que confere os materiais utilizados na construção de aeromodelos. O Aeromodelismo é compreendido como o conjunto de atividades relacionadas a projeção, confecção e uso dessas aeronaves não tripuladas, remotamente comandadas, a fim de experimentações ou recreação. O estudo orienta-se pela pergunta: "Qual a viabilidade da inserção de fibras naturais em compostos à base de poliestireno na fabricação de placas que possam ser utilizadas na fabricação de aeromodelos?". Portanto, o objetivo geral do trabalho é buscar materiais que possam ser utilizados na fabricação de aeromodelos, que sejam resistentes, leves e que tenham um baixo custo. A metodologia ampara-se na realização de reuniões semanais, revisão da literatura, análise dos materiais utilizados na fabricação, avaliação da confecção de um material sustentável e realização de testes que tinham como objetivo: avaliar as misturas de solventes com diferentes tipos de isopor; testar as saturações dos solventes do teste anterior, e inserir as misturas em fibras naturais. Como resultado de pesquisa, espera-se o desenvolvimento de um composto que seja leve e resistente e que possa ser utilizado na confecção do aeromodelo, tornando-o sustentável.

**PALAVRAS-CHAVE:** Aeromodelismo, Sustentabilidade, Materiais, Poliestireno, Fibras Naturais.

## **INTRODUÇÃO**

Os estudos sobre as formas de favorecer o desenvolvimento sustentável estão se expandindo durante o século XXI, em função do considerável esgotamento que o planeta Terra sofre com o proveito de seus recursos durante séculos. Tem-se que: "se todos vivessem como um morador típico dos EUA, seriam necessários quatro planetas Terra para regenerar a demanda anual da humanidade imposta à natureza" (G1, 2012). Assim, sabe-se que o esgotamento dos recursos do planeta é um debate urgente.

**CERT** 

Desse modo, destaca-se o conceito de sustentabilidade como sendo a execução de necessidades atuais, sem impedir ou dificultar as gerações futuras de suprirem as suas. Todo aperfeiçoamento da Ciência envolvendo a melhor utilização dos recursos naturais deve prosseguir de forma equilibrada com o planeta e a população para que esse processo ocorra de forma coerente.

O plano de pesquisa sustenta-se de acordo com os pilares sustentáveis, sendo a investigação de possibilidades ecologicamente possíveis, relacionando os materiais utilizados na confecção de aeromodelos.

Portanto, tem-se como pergunta de pesquisa: "Qual a viabilidade da inserção de fibras naturais em compostos à base de poliestireno na fabricação de placas que possam ser utilizadas na fabricação de aeromodelos?".

## **JUSTIFICATIVA**

Cock of

Justifica-se esse projeto levando em conta o interesse e a aptidão das pesquisadoras pela área de exatas. Visando a atuação das meninas na Iniciação Científica, a pesquisa apresenta uma grande representatividade feminina, pensando em sua divulgação como uma forma de abrir portas para que outras garotas possam se interessar pela área de exatas e se sentir incentivadas a atuarem na ciência e na engenharia, visto que: "A engenharia é, atualmente, a profissão com formação acadêmica onde a marca da masculinidade está mais fortemente enraizada. Dizer que engenharia é profissão para homens soa ainda "natural", não se entendendo essa afirmação como problemática." (SARAIVA, p. 1, 2008).

Destaca-se também a divulgação do aeromodelismo, por conta do espaço que a prática vem ganhando em diversas áreas profissionais durante os anos. Pontua-se a relação do desenvolvimento sustentável com os materiais escolhidos para a realização do projeto.

A pesquisa se relaciona com os tripés da sustentabilidade: social, econômico e ambiental.

Por conta da pandemia, 55% dos estabelecimentos adotaram o *delivery,* causando o aumento da procura e uso de embalagens não reutilizáveis (MELO, 2020). É essencial que o isopor tenha uma destinação para que seu descarte ocorra corretamente, assim, a pesquisa conscientiza o público sobre o descarte correto do poliestireno.

**RADIO CONTRACTOR** 

O tripé econômico baseia-se no alto custo dos aeromodelos e o impacto do projeto sobre a diminuição de custo do mesmo, além do acesso da prática para outras áreas, como por exemplo no ensino de Física para alunos da Educação Básica.

Central

Ambientalmente, pensa-se na reutilização do isopor, já que o material não é biodegradável, mas pode ser reciclado. Ainda, quedas são muito comuns durante a prática de aeromodelismo. Após essas quedas, partes de estruturas do aeromodelo podem quebrar, descartadas incorretamente e, com isso, prejudicar o meio ambiente.

Contudo, a região onde o projeto é realizado (Uberlândia-MG), não existe fábrica de reciclagem de isopor, assim, o isopor é coletado por Ecopontos e a prefeitura passa a ser responsável pelo material.

Por fim, o tema da pesquisa se relaciona com o tema da Semana Nacional de Ciência e Tecnologia de 2021, sendo: "A transversalidade da ciência, tecnologia e inovações para o planeta", assim, tem-se a sustentabilidade como tema transversal. Ademais, o projeto está inserido em um dos temas evidenciados como relevantes pelo Ministério da Ciência, Tecnologia e Inovações: "Aeronáutica e desenvolvimento militar".

## **OBJETIVOS**

Cock of

O objetivo geral de pesquisa relaciona-se à análise de materiais que possam ser aplicados na construção de aeromodelos, para que sejam considerados sustentáveis e possuam custos menores, já que o aeromodelismo deve ser divulgado, e assim, tornar-se mais acessível. Contribui-se então com a concepção de desenvolvimento sustentável e a aplicabilidade da prática em diversas áreas do cotidiano, desde a recreação e mercado da aviação até o desenvolvimento de pesquisas sobre o aperfeiçoamento desse setor.

Nessa perspectiva, fez-se necessário a averiguação da literatura acerca da conceituação do aeromodelismo, as estruturas de um aeromodelo, os materiais recorrentes e os aspectos aerodinâmicos relacionados. Os resultados dessa etapa são apresentados a seguir.

# **REVISÃO DA LITERATURA**

O referencial teórico amparou-se na concepção do que são os aeromodelos, os materiais recorrentes na construção deles, critérios necessários para o desenvolvimento da placa de poliestireno e fibras naturais objetivada no projeto e a concepção dos conceitos aerodinâmicos e estruturais iniciais que são fundamentais para a aplicação das placas nos aeromodelos.

5

OSTANDARD

## **Aeromodelismo**

Con Castle

O Aeromodelismo é a arte de planejar e edificar aeromodelos, miniaturas de aeronaves utilizadas com objetivos experimentais, esportivos ou recreativos. Essa atividade envolve a manipulação e a manobra destes objetos de pequena dimensão, construídos pelos aeromodelistas.

**CERT** 

Nesse contexto, é em princípios do século XX que o Aeromodelismo se aprimora e se estrutura, particularmente como um hobby, aproveitando os recursos oferecidos pelo desenvolvimento tecnológico que marcou este momento.

Após essa compreensão, a pesquisa direcionou-se a identificação dos materiais e as características relevantes para o desenvolvimento das placas.

## **Materiais**

A definição do material a ser utilizado é relevante, destaca-se que o mesmo, deve atender as delimitações definidas na etapa de análise de financeira do projeto de pesquisa, buscando qualidade e eficiência, além da concordância ao menor custo (GARCIA, et. al., 2016). Como este é um dos pilares dos quais devem ser construído um projeto de pesquisa, o mesmo impacta as demais etapas.

Na indústria aeronáutica diversos materiais possuem uso consolidado, tais como, alumínio e ligas derivadas, titânio, madeira, fibra de vidro, fibra de carbono, aço, ligas metálicas em geral e materiais compostos (RODRIGUES, 2014). Em suma, o aperfeiçoamento torna-se desafiador e complexo, no entanto o desenvolvimento tecnológico gradativo promove o subsídio para tal proposição.

Segundo Rodrigues (2014), dentre os materiais mais utilizados, destaca-se o alumínio, quando está presente em ligas torna-se versátil, altamente utilizável e atrativo. O titânio suporta altas temperaturas, indispensável para mísseis e naves espaciais. A madeira aeronáutica – Freijó – possui aplicações em hélices e estruturas aeronáuticas.

Os materiais compostos conceitualmente são uma combinação de componentes, que formam um novo composto com propriedades diferentes das originais, mais atrativas as suas finalidades. São exemplares, fibra de carbono, fibra de vidro e polímeros (aramida, polietileno e poliamida). Comumente utilizados por serem leves e resistentes à tração (LEITE, 2014).

Destaca-se que a pluralidade de compostos é benéfica pela possibilidade de inseri-los nas diversas estruturas de aeronaves, assimilando funções correspondentes a suas capacidades.

5

S TO THE TABLE TO BE THE TABLE

No que concede ao aeromodelismo usa-se, principalmente, alumínio, madeira balsa, compensado aeronáutico, fibra de carbono, ligas metálicas, fibra de vidro, isopor, nylon e outros materiais compostos. De maneira simplificada, há preferência para aqueles que propiciem leveza estrutural e resistência mecânica às forças atuantes durante o voo (RODRIGUES, 2014).

**CERT** 

Como a pesquisa relaciona-se à tentativa de desenvolver placas de poliestireno e fibras naturais, a sequência da revisão da literatura foi pautada na compreensão de conceitos necessários para esse objetivo, conforme apresentado adiante.

## **Isopor**

Sec. of City

O isopor é a marca registrada da Knauf Isopor Ltda, uma empresa que produz o poliestireno expandido (ou EPS, na sigla em inglês), descoberto na Alemanha em 1949.

O isopor é um modelo de plástico feito a partir do estireno, derivado do petróleo. O material passa pelo processo de polimerização, formando o poliestireno, composto por carbono e hidrogênio. Ele é expandido e por isso pode ser em vários formatos.

> O EPS é composto por 98% de ar e 2% de matéria-prima (em massa), e desde a sua criação, há aproximadamente 50 anos, tem sido amplamente aplicado de diversas formas, como embalagens industriais, conservação de produtos alimentícios, proteção de equipamentos, artigos de consumo, materiais para construção civil [...] (GROTE e SILVEIRA, 2006, p. 11)

O isopor não é um material biodegradável, porém é 100% reciclável. Para a contribuição de sua reciclagem, basta descartá-lo em qualquer lixeira reservada para plástico ou em algum ponto de coleta seletiva. Os isopores usados nos testes foram o filamentado e o granulado, ambos sofrem o processo de expansão em sua fabricação.

## **Solventes**

Os solventes são encontrados principalmente na forma líquida e são derivados das indústrias de petróleo, processamento de gás natural e petroquímica. Eles podem ser usados na forma pura ou em mistura, e são amplamente utilizados em tintas, adesivos, produtos agrícolas e outras formulações.

Cada tipo de solvente é indicado para uma diferente finalidade, podendo ser utilizados tanto para processos industriais quanto domésticos. Em nossa pesquisa utilizamos apenas quatro solventes:

• **Thinner:** solvente para tintas e vernizes, muito utilizado em oficinas de funilaria e pintura de automóveis. De acordo com Rocha et al. (2016), "o thinner é composto a partir de uma mistura de hidrocarbonetos aromáticos, ésteres, glicóis, álcoois e cetonas".

5

O TO THE TOWN OF THE TABLE

• **Acetona (comum):** A propanona é a cetona de maior uso comercial e é mais comum ser chamada como acetona, ela é utilizada bastante para remover o esmalte. No entanto, a solução que serve para essa finalidade na realidade é uma mistura de acetona, álcool etílico e água.

Cesa

• **Acetona pura:** Apresenta relativa toxicidade, podendo agredir a mucosa bucal e nasal e provocar irritações na pele. À temperatura ambiente, a acetona é um líquido inflamável, incolor, de cheiro agradável, solúvel em água e em outros solventes orgânicos.

> A acetona é utilizada como solvente na fabricação de tintas e vernizes e na indústria farmacêutica na produção de esmaltes e como principal constituinte de produtos removedores de esmaltes. Ainda é utilizada como agente estabilizante do acetileno, sendo este gás transportado de forma segura apenas quando dissolvido em acetona em cilindros de aço. (JÚNIOR, 2011, p.339).

Ela pode ser obtida industrialmente por meio da decomposição térmica do acetato de cálcio, pela hidratação do propeno ou por oxidação do cumeno.

## **Fibras**

Sec. of

A preocupação com a sustentabilidade assegura a utilização das fibras naturais, mas, como a pesquisa ainda está em andamento, não foram definidas quais espécies vegetais mais se adequam a inserção no composto de poliestireno. No entanto, o estudo preliminar das fibras sintéticas ou naturais utilizadas em aeromodelos já foi realizado, o qual será apresentado na sequência.

• **Fibra de carbono:** A fibra de carbono é "um material com grande potencial de aplicações modernas, utilizado principalmente na constituição de materiais compósitos destinados à indústria aeronáutica." (SANTOS, 2015, p.31). Para Neto e Pardini (2006), a fibra também é utilizada na fabricação de tecido e telas, e ela também serve de catalisador em processos químicos por ter resistência a alta temperatura (apud SANTOS, 2015, p.31).

• **Madeira balsa:** Balsa (*Ochroma pyramidale*) é uma madeira leve, resistente e de rápido crescimento, usada principalmente para fazer aeromodelos controlados por rádio. Além do aeromodelismo ela é aplicada em pranchas de surfs e artesanatos por ser leve e resistente à compressão (MARINELLI, et al. 2009) Quando usada para fazer aeromodelos, a madeira balsa torna-se muito durável e leve. Requer à sua densidade extremamente baixa, a estrutura do modelo é muito leve, mas foi reforçada.

• **Fibra de vidro:** A fibra de vidro é um material mesclado por filamentos de vidro muito finos e flexíveis unidos a um composto de polímeros, material de base maleável originado do

5

O BOOM OF BOOM

petróleo. O material é usado em brinquedos, artigos de banheiro, capacetes e em outros diversos objetos. A composição do mesmo o torna resistente às dobraduras, flexões, impactos e atrações.

> A justificativa para a maior resistência das fibras de vidro em relação ao vidro está na menor quantidade de defeitos microscópicos que a primeira tem frente ao segundo, defeitos esses que são responsáveis pelo enfraquecimento dos materiais (OLIVEIRA, 2000, apud PERUZZI, 2002, p.28).

5

is to the first of the first of the first of the first of the first of the first of the first of the first of

É um material perfeito para aplicações estruturais (pois ele não é condutor de eletricidade e serve como isolante). Além do mais, a temperatura máxima que a fibra de vidro aguenta é 165 °C. Observa-se que o material é inovador na indústria, e o ponto mais interessante é que o mesmo é sustentável, além de possuir uma fabricação simples.

Essa foi a estruturação da revisão da literatura da presente pesquisa. A seguir, será apresentada a metodologia.

## **METODOLOGIA**

CSC ISLAND

A primeira realização do grupo foi a definição do tema, que surgiu a partir da curiosidade das pesquisadoras em relação à área de Engenharia. Com uma revisão bibliográfica dos materiais disponibilizados pela pesquisa anterior em relação ao aeromodelismo e aerodinâmica, o grupo conversou sobre os tópicos compreendidos e estabeleceu novos tópicos para serem explorados por meio de textos semanais, testes e levantamentos bibliográficos. Além dos tópicos planejados para a atual pesquisa, pensou-se em tópicos caracterizados como uma ampliação da pesquisa proposta, mas ainda assim, dentro do tema.

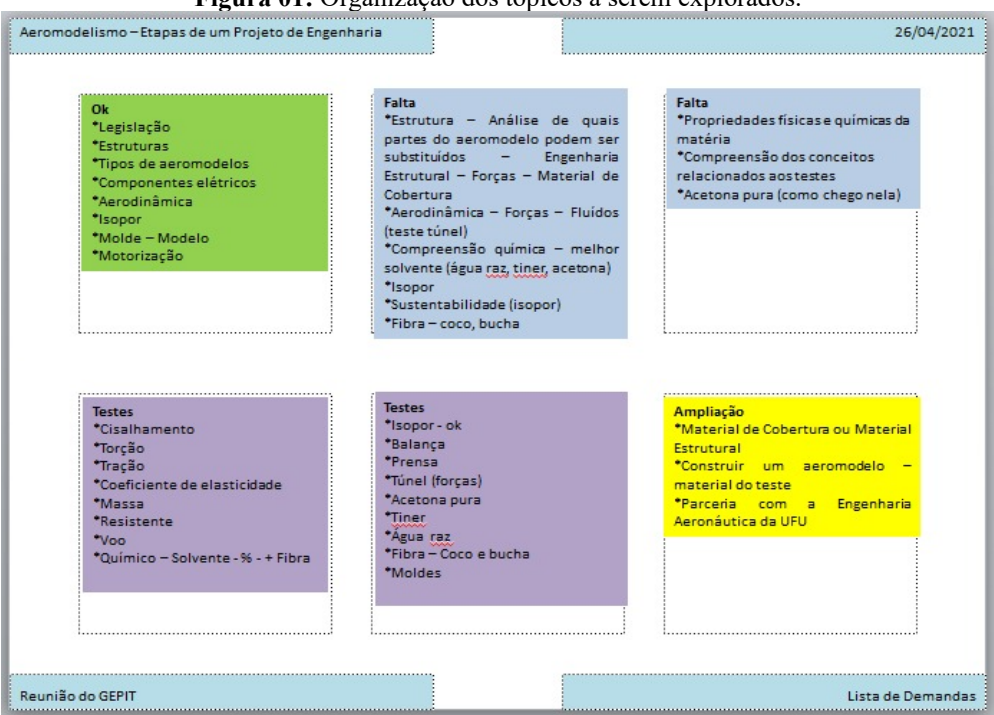

**Figura 01:** Organização dos tópicos a serem explorados.

**Fonte**: arquivo dos autores.

Após a definição do tema e dos tópicos, a pergunta de pesquisa foi elaborada: "qual a viabilidade de inserção de fibras naturais em compostos a base de poliestireno na confecção de placas que possam ser utilizadas na fabricação de aeromodelos?".

**CERN** 

Após a elaboração da pergunta foi possível elencar os objetivos do grupo, estes foram organizados em um cronograma que contempla todas as ações futuras que o grupo pretende concluir. Os objetivos foram estruturados nos meses estabelecidos antecipadamente pelo grupo, pensando na extensão do projeto.

Um dos objetivos específicos consiste em entender as etapas e processos de uma pesquisa, com isso, as pesquisadoras participam de minicursos oferecidos semanalmente pelo GEPIT, que tem como objetivo a ampliação de seus conhecimentos e auxílio na produção da pesquisa.

Todas as etapas já realizadas pelo grupo, tanto quanto os materiais produzidos e utilizados estão organizados em uma pasta compartilhada por meio de arquivos do Google Drive. Esta ferramenta está sendo utilizada pois promove maior facilidade em relação aos recursos que tiveram que ser adaptados por causa da pandemia.

Durante as discussões com a orientadora e coorientadora, as pesquisadoras entendem os tipos de pesquisa que o projeto está caracterizado:

## **Tipos de pesquisa**

Sec. of City

Visando a revisão dos materiais disponibilizados e a procura de informações sobre o tema, o grupo teve um primeiro contato com a abordagem bibliográfica, assim como é essencial para a realização de uma pesquisa.

Após o primeiro contato do grupo com as definições e informações sobre os tópicos, o grupo chegou à etapa de elaboração de hipótese: "É possível confeccionar placas a base de compostos de poliestireno, sendo viável a inserção de fibras in-naturas, mas este material só é aplicável para a fabricação de parte da estrutura do aeromodelo" e meios para confirmá-la ou refutá-la, assim a pesquisa leva a característica de uma abordagem de manipulação experimental: "o propósito desses estudos geralmente é demonstrar a viabilidade de determinada técnica ou programa como uma solução, potencial e viável para determinados programas práticos." (LAKATOS e MARCONI, 2003, p. 189), e, consequentemente, hipotética dedutiva, a qual possibilita a criação de hipóteses, e posteriormente, a partir da exploração do tema, sua dedução.

5

OS TO THE THE THE TIME OF THE TIME OF

Outro ponto evidenciado pelas pesquisadoras, é que a pesquisa está caracterizada na área de engenharia aplicada, ou seja, ela apresenta uma finalidade imediata, tendo como suporte a sustentabilidade que beneficia o aspecto de vida.

**CERT** 

#### **Descrição da pesquisa de engenharia**

CSC ISLAND

Ao aplicar seu conhecimento científico à solução de problemas que resultam na criação de bens, um pesquisador está realizando uma pesquisa de engenharia. Diferenciando de outras pesquisas e do passado, principalmente, para a pesquisa de engenharia, o pesquisador tem um foco teórico antes da construção em si. A teoria é baseada em conceitos científicos, com hipóteses antecipadamente formadas e experimentos com metodologia controlada, realizados em laboratório (BAZZO; PEREIRA, 2006).

A engenharia busca gerar sistemas, recursos e produtos para satisfazer demandas e necessidades que compactuam para a sociedade, ou parte dela, significativamente e negativamente.

Identificando o problema a ser resolvido, a pesquisa de engenharia propõe um levantamento e análise de dados para a realização de hipóteses que servirá para a definição de etapas a serem efetuadas para a solução do problema identificado anteriormente.

Ao realizar os processos definidos para a construção, operação e outros; o pesquisador deve divulgar a pesquisa para que o conhecimento seja compartilhado, impactando de alguma forma o público que terá acesso a pesquisa.

## **Cronograma de pesquisa**

A pesquisa iniciou-se em abril de 2021 com a definição do tema e elaboração do objetivo e pergunta. As realizações no tempo de pesquisa consistem em análise de conceitos, coleta de dados, análise de dados e divulgação científica em outras feiras. O objetivo geral ainda não foi atingido, e após um ano de pesquisa, novos objetivos foram adicionados visto que com os resultados já obtidos, o grupo pensou em ampliar a aplicabilidade da placa, utilizando-a em pisos táteis, divulgando sua acessibilidade. Dessa forma, os novos objetivos são acerca da compreensão de pisos táteis e como os resultados já obtidos da placa pensada para substituir partes de aeromodelos podem se adequar ao novo produto.

## **Descrição dos testes**

Com a decisão de explorar o tema por meio de testes, foi estabelecido os testes que serão realizados, podendo ser alterados conforme fenômenos que podem ocorrer durante os testes ou

5

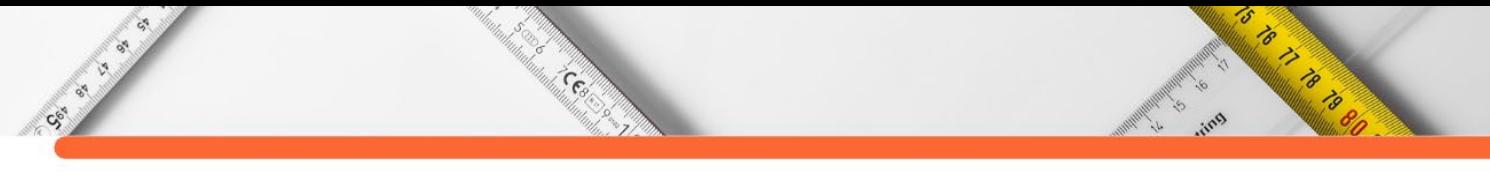

análise de resultados. Em relação às preparações para os testes, as orientandas estudaram sobre os materiais listados, técnicas de laboratório e protocolo de biossegurança em relação ao COVID-19.

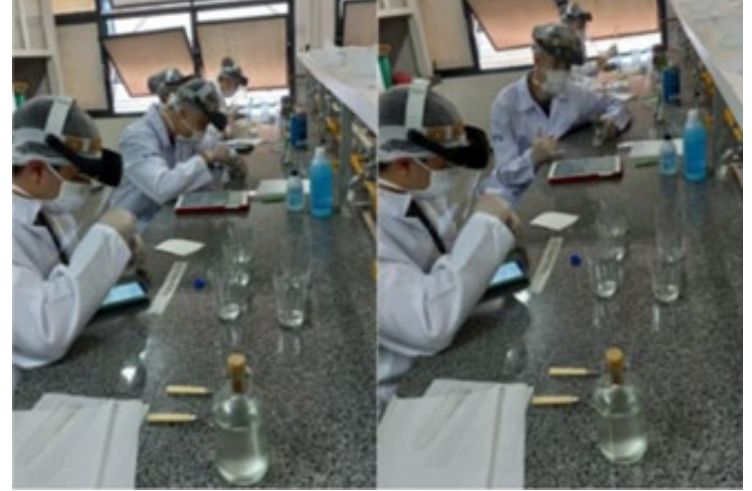

**Figura 02:** Autores durante o teste com os devidos aparatos de segurança.

**Fonte:** arquivo dos autores.

Seguindo as normas da ABNT, as pesquisadoras elaboraram fichas para descrições dos testes e preencheram as fichas para cada substância não controlada, sobre os riscos de manipulação e medidas de segurança.

Os dois testes já realizados no laboratório da Escola de Educação Básica da UFU (ESEBA/UFU) tiveram como respectivos objetivos: analisar as diferentes misturas de solvente com isopor; e testar a saturação dos melhores solventes definidos no primeiro teste, para inserir as misturas nas fibras.

## **Testes dos solventes/isopor**

Ressalta-se que o primeiro teste teve como objetivo propiciar ao grupo o solvente que agiria da melhor forma com três tipos de isopor: flamentado, granulado e a mistura dos dois. Os solventes utilizados foram: o thinner, aguarrás, acetona pura e removedor de esmalte a base de acetona.

Para ser possível obter controle e resultados precisos, foram estabelecidos a quantidade de isopor a ser utilizada por experimento: 3 gramas. E uma quantidade de solvente: 10ml. Em relação a sua realização, tem-se quatro experimentos gerais que consistem na mistura do isopor com cada solvente. Dentre cada experimento, foram realizados seis testes, onde era dividido dois para cada tipo de isopor, dentre esses dois um foi realizado com a interferência de agitação e o outro não.

Após os experimentos, a mistura definida como a de melhor resultado foi armazenada em uma placa revestida por plástico-filme, e ficou em observação. Sua avaliação foi efetuada em um intervalo de 24 horas, anotando a temperatura do dia e a data; em relação à mistura, avalia-se sua cor, formação de bolhas, textura e sua rigidez. Após 21 dias, que foi o tempo necessário para as amostras secarem, o grupo realizou o segundo teste.

**CERN** 

#### **Testes de inserção das misturas nas fibras**

Sec. of

Buscando analisar a saturação dos solventes e inserir as misturas obtidas nas fibras, o grupo realizou outro teste, buscando inserir o máximo de isopor nos melhores solventes elencados no teste anterior, a acetona pura e o thinner, além de colocar as misturas obtidas em análise com a fibra de coco e a fibra de bucha vegetal.

Neste teste, as quantidades de materiais também foram definidas, em um primeiro momento, no teste de saturação, as pesquisadoras foram adicionando 0,5g de isopor na mistura de 3g de isopor com 10ml de solvente, com isso, os experimentos com os solventes foram realizados ao mesmo tempo, e assim que um solvente não suportasse mais isopor, o outro parou com a mesma quantidade.

As amostras do segundo teste, tanto em relação às amostras obtidas na experimentação de saturação, e as amostras colocadas nas fibras, estão em análise.

## **RESULTADOS E DISCUSSÕES**

Considerando as delimitações dos testes a serem realizados, a elaboração das fichas de segurança e as fichas de análise dos experimentos, contactamos a direção da escola para agendar os testes no laboratório de química da instituição. Foram avaliados os possíveis riscos os quais existiam ao manipular as substâncias listadas, avaliando os equipamentos os quais seriam necessários.

Na sequência deste capítulo abordaremos os dois testes realizados, assim como os resultados obtidos durante os experimentos e também considerando as avaliações das amostras, tendo em vista a secagem das placas.

## **Testes dos solventes/isopor**

O teste realizado no dia 8 de julho de 2021 proporcionou ao grupo as melhores misturas de solventes com isopor, pensando que a mistura obtida resultasse em um aspecto não tão líquido e nem rígido. Desta forma, as pesquisadoras elaboraram fichas para as descrições dos resultados.

5

o to the formulation

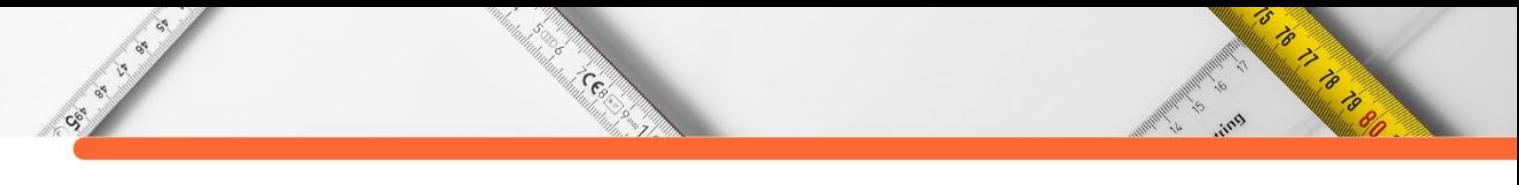

Começando pela aguarrás, o solvente já havia sido descartado pela pesquisa de 2020, mas para as pesquisadoras entenderem na prática o motivo que o solvente foi descartado, seu experimento foi realizado, porém com uma quantidade de três amostras e não seis, como as demais. Contudo, a aguarrás não foi utilizada no segundo teste.

**Figura 03:** Registros da aguarrás no processo de mistura com isopor.

**Fonte:** arquivo dos autores.

Outro solvente testado foi o thinner, ele dissolveu o isopor em um tempo menor do que os outros, porém sua mistura ficou muito líquida, o que torna seu uso problemático já que uma das justificativas que movem este trabalho consiste no grande consumo de material. O thinner foi o segundo melhor solvente, desta forma, ele foi utilizado no segundo teste.

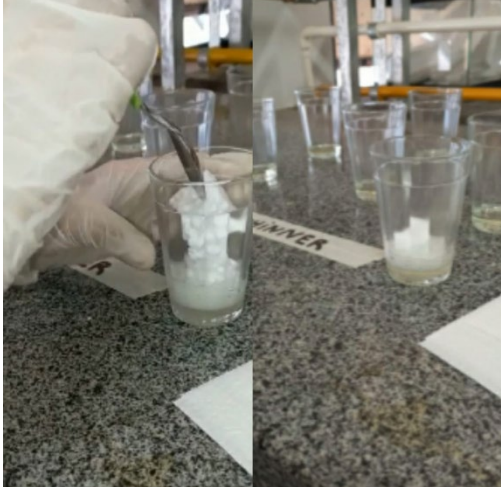

**Figura 04:** Registro do thinner no processo da mistura com isopor.

**Fonte:** arquivos dos autores.

A acetona pura foi obtida a partir da mistura de aguarrás e removedor de esmalte a base de acetona. Sua mistura foi definida como a melhor, pois resultou em uma amostra não tão

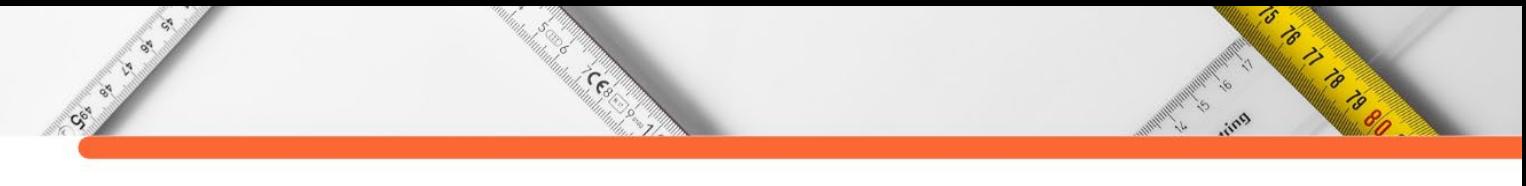

rígida e nem líquida. O solvente foi elencado para ser utilizado nos experimentos do segundo teste.

**Figura 05:** Registro da separação da acetona pura, e do processo da mistura com isopor.

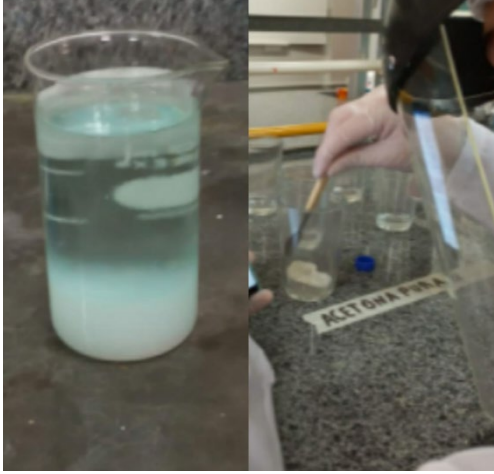

**Fonte:** arquivo dos autores.

Apenas tirando algumas curiosidades, o grupo resolveu fazer o teste com o removedor de esmalte a base de acetona, o resultado surpreendeu, pois, liberou ar entre o isopor granulado e amoleceu um pouco o isopor filamentado. A acetona comum também não foi utilizada no segundo teste.

**Figura 06:** Registro do processo, e do isopor granulado após a reação com acetona pura.

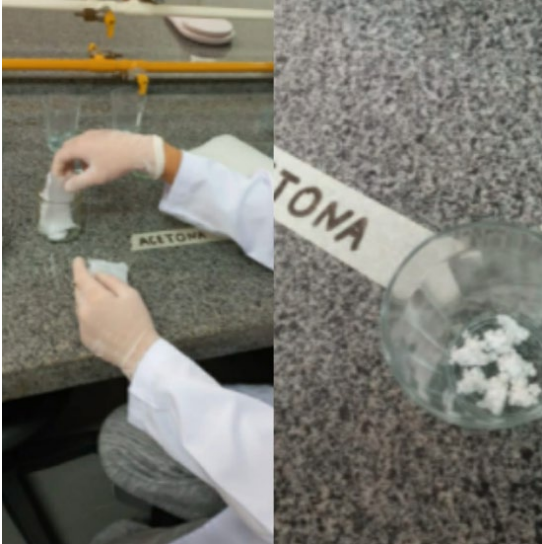

**Fonte:** arquivo dos autores.

Como o melhor resultado obtido foi a mistura com acetona pura, suas amostras foram armazenadas em uma placa de madeira revestida por plástico-filme.
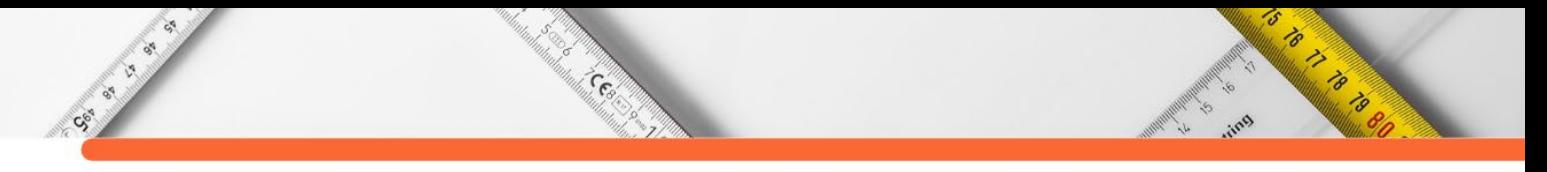

**Figura 07:** Registro das amostras armazenadas para observação.

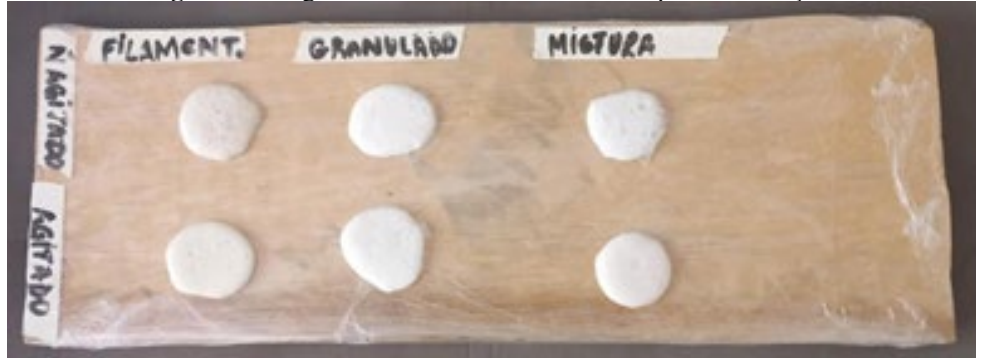

Fonte: arquivo dos autores.

Depois do período de secamento, as amostras apresentaram bolhas de diversos tamanhos e exalavam um cheiro fraco de acetona pura.

### **Testes de inserção das misturas nas fibras**

O segundo teste foi um teste de saturação do thinner e da acetona pura, desta forma, o grupo teve como objetivo inserir o máximo de isopor nos solventes.

A acetona pura delimitou a quantidade de isopor nas misturas, ela já não estava conseguindo dissolvê-los. Sua mistura não ficou nem tão líquida ou rígida.

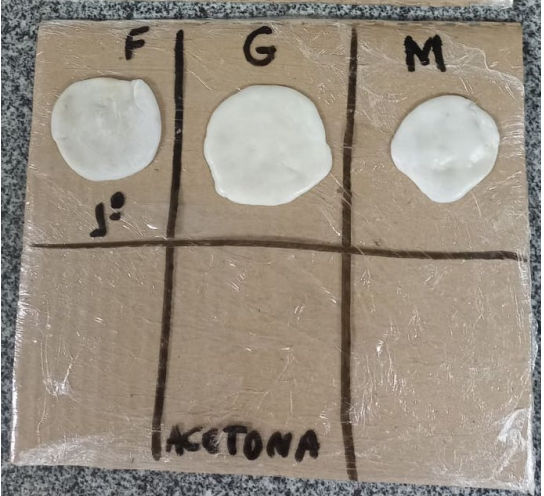

**Figura 08:** Amostras da acetona pura com diferentes tipos de isopor.

**Fonte**: arquivo dos autores.

Em relação às quantidades, nas misturas com poliestireno filamentoso foi possível colocar 3,5g de isopor no total; com o poliestireno granulado foi possível adicionar 4,40g de isopor e onde tinha os dois tipos de isopor, foram colocados apenas os 3g.

As misturas com o thinner ficaram muito líquidas, o que permite uma maior inserção de isopor para que fiquem mais rígidas. A mistura ficou grudenta o que dificultou a limpeza dos materiais utilizados por este solvente.

**Figura 09:** Mistura de isopor com thinner.

Ces.

Society of

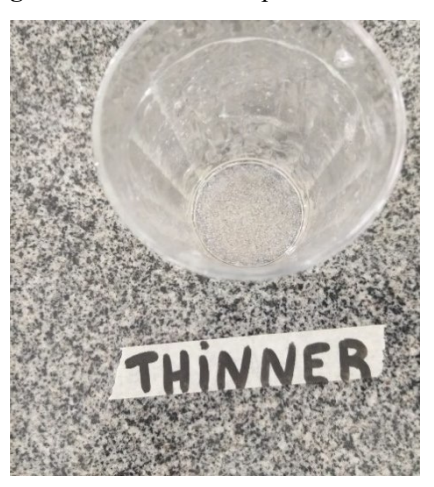

**Fonte:** arquivo dos autores.

As amostras com thinner e acetona pura foram colocadas para análise separadamente e também juntas com as fibras. Com as fibras, o grupo utilizou 6g de isopor e 20 ml de solvente em 1,8g de cada fibra.

Com a acetona pura, o grupo teve facilidade para moldá-la por cima da fibra, já que sua mistura não ficou tão líquida.

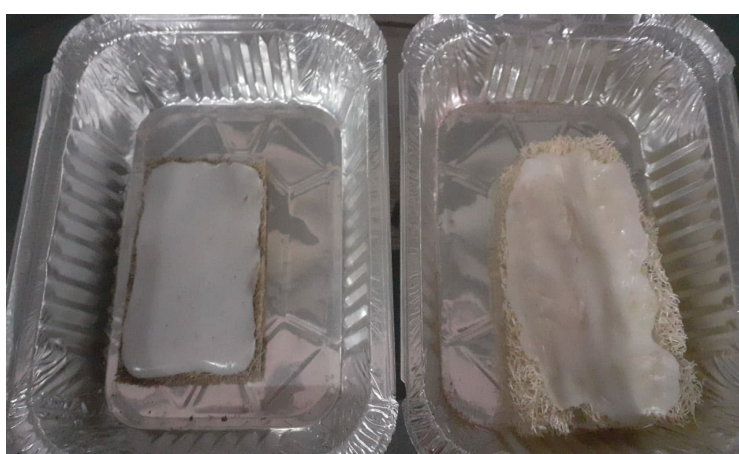

**Figura 10:** Amostras da acetona pura com a fibra de coco e fibra de bucha vegetal.

**Fonte**: arquivo dos autores.

Com as misturas com o thinner não foi possível moldar na fibra, as misturas escorreram bastante, chegando a não ficar tão presente na fibra.

to it is a good

to<sup>1</sup>

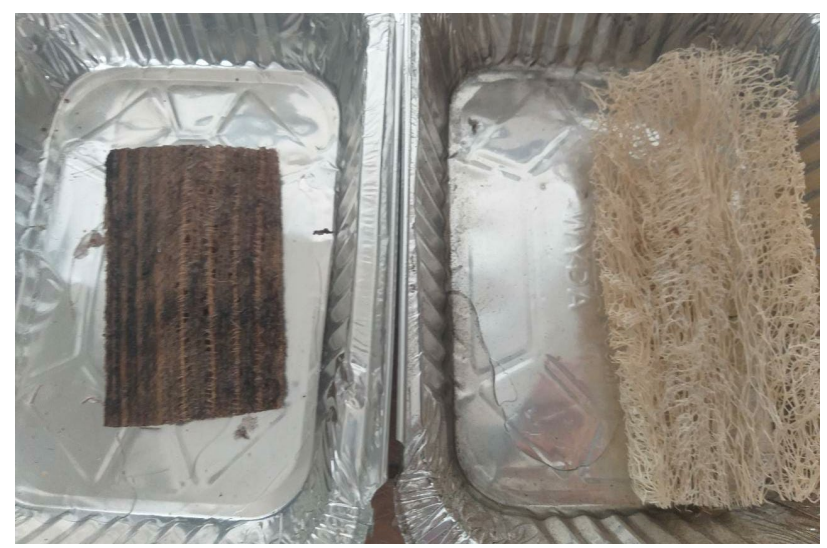

**Figura 11:** Amostras do thinner com a fibra de coco e fibra de bucha vegetal.

**Fonte:** arquivo dos autores.

Todas as amostras estão em observação para que, com os resultados, o grupo possa comparar com as hipóteses. E assim realizar um terceiro teste considerando o novo rumo da pesquisa.

## **CONSIDERAÇÕES FINAIS**

A pesquisa tem o intuito de abordar o desenvolvimento sustentável por meio do aeromodelismo, pensando na aplicabilidade de uma placa a base composto de poliestireno com a inserção de fibras naturais.

Ao realizar a análise dos resultados já obtidos, o grupo não consegue resolver a hipótese, e assim solucionar a pergunta de pesquisa. Mas alguns dos objetivos específicos que levam a hipótese e pergunta, já foram concluídos; alguns deles são: definir os possíveis materiais sustentáveis que podem ser utilizados na confecção de um aeromodelo e avaliar a potencialidade da utilização da mistura do poliestireno com algum solvente para a fabricação de placas. Todos os objetivos específicos concluídos são importantes para a atual etapa do projeto, já que o grupo já obteve resultados que impactaram no entendimento dos pesquisadores acerta do problema da pesquisa.

A produção da placa é a parte de foco do trabalho, agora com uma nova aplicabilidade: os pisos táteis.

Com a pesquisa, pretende-se abranger os conhecimentos em relação aos temas, e realizar a divulgação científica e tecnológica. Busca-se fazer essa divulgação pela abordagem da sustentabilidade, que é um assunto bastante discutido nos dias atuais.

FARA PARTIES

# **REFERÊNCIAS:**

Sec. of City

ANAC. Agência Nacional de Aviação Civil. **Aeromodelismo. Aerodesportos.** Governo Federal: Brasília, 2020. Disponível em: <https://www.anac.gov.br/assuntos/paginastematicas/aerodesporto/aeromodelismo>. Acesso 10 maio. de 2021.

Cent

BAZZO, Walter A; PEREIRA, Luiz Teixeira do Vale. Introdução à Engenharia: Conceitos, Ferramentas e Comportamentos. Editora da UFSC, 2006.

FOGAÇA, Jennifer Rocha Vargas. "**Soluto e solvente**"; Brasil Escola. Disponível em: https://brasilescola.uol.com.br/quimica/soluto-solvente.htm. Acesso em 04 de maio de 2021.

GARCIA, Davi Pereira; *et al.* **SELEÇÃO DE MATERIAIS PARA A APLICAÇÃO EM LONGARINAS DE AERONAVES NÃO TRIPULADAS DE PEQUENO PORTE**. Instituto Federal do Espírito Santo. São Mateus, 2016.

GROTE, Zilmara; SILVEIRA, José. **Análise energética e exergética de um processo de reciclgem de poliestireno expandido (isopor).** Revista Mackenzie de Engenharia e Computação, 2006

JÚNIOR, Walcimar T. Vellasco. **Acetona**. Métodos de Preparação Industrial de Solventes e Reagentes Químicos, Revista Virtual de Química, v. 3, n. 4, p. 339-343, out. 2011

LAKATOS, Eva Maria; MARCONI, Marina de Andrade. **Fundamentos de Metodologia Científica.** São Paulo: Atlas, 2003.

LEITE, V. R. **Estado da arte dos materiais compósitos na indústria aeronáutica**. Revista Ciências Exatas. Taubaté/SP, vol. 20, nº.2, p. 16-28, 2014.

MARINELLI, Alessandra *et al.* **OBTENÇÃO E CARACTERIZAÇÃO DE COMPÓSITOS DE FIBRAS DE MADEIRA BALSA COM POLIPROPILENO VIRGEM E RECICLADO.** In: Congresso Brasileiro de Polímeros, 10., 2009, Foz do Iguaçu. Anais [...]. Foz do Iguaçu: [*s. n.*], 2009.

PERUZZI, A. P. **Comportamento das fibras de vidro convencionais em matriz de cimento Portland modificada com látex e adição de sílica ativa**. São Carlos, 2002. 96p. Dissertação (Mestrado) - Escola de Engenharia de São Carlos, Universidade de São Paulo.

ROCHA, Anderson H. Souza. **DESENVOLVIMENTO DE UM ECO-COMPÓSITO USANDO REJEITOS DE EVA PARA CONSTRUÇÃO DE PLACAS DE DIVISÓRIAS**. Revista Engenharia em Ação UniToledo, Araçatuba, SP, v. 01, n. 01, p. 184-199, out./dez. 2016

RODRIGUES, L. E. M. J. **Fundamentos da Engenharia Aeronáutica com Aplicações ao Projeto SAE-AeroDesign**: Volume Único. Edição do Autor. Salto/SP. 2014.

SANTOS, Alberto Lima. **Estudo da modificação superficial de fibras de carbono por meio de tratamentos a plasma para o aumento da adesão na interface de compósitos fibra de carbono**/PPS. 2015. 155 f. Tese (Doutorado) - Universidade Estadual Paulista. Faculdade de Engenharia de Guaratinguetá, 2015.

's

O TO PARADO

**DOI:10.47402/ed.ep.c2022136516498**

CENT OF BRIDE

# **CAPÍTULO 16**

# **UTILIZAÇÃO DE BIOPOLÍMEROS COMO MATRIZ POLIMÉRICA EM EMBALAGENS ALIMENTÍCIAS: UMA REVISÃO**

**[Alice da Conceição Alves de Lima](http://lattes.cnpq.br/1706152295490531) [Viviane Fonseca Caetano](http://lattes.cnpq.br/3216098181339071)  [Glória Maria Vinhas](http://lattes.cnpq.br/6404643744960977)**

5

O BOOM OF BOOM

#### **RESUMO**

A embalagem de alimentos desempenha um papel importante na segurança de alimentos, pois atua como uma barreira protetiva aos alimentos expostos aos contaminantes. As embalagens podem ser confeccionadas a partir de biopolímeros, que são polímeros que vem ganhando destaque ao longo dos anos, devido a busca por novas alternativas que visam substituir alguns polímeros convencionais. Além de propriedades atraentes, esses polímeros podem ser misturados fisicamente e aditivados, o que lhes confere novas características/propriedades. Para o setor alimentício, os biopolímeros são uma ótima opção, pois não agridem o meio ambiente, além de oferecerem propriedades funcionais equiparáveis aos polímeros convencionais. Tais características tornam esta redução ou substituição um ponto importante e essencial tanto para o meio ambiente quanto para a saúde humana.

**PALAVRAS-CHAVE:** Biopolímeros; Embalagens alimentícias.

# **INTRODUÇÃO**

As embalagens de alimentos desempenham um papel importante na segurança de alimentos, pois atuam como barreiras externas aos alimentos, visando-as proteger de perigos físicos, químicos ou biológicos. Além disso, as embalagens alimentícias tem como objetivo garantir a conservação do alimento, mantendo o frescor, sabor e valor nutricional do produto e, assim, proporcionar uma vida útil prolongada (VIDEIRA-QUINTELA; MARTIN; MONTALVO, 2021).

Para a matéria-prima de embalagens alimentícias, os biopolímeros apresentam-se como uma alternativa válida para substituir os polímeros sintéticos pois apresentam características atraentes, como biodegradabilidade, biocompatibilidade, renovabilidade e alguns se destacam por apresentar propriedades mecânicas comparáveis com as dos polímeros convencionais (MOEINI et al, 2021).

O plástico é um dos materiais mais produzidos no mundo e estima-se que aproximadamente 42% do plástico produzido mundialmente é consumido pelo setor de embalagens (VARGHESE; SIENGCHIN; PARAMESWARANPILLAI, 2020). Apesar de suas excelentes propriedades, os polímeros de origem petroquímica são considerados uma fonte de poluição, devido à grande geração de seus resíduos pós-consumo. Neste cenário, as embalagens tem uma contribuição de 63% dos resíduos plásticos não ecológicos (STOICA et al, 2020). Como exemplo, tem-se as embalagens confeccionadas a partir de poliolefinas e poli (tereftalato de etileno) (PET), 5% desses materiais não são reciclados e vão para aterros sanitários após um período curto de utilização (WU; MISRA; MOHANTY, 2021).

Centre

Como excelentes alternativas para substituir as embalagens degradáveis, os biopolímeros podem ser degradados/compostados após seu uso final, podendo também fornecer qualidades como funcionar como uma barreira ou membrana funcional seletiva para gases, umidade e aroma (WU; MISRA; MOHANTY, 2021). Os biopolímeros ou polímeros naturais são aqueles que são biossintetizados integralmente pelos seres vivos. Dentre os vários biopolímeros, tem-se a celulose, que é um dos polímeros mais abundantes do planeta, podendo ser obtido da parede celular das plantas ou através de microrganismos (LIU et al, 2021).

No entanto, os materiais de embalagem à base de biopolímeros não são amplamente usados para embalagens de alimentos, devido as suas limitações, como processabilidade, propriedades mecânicas e de barreira, bem como ao alto custo de produção (PINTO et al, 2021). Porém, os biopolímeros também podem estar sujeitos a alterações por adição de atributos relativos à sua funcionalidade. Devido à sua facilidade de manuseio, química e confiabilidade, o que resultará em compósitos de biopolímeros (UDAYAKUMAR et al, 2021).

Neste trabalho foi realizado um estudo de revisão visando reunir as pesquisas mais recentes relacionadas ao tema embalagens de alimentos que utilizam diversos biopolímeros como matriz polimérica principal, assim como os principais resultados encontrados.

#### **METODOLOGIA**

CS-S

Nesta revisão da literatura, foram considerados os trabalhos, livros, periódicos e relatórios referentes aos anos de 2014-2021. Os critérios de inclusão adotados neste trabalho foram estudos no idioma inglês e português; as bases de dados utilizadas foram Sciencedirect e Google; e os termos utilizados nas buscas foram: biopolímeros, embalagens, *biopolymer*, *packaging*.

# **RESULTADOS**

#### **Biopolímeros**

Os biopolímeros ou polímeros naturais são polímeros produzidos por seres vivos. Muitas unidades monoméricas são ligadas covalentemente para formar uma grande estrutura.

5

S TO THE TABLE TO BE THE TABLE

Tais polímeros têm despertado o interesse no setor de alimentos por apresentarem grande diversidade e uma pequena modificação nas propriedades mecânicas que podem abrir caminho para o acondicionamento e preservação neste setor (MOEINI et al, 2021; SAHA; HOQUE; MAHBUB, 2020).

Cesar

Quando se refere a classificação dos polímeros quanto a capacidade de serem degradados por ação de enzimas excretadas por microrganismos, eles podem ser denominados de biodegradáveis ou não biodegradáveis. Assim, pode-se inferir que todos os biopolímeros são biodegradáveis, desde que estejam nos ambientes em que as atividades microbianas sejam favoráveis (MOEINI et al, 2021; UDAYAKUMAR et al, 2021).

## **Classificação dos biopolímeros**

CSC ...

Os biopolímeros são derivados diretamente da biomassa vegetal, animal, ou mesmo por seres microscópicos, principalmente na forma de polissacarídeos, poliésteres e proteínas. Os polissacarídeos são encontrados durante o ciclo de crescimento de todos os organismos, e as proteínas são um componente importante de todas as células do corpo, e os poliésteres como reserva energética de muitos microrganismos. Ambos são usados para produzir materiais biodegradáveis (MOEINI et al, 2021; SAHA; HOQUE; MAHBUB, 2020; UDAYAKUMAR et al, 2021). Os biopolímeros podem ser classificados em três diferentes categorias, como apresentado no Quadro 1.

| Classificação dos<br>biopolímeros | Tipos de biopolímeros       | Referência                                                               |
|-----------------------------------|-----------------------------|--------------------------------------------------------------------------|
| Polissacarídeos                   | Alginato                    |                                                                          |
|                                   | Celulose                    | MOEINI et al, $2021$ ;<br>SAHA; HOQUE;<br><b>MAHBUB</b> , 2020.          |
|                                   | Pectina                     |                                                                          |
|                                   | Quitina/Quitosana           |                                                                          |
|                                   | Amido                       |                                                                          |
|                                   | Carragenina                 |                                                                          |
| Proteínas                         | Colágeno                    |                                                                          |
|                                   | Proteína de soja            | MOEINI et al, $2021$ ;                                                   |
|                                   | Gelatina                    | SAHA; HOQUE;                                                             |
|                                   | Proteína de soro de leite   | <b>MAHBUB</b> , 2020.                                                    |
|                                   | Zeína de milho              |                                                                          |
| Poliéster alifático               | Poli-hidroxibutirato (PHB)  | ANJANA et al, 2021; LEE<br>et al, 2020; SAHA;<br>HOQUE; MAHBUB,<br>2020. |
|                                   | Poli (3-hidroxibutirato-co- |                                                                          |
|                                   | 3-hidroxivalerato) (PHBV)   |                                                                          |
|                                   | Poli-hidroxialginato        |                                                                          |
|                                   | (PHA)<br>0.002              |                                                                          |

**Quadro 1**: Classificação dos biopolímeros para embalagem alimentícia.

Fonte: A autora, 2022.

5

OSTANDARD

Os biopolímeros derivados de proteínas e polissacarídeos são considerados hidroplásticos, enquanto biopolímeros derivados de poliéster alifáticos e amido termoplástico são considerados termoplásticos (MOEINI et al, 2021). As embalagens de alimentos feitas a partir de um biopolímero podem proteger os alimentos de qualquer tipo de influência (umidade, dióxido de carbono, oxigênio, odores indesejados), além de garantir a qualidade e prolongar a vida útil dos alimentos (SAHA; HOQUE; MAHBUB, 2020; VARGHESE; SIENGCHIN; PARAMESWARANPILLAI, 2020).

Cesa

# **Embalagens produzidas a partir de biopolímeros**

Quando se compara as características das embalagens desenvolvidas a partir de polímeros a base de petróleo e biopolímeros, pode-se verificar as vantagens e desvantagens da substituição e utilização dos polímeros convencionais por biopolímeros.

Os polímeros à base de petróleo (convencionais) e os biopolímeros possuem diferentes propriedades ecológicas e funcionais (STOICA et al, 2020). No Quadro 2 é exposto as principais diferenças entre as propriedades relevantes desses dois tipos polímeros que incluem, facilidade de processamento, forma de utilização de solventes, nível de emissão de carbono, biodegradabilidade, reciclabilidade e origem (fontes renováveis ou não-renováveis).

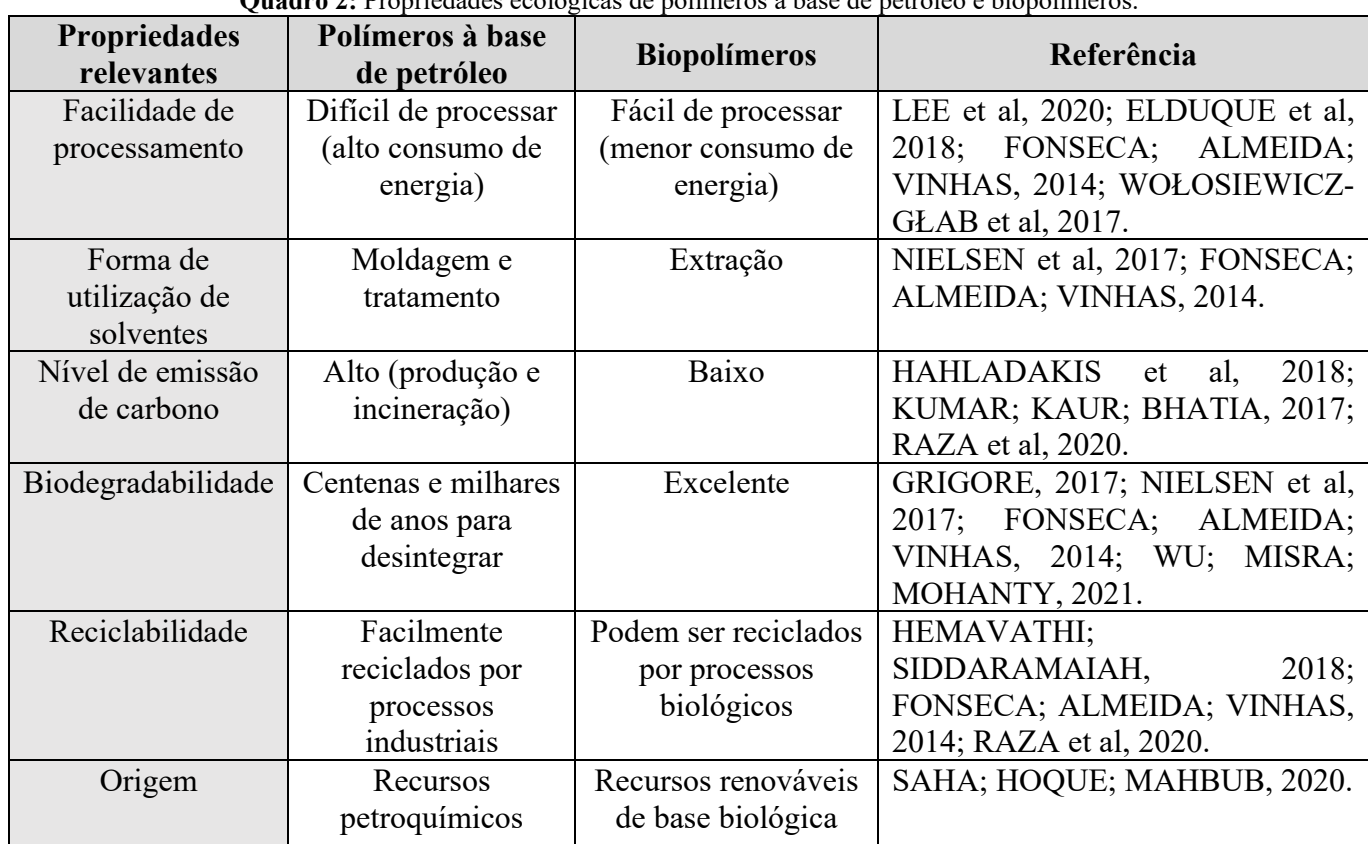

**Quadro 2:** Propriedades ecológicas de polímeros à base de petróleo e biopolímeros.

**Fonte:** A autora, 2022.

's

Contractor of the Contractor

Os biopolímeros, também, podem ser comparados aos polímeros convencionais, a partir de propriedades funcionais. Tais propriedades incluem, transparência (propriedade óptica, medida a partir da cristalinidade); permeabilidade de gás e vapores de água (medida de capacidade para impedir a transferência de gás e água); resistência mecânica (medida de resistência à força externa); flexibilidade (facilidade de moldagem, sob ação do calor); resistência química (medida de resistência aos efeitos de produtos químicos); rigidez (medida de resistência à deformação); resistência ao "escalpelamento" (medida de resistência à absorção dos componentes dos alimentos pela estrutura da embalagem, causando perda de qualidade sensorial e danos à embalagem); resistência à migração (medida de resistência à migração de substâncias contidas no polímero para o alimento, devido ao contato direto entre o polímero e o alimento); e o custo de processamento. O resumo sobre a comparação dessas propriedades nessas duas classes de polímeros está apresentado no Quadro 3.

 $\widehat{\mathcal{C}}$ 

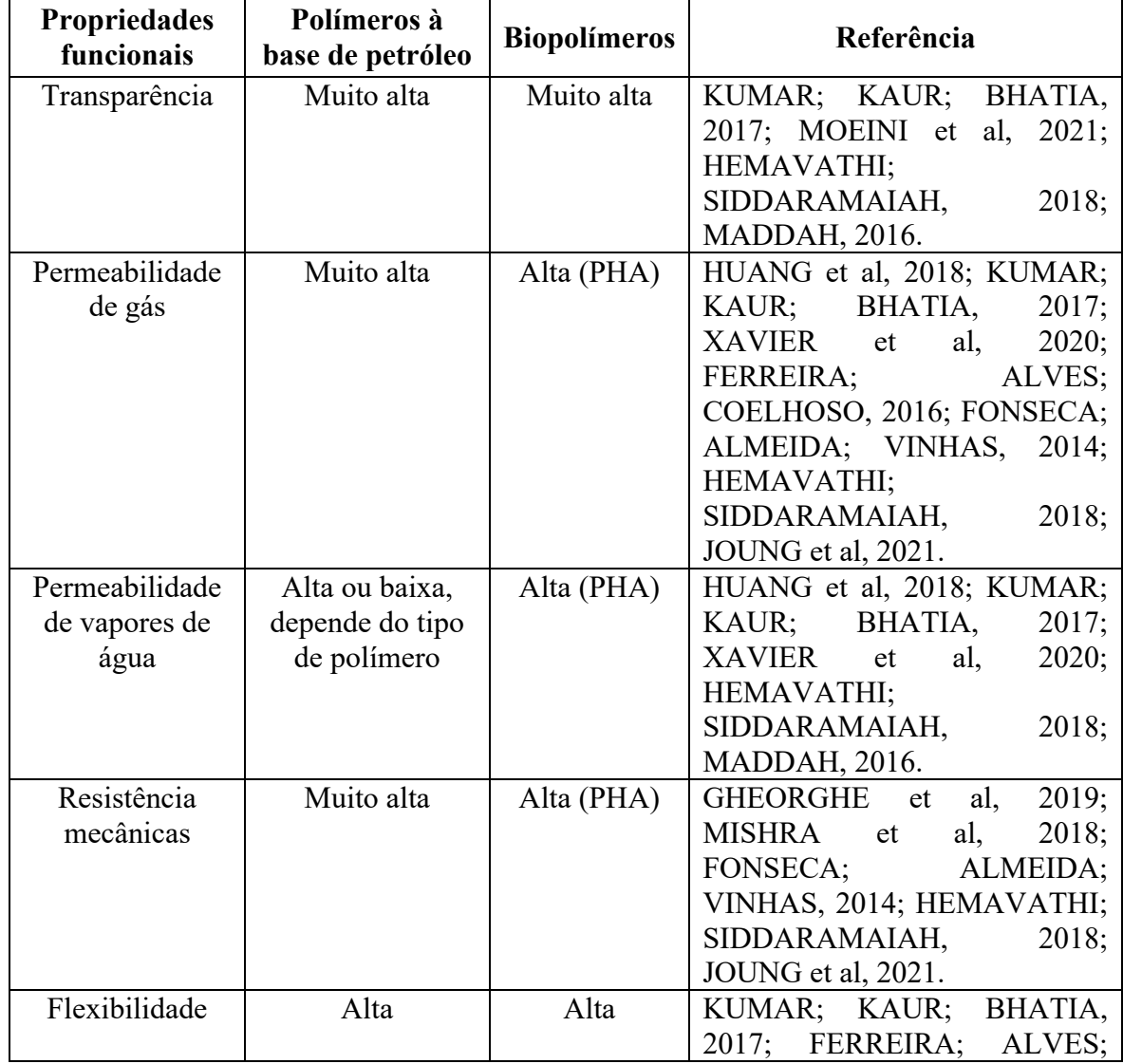

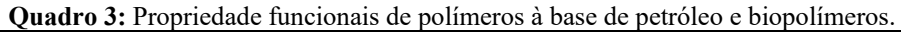

's

Charles Carpenter

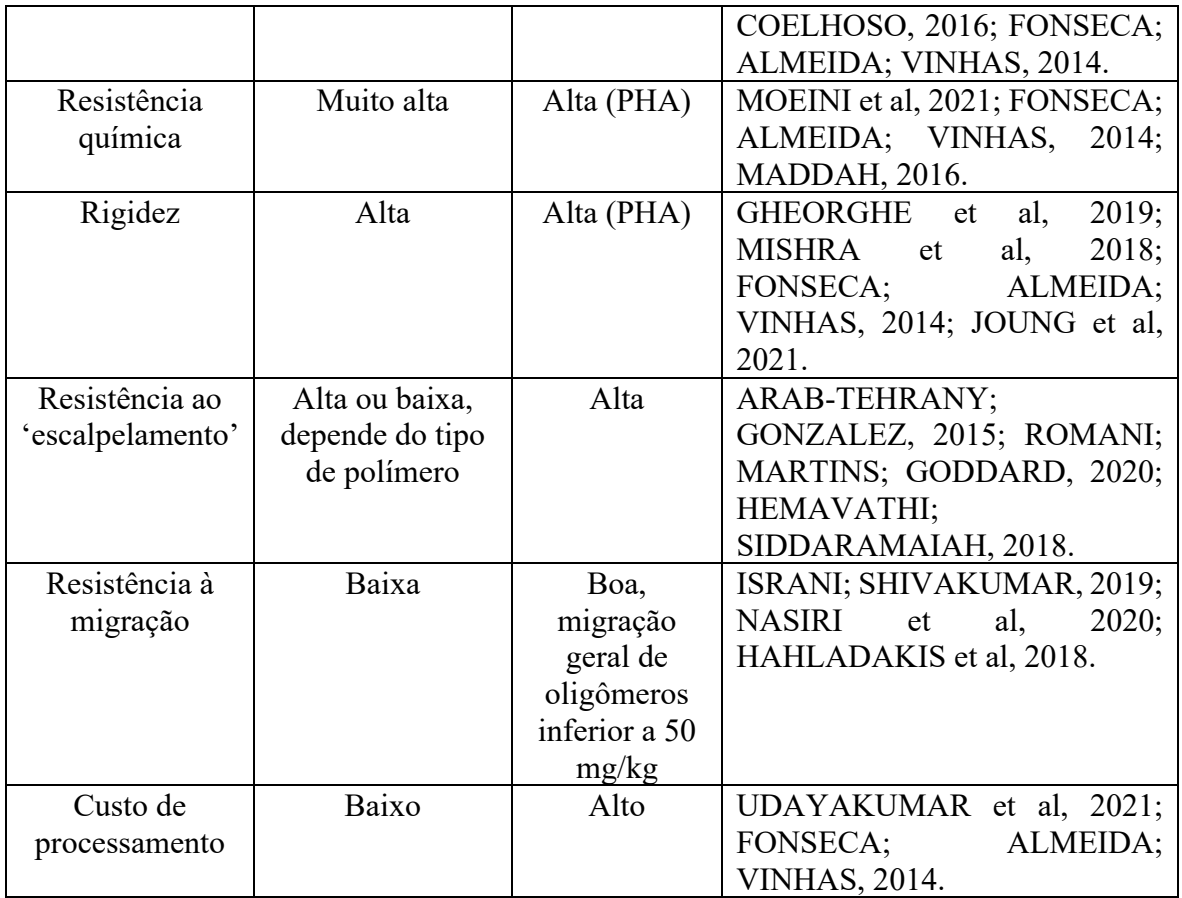

Cent

**Fonte:** A autora, 2022.

Os biopolímeros: poli-hidroxialcanoato (PHA), poli-hidroxibutirato (PHB) e o poli (3 hidroxibutirato-co-3-hidroxivalerato) (PHBV) são relatados como os mais utilizados e que chamam mais atenção. Estes plásticos biodegradáveis de base biológica são biopolímeros totalmente biodegradáveis com um ciclo de vida verde completo (STOICA et al, 2020). Estes biopolímeros podem fornecer uma alternativa promissora, exibindo características ecologicamente corretas (menor consumo de energia, fontes renováveis, menores emissões de carbono, maior possibilidade de reciclabilidade e menor tempo para biodegradação), como apresentado no Quadro 2, e um potencial para criar uma sustentabilidade de longo prazo para as indústrias de embalagens de alimento.

O PHA é biodegradável e principalmente compostável, o que permite o descarte da embalagem no solo, onde este deve se converter em água, CO<sub>2</sub> e biomassa, assim que chegarem ao meio ambiente. Esses poliésteres são mais eficientes em termos de energia do que a reciclagem, por isso pode atuar como fertilizante e condicionador do solo (ANJANA et al, 2021; STOICA et al, 2020). Este biopolímero exibe propriedades funcionais suficientes comparado aos polímeros convencionais, apresentando como desvantagem/limitação o seu custo de processamento, como apresentado no Quadro 3.

Contractor of the Contractor

Os biopolímeros além das características ecológicas citadas também apresenta uma boa tenacidade e potenciais de compatibilidade com vários polímeros, o que os torna uma boa alternativa para os produtores de embalagens alimentícias. Devido ao seu custo de processamento elevado o uso industrial, ainda, não é comum, mas espera-se que com o aumento de utilização dos polímeros biodegradáveis e com a descoberta de novas rotas de processamento, seu custo diminua (UDAYAKUMAR et al, 2021). Esta desvantagem limita sua competição com os plásticos convencionais. Portanto, a utilização de biopolímeros como substitutos diretos para plásticos convencionais permanece um desafio significativo. Os aspectos de sustentabilidade das embalagens de alimentos (seguros para a saúde humana, efeitos ambientais, perdas e resíduos de alimentos relacionados à embalagem) requerem um equilíbrio preciso entre as preocupações ambientais, econômicas e de saúde. Além disso, mesmo que as embalagens, aparentemente, de biopolímeros reduzam a taxa econômica de exposição dos alimentos embalados, tais polímeros impactam o efeito benéfico na saúde da população, reduzindo a quantidade de desperdício de alimentos como resultado do ciclo normal de vendas na prateleira (CHOI et al, 2021; FERREIRA; ALVES; COELHOSO, 2016; GHEORGHE et al, 2019; NASIRI et al, 2020; STOICA et al, 2020).

Cesar

### **CONSIDERAÇÕES FINAIS**

CSC ...

Os biopolímeros tem grande potencial para substituir os polímeros a base de petróleo em aplicações como embalagens alimentícias, pois podem ser misturados fisicamente, formando blendas poliméricas; ativados com constituintes que podem ajudar na remoção de fatores indesejados, como umidade, dióxido de carbono, oxigênio, etileno e odor dos alimentos ou do ambiente circundante; e ativados com compostos como óleos essenciais e extratos naturais, que vão adicionar uma propriedade antimicrobiana e/ou antioxidante e sabores. A mistura física com outros biopolímeros pode garantir uma melhoria na propriedade mecânica, comparada ao biopolímero puro. Tais blendas poliméricas exibem propriedades funcionais suficientes comparados aos polímeros convencionais para aplicação em embalagens alimentícias. Os biopolímeros mais indicados para esta função seriam PHA, PHB e o PHBV. Dependendo do tipo de alimento, o tipo de biopolímero pode variar. Porém, apesar dessas vantagens, o custo de processamento dos biopolímeros ainda é um desafio. Espera-se que com o desenvolvimento de estudos de pesquisas, novas rotas de processamento sejam descobertas viabilizando economicamente a produção desses biopolímeros.

5

S TO THE STATE OF THE STATE OF THE STATE OF THE STATE OF THE STATE OF THE STATE OF THE STATE OF THE STATE OF T

# **REFERÊNCIAS:**

CSI IS ON

ANJANA; RATURI, G.; SHREE, S.; SHARMA, A.; PANESAR, P.S.; GOSWAMI, S. Recent approaches for enhanced production of microbial polyhydroxybutyrate: preparation of biocomposites and applications. **International Journal of Biological Macromolecules**, v. 182, p. 1650-1669, 2021. Doi: https://doi.org/10.1016/j.ijbiomac.2021.05.037

**Cells** 

ARAB-TEHRANY, E.; GONZALEZ, L.S. Transfer phenomena in food/packaging system. In: CIRILLO, G.; SPIZZIRRI, U.G.; LEMMA, F. **Functional Polymers in Food Science: From Technology to Biology**, John Willey & Sons, p. 67-94, 2015. Doi: https://doi.org/10.1002/9781119109785.ch3

CHOI, I.; YOO, D.S.; CHANG, Y.; KIM, S.Y.; HAN, J. Polycaprolactone film functionalized with bacteriophage T4 promotes antibacterial activity of food packaging toward Escherichia coli. **Food Chemistry**, v. 346, 128833, 2021. Doi: https://doi.org/10.1016/j.foodchem.2020.128883

ELDUQUE, A.; ELDUQUE, D.; PINA, C.; CLAVERIA, I.; JAVIERRE, C. Electricity consumption estimation of the polymer material injection-molding manufacturing process: empirical model and application. **Materials**, v. 11, n. 9, 1740, 2018. Doi: https://doi.org/10.3390/ma11091740

FERREIRA, A.R.V.; ALVES, V.D.; COELHOSO, I.M. Polysaccharide-based membranes in food packaging applications. **Membranes**, v. 6, n. 2, 22, 2016. Doi: https://doi.org/10.3390/membranes6020022

FONSECA, T.G.; ALMEIDA, Y.M.B.; VINHAS, G.M. Chemical recycling of post-consumer PET: structural characterization of terephthalic acid and the effect of alcaline hydrolysis at low temperature. **Polímeros**, v. 24, n. 5, 2014. Doi: https://doi.org/10.1590/0104-1428.1583

GHEORGHE, I.; ANASTASIU, P.; MIHAESCU, G.; DITU, L.-M. Advanced biodegradable materials for water and beverages packaging. **Bottled and packaged water**, v. 4, p. 227-239, 2019. Doi: https://doi.org/10.1016/B978-0-12-815272-0.00009-X

GRIGORE, M.E. Methods of recycling, properties and applications of recycled thermoplastic polymers. **Recycling**, v. 2, n. 4, 24, 2017. Doi: https://doi.org/10.3390/recycling2040024

HAHLADAKIS, J.N.; VELIS, C.A.; WEBER, R.; LACOVIDOU, E.; PURNELL, P. An overview of chemical aditives present in plastics: migration, release, fate and environmental impact during their use, disposal and recycling. **Journal of Hazardous Materials**, v. 344, p. 179-199, 2018. Doi: https://doi.org/10.1016/j.jhazmat.2017.10.014

HEMAVATHI, A.B.; SIDDARAMAIAH, H. Food packaging: polymers as packaging materials in food suply chains. **Encyclopedia of Polymer Applications**, v. 2, p. 1374-1397, 2018.

HUANG, Y.; MEI, L.; CHEN, X.; WANG, Q. Recent developments in food packaging based on nanomaterials. **Nanomaterials**, v. 8, n. 10, 830, 2018. Doi: https://doi.org/10.3390/nano8100830

5

Contractor of the Contractor

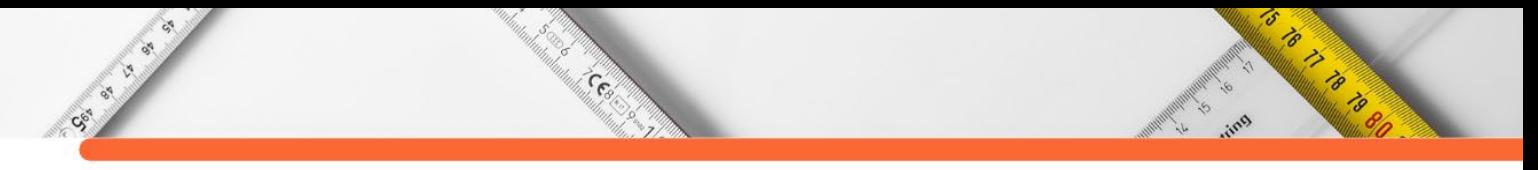

ISRANI, N; SHIVAKUMAR, S. Polyhydroxyalkanoates in packaging. **Biotechnological applications of polyhydroxyalkanoates**, p. 363-388, 2019. Doi: https://doi.org/10.1007/978- 981-13-3759-8\_14

JOUNG, J.; BOONSIRIWIT, A.; KIM, M.; LEE, Y.S. Application of ethylene scavenging nanocomposite film prepared by loading potassium permanganate-impregnated halloysite nanotubes into low-density polyethylene as active packaging material for fresh produce. **LWT-Food Science and Technology**, v. 145, 111309, 2021. Doi: https://doi.org/10.1016/j.lwt.2021.111309

KUMAR, N.; KAUR, P.; BHATIA, S. Advances in bio-nanocomposite materials for food packaging: a review. **Nutrition & Food Science**, v. 47, n. 4, p. 591-606, 2017. Doi: https://doi.org/10.1108/NFS-11-2016-0176

LEE, C.H.; SAPUAN, S.M.; ILYAS, R.A.; LEE, S.H.; KHALINA, A. Development and processing of PLA, PHA and other biopolymers. **Advanced Processing, Properties, and Applications of Starch and Other Bio-Based Polymers**, v. 5, p. 47-63, 2020. Doi: https://doi.org/10.1016/B978-0-12-819661-8.00005-6

LIU, Y.; AHMED, S.; SAMEEN, D.E.; WANG, Y.; LU, R.; DAI, J. et al. A review of celulose and its derivatives in biopolymer-based for food packaging application. **Trends in Food Science & Technology**, v. 112, p. 532-546, 2021. Doi: https://doi.org/10.1016/j.tifs.2021.04.016

MADDAH, H.A. Polypropylene as a promising plastic: a review. **American Journal of Polymer Science**, v. 6, n. 1, p. 1-11, 2016. Doi: 10.5923/j.ajps.20160601.01

MISHRA, R.K.; HA, S.K.; VERMA, K.; TIWARI, S.K. Recent progress in selected bionanomaterials and their engineering applications: an overview. **Journal of Science: advanced materials and devices**, v. 4, n. 3, p. 263-288, 2018. Doi: https://doi.org/10.1016/j.jsamd.2018.05.003

MOEINI, A.; GERMANN, N.; MALINCONICO, M.; SANTAGATA, G. Formulation of secondary compounds as aditives of biopolymer-based food packaging: a review. **Trends in Food Science & Technology**, v. 114, p. 342-354, 2021. Doi: https://doi.org/10.1016/j.tifs.2021.05.040

NASIRI, A.; GASTALDI, E.; GONTARD, N.; PEYRON, S. Multi-faced migration in food contact polyethylene-based nanocomposite packaging. **Applied Clay Science**, v. 198, 105803, 2020. Doi: https://doi.org/10.1016/j.clay.2020.105803

NIELSEN, C.; RAHMAN, A.; REHMAN, A.U.; WALSH, M.K.; MILLER, C.D. Food waste conservation to microbial polyhydroxyalkanoates. **Microbial Biotechnology**, v. 10, n. 6, p. 1338-1352, 2017. Doi: https://doi.org/10.1111/1751-7915.12776

PINTO, L.; BONIFACIO, M.A.; GIGLIO, E.; SANTOVITO, E.; COMETA, S.; BEVILACQUA, A. et al. Biopolymer hybrid materials: development, characterization, and food packaging applications. **Food Packaging and Shelf Life**, v. 28, 100676, 2021. Doi: https://doi.org/10.1016/j.fpsl.2021.100676

RAZA, S.; ZHANG, J.; ALI, I.; LI, X.; LIU, C. Recent trends in the development of biomassbased polymers from renewable resources and their environmental applications. **Journal of the** 

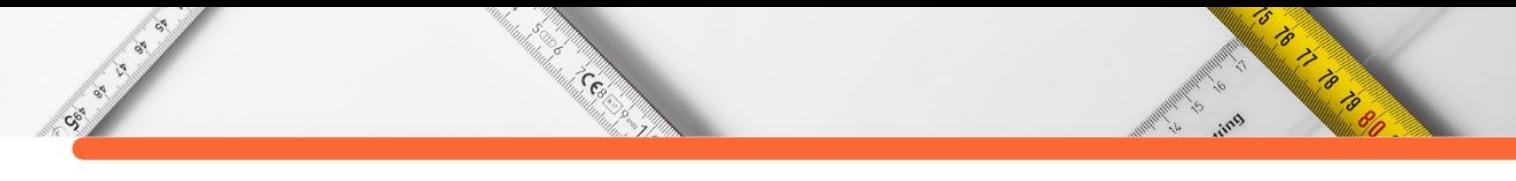

**Taiwan Institute of Chemical Engineers**, v. 115, p. 293-303, 2020. Doi: https://doi.org/10.1016/j.jtice.2020.10.013

ROMANI, V.P.; MARTINS, V.G.; GODDARD, J.M. Radical scavenging polyethylene films as antioxidant active packaging materials. **Food Control**, v. 109, 106946, 2020. Doi: https://doi.org/10.1016/j.foodcont.2019.106946

SAHA, T.; HOQUE, M.E.; MAHBUB, T. Biopolymers for sustainable packaging in food, cosmetics, and pharmaceuticals. **Advanced Processing, Properties, and Applications of Starch and Other Bio-Based Polymers**, v. 13, p. 197-214, 2020. Doi: https://doi.org/10.1016/B978-0-12-819661-8.00013-5

STOICA, M.; ANTOHI, V.M.; ZLATI, M.L.; STOICA, D. The financial impact of replacing plastic packaging by biodegradable biopolymers – A smart solution for the food industry. **Journal of Cleaner Production**, v. 277, 124013, 2020. Doi: https://doi.org/10.1016/j.jclepro.2020.124013

UDAYAKUMAR, G.P.; MUTHUSAMY, S.; SELVAGANESH, B.; SIRVARAJASEKAR, N.; RAMBABU, K.; BANAT, F. et al. Biopolymers and composites: properties, characterization and their applications in food, medical and pharmaceutical industries. **Journal of Environmental Chemical Engineering**, v. 9, 105322, 2021. Doi: https://doi.org/10.1016/j.jece.2021.105322

VARGHESE, S.A.; SIENGCHIN, S.; PARAMESWARANPILLAI, J. Essencial oils as antimicrobial agentes in biopolymer-based food packaging – A comprehensive review. **Food Bioscience**, v. 38, 100785, 2020. Doi: https://doi.org/10.1016/j.fbio.2020.100785

VIDEIRA-QUINTELA, D.; MARTIN, O.; MONTALVO, G. Recent advances in polymermetallic composites for food packaging applications. **Trends in Food Science & Technology**, v. 109, p. 230-244, 2021. Doi: https://doi.org/10.1016/j.tifs.2021.01.020

WOŁOSIEWICZ-GŁAB, M.; PIETA, P.; SAS, S.; GRABOWSKI, L. Plastic waste depolymerization as a source of energetic heating oils. **E3S Web of Conferences**, v. 14, 02044, 2017. Doi: 10.1051/e3sconf/20171402044

WU, F.; MISRA, M.; MOHANTY, A.K. Challenges and new opportunities on barrier performance of biodegradable polymers for sustainable packaging. **Progress in Polymer Science**, v. 117, 101395, 2021. Doi: https://doi.org/10.1016/j.progpolymsci.2021.101395

XAVIER, T.D.N.; OLIVEIRA, V.R.L.; LEITE, R.H.L.; AROUCHA, E.M.M.; SANTOS, F.K.G. Characterization of biopolymeric films based on cassava starch, chitosan and carnauba wax. **Matéria**, v. 25, n. 4, 2020. Doi: https://doi.org/10.1590/S1517-707620200004.1166

**DOI:10.47402/ed.ep.c2022136617498**

**AND REAL PROPERTY** 

# **CAPÍTULO 17**

Cesa

# **HISTÓRICO DA RELAÇÃO ENTRE A MATEMÁTICA E A MÚSICA**

# **Antonio Messias Lopes Cruz**

⋖

ゟ゙

is is a series of the contract of the contract of the contract of the contract of the contract of the contract of the contract of the contract of the contract of the contract of the contract of the contract of the contract

## **RESUMO**

Este texto visa, principalmente, um despertar nos leitores, o encantamento entre os dois ramos supracitados, a matemática e a música, em relações indissossiáveis existentes entre elas, ressaltando que "seria conveniente que os professores de Matemática, nas escolas de todos os níveis, transmitissem aos seus alunos que o ensino dessa matéria é uma das formas de preparar a nação para o futuro. E, a fim de torná-la mais atraente, a organização desse ensino deveria tirar partido da extraordinária vantagem trazida pelo fato de que a Matemática tem muitasfaces [...]" (LIMA, 2007, p.148).. Numa tentativa de propiciar uma maior reflexão a respeito do tema, utilizou-se de pesquisa bibliográfica, mediante a utilização de livros, artigos de revistas, e periódicos em geral. Conclui-se ratificando que a matemática e a música são inseparáveis, conforme descreve o presente texto.

**PALAVRAS-CHAVE**: matemática; música; histórico.

# **INTRODUÇÃO**

Então começo este apanhado histórico, com um pensamento de um dos grandes nomes da história da matemática, o famoso Gottfried Wilhelm Leibniz (1646-1716), e que a ele é atribuído termo função, e também é um dos nomes na qual é creditado a descoberta do cálculo diferencial: "Musica est exercitium arithmeticæ occultum nescientis se numerare animi" (A música é um exercício oculto de aritmética de uma alma inconsciente que lida com números) (ALGUSTO, 2011).

Este texto tem um significado muito importante, pois ele é quem irá relatar as sincronicidades, portanto. ao relatar algumas destas relações existentes entre estas duas temáticas. é que se percebe a dimensão do envolvimento entre elas.

É um fato consumado que o homem é um ser em eterno desenvolvimento e que sempre procura significados em todas as coisas que coabitam em sua percepção. No sentido mais amplo, o homem sempre foi um ser musical e ao mesmo tempo um ser matemático.

Desde a sua formação, no ventre da sua matriarca, o homem convive com a música que permeia seu casulo e, intuitivamente, ele experimenta a cronologia desta sua formação,

o seu desenvolvimento, até a sua saída daquele meio para inserir-se ao mundo externo ao feto.

 $\mathcal{O}$ 

Cee

CE OF CE

Este mesmo homem, desde os primórdios de sua existência, entoa os atributos matemático- musicais, pois, em sua introspecção, ao fazer fluir seus pensamentos (raciocínos lógico-matemáticos), ele se concentra, e o vazio sonoro, na qual denominamos de silêncio (um dos termos musicais que é dominado de pausa musical), é o seu parceiro. Depois desta introspecção, ele se manifesta e causa sonoridades diversificadas.

Durante muito tempo de sua historicidade, o homem perdeu várias de suas manifestações criativas por não ter como perpetuá-las, pois não havia como fazer o registro destas manifestações. Mesmo com a disseminação destas manifestações através da oralidade cultural no intúito de preservá-la, mesmo assim, muito se perdeu no decorrer do tempo. Sem contar com os "insights"que ele tinha, e, por não ter uma metodologia para aplicá-los de forma construtiva, também se perdiam.

É importante dizer que o cenário da natureza sempre foi uma grandiosa fonte de inspiração intelectual (matemática) para o ser humano, sempre sendo um excelente ambiente de sonoridade (música) para proporcionar estes insights, bem como tantas outras e diversificadas inspirações dos seres para o avanço de sua identidade, cultura e evolução.

Talvez é nesta ansiedade, de se registrar estes insights e inspirações, a fim de perpetuá-los, é que ele busca uma disciplina e tenta se organizar, no intuito de criar uma metodologia que proporcionasse a efetivação deste ideal.

# **CONTEXTO HISTÓRICO DA MATEMÁTICA E DA MÚSICA**

Foi justamente no século VI a.C. que isto se torna realidade, pois, de acordo com (ABDOUNUR, 1999), é atribuído a Pitágoras de Samos (585 A.C a 500 A.C) o primeiro registro da história das ciências, ou seja, o primeiro registro científico a partir de uma experimentação metodológica. E foi justamente através de um experimento envolvendo matemática e música.

Este experimento deu-se por intermédio de um instrumento de corda, composto por uma única corda, daí a atribuição do nome monocórdio, na qual Pitágoras atentou-se para as diversas sonoridades dissipadas através deste instrumento.

Possivelmente inventado por Pitágoras, o monocórdio é um instrumento composto por uma única corda estendida entre dois cavaletes fixos sobre uma prancha ou mesa,

**ARTISTS AND READ PROPERTY** 

possuindo, ainda, um cavalete móvel colocado sob a corda para dividi-la em duas seções. A princípio, seus experimentos evidenciavam relações entre comprimento de uma corda estendida e a altura musical do som emitido quando tocada. (ABDOUNUR, 1999, p.3).

 $\mathcal{O}$ 

**CERT** 

CSI IS ON

Neste seu experimento, Pitágoras procurava relações entre o comprimento da corda que vibrava com os respectivos sons emitidos à medida que ele variava a posição do cavalete móvel.

A primeira relação entre os números inteiros por ele obtidos foi na divisão do comprimento inicial da corda em duas partes. Representado pela fração 1/2, ele percebeu uma determinada sonoridade na qual se sabe hoje que foi um som mais alto, na qual é denominada de uma oitava do primeiro som, ligeiramente o mesmo som (diferença ínfima à sensibilidade de muitos), apenas mais agudo que o primeiro (anterior) som, onde este som anterior tinha sonoridade uma oitava abaixo. Daí, ele foi movendo o cavalete, determinando sons representados por outras frações, e foi refletindo sobre estes sons, e assim criando sua teoria envolvendo matemática e música, o que seria um marco para a eternidade.

Movendo o cavalete móvel pelo monocórdio, numa relação de 3/4 do comprimento inicial da corda solta, o som emitido agora era um som com uma quarta acima do som emitido do comprimento inicial, da corda solta.

Movendo agora o cavalete móvel pelo monocórdio, numa relação de 2/3 do comprimento inicial da corda solta, o som emitido agora era um som com uma quinta acima do som emitido do comprimento inicial, da corda solta.

Estas "proporções" feitas neste experimento foram conhecidas como intervalos musicais, que foram denominadas de "Consonâncias Pitagóricas", segundo consta em (ABDOUNUR, 1999).

# **MÚSICA EM CONEXÃO COM A MATEMÁTICA**

Podemos dizer que são justamente estas consonâncias originadas nas relações entre os números 1,2,3 e 4, que extrai-se sons naturais e que causam um menor cansaço na audição, ou seja, uma sensação mais agradável na audição. Pitagora já tinha todo um ar místico em sua atmosfera, pois a sua percepção atribui ao número quatro como o primeiro quadrado perfeito, de onde origina todo o universo, todo o mundo material, representando a matéria em seus quatro elementos integrador: o fogo, o ar, a terra e a água (ABDOUNUR, 1999). E é daí que surge o pensamento pitagórico que enunciava que tudo é número e harmonia, ou seja, matemática e música.

**ARTISTS AND READ PROPERTY** 

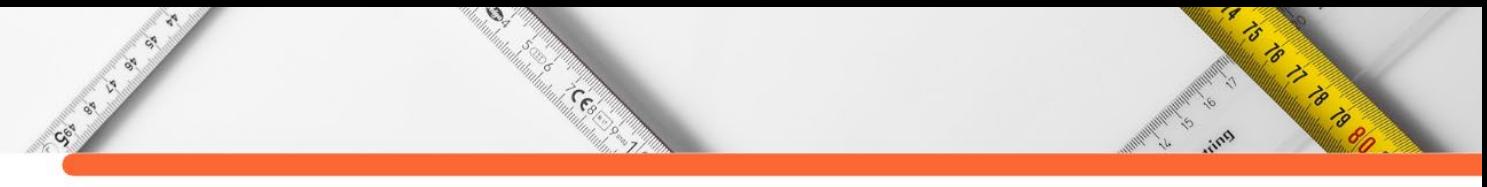

Estas frações representativas, provenientes do experimento, que proporcionam uma fluidez sonora agradável e elegante, nada mais são do que a constituição dos intervalos musicais.

Existem variados de intervalos musicais, conforme a Figura1.1, sendo que na Figura1.2 temos o intervalo mais conhecido no mundo musical que é o intervalo de oitava.

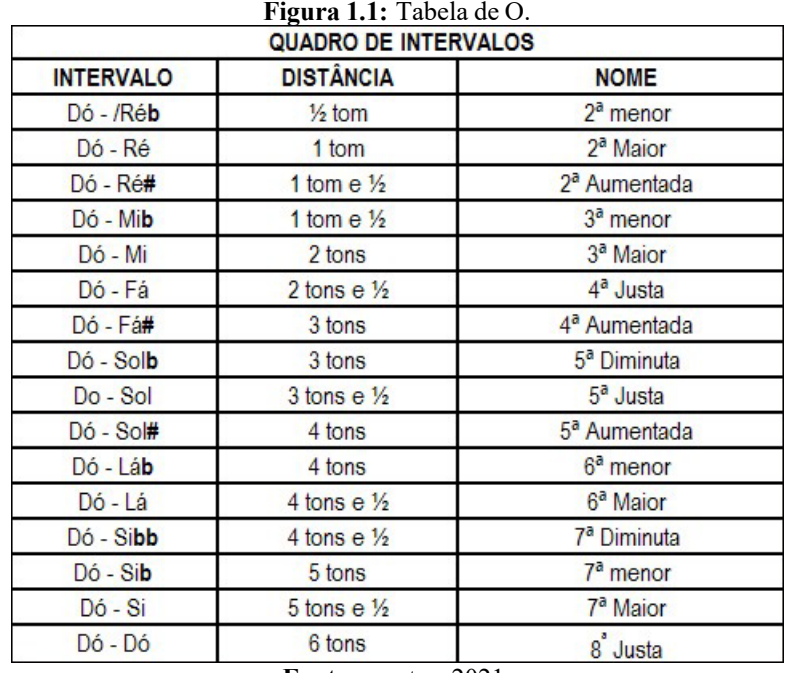

**Fonte:** o autor, 2021.

**Figura 1.2:** Intervalo de oitava.

#### **Fonte**: o autor, 2021.

Dentre estes intervalos, destacam-se os intervalos de oitavas, quintas quartas e terças. Serão abordadas no segundo capítulo as terminologias contidas nas figuras apresentadas, que são as notas musicais e seus acidentes musicais.

Este empirismo da época marcou aquele século, pois isolar um dispositivo para observação de fenômenos de forma artificial foi um grande avanço na metodologia da ciência. E, talvez por isto, (EVES, 2004), no seu livro Introdução à Historia da Matemática, atribua em um dos seus capítulos a matemática de Pitágoras como o berço da matemática demonstrativa.

Este foi um marco grandioso para a metodologia científica. Mas, como todo início de experimento sucede transformações revolucionárias, a posteriori, e este experimento também sofreu alteração, mas de forma evolutiva.

Todo o princípio da teoria musical de Pitágoras se baseia na divisão dos sete tons em doze partes iguais, ou seja, as notas *dó, ré, mi, fá, sol, lá, si*, com seus respectivos acidentes musicais (será explicado no próximo capítulo), *do sustenido ou ré bemol, ré sustenido ou mi bemol, fá sustenido ou sol bemol, sol sustenido ou lá bemol, lá sustenido ou si bemol*, que na época não tinham esta nomenclatura.

⋖  $\breve{\mathscr{E}}$ 78

Ø,

 $\widetilde{\mathcal{C}}$ 

Estes eram os cinco tons denominados de semi tons ou acidentes musicais. Assim a escala pitagórica, também conhecida como escala cromática, é a execução de todas as notas, da nota dó até a nota dó oitavada, na mesma sequência que o intervalo de oitava já mostrado na Figura 1.2. Acrescentando a estas notas os acidentes musicias, ficando assim com doze espaçamentos.

Mas, a cada caminho de doze tons percorridos, era encontrada uma nova nota (denominada de oitava acima ou abaixo conforme o caminho percorrido), sendo que estas não tinham a mesma afinação que a primeira nota oitavada tocada primeiramente, isto é, não coincidia o som destes dois tons oitavados com precisão.

Assim, a escala pitagórica, Figura 1.3, era geometricamente representada por uma espiral de notas pitagóricas, onde não havia assim um fechamento de um ciclo entre as notas, uma vez que as notas oitavadas não representavam uma mesma afinação. No próximo capítulo, veremos que estas notas de mesmo som, ou seja, mesma afinação, são chamadas de *enamonicas*, onde se percebe apenas o quão grave e/ou quão agudo é uma nota, mas com a mesma afinação. Isso foi de extrema importância para a evolução musical que hoje prevalece.

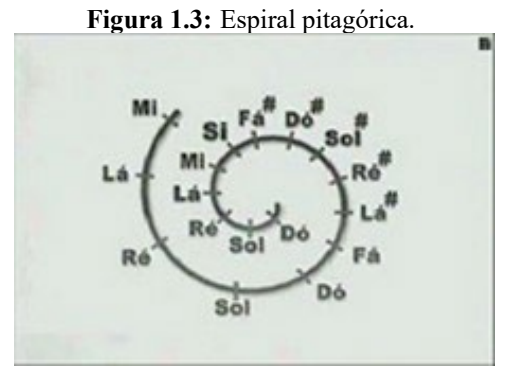

Fonte[:laboratório de Luthieria,](https://laboratoriodeluthieria.wordpress.com/) 2021[6](#page-234-0)

Na composição das notas naturais apontadas por Pitágoras, as relações eram de uma aritmética simples, pois as notas eram geradas da seguinte maneira: 1 2 3 4 5 6 7, onde 2

<span id="page-234-0"></span><sup>6</sup> Figura disponível no link: https://laboratoriodeluthieria.wordpress.com/2015/07/02/temperamento-amusica-atraves-dos-numeros/

 $= 1 + 1$ ;  $3 = 2 + 1$ ;  $4 = 3 + 1$ , ou seja, cada sucessor é o anterior somado com a unidade, era uma sequência aritmética. Então, é preciso que se diga, que Pitágoras não foi apenas importante para a matemática por produzir um dos teoremas mais famosos da matemática, tampouco para a música pela sua percepção de associação da matemática e a música, mas sim pelo fato da atribuição à Pitágoras o primeiro experimento da ciência já registrado. É possível dizer que sua grandiosa contribuição para o desenvolvimento da ciência nos séculos seguintes ao dele foi de suma importância.

 $\mathcal{O}$ 

**Collection** 

CSI CITY OF

Num momento posterior ao vivenciado por Pitágora, "evoluindo"esta percepção Pitagórica, existiu a necessidade de tocar simultaneamente várias notas ao mesmo tempo, o que é chamado de acorde (um conjunto de três ou mais notas tocadas simultaneamente). A espiral ilustrada na Figura 1.3 dava uma sensação de desafinação, pois os tons uma oitava acima não coincidiam e assim causavam uma sonoridade nada agradável.

Portanto alguns nomes no cenário musical, sendo possivelmente o de maior expressão, Bach (1685-1750), fez surgir algo com uma organicidade e logística impressionante.

A ideia foi dividir sutilmente a diferença dos sons entre o primeiro dó e o dó uma oitava acima, por toda a escala pitagórica. Com esta percepção, houve uma grande e visionária percepção musical, pois agora poderiam ser tocados vários tons ao mesmo tempo sem ter que sentir a sensação de desafinação, uma vez que os tons de mesmo nome, diferenciando apenas de uma oitava, soariama todos os ouvintes, a mesma audição, apenas um tom mais grave ou mais agudo, dependendo do ponto referencial que se observe.

Agora a transposição de melodias em tons mais agudos e/ou mais graves se tornava possível pela sincronização das notas em suas respectivas oitavas.

Só para que se possa imaginar a dimensão disto, é cabível, em primeiro lugar, enunciar um comentário de um dos maiores gênios de toda historia da música, o imortal Ludwing Van Beetho- ven, que dizia: "Bach (riacho, em alemão) deveria se chamar Ozean (oceano) e não Bach!"(UOL, 2005).

Daí, já é possível imaginar quão grandioso foi Sebastian Bach para a teoria da musica. De certa forma, não é preciso esforços para os que estudam a profundidade da música, a correnteza flui da grandeza imensurável que foi Bach para a música.

A priori, é um tanto que paradoxal que uma determinada restrição de som (quando é retirada a diferença entre dois tons oitavados e divide-se a mesma por todas as notas) possa

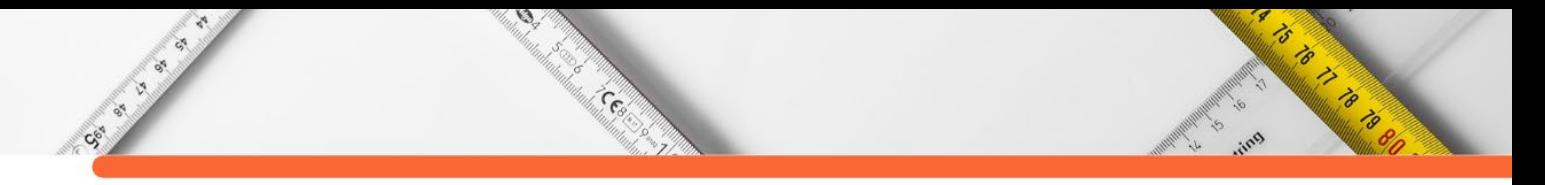

proporcionar infinitas possibilidades para a música, pois esta concepção não existia na espiral da escala cromática ou pitagórica, e com a escala com este temperamento (semelhante a apimentar, e dar sabor), pode ser resignificado com infinitas possibilidades, e que, a partir daí, a escala temperada passou a ser representada geometricamente por um círculo, como mostra a Figura 1.4

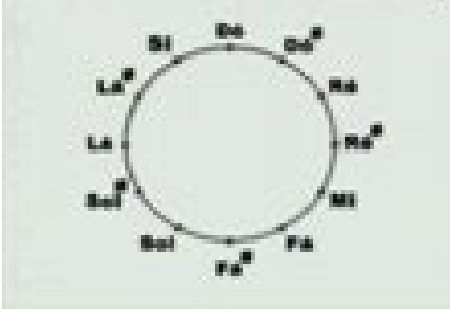

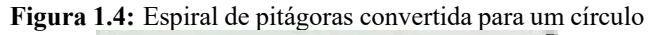

Fonte: Tom e Semitom ou Meio-to[m7](#page-236-0)

Portanto, é esta escala temperada que "permite" transpor tonalidades de músicas, sem que haja a sensação de desafinação, embora, como já foi citado, que o ciclo fecha em um círculo, as combinações do que se pode ser composto harmonicamente é realmente grandiosa.

Neste modelo de escala, se uma pessoa não pode cantar em certo tom, pois não alcança a mesma altura do tom, sumindo a voz ou mesmo desafinando, basta "abaixar" ou mesmo "aumentar" o tom da música que não haverá problemas no andamento do acompanhamento musical.

E isto só foi possível porque mais uma vez a matemática estava muito próxima da música e pôde sistematizar e generalizar de maneira brilhante.

As relações das séries aritméticas que Pitágoras usou, agora, deram vez às séries geométricas, proporcionadas pelos logaritmos de John Napier (1550 - 1617, matemático que foi atribuído à invenção dos logaritmos em 1614).

Agora a série não era mais regida por 1, 2,3,4,5,6 e 7, massim por 1,2,4,8,16,etc., onde cada um destes termos são potências de base dois e os expoentes desta base é justamente a série numérica utilizada por Pitágoras. Isto foi possível porque os logaritmos puderam ser utilizados para fazera correlação entre as duas séries, a aritmética e a geométrica. Pois  $1 = 2^0$ ;  $2 = 2^1$ ;  $4 = 2^{(1+1)}$ ;  $8 = 2^{(2+1)}$ , etc.

<span id="page-236-0"></span><sup>7</sup> Figura disponível no link: https://www.queroaprenderagora.com.br/notas-de-violao/#variacoes-nas-notasmusicais-oitavas

Ainda é possível fazer mais correlações, pois na verdade a sonoridade dos tons provém de certa intensidade da altura de suas respectivas notas, ou seja, através das frequências (na época não existia o conceito de frequência que nada mais é uma certa quantidade de pulsos(ciclos,marcações) por um intervalo de tempo). A nota *lá* tem a frequência de 440hz, que significa 440 pulsos em um segundo. Portanto, cada nota tem sua respectiva frequência, mas ainda é possível fazer mais relações. Por exemplo: o *dó* tem frequência 262 Hz e o *dó* "oitavado"tem frequência 523 Hz, lembrando apenas que a relação das oitavas é de 1/2. Daí já se tira outra relação matemática que é de grandezas inversamente proporcionais, pois quanto maior é o comprimento da corda mais grave é o som correspondente ao tom. Lembrando que o som da nota *dó* oitavada é mais aguda e que este *dó* oitavado tem a metade do comprimento da nota dó uma oitava abaixo. Foi exatamente dessa maneira que Pitágoras começou fazendo seu experimento, fazendo proporções, diminuindo o comprimento da corda do monocórdio.

**ANDREW BRANCH** 

Ø,

Cesa

CSI IS IS NO

Combinar duas notas dó sequenciais, diferindo entre si de uma oitava, sendo a segunda mais aguda, nada mais é que fazer a combinação de frequências distintas, ou seja, atribuir um pulso para o primeiro Dó (mais grave) para dois pulsos do Dó uma oitava acima (mais agudo). Isto é, a fração um para dois, representada por 1/2. Outro exemplo seria a combinação das notas Dó com o Sol, na qual seria representado pela fração 2 / 3, que significa que a cada dois pulsos da nota Dó equivalem a três pulsos da nota Sol. Já a combinação de um dó com um fá é uma relação de 3 /4, que significa 3 pulsos da nota dó equivalem a quatro pulsos da nota fá.

## **CONSIDERAÇÕES FINAIS**

Conclui-se afirmando que existe uma crença equivocada que diz que "à matemática a razão, e à musica a arte", mas isso não deve passar de um simples pensamento restrito e fechado, uma vez que a matemática e a música estão fortemente ligadas entre si, e, com um mínimo de sensibilidade, é possível dizer que o modelo cartesiano do matemático e filósofo Descartes(1596-1650) que fragmenta, segrega,enfim separa a emoção da razão, não pode ser aplicado neste âmbito, pois matemática e a música são demasiadamente, sem exagero, parte uma da outra, portanto são indissociáveis.

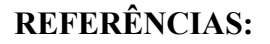

CSS IS ON

ABDOUNUR, O. Matemática e música - o pensamento analógico na construção de significa- dos. São Paulo: Escrituras Editora, 1999.

**ANDREW STREET** 

ALGUSTO, C. Espaço astrológico, 2011. Disponível em: <http:// espacoastrologico.org/category/temas-transcendentais/>. Acesso em: 14 de Dezembro de 2012.

EVES, H. Introdução à historia da matemática. Campinas: UNICAMP Editora, 2004.

LIMA, E. L. Matemática e ensino. Rio de Janeiro: SBM, 2007.

Ø,

e<br>Martin Co

UOL, P. Johann sebastian bach, 2005. Disponível em: <http://educacao.uol.com. br/biografias/johann-sebastian-bach.jhtm>. Acesso em: 14 de Dezembro de 2012.

**DOI:10.47402/ed.ep.c2022136718498**

**SAN STATE** 

# **CAPÍTULO 18**

Cesar

# **AVALIAÇÃO DE DEFEITOS DE SUPERFÍCIE EM VIAS URBANAS: ESTUDO DE CASO EM UMUARAMA – PARANÁ**

**[Bruno Henrique de Araujo Sousa](http://lattes.cnpq.br/3171597901850301)  [Renata Bianca Ferreira](http://lattes.cnpq.br/5118312082536623)  [Sabrina Aguiar da Silva](http://lattes.cnpq.br/2605942096595882)** 

'I

Arthur Bandwick

#### **RESUMO**

A presença de defeitos de superfície nos pavimentos afeta a qualidade das vias, causando desconforto aos usuários e prejudicando os motoristas que as utilizam. O objetivo deste artigo é fazer o levantamento de dados sobre as patologias presentes nos pavimentos dos bairros Jardim Verde Vale, Zona IV e Zona V em Umuarama e propor possíveis medidas de correção para os defeitos encontrados. O levantamento e processamento de dados teve como base a norma do DNIT 008 (2003), na qual com o auxílio de veículo deve-se percorrer os trechos em análise e anotar os defeitos visualizados, para posteriormente realizar os cálculos necessários e atribuir um conceito que varia de A até E para cada trecho percorrido. Os resultados demonstram que a qualidade das vias do estudo não é a ideal, tendo em vista que mais de 50% dos trechos foram classificados como péssimos. Para melhor visualização dos resultados e das áreas mais afetadas pelas patologias, utilizou-se de ferramentas de geoprocessamento do *software* Quantum GIS (QGIS) para produzir mapas que auxiliam na compreensão dos dados obtidos. A metodologia descrita pela norma DNIT 008 (2003) se mostrou eficiente no processo de levantamento dos defeitos de superfície, sendo um método prático e satisfatório para realização da tarefa.

**PALAVRAS-CHAVE**: Patologia. Pavimento. Manutenção. Estradas. Levantamento.

# **INTRODUÇÃO**

Com o passar do tempo fatores climáticos, ação do tráfego de veículos ou falhas de projeto tendem a causar defeitos nos pavimentos. Tais defeitos são um grande problema aos usuários que trafegam pela via, pois prejudicam o conforto ao dirigir, diminuem a segurança e aumentam os gastos com manutenções dos veículos, que se deterioram mais rapidamente em virtude das más condições da pista Karnikowski (2019, p.13).

O levantamento dos defeitos de superfície busca analisar o estado de conservação dos pavimentos, para verificar a sua situação funcional, e então decidir se uma operação de reconstrução ou manutenção se faz necessária, e qual seria a melhor opção para isso. Devese levar em conta a condição dos pavimentos e a sua integridade, para que seja possível definir uma boa alternativa de reparo das patologias encontradas na via, para prolongar sua

vida útil, corrigindo suas imperfeições e trazendo mais conforto e economia aos usuários Danieleski (2004, p.1).

 $\mathcal{O}$ 

Cesar

De acordo com o Ministério dos Transportes, Portos e Aviação Civil (2018) defeitos nos pavimentos são responsáveis por cerca de 1,2% dos acidentes que acontecem nas estradas, número que entre 2007 a 2016 representa mais de 900 mortes. As manutenções e restaurações no Brasil nem sempre apresentam resultados consistentes e necessitam de um melhor planejamento para atender a demanda que o país apresenta nesta área. Este trabalho faz uso da norma do DNIT 008 (2003) para localizar e identificar os defeitos de superfície nos bairros Jardim Verde Vale, Zona IV e Zona V em Umuarama – PR, para possibilitar um planejamento e manutenção mais eficiente dos trechos em estudo.

# **FUNDAMENTAÇÃO TEÓRICA**

#### **Pavimento**

CSI OF OR

Segundo Bernucci et al. (2008, p.9) o pavimento é constituído por várias camadas de espessuras definidas, construído sobre uma superfície onde previamente se realizou terraplanagem, e tem por finalidade resistir aos esforços do tráfego de veículos e do clima.

Silva (2008, p.11) ressalta que as camadas do pavimento desempenham diferentes funções, tais como impermeabilizar, aumentar a resistência à derrapagem, resistir aos esforços, aliviar tensões, melhorar o conforto ao rolamento e diminuir a espessura de outras camadas.

Existem diferentes tipos de pavimentos, sendo o pavimento asfáltico flexível o mais utilizado no Brasil, que de acordo com a CNT (2017, p.12) representa mais de 99% da malha viária do país. Conforme Maia (2021, p.3) em pavimentos flexíveis as camadas são constituídas por materiais que deformam pouco ao serem solicitados. Tal fato leva a necessidade destes pavimentos possuírem espessuras maiores para reduzir as tensões de forma que o solo possa suportar satisfatoriamente as tensões.

#### **Defeitos de pavimentos**

Patologias ou defeitos são imperfeições que afetam os pavimentos com o decorrer do tempo, diminuindo o seu desempenho. Para Silva (2008, p.17), as patologias são divididas em duas classes, patologias estruturais, quando afetam a capacidade do pavimento em suportar cargas e patologias funcionais, que diminuem a segurança no tráfego da via. De acordo com Bernucci et al. (2006, p.404) existe um limite de aceitabilidade para as

**ARTISTS AND READ PROPERTY** 

condições de rolamento no pavimento, e quando este limite é ultrapassado, os níveis de conforto se tornam inaceitáveis, sendo necessário a realização de manutenções para corrigir o problema.

**ARTISTS AND READ PROPERTY** 

Ø,

Cesa

# *Panelas*

CS CALL OF

Panela é um buraco que surge no revestimento da via, e comumente derivam da evolução de trincas, afundamentos ou desgastes. Muchanga (2016, p.52) reforça que as cavidades que se formam nos revestimentos apresentam diferentes causas, por exemplo falta de aderência entre as camadas do pavimento, podendo causar o desplacamento destas e degradação das mesmas.

#### *Remendos*

Segundo Bernucci et al. (2006, p.416), remendos são um tipo de patologia que estão relacionados a uma forma de manutenção, caracterizada pelo preenchimento de panelas ou depressões com massa asfáltica. Porém essa manutenção muitas vezes é feita de forma incorreta, gerando uma nova patologia na superfície do pavimento, comprometendo a trafegabilidade da via.

## *Trincas*

Silva (2008, p.37), explica que trincas podem ser entendidas como aberturas nos pavimentos e se diferenciam das fissuras por permitirem sua visualização à distâncias maiores que 1,5 m. São causadas normalmente por fadiga devido a repetição de carga dos veículos e também pela retração.

As trincas podem ainda serem subdivididas em três categorias, sendo elas: trincas isoladas, que segundo Hansen (2008, p.73) são trincas paralelas ou perpendiculares ao eixo da pista; trincas couro de jacaré, que de acordo com Danielski (2004, p.58) são trincas que apresentam peças de lados não paralelos e que se originam muitas vezes devido a repetição de carga dos veículos; e trincas em bloco, que conforme Silva (2008, p.39) possuem um formato mais regular, com uma configuração que lembram retângulos.

### *Afundamento em trilha de roda*

Afundamento em trilha de roda é uma deformação permanente do pavimento, segundo Hansen (2008, p.72) pode ser entendido como depressões longitudinais na pista, e sua causa está ligada a densificação dos materiais ou a rupturas por cisalhamento.

# *Ondulações/ corrugações*

CSI CITY

Silva (2008, p.31), explica que corrugações são ondulações transversais ao eixo da pista, possuindo um intervalo menor do que 3 metros entre elas. Possuem causas variadas, como excesso de asfalto, excesso de finos, má execução ou baixa estabilidade da mistura asfáltica, condições que por sua vez levam a ondulações nas camadas de revestimento.

 $\mathcal{O}$ 

and Control of the Control of the Control of the Control of the Control of The Control of The Control of The C<br>Control of the Control of The Control of The Control of The Control of The Control of The Control of The Contr<br>

#### *Escorregamento*

Para Muchanga (2016, p.50), escorregamento pode ser entendido como o deslocamento da camada de revestimento do pavimento em relação à camada subjacente, formando fendas com formato de meia-lua.

#### *Exsudação*

Exsudação, segundo Maia (2012, p.20) é um tipo de patologia que resulta do deslocamento do ligante excessivo presente na mistura betuminosa para a trilha de roda dos veículos, que passa a possuir um aspecto negro e brilhante. A autora acrescenta que os fatores relacionados a esse defeito são a deficiência na dosagem de mistura betuminosa, o excesso de betume ou ainda uma baixa porosidade.

#### *Desgaste*

O desgaste é caraterizado pela desagregação progressiva das partículas de agregado e pela perda de adesividade do ligante asfáltico. Primeiramente a perda ocorre principalmente nos agregados miúdos, e conforme a patologia avança, passa a ocorrer também perdas em agregados graúdos Hansen (2008, p.71).

#### *Avaliação dos defeitos DE superfície*

De acordo com Pessoa (2012, p.9) detectar os defeitos de superfície nos estágios iniciais é uma tarefa de extrema importância no processo de manutenção, uma vez que trincas e fissuras no pavimento, tendem a evoluir rapidamente e causar grandes problemas se não forem devidamente corrigidas. Por esse motivo, a avaliação de defeitos de superfície representa um papel fundamental no controle e manutenção das vias, possibilitando um melhor desempenho do pavimento e prolongando sua vida útil.

A avaliação dos defeitos de superfície lida com o diagnóstico das patologias que atingem a camada mais superficial da pista. Para Bernucci et al. (2006, p.403) o estado da superfície do pavimento é o de maior relevância para o usuário, tendo em vista que defeitos ou irregularidades nessa camada atingem de forma direta e perceptível o conforto dos

**ANTES DE LA PROPERTE** 

usuários ao trafegarem pela via. Dentre os possíveis métodos de diagnóstico para os defeitos de superfície, este artigo baseia-se no método "Levantamento visual contínuo para avaliação da superfície de pavimentos flexíveis e semi-rígidos" proposto na norma do DNIT 008 (2003).

# **MANUTENÇÃO DE PAVIMENTOS**

CE OF CE

Ø.

Ces

A próxima etapa após a avaliação das patologias nos pavimentos é a manutenção, que por sua vez busca corrigir os defeitos encontrados na etapa anterior. Segundo o Manual de Pavimentação do DNIT (2006, p.245) a manutenção dos pavimentos é definida como o conjunto de operações que tem por finalidade, manter ou elevar os níveis de desempenho, segurança e conforto das pistas.

Para a correta manutenção das vias é importante entender o conceito de serventia, que representa os padrões mínimos aceitáveis para que o pavimento possa desempenhar de forma satisfatória a sua função. De acordo com Hansen (2008, p.8) "Serventia corresponde ao padrão de conforto ao rolamento e segurança que o pavimento oferece em determinado momento de sua vida de serviço, solicitado por automóveis e caminhões em elevados volumes e altas velocidades.".

Bernucci et al. (2006, p.406), salienta que na ausência de manutenção, ou quando esta é feita de forma ineficaz, o pavimento pode atingir o limite de trafegabilidade, momento que se faz necessária a reconstrução do pavimento, porém se a manutenção for realizada e bem-sucedida, a via em questão tem seu valor de serventia aumentado, permitindo elevar seu desempenho e prolongar a vida útil do pavimento.

#### **Aplicação de lama asfáltica**

Uma das formas de manutenção disponíveis para correção de patologias em pavimentação é a aplicação de lama asfáltica, que para Silva (2008, p.51) se trata de um processo utilizado para selar fissuras superficiais e tratar pequenas imperfeições na pista, a fim de diminuir o desprendimento de agregados, reduzir a deterioração por oxidação e deixar a superfície mais resistente ao desgaste. O autor acrescenta que a medida deve ser utilizada preferencialmente em vias urbanas, de tráfego leve ou moderado e sem problemas estruturais graves.

**ARTISTS AND READ PROPERTY** 

## **Remendo**

CSI CITY

Segundo Machado (2013, p.15), remendos devem ser realizados recortando e limpando a área afetada, aplicando posteriormente uma camada impermeabilizante e aderente e por último aplica-se material de reposição. É importante destacar que se o procedimento descrito acima não for bem executado, muitas vezes o remendo deixa de ser uma medida de manutenção eficiente e torna-se uma nova patologia, comprometendo o desempenho e durabilidade do pavimento.

 $\mathcal{O}$ 

e<br>Malaysia

#### **Recapeamento**

Podendo ser chamado também de reforço, o recapeamento tem por objetivo recapear a camada de revestimento existente na via com misturas asfálticas. De acordo com o Manual do DNIT (2006, p.252) a espessura da camada deve possuir por volta de 2,5 cm e o recapeamento pode ser executado com misturas a frio, areias-asfalto a frio ou a quente ou por concreto asfalto espalhados por vibro-acabadoras e/ou motoniveladoras.

#### **Selagem de trincas**

Para a selagem de trincas deve-se inicialmente realizar a limpeza dessas com o auxílio de equipamentos de ar comprimido. Em seguida as trincas serão preenchidas por emulsão asfáltica de cura lenta. Tal processo de manutenção tem por finalidade impedir a penetração de água nas camadas inferiores do pavimento e controlar a gravidade ou extensão das trincas existentes, prolongando a vida útil da pista Hansen (2008, p.83).

### **REABILITAÇÃO DE PAVIMENTOS**

Uma vez que a via deixa de apresentar um nível de serventia satisfatório, seja por falta de manutenções, ou quando estas deixam de surtir o efeito preciso, é imprescindível partir para o processo de reabilitação do pavimento. Para Maia (2012, p.52) é necessário definir um programa de acompanhamento da evolução dos pavimentos, para que através deste seja possível designar o momento correto de partir para opções de reabilitação para recuperar ou melhorar os valores de serventia.

#### **Reconstrução**

A opção de reabilitação mais utilizada na pavimentação e que será indicada como possível medida corretiva para as patologias é a reconstrução, que consiste em reconstruir as camadas necessárias do pavimento. Bernucci et al. (2006, p.441) explica que o processo de reconstrução consiste em refazer o pavimento a partir do subleito ou sub-base,

**ANTES DE LA PROPERTE** 

removendo o material da base e das camadas de revestimentos antigos e substituindo-os por materiais novos ou realizando a reciclagem dos materiais. A operação de reabilitação é uma medida mais invasiva e trabalhosa que as opções de manutenção, porém se mostra necessária quando as medidas de manutenção já não apresentam o resultado desejado para assegurar a boa trafegabilidade da via.

#### **METODOLOGIA**

A metodologia para coleta e análise dos dados deste artigo tem como base a norma do DNIT 008 (2003) "Levantamento visual contínuo para avaliação da superfície de pavimentos flexíveis e semirrígidos", que possui um método prático e eficaz para realizar o levantamento das patologias na superfície dos pavimentos. Os locais definidos para realizar o estudo deste trabalho foram os bairros Jardim Verde Vale, Zona IV e Zona V em Umuarama – PR, situados próximo ao DETRAN/PR do município. Para auxiliar a compreensão deste trabalho, utilizou-se de mapas que tiveram como base dados fornecidos online e gratuitamente pelo IBGE, e também ferramentas de geoprocessamento do programa QGIS.

A figura 1 apresenta um mapa que permite identificar em qual área da cidade de Umuarama estão situados os bairros analisados neste artigo.

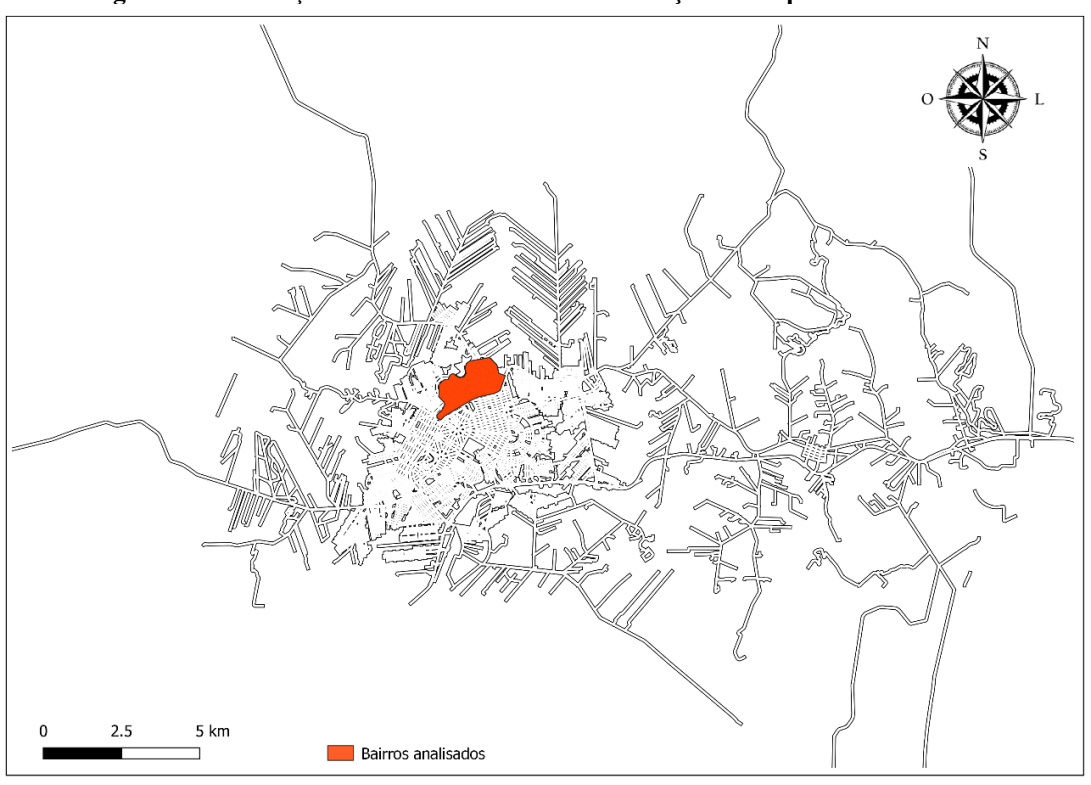

**Figura 1:** Localização dos bairros **analisados em relação ao mapa de Umuarama.**

**Fonte:** produzido pelos autores.

 $\overrightarrow{\delta}$ 78

**ANDREW BRANCH** Os bairros são principalmente residenciais e apresentam também locais importantes para o desenvolvimento e bem-estar da comunidade, como academias, escolas, igrejas, mercados e o DETRAN/PR. Na figura 2 é possível observar onde alguns desses locais se encontram.

Ø,

 $\mathcal{C}_{\mathcal{C}_{\mathcal{C}}}$ 

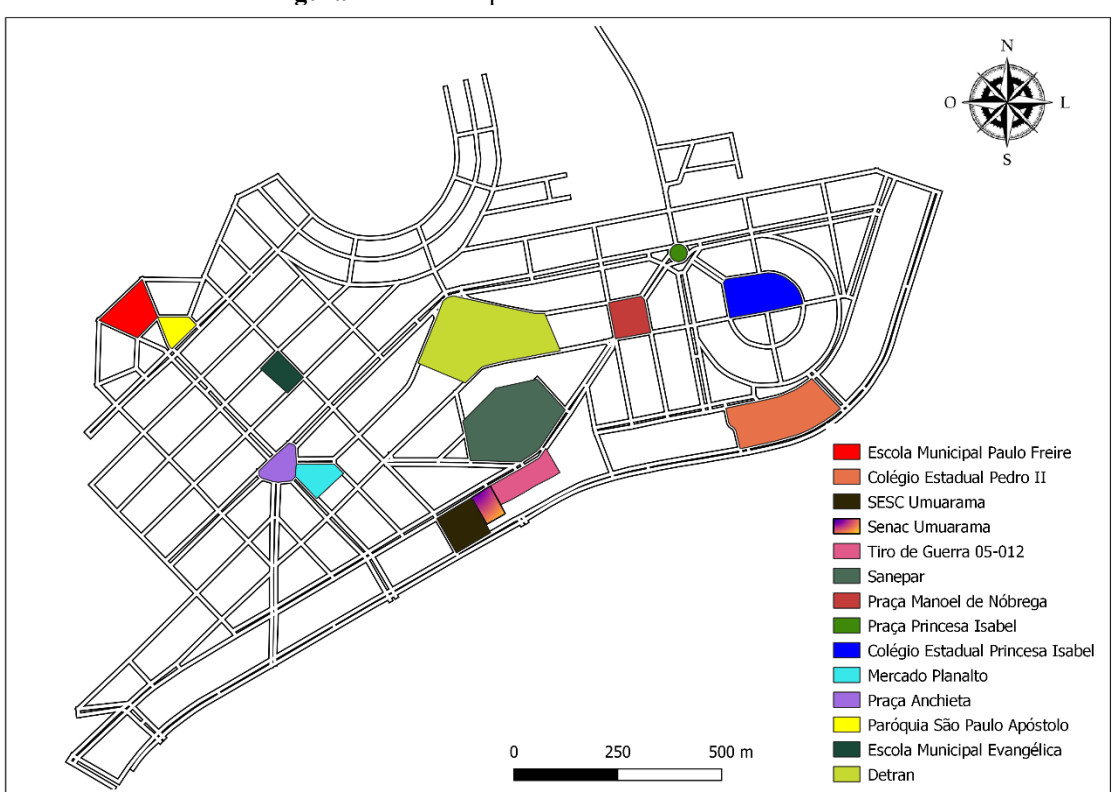

**Figura 2**: Pontos importantes nos bairros analisados.

**Fonte:** produzido pelos autores.

A área do estudo possui aproximadamente 45,54km de extensão em pavimentos, e foi dividida em trechos de aproximadamente 1 km de extensão, como sugere a norma do DNIT 008 (2003). Nos casos em que a disposição das ruas (como ruas sem saída) ou fatores como a logística do levantamento de dados (como mudanças bruscas de estado de conservação, ou obras existentes durante a coleta) fosse um fator limitante, admitiu-se comprimentos menores que 1km, sem comprometer os resultados da pesquisa, visto que trechos menores possibilitam resultados mais específicos sobre cada segmento analisado.

Buscou-se evitar no processo de divisão de trechos a sobreposição dos segmentos quando possível. Nos casos de vias de pista simples, a análise dos dois sentidos da via foi feita simultaneamente, já nos casos de pistas duplas (como avenidas) cada sentido de tráfego foi analisado como um segmento diferente.

Para realizar o levantamento dos defeitos de superfície foi utilizado um veículo popular, modelo Chevrolet Onix 1.4 modelo 2018, possuindo odômetro e velocímetro

calibrados para aferir as distâncias e velocidades percorridas em cada trecho. A coleta de dados foi realizada em dois dias de sol, sem muita neblina, nos períodos de manhã e tarde dos dias 17 e 18 de abril de 2021, evitando situações de pouca luz natural que poderiam dificultar a observação das patologias.

 $\mathcal{O}$ 

Cesa

O veículo foi conduzido em uma velocidade de 40km/h, exceto em locais em que o limite de velocidade exigia uma velocidade menor. O levantamento dos defeitos nos trechos foi realizado por uma pessoa tecnicamente apta e os dados coletados foram:

• Número do trecho.

CSI CITY OF

• Odômetro (início e fim): quilometragem marcada no odômetro no início e fim do segmento, para verificar a distância percorrida.

• Extensão: o comprimento do segmento que está sendo analisado, medido com o auxílio de dados fornecidos pelo IBGE no *software* QGIS.

• Frequência de defeitos: A (alta frequência), M (média frequência) e B (baixa frequência), sendo deixado em branco na ausência de ocorrências.

• ICPF (Índice de condição do pavimento flexível): é um valor estimado com base na avaliação visual do pavimento, tendo em vista a aplicabilidade das propostas de reparo determinadas pelo avaliador.

• Informações complementares: dados que iam além dos campos presentes nos formulários, como outros tipos de defeitos, ou observações necessárias.

O formulário de levantamento de dados utilizado no estudo consta na norma DNIT 008 (2003).

Para a realização dos cálculos, utilizou-se do ICPF obtido na coleta de dados, calculou-se o IGGE (Índice de gravidade global expedito) de acordo com as fórmulas e tabelas presentes na norma do DNIT 008 (2003), obteve-se então o IES (Índice de estado da superfície do pavimento) em que os valores variam de 0 a 10 através do ICPF e IGGE já calculados e a tabela disponível na norma, e por fim atribuiu-se um conceito de A a E para cada trecho, de acordo com o IES do trecho e a tabela da norma.

Com todos os dados necessários já coletados, os IES e conceitos de cada trecho, e principalmente o tipo de defeito mais presente em cada segmento foram apresentadas possíveis medidas de correção (manutenção ou reabilitação), sendo elas: aplicação de lama asfáltica, selagem de trincas, correção de pontos localizados (remendos ou selagem de trincas para áreas muito pequenas dos trechos), recapeamento ou reconstrução. É importante

**ARTISTS AND READ PROPERTY** 

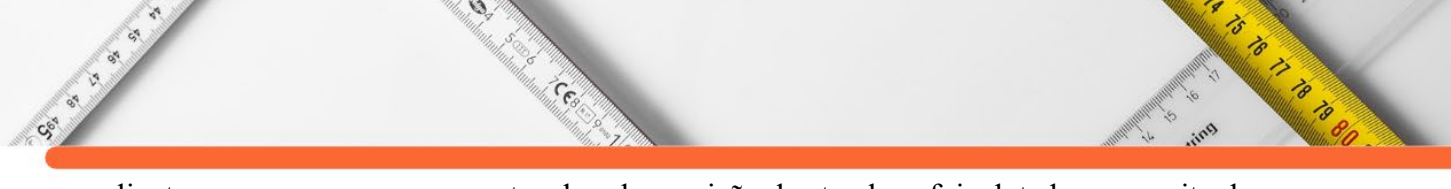

salientar que nos poucos segmentos de sobreposição dos trechos, foi adotado o conceito do trecho mais degradado e também a medida corretiva deste.

# **RESULTADOS E DISCUSSÃO**

Após a divisão foram obtidos 47 trechos, que possuem juntos 44,55km de extensão, sendo 3,14km de segmentos sobrepostos, totalizando uma área analisada de 41,31km. Após os cálculos realizados, elaborou-se um mapa no *software* QGIS indicando o conceito de cada trecho, disponível na figura 3.

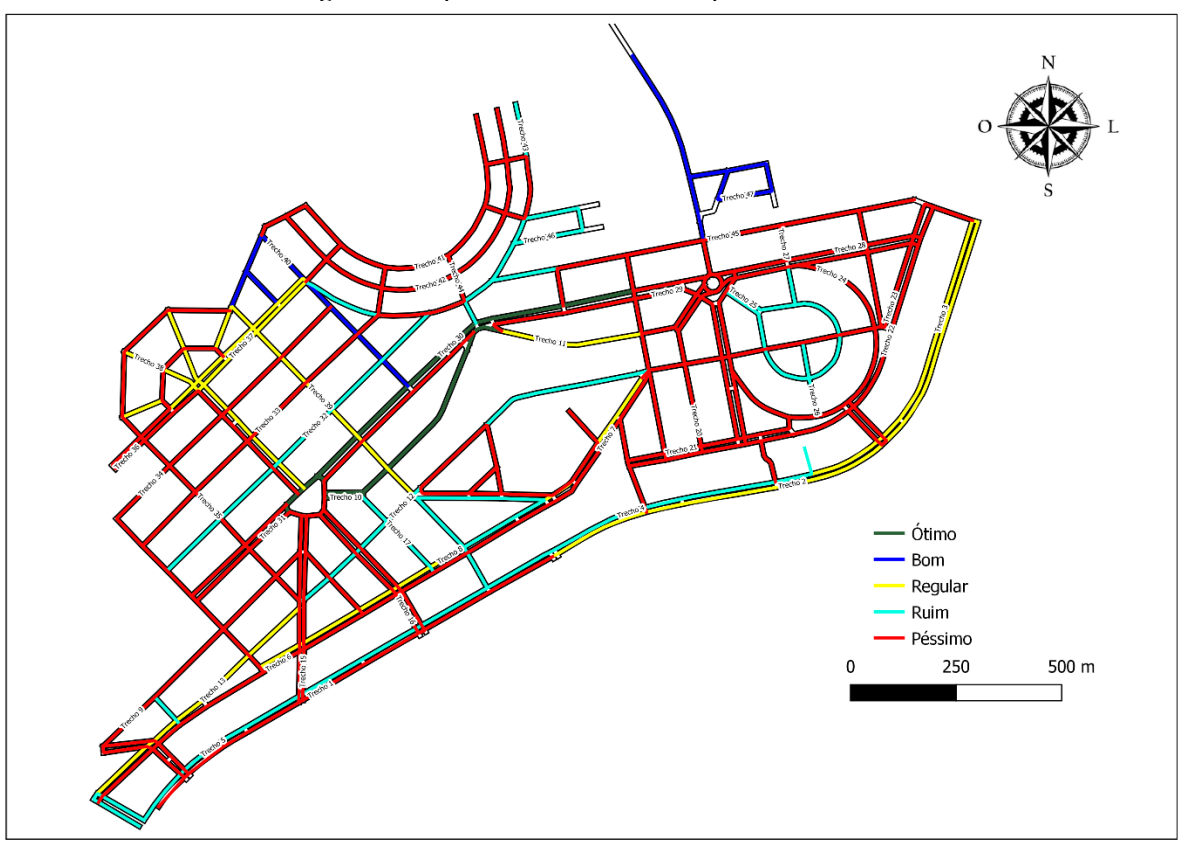

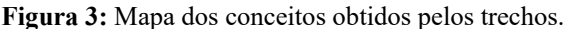

**Fonte:** produzido pelos autores.

Observando o mapa da figura 3 percebe-se que boa parte dos trechos que obtiveram um conceito de regular ou melhor, são avenidas; fato que talvez seja explicado pela maior preocupação dos órgãos administrativos com a qualidade das vias que costumam receber um maior tráfego de veículos e são mais utilizadas para deslocamento.

Um número expressivo de trechos obteve conceito ruim ou péssimo, sendo em sua maioria trechos de áreas residenciais, fato que prejudica principalmente a qualidade do deslocamento de quem mora nestas áreas, pois estes costumam percorrer diariamente tais segmentos degradados na saída e na volta de seus afazeres do cotidiano, como ir e voltar do trabalho.

Outro aspecto a ser observado é que vários trechos com o conceito péssimos se concentram numa mesma área, o que pode indicar uma região com pavimentos muito antigos e desgastados, que não receberam as manutenções necessárias e se encontram muito degradados atualmente. Foram sugeridas algumas medidas corretivas que possibilitariam corrigir tais defeitos, e as medidas para cada trecho podem ser observadas na figura 4.

 $\widetilde{\mathcal{C}}$ 

'I

**ARTICLES** 

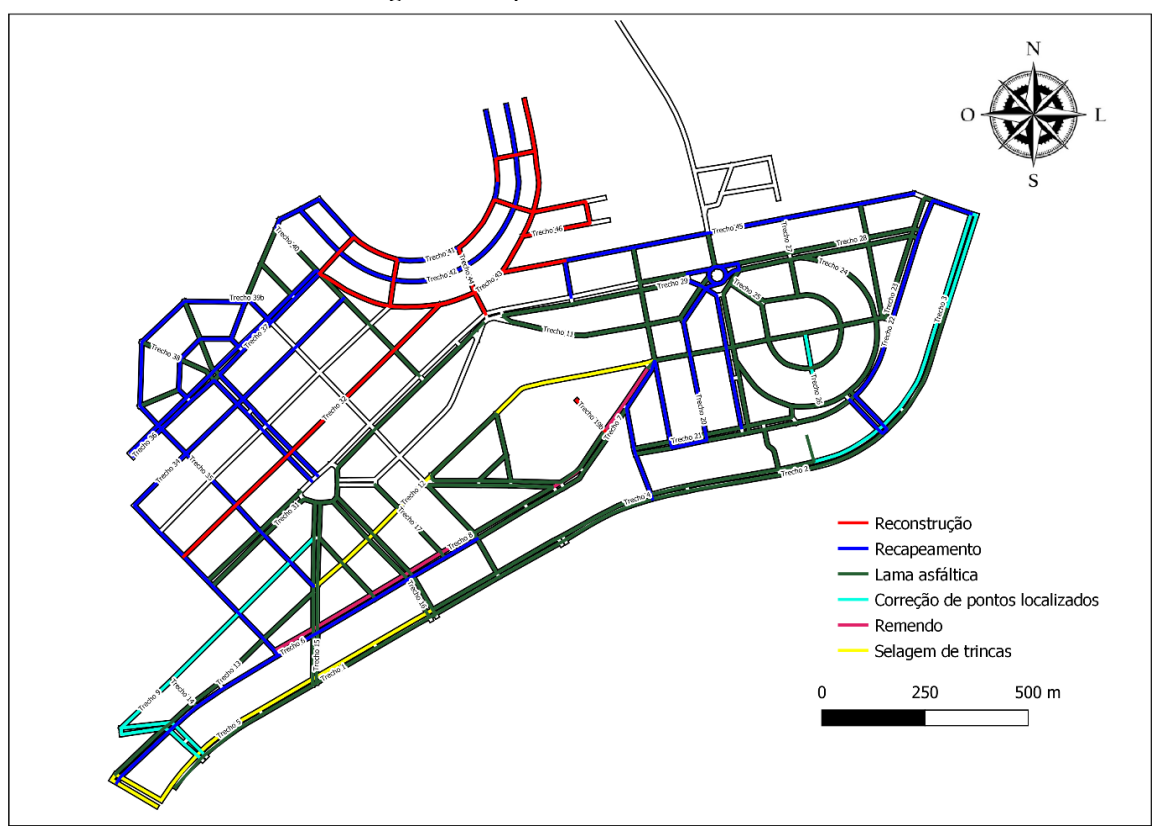

**Figura 4:** Mapa das medidas corretivas.

**Fonte:** produzido pelos autores.

A tabela 1 dados relativos as porcentagens de trechos que são afetados por cada tipo de patologia, permitindo observar quais são as patologias mais presentes nos bairros analisados. As siglas das patologias na tabela representam respectivamente: P para panelas, TR para trincas isoladas, TJ para trincas couro de jacaré, R para remendos, AF para afundamentos, O para ondulações, D para desgaste e E para exsudação.

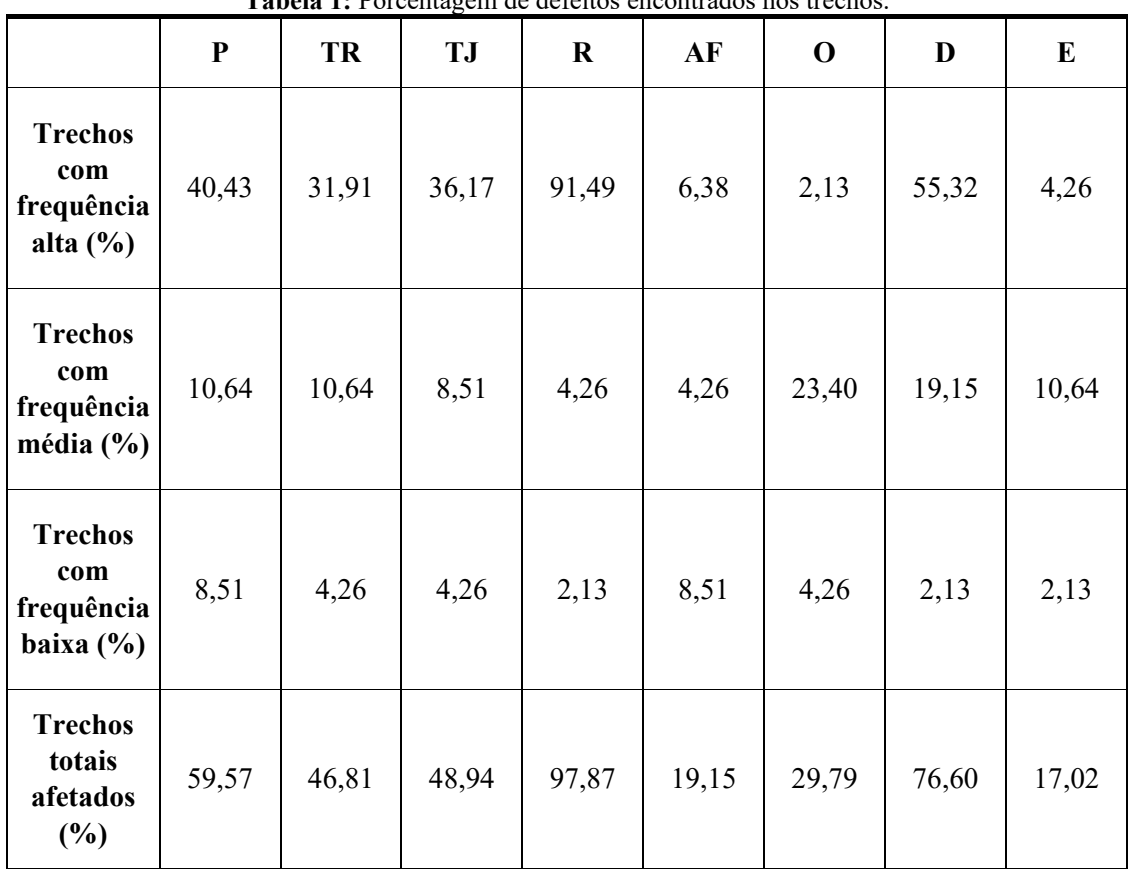

**Tabela 1: Dorcentagem de defeitos en** 

 $\widetilde{\mathcal{C}}$ 

**Fonte:** produzido pelos autores.

Como pode-se observar, os defeitos de superfície mais encontrados nos bairros foram: remendos em 97,87% dos trechos, sendo que 91,49% possuem remendos com alta frequência; desgaste com 76,60% e panelas com 59,57%. O alto número de remendos podem indicar uma manutenção pouco eficiente, com efeitos apenas paliativos, que devido ao alto número de remendos mal executados, tornam-se novas patologias que prejudicam o desempenho do tráfego. A tabela 2 mostra a porcentagem de trechos que receberam cada conceito.

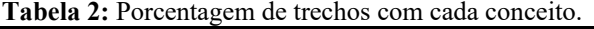

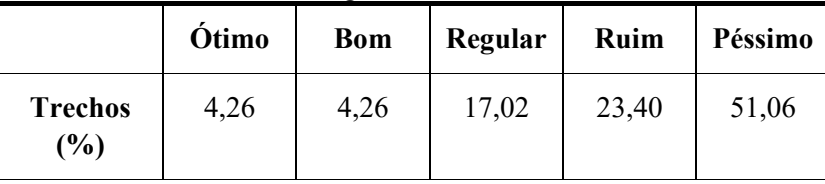

Fonte: produzido pelos autores.

Um número de 51,06% de trechos com conceito péssimo indica pavimentos com condições muito prejudicadas e abaixo do ideal para uma boa trafegabilidade na área, gerando desconforto e falta de segurança para os usuários das vias. Portanto é muito

 $\sigma$ 

 $\breve{\mathscr{E}}$ 

is is a series of the contract of the contract of the contract of the contract of the contract of the contract of the contract of the contract of the contract of the contract of the contract of the contract of the contract

recomendado que se realizem as devidas medidas corretivas para corrigir ou diminuir os problemas encontrados nas pistas.

**ARTISTS AND READ PROPERTY** 

Ø,

Ces

# **CONCLUSÃO**

CS CALL OF

O levantamento de defeitos de superfície baseado na norma DNIT 008 (2003) teve um resultado satisfatório, atingindo o objetivo de identificar o tipo e a frequência das patologias presentes nos trechos analisados. O mapeamento dos conceitos de cada trecho por meio do *software* QGIS possibilitou uma visualização mais clara das áreas mais prejudicadas e que necessitam de uma solução mais urgente, e o mapa das medidas corretivas poderia auxiliar na elaboração de um plano de manutenção para os bairros analisados, ajudando a decidir quais as medidas a serem adotadas primeiro, e qual seria o melhor itinerário para realizá-las.

Os pavimentos dos bairros Jardim Verde Vale, Zona IV e Zona V de Umuarama – PR demonstraram uma qualidade muito menor do que o esperado para uma via que atenda os níveis desejados de conforto para os usuários, fato que fica evidenciado principalmente pelos 51,06% dos trechos em estado péssimo, o que demonstra uma certa urgência na realização de medidas corretivas, tais como as que foram propostas neste artigo. Dados como os obtidos neste estudo de caso podem ser muito úteis na elaboração de cronogramas de reparos, na busca da origem das patologias e no monitoramento da serventia das vias de forma geral.

# **REFERÊNCIAS:**

BERNUCCI, Liedi Bariani *et al*. **Pavimentação asfáltica**: formação básica para engenheiros. Rio de Janeiro: Imprinta, 2006.

DANIELESKI, Maria Luiza. **PROPOSTA DE METODOLOGIA PARA AVALIAÇÃO SUPERFICIAL DE PAVIMENTOS URBANOS:**: aplicação à rede viária de porto alegre. 2004. 151 f. Dissertação (Mestrado) - Curso de Engenharia - Modalidade Profissionalizante - Ênfase Transportes, Universidade Federal do Rio Grande do Sul, Porto Alegre, 2004.

DEPARTAMENTO NACIONAL DE INFRAESTRUTURA DE TRANSPORTES. **DNIT 008**: Levantamento visual contínuo para avaliação da superfície de pavimentos flexíveis. Rio de Janeiro, 2008. 11 p.

DEPARTAMENTO NACIONAL DE INFRAESTRUTURA DE TRANSPORTES. **IPR 719**: Manual de Pavimentação. 3 ed. Rio de Janeiro: Instituto de Pesquisas em Transporte, 2006. 274 p.
HANSEN, Aline. **Aplicação de SIG em sistema de gerência de pavimentos para a cidade de Maringá**. 2008. 106 f. Dissertação (Mestrado) - Curso de Engenharia Urbana, Departamento de Engenharia Civil, Universidade Estadual de Maringá, Maringá, 2008.

a la construcción

ð

KARNIKOWSKI, Tamires. **Seleção de estratégias de manutenção e reabilitação de pavimentos urbanos baseada na análise do custo do ciclo de vida**. 2019. 92 f. Dissertação (Mestrado) - Curso de Engenharia Civil, Centro de Ciências Tecnológicas, Universidade do Estado de Santa Catarina, Joinville, 2019.

MACHADO, Denise Maria Camargo. **Avaliação de normas de identificação de defeitos para fins de gerência de pavimentos flexíveis**. 2013. 110 f. Tese (Doutorado) - Curso de Engenharia de Transportes, Escola de Engenharia de São Carlos, São Carlos, 2013.

MAIA, Iva Marlene Cardodo. **Caracterização de patologias em pavimentos rodoviários**. 2021. 77 f. Dissertação (Mestrado) - Curso de Engenharia Civil - Especialização em Vias de Comunicação, Universidade do Porto, Portugal, 2012.

Ministério dos Transportes Portos e Aviação Civil. **Estudo aponta que mais de 50% dos acidentes de trânsito são causados por falhas humanas**. 2018. Disponível em: https://www.gov.br/infraestrutura/pt-br/assuntos/noticias/ultimas-noticias/estudo-apontaque-mais-de-50-dos-acidentes-de-transito-sao-causados-por-falhas-humanas765. Acesso em: 20 maio 2021.

MUCHANGA, Armando. **Estudo e análise de confiabilidade e manutenção em pavimentos asfálticos**: uma abordagem delay time modelling. 2016. 105 f. Tese (Doutorado) - Curso de Engenharia de Produção, Universidade Federal de Pernambuco, Recife, 2016.

PESSOA, Francisco Hélio Caitano. **Avaliação Funcional e Estrutura de Trechos de Rodovias no Distrito Federal Construídos com Diferentes Materiais**. 2012. 210 f. Tese (Doutorado) - Curso de Engenharia Civil, Departamento de Engenharia Civil e Ambiental, Universidade de Brasília, Brasília, 2012.

SILVA, Paulo Fernando Araujo da *et al*. **Manual de patologia e manutenção de pavimentos**. 2. ed. São Paulo: Pini, 2008.

**Transporte rodoviário: por que os pavimentos das rodovias do Brasil não duram?** – Brasília: CNT, 2017. 160 p.

**DOI:10.47402/ed.ep.c2022136819498**

CSC 13 IS

# **CAPÍTULO 19**

Cesa

# **O USO DO POLINÔMIO DERIVADO COMO ALTERNATIVA PARA RESOLVER PROBLEMAS INTERESSANTES RELATIVOS À FUNÇÃO POLINOMAL DO 3º GRAU COM AUXÍLIO DE TECNOLOGIA DIGITAL NO ENSINO MÉDIO: ATIVIDADES QUE GERAM MOVIMENTAÇÃO EM AULAS DE MATEMÁTICA**

**Daniel Felipe Neves Martins Raphael Martins Gomes**

**ARTISTS AND READ PROPERTY** 

## **RESUMO**

Este texto apresenta uma alternativa para o professor de Matemática da Educação Básica trabalhar no Ensino Médio pontos de máximos e de mínimos de funções polinomiais do 3º grau de maneira dinâmica, através de uma linguagem própria da álgebra elementar. A abordagem apresentada permite ao aluno conjecturar, testar, trocar informações em grupo e produzir textualmente ou oralmente conclusões ativamente, como sugere a Base Nacional Comum Curricular. Toda essa prática visa alcançar a autonomia matemática dos alunos assim como tentar contribuir para que haja uma mudança qualitativa dos seus comportamentos frente à Matemática. O professor, facilitador da aprendizagem, usa uma metodologia ativa conhecida por Aprendizagem Baseada em Investigação, a ABI. A partir de uma definição simples vinda da Teoria dos Corpos de Polinômios, aliada à tecnologia digital, apresentamos atividades envolvendo uma função f(x) e a função polinômio derivado associada à f(x) que enriquecem as discussões em torno da análise de gráficos de funções polinomiais do 3º grau. Tais atividades vão além da determinação do domínio e do conjunto imagem da função, do cálculo das raízes ou a determinação das imagens de certos elementos do domínio; abordagens tradicionais e rotineiras apresentadas em manuais didáticos dos alunos e práticas comuns entre docentes que atrelam o tema ao Cálculo Diferencial, conteúdo de nível universitário, não resolvendo assim, problemas mais interessantes.

**PALAVRAS-CHAVE:** Máximos e mínimos, Função polinômio derivado, Cálculo Diferencial, Análise de gráficos, Resolução de problemas.

# **INTRODUÇÃO**

Diversos pesquisadores brasileiros realizaram estudos que apontam as dificuldades encontradas por alunos recém-chegados aos cursos universitários e que são reprovados em disciplinas iniciais dos cursos básicos em áreas científico-tecnológicas, como Cálculo Diferencial e Integral.

Campeã de reprovações em universidades públicas e privadas, tais estudos mostram diferentes causas relacionadas aos fracassos dos alunos. Em contrapartida, tantos outros estudos sugerem alternativas para o desenvolvimento de boas práticas curriculares, esperando melhores desempenhos discentes e menos reprovações ao término dos períodos

letivos. Destacamos os trabalhos de Rezende (2003), um clássico quando tratamos do tema, Ávila (1991, 1993, 2006), André (2008), Pinto (2008), Arcavi (2000), Machado (2008) e Giraldo e Muruci (2010), todos trazendo abordagens diversas sobre o assunto, alguns deles apontando possíveis caminhos e possibilidades para melhorias no processo que envolve ensinar e aprender.

 $\mathcal{O}$ 

Ces

CSS IN 1989

Não é nosso objetivo discutir as reprovações de alunos universitários em Cálculo Diferencial e Integral I, porém a quase totalidade de materiais encontrados, fazendo uma busca rápida nos principais sítios de publicações científicas (buscando por ensino de cálculo´, 'cálculo no ensino médio´ ou ´cálculo diferencial e integral no Ensino Médio)´, discute esta problemática, além de criticar, nas entrelinhas, o modo clássico e tradicional que os professores lecionam a disciplina. Na maioria das vezes um novo olhar é lançado para práticas curriculares novas, e estratégias didáticas surgem para uma nova abordagem do assunto.

 A sequência adotada durante os cursos de Cálculo I é majoritariamente a tradicional: revisão de funções, limites, derivadas e integrais. Na maioria das vezes as aulas são expositivas e diversas avaliações desconsideram o background dos alunos, sobretudo daqueles que emergem dos sistemas públicos de educação. Além disso, o fantasma da reprovação, cultivado por diferentes personagens (ex-alunos, professores, amigos e familiares), infelizmente ainda está presente quando se fala em Cálculo no Ensino Superior. Sem contar que, o aluno que cursa Cálculo no ensino superior deve dar conta, em 4 meses, de inúmeros conteúdos presentes em materiais didáticos, que em média possuem cerca de 800 páginas e uma quantidade enorme e variada de exercícios. Há uma necessidade de mudança comportamental muito drástica para a maioria destes sujeitos e muitos demoram a se adaptar ou estão em processo de percepção de uma nova realidade de estudos.

Durante muitos anos e sobretudo depois da primeira metade do século XX pesquisadores em Educação ou Educação Matemática com formação inicial em Matemática defendiam a ideia de que o fracasso acadêmico em Cálculo I poderia ser minimizado caso as ideias iniciais da disciplina pudessem ser abordadas ainda no Ensino Médio. Ávila (1991) afirma que se perdia muito tempo com o estudo formal de produtos cartesianos e de relações a fim de que a definição de função emergisse como um caso especial de relação entre dois conjuntos não vazios, e que ao invés do professor destinar tanto tempo para esta abordagem, poderia usar este tempo para buscar problemas mais interessantes e motivadores que gerassem discussões frutíferas e, consequentemente, aprendizagem. O professor continua o

**ARTISTS AND READ PROPERTY** 

texto defendendo que, "se o formalismo destinado ao estudo das funções desse lugar às noções básicas do Cálculo e suas aplicações seria um ganho de aprendizagem positivos no futuro".

 $\mathcal{O}^{\circ}$ 

**College College College College College** 

CSI CITY OF

É evidente que o assunto moveu discussões entre pesquisadores da área e professores do antigo 2º grau, que já apontavam o excesso de conteúdos que deveriam trabalhar ao longo de três séries e que ainda deveriam dar conta dos conteúdos específicos dos vestibulares. Muitos desses professores não viam espaço na grade curricular de Matemática para alocar os conceitos (mesmo que apresentados de uma maneira não formal), de limite, derivada e integral e suas aplicações, lembrando que na última série do antigo 2º grau, encontravamse conteúdos densos como Números Complexos, Polinômios, Equações Algébricas, Geometria Analítica incluindo o estudo das curvas cônicas e rudimentos de álgebra linear. A disciplina havia perdido carga horária, a fim de que outras complementassem a formação geral do aluno concluinte da Educação Básica. Os docentes precisavam priorizar conteúdos que atingissem democraticamente, em tese, a todos, e certamente os assuntos que envolviam o Cálculo não era um desses. Outros professores justificavam o não lugar da introdução ao Cálculo nos anos finais da Educação Básica por conta das questões cognitivas que envolviam a aprendizagem, isto é, se alunos mais amadurecidos tinham dificuldades com os assuntos próprios do Cálculo no Ensino Superior, trazer tais assuntos para o Ensino Médio, mesmo longe de uma abordagem formal, não fazia sentido algum. O problema persistiria e talvez fosse mais agravado.

Pesquisadores em História da Educação Matemática com aplicações ao ensino e alguns autores de livros didáticos de Cálculo sugerem que acrescentar ao estudo das funções: o problema de determinar a reta tangente à uma curva num dado ponto, o cálculo da velocidade instantânea e tornar de conhecimento dos alunos os métodos da exaustão $8$ , principalmente o adotado pelo filósofo e matemático grego Eudoxo de Cnido (entre 408 e 355 aEC) poderiam ser caminhos viáveis para se introduzir o Cálculo no Ensino Médio porque os três problemas trazem consigo a ideia de infinito, estando portando, interligados, como afirma Anton (2000).

**ANDREW AREA** 

<span id="page-255-0"></span><sup>&</sup>lt;sup>8</sup> O método da exaustão é um método para se encontrar a [área](https://pt.wikipedia.org/wiki/%C3%81rea) de uma [figura i](https://pt.wikipedia.org/wiki/Figura)nscrevendo-se dentro dela uma sequência de [polígonos](https://pt.wikipedia.org/wiki/Pol%C3%ADgono) cuja soma das áreas [converge](https://pt.wikipedia.org/wiki/Converg%C3%AAncia) para a área da figura desejada. Se a sequência for corretamente construída, a diferença entre o n-ésimo polígono e a figura que os contém se tornará arbitrariamente pequena a medida que n se tornar grande. A medida que essa diferença se torna arbitrariamente pequena, os valores possíveis para a área da figura são sistematicamente "exauridos" pela limitação inferior imposta pelos polígonos cada vez maiores.

Por um instante tivemos a impressão, tanto como pesquisadores na área de Ensino e História da Matemática quanto como professores da Educação Básica que a solução do problema posto era afirmar que ´o problema não tinha solução´. No entanto, anos mais tarde, não nos aquietamos com esta possibilidade e mesmo assim continuamos buscando por uma estratégia de ensino onde pudéssemos dar os primeiros passos para a construção mais sedimentada de tópicos do currículo que aproximassem o aluno da linguagem do Cálculo.

 $\mathcal{O}$ 

Cesar

Call Call Call

O assunto fora previamente determinado por nós autores: a função derivada de uma função e algumas aplicações. A questão posta foi verificar se havia uma forma de abordar a função derivada de uma função f(x) sem remeter ao conceito de limite e a definição de derivadas como um limite especial. Queríamos permanecer ainda no mundo das funções que o Ensino Médio abraça, trabalhar com uma definição matematicamente rigorosa, nos alinharmos ao que preconiza a Base Nacional Comum Curricular (BNCC) do Ensino Médio, trazer a tecnologia como ferramenta que permitisse problematizar o conteúdo e construir conhecimento, além de encontrar uma metodologia ativa que desse conta da dinâmica do desenvolvimento do tema que nos propusemos trabalhar com os alunos. Por serem inúmeras as aplicações das derivadas no estudo das funções, restringimos ainda mais o olhar, focando na determinação de máximos ou mínimos locais de funções polinomiais do 3º grau.

Procuramos após esta escolha do tema, nos aproximar de alguns dos objetivos gerais da área de Matemática para o Ensino Médio contidos na BNCC, a saber:

(1) Aplicar conhecimentos matemáticos em situações diversas, na compreensão das demais ciências, de modo a consolidar uma formação científica geral.

(2) Expressar-se oral, escrita e graficamente, valorizando a precisão da linguagem, na comunicação de ideias e na argumentação matemática.

(3) Estabelecer relações entre conceitos matemáticos de um mesmo campo e entre os diferentes eixos, bem como entre a Matemática e outras áreas do conhecimento.

(4) Recorrer às tecnologias digitais para descrever e representar matematicamente situações e fenômenos da realidade, em especial aqueles relacionados ao mundo do trabalho.

A primeira parte do desafio foi então concluída: encontrar uma linguagem/teoria matemática para abordar a derivada de uma função sem atrelá-la à linguagem do Cálculo. Essa teoria deveria exigir como pré-requisito somente os conhecimentos de álgebra adquiridos pelos alunos durante seus anos anteriores de escolaridade, como as operações com monômios, os produtos notáveis, as operações com polinômios e as fatorações. Assim,

**ARTISTS AND READ PROPERTY** 

o estudo dos polinômios sobre um corpo K[x] nos oferece a definição de *polinômio derivado*, como a que encontramos em Gonçalves (1979). Associamos a definição encontrada às funções e construímos o conceito de *função polinômio derivado* para que juntamente do software GeoGebra, pudéssemos explorar novas formas de extrair informações de um gráfico de funções polinomiais e mesmo resolver problemas mais interessantes, como os problemas que envolvem os extremos relativos.

# **FUNDAMENTAÇÃO TEÓRICO- MATEMÁTICA**

 $\mathcal{O}^{\lambda}$ 

**Cedar** 

Gonçalves (1979) dá o embasamento matemático para esta pesquisa e Santos e Escher (2019) nos encorajaram a desenvolver o tema de posse de tecnologia digital por afirmarem que "a tecnologia proporciona visualização e experimentação de conceitos matemáticos simultaneamente. Com isso os estudantes conseguem conhecer e validar suas conjecturas".

Uma vez que compararíamos duas funções numa mesma tela de computador, procuraríamos: investigar semelhanças ou diferenças em relação à cada função, listar o maior número de informações, procurar associar os elementos clássicos como as raízes das funções polinômios derivados, estabelecer conjecturas acerca do crescimento/decrescimento e propiciar questionamentos que relacionam os sinais das funções derivadas ao conceito de funções crescentes ou decrescentes.

Destacaremos algumas definições e um resultado importante que serviriam ao desenvolvimento da metodologia aplicada e a compreensão da proposta.

**Definição 1:** Seja K um corpo qualquer. Chamaremos de polinômio sobre um corpo K numa indeterminada x, uma expressão formal  $p(x) = m_0 + m_1 x^{-1} + m_2 x^{-2} + \cdots$  $m_m x^m$ ,  $m_i \in K$ ,  $\forall m \in$   $\qquad \qquad i = 0; \forall j \geq n$ .

Denota-se por K[x] o conjunto de todos os polinômios sobre um corpo K na indeterminada x.

**Definição 2:** Seja o polinômio de coeficientes num dado corpo K tal que  $p(x)$  =  $\sum_{k=0}^{n} a_n x^k$ , define-se o polinômio derivado de ordem n sobre um corpo K[x] o polinômio  $p'(x) = \sum_{k=1}^{n} k a_k x^{k-1}$ . Em particular, se o polinômio é uma constante ou é o polinômio nulo, então o polinômio derivado é o polinômio nulo.

**Definição 3:** Define-se polinômio derivado de ordem n do polinômio p(x), notado por  $p^{(n)}(x)$ , como segue:  $p^{(0)}(x) = p(x) e^{-p(n+1)}(x) = [p^{(n)}(x)]'$ . Desta definição decorre o conceito de derivação sucessiva.

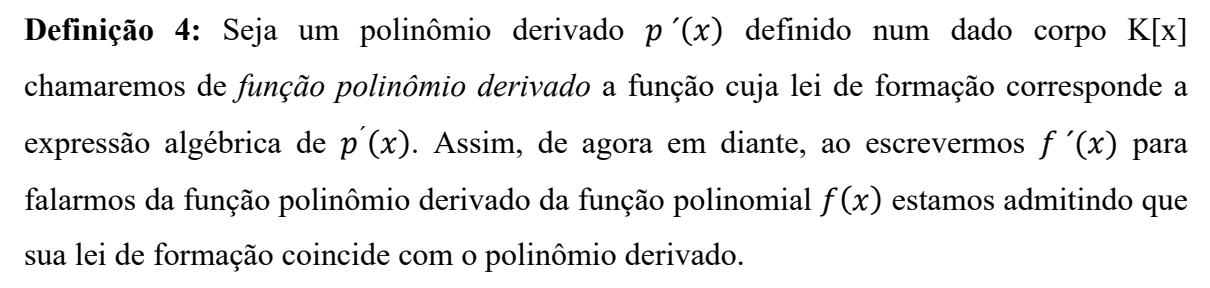

 $\mathcal{O}$ 

e de la provincia de la provincia de la provincia de la provincia de la provincia de la provincia de la provi<br>Lista de la provincia de la provincia de la provincia de la provincia de la provincia de la provincia de la pr

**O resultado importante**: Dado polinômio  $p(x) = ax^2 + bx + c$ ,  $a \ne 0$ , tal que  $p'(w) =$ 0 então  $p(w) = -\frac{b^2-4ac}{4a}$ . Este resultado nos diz que caso exista a raiz da função polinômio derivado a imagem do valor desta raiz por  $p(x)$  será o valor máximo ou o valor mínimo da função polinomial  $p(x)$ .

A demonstração deste resultado é muito simples. Basta construir a função polinômio derivado a partir da definição de polinômio derivado e determinar sua raiz, a saber  $w =$  $-\frac{b}{2a}$ . Ao calcular p(w), encontramos o valor esperado. Estes valores correspondem às coordenadas do vértice da parábola que representa o traço de  $p(x)$ .

Para dar curso ao nosso projeto, construímos via GeoGebra o gráfico de funções polinomiais de graus 0,1 e 2 e das funções polinomiais derivadas de cada uma delas. A grande questão a ser respondida é qual a relação existente entre estes dois gráficos?

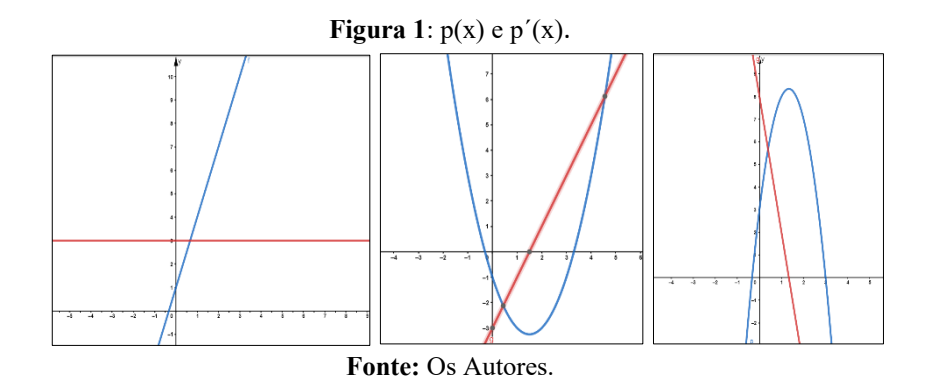

## **A APRENDIZAGEM POR INVESTIGAÇÃO**

**CONSTRUCTION** 

O ensino por investigação é baseado na problematização, elaboração e teste de hipóteses, seja por meio da pesquisa, seja por meio da experimentação. É a ação ativa pela qual o questionamento enfatiza o caminho a ser percorrido durante a construção da aprendizagem.

O papel central de tarefas calcadas na investigação para a construção do conhecimento se dá em apresentações de situações problemáticas abertas; no favorecimento

**ANTES DE LA PROPERTE** 

a reflexão em torno da questão proposta; em análises qualitativas que gerem aprendizagem efetiva tendo o professor como o agente que facilitará a aprendizagem; na elaboração de hipóteses; e nas análises (com atenção e criticidade) dos resultados, a fim de a comunicação da produto final da pesquisa seja a mais fidedigna possível em relação ao processo investigado pelo aprendiz.

 $\mathcal{O}$ 

Ces

CSI CITY OF

É uma metodologia ativa que coloca o aluno em desafio constante, atuando como aquele que pretende elucidar fatos, características ou fenômenos recorrentes da observação de um experimento. Desenvolvimentos curriculares por investigação requerem tempo para serem aplicados com êxito, exigindo do professor que as atividades sejam cuidadosamente preparadas e os questionamentos propostos sejam caminhos para que os alunos possam concluir resultados importantes a partir de sua própria motivação. Estimular a curiosidade através da proposição de novos questionamentos, oferecer a possibilidade de manipulação e observar atentamente a experimentação é também uma forma do professor impulsionar o processo investigativo, promovendo uma implicação direta com o êxito do estudante em relação ao ato de aprender. Se aluno é exposto a dicas e informações instigantes, acaba por adquirir ferramentas que são responsáveis para a solução do problema, além implementar o seu estilo de pensar matematicamente sobre a questão, isto é, resolver um problema passa ser um exercício de liberdade de criação, um fazer matemática.

Ao contribuir para que o aluno descubra por experimentação, que toda raiz da função polinômio derivado associada a uma função polinomial p(x) leva a um valor máximo ou mínimo e que classificar este ponto depende do comportamento do sinal da função p´(x), o professor leva para a Educação Básica discussões ricas do mundo do Cálculo, porém ainda usando ferramentas e linguagens do Ensino Médio.

Experimentos relacionando aos gráficos da função polinomial com a função polinômio derivado unindo a função constante à função identicamente nula, a função afim à função constante e a função quadrática à função afim, num mesmo plano cartesiano, auxiliam o aluno de maneira gradativa na compreensão de que o gráfico de p´(x) determina como as imagens de p(x) se comportam ao longo do seu maior domínio de definição. Da mesma forma, possibilita afirmar se um extremo é ponto de máximo ou de mínimo e que a abscissa x deste ponto é encontrada a partir da igualdade  $p'(x)=0$ .

Para isso, o professor deve escolher um ambiente virtual de aprendizagem que facilite o processo de aprendizagem. Que este profissional dê preferência uma interface

**ANDREW AREA** 

gratuita, leve, dinâmica, que tenha outras versões democráticas como aplicativos que funcionem off-line e que tenha ferramentas que o professor consiga alterar suas ´pranchas ´virtuais de acordo com a evolução do aluno frente as tarefas apresentadas. Por isso a escolha do GeoGebra para o desenvolvimento destas tarefas.

 $\mathcal{O}$ 

Ce

CSI CITY OF

Uma outra preocupação do professor deve ser com o processo de formalização matemático de tudo que está sendo apresentado ao aluno. Este processo também pode ser feito de maneira investigativa, como: (1) através exploração da compreensão da construção do raciocínio logico-dedutivo próprio da Matemática traduzido por uma demonstração, (2) através dos elementos que compõem a escrita matemática em si e (3) pelo exercício da produção escrita feita pelo aluno e discutida em grupos para que estes percebam como o raciocínio foi estruturado. Esta última prática descrita é muito pouco explorada pelos professores de Matemática junto aos seus alunos e há inúmeras potencialidades de realizações de tarefas interessantes que auxiliam não só na construção do conhecimento, mas também na promoção do avanço do pensamento matemático dos alunos atingindo graus mais amplos de abstração.

Das definições de polinômio derivado e função polinômio derivado até as suas aplicações, muito pode ser explorado com os alunos de maneira investigativa, inclusive o estudo da derivada segunda da função  $p(x)$  associada ao tipo de concavidade que o traço do gráfico desta função possui. Um outro aspecto, mais formal talvez, porém aplicável à turmas de aprofundamento ou Iniciação Científica Júnior Escolar do Ensino Médio é apresentar a validade das regras de derivação da função polinômio derivado, pois permitem retomar o cálculo algébrico iniciado no Ensino Fundamental, como a apresentar novos símbolos matemáticos, ainda na Educação Básica, como o somatório. Veja o seguinte resultado:

**Propriedade:** Sejam os polinômios  $p(x)$  e  $q(x)$  e  $p'(x)$  e  $q'(x)$  os respectivos polinômios derivados associadas a  $p(x)$  e  $q(x)$  então  $[p(x) + q(x)]' = p'(x) + q'(x)$ 

## **Demonstração:**

Sejam  $p(x) = \sum_{k=0}^{n} a_k x^k$  e  $q(x) = \sum_{k=0}^{m} b_k x^k$ . Supondo n $\geq m$ ; os coeficientes de  $q(x)$ são nulos para  $m < k \le n$ . Considerando esta afirmativa, podemos escrever  $p(x) + q(x) =$  $\sum_{k=0}^{n} (a_k + b_k) \cdot x^k$ . Aplicando a definição de polinômio derivado temos

**ANDREW AREA** 

 $\mathcal{O}^{\lambda}$ **ARTISTS** CSS IS IS **Cedar** 

 $p'(x) = \sum_{k=1}^{n} ka_k x^{k-1}, q'(x) = \sum_{k=1}^{n} kb_k x^{k-1} e [p(x) + q(x)]' = \sum_{k=1}^{n} k \cdot (a_k +$  $b_k$ ).  $x^{k-1}$ .

Daí  $[p'(x) + q'(x)] = \sum_{k=1}^{n} ka_k x^{k-1} + \sum_{k=1}^{n} kb_k x^{k-1} = \sum_{k=1}^{n} (ka_k x^{k-1} +$  $kb_k x^{k-1}) = \sum_{k=1}^n k \cdot (a_k + b_k) x^{k-1} = [p(x) + q(x)]'.$ 

# **EXEMPLOS DE ATIVIDADES**

Em rápida análise dos principais materiais didáticos utilizados nas escolas públicas e privadas de Ensino Médio, percebe-se como as funções polinomiais de terceiro grau ou maior recebem uma abordagem que pouco explora suas reais potencialidades investigativas. Ao explorar tal tema, é comum encontrarmos diferentes versões do problema da caixa sem tampa formada a partir de uma folha retangular da qual foram retirados de seus cantos quadrados de medidas de lado x. Porém, a maioria das abordagens feitas em relação ao problema, se resume em: modelar a função que fornece o volume da caixa ou dado determinado lado de medida x dos quadrados retirados, encontrar o volume máximo da caixa. Acreditamos em um olhar mais amplo e que possibilite gerar novos questionamentos acerca do citado problema, buscando uma análise do domínio e da imagem do problema, sugerindo a exploração de valores variados para x em busca de um comportamento de crescimento/decrescimento do volume da caixa, além da identificação de potenciais pontos de máximo e mínimo locais. Defendemos a exploração desses assuntos a partir da investigação, aliando o uso de tecnologias digitais ao conceito de polinômio derivado neste capítulo apresentado.

Ainda sobre a análise desses materias e tratando especificamente da análise gráfica, as atividades que procuram investigar o comportamento das funções polinomiais do terceiro grau apresentam os mesmos questionamentos que foram explorados no ensino geral de funções: raízes, máximos, mínimo, estudo do sinal, intersecção com os eixos, crescimento ou decrescimento. Ou seja, não explora características específicas das funções polinomiais do terceiro grau – diferente por exemplo, do que é feito com as funções afim e quadrática.

Na busca por atividades mais complexas, observa-se uma inclinação em favor de questões que apresentam a função polinomial do terceiro grau e uma de suas raízes, dessa forma, espera-se que o aluno consiga reduzir o polinômio do terceiro para o segundo grau e assim encontrar as demais raízes. Acreditamos no potencial de exercícios como esse por conseguir fazer um link entre assuntos que o aluno estudou no ensino fundamental e médio, como por exemplo divisão de polinômios e funções quadráticas. Porém, defendemos uma

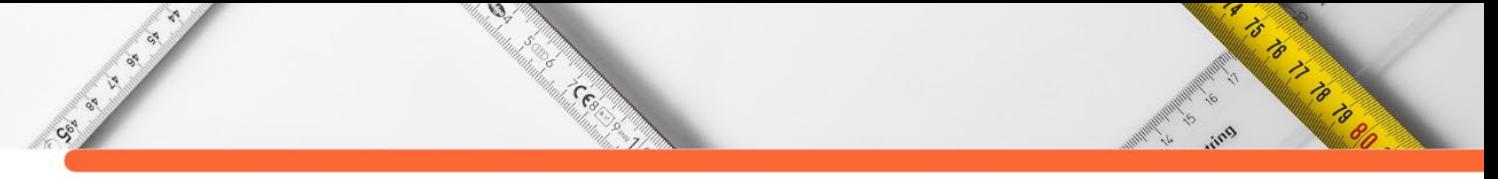

abordagem ainda mais ampla desses assuntos lançando mão do conceito de polinômio derivado.

**Figura 3**: Questão exame discursivo Vestibular UERJ – 2014.

**QUESTÃO** 

Observe o gráfico da função polinomial de R em R definida por  $P(x) = 2x^3 - 6x^2 + 3x + 2$ .

Determine o conjunto solução da inequação  $P(x) > 0$ . **Fonte**: Revista vestibular UERJ.

A imagem acima foi retirada do Exame Discursivo (2ª fase) do vestibular 2014 da Universidade do Estado do Rio de Janeiro (UERJ). As provas de vestibular da UERJ se dividem em duas fases, a primeira onde geralmente ocorrem dois exames objetivos e a segunda na qual são realizadas provas discursivas de disciplinas específicas selecionadas de acordo com o curso para qual o candidato está concorrendo. As provas de matemática do vestibular da UERJ se caracterizam pela criatividade e exploração de diversos conteúdos nas questões. Geralmente, um dos assuntos cobrados nas provas da segunda fase é o estudo de polinômios/funções polinomiais de grau 3 ou maior. Repare que, a questão pode ser incluída como exemplo dos exercícios que apresentam uma função polinomial do 3º grau, oferece uma raiz, pelo gráfico  $x = 2$ , e quer que o aluno identifique as outras duas. O autor da questão utiliza o gráfico para que o estudante identifique uma das raízes, faça o estudo do sinal e apresente o conjunto solução da inequação proposta.

Trazendo a questão para sala de aula, podemos amplificar as ideias nela trabalhada. Como por exemplo a construção do gráfico em um software como o GeoGebra. Porém, o trabalho com o polinômio derivado nos permite uma abordagem diferente, sem que seja necessário fornecer o gráfico aos alunos, ou construí-lo antes de resolver a inequação. Uma adaptação possível para a questão é: Considere a função polinomial de ℝ em ℝ definida por  $P(x) = 2x<sup>3</sup> - 6x<sup>2</sup> + 3x + 2$ . Sabendo que  $P(2) = 0$ , determine o conjunto solução da inequação  $P(x) > 0$ .

Após descobrir as demais raízes de P(x), o aluno pode encontrar a função polinômio derivado  $P'(x) = 6x^2 - 12x + 3$  e ao estudar seu sinal poderá identificar quando a função  $P(x)$  é crescente ou decrescente e, portanto fazer o estudo de seu sinal. Observe:

 $\widetilde{\mathcal{C}}$ 

ゟ È

P'(x) tem como raízes  $\frac{2-\sqrt{2}}{2}$  e  $\frac{2+\sqrt{2}}{2}$ , é positiva para  $x < \frac{2-\sqrt{2}}{2}$   $\cup x > \frac{2+\sqrt{2}}{2}$  e negativa para  $\frac{2-\sqrt{2}}{2}$  $\frac{2-\sqrt{2}}{2} < x < \frac{2+\sqrt{2}}{2}$ . Sendo assim, P(x) é crescente para  $x < \frac{2-\sqrt{2}}{2}$   $\cup x > \frac{2+\sqrt{2}}{2}$ e decrescente para  $\frac{2-\sqrt{2}}{2} < x < \frac{2+\sqrt{2}}{2}$ .

**Figura 4**: Esboço do gráfico da função P(x).

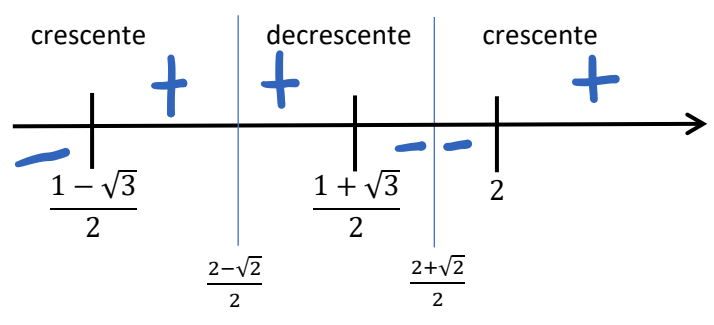

**Fonte**: Os autores.

Dessa forma, e a partir da imagem acima, podemos identificar o conjunto solução de  $P(x) > 0$ .

$$
S = \left| \frac{1 - \sqrt{3}}{2}, \frac{1 + \sqrt{3}}{2} \right| \cup \left| 2, +\infty \right[
$$

No vestibular 2017, o assunto também apareceu a partir de uma versão elaborada e criativa do problema da caixa. Observe na imagem:

### **Figura 5**: Questão exame discursivo Vestibular UERJ – 2017.

 $\widetilde{\mathcal{C}}$ 

# **QUESTÃO**

Para construir uma caixa com a forma de um paralelepípedo retângulo, foi usado um quadrado de cartolina de 12 cm de lado. Nessa cartolina, recortou-se um dodecágono com quatro lados medindo x cm e oito lados medindo  $\left(\frac{x}{2}+y\right)$  cm. A caixa tem altura y e sua base é um quadrado de lado x. Observe as ilustrações:

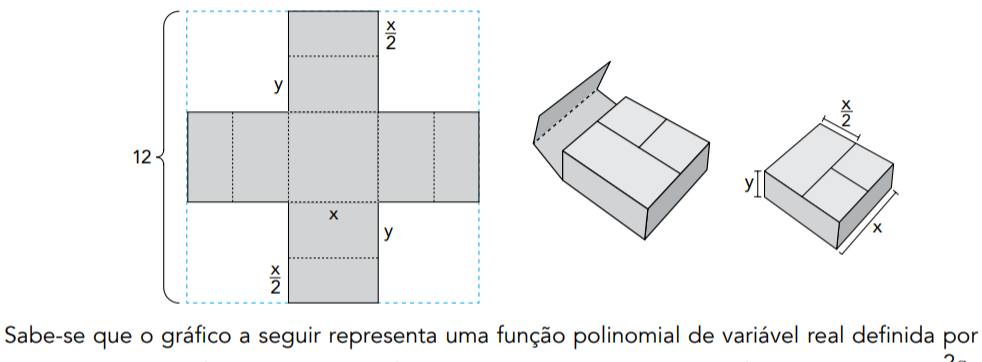

 $P(x) = -x^3 + ax^2$ , sendo a um número real positivo. Para x > 0, P(x) assume valor máximo em x<sub>1</sub> =  $\frac{2a}{2}$ .

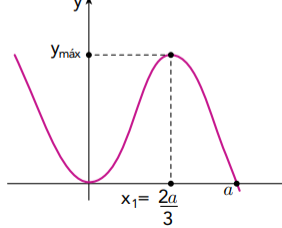

Com base nessas informações, calcule o maior volume que essa caixa pode assumir.

### **Fonte**: Revista Vestibular UERJ.

O problema apresenta uma caixa obtida a partir do recorte de uma folha quadrada de lado de medida 12 cm. São retirados quadrados dos cantos, montando uma caixa de volume  $V = x^2y$ . Espera-se também que o aluno consiga relacionar as medidas x e y em uma função, visto que  $2x + 2y = 12$ , sendo assim  $y = 6 - x$ . A partir dessa conclusão, é possível modelar a função que calcula o volume da caixa em relação a medida x:  $V(x)$  =  $x^2 \cdot (6 - x) = 6x^2 - x^3$ .

Repare que, a partir desse ponto, o problema opta pela exposição direta de uma característica de uma função genérica – que possui os mesmos elementos da função volume obtida – para que o aluno faça uma associação, sem apresentar uma justificativa. O objetivo  $\acute{\text{e}}$  que o aluno consiga encontrar o valor de x que fornece o valor máximo de  $V(x)$  associando o a da função P(x) ao coeficiente 6 da função V(x).

Conhecer a função polinômio derivado e suas aplicações permite que o aluno encontre o valor de x que maximiza a função sem a apresentação de P(x), seu gráfico ou o valor de x que fornece seu valor máximo. Chamamos atenção para o fato de  $x = \frac{2}{3}$  $rac{2u}{3}$  ser uma das raízes de P'(x).

**ARTISTS AND READ PROPERTY** 

**ANDREW BRANCH** Dada a função polinomial  $V(x) = 6x^2 - x^3$ , temos a função polinomio derivado dada por  $V'(x) = 12x - 3x^2$ , cujas raízes são  $x = 0$   $x = 4$ . Ou seja, 0 e 4 são pontos de máximo e/ou mínimo locais. Como  $V(0) = 0$  e aceitando que  $V(x)$  possui valor máximo – o que pode ser comprovado estudando o sinal de  $V'(x)$  – temos que o volume máximo da caixa será dado por

$$
V(2) = 6 \cdot 4^2 - 4^3 = 96 - 64 = 32
$$

Sendo assim, o valor máximo de V é 32 cm<sup>3</sup>.

As questões acima apresentadas nos permitem novas abordagens para exercícios clássicos, além de abrir possibilidades de utilização de tecnologias digitais. Acreditamos que o uso do polinômio derivado aliado a metodologia de investigação aplicados nesta etapa do ensino serão ferramentas poderosas na conexão dos assuntos trabalhados ao longo da educação básica. A seguir, apresentaremos duas sugestões de atividades que têm por objetivo explorar assuntos como polinômios, fatoração, equações e funções, além de fortalecer o uso da função polinômio derivado e da aprendizagem por investigação. Na atividade 1, um exercício clássico no qual novas perguntas maximizam as possibilidades e carregam as discussões para novos caminhos. Na atividade 2, utilizando dados da atividade anterior, sugerimos uma ampliação do uso do polinômio derivado pensando em operação inversa à derivação, sem necessariamente utilizar termos como derivadas e integral.

**Atividade 1** Considere a função polinomial  $f(x) = x^3 - 8x^2 + 17x + a$ . Sabendo que  $1 \text{ é uma de suas raízes, determine o valor de } a$ , encontre as demais raízes e esboce o gráfico da função.

Sabendo que 1 é raiz da função podemos determinar o valor de a considerando  $f(1)$  $= 0.$ 

$$
13 - 8 \cdot 12 + 17 \cdot 1 + a = 0
$$
  

$$
1 - 8 + 17 + a = 0
$$
  

$$
10 + a = 0
$$
  

$$
a = -10
$$

Sabendo que 1 é uma das raízes da função, podemos dizer que o polinômio  $x^3 - 8x^2$  $+ 17x - 10$  é divisível por  $x - 1$ . Sendo assim, utilizando o algoritmo de Briot-Ruffini temos:

 $\mathcal{C}_{\mathcal{C}_{\mathcal{C}}}$ 

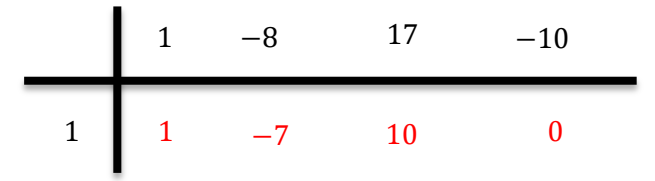

Portanto  $f(x) = x^3 - 8x + 17x - 10 = (x^2 - 7x + 10) \cdot (x - 1)$ . Sendo assim, podemos encontrar as demais raízes de  $f(x)$  descobrindo as raízes do polinômio  $x^2 - 7x + 10$ . Pela fórmula resolutiva de equações do 2º grau temos:

$$
x = \frac{-(-7) \pm \sqrt{(-7)^2 - 4 \cdot 1 \cdot 10}}{2 \cdot 1}
$$
  

$$
x = \frac{49 \pm \sqrt{9}}{2} = \frac{7 \pm 3}{2}
$$
  

$$
x = 2 \text{ ou } x = 5
$$

Neste momento, já conhecemos o termo independente -10 e as raízes 1, 2 e 5. Sendo assim, o gráfico da função passa pelos pontos (0, −10), (1,0), (2,0) e (5,0). Para determinar o sinal, o sentido de crescimento e os pontos de máximos e/ou pontos de mínimos locais, utilizaremos a função polinômio derivado.

$$
f(x) = x3 - 8x2 + 17x - 10
$$
  

$$
f'(x) = 3x2 - 16x + 17
$$

O estudo do polinômio derivado parte do cálculo de suas raízes.

$$
x = \frac{-(-16) \pm \sqrt{(-16)^2 - 4 \cdot 3 \cdot 17}}{2 \cdot 3} = \frac{8 \pm \sqrt{13}}{3}
$$

$$
x_1 = \frac{8 - \sqrt{13}}{3} \qquad x_2 = \frac{8 + \sqrt{13}}{3}
$$

Repare que as raízes são irracionais, o que pode dificultar a identificação desses valores graficamente. Portanto, vamos aproveitar a oportunidade para trabalhar o método das interações para aproximar o valor de  $\sqrt{13}$ .

Sendo  $\sqrt{A}$  o número irracional a ser aproximado, temos que  $\sqrt{A} = \frac{A+B}{2\sqrt{B}}$ , onde B é o maior quadrado perfeito que não supera A. Portanto, vamos trabalhar com  $A = 13 e B = 9$ .

ð 78

$$
\sqrt{13} = \frac{13 + 9}{2\sqrt{9}} = \frac{22}{6} = \frac{11}{3} = 3,666 \dots
$$

Sendo assim, vamos trabalhar com a aproximação  $\sqrt{13} = 3.6$ . Temos:

$$
x_1 = \frac{8-3.6}{3} = 1,46
$$
  $x_2 = \frac{8+3.6}{3} = 3,86$ 

Podemos agora fazer o estudo do sinal de  $f'(x)$ . Como o coeficiente do termo do 2<sup>°</sup> grau é positivo (3), sabemos que a parábola tem concavidade voltada para cima. Segue o esboço.

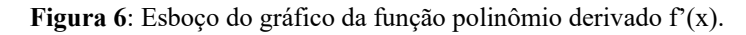

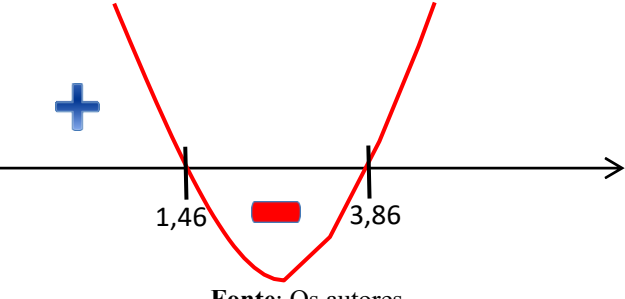

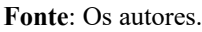

O estudo do sinal de f'(x) nos leva as seguintes conclusões:

 $f'(x)$  é positiva para  $x < 1,46$  ou  $x > 3,86$  e negativa para  $1,46 < x < 3,86$ . Logo,  $f(x)$  é crescente para  $x < 1,46$  ou  $x > 3,86$  e decrescente para  $1,46 < x < 3,86$ .

 $f(x)$  possui um máximo local no ponto de coordenadas (1,46;  $f(1,46)$ ) e um mínimo local no ponto  $(3,86; f(3,86))$ .

Por fim, vamos encontrar a imagem dos pontos de máximo e mínimo locais.

$$
f(1,46) = 1,463 - 8 \cdot 1,462 + 17 \cdot 1,46 - 10
$$
  

$$
f(1,46) = 3,112136 - 17,0528 + 24,82 - 10
$$
  

$$
f(1,46) = 0,879336 \approx 0,9
$$
  

$$
f(3,86) = 3,863 - 8 \cdot 3,862 + 17 \cdot 3,86 - 10
$$
  

$$
f(3,86) = 57,512456 - 119,1968 + 65,62 - 10
$$
  

$$
f(3,86) = -6,064344 \approx -6
$$

Realizados os cálculos, podemos afirmar que a função passa pelos pontos de coordenadas (0,- 10), (1,0), (2,0) e (5,0), além de passar próximo dos pontos (1,46;0,9) e (3,86;-6). Na figura abaixo, sinalizamos esses pontos no plano cartesiano.

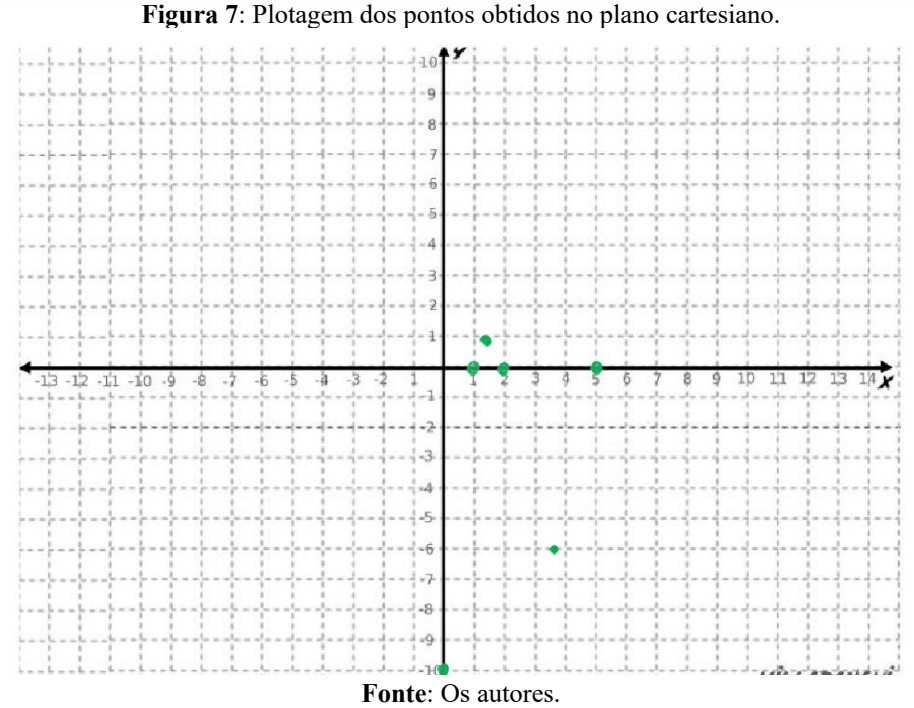

Ø.

Cee

Identificados os pontos e com a análise do crescimento e decrescimento da função a partir dafunção polinômio derivado, é possível esboçar o gráfico da função polinomial de

terceiro grau f(x):

Call Call Call

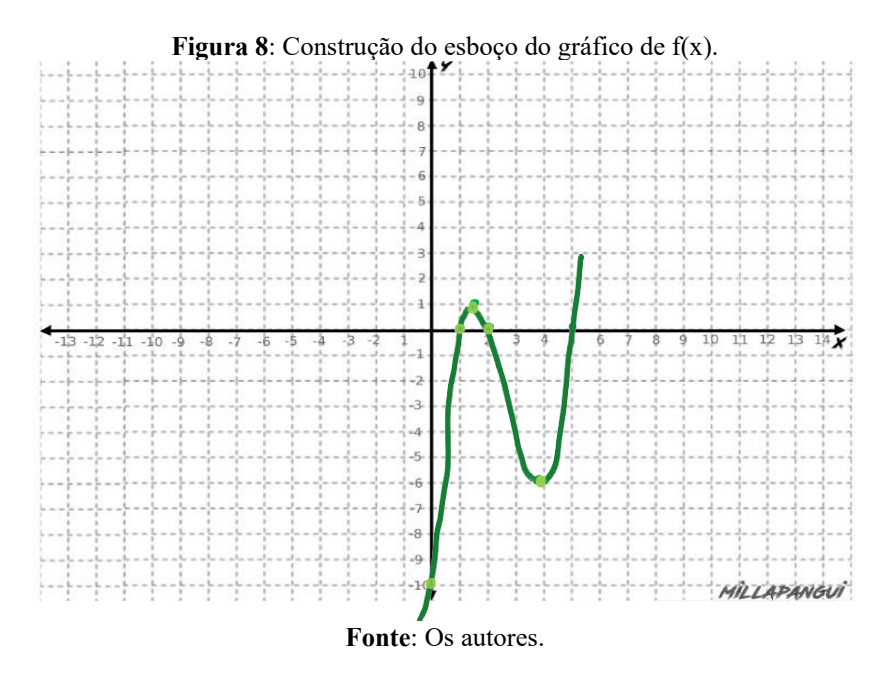

Para a finalização da atividade sugerimos a construção do gráfico utilizando o GeoGebra paraverificar a semelhança entre o esboço do gráfico construído a mão livre e o gráfico criado utilizando o recurso digital.

**ANDREW STREET** 

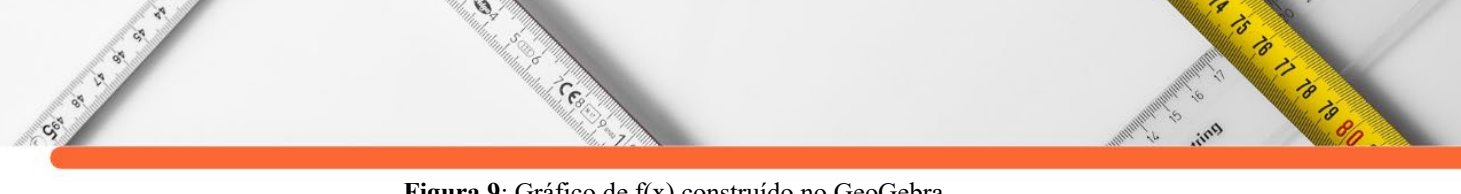

**Figura 9**: Gráfico de f(x) construído no GeoGebra.

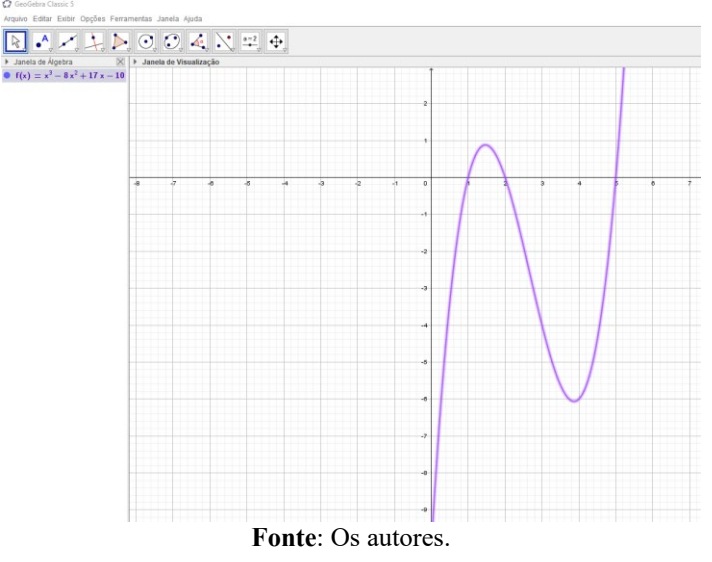

**Atividade 2** Vamos considerar que a função  $f(x) = x^3 - 8x^2 + 17x - 10$  da atividade anterior é a função polinômio derivado de uma função polinomial  $h(x)$ . Ou seja,  $f(x)$  =  $h'(x)$ .

a) Determine a função h(x). A solução que você apresentou é única?

b) Utilizando informações da atividade 1, escreva conclusões a respeito da função h(x) que você encontrou no item a. Sobretudo sobre seu crescimento e decrescimento eseus pontos de máximo e/ou mínimos locais;

c) Utilizando o GeoGebra, construa o gráfico de h(x) e verifique se suas conclusões doitem b se confirmam.

O primeiro desafio que pode surgir para o aluno na determinação da função h(x) está em como resolver o fato da função h'(x) ter o coeficiente do  $x<sup>3</sup>$  igual a 1, visto que esse termo foi construído a partir do  $x^4$  da função original. Espera-se que o aluno perceba a necessidade de utilizar coeficientes fracionários na função h(x).

$$
h(x) = \frac{x^4}{4} - \frac{8x^3}{3} + \frac{17x^2}{2} - 10x
$$

Espera-se também que o aluno perceba que o termo independente da função pode ser qualquer número real, trazendo infinitas possibilidades de resultados. É interessante incentivar aos alunos que utilizem números diferentes para comparar os resultados no fim da atividade.

Sobre a função  $h(x)$  e utilizando o que sabemos sobre  $h'(x)$  (f(x) na atividade anterior), esperamos as seguintes conclusões:

h'(x) é positiva para  $1 \le x \le 2$  ou  $x \ge 5$  logo, nesses intervalos h(x) é crescente.

Ø,

 $\widetilde{\mathcal{C}}$ 

Capital River

h'(x) é negativa para x<1 ou 2 < x < 5, logo nesses intervalos h(x) é decrescente.

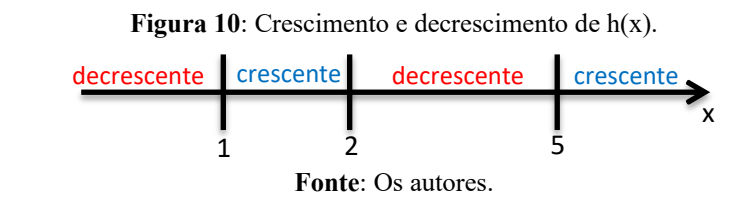

O esquema acima ajuda a perceber que a função possui um ponto de mínimo local cuja abscissa é 1, um ponto de máximo local cuja abscissa é 2 e um outro ponto de mínimo local cuja abscissa é 5. A imagem desses pontos dependerá do valor escolhido para o termo independente por cada aluno. Para exemplificar, vamos encontrar as coordenadas dos pontos citados quando o termo indepentede é 0, ou seja, para  $h(x) = \frac{x^4}{4} - \frac{8x^3}{3} + \frac{17x^2}{2} - 10x$ .

$$
h(1) = \frac{1^4}{4} - \frac{8 \cdot 1^3}{3} + \frac{17 \cdot 1^2}{2} - 10 \cdot 1 = -\frac{47}{12}
$$

$$
h(2) = \frac{2^4}{4} - \frac{8 \cdot 2^3}{3} + \frac{17 \cdot 2^2}{2} - 10 \cdot 2 = -\frac{10}{3}
$$

$$
h(5) = \frac{5^4}{4} - \frac{8 \cdot 5^3}{3} + \frac{17 \cdot 5^2}{2} - 10 \cdot 5 = -\frac{175}{12}
$$

A construção do gráfico pelo GeoGebra busca reforçar as conclusões obtidas anteriormente. Novamente, vamos construir o gráfico para a função  $h(x) = \frac{x^4}{4} - \frac{8x^3}{3} +$  $\frac{17x^2}{2}$  – 10x. Na ima gem a seguir, observe os pontos de máximos e mínimos locais cujas abscissas são 1, 2 e 5.

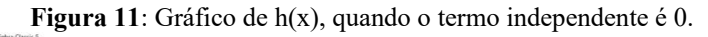

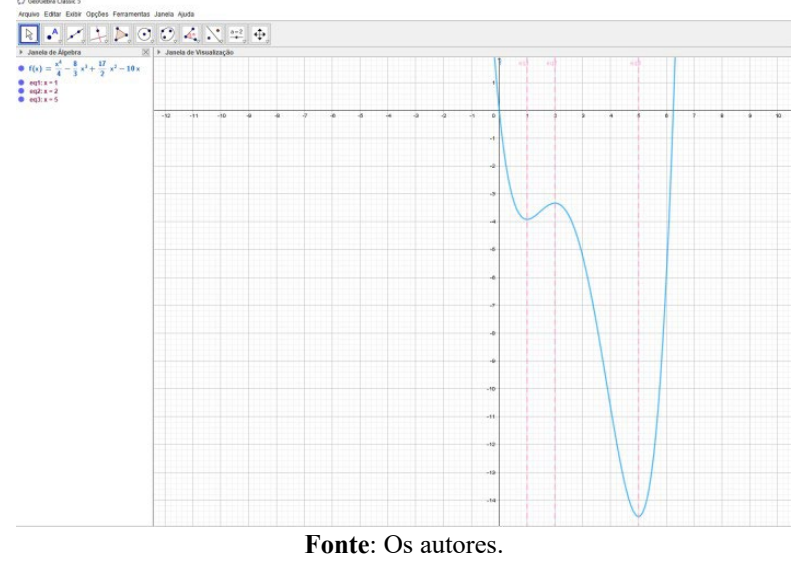

**ARTISTS AND READ PROPERTY** 

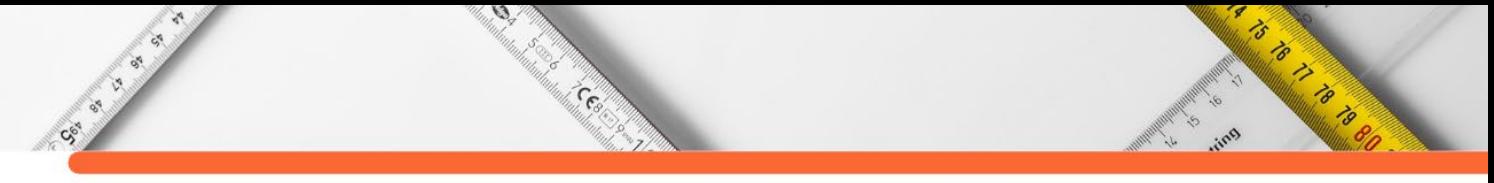

Como respostas distintas são esperadas, sugerimos ao professor que apresente sobre um mesmo eixo coordenado algumas possibilidades diferentes para h(x). O momento é oportuno para trabalhar a ideia de translação de gráficos. Observe a imagem a seguir:

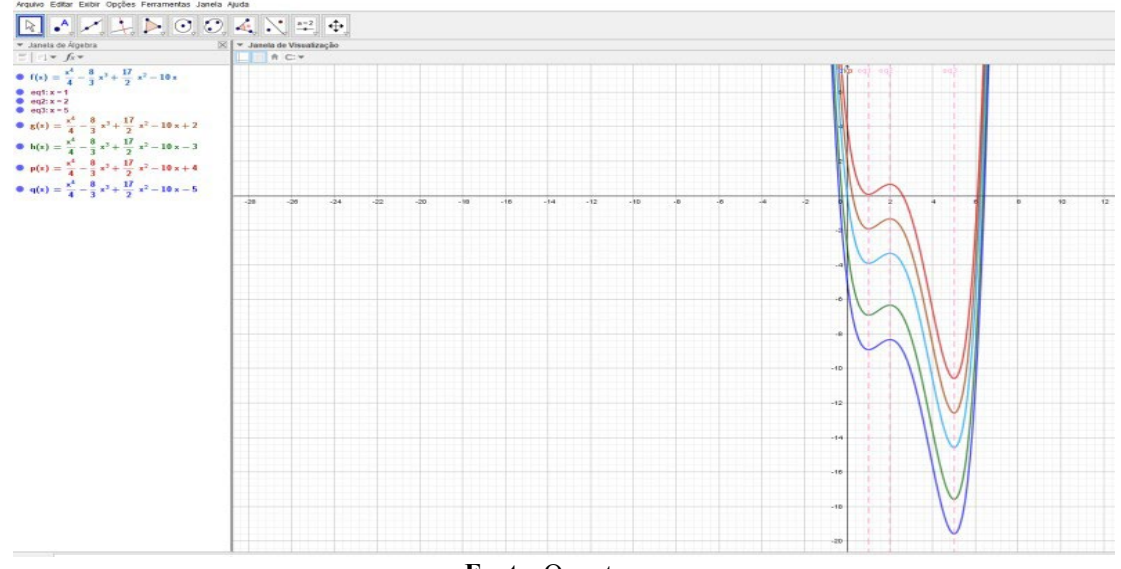

**Figura 12**: Gráficos de h(x) variando o termo independente.

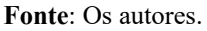

A imagem acima ajuda a perceber que os intervalos de x nos quais a função é crescente ou decrescente não se alteram. Assim como as abscissas dos pontos de máximo/mínimo locais. Isso se dá pelo fato de todas essas funções possuírem a mesma função polinômio derivado. Ou seja, alterar o termo independente de uma função polinomial não muda os valores do domínio cuja função é crescente ou decrescente, nem as abscissas dos pontos de máximo ou mínimo locais.

# **CONSIDERAÇÕES FINAIS**

Ao tecer tais considerações pensamos muito nas potencialidades que o tema, associado a metodologia escolhida pode contribuir para a transformação da postura tanto do professor quanto do aluno do Ensino Médio, frente ao uso das tecnologias digitais no ensino e na aprendizagem da Matemática, por meio da investigação e descoberta. Para além do saber específico matemático, apostamos que a metodologia calcada na investigação contribui não só para o desenvolvimento do pensamento lógico-dedutivo mais refinado, mas que também serve de ferramenta para o uso do pensamento científico à diversas áreas do conhecimento, de maneira crítica, responsável, com mais rigor e competência.

Com as atividades propostas procuramos despertar no aluno o desejo de descoberta, uma maior qualidade na comunicação oral através da argumentação com colegas e com o

**ANTES DE LA PROPERTIERE** professor e as habilidades de observar, conjecturar, pesquisar, selecionar, classificar e ordenar que são próprias das ciências em geral, pois aplicam o método científico.

 $\mathcal{O}$ 

Centre

A proposta dialoga diretamente com a BNCC, pois permite que o aluno ´faça matemática´ em sala de aula e desenvolva as competências matemáticas que esta disciplina requer para alunos do Ensino Médio. Também promove a oportunidade do aluno trabalhar de forma autônoma e autoconfiante. Além disso, incentiva o tempo todo o aluno a se posicionar frente ao desafio proposto e a comunicar resultados que também serão ouvidos e discutidos pelos colegas. Estas atividades sugerem ao professor a construção de um portifólio coletivo, a fim de incentivar a comunicação oral em língua materna daquilo que o aluno vivenciou em linguagem computacional e matemática, permitindo assim, que atribua novos significados ao conhecimento. Por tais evidências é que acrescentamos ao título a expressão "atividades que geram movimentação em salas de aula de matemática". Acreditamos que estas movimentações internas sejam aquelas responsáveis pelas mudanças qualitativas no ensino e na aprendizagem da Matemática e das ciências em geral.

# **REFERÊNCIAS:**

CSI CITY OF

ANTON, Howard. **Cálculo: um novo horizonte.** 6ª Edição. Porto Alegre. Bookman. 2000.

ÁVILA, Geraldo. **O ensino de cálculo no 2º grau.** RPM-18. Rio de Janeiro. SBM. 1991.

ÁVILA, Geraldo. **O ensino da Matemática.** RPM-23. Rio de Janeiro. SBM. 1993.

ÁVILA, Geraldo. **Limites e Derivadas no Ensino Médio.** RPM-60. Rio de Janeiro. SBM. 2006.

ARCAVI, A. & HADAS, N. **Computer mediated learning: na example for an approach.**  International Journal of Computer for Mathematical Learning. London. 2000.

BRASIL. **Base Nacional Comum Curricular** (BNCC). Brasília. Educação é a base. MEC/CONSED/UNDIME, 2018.

GIRALDO, V. & MURUCI, M.L. **Funções reais em ambientes de Geometria Dinâmica: Tecnologia e Saberes Docentes**. In: N. Allevato & A.P. Jahn (eds.). Tecnologias e Educação Matemática: Ensino, Aprendizagem e Formação de Professores. Recife: SBEM, 2010.

GONÇALVES, G. **Introdução à álgebra**. Projeto Euclides, Rio de Janeiro, Editora Livros Técnicos Científicos, 1979.

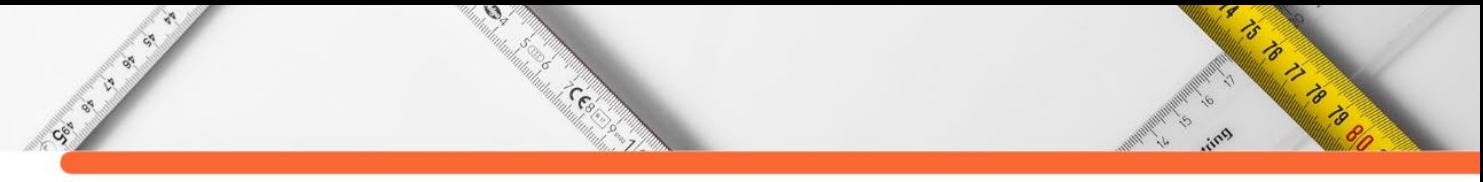

MACHADO, N.J**. Cálculo diferencial e integral na escola básica: possível e necessário**. São Paulo, USP, 2008. www.nilsonjosemachado.net/sema 20080311.pdf Acesso em 04/09/20

PINTO, G.M. da F. **Compreensão gráfica da derivada de uma função real em um curso de cálculo semi-presencial.** Dissertação (Mestrado em Ensino da Matemática). Instituto de Matemática da Universidade Federal do Rio de Janeiro. Rio de Janeiro. 2008

SANTOS, B. O e ESCHER, M.A. **O uso do laboratório virtual de pesquisa em Educação Matemática: uma experiência com geometria no Ensino Médio**. PAPMEM, UFJF, 2019.

Alling A

# **CAPÍTULO 20**

Coco

# **ANALISE CORROSIVA E MORFOLÓGICA DO AÇO 1020 QUANDO SUBMETIDO AO PROCESSO ELETROLÍTICO DE DEPOSIÇÃO DAS CAMADAS DE Zn/Ni E NÍQUEL METÁLICO**

**[Marcelo Batista de Queiroz](http://lattes.cnpq.br/4569862583944845) [Renata de Oliveira Marinho](http://lattes.cnpq.br/2220076890879510) [Jefferson Kenede Jales Dantas](http://lattes.cnpq.br/5260569718933468) [Eudésio Oliveira Vilar](http://lattes.cnpq.br/6363257813968241)**

る

 $\overline{\mathscr{E}}$ 

to process of

## **RESUMO**

A galvanoplastia é um processo químico que consiste no depósito de finas camadas de um metal sobre superfícies de corpos metálicos ou não, por meios químicos ou eletroquímicos. Esse procedimento químico ou eletroquímico é aplicado a vários ramos industriais, por apresentar uma excelente propriedade anticorrosiva, assim como outros critérios que faz com que esse procedimento seja bastante utilizado na indústria. Os objetivos deste trabalho foram realizar um estudo e a análise do processo de galvanoplastia, bem como, o estudo da corrosão dos metais através de testes eletroquímicos e realizar a análise morfológica da superfície das amostras através da Microscopia Eletrônica de Varredura (MEV). O processo de preparação das amostras iniciou-se com o corte do aço 1020 seguido do lixamento, polimento e solda do fio de conexão. A eletrodeposição das camadas de Zn/Ni e Níquel metálico nas amostras iniciou-se com o desengraxe das amostras com o desengraxante químico e na sequencia o desengraxe eletrolítico (decapagem). A eletrodeposição das camadas no substrato ocorreu mantendo-se o controle de parâmetros como: corrente, temperatura, pH, agitação e tempo. Os ensaios eletroquímicos em corrosão realizados nas amostras foram potencial de corrosão em função do tempo (EVT) e a corrosimetria. A técnica do EVT é realizada medindo-se o potencial do material em circuito aberto em função do tempo; este método analítico se baseia na medida da força eletromotriz de uma célula galvânica constituída por dois eletrodos, um eletrodo de trabalho e o outro de referência. Na corrosimetria, acompanha-se a resistência a polarização, o potencial de corrosão e a corrente de corrosão em função com o tempo. Trata-se de uma técnica em que aplica-se sucessivas varreduras em torno do potencial de corrosão para determinar a Rp, mostrando a evolução do comportamento de passivação e despassivação do material em função do tempo. As amostras foram submetidas a análise de Microscopia Eletrônica de Varredura obtendo-se micrografias em diferentes ampliações: 500x, 1000x e 1500x. De acordo com os resultados obtidos foi possível concluir que o revestimento do aço 1020 com o Níquel metálico foi a amostra que apresentou maior resistência a corrosão quando comparada com a amostra revestida com Zn/Ni. O teste do potencial de corrosão em função do tempo (EVT) mostrou que a amostra de Zn/Ni obteve uma estabilização em um potencial mais baixo que a amostra revestida com Níquel, indicando que a amostra de Zn/Ni é mais susceptível ao processo corrosivo. A placa galvanizada com Níquel metálico apresentou os maiores valores de Rp, mostrando uma menor suscetibilidade à processos corrosivos quando compara com a amostra de revestida com Zn/Ní. Através da análise de MEV foi possível observar que as amostras de aço 1020 foram revestidas eletroquimicamente com as camadas de níquel metálico e Zn/Ni de forma satisfatória.

**PALAVRAS-CHAVE:** Galvanoplastia; Corrosão; Níquel.

# **INTRODUÇÃO**

**SSS SSSS** 

A galvanoplastia é um ramo da indústria metal-mecânica dedicada ao tratamento de superfícies metálicas ou plásticas com diversos elementos, como: cádmio, cobre, níquel, estanho, ouro, prata, cromo ou zinco, mediantes processos químicos ou eletrolíticos (PASQUALINI, 2004).

 $\mathcal{D}$ 

**RADONALD STATE** 

Esse procedimento químico ou eletroquímico é aplicado a vários ramos industriais. Seu mercado é amplo em termos de atividade econômica como na indústria automobilística, na indústria de bijuterias, na construção civil, na indústria de utensílios domésticos, na informática, na indústria de telefonia e na recuperação de objetos decorativos. Portanto, o que mantém esse ramo da indústria galvânica ativa, são os grandes benefícios que a mesma produz em materiais que passam por esse tipo de procedimento.

A energia elétrica pode ser conduzida de um ponto a outro pela passagem de cargas elétricas sob forma de corrente elétrica, onde a existência da corrente implica na existência de transportadores no qual faz com que a matéria se mova, transportando íons e elétrons. Na galvanoplastia a corrente elétrica é parte essencial para funcionamento do processo. A rede elétrica convencional, tem-se o uso corrente alternada, porém para o processo da galvanoplastia precisa-se transformar esta corrente alternada em contínua com a ajuda de um retificador (ZEMPULSKI, 2007).

Para se formar a camada coloca-se a peça a ser beneficiada (metal a ser recoberto) no cátodo. No anodo é colocado o metal que fornecerá os íons para a solução. Este anodo é dissociado por uma corrente elétrica em cátions, estes íons que ficam dispersos na solução eletrolítica são convertidos novamente em metal depositando-se na superfície da peça.

A galvanização do zinco-níquel (Zn/Ni) produz depósitos que podem variar de acetinado a brilhante, tem uma ótima cobertura, distribuição de liga e camada, acompanhado de uma formidável resistência à corrosão.

Os revestimentos de zinco-níquel possuem melhores propriedade físicas e eletroquímicas quando comparados com o zinco puro, e foram desenvolvidos para atender exigências ainda maiores que os processos de zinco proporcionam (JIMENÉZ e SCHMIDT, 2003).

O aspecto que torna esse tipo de revestimento único é o fato de que o zinco e o níquel são co-depositados formando um revestimento de liga verdadeiro e não é feito de camadas alternadas. O zinco-níquel tem suas camadas isenta de tensões, são dúcteis e oferecem um

 $\epsilon$ 

**ASSESSION** 

perfeito acabamento, onde essas características são derivadas da boa penetração do material (GALVINFONOTE, 2011).

ᢦ

AS AS AS ANTICIPAL REAL PROPERTY

 $\bullet$ 

Society of

**CERT** 

Os compostos de níquel são úteis na proteção de materiais em forma de niquelados, são utilizados na melhoria da resistência mecânica a altas temperaturas e resistência a corrosão para uma ampla faixa de ligas ferrosas e não-ferrosa (DANTAS, 2012). Geralmente esse recobrimento de níquel é feito por deposição eletrolítica onde obtém-se uma fina camada do material, esse processo ocorre numa cuba eletrolítica com auxílio de uma corrente continua.

Há diversos tipos de banho de níquel, como niquelação opaca, brilhante, banhos rápidos e lentos, dependendo da utilização final da peça a ser niquelado (ARAÚJO, 2006). A escolha do níquel como principal elemento na liga se deve à estrutura cúbica de face centrada, à alta tenacidade, à alta ductilidade e não possuir um alto custo. O níquel é bastante utilizado como revestimento de metais menos nobres mais suscetíveis à corrosão, como uma prevenção e para diminuir os custos (VALENTE, 2017).

As técnicas eletroquímicas são utilizadas amplamente na determinação de índices corrosivos, tornando-se um meio fundamental de estudo da corrosão. Os testes oferecem ferramentas para estudo dos mecanismos de corrosão além de fornecer dados com rapidez e, pela sua rapidez, são utilizados no meio produtivo para obtenção de taxas corrosivas de metais em meios específicos, assim como outros dados importantes.

Sendo a corrosão a deterioração de um material por meio químico ou eletroquímico, os testes eletroquímicos são utilizados amplamente para suas análises. Segundo Queiroz (2014), o estudo do comportamento eletroquímico de um metal ou liga numa solução eletrolítica consiste geralmente em:

• Medir o potencial do material em circuito aberto como uma função do tempo;

• Perturbar eletricamente (polarizar) o sistema (aplicando um potencial diferente do espontâneo ou fazendo passar através da interface metal/solução uma densidade de corrente controlada), e medir a resposta correspondente (densidade de corrente ou potencial).

Os principais equipamentos requeridos para a realização dos testes são: eletrodo de referência, potenciostato (para manter o potencial constante), fonte geradora de corrente contínua e uma célula eletroquímica.

# **METODOLOGIA**

Contra Ca

## **Preparação das Amostras**

 $\mathcal{D}$ 

RA CONTROLL

Neste trabalho foram utilizadas amostras de aço 1020 como substrato, as quais foram submetidas ao processo galvânico de cobertura com Zn/Ni e com níquel. Na preparação das amostras foram cortadas quatro placas do aço 1020 com dimensões 5x5 cm, onde duas das amostras são o aço 1020 que foram revestidas com Zn/Ni e as outras duas revestidas com Níquel, possibilitando estudos comparativos.

 $\epsilon$ d

**ASSES** 

O processo de preparação das amostras iniciou-se com o corte do aço 1020 seguido do lixamento e polimento em uma Politriz. Logo após esta etapa foi soldado um fio de conexão em cada amostra e área soldada foi isolada com uma camada de fita isolante liquida.

## **Processo de Eletrodeposição**

Com as amostras devidamente preparadas para receber os revestimentos, foi realizada a eletrodeposição das camadas de Zn/Ni e Níquel metálico.

Primeira Etapa: ocorre o desengraxe das amostras com o desengraxante químico, sendo aquecida a solução a uma temperatura de 60°C para haver a remoção de substancias orgânicas da superfície da amostra. Em seguida, a amostra passou por uma lavagem com água destilada.

Segunda Etapa: em sequência ocorre o desengraxe eletrolítico (decapagem), este foi realizado com uma solução alcalina em temperatura ambiente. No procedimento foi utilizado uma fonte de tensão aplicando uma corrente elétrica de 1A, a aplicação dessa corrente na amostra provoca a decapagem e remove óxidos presentes na superfície.

Terceira Etapa: as etapas descritas anteriormente compõem o pré-tratamento das amostras. Após isso foi realizada a eletrodeposição das camadas de Ni/Zn e Níquel metálico no substrato (aço 1020), mantendo o controle de parâmetros como: corrente, temperatura, pH, agitação e tempo. Após a formação das camadas no substrato as amostras foram secas em estufa na temperatura de 80°C.

### **Análises Eletroquímicas em Corrosão**

Foram realizadas duas técnicas para a avaliação da corrosão no aço 1020 após a cobertura com as duas camadas eletrodepositadas (Zn/Ni e Níquel), as técnicas foram a do EVT e a Corrosimetria.

A Técnica do EVT é realizada medindo-se o potencial do material em circuito aberto em função do tempo; este método analítico se baseia na medida da força eletromotriz (FEM) de uma célula galvânica constituída por dois eletrodos, um eletrodo de trabalho e o outro de referência. Na verificação do potencial de corrosão em função do tempo (EVT), foram utilizadas amostras do aço 1020 recobertas pelo o processo galvânico de Zn-Ni e niquel. O local da solda do fio de conexão na amostra foi isolada para que a solda e o fio não entrem em contato com eletrólito. Assim as amostras foram coladas em placas de Petri com uma solução de cloreto de sódio 0,2 mol.L<sup>-1</sup>. O teste ocorreu realizando-se medidas do potencial com um multímetro (Agilent) e um eletrodo de referência de calomelano (SCE). As medidas de potencial foram obtidas em intervalos com média de 24 horas por um período total de 3672 horas (153 dias).

ARANTHON BOOM

 $\bullet$ 

Cesar

Na Corrosimetria, acompanhou-se a resistência a polarização (Rp), o potencial de corrosão e a corrente de corrosão em função com o tempo. Trata-se de uma técnica em que aplica-se sucessivas varreduras (com ajuste linear automático) em torno do potencial de corrosão para determinar a Rp, mostrando a evolução do comportamento de passivação e despassivação do material estudado em função do tempo. Os equipamentos utilizados na corrosimetria são apresentados na Figura 1, pode-se observar um potenciostato da marca BioLogic, modelo SP – 150 (1), a célula eletroquímica com três eletrodos (2), um agitador magnético (3) da marca Cole parme, e um banho termostático (4) da marca Thermo Haake, modelo C10. Na célula foi utilizado um eletrodo de referência de calomelano, um contraeletrodo de platina e o terceiro eletrodo é a amostra analisada. O eletrólito utilizado nos testes foi uma solução de cloreto de sódio 0.2 mol.L-1. A célula passou por um processo de nitrogenação por 50 minutos antes do inicio dos testes, para assim ser removido o oxigênio dissolvido no eletrólito. A nitrogenação foi mantida ate o fim do teste. Todos os eletrodos se encontravam conectados diretamente nos terminais do potenciostato, e com o auxilio do EC-Lab Software – Techniques and Applications, version 10.37, alcançou-se os dados necessários para a análise corrosiva.

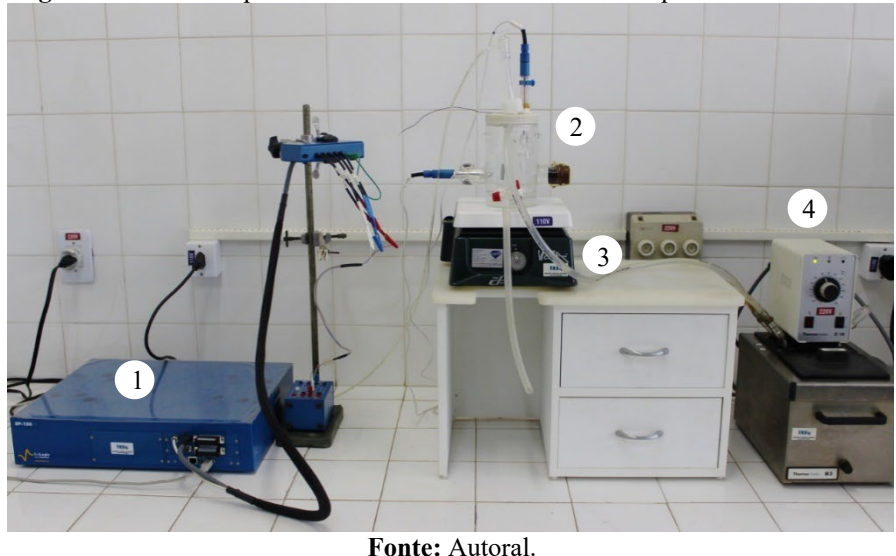

**Figura 1:** Sistema experimental utilizado nos ensaios eletroquímicos de corrosão.

**ASSESSMENT REPORT** 

# **Microscopia Eletrônica de Varredura (MEV)**

ø

e Company

CSI IS IS

A análise de MEV foi realizada utilizando-se um Microscópio Eletrônico de Varredura TESCAN Modelo VEGA3. As amostras foram submetidas a análise de MEV obtendo-se micrografias em diferentes ampliações: 500x, 1000x e 1500x.

Foram obtidas imagens das amostras metálicas do aço 1020 após a cobertura com as duas camadas eletrodepositadas (Zn/Ni e Níquel), e também do substrato (aço 1020) sem que tenha passado por nenhum processo de deposição eletroquímica de camadas, o intuito foi observar a morfologia da superfície da amostra antes da cobertura com Zn/Ni e Níquel.

# **RESULTADOS E DISCUSSÃO**

## **Preparação das Amostras**

As amostras foram preparadas inicialmente com o corte do metal utilizado como substrato (aço 1020) para posterior cobertura galvânica. Na Figura 2 (a) e (b) são apresentadas: a amostra do aço 1020 polida (frontal) e com a camada isolante na parte posterior, respectivamente.

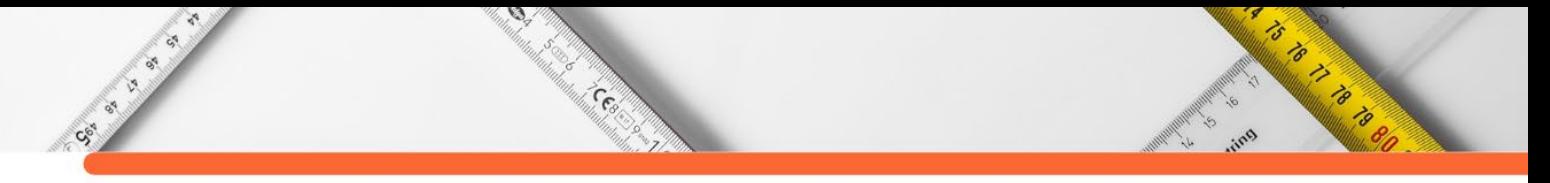

**Figura 2:** Amostra de aço 1020 antes do revestimento. (a) Parte frontal da amostra. (b) Parte posterior isolada.

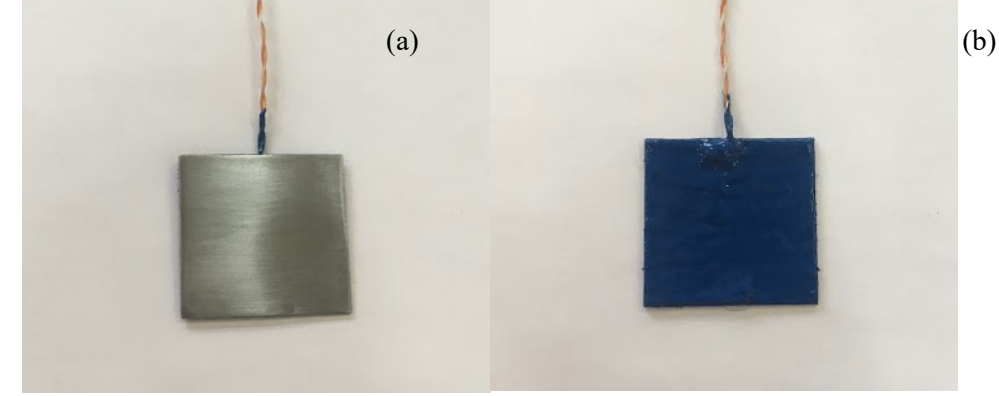

**Fonte:** Autoral.

Após o preparo inicial das amostras, as coberturas eletroquímicas foram realizadas. A amostra de aço 1020 revestida com Níquel metálico pode ser observada na Figura 3 (a) e a amostra revestida com a liga Zn/Ni é apresentada na Figura 3 (b).

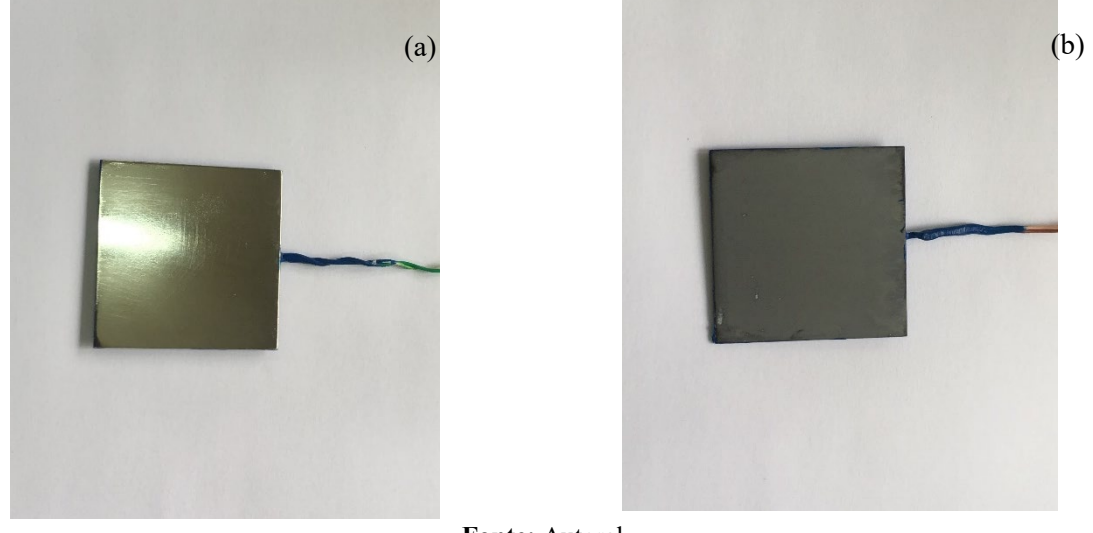

**Figura 3:** Amostras após o revestimento. (a) Níquel metálico e (b) Liga Zn/Ni.

**Fonte:** Autoral.

De acordo com as imagens apresentadas na Figura 3 pode-se observar que as camadas foram revestidas no substrato (aço 1020) satisfatoriamente, a amostra revestida com o níquel metálico apresentou um aspecto brilhante/espelhado sem falhas ou rachaduras na superfície, enquanto a amostra revestida com a liga Zn/Ni apresentou uma coloração cinza escuro e fosca.

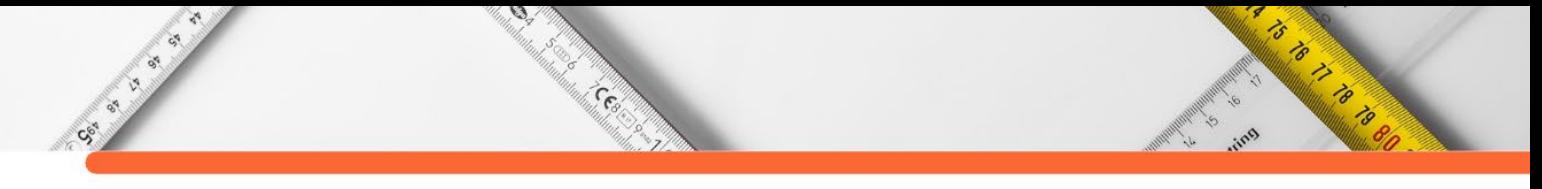

# **Análises Eletroquímicas em Corrosão**

## *Potencial de Corrosão em função do tempo (EVT)*

As variações do potencial eletroquímico de corrosão (EVT) para as amostras revestidas com Níquel metálico e a liga Zn/Ni estão representadas no gráfico da Figura 4.

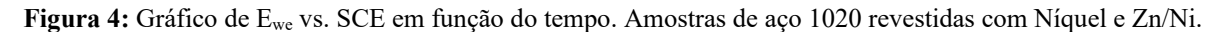

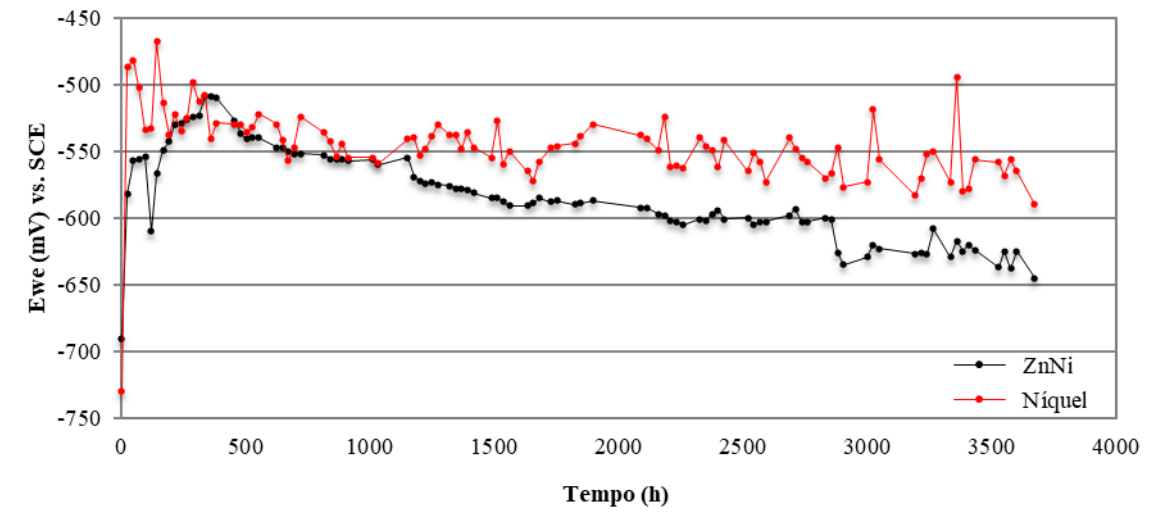

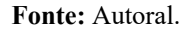

O gráfico apresentado na Figura 4 exibe a variação do potencial eletroquímico de corrosão em função do tempo (EVT) para as amostras analisadas. Os dados foram organizados no gráfico de forma que se possa correlacionar os valores de EVT sob influência do tipo de revestimento formado: Níquel e Zn/Ni.

De acordo com a Figura 4 é possível observar que inicialmente as duas amostras estavam em potenciais de corrosão mais negativos -690 e -730 mV, para a mostra de Zn/Ni e Níquel, respectivamente. Nas primeiras 24 horas houve um aumento de potencial em ambas as amostras, pode-se observar que a amostra revestida com níquel estabilizou em um potencial mais alto que a amostra de Zn/Ni. A amostra de níquel manteve-se durante quase todo o tempo analisado em um potencial mais elevado.

As diferenças encontradas no comportamento das duas curvas apresentadas na Figura 4 se dão pelo fato de uma amostra iniciar a formação do filme passivo mais rapidamente que a outra, este fato provoca uma diminuição no potencial de corrosão devido ao caráter isolante do filme passivo, impedindo ou dificultando a transferência de elétrons nas reações de oxidação do metal.

A principal característica dessas curvas quando comparadas é que a amostra de Zn/Ni obteve uma estabilização em um potencial mais baixo (-645 mV) que a amostra revestida com Níquel (-590 mV), isto indica que a amostra de Zn/Ni forma o filme passivo mais lentamente, ficando mais susceptível ao processo corrosivo que a amostra de Níquel.

 $\mathcal{D}$ 

Cesar

## *Corrosimetria*

O objetivo da corrosimetria é acompanhar e analisar os valores padrões de corrosão (resistência a polarização, corrente e potencial de corrosão) em função do tempo. Neste teste, plotou-se uma curva de polarização linear a cada 15 minutos, logo após cada uma delas a resistência a polarização (Rp) é calculado. Este procedimento repetiu-se por 10 vezes. Nas Figuras 5 e 6 estão representadas as curvas de corrosimetria referente as amostras revestidas com Níquel metálico e Zn/Ni, respectivamente.

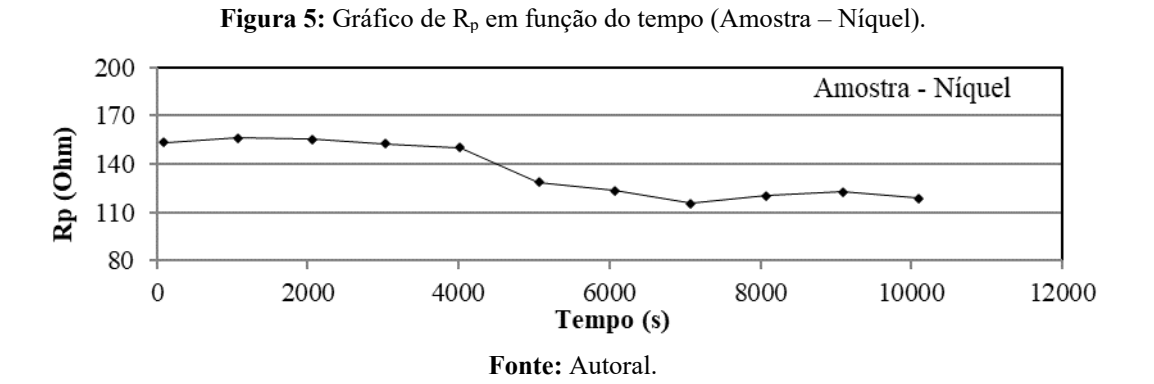

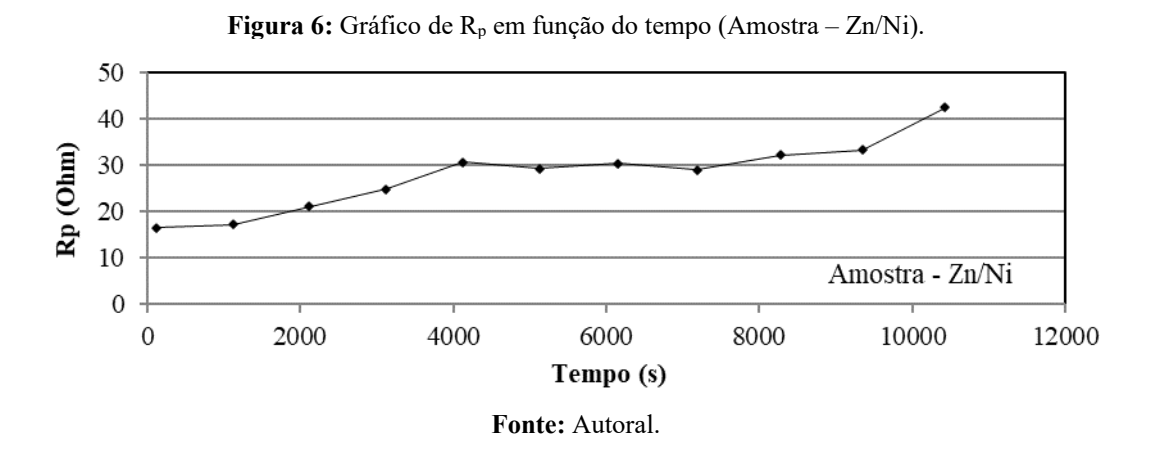

A resistência à polarização é inversamente proporcional à capacidade do material se corroer, ou seja, quanto maior os valores da resistência, menor é a capacidade do material oxidar (QUEIROZ, 2014).

Pode-se observar nos gráficos de R<sub>p</sub> em função do tempo que dentre todas as amostras estudadas, a amostra revestida com Níquel obteve os maiores valores de Rp (Figura 5), o valor

**ARTISTS AND READ** 

inicial foi 153,1 Ohm e o final 118,5 Ohm, tornando explícito que esta amostra possui uma alta resistência a corrosão.

ᢦ

ASSESSION

A amostra revestida com Zn/Ni (Figura 6) obteve um comportamento crescente durante toda a análise. Esta amostra partiu de um valor 16,5 Ohm atingindo um Rp final de 42,4 Ohm. O aumento nos valores de Rp pode ser explicado pelo fato de a cada ciclo do teste de polarização linear, uma camada passiva dos produtos da corrosão ser depositada em suas superfícies, tornando mais difícil a troca de cargas nas reações eletroquímicas, por consequência da diminuição das áreas anódicas na superfície metálica.

# **Microscopia Eletrônica de Varredura (MEV)**

 $\bullet$ 

Cesa

O aspecto morfológico da superfície das amostras antes e após a deposição das camadas metálicas são apresentados nas imagens de MEV. As microscopias das amostras revestidas com Zn/Ni, Niquel e o substrato metálico sem nenhuma cobertura (aço 1020) são apresentadas nas Figuras 7, 8 e 9, respectivamente, com diferentes aproximações.

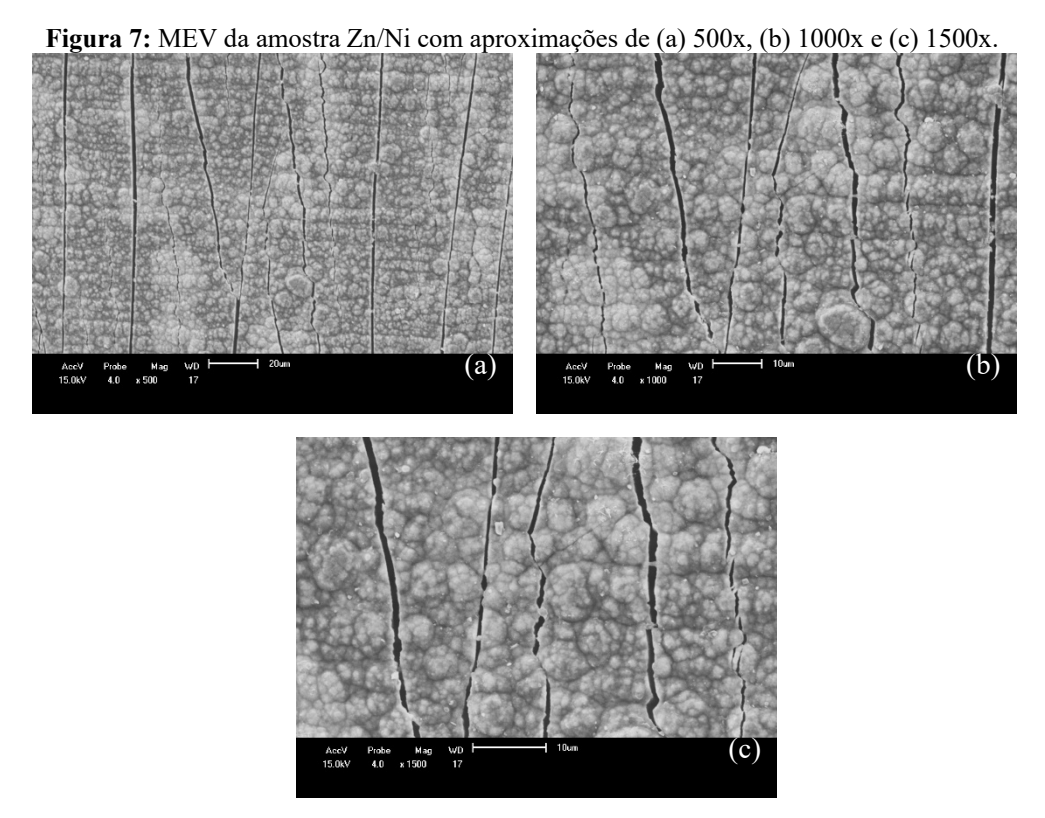

**Fonte:** Autoral.

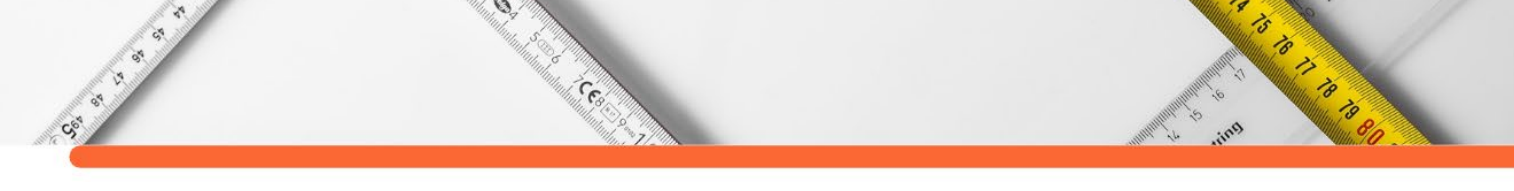

**Figura 8:** MEV da amostra Níquel com aproximações de (a) 500x, (b) 1000x e (c) 1500x.

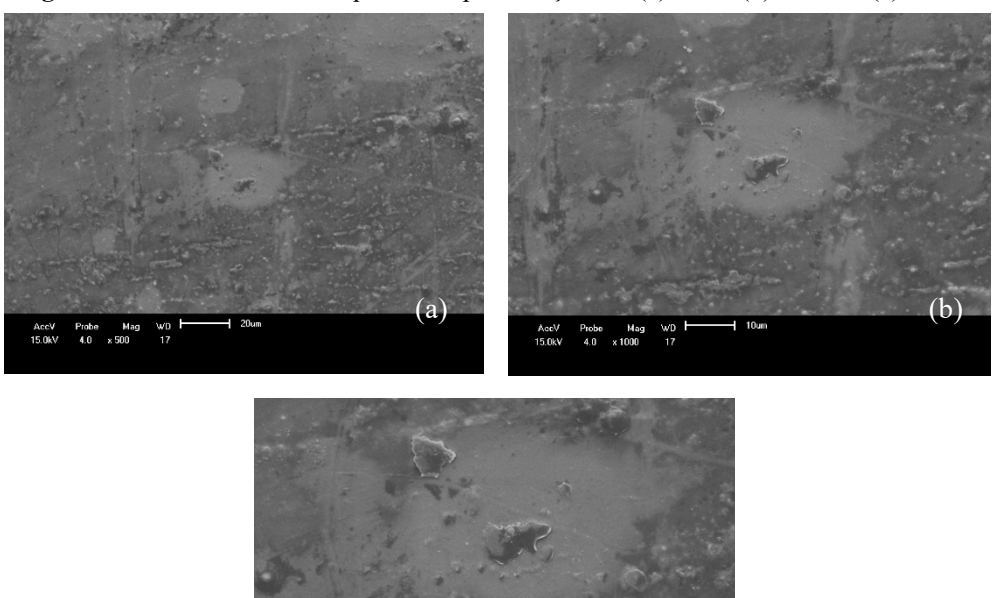

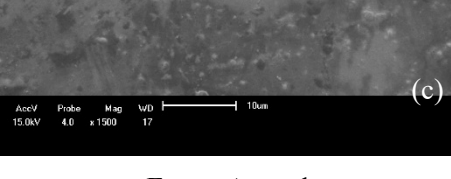

**Fonte:** Autoral.

**Figura 9:** MEV da amostra do substrato (aço 1020) com aproximações de (a) 500x, (b) 1000x e (c) 1500x.

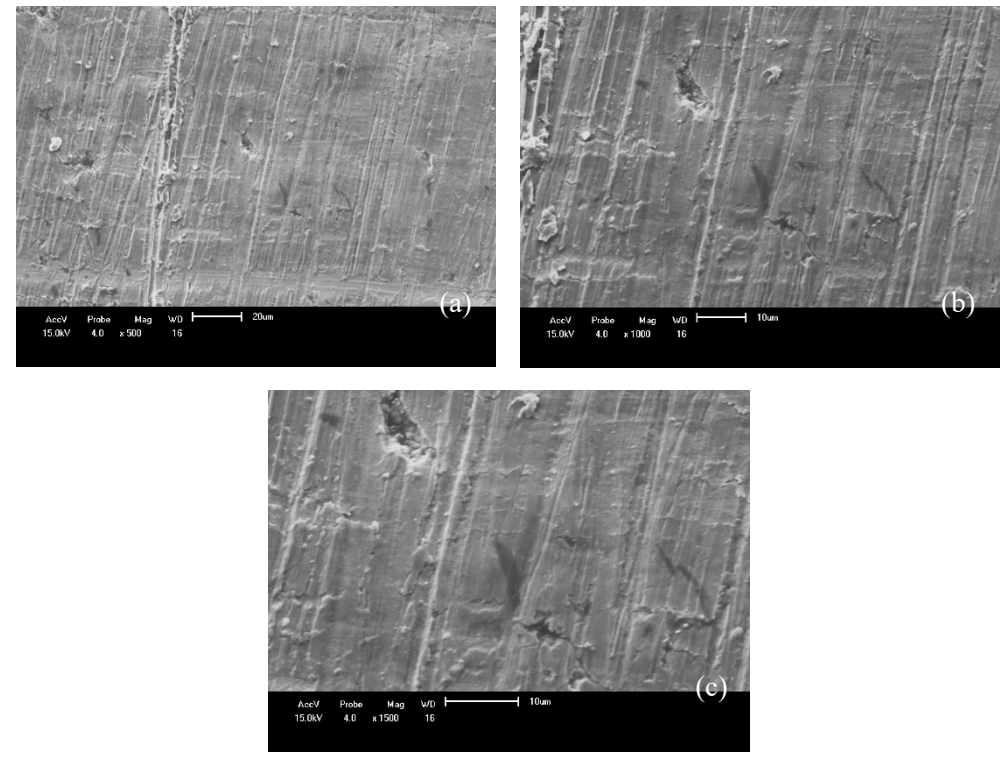

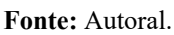

Para a amostra que foi realizada a eletrodeposição do Zn/Ní (Figura 7) notou-se que as micrografias dessa liga apresentaram rachaduras na vertical na superfície a qual foi depositado

o revestimento. Essas falhas surgiram no momento de corte com tesoura da pequena amostra necessária para a análise de MEV, neste momento provocou-se uma dobra da amostra e, consequentemente, ocorreram deformações na camada depositada no material. No entanto, nos locais onde o cobrimento não foi prejudicado nota-se uma cobertura uniforme, mostrando que a deposição foi satisfatória.

**ANTISTICATION** 

 $\mathcal{D}$ 

**CERT** 

Foi observado que as micrografias da amostra revestida com Níquel (Figura 8) apresentaram uniformidade na superfície da placa, isto comprova a satisfatória formação eletroquímica da camada. Alguns riscos foram observados em ambas amostras que são provenientes provavelmente do processo de lixamento do metal base utilizado como substrato, neste caso o aço 1020, é possível observar estes riscos provenientes do processo de lixamento na Figura 9.

# **CONCLUSÕES**

CE OF B

De acordo com os resultados obtidos, foi possível concluir que:

• o teste do potencial de corrosão em função do tempo (EVT) mostrou que a amostra de Zn/Ni obteve uma estabilização em um potencial mais baixo que a amostra revestida com Níquel, indicando que a amostra de Zn/Ni é mais susceptível ao processo corrosivo quando comparado a amostra de Níquel;

• de acordo com o teste de corrosimetria, a placa galvanizada com Zn/Ni apresentou os menores valores de Rp, mostrando uma maior suscetibilidade à processos corrosivos quando compara com a amostra de revestida com Níquel metálico;

• através da análise de MEV foi possível observar que as amostras de aço 1020 foram revestidas eletroquimicamente com as camadas de níquel metálico e de Zn/Ni de forma satisfatória;

• este trabalhou indicou qual das amostras apresentou uma melhor resistência a corrosão, mostrando que o revestimento do aço 1020 com o Níquel metálico foi a amostra mais resistente a corrosão quando comparada com a amostra do mesmo metal revestido com Zn/Ni.

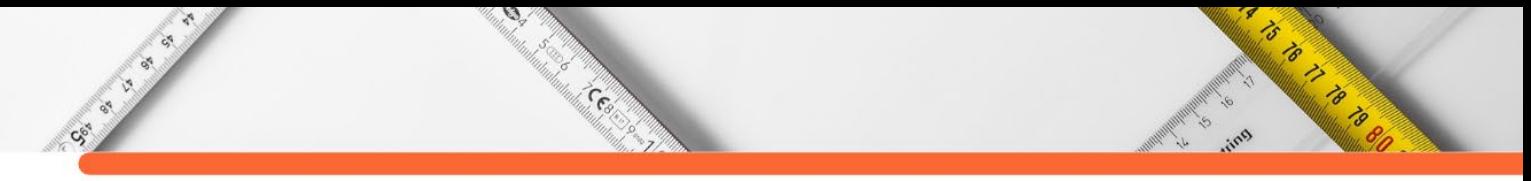

# **REFERÊNCIAS:**

ARAÚJO, N. V. S. Galvanoplastia com cromo diagnóstico das condições ambientais e ocupacionais em pequenas empresas. 126 f. Dissertação de Mestrado – Curso de Mestrado do departamento de Engenharia Civil da Universidade Federal de Pernambuco, Recife, 2006.

DANTAS, Elisângela, B. Redução In Situ de NiO durante a Sinterização de Misturas Ni/NiO Produzidas por Metalurgia do pó. 99 f. Dissertação de mestrado - Programa de Pós-graduação em Ciência e Engenharia de Materiais, Universidade Federal do Rio Grande do Norte, Natal, 2012.

GALVINFONOTE. Ensaio da Névoa Salina. Revista GalvInfo Center - Um programa do International Zinc Association, v.1.1, n.3.4, janeiro de 2011.

JIMENÉZ e SCHMIDT, Alex e H. Eletrodeposição. Propriedades e aplicações técnicas dos processos de Zinco-Liga. Revista Tratamento de Superfície. n. 117, março de 2013.

PASQUALINI, A. (2004). Estudo de Caso Aplicado à Galvanoplastia. Dissertação de mestrado – Universidade Federal de Santa Cantarina, Programa de Pós-graduação em Engenharia de Produção, Florianópolis.

QUEIROZ, Marcelo Batista de. Estudo comparativo da corrosão em grades utilizadas em baterias de chumbo-ácido, formadas em processos de fundição e laminação. 2014.141 p. Tese (Doutorado em Engenharia Química) - Universidade federal de campina grande. Campina Grande.

VALENTE, W.D.A. Avaliação da resistência à corrosão em revestimentos de superliga de níquel usados para cladeamento. Dissertação de Mestrado – Programa de Pós-graduação em Engenharia Mecânica e Tecnologia de Materiais, do centro Federal de Educação Tecnológica Celso Suckw da Fonseca, CEFET/RJ, Rio de Janeiro, Dezembro de 2017.

ZEMPULSKI, L. N., ZEMPULSKI, M. F. S. Galvanização eletrolítica, DOSSIÊ TÉCNICO. Paraná: Instituto de Tecnologia do Paraná, 2007. 21 p.

**DOI:10.47402/ed.ep.c2022137021498**

Social State

# **CAPÍTULO 21**

**CERN** 

# **OBJETOS DE APRENDIZAGEM PARA ENSINO DE CIÊNCIAS: AVALIAÇÃO DE UM OBJETO PARA O ESTUDO DE pH, ÁCIDOS E BASES**

**[Luiz Cláudio da Silva Crisóstomo](http://lattes.cnpq.br/4403420645080310) [Márcia Machado Marinho](http://lattes.cnpq.br/4203645825686522) [Francisco Rogênio da Silva Mendes](http://lattes.cnpq.br/8126364468675075)  [Gabrielle Silva Marinho](http://lattes.cnpq.br/3696031677014276) [Helcio Silva dos Santos](http://lattes.cnpq.br/3478842054984497) [Emmanuel Silva Marinho](http://lattes.cnpq.br/3617101885685308)**

Arthur March 2019

# **RESUMO**

A experimentação é uma forma de criar situações problemas, onde o aluno conseguirá interligar a teoria com situações do dia a dia, e assim construir um conhecimento mais significativo. Porém para a realização de práticas acredita-se na necessidade de um ambiente bem sofisticado, e nisso cabe ao professor explorar os diversos ambientes da escola para desenvolvimento de suas aulas, principalmente o laboratório de informática, onde pode realizar simulações virtuais por meio dos objetos virtuais de aprendizagem (OVAs). O presente trabalho teve o objetivo de avaliar um objeto virtual de aprendizagem para o ensino de ciências com foco no estudo de pH de acordo com as concepções de aprendizagem. A pesquisa de caráter descritiva foi desenvolvida em dois momentos, onde no primeiro momento buscou-se no repositório Phet Simulações objetos para estudar pH de substâncias e no segundo momento realizou-se a avaliação de acordo com as concepções de aprendizagem e característica de um objeto de aprendizagem. Todas as informações a respeito do repositório e do objeto educacional analisado foram retiradas do próprio site de hospedagem do objeto. Foi possível observar os tópicos que o aplicativo permite trabalhar, como pH, Diluição, Concentração e Indicação Ácido-Base, além de observar que permite ao usuário interagir e alterar o volume das substâncias analisadas e da água, desta forma alterando a concentração, o número de moléculas, o pH de cada solução formada. Em outra parte, ainda permite ao usuário construir sua própria solução, desde que conheça o pH desta. Este aplicativo apresenta mais as características de concepção interacionista. Diante disso, é possível concluir que o objeto educacional Escala pH apresenta qualidades para ser exploradas e utilizadas no ensino de ciências com foco no estudo de teste de teste de pH, classificação de substâncias ácidas e básicas.

**PALAVRAS-CHAVE:** Ensino de Química, Objetos de Aprendizagem, Avaliação.

# **INTRODUÇÃO**

De acordo com Guimarães (2009) as críticas feitas ao ensino tradicional de química estão relacionadas com a ação passiva dos estudantes frente as informações disponibilizadas pelos professores, uma vez que aulas realizadas desta forma coloca o aluno em posição apenas de ouvinte, e o professor como relator, onde dita aquilo que o aluno precisa saber, e isso pode não contribuir tão significativamente para o desenvolvimento de uma aprendizagem de
qualidade, uma vez que nem sempre aquilo que o professor relata estará coerente com a realidade do estudante, contribuindo pouco para construção do seu conhecimento.

 $\mathcal{D}$ 

**Collection** 

Society of

Conforme Rocha e Vasconcelos (2016) existe a necessidade de uma educação em química, priorizanda para o processo ensino/aprendizagem de forma contextualizada, problematizada e dialógica, de tal forma que estimule o raciocínio do aluno, e assim contribua com a construção de um conhecimento mais sólido e verdadeiro. Neste sentido, quando se trata do ensino de química, a experimentação pode ser um método eficiente de construir situações problemas onde o aluno irá interligar os conceitos teóricos com situações do dia a dia, uma vez que aulas práticas permitem que o estudante compreenda os processos químicos e construa um conhecimento cientifico em estreita relação com suas aplicações tecnológicas e implicações ambientais, sociais, políticas e econômicas (DIAS, GUIMARÃES e MERÇON, 2003). Porém, as realizações de atividades experimentais não devem ser realizadas igual a uma "receita de bolo", ou seja, onde os aprendizes recebem um roteiro para seguir e devem obter os resultados que o professor espera, tampouco esperar que o conhecimento seja construído pela mera observação (GUIMARÃES ,2009).

Quando se relata sobre a relevância das atividades práticas no ensino de ciências, logo imagina-se a necessidade de um ambiente bem equipado, repleto das mais diversas e sofisticadas vidrarias e equipamentos modernos, ou o número elevado de turmas torna-se um problema para a realização de atividades experimentais, segundo Oliveira e Silva (2012) pode ser estes os motivos que tornam a realização de atividades experimentais em química cada vez mais escassa. Entrando a necessidade de os professores imaginarem outros ambientes para a realização de suas atividades práticas como a própria sala de aula com materiais alternativos por exemplo, ou, utilização do laboratório de informática para utilização de objetos de aprendizagem (OAs), e desta forma realizar simulações virtuais. O uso dos OAs vem a ser uma alternativa eficiente para o processo de ensino aprendizagem, uma vez que a atual juventude já se encontra envolvidos com as novas tecnologias (RITA, MATHIAS e FERREIRA, 2014), além do mais, o uso de objetos de aprendizagem permitem simular e animar fenômenos do cotidiano (AUDINO e NASCIMENTO, 2010).

Segundo Santos e Tarouco (2007), diante do grande número de recursos tecnológicos disponíveis para a educação, torna-se um desafio para o professor escolher ou construir um objeto educacional que melhor se adeque a necessidade dos alunos. Visto que conforme citam Rita, Mathias e Ferreira (2014), existe objetos que apenas funcionam como exercícios de fixação, onde o aluno não é estimulado, pois o mesmo não o faz pensar e assim, acaba ficando

ᢦ

ASSESSION

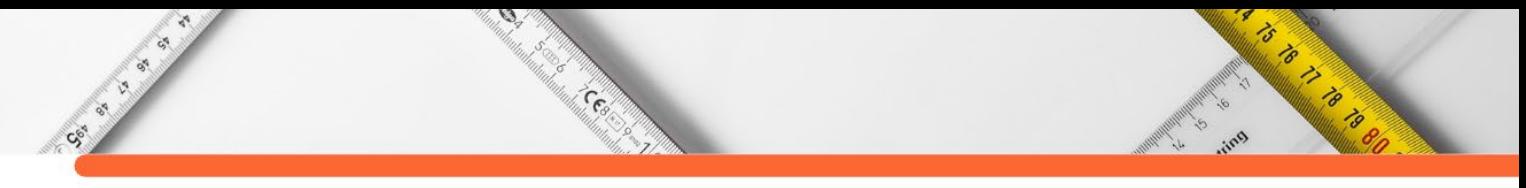

entediado e perdendo o interesse. Sendo assim, é relevante ao professor conhecer as classificações para um objeto de aprendizagem e assim, escolher aquele que mais se aproxime de seu objetivo pedagógico. Podemos observar no Quadro 1, a classificação de objetos de aprendizagem, quanto a funcionalidade do objeto (Santos e Amaral ,2012).

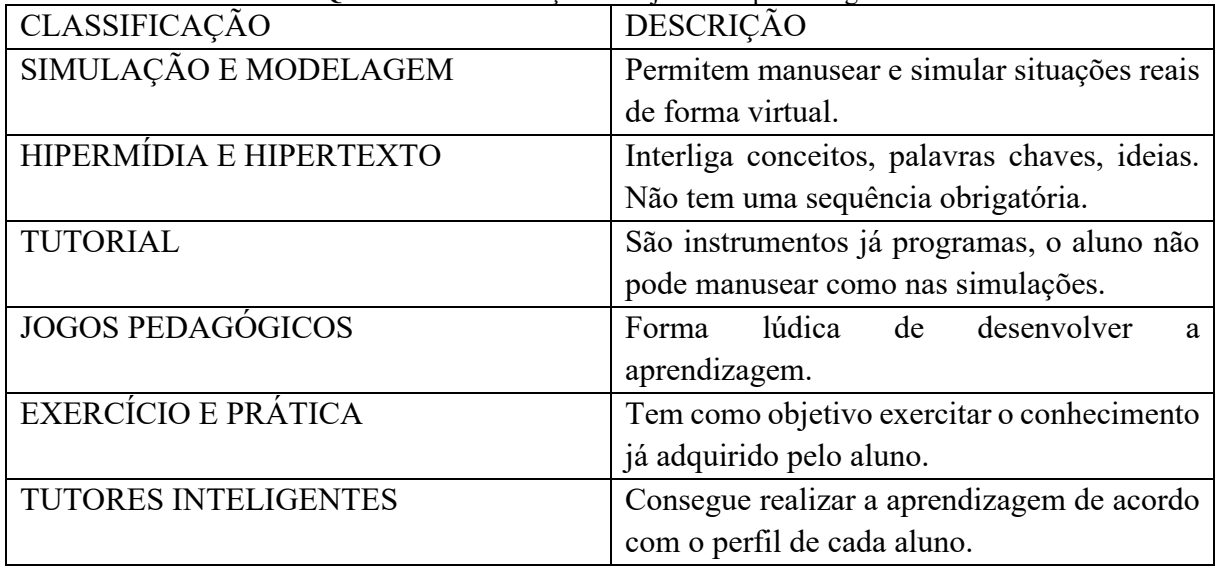

**Quadro 1.** Classificação de objetos de aprendizagem.

**Fonte:** Adaptado do trabalho se Santos e Amaral (2012).

Além das classificações de funcionalidade, os objetos de aprendizagem podem ser classificados de acordo com as características intrínsecas de funcionalidades e qualidade como acessibilidade, reusabilidade, interoperabilidade, portabilidade e durabilidade (Quadro 2) (SILVA, CAFÉ E CATAPAN,2010).

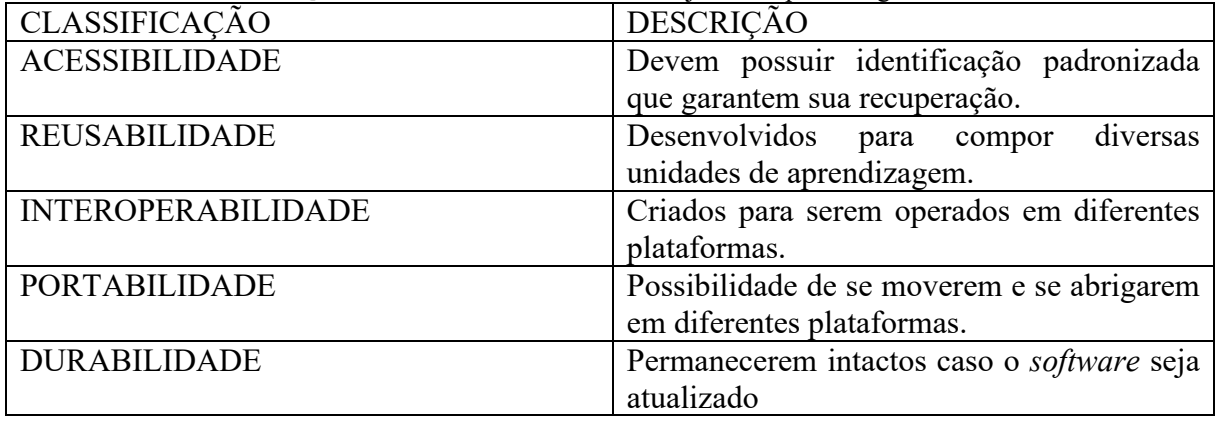

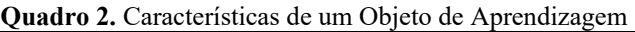

**Fonte:** Silva, Café e Catapan (2010).

Diante da necessidade de desenvolver um ensino de química de qualidade incorporando as novas tecnologias disponíveis para a educação, o presente trabalho teve o objetivo de avaliar um objeto de aprendizagem para o ensino de ciências com foco nos estudos de pH e teste de substâncias ácidas, básicas ou neutras disponível no repositório Phet Simulações ®.

#### **METODOLOGIA**

Con City

A presente pesquisa de caráter descritivo foi desenvolvida com a finalidade de avaliar um aplicativo para o ensino de Ciências especificamente para o conteúdo de Substâncias Ácidas e Básicas. A mesma desenvolveu-se em dois momentos, onde no primeiro momento buscou-se no repositório Phet Simulações®, objetos para o ensino de ácido e base e no segundo momento realizou-se a avaliação de acordo com as concepções de aprendizagem para um objeto de aprendizagem. Todas as informações a respeito do repositório e do objeto educacional analisado foram retiradas do próprio site Phet Simulações [\(https://phet.colorado.edu/pt\\_BR/\)](https://phet.colorado.edu/pt_BR/).

 $\mathcal{D}$ 

and Control of the Control of the Control of the Control of the Control of the Control of the Control of the C<br>Control of the Control of the Control of the Control of the Control of the Control of the Control of the Contr<br>

#### **RESULTADOS**

O Phet Simulações Interativas® um projeto da Universidade de Colorado Boulder, disponibiliza simulações gratuitas de Matemática, Química, Física e Biologia. Todos os objetos são desenvolvidos para funcionarem como jogos pedagógicos, onde permitem aos alunos explorar, descobrir e assim aprender. Segundo Moreno e Heiderlmann (2017), especificamente para o ensino de química, possibilita encontrar boas opções para trabalhar os conceitos de acidez e basicidade, balanceamento de equações químicas, densidade, polaridade das moléculas, entre outros. Cada aplicativo presente no repositório apresenta uma ideia para o professor elaborar seu plano de aula, com tópicos, descrição da aula, objetivos.

Atualmente além de disponíveis para uso em computadores de sistema *Windows* e *Linux*, também estão sendo disponibilizados as novas *SIMS*, objetos que funcionam em aparelhos móveis como celulares por exemplo. Como exemplo de uma nova *SIMS* temos o objeto educacional intitulado "Escala pH".

O objeto Escala pH (Figura 1) permite ao professor trabalhar com os seguintes tópicos: pH, Diluição, Concentração, Ácido e Bases. Com este aplicativo o usuário consegue testar o pH de algumas substâncias como por exemplo sabão, café, sangue, saliva, e assim determinar se é uma substância ácida, básica ou neutra e observar se alterando o volume da solução ou diluindo afeta significativamente no pH. O objeto permite que o aluno atue de forma interativa, permitindo manusear da forma que preferir, criando por exemplo o próprio líquido. Com relação as concepções de aprendizagem o simulador, não pode ser incluído como um objeto de aprendizagem empirista, pois não apresenta avaliações por nível, com retenção, não testando o aluno em cada nível, nem apresentando informações sob os assuntos de cada nível. Quando avaliado sob o aspecto racionalista, o objeto, apresentou certas discrepâncias, pois não exige do aluno entendimento do funcionamento do objeto, não leva em considerações conhecimentos

 $\epsilon$ 

**ASSESSMENT REPORT** 

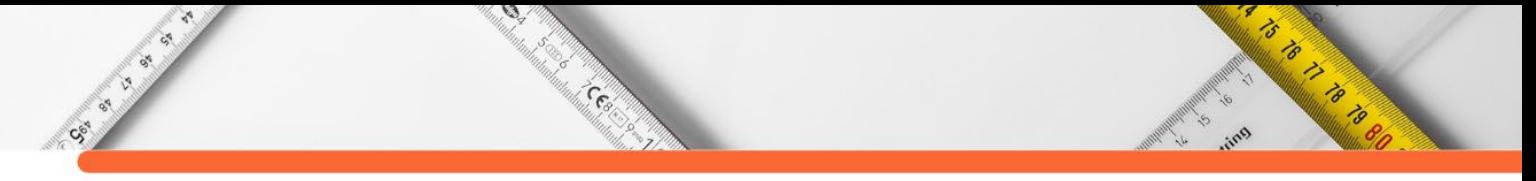

prévios por parte do aluno, não apresenta informações de ajuda ao aluno, apresenta exercícios de prática e não retém o aluno por níveis. No entanto, quando avaliado sob o aspecto empirista, o objeto se enquadra em todas as características, pois apresenta caminhos alternativos para resolução dos problemas propostos, propõe situações problemas que permitem ao aluno a formulação de hipóteses, investigação ou comparação, permite que o aluno construa seu próprio conhecimento e é adaptável ao nível dos alunos.

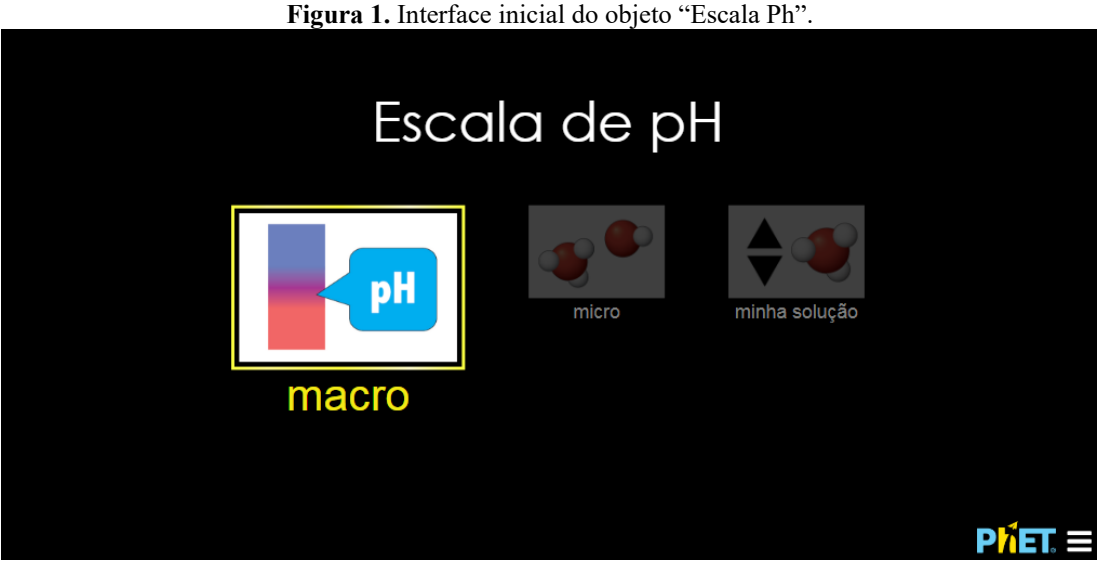

**Fonte:** Repositório Phet Simulações®.

De acordo com a classificação para um objeto de aprendizagem citada no trabalho de Santos e Amaral (2012), o aplicativo Escala pH pode ser classificado com um objeto de Simulação e Modelagem (Figura 2). Visto que o mesmo permite ao aluno simular uma prática de laboratório, permitindo se apropriar de alguns conceitos envolvidos com o tema proposto no aplicativo.

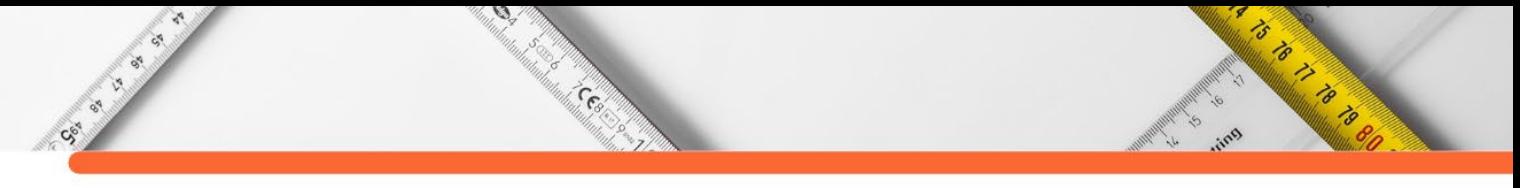

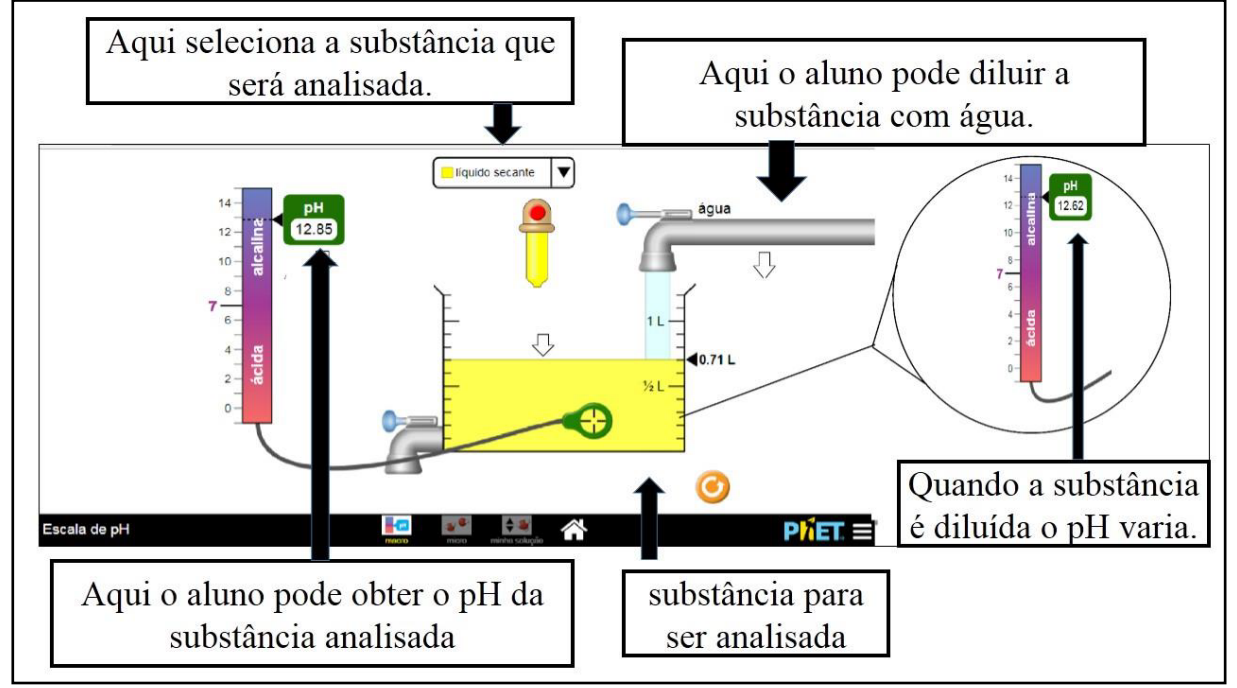

**Figura 2.** Interface inicial do objeto "Escala Ph".

Utilizando o aplicativo Escala pH foram feito o teste do pH das seguintes substâncias: Sabonete, Sangue, Leite, Café, Suco de Laranja, Refrigerante, Vômito e Ácido da bateria. E assim obtidas seus valores para pH e identificadas como ácidas ou básicas, depois foram diluídas com água e observadas as variações do pH (tabela 1). O volume de cada substância foi diluído com ½ litro de água. Nesta prática virtual foi possível observar que quando diluído com água, o valor do pH de uma substância básica diminui, enquanto o valor do pH de uma substância ácida aumenta.

| 10<br>Sabonete<br>7,4<br>Sangue | <b>Básica</b><br><b>Básica</b> | diluição com H2O<br>9,7 |
|---------------------------------|--------------------------------|-------------------------|
|                                 |                                |                         |
|                                 |                                |                         |
|                                 |                                | 7,25                    |
| Leite<br>6,5                    | Ácida                          | 6,68                    |
| Café<br>5,0                     | Ácida                          | 5,29                    |
| 3,5<br>Suco de Laranja          | Ácida                          | 3,80                    |
| Refrigerante<br>2,5             | Ácida                          | 2,80                    |
| Vômito<br>2,0                   | Ácida                          | 2,30                    |
| Ácido da Bateria<br>1,0         | Ácida                          | 1,30                    |

**Tabela 1.** Classificação das substâncias analisadas com o objeto "Escala pH".

**Fonte:** Dados da pesquisa.

O aplicativo Escala pH permite que o aluno explore o valor do pH das substâncias disponíveis para análise de distintas maneiras. Por exemplo: ao escolher refrigerante, o objeto

**Fonte:** Phet Simulações®.

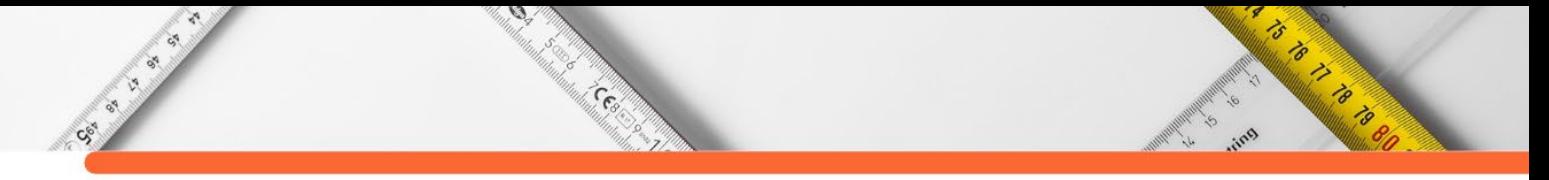

por conta própria inseri ½ litro no recipiente, como foi visto na tabela acima, o pH será de 2,5, pois é uma substância ácida. Ao adicionar ½ litro de água, o pH sobre para 2,80. Mas esta é uma das maneiras de utilizar o aplicativo. O usuário é livre para interagir e utilizar o volume que desejar tanto de substância analisada quanto de água para diluição (Figura 3).

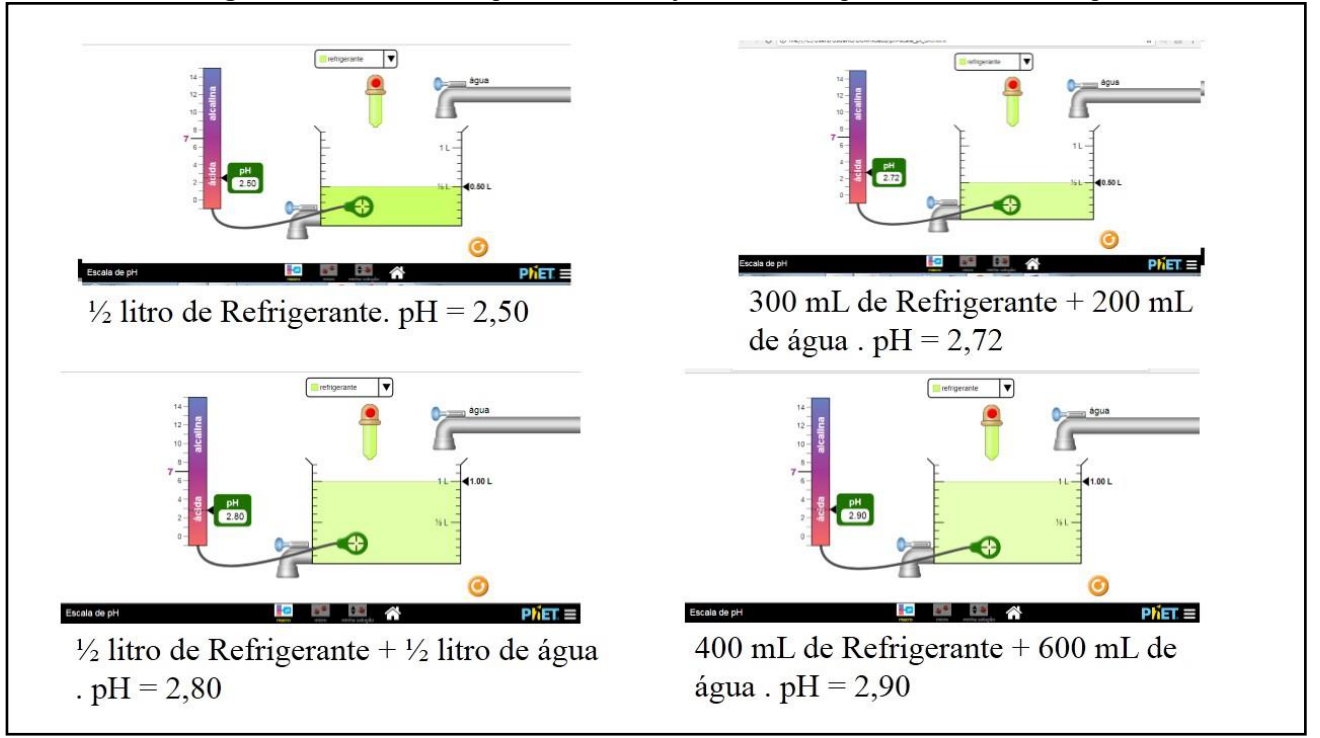

**Figura 3.** Formas distintas para utilizar o objeto "Escala de pH" e medir o valor de pH.

O objeto ainda possibilita ao professor visualizar com seus alunos e determinar a concentração de hidróxido, de hidrônio e de água em certo pH, além de permitir visualizar como diluição e volume afetarão o pH e a concentração de hidróxido, hidrônio e água. Foi escolhido uma das substâncias disponíveis no aplicativo, a "Canja de galinha" e realizado o teste experimental, onde foi possível visualizar seu pH = 5,80, e obter a concentração de Hidrônio (1,6 x 10-6 mol/L), Hidroxila (6,3 x 10-9 mol/L) e Água 55 mol/L, ainda foi possível obter a quantidade de moléculas de Hidrônio (4,77 x 1017), Hidroxila (1,9 x 1015) e água (1,66 x 1025) (Figura 4).

**Fonte:** Phet Simulações®.

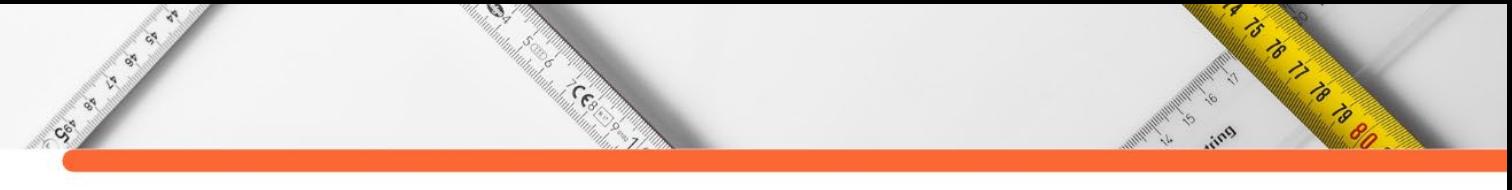

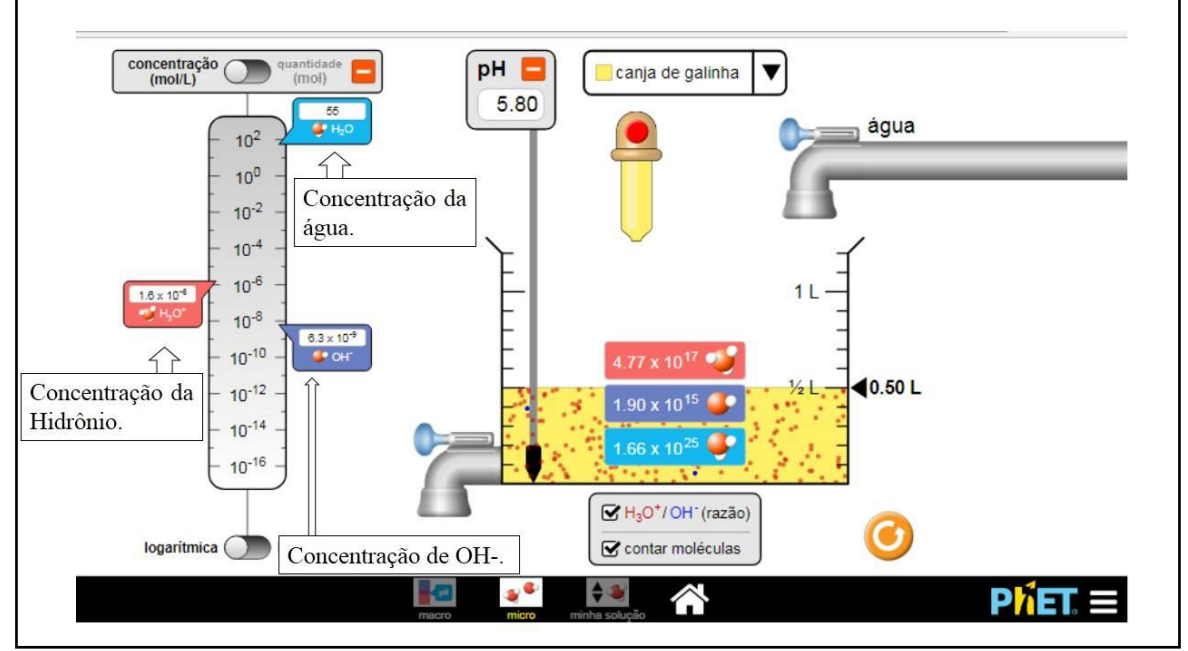

**Figura 4.** Visualização da concentração dos Íons Hidroxila, Hidrônio e Água com o aplicativo Escala pH.

**Fonte:** Phet Simulações®.

O objeto ainda permite que o usuário construa sua própria solução. Nesta parte pode pegar uma substância de pH conhecido, e inseri o valor. Ao colocar o pH da substância desejada, automaticamente o aplicativo calcula a concentração de água, hidrônio e hidroxila e conta quantas moléculas existem na solução criada. Para teste, foi utilizada o refrigerante, uma das substâncias disponibilizadas no objeto. Foi inserido o pH do refrigerante, que é de 2,5, e assim obteve-se as seguintes concentrações: Hidrônio = 3,2 x 10-3 mol/L, Hidroxila = 3,2 x 10- 12 mol/L e Água 55 mol/L. além das quantidades de cada um na solução, Hidrônio = 9,52 x 1020, Hidroxila = 9,52 x 1011, Água = 11, 66 x 1020 (Figura 5).

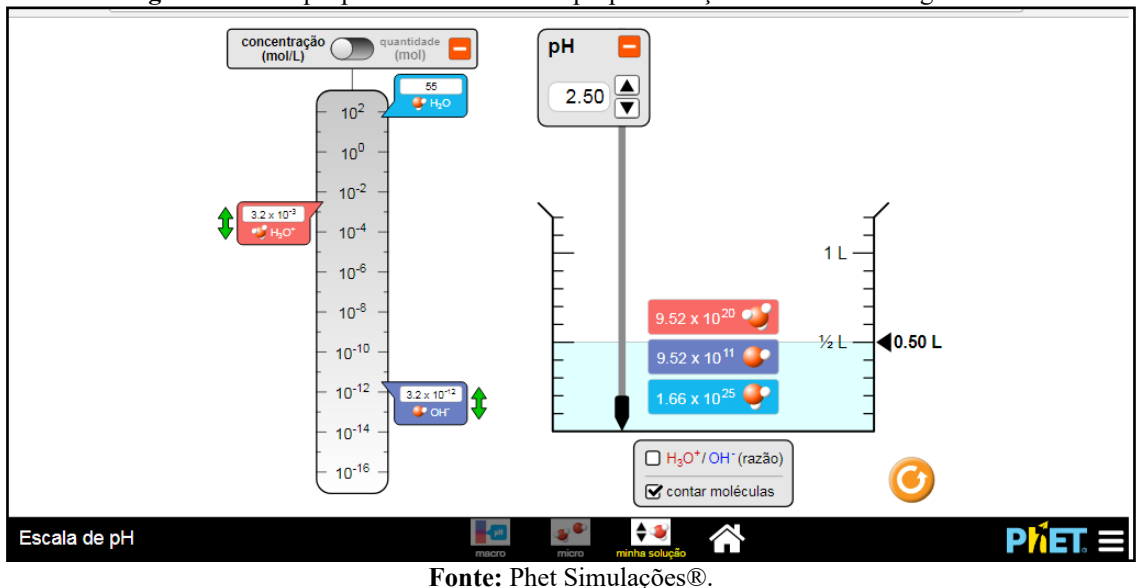

**Figura 5.** Parte que permite construir sua própria solução "teste com Refrigerante".

# **CONSIDERAÇÕES FINAIS**

CSC IS ON

 $\mathcal{D}$ 

**RADONALD SERVICE** 

Foi possível observar durante a avaliação do aplicativo Escala pH que se trata de um objeto simples, apresenta uma interface que permite ao aluno e o professor manusear de forma correta, e ainda é muito interativo, apesar apresenta as substâncias que serão analisadas já definidas, permite que o usuário adapte à prática de acordo com seu gosto, desta forma possibilitando inúmeros caminhos para que o aluno possa construir seu conhecimento. Na parte destinada a criar a própria solução, permite que o usuário explore outras substâncias que não estejam disponíveis no objeto, desde que conheça seu pH. Diante disso, é possível concluir que o objeto educacional Escala pH apresenta qualidades para ser exploradas e utilizadas no ensino de ciências com foco no estudo de teste de teste de pH, classificação de substâncias ácidas e básicas.

**CONTRACTOR** 

# **REFERÊNCIAS:**

AUDINO, D.F.; NASCIMENTO, R.S. Objetos de Aprendizagem – Diálogos Entre Conceitos e Uma Nova Proposição Aplicada à Educação. Revista Contemporânea de Educação. Vol. 05, Nº 10, julho/dezembro, 2010.

DIAS, M.V.; GUIMARÃES, P.I.C.; MERÇON, F. Corantes naturais: extração e emprego como indicador de pH. Química Nova na Escola. Nº. 17, 2003.

GUIMARÃES, C.C. Experimentação no Ensino de Química: Caminhos e Descaminhos Rumo à Aprendizagem Significativa. Química Nova na Escola. Vol. 31, N° 3, AGOSTO 2009.

MORENO, E.L.; HEIDELMANN. Recursos Instrucionais Inovadores Para o Ensino de Química. Química Nova na Escola. São Paulo, Br. Vol. 39, N°. 01, fevereiro, 2017.

OLIVEIRA, C.A.L.; SILVA, T.P. aplicação de aulas experimentais de Química com materiais Alternativos a partir de sucatas e materiais domésticos no Ensino de jovens e adultos (EJA). Encontro Nacional de Educação, Ciência e Tecnologia. UEPB. 2012.

RITA, J.S.; MATHIAS, D.G.; FERREIRA, A.L.A. A Importância da Utilização de Objetos Virtuais de Aprendizagem no Ensino de Matemática. XX EREMAT - Encontro Regional de Estudantes de Matemática da Região Sul. Fundação Universidade Federal do Pampa (UNIPAMPA), Bagé/RS, Brasil. 13-16 nov. 2014.

ROCHA, J.S.; VASCONCELOS, T.C. Dificuldades no ensino de Química: algumas reflexões. XVIII Encontro Nacional de Ensino de Química (XVIII ENEQ) Florianópolis, SC, Brasil – 25 a 28 de julho de 2016.

SANTOS, M.E.K.L.; AMARAL, L.H. Avaliação de Objetos Virtuais de Aprendizagem no Ensino de Matemática. RECINMA. Vol. 03, Nº 02, p. 83-93, julho/dezembro, 2012.

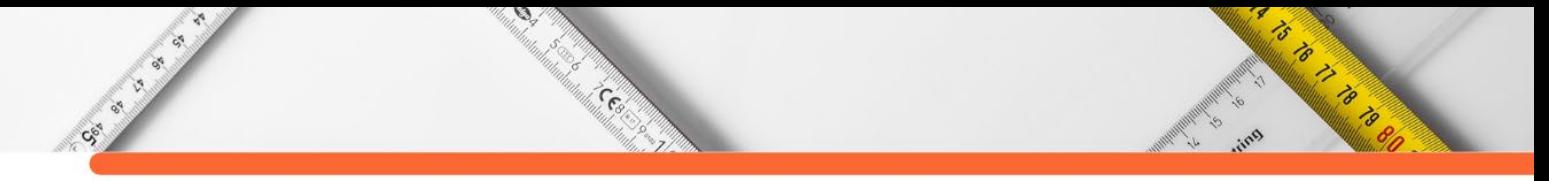

SANTOS, L.M.A.; TAROUCO, L.M.R. A Importância do Estudo da Teoria da Carga Cognitiva em Educação Tecnológica. Novas Tecnologias na Educação. Vol. 05, Nº. 01, julho, 2007. (83) 3322.3222 contato@joinbr.com.br

SILVA, E.L.; CAFÉ, L.; CATAPAN, A.H. Os Objetos Educacionais, os Metadados e os Repositórios na Sociedade da Informação. Ci. Inf., Brasília. DF, Vol. 39, Nº. 03, Setembro./Dezembro, 2010.

**DOI:10.47402/ed.ep.c2022137122498**

Society of

# **CAPÍTULO 22**

Cesar

# **TERRITÓRIOS INOVADORES: MASTERPLAN COMO POTENCIALIZADOR DA INOVAÇÃO**

**[Ana Carolina Pas Dalmás](http://lattes.cnpq.br/2513558219639267) [Gabriela Borges da Silva](http://lattes.cnpq.br/1425527883465747)  [Paula Batistello](http://lattes.cnpq.br/7256178000189691)**

**RADIO CARDON REGISTER** 

#### **RESUMO**

A forte presença da tecnologia e a maneira como a urbanização vem acontecendo faz com que as cidades inovem em soluções e estratégias que garantam um futuro urbano sustentável através da inserção de processos criativos, possibilitando com que atuem como plataformas de inovação. O presente estudo teve seu desenvolvimento pautado sobre os conceitos de desenvolvimento urbano sustentável e inovação, os quais foram explorados com o intuito de potencializar a cidade de Chapecó - Santa Catarina, desdobrando-se nas proximidades do Pollen Parque Científico e Tecnológico, como *smart city,* a partir de territórios inovadores. Para tal, utilizou-se de aporte teórico dos conceitos de cidades inteligentes, territórios inovadores e economia criativa e realizou-se a análise do território através da metodologia de Unidades de Paisagem. A área estudada situa-se a oeste do município e destaca-se por suas dinâmicas próprias a partir da concentração de equipamentos consolidados. A partir da análise macro da área de estudo, definiu-se quatro territórios inovadores que levaram em consideração suas particularidades. Como resultado, delimitou-se um *masterplan* que tem como objetivo principal configurar um ecossistema de inovação no entorno do parque tecnológico. Para isso, elaboraram-se diretrizes norteadoras e indicaram-se estratégias para efetivar esse ecossistema e potencializar cada um dos territórios inovadores, visando a ativação de Chapecó como uma cidade inteligente.

**PALAVRAS-CHAVE**: Territórios inovadores; ecossistema de inovação; cidades inteligentes.

# **INTRODUÇÃO**

As cidades como polos de desenvolvimento econômico são detentoras de grande parte das ofertas de trabalho, educação, saúde, equipamentos culturais públicos e privados, serviços e comércios em geral.

Atualmente, o desafio encontrado pelos governos é a geração e distribuição das oportunidades e dos benefícios originados com a urbanização (BRASIL, 2020) que possuem o objetivo de promover o desenvolvimento urbano sustentável, o qual é definido como "o desenvolvimento que encontra as necessidades atuais sem comprometer a habilidade das futuras gerações de atender suas próprias necessidades" (COMISSÃO DE BRUNDTLAND, 1987).

Outra questão em pauta nas discussões dos dias de hoje é acerca da transformação digital, a qual é uma mudança fundamental para as cidades pois

o uso amplo de soluções e dispositivos digitais oferece às cidades novas oportunidades para fomentar um desenvolvimento urbano sustentável. Ao mesmo tempo, surgem novos riscos e questões sociais, econômicas, jurídicas e políticas, para as quais os governos locais precisam de soluções criativas (BRASIL, 2020, p. 04).

**ASSESSION** 

As discussões sobre desenvolvimento urbano sustentável e transformação digital reforçam o papel decisivo dos governos na mobilização de comunidades para garantir que ambos sejam assegurados com o objetivo de melhorar a qualidade de vida urbana futura das cidades. Já as cidades desempenham o papel de catalisadoras de inovação e desenvolvimento de novas tecnologias e conhecimentos, o que as tornam centros de diversidade e criatividade (VIA, 2021). Junto a isso, a diversa e expansiva comunidade presente no centro urbano pode ocasionar problemas de logística, mobilidade, segurança, infraestrutura e desigualdade, empecilhos que carecem de soluções inovadoras para sua efetiva resolução e melhora da qualidade de vida urbana.

 $\mathcal{D}$ 

**Contractor** 

CSI IS ON

A inovação urbana pode acontecer através da mudança dos métodos de produção que acontecem de maneira tradicional e institucionalizada ao se dar abertura para processos que levam em consideração a criatividade e inovação pois, em um mundo que está cada vez mais conectado e com o processo de urbanização cada vez mais rápido, faz-se necessário que as cidades inovem em soluções e estratégias que garantam um futuro urbano sustentável pois ao inserir processos inovadores, é possível fazer com que as cidades atuem como plataformas de inovação pois as mesmas "podem atrair atores para redes de colaboração e apoiar ecossistemas de inovação que impulsionam as mudanças necessárias em áreas específicas, seja apoiando competições, convocando reuniões ou aproveitando para incubar a inovação" (VIA, 2021).

Nesse sentido, o município de Chapecó, localizado na região oeste do estado de Santa Catarina, conta com uma população estimada de 224.013 habitantes (IBGE, 2020), e destacase pela presença de agroindústrias consolidadas, na prestação de serviços, principalmente de educação e saúde e pela diversidade de atividades produtivas que movimentam a economia local e regional.

A partir do exposto, o presente estudo teve seu desenvolvimento pautado sobre os conceitos de desenvolvimento urbano sustentável e inovação, os quais foram explorados com o intuito de potencializar a cidade de Chapecó - Santa Catarina, como uma *smart city* a partir de territórios inovadores. Para tanto, explorou-se os espaços com significativa atividade de pesquisa, inovação e tecnologia, dando ênfase ao Pollen Parque Científico e Tecnológico e seu entorno imediato.

#### **REFERENCIAL TEÓRICO**

#### **Cidades inteligentes**

CSI CITY OF

O conceito de cidade inteligente contempla em sua discussão outros dois conceitos: desenvolvimento urbano sustentável e transformação digital. Para que seja possível a discussão do primeiro faz-se necessário a contextualização dos dois últimos conceitos.

 $\mathcal{D}$ 

en de la provincia de la provincia de la provincia de la provincia de la provincia de la provincia de la provi<br>La provincia de la provincia de la provincia de la provincia de la provincia de la provincia de la provincia d

O desenvolvimento urbano sustentável corresponde ao "desenvolvimento que encontra as necessidades atuais sem comprometer a habilidade das futuras gerações de atender suas próprias necessidades." (COMISSÃO DE BRUNDTLAND, 1987). O constante crescimento e desenvolvimento das cidades fazem com que o meio ambiente sofra consequências decorrentes do processo de urbanização. Com o objetivo de minimizar estes impactos, faz-se necessário planejar as cidades por meio de estratégias que visem este desenvolvimento sustentável futuro, de maneira a contribuir para o crescimento e fortalecimento das cidades de maneira sustentável e segura.

A transformação digital pode ser definida como um "fenômeno histórico de mudança cultural provocada pelo uso disseminado das tecnologias de informação e comunicação (TICs) nas práticas sociais, ambientais, políticas e econômicas" (BRASIL, 2020, p.16.) que pode impactar a sociedade em diversos níveis. Em função desse impacto, faz-se necessário utilizar estratégias que consigam fazer com que a comunidade tenha consciência sobre essa transformação a fim de usá-la de maneira positiva e sustentável e em prol da sociedade.

A partir destes dois conceitos, é possível dar sequência à definição do conceito de cidades inteligentes as quais são "cidades comprometidas com o desenvolvimento urbano e a transformação digital sustentáveis, em seus aspectos econômico, ambiental e sociocultural, que atuam de forma planejada, inovadora, inclusiva e em rede" (BRASIL, 2020, p. 15).

É válido ressaltar que o conceito de cidade inteligente (*smart city)* não precisa, necessariamente, ser empregado na escala da cidade, visto que uma porção do município ou um bairro podem ser potencializados como uma *smart city* e, posteriormente, isso pode expandirse para a cidade como um todo. Os conceitos apresentados acima foram elaborados pela Carta Brasileira para Cidades Inteligentes (BRASIL, 2020), a qual contempla também, diretrizes, princípios e objetivos orientados para a realidade brasileira visando o desenvolvimento de uma *smart city.*

A carta apresenta 8 objetivos estratégicos pautados no desenvolvimento da cidade enquanto uma *smart city* sendo eles (BRASIL, 2020, p. 32-36): i. integrar a transformação digital nas políticas, programas e ações de desenvolvimento urbano sustentável, respeitando as

 $\epsilon$ 

**ASSESSION** 

diversidades e considerando as desigualdades presentes nas cidades brasileiras; ii. prover acesso equitativo à internet de qualidade para todas as pessoas; iii. estabelecer sistemas de governança de dados e de tecnologias, com transparência, segurança e privacidade; iv. adotar modelos inovadores e inclusivos de governança urbana e fortalecer o papel do poder público como gestor de impactos da transformação digital nas cidades; v. fomentar o desenvolvimento econômico local no contexto da transformação digital; vi. estimular modelos e instrumentos de financiamento do desenvolvimento urbano sustentável no contexto da transformação digital; vii. fomentar um movimento massivo e inovador de educação e comunicação públicas para maior engajamento da sociedade no processo de transformação digital e de desenvolvimento urbano sustentáveis; e viii. construir meios para compreender e avaliar, de forma contínua e sistêmica, os impactos da transformação digital nas cidades.

 $\mathcal{D}$ 

**Contractor** 

Ressalta-se que os objetivos definidos na carta devem ser ajustados e adaptados à realidade de cada cidade, levando em consideração as características de cada território, para viabilizar o desenvolvimento de uma cidade inteligente.

#### **Território inovadores**

Social City

A nova economia fez com que as cidades voltassem a exercer a função de centro produtivo - a qual havia se perdido durante a predominância da produção em massa - e em virtude disso, iniciou-se uma competição entre cidades e regiões com o intuito de destacar-se enquanto ecossistemas de inovação (ANPROTEC, 2020a).

Os ambientes inovadores - também conhecidos como meios de inovação, ecossistemas de inovação ou tecnopólos - são áreas da cidade, sem necessariamente uma definição de tamanho, onde há predomínio de relações informais e processos de aprendizagem interativos que acontecem a partir do *networking* entre empresas inovadoras de diferentes setores econômicos (ANPROTEC, 2020a). Basicamente, "a sinergia que muitas vezes falta nos parques tecnológicos tem, nessa forma urbana, uma forte função na promoção das relações de cooperação e interação entre as empresas, resultando em produtos inovadores." (ANPROTEC, 2020a)

Estes ambientes de inovação possuem como característica comum o fato de serem espaços urbanos onde há concentração de atividades inovadoras. As trocas de experiências e as vivências compartilhadas nestes meios urbanos, além de serem fundamentais para que a inovação aconteça, possibilitam uma maior interação entre acadêmicos, empresas e

9

**ASSESSMENT REPORT** 

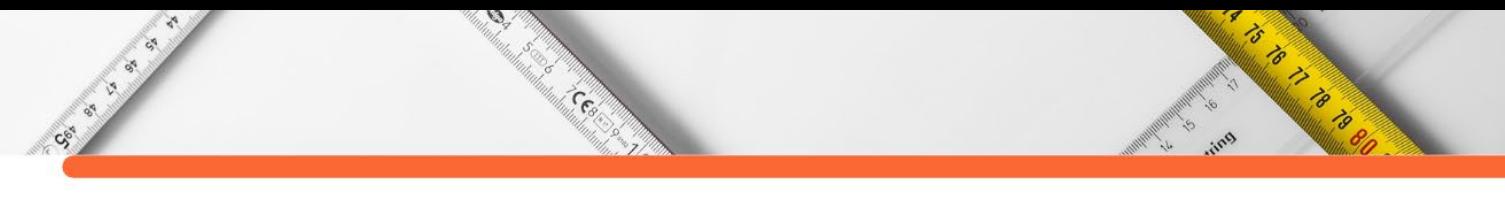

comunidade, contribuindo para o desenvolvimento socioeconômico do meio onde estão inseridos. Sendo assim,

> a abordagem dos meios inovadores baseia-se na ideia de que o espaço, ou mais precisamente, o território tem um papel ativo, fornecendo os meios para fomentar o desenvolvimento econômico e que estes mecanismos econômicos transformam o próprio território (NATÁRIO, 2007, p. 149).

Assim, a cidade pode ser entendida como um espaço passível de intervenções com o intuito de criar um ecossistema de inovação visando a geração de inovação e tecnologia a partir do território.

#### **Economia criativa**

A partir da discussão das indústrias criativas, em 2003 surge o termo economia criativa, o qual, conforme a UNCTAD, pode ser definido como "um conjunto de atividades econômicas baseadas no conhecimento" (UNCTAD, 2010, p. 10, *tradução nossa*). Esse modelo de economia é composto pela classe criativa, a qual diz respeito a pessoas que agregam valor econômico através da sua criatividade, levando em consideração as ocupações e habilidades efetivas dos indivíduos (VIA, 2018).

A economia criativa pode ser entendida como uma estratégia de desenvolvimento onde "ao reconhecer a criatividade humana como ativo econômico, abrir-se-ia um leque de oportunidades econômicas baseadas em empreendimentos criativos e na valorização dos intangíveis culturais" (REIS, 2011, p. 26). Para tanto, faz-se necessário a criação de condições para que os indivíduos pensem, planejem e ajam de maneira criativa visando aproveitar as oportunidades para a resolução de problemas urbanos (PINTO et al, 2017).

Essa economia também pode ser percebida como uma ferramenta para potencializar os espaços livres, pois

> a utilização da Economia Criativa na promoção da ressignificação dos espaços públicos pode conciliar competitividade, vitalidade, criatividade e sustentabilidade. Nesse cenário, pode-se obter benefícios econômicos, culturais, urbanísticos, sociais e ambientais (PINTO et al, 2017, p. 16).

Sendo assim, a economia criativa é uma forma de criação norteada pelo capital intelectual onde o produto final sempre terá um valor simbólico agregado e a mesma tem potencial para ser utilizada de maneira estratégica em dinâmicas incidentes no território com o objetivo de promover maior desenvolvimento socioeconômico.

#### **METODOLOGIA**

Sec. ex

Neste estudo, utilizou-se a metodologia descritiva com abordagem qualitativa de caráter exploratório para análise do território e se deu a partir de pesquisa bibliográfica, levantamento de dados expositivos e físicos, análise de estudos de caso e entrevistas, chegando às proposições projetuais.

 $\mathcal{D}$ 

a de Contrador de la Caracción de la Caracción de la Caracción de la Caracción de la Caracción de la Caracción<br>Caracción

Utilizou-se da metodologia das Unidades de Paisagem (UPs), as quais podem ser definidas como "um recorte territorial que apresenta homogeneidade de configuração, caracterizada pela disposição e dimensão similares dos quatro elementos definidores da paisagem: o suporte físico, a estrutura e padrão de drenagem, a cobertura vegetal e a forma de ocupação." (TÂNGARI *et al* 2013), para analisar o território, de maneira a entender suas características e particularidades, e definir os territórios inovadores dentro da área estudada.

#### **DESENVOLVIMENTO**

O estudo desdobrou-se sobre a cidade de Chapecó, Santa Catarina, e levou em consideração a relevância do município em diversos aspectos, principalmente no que diz respeito à tecnologia e inovação.

#### **Localização**

A cidade de Chapecó, situada no estado de Santa Catarina, distante pouco mais de 550 km da capital catarinense, é considerada uma centralidade na região oeste do estado. O município apresenta um Índice de Desenvolvimento Humano de 0,79 (IBGE, 2010), um bom desenvolvimento socioeconômico (IFDM, 2018) e concentra diversas instituições de ensino e empresas, destacando-se as agroindústrias e indústrias metalmecânica, o que faz com que a cidade se torne atraente para estudantes e trabalhadores. Na área da tecnologia, o oeste catarinense é considerado um dos polos tecnológicos que mais crescem na escala estadual (ACATE, 2018) e, especificamente em Chapecó, a instalação do Pollen Parque Científico e Tecnológico em Chapecó configura uma força inovadora para o município, contribuindo para a criação de uma nova matriz econômica e fomentando o desenvolvimento socioeconômico da cidade.

#### **Pollen Parque Científico e Tecnológico**

O parque científico e tecnológico foi uma obra idealizada pelo Governo do Estado de Santa Catarina a qual teve sua entrega em dezembro de 2020 sob o nome de Chapecó@. Em 2021, o parque recebeu uma nova identidade visual e um novo nome, denominado Pollen Parque Científico e Tecnológico. O novo nome remete à polinização, visto que a ideia do parque

 $\epsilon$ 

**ASSESSION** 

é polinizar novas soluções e ideias (LISE, 2021).

Con City

 $\mathcal{D}$ 

**Central** 

Atualmente, vinte e cinco empresas e vinte e uma startups estão instaladas no parque tecnológico, nos seus 3.800m² de área construída distribuídos em 6 pavimentos. O parque tecnológico baseia-se no conceito da Tríplice Hélice, promovendo a articulação entre poder público, empresas e instituições de ensino superior, o que contribui para minimizar os riscos e maximizar os resultados associados aos negócios desenvolvidos no parque (LISE, 2021). Conforme entrevista com o diretor do Pollen Parque, os tempos estão mudando e agora o empreendedorismo e a inovação estarão cada vez mais presentes e o objetivo do parque tecnológico é acompanhar essas mudanças e, através da união de atores, promover a criação de novas soluções tecnológicas que tragam benefícios em diversos níveis para a sociedade e que possam beneficiar a região oeste catarinense como um todo.

A implantação do Pollen Parque Científico e Tecnológico em Chapecó reforça a importância da cidade na região oeste catarinense e a destaca, ainda mais, no cenário da inovação, tecnologia e empreendedorismo. A instalação do parque configura a criação de novas matrizes econômicas que dinamizarão a economia do município e trarão benefícios para a população regional (ANPROTEC, 2020b).

Entendendo que as dinâmicas que acontecem no parque tecnológico impactam diretamente no seu entorno e que o mesmo não possui a identidade de inovação e tecnologia que o Pollen carrega, faz-se necessário integrar esse parque tecnológico com o seu entorno, fazendo com que seja possível efetivar as relações sociais e viabilizar a criação de um ecossistema de inovação, contribuindo para a valorização do território e melhora da qualidade de vida urbana.

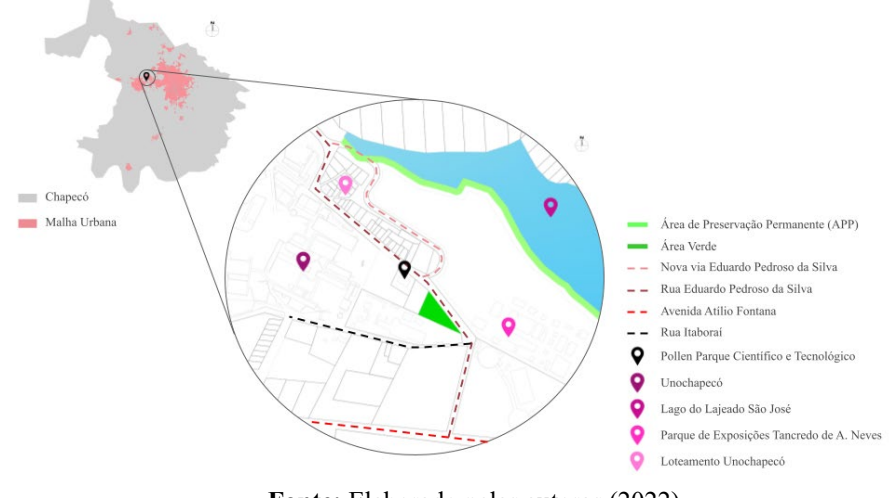

**Figura 01:** Localização do Pollen Parque Científico e Tecnológico na malha urbana do município de Chapecó.

 $\epsilon$ 

**ASSESSION** 

**Fonte:** Elaborado pelas autoras (2022).

# **DISCUSSÃO**

Entendendo a importância e relevância da cidade de Chapecó na região oeste catarinense, faz-se pertinente estudar maneiras de potencializar o município visando a criação de um ecossistema de inovação e, consequentemente, parte de uma cidade inteligente. Com isso, o estudo da área oeste do município de Chapecó tornou-se fundamental para o desenvolvimento da pesquisa em virtude das dinâmicas sociais e econômicas desta região, como a presença de grandes equipamentos, como observa-se na cartografia da Figura 02.

**RANGER AND READ PROPERTY** 

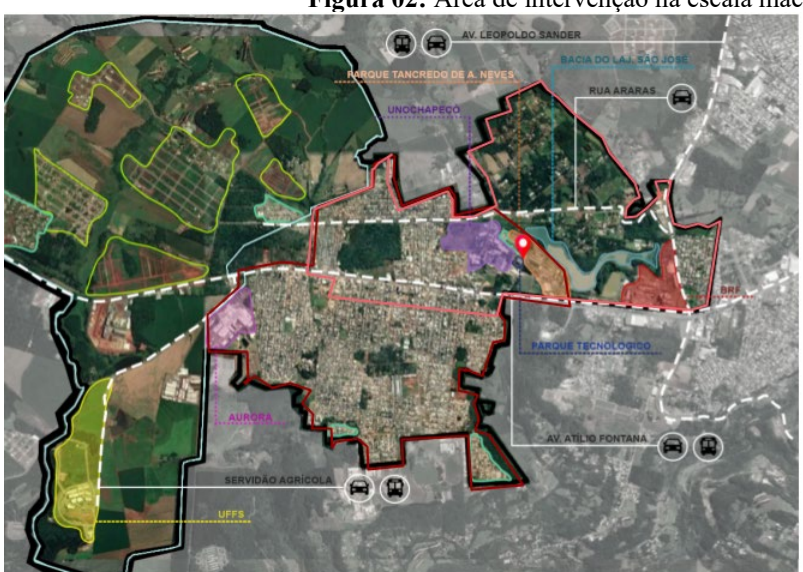

 $\mathcal{D}$ 

s<br>Martin Co

**Figura 02:** Área de intervenção na escala macro.

**I FGFNDA** 

- Demarcação limite área macro Conexões principais

Loteamentos consolidados

Bairro Efani - Demarcação masterplan

· Equipamentos consolidados relevantes Macroárea de Expansão Urbana Futura

Loteamentos novos/em consolidação

Pollen Parque Científico e Tecnológico

**Fonte:** Elaborado pelas autoras (2021).

Em um primeiro momento observa-se que esta área engloba o bairro Efapi o qual é considerado uma subcentralidade dentro do município em virtude de suas dinâmicas, possui sua área consolidada por residências e uma forte atividade de comércios e serviços no eixo da Avenida Atílio Fontana, via destacada na cartografia acima, a qual destaca-se como principal eixo de deslocamento no sentido Centro - Efapi e configura o acesso com a SC 183.

A presença da Universidade Comunitária da região de Chapecó (UNOCHAPECÓ) e da Universidade Federal da Fronteira Sul (UFFS) são destaques na parte oeste da cidade em função da intensa produção intelectual originada e pela quantia significativa de estudantes que se dirigem diariamente para estudar nestes espaços - este movimento pendular influencia nas dinâmicas de toda a cidade. Na produção intelectual destaca-se também o Pollen Parque Científico e Tecnológico, o qual foi de extrema relevância para este estudo em função de suas atividades tecnológicas, inovadoras e de incentivo à economia criativa.

As indústrias e agroindústrias presentes na área dão força e identidade à Chapecó e movimentam a região diariamente. A presença destes equipamentos vai ao encontro com as áreas consolidadas, predominantemente, por residências, as quais começaram sua consolidação no entorno imediato destes equipamentos. Em contraponto a essa consolidação, têm-se a demarcação da Macroárea de Expansão Urbana Futura (MEUF) onde já se percebe a presença de novos loteamentos, o que indica o constante crescimento desta região e dá indícios de como a área estará desenvolvida em um futuro próximo. Somado a isso, haverá a implantação de um novo hospital cujo equipamento de impacto regional também reforça a importância e o desenvolvimento da área.

 $\mathcal{D}$ 

**Central** 

CSI IS IS

O Parque de Exposições Tancredo de Almeida Neves e o lago do Lajeado São José são elementos que dão identidade para a região oeste da cidade, sendo que os dois espaços apresentam potencial de desenvolvimento com o intuito de prover melhorias e permitir o uso público.

No sistema de circulação algumas vias destacam-se nos deslocamentos urbanos, sendo elas a Av. Atílio Fontana, detentora da maior parte da atividade comercial do bairro Efapi e conectora com as demais regiões da cidade; a Av. Leopoldo Sander que configura o acesso com o contorno viário oeste, possibilitando um acesso facilitado ao estado do Rio Grande do Sul, e a rua Araras, que escoa parte do movimento oriundo da Leopoldo Sander e possibilita uma ligação secundária com o bairro Efapi.

Através dos elementos citados acima, é possível compreender que a parte oeste da cidade de Chapecó está em constante crescimento e que a mesma é capaz de responder às dinâmicas de uma cidade inteligente tendo como base a tecnologia e a inovação originadas nas universidades, no parque tecnológico e nas próprias agroindústrias. A partir disso, o masterplan proposto neste estudo tem o intuito de potencializar esta área como um grande território inovador, através de estratégias que estimulem a participação popular, visem o desenvolvimento urbano sustentável e incentivem a economia criativa, criando um ecossistema de inovação.

#### **Os territórios inovadores**

O masterplan, apresentado na figura 03, foi projetado a partir de quatro territórios inovadores nomeados como Inovação Tecnológica, Inovação Sustentável, Inovação Criativa e Inovação Social, os quais foram elaborados a partir do método de Unidades de Paisagem (UPs). Cada uma dessas áreas é identificada por características específicas do território onde estão

**ARTISTS AND READ PROPERTY** 

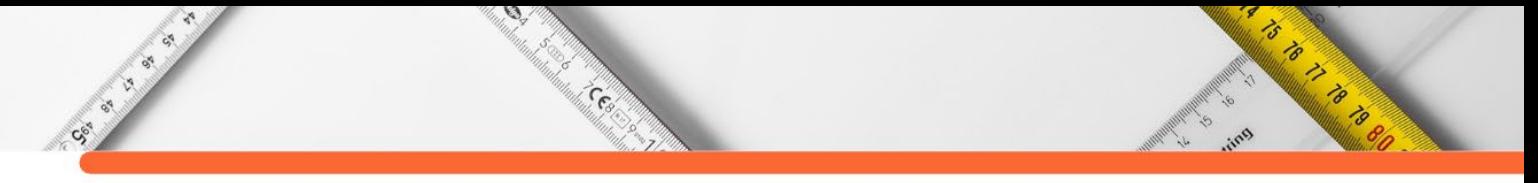

inseridas e tem como objetivo principal fortalecer cada uma delas de maneira individual, mas potencializar o masterplan na sua totalidade.

Para cada um dos territórios, descritos a seguir, traçou-se uma diretriz norteadora e indicou-se estratégias para potencializá-lo visando a criação do ecossistema de inovação.

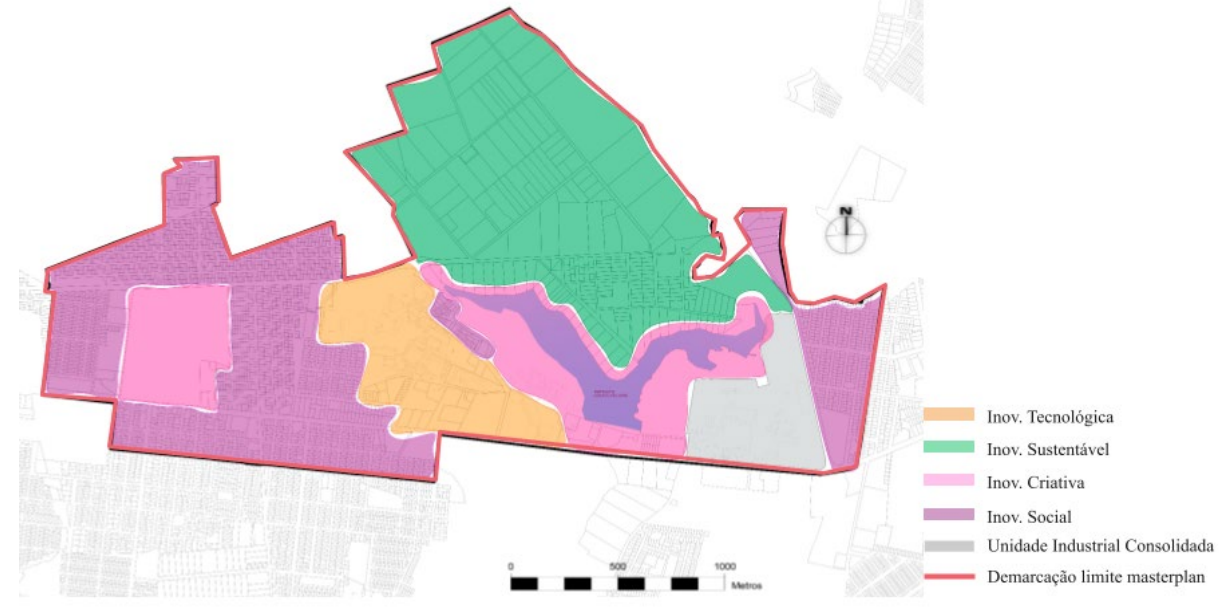

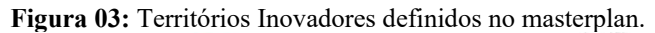

#### **Território 1: Inovação Tecnológica**

A inovação tecnológica consiste basicamente no desenvolvimento de produtos e serviços utilizando a tecnologia. Este tipo de inovação traz consigo diversos benefícios como a otimização de processos e o aumento da produtividade, por exemplo. Nos dias atuais, é inevitável não conviver com esta inovação na rotina cotidiana visto que a tecnologia está presente em quase todos os processos.

Entendendo a tecnologia como potencializadora do desenvolvimento urbano a nível de cidade inteligente, definiu-se o eixo Inovação Tecnológica o qual possui como destaques a Universidade Comunitária da Região de Chapecó - Unochapecó e o Pollen Parque Científico e Tecnológico.

O eixo, situado no centro do masterplan, teve sua delimitação a partir do parque tecnológico entendendo o mesmo como um espaço provedor de conhecimento, tecnologia e inovação. A proximidade do parque com a universidade configura uma área de muita pesquisa e conhecimento e a presença destes dois equipamentos contribuiu para uma maior valorização imobiliária desta região do município.

**Fonte:** Elaborado pelas autoras (2021).

O destaque dessa área volta-se para o entorno imediato destes equipamentos, o qual não corresponde às características e dinâmicas inovadoras e tecnológicas que acontecem nesses espaços, fazendo com que a área não possua uma identidade de inovação, resultando em uma falta de integração do entorno com os equipamentos.

 $\mathcal{D}$ 

a Cardinal Cardinal Cardinal Cardinal Cardinal Cardinal Cardinal Cardinal Cardinal Cardinal Cardinal Cardinal<br>Cardinal Cardinal Cardinal Cardinal Cardinal Cardinal Cardinal Cardinal Cardinal Cardinal Cardinal Cardinal Ca

A delimitação da área Inovação Tecnológica surge com o intuito de potencializar esse entorno imediato e transformá-lo em um ecossistema de inovação. Através de incentivos à economia criativa, o objetivo é dar uma identidade tecnológica para toda a área e viabilizar a integração com os demais territórios inovadores delimitados a fim de viabilizar o funcionamento do ecossistema de inovação.

#### **Território 2: Inovação Sustentável**

CSI IS ON

O conceito de inovação sustentável pode ser definido como a "introdução (produção, assimilação ou exploração) de produtos, processos produtivos, métodos de gestão ou negócios, novos ou significativamente melhorados para a organização e que traz benefícios econômicos, sociais e ambientais" (BARBIERI et al, p. 151, 2010). Somado a isso, tem-se o conceito de desenvolvimento urbano sustentável o qual foi definido em 1987 pela Comissão de Brundtland como um desenvolvimento que leva em consideração as necessidades do presente sem pôr em risco as necessidades das futuras gerações.

Estes dois conceitos foram norteadores para a definição da área chamada Inovação Sustentável, a qual propõe estratégias de planejamento urbano com vistas ao desenvolvimento urbano sustentável para a cidade de Chapecó.

A área referida situa-se a norte do lago do Lajeado São José e é regida pelo zoneamento de Unidade de Conservação Ambiental e Moradia - UCAM conforme estipulado pelo Plano Diretor de Chapecó (2014). Assim, a área caracteriza-se pelo seu uso e ocupação formado, predominantemente, por sítios e sedes empresariais voltadas a atividades de lazer - o que faz com que as atividades aconteçam somente no espaço privado atendendo um público mais específico - e pelas características rurais mesmo estando situada em um meio urbano. A área como um todo destaca-se pela expressiva massa vegetativa existente, a qual é de extrema importância para a manutenção do clima e promoção da sustentabilidade urbana, e pela carência de espaços públicos, influenciando em seu uso e ocupação.

Em função de seu território apresentar traços rurais, acredita-se que a área será alvo da expansão urbana futura. A fim de evitar que isto aconteça, sugere-se a revisão do Plano Diretor Municipal no que diz respeito ao zoneamento e aos índices urbanísticos atuais dispostos para a

 $\epsilon$ 

**ASSESSMENT REPORT** 

área com o intuito de ajustá-los visando um crescimento urbano ordenado para o desenvolvimento sustentável. A definição deste território surgiu com o objetivo de propor estratégias com vistas ao futuro, introduzindo a sustentabilidade no planejamento urbano.

#### **Território 3: Inovação Criativa**

CSI LI LI S

 $\mathcal{D}$ 

**Central** 

A criatividade antecede a ação. A primeira é uma ideia que existe na nossa mente e pode, ou não, tornar-se realidade. Já a inovação é a ideia posta em prática e que passa a fazer diferença na vida das pessoas (EAD PUCPR, 2021). Estimular o pensamento criativo é uma das principais formas para chegar-se à inovação e para isso, é necessário pensar em estratégias que instiguem o lado criativo do ser humano. No presente masterplan, a área delimitada como Inovação Criativa engloba o lago do Lajeado São José e uma porção do Parque de Exposições Tancredo de Almeida Neves e surgiu com o intuito de estimular a preservação do lajeado e potencializar o parque da Efapi através da economia criativa. Atualmente o Parque de Exposições Tancredo de Almeida Neves (Parque da Efapi) é utilizado como parque de eventos e fica fechado à comunidade quando não há acontecimento dos mesmos, ou seja, o parque acaba ficando ocioso na maior parte do tempo enquanto seu entorno imediato carece de espaços públicos de lazer. Destaca-se, então, o potencial que este equipamento possui de tornar-se um parque urbano capaz de suprir as necessidades da população e cumprir sua função social.

A barragem do Lajeado São José é responsável pelo abastecimento de água do município de Chapecó e há tempos vem sofrendo impactos decorrentes da expansão urbana. Visando minimizar estes impactos, tanto no Lajeado quanto na Área de Preservação Permanente (APP) que o ladeia, e manter suas características, entende-se a necessidade de tratar o lago do lajeado de maneira a preservá-lo.

A delimitação do eixo Inovação Criativa levou em consideração o projeto do parque linear a ser implantado às margens da nova via Eduardo Pedroso em breve. As atividades propostas neste eixo são voltadas ao lazer criativo e visam a preservação ambiental do lajeado e acontecem através de atividades que conectam o parque linear e o lago. Assim, é possível potencializar o parque da Efapi como um parque urbano e valorizar e preservar o lago através da atribuição do uso público ao mesmo.

#### **Território 4: Inovação Social**

O conceito de inovação social pode ser definido como uma estratégia "mais eficaz, eficiente, sustentável ou justo do que as soluções existentes e para as quais o valor criado se acumula principalmente para a sociedade como um todo e não para indivíduos privados."

**ANTISTICATION** 

(MILLER et al, 2008, *tradução nossa*). Essa inovação busca solucionar problemas socioambientais de maneira mais assertiva, amparando questões como a desigualdade e vulnerabilidade social, desemprego, entre outros.

**ASSESSION** 

 $\mathcal{D}$ 

**Collection** 

CSI CITY OF

A inovação social pode estar relacionada a ações oriundas de organizações não governamentais, governo, iniciativa privada e sociedade civil (MENA, 2015), tendo muito respaldo do empreendedorismo social com ações voltadas a esta inovação. No presente estudo, as áreas intituladas como Inovação Social contemplam regiões consolidadas dentro do município de Chapecó.

Nesta área, o bairro Efapi é elemento de destaque pois trata-se do maior e mais populoso bairro da cidade, sendo considerado uma subcentralidade. A presença de agroindústrias, como a BRF e a Aurora Alimentos, influenciou diretamente na ocupação deste território, justificando a área fortemente consolidada por residências. Além destas indústrias, outros equipamentos contribuem para o desenvolvimento e crescimento socioeconômico do bairro, como as instituições de ensino superior, o Parque de Exposições Tancredo de Almeida Neves. A área contempla, também, o loteamento Unochapecó o qual é definido pelo Plano Diretor de Chapecó (2014) como Área Especial de Interesse Social - AEIS, tendo características muito semelhantes ao bairro Efapi. Este loteamento destaca-se pela recente regularização e por não fazer divisa com outros bairros, ficando situado entre o lago do Lajeado São José e a Unochapecó.

À leste do limite da área, destaca-se a presença de unidades de moradia consolidadas as quais pertencem aos bairros Engenho Braun, Lajeado e Jardins. A área delimitada no eixo Inovação Social apresenta características semelhantes pois concentra regiões consolidadas que apresentam problemas sociais e urbanos.

É possível compreender que as regiões demarcadas carecem de espaços de lazer, assim como não apresentam características que correspondem à toda inovação e tecnologia que acontecem no seu entorno - nas instituições de ensino e no Parque Tecnológico - o que acarreta uma segregação socioespacial, fazendo com que esta comunidade fique desamparada sobre as possibilidades que existem sob o viés inovador.

A delimitação do eixo Inovação Social tem o objetivo de melhorar a qualidade de vida da população residente na região através de estratégias que visam benefícios a nível socioespacial.

#### **RESULTADOS**

Sec. of

Como resposta aos territórios inovadores, teve-se a espacialização de um masterplan cuja área de abrangência foi delimitada a partir do Pollen Parque Científico e Tecnológico, entendendo o mesmo como um espaço provedor de economia criativa, inovação e tecnologia. A definição deste plano estratégico ocorreu visando o desenvolvimento futuro do município de Chapecó enquanto cidade inteligente a partir dos territórios inovadores situados na parte oeste do município. O masterplan foi dividido em diferentes territórios com o objetivo de fortalecer cada um deles, entendendo e respeitando as características e singularidades de cada área.

**ASSESSION** 

 $\mathcal{D}$ 

**RADONALD STATE** 

O plano estratégico apresenta diretrizes e ações as quais foram definidas com base nos objetivos estratégicos da Carta Brasileira para Cidades Inteligentes (2020), com o intuito de potencializar e fortalecer a área, na sua totalidade, como um grande território inovador, configurando um ecossistema de inovação.

A definição do masterplan como um plano estratégico ocorreu visando o desenvolvimento futuro do município de Chapecó enquanto *smart city*, dando ênfase inicialmente à área oeste da cidade. Para tanto, delimitou-se a área de abrangência do masterplan a partir do Pollen Parque Científico e Tecnológico em virtude das atividades inovadoras que nele acontecem e pelo mesmo ser considerado um marco para o desenvolvimento socioeconômico de Chapecó.

A fim de traçar ações para que fosse possível potencializar o entorno do parque tecnológico, teve-se o aporte da Carta Brasileira para Cidades Inteligentes (2020) a qual apresenta objetivos estratégicos voltados ao desenvolvimento de *smart cities*. Baseado no objetivo estratégico 4 e no objetivo 5, os quais deram maior respaldo para o estudo em questões arquitetônicas e urbanísticas, delimitou-se diretrizes e ações para os territórios inovadores levando em consideração um diagnóstico prévio dessas áreas - a fim de fortalecer cada um deles visando a criação do ecossistema de inovação.

A partir da diretriz norteadora de cada território, indicou-se estratégias para potencializá-los de maneira individual ao mesmo tempo em que se vislumbrou a integração entre os mesmos na totalidade do masterplan. Na tabela 01 é apresentado a diretriz e as estratégias de cada um dos territórios.

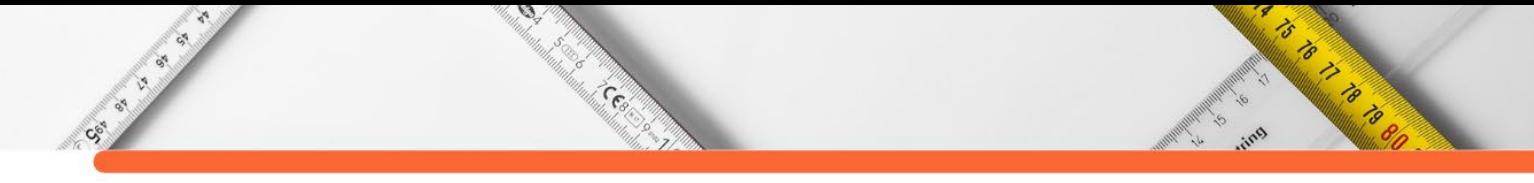

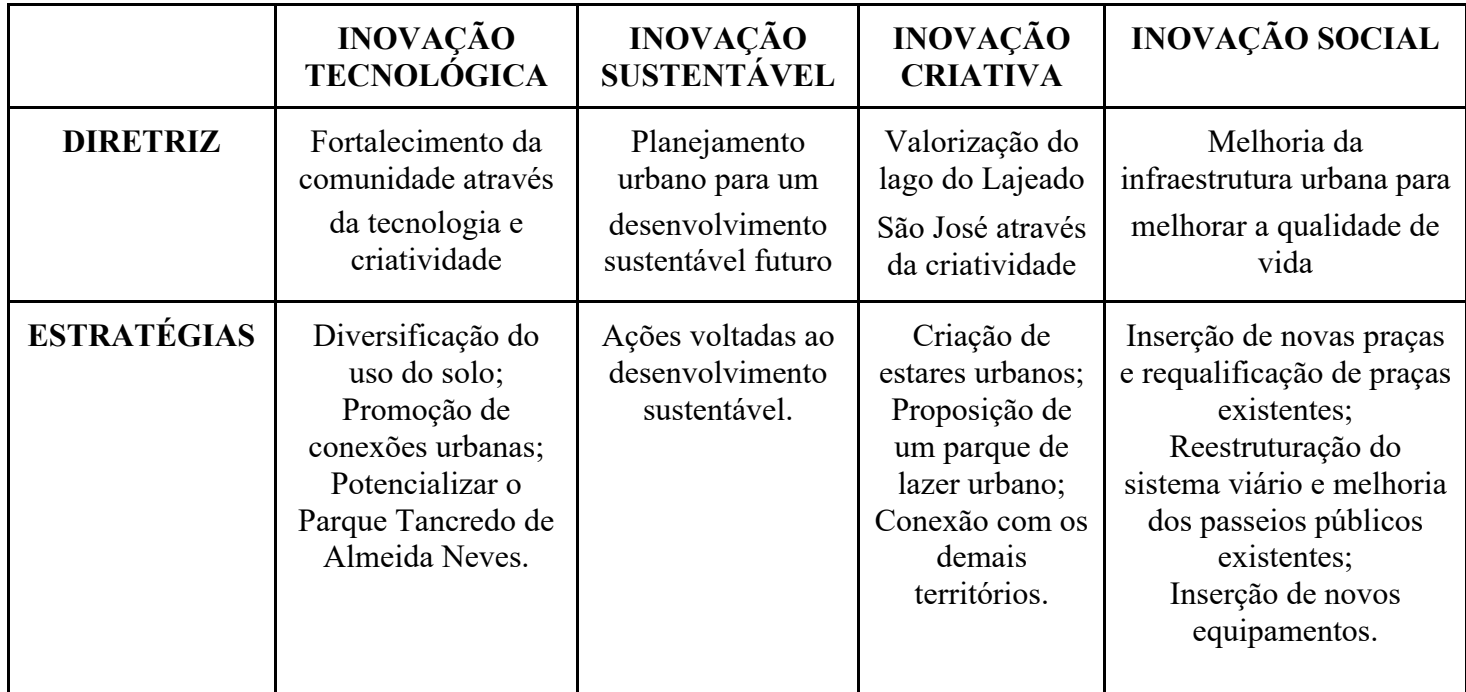

**Tabela 1:** Diretriz e estratégias dos territórios inovadores.

**Fonte:** Elaborado pelas autoras (2022).

#### **Espacialização do masterplan**

A partir das estratégias sugeridas, realizou-se a espacialização de propostas para cada um dos territórios inovadores. A Figura 04 representa a implantação do masterplan onde é possível visualizar as propostas bem como a marcação dos territórios.

#### **Figura 04:** Implantação do masterplan.

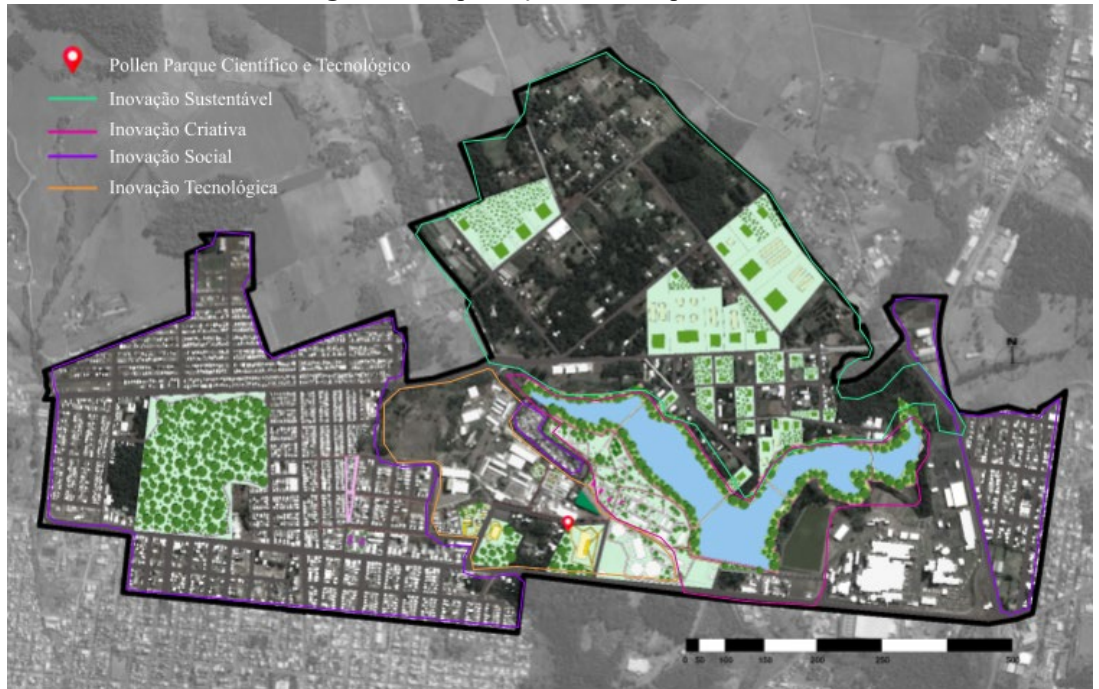

**Fonte:** Elaborado pelas autoras (2021).

A integração entre todos os territórios foi a premissa para o desenvolvimento das propostas, para tanto, pensou-se na conexão que as mesmas teriam com o território onde estão inseridas e como elas se integrariam com o restante do masterplan. As proposições surgiram a partir das necessidades de cada área e levaram em consideração as características e particularidades do território e dos indivíduos que o usufruem e ocupam. Assim, foi possível elaborar estratégias que exploraram o lugar existente da melhor maneira possível.

 $\epsilon$ 

**ASSESSION** 

 $\mathcal{D}$ 

Sec. of

an di Constantinopera di Serbiano di Serbiano di Serbiano di Serbiano di Serbiano di Serbiano di Serbiano di <br>Serbiano di Serbiano di Serbiano di Serbiano di Serbiano di Serbiano di Serbiano di Serbiano di Serbiano di S

No Território 1: Inovação Tecnológica, as propostas contam com intervenções em espaços do parque tecnológico e da universidade, reestruturação de vias existentes e inserção de áreas destinadas ao uso do solo misto. Neste território foram propostos revitalização do estacionamento do Pollen e do bosque da Unochapecó, ambos com proximidade de localização, para a utilização como espaços de lazer no contraturno, e inserindo a população do loteamento do entorno, onde será possível realizar feiras, eventos e instalações favorecendo a inovação tecnológica aliados a economia criativa; a descentralização do comércio e serviço do eixo da avenida principal, tornando os lotes vazios com uso prioritariamente mistos e habitação de interesse social, que valorizem fachadas ativas, térreos livres e instalação de espaços de coworking; e a reestruturação viária da rua que dá acesso ao Pollen Parque, aumentando a caixa viária com passeios para pedestres maiores e mais seguros, além de ciclovias que conectam ao bairro, facilitando a descentralização da inovação e garantindo a segurança dos transeuntes.

No Território 2: Inovação Sustentável as propostas foram atreladas às questões de sustentabilidade e desenvolvimento urbano sustentável e desenvolvidas pensando em evitar que a área seja acometida pelos impactos da urbanização em um futuro próximo, visto que esta região concentra uma área com fortes traços rurais, mesmo estando situada na área urbana.O Plano Diretor de Chapecó datado de 2014, dispõe que o zoneamento regente da área é Unidade de Conservação Ambiental e Moradia (UCAM), o qual determina que a área mínima do lote seja de 2,400m², a taxa de ocupação (TO) de base e torre de 10% e coeficiente de aproveitamento (CA) básico de 0,10. Com isso, nestes territórios foram propostos uma readequação da legislação para lotes mínimos com 3.000m² com o intuito de evitar que a área seja densamente urbanizada no futuro; o uso do solo desses lotes como fazendas urbanas (*urban farms)* auxiliando na manutenção do clima da região e permitindo que as características originais da área possam ser mantidas como a identidade rural, efetivando assim a economia criativa para produtores locais visando a produção de orgânicos e buscando ser referência regional para o desenvolvimento sustentável.

ᢦ

ASSESSION

 $\mathcal{D}$ 

**Collection** 

CSS IS IS IS

No Território 3: Inovação Criativa as propostas desenvolvidas aconteceram no largo do Lajeado São José, no Parque de Exposições Tancredo de Almeida Neves e na massa vegetativa situada ao meio do bairro Efapi. As propostas preveem o uso público do entorno do Lajeado São José como espaço de lazer, revitalizando-se as bordas do lago através da inserção de caminhos e ciclovias incentivando a mobilidade ativa e conectando territórios com a instalação de pontes, objetivando a preservação e uso consciente do Lajeado; já no Parque de Exposições Tancredo de Almeida Neves propõe-se diversificar as atividades tornando-o um parque de lazer urbano aberto a toda a comunidade, estruturando-o com via compartilhada, playground, quadras poliesportivas, caminhos e ciclovias, mobiliários urbanos e edifícios comerciais, além da estrutura para feiras já existentes; e por último, na expressiva massa vegetativa no coração do bairro Efapi, propôs-se a delimitação da mesma como uma Área de Preservação Permanente (APP), com o intuito de evitar que esta área seja loteada em um futuro próximo, permitindo que a vegetação existente seja mantida e novas espécies sejam plantadas, caso seja necessário, e propôs-se a revitalização das bordas dessa área através da inserção de caminhos, mobiliários

urbanos e iluminação para que a população possa permear este espaço como um lugar de passagem, evitando que o mesmo fique segregado.

No Território 4: Inovação Social, as propostas foram desenvolvidas com o intuito de melhorar a qualidade de vida da comunidade através da reestruturação do sistema viário, inserção de novas vias, requalificação de espaços existentes e inserção de equipamentos públicos comunitários. A proximidade entre as propostas permite uma maior integração entre as mesmas. Propôs-se ciclovias que permeiam o território conectando-se ao restante do masterplan; a valorização de espaços residuais para fortalecendo-os como espaços públicos de lazer; a readequação de alguns perfis viários valorizando o pedestre com ciclovias e ampliação das conexões.

# **CONSIDERAÇÕES FINAIS**

CSI IS IS

 $\mathcal{D}$ 

**Contractor** 

Ao entender que a cidade de Chapecó é uma cidade média capaz de responder às dinâmicas de uma *smart city* e compreendendo os territórios inovadores como um meio para a promoção de atividades que contribuem para um desenvolvimento socioeconômico e ativação de uma cidade inteligente, apresentou-se como objeto deste estudo os Territórios Inovadores, os quais foram delimitados a partir das Unidades de Paisagem (UPs), propostos com o intuito de potencializar o entorno do Pollen Parque Científico e Tecnológico como um ecossistema de inovação na cidade de Chapecó.

**CONTRACTOR** 

A partir dos territórios inovadores, foi possível elaborar propostas que visam potencializar a área oeste do município como um todo, com o intuito de possibilitar que os indivíduos possam morar, trabalhar, estudar e ter atividades de lazer em espaços próximos, elevando a qualidade da vida urbana e contribuindo para a criação de uma cidade inteligente.

A partir deste estudo, compreendeu-se que o município de Chapecó é capaz de responder às dinâmicas de uma *smart city* e que, através dos territórios inovadores, é possível traçar estratégias para potencializar o território e viabilizar a criação de um ecossistema de inovação com o intuito de expandir e integrar as relações de inovação e tecnologia em toda extensão da cidade.

# **REFERÊNCIAS**:

ACATE. Expen 2018 comprova que Oeste é um forte polo tecnológico do Estado. 2018. Disponível em <https://www.acate.com.br/noticias/expen-2018-comprova-que-oeste-e-umforte-polo-tecnologico-do-estado/> Acesso em 23 set. 2021.

ANPROTEC. Territórios de Inovação. 2020a. Disponível em <https://anprotec.org.br/site/lideres-tematicos/territorios-de-inovacao/> Acesso em: 23 set. 2021.

ANPROTEC. Inauguração do Parque Tecnológico de Chapecó é destaque em telejornal local. 2020b. Disponível em <https://anprotec.org.br/site/2020/12/inauguracao-do-parquetecnologico-de-chapeco-e-destaque-em-telejornal-local/> Acesso em: 23 set. 2021.

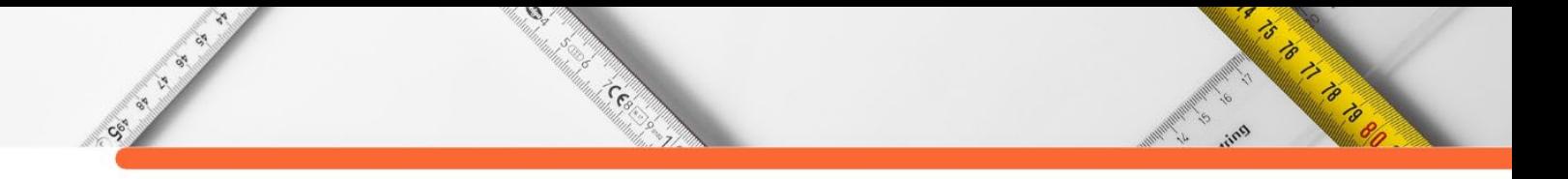

BARBIERI, J. C. et al. Inovação e sustentabilidade: novos modelos e proposições. Revista de Administração de Empresas, São Paulo, v. 50, n. 2, p. 146-154, abr/jun. 2010. Disponível em <https://www.scielo.br/j/rae/a/yfSJ69NTb8jcHSYr3R9bztJ/?lang=pt&format=pdf> Acesso em: 19 set. 2021.

BRASIL. Ministério do Desenvolvimento Regional. Carta Brasileira para Cidades Inteligentes. Brasília, 2020.

CHAPECÓ. Lei complementar Nº 541, de 26 de novembro de 2014. Aprova o Plano Diretor de Chapecó - PDC. Disponível em <https://leismunicipais.com.br/plano-diretorchapeco-sc>. Acesso em 08 de nov. de 2019

COMISSÃO DE BRUNDTLAND. Nosso futuro comum. 1987. New York. Norton

EAD PUCPR. Criatividade e Inovação: diferença e dicas para estimular. 2021. Disponível em <https://ead.pucpr.br/blog/criatividade-e-inova%C3%A7%C3%A3o>. Acesso em: 17 set. 2021.

INSTITUTO BRASILEIRO DE GEOGRAFIA E ESTATÍSTICA - IBGE. Índice de Desenvolvimento Humano. 2010. Disponível em <https://cidades.ibge.gov.br/brasil/sc/chapeco/pesquisa/37/30255> Acesso em 23 set. 2021

INSTITUTO BRASILEIRO DE GEOGRAFIA E ESTATÍSTICA - IBGE. IBGE cidades. 2020. Disponível em <https://cidades.ibge.gov.br/brasil/sc/chapeco/panorama> Acesso em 23 set. 2021.

LISE, C. Pollen Parque é lançado durante evento de 51 anos da Fundeste/Unochapecó. 2021. Disponível em: https://www.unochapeco.edu.br/noticias/pollen-parque-e-lancado-duranteevento-de-51-anos-da-fundeste-

unochapeco#:~:text=Foi%20assim%20com%20a%20Unochapec%C3%B3,por%20situa%C3 %A7%C3%B5es%20nunca%20antes%20imaginadas. Acesso em: 26 de set. 2021.

MENA, Isabela. Verbete Draft: o que é Inovação Social. 2015. Disponível em <https://www.projetodraft.com/verbete-draft-o-que-e-inovacaosocial/? ga=2.28626943.2104487336.1631824784-591001401.1631824784> Acesso em: 16 set. 2021.

MILLER, Dale T. et al. Rediscovering Social Innovation. 2008. Disponível em <https://ssir.org/articles/entry/rediscovering\_social\_innovation> Acesso em: 16 set. 2021.

NATÁRIO, M. M. S. A formação de territórios inovadores: a abordagem do meio inovador. Egitania Sciencia. Guarda, v. 1, p. 149 - 174, 2007. Disponível em <https://www.researchgate.net/publication/311405063\_A\_formacao\_de\_territorios\_inovadore s A abordagem do meio inovador> Acesso em: 23 set. 2021.

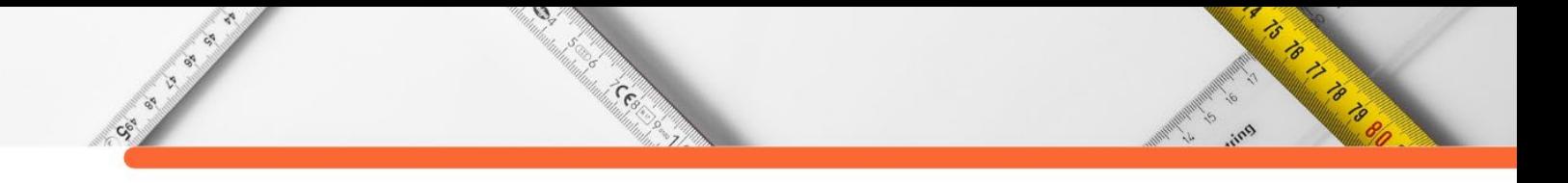

NATÁRIO, M. M. S. A formação de territórios inovadores: a abordagem do meio inovador. Egitania Sciencia. Guarda, v. 1, p. 149 - 174, 2007. Disponível em <https://www.researchgate.net/publication/311405063\_A\_formacao\_de\_territorios\_inovadore s A abordagem do meio inovador> Acesso em: 23 set. 2021.

PINTO, L. G.; SILVA, F. C.; SALES, J. M. S. Economia criativa e espaços públicos: sociedade civil ressignificando as cidades a partir de projetos culturais. In: ENANPUR, 17., 2017, São Paulo. Anais eletrônicos… São Paulo: 2017, p. 1 -18. Disponível em <http://anpur.org.br/xviienanpur/principal/publicacoes/XVII.ENANPUR\_Anais/ST\_Sessoes\_ Tematicas/ST%206/ST%206.5/ST%206.5-02.pdf> Acesso em 23 set. 2021

REIS, Ana Carla Fonseca. Cidades criativas: análise de um conceito em formação e da pertinência de sua aplicação à cidade de São Paulo. Tese (Doutorado) - Faculdade de Arquitetura e Urbanismo, Universidade de São Paulo, São Paulo, 2011.

TÂNGARI, V.; SILVA, J.; MANETTI, C. Compartilhamentos e unidades de paisagem: método de leitura da paisagem aplicado à linha férrea. Paisagem Ambiente, n. 31, p. 61-80, 2013. https://doi.org/10.11606/issn.2359-5361

UNCTAD – UNITED NATIONS CONFERENCE ON TRADE AND DEVELOPMENT. Creative economy report 2010. Creative economy: a feasible development option. U.N., 2010.

VIA. Classe criativa: como e por que atraí-la à cidade? 2018. Disponível em: <https://via.ufsc.br/classe-criativa-atrai-lacidade/#:~:text=Os%20integrantes%20da%20classe%20criativa,e%20atra%C3%A7%C3%A 3o %20de%20novos%20neg%C3%B3cios.> Acesso em 11 abr. 2021

VIA. Cidades inteligentes e inovação urbana: o que diz o Relatório Mundial das Cidades 2021. Disponível: <https://via.ufsc.br/cidades-inteligentes-relatorio-mundial/> em Acesso em 17 jan. 2022

**DOI:10.47402/ed.ep.c2022137223498**

Sec. of

# **CAPÍTULO 23**

Cesar

# **INDICADORES DE SUSTENTABILIDADE URBANA: UMA ANÁLISE BIBLIOMÉTRICA**

# **[Tatiane Ferreira Olivatto](http://lattes.cnpq.br/9393161489259379) [Felipe Facci Inguaggiato](http://lattes.cnpq.br/6491589473495884)**

**ASTRONOMIA** 

### **RESUMO**

A correlação entre conceitos atrelados à sustentabilidade, seus indicadores e questões urbanas torna-se cada vez mais popular, uma vez que a busca pelo primeiro cresceu mundialmente. Com o objetivo de apurar os aspectos básicos dessa temática, foi conduzida uma investigação bibliométrica, com escala temporal entre 1995, ano da primeira publicação encontrada, e 2021. As análises foram realizadas a partir de dados obtidos na base de indexação Scopus, utilizando as ferramentas de análise da própria plataforma da Elsevier e o software VOSviewer, abordando publicações ao longo dos anos, tipos de documentos, periódicos centrais, artigos mais citados, principais países, autores de maior relevância e palavras-chave mais frequentes. Os resultados apontaram que pouco mais de 50% das publicações se deram entre 2017 e 2021. Os artigos foram o tipo de documento predominante e os 10 periódicos mais relevantes foram responsáveis por 37,69% das 1.062 publicações. Os EUA, China e Brasil, respectivamente, são os países que mais pesquisam sobre a temática, onde o segundo apresenta os principais autores do tema. Embora já difundidos ao longo do século XX, a análise de palavras-chave indica que somente a partir de 2014 os indicadores e índices de sustentabilidade passaram a ser abordados com mais consistência nas pesquisas acadêmicas. Por outro lado, esta mesma análise indicou que as palavras-chave mais recorrentes possuem ano médio de utilização máximo 2016, indicando certa descentralização de temáticas e abordagens atuais. Os resultados destacaram ainda algumas metodologias específicas de mensuração de sustentabilidade, índices de sustentabilidade com foco em qualidade de vida urbana e a difusão de indicadores de sustentabilidade urbana. Em síntese, a análise bibliométrica possibilitou acessar as principais características das relações entre sustentabilidade e seus indicadores com temáticas urbanas, denotando uma tendência promissora em seus estudos.

**PALAVRAS-CHAVE:** Sustentabilidade, Indicadores de sustentabilidade; Cidades; Urbano; Bibliometria.

# **INTRODUÇÃO**

Ao longo do século XX observou-se o crescimento de atividades econômicas e a difusão de centros urbanos, juntamente com o elevado crescimento populacional, condicionando a utilização recursos naturais de forma vertiginosa - levando a problemáticas socioambientais e dando luz a questionamentos e estudos vinculados à sustentabilidade. Nesse sentido, a partir da década de 1970, emergem as publicações científicas atreladas a essa temática, buscando alternativas e possíveis soluções a questões voltadas ao clima e ao meio ambiente (ACSELRAD, 2007).

Indo ao encontro dessa afirmação, eventos e iniciativas voltadas à sustentabilidade foram fomentados desde então, como a Conferência das Nações Unidas, em Estocolmo, no ano de 1972, a Comissão Nacional do Meio Ambiente - que resultou no relatório *Bruntland*, além da ECO 92, resultando o documento chamado "Agenda 21", e os eventos Rio+ 5 (no ano de 1997), Rio+10 (em 2002) e a Rio +20, no ano de 2012. Em comum, todas essas conferências buscaram proposições e práticas sustentáveis, além da implementação de agendas, com intuito dos países ratificarem compromissos sociais, ambientais e econômicos, buscando assim, a sustentabilidade (CMSMAD, 1991; UNCED, 2012).

**ANTISTICATION** 

 $\mathcal{D}$ 

**Contractor** 

CSI CITY OF

Todavia, a conceituação dessa terminologia abrange diferentes áreas da ciência e é multidisciplinar (ACSELRAD, 2007). De modo geral, a sustentabilidade pode ser entendida como a forma de satisfazer as necessidades presentes sem comprometer a capacidade de gerações futuras de fazer o mesmo (BOFF, 2012). A utilização de novas tecnologias e reprodução de metodologias científicas, por conseguinte, fomentam práticas sustentáveis pela humanidade (SCHEIDEL et al., 2018). Estas, no espaço urbano, muitas vezes são correlatas a cidades compactas e apropriadas de questões como áreas verdes, fontes de energia e combustíveis renováveis (FERREIRA, 2021).

Contudo, muitas vezes esses conceitos não consideram desigualdades sociais encontradas no espaço urbano, ocultando problemas socioeconômicos. Além disso, em alguns casos, a terminologia é somente citada em sua legislação, dando caráter interpretativo à sua utilização e induzindo a sua concepção vinculada a atração de investimentos (MARICATO, 2017; INGUAGGIATO, OLIVATTO, 2021).

Nesse sentido, em busca de estabelecer uma padronização e metodologias para mensuração de sustentabilidade em atividades antrópicas, os indicadores de sustentabilidade ganham força a partir da última década do século XX (VAN BALLEN, 2008). Metodologias como a *Ecological Footprint*, desenvolvida no ano de 1996, e a Emergy Analysis, desenvolvida no mesmo ano, embora assimiladas de formas diferentes, representam as primeiras iniciativas de estruturação de indicadores de sustentabilidade. Enquanto a primeira contabiliza os recursos naturais necessários para produzir os bens consumidos e assimilar os resíduos gerados (WACKERNAGEL, RESS, 1996), a segunda leva em consideração a taxa de exploração dos recursos naturais, o uso eficiente desses recursos e a capacidade de suporte ambiental (ODUM, 1996).

Destaca-se também o *Global Reporting Iniciative (GRI)*, indicador desenvolvido pelo Programa das Nações Unidas para o Meio Ambiente, no ano de 1997, voltado à viabilização de diretrizes que denotem a sustentabilidade, sendo uma das metodologias mais utilizadas na contemporaneidade, uma vez que busca criar uma linguagem comum a todas as organizações (GRI, 2009; GRI, 2021).

 $\mathcal{D}$ 

e<br><sup>Santa</sup>lindhala

CE OF B

Com base nos mesmos princípios das metodologias citadas, a *Dashboard of Sustainability*, desenvolvida no ano de 1999, fruto do trabalho cooperativo entre a *Consultative Group* e a *Bellagio Sustainable Development*, baseia-se em um modelo computacional, configurado para considerar dimensões socioeconômicas e institucionais (SCIPIONI et al, 2009).

Outros indicadores, como o *Barometer of Sustainability,* elaborada por pesquisadores vinculados ao *International Union for Conservation of Nature* (IUCN) e ao *International Development Research Centre* (IDRC), partem do pressuposto da avaliação de sustentabilidade utilizando um sistema econômico e diferentes escalas - indo do urbano ao rural e do global ao municipal, por exemplo - através de índices, em escalas de desempenho, que variam entre positivas e negativas, levando em consideração questões sociais e ambientais (PRESCOTT-ALLEN, 2001).

Desse modo, é possível observar que são inúmeras as tratativas de buscar uma metodologia que resulte em indicadores e índices de sustentabilidade que auxiliem no planejamento urbano, tanto por meio de publicações acadêmicas - que dão fruto a construção de indicadores - quanto a histórica movimentação política, resultando nas convenções e conferências mundiais.

Reconhecendo a visibilidade da sustentabilidade que, associada ao crescimento exponencial das populações e áreas urbanas, induz à relevância da sustentabilidade urbana, surge uma demanda pela exploração deste campo de pesquisa que, como pôde ser constatado, possui grande abrangência e heterogeneidade de aspectos teóricos, metodologias de mensuração, indicadores e aplicabilidades. Portanto, a bibliometria se apresenta como uma ferramenta útil e eficaz para identificar aspectos relevantes do arcabouço acadêmico e analisar a evolução dos mesmos ao longo do tempo (SANTIN et al., 2019).

Portanto, este trabalho conduz uma análise bibliométrica sobre a temática apresentada - indicadores de sustentabilidade urbana - com foco no período de 26 anos, entre os anos de 1995 e 2021. Os aspectos investigados foram número de publicações, tipo predominante de

**ANDREW STREET** 

documento, periódicos mais relevantes, principais países comprometidos com o tema, publicações mais citadas, autores mais influentes e palavras-chave comumente empregadas.

 $\mathcal{D}_{\mathcal{A}}$ 

s Maria<br><sup>1</sup>

and Control of the Control of the Control of the Control of the Control of the Control of the Control of the C<br>Control of the Control of the Control of the Control of the Control of the Control of the Control of the Contr<br>

#### **METODOLOGIA**

20

200

CSI CITY OF

A metodologia desenvolvida utilizou a base de dados online Scopus, responsável pela indexação de publicações científicas. A principal vantagem da plataforma selecionada é a possibilidade de buscar publicações de outras bases de indexação, com cobertura multidisciplinar e internacional (ROMANELLI, 2018). As etapas desenvolvidas neste estudo estão sistematizadas na Figura 1.

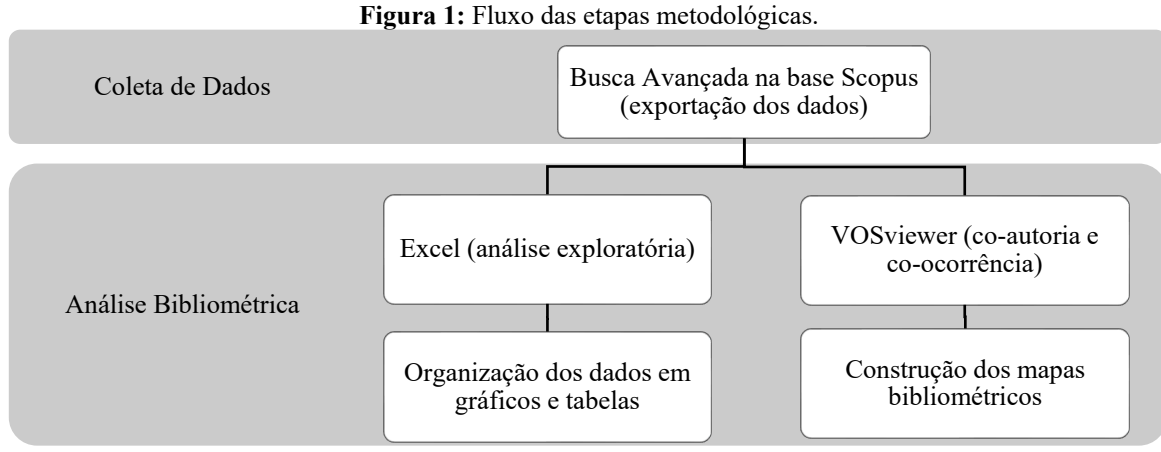

**Fonte:** Elaborado pelos autores (2022).

A coleta de dados se iniciou pelo recurso de busca avançada da Scopus e utilizou como termos: índice/indicador de sustentabilidade/sustentável e urbano/cidade. A busca foi realizada com os termos em língua inglesa, utilizando aparatos de busca como \* (asterisco) para possibilitar o uso de radicais linguísticos e " " (aspas) para indicar termos compostos, além dos operadores booleanos OR e AND. A composição final dos termos de busca foi:

# **TS= (( "sustainab\* index" OR "sustainab\* indic\*" ) AND ( urban OR cit\* ))**

A Scopus possibilita encontrar publicações acadêmicas datadas a partir de 1945, contudo, a busca realizada apresentou resultados a partir de 1995 (ELSEVIER, 2021a), justificando a escolha dessa delimitação temporal. A busca foi realizada em 26/01/2022 e, com o intuito de obter um panorama do período selecionado considerando apenas anos completados, limitou-se a análise até o ano de 2021 (excluindo-se, portanto, 2022).

A partir dos parâmetros estipulados, a pesquisa retornou dados que foram exportados (em formato .csv) para a condução de análises mais aprofundadas. Os dados manipulados do software Excel, permitindo extrair informações referentes às publicações ao longo dos anos, tipos de documentos, principais periódicos e artigos mais citados. Com os dados obtidos foram

**ANDREW AREA** 

produzidos gráficos e tabelas que compuseram a análise exploratória dos dados.

en de la partie de la partie de la partie de la partie de la partie de la partie de la partie de la partie de<br>La partie de la partie de la partie de la partie de la partie de la partie de la partie de la partie de la par

 $\mathcal{D}$ 

CE OF BRIDE

As análises bibliométricas mais complexas foram desenvolvidas através do software VOSviewer, que permite a criação de mapas bibliométricos de onde é possível extrair importantes informações referentes à frequência e interações dos itens de interesse. Através desta ferramenta foram investigados países, autores e palavras-chave.

**ANDREW STREET** 

Estes mapas bibliométricos são compostos de círculos, linhas e cores, sendo que cada elemento permite a análise de determinada característica, sendo que:

● o tamanho dos círculos indica quantidade;

● a espessura da linha circular que conecta os termos indica a intensidade da relação entre os itens;

• as cores representam os clusters criados, os quais agrupam os itens que interagem com maior frequência ou proximidade temporal (van ECK, 2014).

Neste trabalho, para os mapas bibliométricos de países e autores foi utilizada a opção de co-autoria, optando-se pela exibição de apenas 20 itens na visualização final. Já para o mapa bibliométrico de palavras-chave optou-se pela opção de co-ocorrência, utilizando-se apenas as palavras-chaves escolhidas pelos autores. Também foram selecionadas apenas as 20 palavras mais frequentes para visualização final (em clusters de frequência e clusters temporais).

De forma geral, diferentemente da análise exploratória inicial proposta, que permite investigações predominantemente quantitativas, o VOSviewer viabiliza também análises qualitativas, induzindo à investigações mais aprofundadas.

#### **RESULTADOS E DISCUSSÕES**

A pesquisa realizada retornou um total de 1.062 documentos datados de 1995 a 2021. Verificou-se que 50,19% das publicações se deram nos últimos 5 anos, reforçando a atualidade desta temática no meio acadêmico.

Ao todo foram observadas publicações do tipo artigo, artigo de evento científico, revisão, capítulo de livro, livro e outros (errata, nota, revisão de evento e editorial). A Figura 2 apresenta a distribuição percentual dos tipos de publicações.

Dentre todas as publicações encontradas na busca, os artigos são maioria, 74,29%. Considerando esta predominância junto ao fato de as publicações do tipo artigo serem revisadas por pares, verifica-se que a temática de indicadores de sustentabilidade urbana é composta por

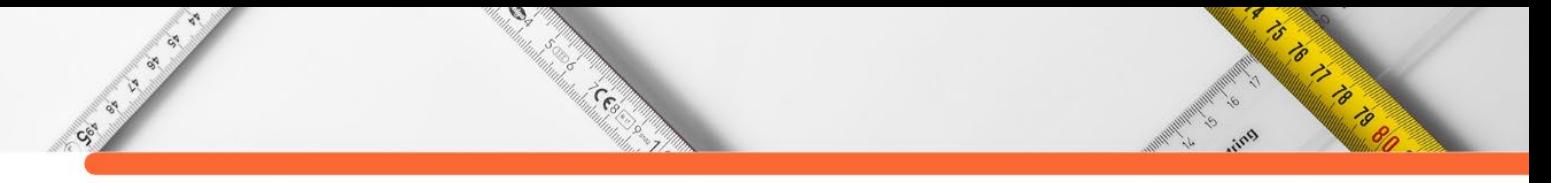

publicações de elevada qualidade acadêmica - afastando-se da denominada *grey literature*. A predominância de artigos se deu em todos os anos investigados (vide Figura 3).

Percebe-se também que o número de publicações vem crescendo ao longo dos anos, principalmente, a partir de 2004, registrando uma taxa de crescimento no número de publicações da ordem de 45,45% entre 2004 e 2005. Entre 2020 e 2021 a taxa de crescimento foi de 53,58%.

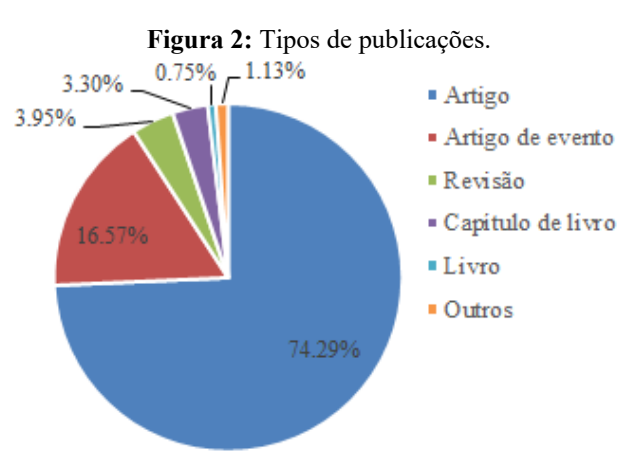

**Fonte:** Elaborado pelos autores (2022).

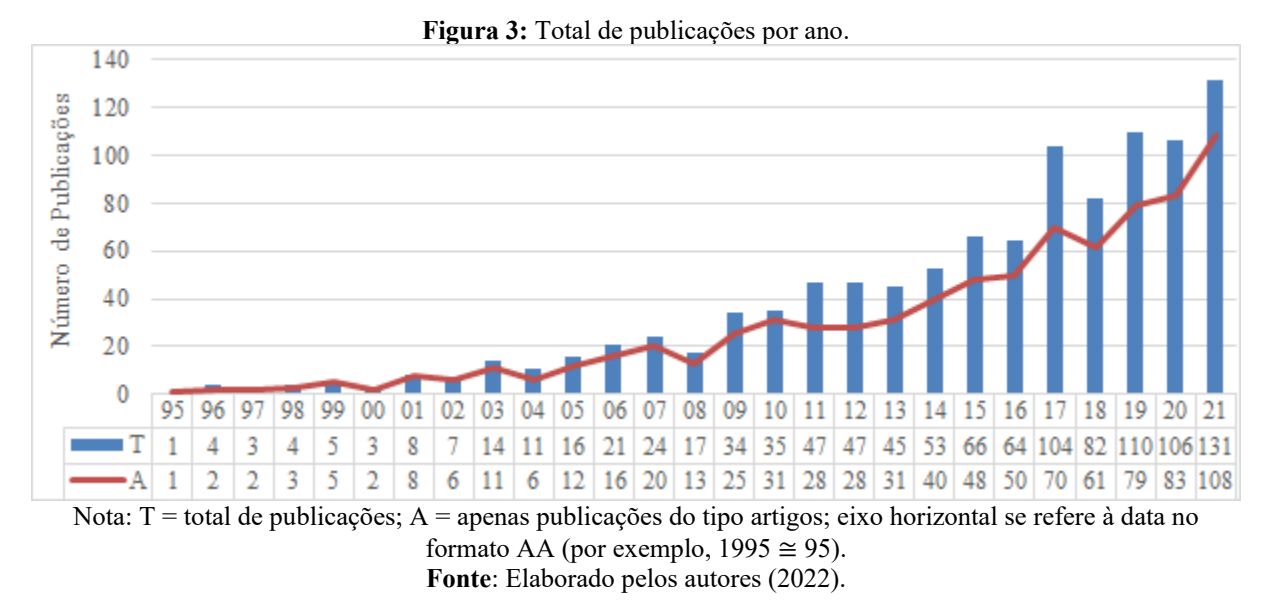

Os artigos considerados nas análises foram publicados em 674 revistas, sendo o ranking dos 10 periódicos com maior número de publicações apresentado na Tabela 1 (que contém também o número de publicações, a porcentagem em relação ao número total de periódicos e o CiteScore).

O CiteScore, desenvolvido pela Scopus*,* é um dos métodos bibliométricos mais conhecidos de mensuração da qualidade de periódicos - aspecto relevante a ser investigado em análises bibliométricas (MENDES; MARZIALE, 2002). Ao valorar a característica qualitativa

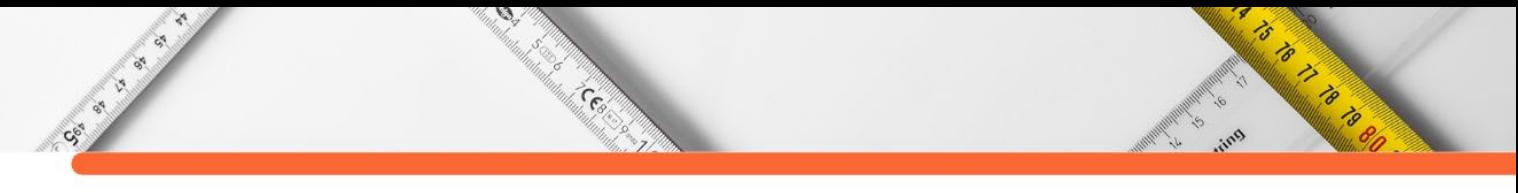

dos periódicos, são viabilizados os ranqueamentos, categorizações e comparações entre os mesmos.

| Periódico                                                                                                    | Publicações | % de 674 | <b>CiteScore</b><br>(2020) |  |  |  |
|----------------------------------------------------------------------------------------------------|-------------|----------|----------------------------|--|--|--|
| Sustainability Switzerland                                                                                                    | 74          | 10,98    | 3,9                        |  |  |  |
| Journal Of Cleaner Production                                                                                                    | 41          | 6,08     | 13,1                       |  |  |  |
| <b>Ecological Indicators</b>                                                                                                    | 40          | 5,93     | 7,5                        |  |  |  |
| <b>Sustainable Cities And Society</b>                                                                                                    | 18          | 2,67     | 10,7                       |  |  |  |
| Wit Transactions On Ecology And The                                                                                                    | 17          | 2,52     | 0,6                        |  |  |  |
| Environment                                                                                                    |             |          |                            |  |  |  |
| <b>Iop Conference Series Earth And</b>                                                                                                    | 17          | 2,52     | 0,5                        |  |  |  |
| <b>Environmental Science</b>                                                                                                    |             |          |                            |  |  |  |
| <b>Environment Development And Sustainability</b>                                                                                                    | 14          | 2,08     | 3,8                        |  |  |  |
| Journal Of Environmental Management                                                                                                    | 12          | 1,78     | 9,8                        |  |  |  |
| International Journal Of Sustainable                                                                                                    | 11          | 1,63     | 5,5                        |  |  |  |
| Development And World Ecology                                                                                                    |             |          |                            |  |  |  |
| Habitat International                                                                                                    | 10          | 1,48     | 8,8                        |  |  |  |
| 2.7.2.1.1.1<br>$1.91 \pm 1.001$<br>$\mathbf{M}$ and $\mathbf{M}$ and $\mathbf{M}$ and $\mathbf{M}$ and $\mathbf{M}$ and $\mathbf{M}$ and $\mathbf{M}$ and $\mathbf{M}$ |             |          |                            |  |  |  |

**Tabela 1:** Ranking dos 10 periódicos mais relevantes.

Nota: o CiteScore foi utilizado como critério de desempate para a composição do *ranking*. **Fonte**: Elaborado pelos autores (2022).

Em termos matemáticos, "*Citescore é baseado no número de citações de documentos*  [peer-reviewed] *(artigos, revisões, artigos de eventos, capítulos de livro e documentos de dados) de um periódico ao longo de quatro anos, dividido pelo número de documentos do mesmo tipo indexados na Scopus e publicados nestes mesmos quatro anos*" (ELSEVIER, 2021b).

De acordo com a Lei de Brandford (GARFIELD, 1972), para cobrir 95% da literatura mais relevante de determinado campo de pesquisa são necessários entre 500 e 1.000 periódicos. Neste caso, os periódicos mais relevantes (Tabela 1) foram responsáveis por 37,69% de todas as publicações investigadas e 114 periódicos foram responsáveis pela publicação de 95% delas.

Uma vez estabelecido que o CiteScore é uma alternativa de medida de frequência com que um documento foi citado em um determinado período e considerando verificar sua importância como indicador, a informação bibliométrica dos 10 artigos mais citados foram coletadas e sumarizadas na Tabela 2. Nesta tabela constam o título destes artigos, os autores, o ano de publicação, o periódico de publicação e o número de citações.

| $100$ and $100$ and $100$ masses $100$ and $100$ . |                                                                                       |                                     |      |                            |                            |  |  |  |  |  |
|----------------------------------------------------|---------------------------------------------------------------------------------------|-------------------------------------|------|----------------------------|----------------------------|--|--|--|--|--|
| ID                                                 | <b>Revista</b>                                                                        | Publicações                         | Ano  | Periódico                  | $N^{\circ}$ de<br>Citações |  |  |  |  |  |
|                                                    | The study of urban metabolism and its<br>applications to urban planning and<br>design | Kennedy C., Pincetl<br>S., Bunje P. | 2011 | Environmental<br>Pollution | 453                        |  |  |  |  |  |

**Tabela 2:** 10 artigos mais citados.
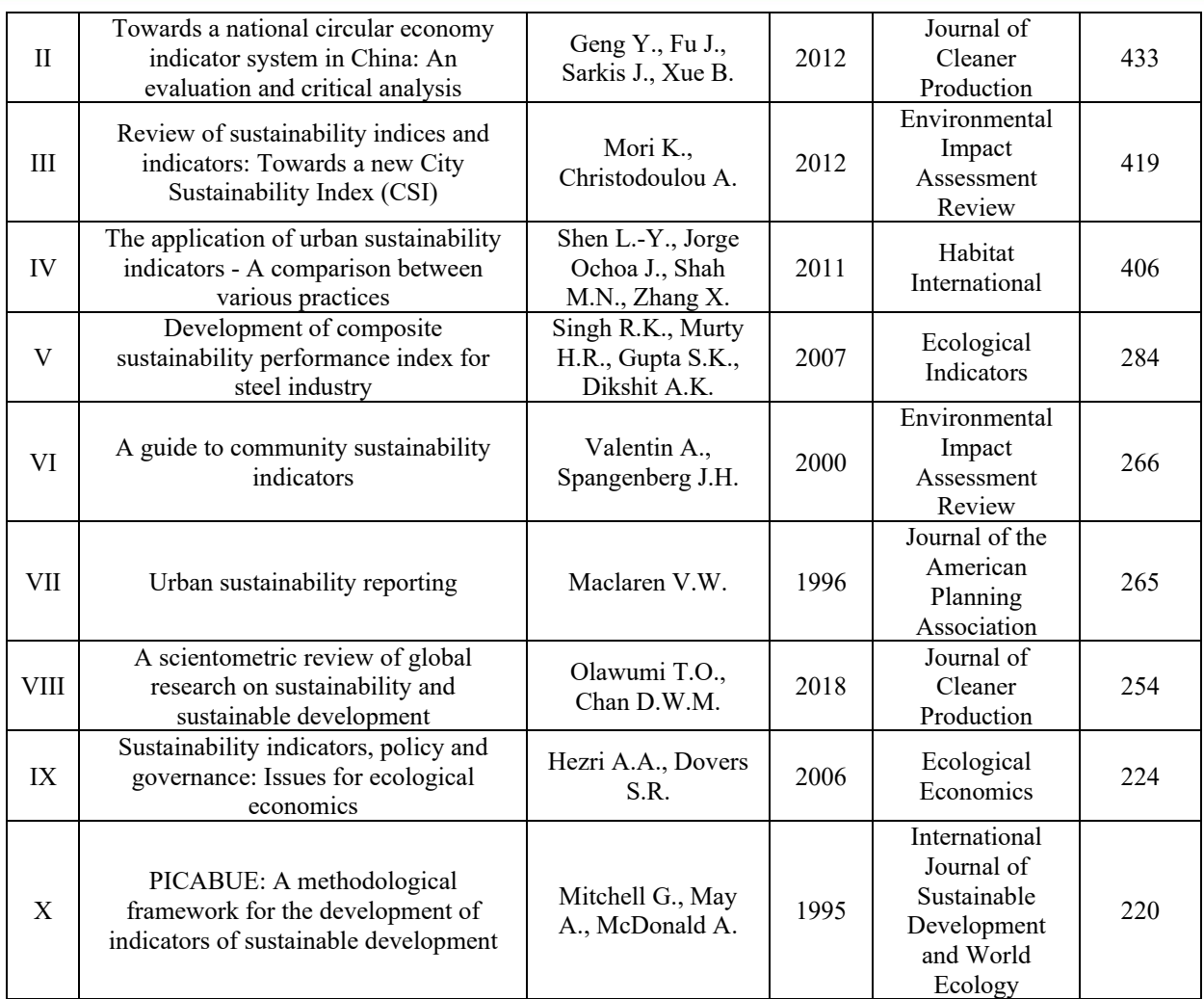

る  $\overline{\mathscr{E}}$ 

to it is a control of

 $\mathcal{D}$ 

an de Cardenador (1917)<br>Segunda de Cardenador (1918)<br>Segunda de Cardenador (1918)

Nota: a informação referente ao ID indica o ranking de cada artigo e será empregado futuramente nas análises de palavras-chave.

**Fonte**: Elaborado pelos autores (2022).

A comparação entre a Tabela 2 e Tabela 3 revela que 5 dos 10 artigos mais citados foram publicados entre os principais periódicos. O segundo e o oitavo artigos mais citados foram publicados no periódico que ocupa a segunda posição no *ranking* de periódicos mais relevantes; o quarto artigo mais citado foi publicado no periódico que ocupa a décima posição; o quinto mais citado foi publicado no terceiro periódico mais relevante; e o décimo artigo mais citado no nono periódico de maior destaque.

De acordo com Okubo (1997), são duas as razões principais que podem aumentar a probabilidade dos artigos serem citados: o maior tempo de indexação do artigo e o maior nível de inovação que o mesmo aborda na área. Apenas 2 dos artigos mais citados foram publicados nos últimos 10 anos - 1 deles nos últimos 5 anos - e os outros foram publicados em 2011, 2007, 2006, 2000, 1996 e 1995 (relembrando que a Scopus recupera documentos datados desde 1945).

Além do tempo de indexação, outro aspecto que pode justificar a relevância dos artigos publicados no final do século XX e início do século XXI pode estar relacionado ao desenvolvimento de grande parte das metodologias voltadas aos indicadores de sustentabilidade, uma vez que previamente a este momento, somente projetos políticos e conferências foram realizadas, com o desenvolvimento de relatórios que não auxiliaram, até o final da década de 1980, no desenvolvimento de índices de sustentabilidade no espaço urbano (INGUAGGIATO, OLIVATTO, 2020). Somente a partir de então foram desenvolvidos materiais de suporte para o desenvolvimento dos demais artigos voltados à temática relacionada à índices de mensuração de sustentabilidade atrelados ao espaço urbano.

ᢦ

ASSESSION

 $\bullet$ 

Cesar

Assim, o maior tempo indexado, atrelado às questões descritas podem esclarecer os altos números de citações - juntamente com o explicitado na seção de introdução e com o debate proposto nesta seção. O artigo mais recente foi publicado no ano de 2018, correspondendo a oitava posição no ranking. Pode-se justificar esse fato por meio do caráter inovador do mesmo, conforme Okubo (1997), ou em razão da natureza de sua publicação, se apresentando como um artigo de revisão do estado da arte, enquadrando justamente o escopo abordado por Olawumi e Chan (2018). O terceiro artigo mais citado, datado de 2012, também se trata de um artigo de revisão e o quarto artigo mais citado, datado de 2011, apesar de não se tratar de um artigo de revisão, compara diversas práticas de indicadores de sustentabilidade.

Almejando ainda compreender aspectos da colaboração internacional e produtividade, as análises no VOSviewer focaram na análise das publicações e citações entre países, autores e palavras-chave. Na Figura 4 os países mais representativos nas publicações da temática em questão são representados num mapa bibliométrico.

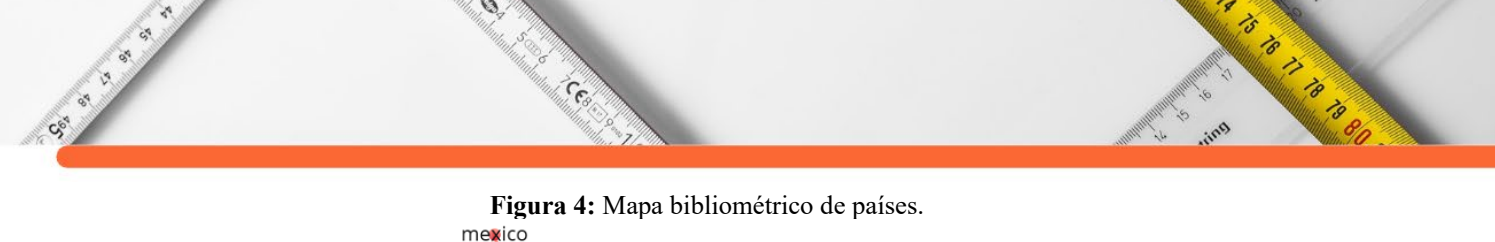

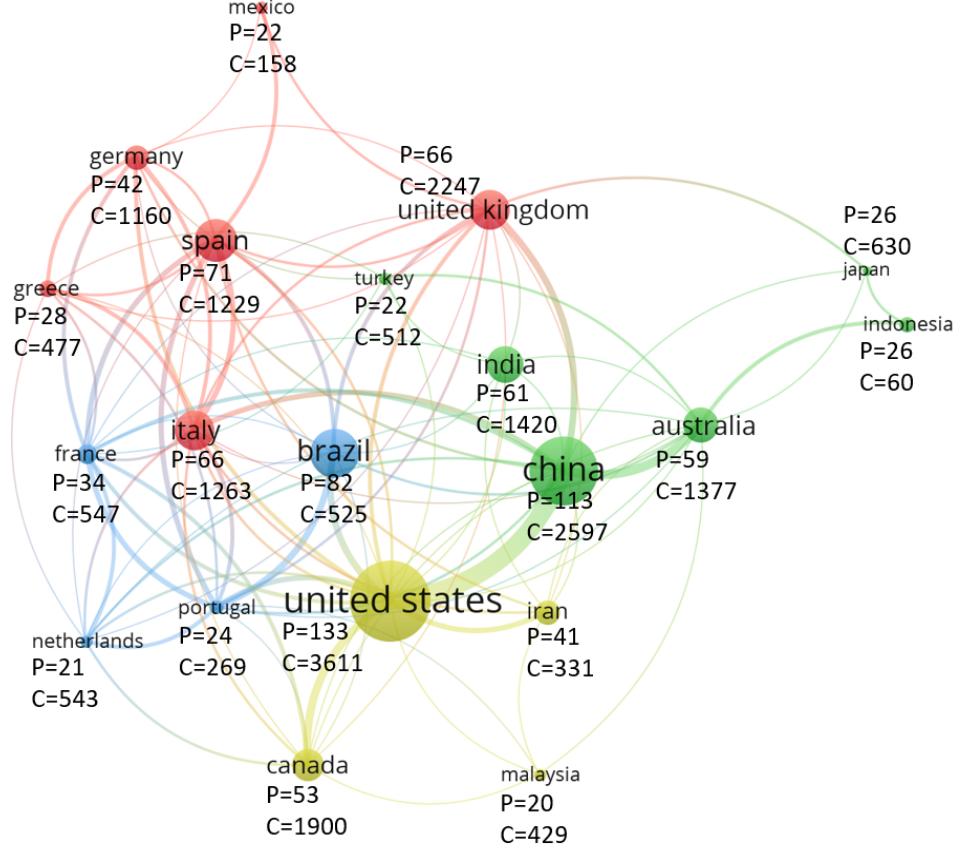

**Fonte:** Elaborado pelos autores no VOSviewer (2022).

A Figura 4 mostra a representatividade dos países nos artigos publicados no período analisado. O Brasil (*brazil*) aparece na terceira posição - com 82 documentos - ficando atrás apenas de Estados Unidos (*united states*), com 133 documentos, e China com 113 documentos. Apesar de ter um número representativo de publicações, o Brasil não possui um quantitativo representativo de citações, caindo para a décima terceira posição neste quesito.

Na Figura 4 há quatro *clusters* (ver diferenciação pelas cores) que representam padrões de cooperação entre indivíduos destes países e podem ser um indicativo de diferentes linhas de pesquisa entre as comunidades científicas. As linhas entre os círculos representam as relações acadêmicas, sendo que a espessura destas linhas representa a intensidade da relação. É comum os países que lideram os *clusters* apresentarem maior cooperação com os países líderes de outros *clusters* - como no caso da interação entre China e Estados Unidos.

A China se sobressai no mapa bibliométrico no que tange cooperação entre países, concentrando a maior parte das publicações que contemplam vários países, destacando-se, respectivamente, a colaboração com os Estados Unidos, Austrália (*australia*), Itália (*italy*) e Reino Unido (*united kingdom*). A colaboração entre Brasil e Portugal também é bastante representativa, sendo que o idioma se apresenta como um facilitador desta parceria.

**Contract Contract Contract Contract Contract Contract Contract Contract Contract Contract Contract Contract C**  $\mathcal{A}$ **CONTRACTOR** s<br>Soor e<br>Madama Co

A interpretação do mapa bibliométrico de autores (Figura 5) é muito similar à proposta na Figura 4. Neste caso, verifica-se a formação de *clusters* de autores, dos quais apenas dois colaboram entre si (*cluster* vermelho e amarelo). A colaboração entre os autores aparenta estar bem definida por grupos de colaboração, o que pode se dar por diversos fatores como idioma, vínculo institucional ou até mesmo linhas de pesquisa. Dois autores, Rogers e Uchiyama, têm um número considerável de citações, referindo-se a publicações de autoria solo.

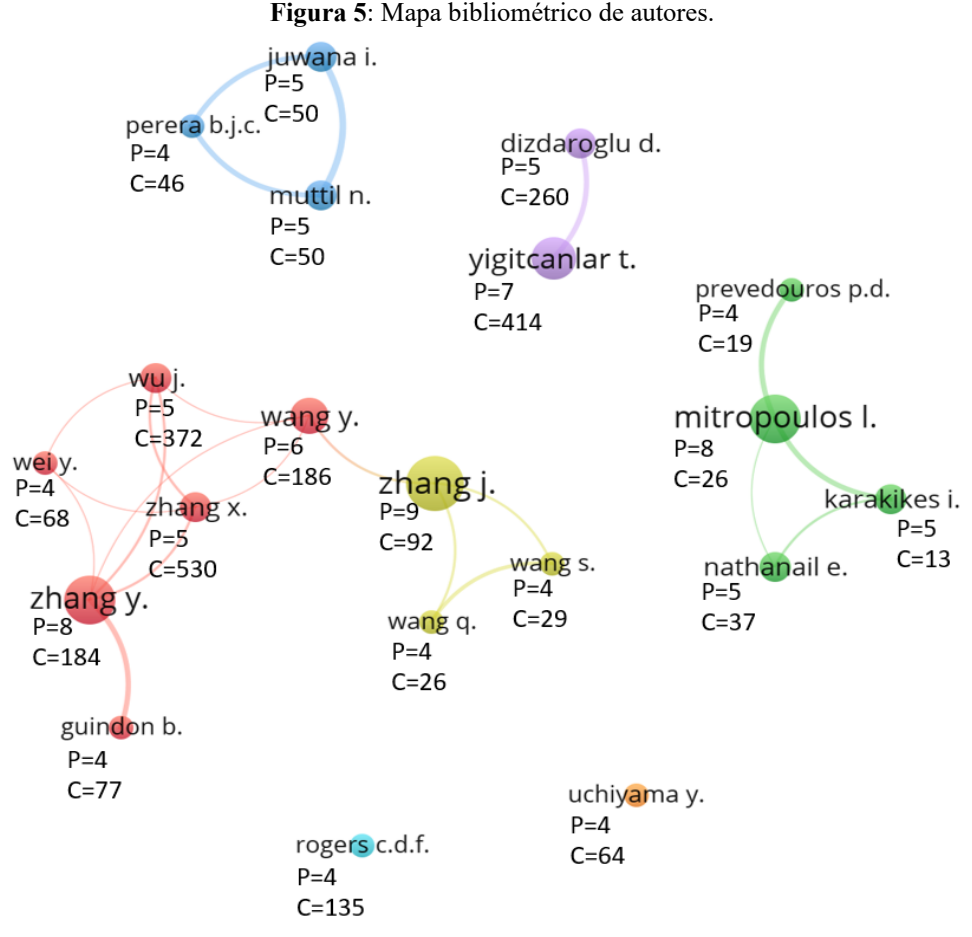

Nota:  $P =$  publicações;  $C =$  citações. **Fonte:** Elaborado pelos autores no VOSviewer (2022).

De forma geral, os autores com o maior número de publicações são, respectivamente, Zhang, J., Zhang, Y. e Mitropoulos, L. e os autores com o maior número de citação são Zhang, X., Yigitcanlar, T. e Wu, J., respectivamente. Considerando publicações e citações, destacamse em termos de produtividade e importância: Yigitcanlar, T., com 7 publicações e 414 citações; Zhang, Y., com 8 publicações e 184 citações e Wang, Y. com 6 publicações e 186 citações.

Em comparação com o mapa bibliométrico apresentado na Figura 4, o mapa bibliométrico apresentado na Figura 5 é mais homogêneo no que se refere à quantidade de documentos (observar variação no tamanho dos círculos). Por outro lado, o mapa bibliométrico da Figura 4 possui mais conexões (97 conexões, contra apenas 22 na Figura 5).

Em relação às palavras-chave (vide mapa-bibliométrico da Figura 6), as mais utilizadas foram "*sustainable indicator*" (indicador sustentável), sucedidas por "*sustainability*" (sustentabilidade) e "*sustainable development*" (desenvolvimento sustentável) - é interessante observar que cada uma delas encontra-se em um cluster diferente (Figura 6a), sendo também o termo mais representativo de cada cluster. Visualmente, esses termos se localizam na região central da figura - o que pode ser justificado pelos três apresentarem conceitos e termos gerais relacionados à sustentabilidade e indicadores de sustentabilidade.

ᢦ

ARANTHOLOGICAL

 $\mathcal{D}$ 

**CERNAL** 

Contra Canada

O mapa bibliométrico como um todo apresenta grande heterogeneidade, 115 conexões no total, sendo que a principal conexão do cluster vermelho com os outros clusters se dá pelos termos "*sustainability*" e "*sustainable development*" e do cluster verde com o azul ocorre pelo termo "*indicators*" (indicadores). Conclui-se que, embora com conexões heterogêneas, estas palavras são vinculadas a um escopo em comum - os indicadores e a sustentabilidade no espaço urbano - confirmando o supracitado no capítulo introdutório do presente trabalho, referente a busca pela sustentabilidade urbana, buscando mensurá-la através de índices e indicadores.

No mapa bibliométrico da Figura 6b é possível identificar o ano médio de emprego das palavras-chave. Seguindo o mesmo raciocínio utilizado na análise de artigos mais citados artigos indexados a mais tempo têm maior chance de serem citados - as palavras-chave com maior ocorrência também se referem ao ano médio de utilização menos recente. Já as palavraschave menos representativas, localizadas na periferia do mapa bibliométrico, refletem temas predominantes mais atuais abordados na literatura investigada.

Um aspecto a ser observado é que, apesar de mais de 50% das publicações terem ocorrido nos últimos 5 anos, entre 2017 e 2021, o ano médio da ocorrência das palavras-chave se dá entre 2014 e 2016, revelando um caráter de descentralização nas temáticas das publicações mais atuais - uma vez que os termos empregados nestas publicações não impactaram significativamente na composição do mapa bibliométrico.

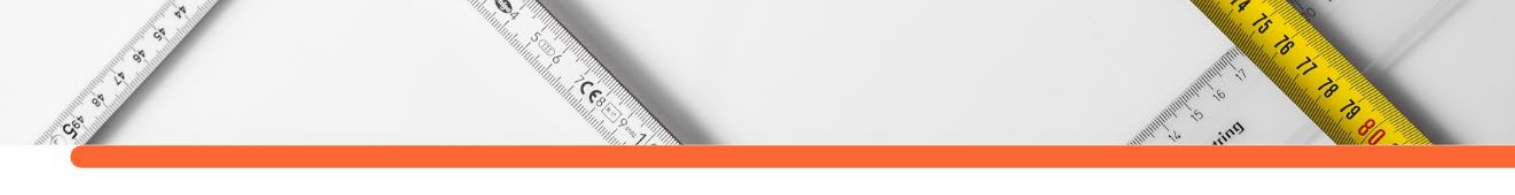

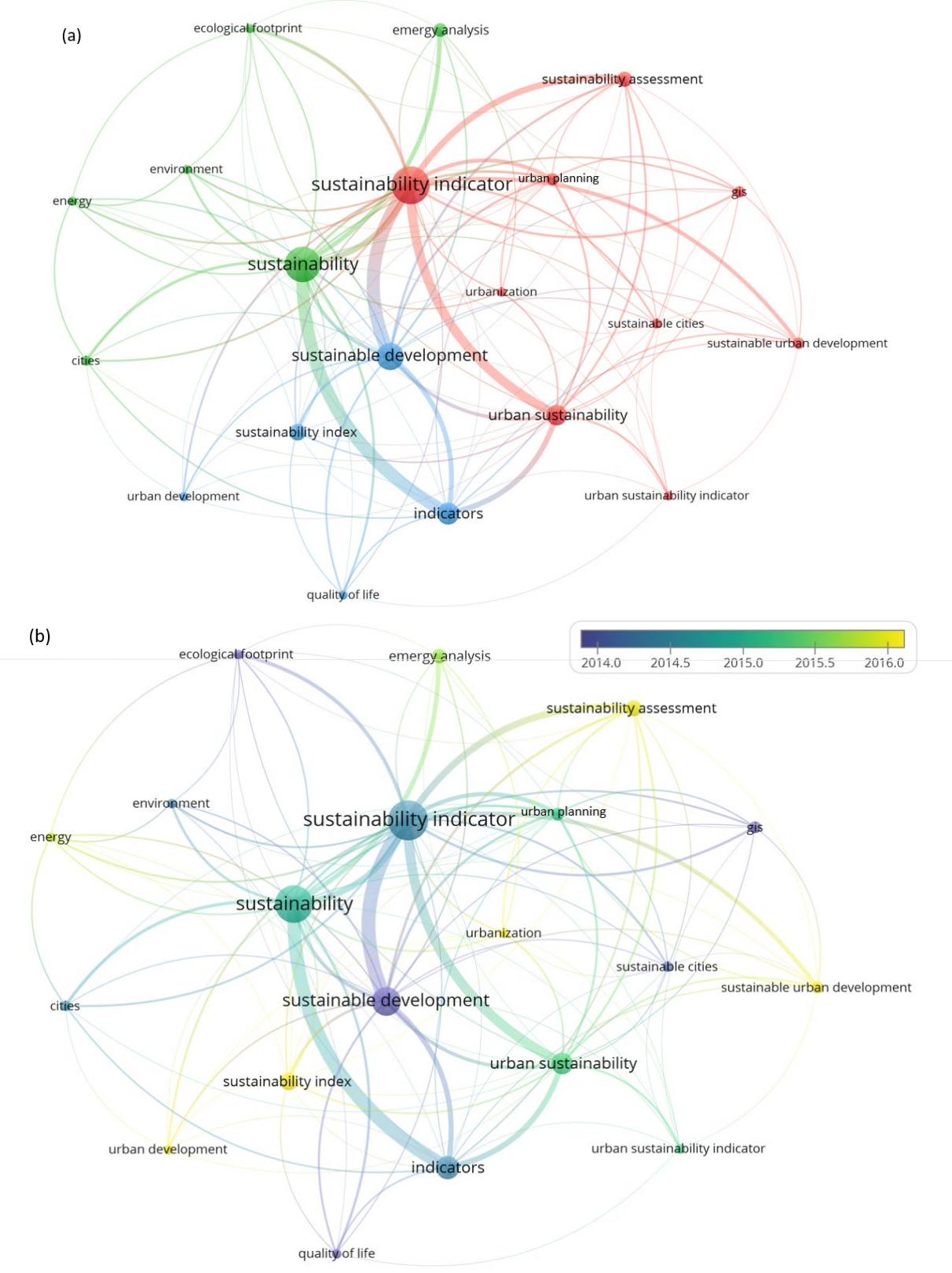

**Figura 6:** Mapa bibliométrico de palavras-chaves: (a) clusters e (b) frequência temporal.

**Fonte:** Elaborado pelos autores no VOSviewer (2022).

Analisando cada cluster separadamente, é possível identificar algumas tendências nas temáticas centrais em cada um deles. No cluster verde, por exemplo, além do termo "*sustainability*" que aparece quantitativamente em destaque, os termos "*emergy analysis*" (análise de emergia) e "*ecological footprint*" (pegada ecológica) identificam duas metodologias de mensuração de sustentabilidade amplamente utilizadas, conforme indicado na introdução. Com base na Figura 6b, verifica-se que a ocorrência da palavra-chave "*emergy analysis*" é mais atual quando comparada à "*ecological footprint*". Neste sentido, o termo "*energy*" (energia) é a palavra-chave com média de citação mais recente, apontando não apenas uma tendência, mas também justificando a inserção neste cluster, uma vez que é um fator relevante na metodologia de pegada ecológica e análise de emergia, além de ser bastante representativo em termos de cidades sustentáveis ("*sustainability*" e "*cities*").

 $\mathcal{D}$ 

Social City

**Collection** 

O *cluster* azul, o menor e mais homogêneo (Figura 6a), refere-se à tendência temática de desenvolvimento sustentável ("sustainable development") no seu sentido mais amplo, voltando-se aos índices de sustentabilidade ("*sustainable index*") e indicadores de qualidade de vida ("*quality of life*") com foco no desenvolvimento urbano ("*urban development*"). A média de citações anual sinaliza índices de desenvolvimento sustentável e desenvolvimento urbano como tendência mais atual da temática das publicações.

Todos os clusters têm pelo menos um elemento urbano, todavia, é no vermelho que ocorre predominância na relação com esta temática. Enquanto que no cluster verde observa-se apenas "*cities*" e no azul "*urban development*", no vermelho verificam-se os termos "*urban sustainable indicator*" (indicador de sustentabilidade urbana), "*urban sustainability*" (sustentabilidade urbana), "*urbanization*" (urbanização), "*urban planning*" (planejamento urbano), "*sustainable cities*" (cidades sustentáveis) e "*sustainable urban development*" (desenvolvimento urbano sustentável). Neste cluster específico, os únicos termos que não se referem diretamente ao urbano são "sustainability indicator" - principal termo deste cluster - e "gis" (referindo-se à Sistemas de Informação Geográfica - SIG). Num panorama mais amplo, é possível apontar o uso de ferramentas SIG no suporte das atividades de planejamento urbano voltadas ao desenvolvimento sustentável e seus indicadores.

Conforme mencionado na introdução e no início deste item, é possível associar as palavras-chave identificadas à crescente busca pela mensuração da sustentabilidade no espaço urbano, buscando, cada vez mais, a utilização de índices e métodos para tal. A Tabela 3 lista as palavras-chave identificadas na Figura 6 e indica se as mesmas foram empregadas na indexação dos artigos mais citados (seja no título, palavras-chave e resumos).

| ID dos artigos (conforme Tabela 2) |  |
|------------------------------------|--|
|                                    |  |
| Palavras-chave                     |  |

**Tabela 3:** Ocorrência das palavras chave mais recorrentes nos artigos mais citados.

 $\epsilon$ 

ARANG BARNA

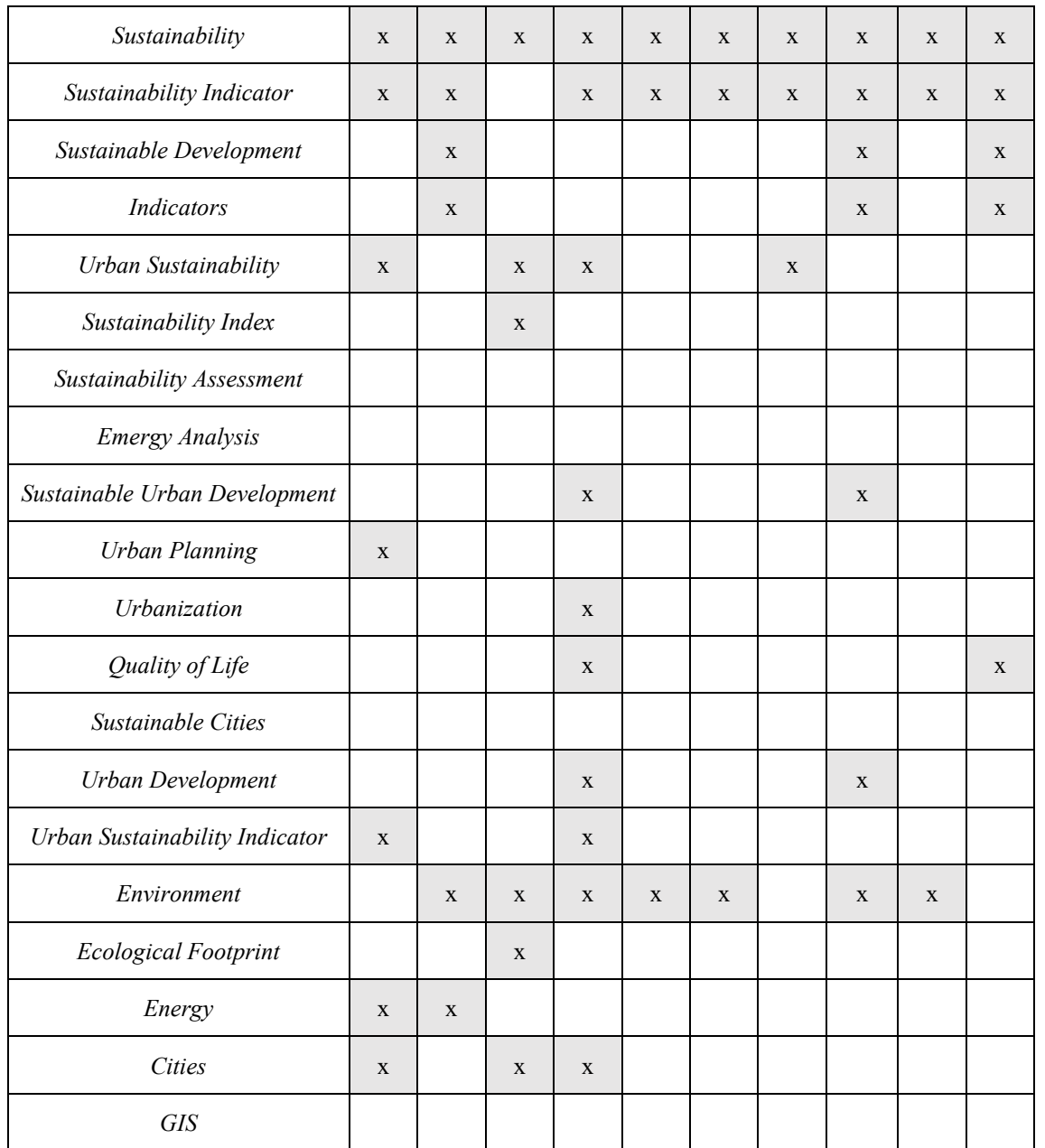

**ARTICLES** 

 $\mathcal{A}$ 

e Santa Cardinaldo (Indiana)<br>Cardinaldo (Indiana)<br>Cardinaldo (Indiana)

**Contract Contract Contract Contract Contract Contract Contract Contract Contract Contract Contract Contract C** 

Nota: as células destacadas em com um "x" indicam que o artigo em questão contém a referida palavra-chave (seja no título, resumo ou palavras-chave).

**Fonte**: Elaborado pelos autores (2022).

As palavras-chave "*gis*", "*sustainability assessment*" e "*emergy analysis*", apontadas no mapa bibliométrico, não foram encontradas ao longo dos artigos mais citados. Além disso, considerando os termos utilizados para composição da busca inicial na Scopus, "*sustainability*" e "*sustainability indicator*" foram as palavras-chave mais recorrentes entre os dez artigos mais citados.

Embora o termo "*sustainable development*" seja consideravelmente notado na Figura 6, o mesmo não foi amplamente empregado nos artigos mais citados. O oposto ocorre com

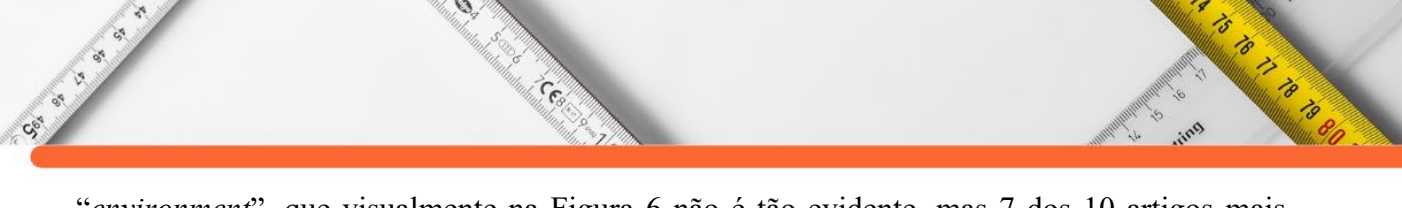

"*environment*", que visualmente na Figura 6 não é tão evidente, mas 7 dos 10 artigos mais citados incorporaram essa palavra-chave.

#### **CONSIDERAÇÕES FINAIS**

O presente trabalho retrata, através de um levantamento bibliométrico, uma perspectiva extensiva acerca de indicadores de sustentabilidade urbana - temática intrínseca ao planejamento urbano atual. A escala temporal estudada, entre 1995 e 2021, abrangendo 26 anos, apresentou 1.062 publicações. Salienta-se que pouco mais de 50% dessas, ou seja, 533 publicações, concentram-se entre os anos de 2016 e 2021, o que denota um aumento no interesse pela temática elencada. Apesar deste fato, o ano médio de utilização das palavraschave mais frequentes ocorreu entre 2014 e 2016, indicando também certa heterogeneidade nas abordagens mais recentes.

A análise exploratória inicial dos dados obtidos na base de indexação da Scopus e o uso do software VOSviewer viabilizaram a delimitação das relações mais relevantes nas análises propostas. Um olhar aprofundado e crítico acerca dos resultados torna possível o entendimento das informações levantadas e fomenta um debate sobre o campo de pesquisa investigado.

Num primeiro momento, observa-se que a tipologia de documentos que apresentaram maior predominância de produção foram os artigos, que apresentaram um crescimento considerável ao longo da escala temporal analisada. Os periódicos mais relevantes para as publicações nesta temática compuseram quase 38% da totalidade dos artigos publicados e seus respectivos *Citescore* demonstram a perspectiva qualitativa da pesquisa acadêmica.

Os mapas bibliométricos de países e principais autores remontam características opostas. O primeiro apresenta-se densamente conectado e heterogêneo em termos de quantidade de publicações por país, revelando intensa cooperação internacional. O segundo possui maior equilíbrio no número de publicações entre os principais autores, embora apresente poucas conexões - delimitando grupos de colaboração ou temáticas bem definidas.

O mapa bibliométrico de palavras-chave é fundamental para o entendimento da pesquisa e sua perspectiva de produção – tanto em condições pretéritas quanto presentes -, o que pode indicar projeções futuras. Nesta perspectiva, as palavras-chave que geraram maior interação foram indicador de sustentabilidade, sustentabilidade, desenvolvimento sustentável, sustentabilidade urbana e indicadores - todas muito próximas dos termos iniciais de busca. Por esta razão, a análise individualizada por cluster é que revela de fato temáticas e tendências mais relevantes, destacando-se algumas metodologias específicas de mensuração de sustentabilidade

 $\epsilon$ 

(pegada ecológica e análise de emergia), índices de sustentabilidade voltados para a qualidade de vida e indicadores de sustentabilidade urbana.

**ANDREW AREA** 

 $\mathcal{D}$ 

**CERTIFICATION** 

Por fim, é possível constatar um inerente crescimento de pesquisas que relacionam índices e indicadores de sustentabilidade com questões urbanas, o que nos faz deduzir que essa temática será cada vez mais estudada e aplicada no espaço urbano de forma a contribuir para a resolução das problemáticas associadas ao fenômeno de urbanização desvinculado dos preceitos de desenvolvimento sustentável.

#### **REFERÊNCIAS:**

CE OF BRIDE

ACSELRAD, H. Vigiar e Unir – a agenda da sustentabilidade urbana? **VeraCidade**, 2 (2), 1- 11, 2007.

BOFF, L. **Sustentabilidade: o que é: o que não é**. Rio de Janeiro: Vozes, 2012.

COMISSÃO MUNDIAL SOBRE O MEIO AMBIENTE E DESENVOLVIMENTO. **Nosso Futuro Comum**. Rio de Janeiro: Fundação Getúlio Vargas, 1991.

ELSEVIER. **Scopus: The Bibliographic Indexing Leader,** 2021. Disponível em: <https://www.elsevier.com/research-intelligence/campaigns/get-to-know-scopus/thebibliographic-indexing-leader>.

ELSEVIER. **Scopus: How are CiteScore metrics used in Scopus?,** 2021. Disponível em: <https://service.elsevier.com/app/answers/detail/a\_id/14880/supporthub/scopus/>.

FERREIRA, A.S. Cidades inteligentes e sustentáveis: análise e definições acerca da literatura. **Revista Ibero-Americana de Ciências Ambientais**, 12 (6), 2021. Disponível em: https://sustenere.co/index.php/rica/article/view/5645.

GARFIELD, E. **Citation Indexing: Its Theory and Application in Science, Technology and Humanities** New York: John Wiley & Sons, 1972.

GLOBAL REPORTING INICITIATIVE (GRI). **Diretrizes para relatório de sustentabilidade**, 2009. Disponível em: [http://www.globalreporting.org.](http://www.globalreporting.org/)

GLOBAL REPORTING INICITIATIVE (GRI). **The global standards for sustainability reporting,** 2021. Disponível em: [https://www.globalreporting.org/standards/.](https://www.globalreporting.org/standards/)

INGUAGGIATO, F.F.; OLIVATTO, T.F. METODOLOGIAS PARA ANÁLISE DE SUSTENTABILIDADE: REFLEXÕES SOBRE ESTUDOS DE IMPACTO DE VIZINHANÇA NAS CAPITAIS DO SUDESTE DO BRASIL. **Geoambiente On-line**, 41, 2021. Disponível em: [https://doi.org/10.5216/revgeoamb.i41.69295.](https://doi.org/10.5216/revgeoamb.i41.69295)

MARICATO, E. The Future of Global Peripheral Cities. **Latin America Perspectives**, 44 (2), p. 18-32, 2017.

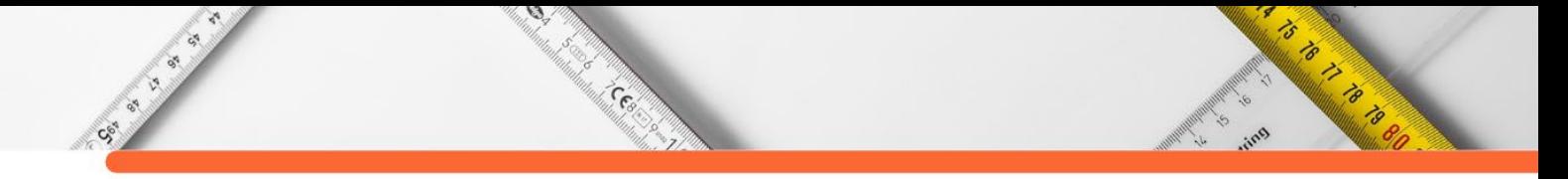

MENDES, I.A.C.; MARZIALE, M.H.P. O fator de impacto das publicações científicas. **Revista Latino-Americana de Enfermagem**, 10 (4), n.466-467, 2002.

ODUM, H.T. **Environmental Accounting – EMERGY and Environmental Decision Making**. New York: John Wiley & Songs, 1996.

OKUBO, Y. **Bibliometric Indicators and Analysis of Research Systems: Methods and Examples.** Paris: OECD Publishing, 1997.

ROMANELLI, J.; FUJIMOTO, J.; FERREIRA, M.; MILANEZ, D. Assessing ecological restoration as a research topic using bibliometric indicators. **Ecological engineering,** 120, p. 311-320, 2018.

PRESCOTT-ALLEN, R. **The Barometer of Sustainability**, IUCN. Disponível em: [<http://www.iucn.org/themes/eval/english/barom.htm>](http://www.iucn.org/themes/eval/english/barom.htm).

SANTIN, D.M.; VANZ, S.A.D.S.; CAREGNATO, S.E. A análise de redes de colaboração científica com base em indicadores bibliométricos. **Educação superior e conhecimento no centenário da Reforma de Córdoba: novos olhares em contextos emergentes**. Porto Alegre: EDIPUCRS, 189-207, 2019.

SCIPIONI, A. et al. "The Dashboard of Sustainability to Measure the Local Urban Sustainable Development: The Case Study of Padua Municipality". **Ecological Indicators,** 9, p. 364-380, 209.

SCHEIDEL, A.; TEMPER, L.; DEARIA, F.; MARTINEZ-ALIER, J. Ecological distribution conflicts as forces for sustainability: an overview and conceptual framework. **Sustain Sci,** 13(1), 585–598, 2018.

UNITED NATIONS CONFERENCE ON SUSTAINABLE DEVELOPMENT (UNCED). **Rio +20.** June 2012. Disponível em: [http://www.uncsd2012.org/rio20/about.html.](http://www.uncsd2012.org/rio20/about.html)

VAN BELLEN, H.M. **Indicadores de Sustentabilidade: uma análise comparativa**. São Paulo: Fundação Getúlio Vargas, 2008.

VAN ECK, N.J.; WALTMAN, L. Visualizing bibliometric networks. In: **Measuring scholary impact**, Springer, 285-320, 2014.

WACKERNAGEL, M.; RESS, W. **Our ecological footpint: reducing human impacto on the Earth**. Columbia Britânica: New Society Pubishers, 1996.

**DOI:10.47402/ed.ep.c2022137324498**

**A** 

Sec. 50 A.

### **CAPÍTULO 24**

Cesar

#### **FUNDAMENTOS DA TEORIA DA SINTERIZAÇÃO EM CERÂMICAS AVANÇADAS E ABORDAGEM DA SINTERIZAÇÃO A LASER**

#### **Tiago Cordeiro de Oliveira**

**RADIO CARDON REGISTER** 

#### **RESUMO**

As propriedades físico-químicas apresentadas por determinado material dependem intrinsecamente dos seus constituintes e de sua estrutura de defeitos. Contudo, em materiais cerâmicos, há uma grande dependência destas propriedades com a sua microestrutura a qual está intimamente relacionada ao processo de sinterização e às características dos pós precursores. Desta forma, o entendimento do processo de sinterização é de suma importância científica e tecnológica para o desenvolvimento de cerâmicas com melhores e até novas propriedades. A sinterização se dá tradicionalmente por meio da utilização de um forno elétrico, entretanto tem crescido bastante o uso de técnicas alternativas como a sinterização por microondas, prensagem isostática a quente, por descarga elétrica, por plasma e por meio da radiação de um laser de CO2. Está última será destacada no presente trabalho.

**PALAVRAS-CHAVE:** Cerâmicas, sinterização, densidade, técnicas de sinterização, Laser de  $CO<sub>2</sub>$ 

#### **CONCEITO E CLASSIFICAÇÃO DA SINTERIZAÇÃO**

Sinterização é o processo de transformação de um pó em um corpo sólido e com rigidez mecânica utilizando calor (CARTER & NORTON, 2007, p.240). Com o aumento da temperatura ocorre uma coalescência entre as partículas devido à formação de pontes de ligação entre elas. O fornecimento de calor faz romper ligações e transportar íons de uma região para outra através de mecanismos difusivos. O objetivo da sinterização é eliminar ou diminuir a porosidade existente no compacto a verde, formando um corpo coeso provido das propriedades físicas desejadas. Diversos fatores como: temperatura, composição química, tempo, morfologia das partículas, aglomeração dos pós, pressão aplicada, formação de fase líquida, taxa de aquecimento e atmosfera do processo podem influenciar este processo difusivo e, consequentemente, a microestrutura e propriedades finais da cerâmica (KANG, 2005, p.21).

A sinterização é classificada basicamente em dois tipos: sinterização sem fase líquida e sinterização com fase líquida (onde a fase líquida ajuda no processo difusivo das partículas, no caso que a temperatura de sinterização é suficientemente alta para fundir um ou mais componentes do material). A força motriz para que o processo de sinterização ocorra é a diminuição da energia associada com o sistema de partículas através da eliminação das interfaces sólido-gás (densificação) e diminuição da área superficial (crescimento do grão).

Pode-se ilustrar esta situação através da Figura 1. A energia interfacial total dos pós compactados é expressa por γA, onde γ é a energia superficial específica das interfaces e A é a área total (KANG, 2005, p.19). A redução da energia total é expressa por:

**ANTISTICATION** 

 $\mathcal{D}$ 

Contra Ca

**RADONALD STATE** 

$$
\Delta(\gamma A) = \Delta \gamma A + \gamma \Delta A \tag{1}
$$

relacionada com a substituição das interfaces sólido/vapor por interfaces menos energéticas sólido/sólido. A força motriz do processo de sinterização é influenciada e modificada pela presença de fatores como pressão externa aplicada e reações química entre os constituintes. A mudança na energia interfacial (∆γ) é devido à densificação e a alteração na área interfacial (∆A) é devido ao crescimento de grão. Para reações de estado sólido, (∆γ) está

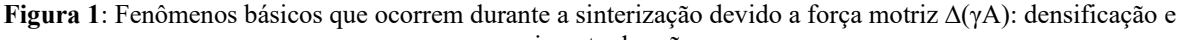

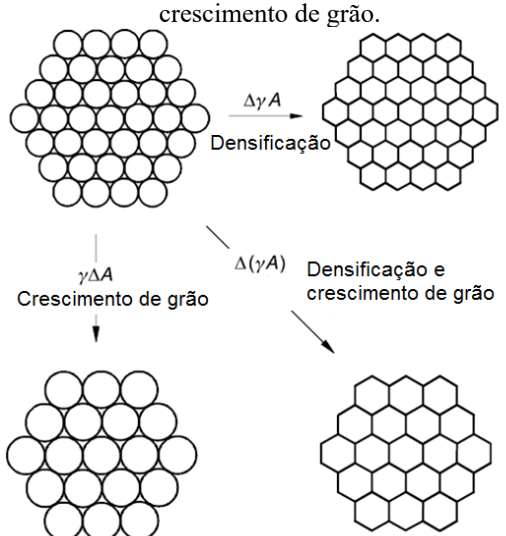

**Fonte**: Adaptado de (KANG, 2005, p.20).

#### **ESTÁGIOS DA SINTERIZAÇÃO**

Normalmente, o processo de sinterização é dividido em três estágios com as suas respectivas características (MOLISANI, 2009, p.31):

a) estágio inicial: há um rearranjo das partículas com a formação de pescoço (figura 2), pouco ou nenhum crescimento de grãos e um aumento da densidade relativa em torno de 10%

b) estágio intermediário: começa a existir um grande contato entre as partículas, fechamento dos poros, grande densificação, há crescimento de grãos e no final a densidade relativa atinge aproximadamente 90%

c) estágio final: caracterizado basicamente pelo crescimento de grãos, começa a partir da formação de poros isolados e diminuição da taxa de densificação.

**CERT** 

is is it is a family of the family of the family of the same of the same of the same of the same of the same o<br>And the same of the same of the same of the same of the same of the same of the same of the same of the same o<br>

ゟ

Na Figura 2 é possível acompanhar exemplos de microestruturas reais para os três estágios de sinterização.

**Figura 2**: Exemplos de microestrutura para o estágio inicial (a), estágio intermediário (b) e estágio final (c).

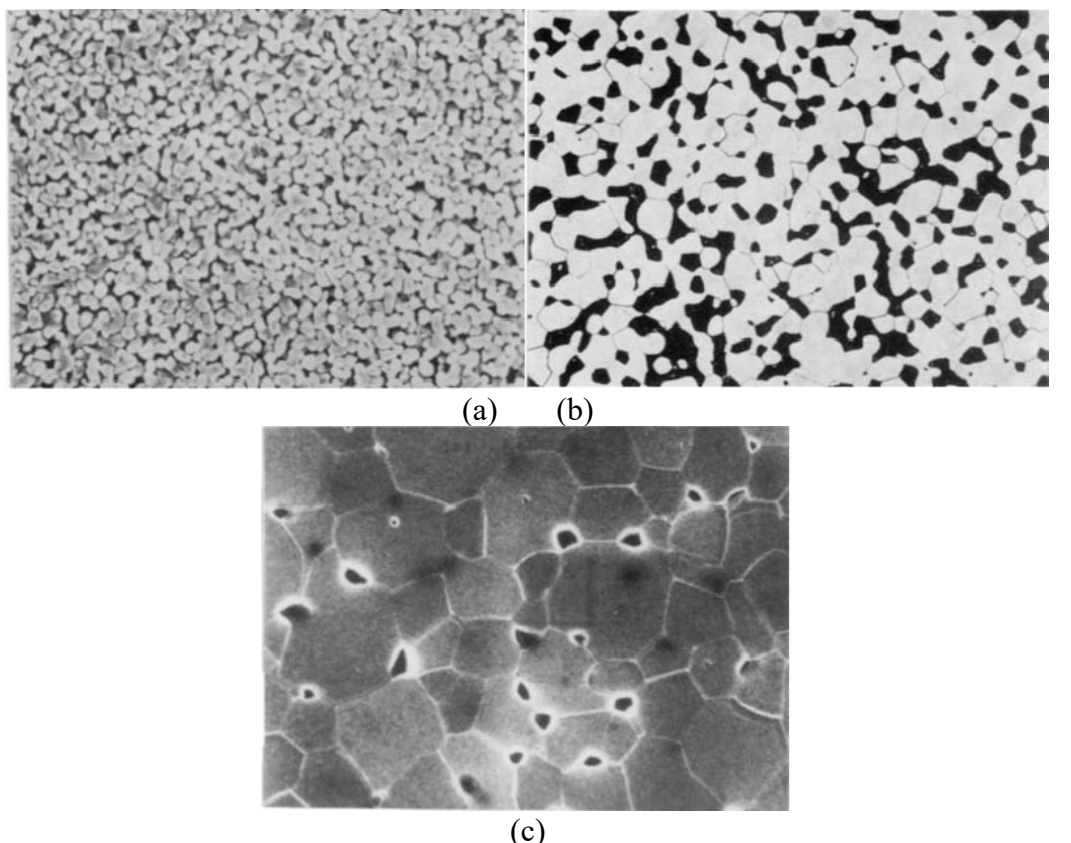

**Fonte:** (RAHAMAN, 2003, p. 485).

Na Figura 3 são representados os possíveis mecanismos difusivos de transportes de massa. Os mecanismos de transporte que se originam e terminam na superfície [difusão superficial (D<sub>s</sub>), difusão volumétrica (D<sub>1</sub>) com partículas oriundas da superfície, evaporação seguida de condensação (Dg) e redistribuição superficial] não levam à densificação, pois não há a mudança de espaço entre as partículas. Já os outros mecanismos (difusão via contorno de grão (Db), difusão volumétrica (Dl) com partículas oriundas do contorno de grão e difusão volumétrica via retículo cristalino) alteram a distância entre as partículas ao levar massa do interior da partícula em direção ao pescoço favorecendo a contração e densificação do material (RAHAMAN, 2003, p.472).

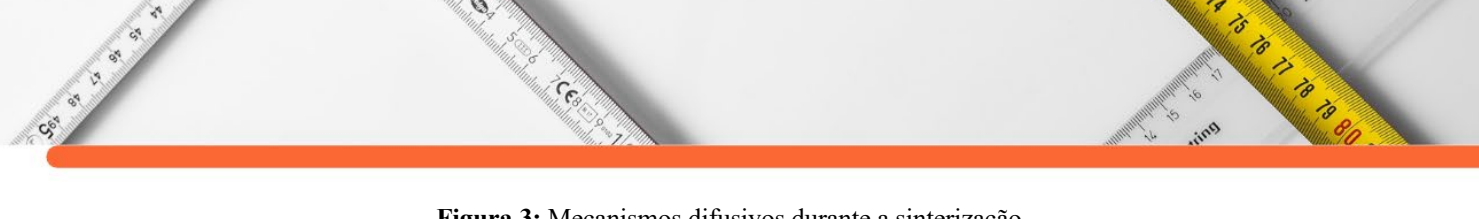

**Figura 3:** Mecanismos difusivos durante a sinterização.

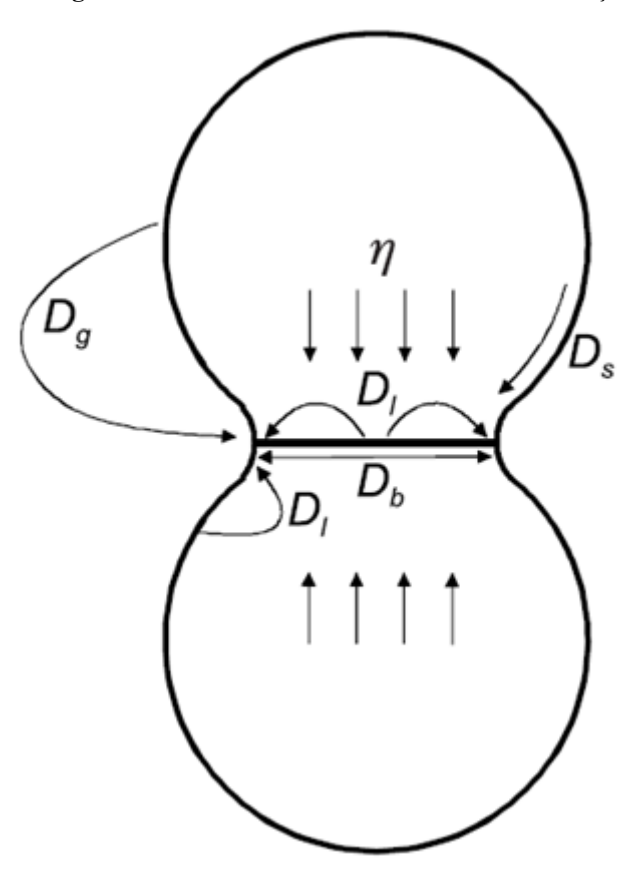

**Fonte**: Adaptado de (KANG, 2005, p.42).

A energia de ativação é definida como a menor energia que deve ser fornecida para ocorrer um determinado processo de difusão. Os mecanismos de difusão volumétrica têm a mais alta energia de ativação, seguida pela difusão de contorno de grão, já a difusão superficial tem a mais baixa energia de ativação e é influenciada pela atmosfera de sinterização (GERMAN, 1996, P.94).

Normalmente se utilizam aditivos com o intuito de melhorar a densificação, ao acelerar determinado mecanismo de difusão, inibir o crescimento de grãos ou influenciar no comportamento de determinada propriedade como, por exemplo, no comportamento elétrico de varistores.

#### **MODELO PARA CRESCIMENTO DE GRÃO**

Desde a década de 1940 diversos modelos matemáticos foram desenvolvidos para descrever a cinética de sinterização nos seus diferentes estágios, porém neste trabalho será apenas abordado o estágio final do processo de sinterização. Os modelos de crescimentos de grão geralmente consideram a forma e o movimento dos contornos, a taxa de movimento dos

contornos é diretamente proporcional à curvatura e, portanto, inversamente proporcional ao tamanho de grão (G), onde t é o tempo de sinterização, deste modo tem-se:

$$
\frac{dG}{dt} \propto \frac{1}{G} \tag{2}
$$

Integrando (2), obtemos:

CE OF BRIDE

 $\mathcal{D}$ 

**RADONALD STATE** 

(3)

**ASSESSION** 

Nesta equação G0 é o tamanho de grão num tempo inicial, já *k* é a constante de proporcionalidade que depende da mobilidade do contorno e da temperatura. Na prática encontra-se potências diferentes de 2, mas a ideia foi usada para a equação fenomenológica.

(4)

Onde n representa o mecanismo de sinterização: *n = 2* (difusão ao longo do contorno de grão), *n =*3 (difusão volumétrica ou fase líquida), *n =* 4 (difusão superficial).

O controle do crescimento dos grãos durante a sinterização, é um dos principais interesses no processamento de materiais cerâmicos, por duas razões principais: muitas propriedades das cerâmicas são dependentes do tamanho de grão (tensão de ruptura em varistores, constante dielétrica e etc), e em segundo lugar, o crescimento do grão aumenta a distância de difusão para o transporte de matéria, reduzindo assim a taxa de densificação, por isso as formas de controle de crescimento de grão são muito importantes para alcançar altas densidades relativas (FURTADO, 2005, p.13).

#### **TÉCNICAS DA SINTERIZAÇÃO**

Técnicas de sinterização são definidas como os métodos usados na prática para se obter a sinterização de um sistema. Comumente pode-se dividir técnicas de sinterização em dois grupos:

i) Técnicas convencionais: aquelas que utilizam apenas um forno resistivo; as técnicas com o auxílio de pressão (prensagem uniaxial a quente e isostática a quente) e sinterização reativa.

ii) Técnicas não convencionais (desenvolvidas mais recentemente e utilizam formas de aquecimento diferenciadas): spark plasma sintering, sinterização por micro-ondas, por plasma e por laser de CO2.

#### **O LASER DE CO2**

 $\mathcal{D}$ 

e<br><sup>Ma</sup>landre Co

A palavra LASER é um acrônimo do inglês para amplificação de luz por emissão estimulada de radiação. A luz laser é essencialmente um feixe coerente, colimado e monocromático de radiação eletromagnética (MAJUNDAR & MANNA, 2003, p.495), estas características fazem com que o laser tenha inúmeras aplicações científicas e tecnológicas. Um dispositivo laser é constituído de três partes: um meio ativo, cuja espécie química que o constitui através do espaçamento entre os seus níveis energéticos determinará o comprimento de onda de saída; uma fonte de energia para manter a maioria dos átomos no estado excitado (inversão de população) e uma cavidade óptica ou ressonador para produzir a amplificação e selecionar o comprimento de onda do feixe. Na interação laser com a matéria, no caso dos óxidos, os fótons na região do infravermelho excitam os estados vibracionais dos óxidos. Esta interação é influenciada pelos parâmetros ópticos e térmicos do material, como será discutido na próxima seção.

ᢦ

A RADIO CONTROLLER

A molécula de CO2 possui três modos vibracionais diferentes: estreitamento simétrico, flexão e estreitamento assimétrico. Na Figura 4 são mostradas as direções destas vibrações. Em um laser de CO2 os modos vibracionais da molécula de CO2 permitem transições com emissão na região do infravermelho, com maior eficiência em 10,6 µm, cuja energia é adequada para o processamento de materiais óxidos (SILVA, 2006, p.44).

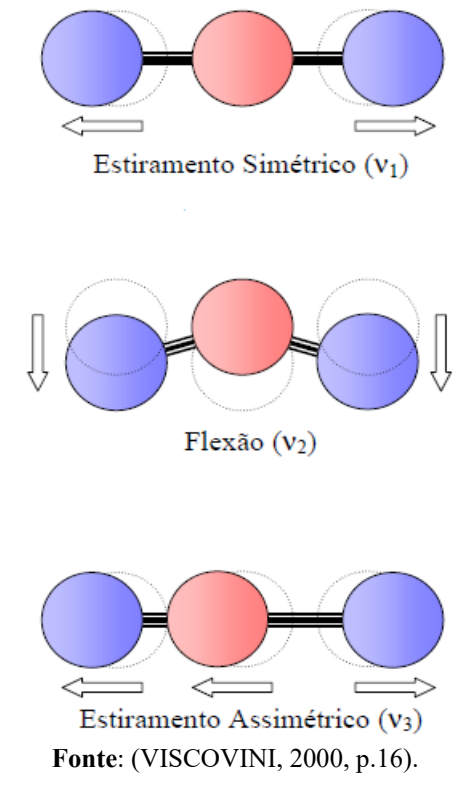

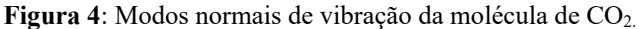

O laser de CO2 tem como meio ativo uma mistura gasosa de CO2, N2 e He. As moléculas de N2, por possuírem grande seção de choque para elétrons, são excitadas vibracionalmente por descargas elétricas e podem transmitir esta energia para as moléculas de CO2 que começam a popular os estados do modo vibracional de estiramento assimétrico (001) (VISCOVINI, 2000, p.12).

ø **SS TO BE** 

a Tangang

Ø.

Cee

A emissão laser ocorre da transição dos níveis rotacionais do estado (001) para os níveis rotacionais dos estados vibracionais mais baixos, sendo a emissão mais intensa em torno de 10,6 µm (Figura 5). Neste sistema, o hélio serve para ajudar na transferência de calor e desocupação dos níveis inferiores, aumentado a inversão de população, melhorando o ganho e a eficiência dos lasers de CO2.

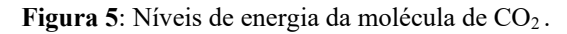

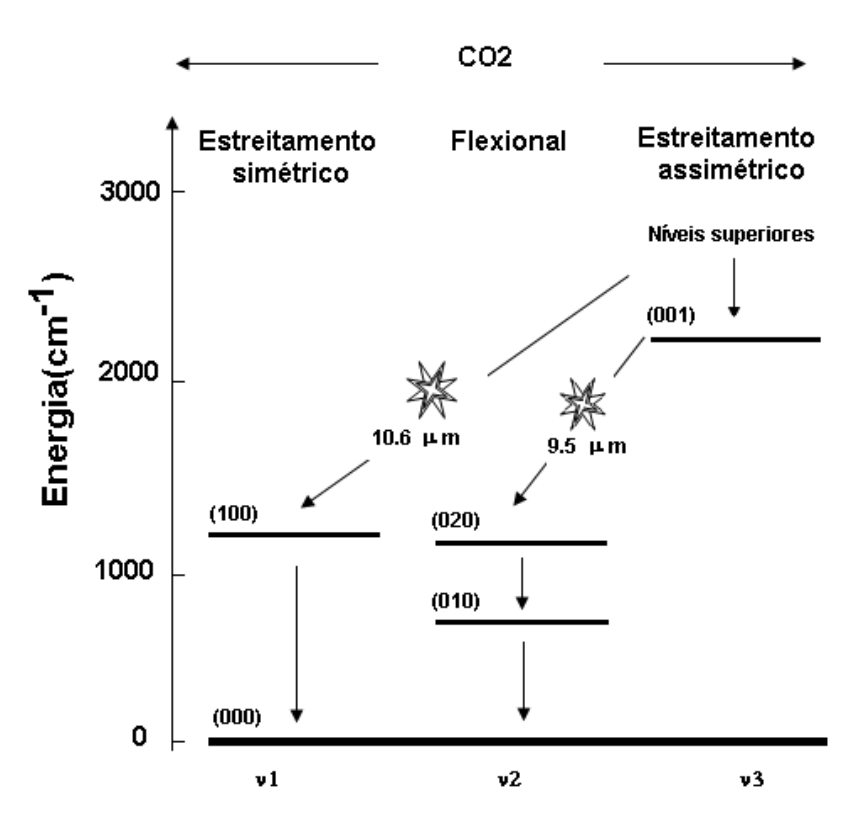

**Fonte**: Adaptado de (VISCOVINI, 2000, p.12).

Os primeiros estudos de emissão de um laser de CO<sub>2</sub> foram obtidos por Kurman Patel, em 1964 com potências variando entre 1 e 200 mW. O uso de laser deste tipo como fonte de calor tornou possível o processamento alternativo de materiais. O laser de CO2 é o que mais se destaca em operações em escala industrial por possuir boa eficiência de conversão e potências que são de ordem de grandezas maiores que outros lasers como YAG:Nd e laser de Ar que também emitem no infravermelho. Na indústria podem ser obtidos lasers em modo de emissão

contínuo ou pulsado com potências variando de alguns mW a alguns kW. As principais aplicações do laser de CO2 são: processamento de materiais, cortes, perfuração, soldagem, gravação, sinterização seletiva a laser e fusão atômica (MAJUNDAR & MANNA, 2003, p.498).

**ANDREW STREET** 

 $\mathcal{D}$ 

a **Cardinal Cardinal Composition** 

#### **CONSIDERAÇÕES FINAIS**

CE OF BRIDE

O presente trabalho fortalece o entendimento da teoria da sinterização para sistemas óxidos, favorecendo a compreensão desta área tecnológica que agrega tantos conhecimentos de forma interdisciplinar. De maneira geral a técnica de sinterização a laser tem se mostrado bastante eficiente para sinterizar diferentes óxidos, resultando em corpos cerâmicos densos e com boa microestrutura e em alguns casos com propriedades físicas distintas. Trabalhos como o de (Oliveira, 2015, p.) contribuem para o entendimento de como cada material responde à interação com a radiação laser devido às suas propriedades térmicas e ópticas.

Vale ressaltar que não existe um comportamento único para a densificação e crescimento de grão nos ensaios de sinterização e que diversos fatores precisam ser analisados ao investigar com maiores detalhes os diferentes estágios e aplicar os principais modelos propostos na literatura, e quando se utiliza técnicas não convencionais de sinterização, este comportamento diferenciado na densificação e crescimento no grão é ainda mais evidente, portanto necessitando de mais estudos da cinética de sinterização ao sinterizar corpos cerâmicos por estas técnicas.

#### **REFERÊNCIAS:**

CARTER, C.B.; NORTON, M.G. Ceramic Materials: Science and Engineering. Ed. Springer, 2007. 716p

FURTADO, J.G.M*. Correlações entre fenômenos de grão e contornos de grão e o desempenho de cerâmicas varistoras*. Tese de Doutorado. Rio de Janeiro-RJ, 2005.

GERMAN, R.M. *Sintering Theory and Practice*, New York: Wiley-Interscience, 1996. 568p.

KANG, S.L. *Sintering: Densification, Grain Growth, and Microstructure*. Oxford: Ed. Elsevier, 2005. 279 p.

MAJUMDAR, J.D.; MANNA, I. Laser processing of materials. *Sadhana* **28:** 495-562, 2003.

MOLISANI, A.L*. Sinterização e caracterização de propriedades mecânicas de cerâmicas de Nitreto de Alumínio*. Tese de Doutorado. São Paulo-SP. 2009.

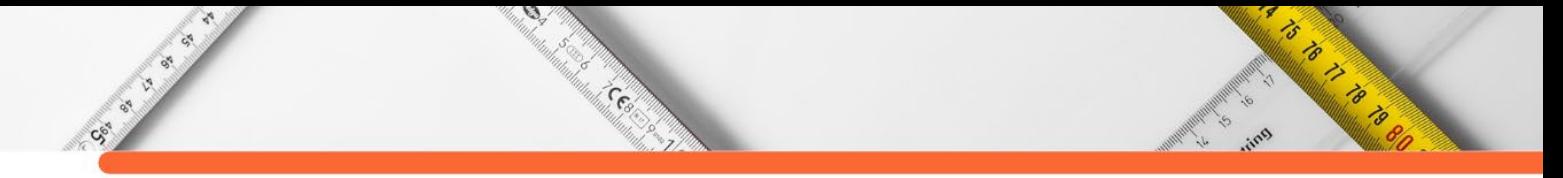

OLIVEIRA, T.C*. Estudo do processo de sinterização a laser de materiais cerâmicos óxidos*. Tese de Doutorado. São Cristóvão-SE. 2015.

RAHAMAN, N.M. *Ceramic Processing and sintering*. 2º edição. New York: Marcel Decker, 2003. 876p.

SILVA, R.S*. Síntese e propriedades dielétricas de cerâmicas nanoestruturadas de* 

*Ba1-xCaxTiO3 (0 ≤ x ≤ 0.30) sinterizadas a laser*. Tese de Doutorado. São Carlos-SP. 2006.

VISCOVINI, Ronaldo Celso. *Lasers de CO2 estabilizado sem frequência e espectroscopia de alta resolução do 13CD3OD.* Tese de doutorado. Campinas-SP, 2000.

**DOI:10.47402/ed.ep.c2022137425498**

## **CAPÍTULO 25**

#### **SOLUÇÕES INVARIANTES DE ALMOST GRADIENTE YAMABE SOLITONS COM MÉTRICA PRODUTO TORCIDO**

**[Willian Isao Tokura](http://lattes.cnpq.br/3530744794583222) [Marcelo Bezerra Barboza](http://lattes.cnpq.br/7424938589034336) [Priscila Marques Kai](http://lattes.cnpq.br/8210180026970752) [Elismar Dias Batista](http://lattes.cnpq.br/3648588387524579) [Jeidy Johana Jimenez Ruiz](http://lattes.cnpq.br/6731543668602292)**

**STATE OF THE STATE OF THE STATE OF THE STATE OF THE STATE OF THE STATE OF THE STATE OF THE STATE OF THE STATE** 

る

#### **RESUMO**

Nesse trabalho utilizamos as técnicas de redução de equações diferenciais parciais em equações diferenciais ordinárias de modo a obter exemplos de gradiente almost Yamabe solitons steady com métrica produto torcido e base conformemente plana invariante pela ação de um grupo de translações de codimensão 1.

**PALAVRAS-CHAVE:** gradiente almost Yamabe soliton, gradiente Yamabe soliton, soluções invariantes por translação, variedade produto torcido, curvatura escalar.

#### **INTRODUÇÃO**

Duas métricas  $g \text{ e } \overline{g}$  em uma variedade Riemanniana  $M$  são ditas conformes se existe uma função diferenciável  $\varphi$ :  $M \to (0, \infty)$  tal que

$$
\overline{g}(X,Y)=\frac{1}{\varphi^2}g(X,Y).
$$

Seja  $(M^n, g)$ ,  $n > 2$  uma variedade Riemanniana e  $\bar{g} = \frac{1}{\varphi^2} g$  uma métrica conforme a

g, então a curvatura escalar scal<sub> $\bar{q}$ </sub> é dada por (Besse, 2007):

$$
scal_{\bar{g}} = \varphi^2 scal_g + (n-1) \left(2\varphi \Delta_g \varphi - n |\nabla_g \varphi|^2\right).
$$

Em 1982, Richard Hamilton definiu e estudou uma nova ferramenta geométrica para o estudo da evolução das métricas em uma variedade Riemanniana ao longo do tempo. Essa ferramenta ficou conhecida como fluxo de Yamabe, e entre outras coisas, tenta resolver o seguinte problema, conhecido na literatura como problema e Yamabe:

**Problema de Yamabe** (Yamabe, 1960)**:** Dada uma variedade Riemanniana compacta  $(M^n, g)$ ,  $n > 2$ , existe uma métrica conforme  $\bar{g} = \frac{1}{\varphi^2} g$  para o qual scal<sub> $\bar{g}$ </sub> seja constante?

O fluxo de Yamabe é inteiramente análogo a equação do calor no contexto de métricas, e a grosso modo tenta uniformizar a curvatura escalar inicial  $scal_{g_0}$  ao longo do fluxo. Tal fluxo é descrito pela equação de evolução:

**ANTISTICATION** 

$$
\frac{\partial g}{\partial t}(t) = -\mathrm{scal}_{g(t)}g(t), \qquad g_0 = g(0),
$$

onde  $scal_{g(t)}$  representa a curvatura escalar na métrica  $g(t)$ .

 $\mathcal{D}$ 

CS IN 1989

en de la partie de la partie de la partie de la partie de la partie de la partie de la partie de la partie de<br>La partie de la partie de la partie de la partie de la partie de la partie de la partie de la partie de la par

Hamilton conjecturou inicialmente que dado uma métrica inicial, o fluxo convergiria para uma métrica conforme de curvatura escalar constante. Isso foi provado em alguns contextos, veja por exemplo (Brendle, 2005) e (Ye, 1994).

O comportamento assintótico do fluxo de Yamabe foi estudado por Chow em (Chow, 1992). Entre outras coisas, Chow mostrou que o fluxo converge para uma métrica de curvatura escalar constante se a métrica inicial  $g_0$  for conformemente plana e a curvatura de Ricci inicial  $Ric_{q_0}$  for positiva.

Tão importante quanto entendermos o comportamento analítico do fluxo de Yamabe, é entendermos seus pontos estacionários. No caso do fluxo de Yamabe, tais pontos (ou métricas) estacionárias são ditas gradiente Yamabe solitons e gozam da propriedade de preservar a geometria inicial de  $g_0$  ao longo do fluxo de Yamabe.

**Definição 1:** Uma variedade Riemanniana  $(M^n, g)$  de dimensão  $n > 2$  é um gradiente Yamabe soliton se existir uma função diferenciável  $h: M \to \mathbb{R}$  dita função potencial e uma constante  $\rho$  dita soliton constante, tal que

$$
(scalg - \rho)g = \nabla^2 h,
$$
 (1)

onde  $scal<sub>g</sub>$  denota a curvatura escalar na métrica g.

No caso em que  $\rho: M \to \mathbb{R}$  é uma função diferenciável,  $(M^n, g)$  é dito gradiente almost Yamabe soliton (Barbosa, 2012), e para h constante,  $(M^n, g)$  é dito trivial. Além disso, se  $\rho$  <  $0, \rho = 0, \rho > 0$ , chamamos tal soliton de expanding, steady e shirinking, respectivamente.

A seguir apresentaremos três exemplos de gradiente almost Yamabe solitons. Os Exemplos 1 e 2 são casos particulares onde  $\rho$  é constante.

**Exemplo 1:(Charuto de Hamilton)** Em dimensão 2 Hamilton descobriu o seguinte exemplo; o espaço Euclidiano bidimensional  $(\mathbb{R}^2, g_{ij})$  munido da métrica

$$
\frac{1}{\sqrt{2}}\int_{\frac{\sqrt{2}}{\sqrt{2}}\sqrt{\sqrt{2}}} \frac{1}{\sqrt{2}}\left(\frac{1}{\sqrt{2}}\right)^{\frac{1}{2}}\left(\frac{1}{\sqrt{2}}\right)^{\frac{1}{2}}\left(\frac{1}{\sqrt{2}}\right
$$

$$
g_{ij} = \frac{\delta_{ij}}{1 + x_1^2 + x_2^2}
$$

é um gradiente Yamabe soliton steady com função potencial

$$
h(x_1, x_2) = -\log(1 + x_1^2 + x_2^2).
$$

**Exemplo 2:(Soliton Gaussiano)** O espaço Euclidiano  $(\mathbb{R}^n, \delta_{ij})$  munido da métrica canônica  $\delta$  é um gradiente Yamabe soliton com função potencial

$$
h(x) = \frac{\rho}{2} (x_1^2 + x_2^2 + \dots + x_n^2).
$$

Tal soliton satisfaz

 $\nabla^2_{\delta}h = \rho g,$ 

e é denominado gradiente Yamabe soliton gaussiano.

**Exemplo 3:** Considere  $(\mathbb{S}^n, g)$  a esfera com a métrica usual munida do campo conforme  $X =$  $v^T$  onde v é um campo arbitrário em  $\mathbb{R}^{n+1}$  e  $v^T$  é o campo é a projeção ortogonal de v sobre  $TS<sup>n</sup>$ . O campo X assim definido é o campo gradiente associado a função altura  $h<sub>v</sub>$  medida a partir da direção  $v$ . Assim,  $(\mathbb{S}^n, g)$  é um gradiente almost Yamabe soliton com função potencial  $h_v \, \mathrm{e} \, \rho = \frac{1}{n} (\Delta h_v - R).$ 

Recentemente, Brozos-Vázques *et. al.* (Brozos-Vázquez, 2016) forneceram uma estrutura especial de produto torcido para os gradientes Yamabe solitons, esse teorema estabelece o seguinte resultado.

**Teorema 1:** Um gradiente Yamabe soliton  $(M^n, g)$  com função potencial h satisfazendo  $|\nabla h| \neq 0$  é localmente isométrico ao produto torcido

$$
((-\varepsilon,\varepsilon),dt^2)\times_{|\nabla h|}(N^{n-1},g_N),
$$

onde  $(N^{n-1}, g_N)$  é uma variedade semi-Riemanniana de curvatura escalar constante.

Por outro lado, de Sousa e Pina em (Sousa, 2017), estudaram os Ricci solitons com estrutura de produto torcido e provaram que a função potencial depende apenas da base ou a função torção é constante. Utilizando a mesma técnica é possível provar tal fato no contexto dos Yamabe solitons.

Estes resultados tornam interessante uma investigação mais detalhada dos gradientes Yamabe solitons com estrutura de produto torcido  $B \times_f F$  satisfazendo

$$
scal_{g_F} = \lambda_F = constante, \qquad \qquad \tilde{h} = h \circ \pi, \qquad h \in C^{\infty}(B),
$$

onde  $scal_{a_F}$  representa a curvatura escalar de F, e  $\tilde{h}$  a função potencial do produto torcido, visto que resultados nessa linha permitem o entendimento local dos solitons de Yamabe.

ARANG BARNA

 $\mathcal{D}$ 

**Contractor** 

CSI IS IS

Recentemente, os espaços conformemente planos se tornaram objetos de grande interesse pela sua flexibilidade em fornecer exemplos de gradiente Yamabe solitons steady. Em (Neto, 2018), Neto e Tenenblat trataram o caso  $(\mathbb{R}^n, \frac{1}{\varphi^2} g_0)$ , onde  $g_0$  é a métrica semi-Euclideana canônica, e obtiveram as soluções steady que são invariantes pela ação do grupo de translações de dimensão  $n - 1$ . A mesma técnica é usada para obter todas as soluções invariantes de solitons de Ricci gradiente steady, veja (Barbosa, On gradient Ricci solitons conformal to a pseudo-Euclidean space, 2014).

O produto torcido provou sua eficiência em produzir novos exemplos de variedades com certas características geométricas peculiares. Considerando soluções invariantes no produto torcido, Neto em (Neto, Invariant solutions for the static vacuum equation, 2017) forneceu exemplos explícitos de soluções da equação de campo de Einstein que são completas. Por outro lado, no mesmo contexto de invariância, Sousa em (Sousa, 2017) forneceu exemplos de solitons de Ricci gradiente com estrutura de produto torcido que não são conformemente plano.

Nesse trabalho, focamos nossa atenção para o produto torcido  $B^n \times_f F^d$ , onde a base é conforme ao espaço semi-Euclideano de dimensão  $n$ , invariante pela ação de um grupo de translação  $(n - 1)$ -dimensional. Como aplicação, iremos construir alguns exemplos de gradiente almost Yamabe solitons steady. Além disso, forneceremos uma forma de construir infinitos exemplos explícitos de gradiente Yamabe solitons steady geodesicamente completos com base conforme ao espaço de Lorentz.

Considere ( $\mathbb{R}^n$ ,  $\delta$ ) o espaço semi-Euclideano de dimensão n  $\geq$  3 munido do tensor métrico

$$
\delta = \sum_{i=1}^n \varepsilon_i dx_i \otimes dx_i, \qquad \varepsilon_i = \pm 1.
$$

Para um vetor não nulo  $\alpha = (\alpha_1, \alpha_2, \cdots, \alpha_n) \in \mathbb{R}^n$  defina a seguinte função  $\xi : \mathbb{R}^n \to$ ℝ por meio da regra

$$
\xi(x) = \langle x, \alpha \rangle = \alpha_1 x_1 + \dots + \alpha_n x_n,
$$

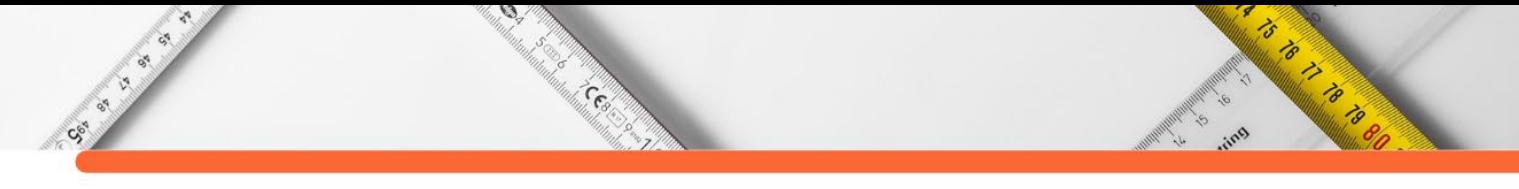

onde  $x = (x_1, \dots, x_n)$ . O vetor  $\alpha$  define um conjunto de hiperplanos perpendiculares a  $\alpha$  dado por

$$
Ker(\xi) = \{x \in \mathbb{R}^n \; ; \; \langle x, \alpha \ge 0\}.
$$

Considere  $v \in \mathbb{R}$  tal que  $v \in Ker(\xi)$  e  $f: (a, b) \subset \mathbb{R} \to \mathbb{R}$  uma função diferençável, então a função  $\hat{f} : \xi^{-1}(a, b) \subset \mathbb{R}^n \to \mathbb{R}$ , definida por  $\hat{f} = f \circ \xi$  satisfaz

$$
\hat{f}(x) = \hat{f}(x+v), \quad \forall x \in \xi^{-1}(a,b).
$$

E nesse sentido que dizemos que  $\hat{f}$  é uma função invariante por um grupo de translações de dimensão  $(n - 1)$ .

Dessa forma, nós procuramos por funções diferenciáveis  $\varphi$ ,  $f$ ,  $h$ ,  $\rho$  :  $(a, b) \subset \mathbb{R} \to \mathbb{R}$ , com  $\varphi$ ,  $f > 0$ , de modo que  $f = f \circ \xi$ ,  $\varphi = \varphi \circ \xi$ ,  $h = h \circ \xi$ ,  $\rho = \rho \circ \xi : B = \xi^{-1}(a, b) \rightarrow$  $\mathbb R,$  satisfaçam (1) com função potencial  $\tilde h$  e tensor métrico

$$
g=\frac{1}{\varphi^2(x)}\delta+f^2(x)g_F.
$$

#### **RESULTADO PRINCIPAL**

Nesta seção apresentaremos o principal resultado desse trabalho. Esse resultado pode ser enunciado na forma do seguinte teorema.

**Teorema 2.** Com  $(\mathbb{R}^n, \delta)$  e  $f = f \circ \xi$ ,  $\varphi = \varphi \circ \xi$ ,  $h = h \circ \xi$ ,  $\rho = \rho \circ \xi$  como acima, o espaço  $M = \xi^{-1}(a, b) \times F^d$ , munido do tensor métrico

$$
g = \frac{1}{\varphi^2(x)} \delta + f^2(x) g_F,
$$

é um gradiente almost Yamabe soliton se, e somente se

$$
h'' + 2\frac{\varphi'h'}{\varphi} = 0,\tag{2}
$$

$$
||\alpha||^2 \left[ (n-1) \left( 2\varphi \varphi - n(\varphi')^2 \right) - \frac{2}{f} (\varphi^2 f - (n-2) \varphi \varphi' f' \right) - \frac{d(d-1)}{f^2} \varphi^2 (f')^2 + \varphi' h' \varphi \right]
$$
  
= 
$$
-\frac{\lambda_F}{f^2},
$$
 (3)

$$
\frac{1}{\sqrt{2}}\int_{\frac{\sqrt{2}}{2}}^{2} \frac{1}{\sqrt{2}}\left(\frac{1}{\sqrt{2}}\right)^{2}e^{-\frac{1}{2}}\left(\frac{1}{\sqrt{2}}\right)^{2}}
$$

$$
||\alpha||^2 \left[ (n-1) \left( 2\varphi\varphi - n(\varphi')^2 \right) - \frac{2}{f} (\varphi^2 f - (n-2)\varphi\varphi' f' \right) - \frac{d(d-1)}{f^2} \varphi^2 (f')^2 - \frac{\varphi^2}{f} f' h' \right]
$$
  
=  $\rho - \frac{\lambda_F}{f^2}$ , (4)

 $quando ||\alpha||^2 \neq 0, e$ 

$$
h'' + 2\frac{\varphi'h'}{\varphi} = 0,\tag{5}
$$

$$
\rho - \frac{\lambda_F}{f^2} = 0,\tag{6}
$$

 $quando ||\alpha||^2 \neq 0.$ 

**Observação 1**. Como poderemos observar, se tomarmos  $||\alpha|| = 0$  no Teorema 1, então obtemos uma infinidade de soluções, isto é, dado as funções  $\varphi$  e f, então

$$
\rho(\xi) = \frac{\lambda_F}{f(\xi)^2},
$$
  

$$
h(\xi) = k_1 \int \frac{d\xi}{\varphi(\xi)^2}, \qquad k_1 \in \mathbb{R},
$$

fornecem uma família de gradiente almost Yamabe solitons com estrutura de produto torcido.

Na sequência, apresentamos alguns exemplos ilustrando o Teorema 1. Tais exemplos são interessantes e guião nossa intuição a respeito de propriedades gerais dos gradientes Yamabe solitons. Primeiramente denote

$$
\mathbb{R}_1^3 = \{ (x_1, x_2, x_3) \in \mathbb{R}^3 \; ; \; x_3 > 0 \},
$$
  

$$
\mathbb{R}_*^3 = \{ (x_1, x_2, x_3) \in \mathbb{R}^3 \; ; \; x_1 + x_2 + x_3 > 0 \},
$$
  

$$
\mathbb{R}_*^3 = \{ (x_1, x_2, x_3) \in \mathbb{R}^3 \; ; \; 0 < x_1 + x_2 + x_3 < 10\pi \},
$$

e

$$
ds^2 = (dx_1)^2 + (dx_2)^2 + (dx_3)^2.
$$

**Exemplo 1**. Considere ℝ3 × ℍ3, o produto entre o espaço Euclidiano e o espaço hiperbólico munido da métrica

$$
g = \frac{1}{\varphi^2(x)} ds^2 + f^2(x) g_{\mathbb{H}^3}.
$$

As funções

$$
f(\xi) = \frac{1}{\varphi(\xi)^2}, \qquad h(\xi) = \int \frac{1}{\varphi(\xi)^2} d\xi, \qquad \varphi^2 \varphi - 3\varphi(\varphi)^2 + \frac{\varphi'}{10} = \frac{2}{3} \frac{\varphi^3}{\left| |\varphi| \right|^2},
$$

satisfazem as equações (2), (3) e (4) do Teorema 1. Logo fornecem uma classe de exemplos de gradiente Yamabe solitons com  $\rho = 0$ .

**Exemplo 2**. Considere ℝ∗ <sup>3</sup> × ℝ<sup>3</sup> munido da métrica

Ø.

**Contractor** 

$$
g = \frac{1}{\varphi^2(x)} ds_1^2 + f^2(x) g_{\mathbb{R}^3},
$$

onde

$$
ds_1^2 = \frac{20ds^2}{x_1 + x_2 + x_3}, \qquad f(x_1, x_2, x_3) = \sqrt{\frac{20}{x_1 + x_2 + x_3}}.
$$

Pelo Teorema 1,  $\mathbb{R}^3$  ×  $\mathbb{R}^3$  é um gradiente Yamabe soliton com  $\rho = 0$  e função potencial

$$
h(x_1, x_2, x_3) = 20\log(x_1 + x_2 + x_3).
$$

**Exemplo 3**. Considere  $\mathbb{R}^3$   $\neq$   $\mathbb{R}^3$  munido da métrica

$$
g = \frac{1}{\varphi^2(x)} ds_1^2 + f^2(x) g_{\mathbb{R}^3},
$$

onde

$$
ds_1^2 = \frac{ds^2}{tg\left(\frac{x_1 + x_2 + x_3}{20}\right)}, \qquad f(x_1, x_2, x_3) = \sqrt{tg\left(\frac{x_1 + x_2 + x_3}{20}\right)}.
$$

Pelo Teorema 1,  $\mathbb{R}^3$  ×  $\mathbb{R}^3$  é um gradiente Yamabe soliton com  $\rho = 0$  e função potencial

$$
h(x_1, x_2, x_3) = 20 \log \left( \text{sen} \left( \frac{x_1 + x_2 + x_3}{20} \right) \right).
$$

**Exemplo 4**. Considere ( $\mathbb{R}^n$ , *g*) o espaço de Lorentz com coordenadas  $(x_1, \dots, x_n)$ , assinatura  $\varepsilon_1 = -1$ ,  $\varepsilon_i = 1$ ,  $\forall i > 1$  e fibra ( $\mathbb{R}^d$ ,  $g_0$ ) com a métrica canônica usual. Seja  $\xi = x_1 + x_2$  e escolha  $k \in \mathbb{R} \setminus \{0\}$ , então

$$
\frac{1}{\sqrt{2}}\int_{\frac{\sqrt{2}}{2}}^{\sqrt{2}}\frac{1}{\sqrt{2}}\left(\frac{1}{\sqrt{2}}\right)^{2}}\frac{1}{\sqrt{2}}\left(\frac{1}{\sqrt{2}}\right)^{2}+\frac{1}{\sqrt{2}}\int_{\frac{\sqrt{2}}{2}}^{\sqrt{2}}\frac{1}{\sqrt{2}}\left(\frac{1}{\sqrt{2}}\right)^{2}+\frac{1}{\sqrt{2}}\int_{\frac{\sqrt{2}}{2}}^{\sqrt{2}}\frac{1}{\sqrt{2}}\left(\frac{1}{\sqrt{2}}\right)^{2}+\frac{1}{\sqrt{2}}\int_{\frac{\sqrt{2}}{2}}^{\sqrt{2}}\frac{1}{\sqrt{2}}\left(\frac{1}{\sqrt{2}}\right)^{2}+\frac{1}{\sqrt{2}}\int_{\frac{\sqrt{2}}{2}}^{\sqrt{2}}\frac{1}{\sqrt{2}}\left(\frac{1}{\sqrt{2}}\right)^{2}+\frac{1}{\sqrt{2}}\int_{\frac{\sqrt{2}}{2}}^{\sqrt{2}}\frac{1}{\sqrt{2}}\left(\frac{1}{\sqrt{2}}\right)^{2}+\frac{1}{\sqrt{2}}\int_{\frac{\sqrt{2}}{2}}^{\sqrt{2}}\frac{1}{\sqrt{2}}\left(\frac{1}{\sqrt{2}}\right)^{2}+\frac{1}{\sqrt{2}}\int_{\frac{\sqrt{2}}{2}}^{\sqrt{2}}\frac{1}{\sqrt{2}}\left(\frac{1}{\sqrt{2}}\right)^{2}+\frac{1}{\sqrt{2}}\int_{\frac{\sqrt{2}}{2}}^{\sqrt{2}}\frac{1}{\sqrt{2}}\left(\frac{1}{\sqrt{2}}\right)^{2}+\frac{1}{\sqrt{2}}\int_{\frac{\sqrt{2}}{2}}^{\sqrt{2}}\frac{1}{\sqrt{2}}\left(\frac{1}{\sqrt{2}}\right)^{2}+\frac{1}{\sqrt{2}}\int_{\frac{\sqrt{2}}{2}}^{\sqrt{2}}\frac{1}{\sqrt{2}}\left(\frac{1}{\sqrt{2}}\right)^{2}+\frac{1}{\sqrt{2}}\int_{\frac{\sqrt{2}}{2}}^{\sqrt{2}}\frac{1}{\sqrt{2}}\left(\frac{1}{\sqrt{2}}\right)^{2}+\frac{1}{\sqrt{2}}\int_{\frac{\sqrt{2}}{2}}^{\sqrt{2}}\frac{1}{\sqrt{2}}\left(\frac{1}{\sqrt
$$

$$
f(\xi) = e^{k\xi},
$$
  $h(\xi) = -\frac{k_1 e^{-2k\xi}}{2k},$   $k_1 \neq 0,$   $\varphi(\xi) = e^{k\xi},$ 

define uma família de soluções para as equações (5) e (6). Assim,  $(\mathbb{R}^n, \frac{1}{\varphi^2} g) \times_f (\mathbb{R}^d, g_0)$ define uma infinidade de gradiente Yamabe solitons  $\rho = 0$ .

**Exemplo 5**. Considere ( $\mathbb{R}^n$ , *g*) o espaço de Lorentz com coordenadas  $(x_1, \dots, x_n)$ , assinatura  $\varepsilon_1 = -1$ ,  $\varepsilon_i = 1$ ,  $\forall i > 1$  e fibra  $(\mathbb{S}^d, g_0)$  com a métrica canônica usual. Seja  $\xi = x_1 + x_2$ , então pelo Teorema 1, dado as funções  $\varphi$  e f, temos que

$$
\rho(\xi)=\frac{d(d-1)}{f(\xi)^2},\quad h(\xi)=k_1\int\frac{d\xi}{\varphi(\xi)^2},\qquad k_1\in\mathbb{R},
$$

fornecem uma infinidade de soluções para (5) e (6), ou seja, uma infinidade de exemplos de gradient almost Yamabe solitons.

### **REFERÊNCIAS:**

BARBOSA E., RIBEIRO E. (2012). On conformal solutions of the Yamabe flow. *Archiv der Mathematik*, 79-89.

BARBOSA E., PINA R., TENENBLAT K. (2014). On gradient Ricci solitons conformal to a pseudo-Euclidean space. *Israel Journal of Mathematics*, 213-224.

BESSE A. (2007). *Einstein manifolds.* Springer Science & Business Media.

BRENDLE S. (2005). Convergence of the Yamabe flow for arbitrary initial energy . *Journal of Differential Geometry*, 217-278.

BROZOS-VÁZQUEZ. et. al. (2016). Local structure of self-dual gradient Yamabe solitons. *In Geometry, algebra and applications: from mechanics to cryptography*, 25-35.

CHOW B. (1992). The Yamabe flow on locally conformally flat manifolds with positive Ricci curvature. *Communications on pure and applied mathematics*, 1003-1014.

NETO B., PINA R. (2017). Invariant solutions for the static vacuum equation. *Journal of Mathematical Physics*, 072502.

NETO B., TENENBLAT K. (2018). On gradient Yamabe solitons conformal to a pseudo-Euclidian space. *Journal of Geometry and Physics*, 284-291.

SOUSA M., PINA R. (2017). Gradient Ricci solitons with structure of warped product . *Results in Mathematics*, 825-840.

YAMABE H. (1960). On a deformation of Riemannian structures on compact manifolds. *Osaka Mathematical Journal*, 21-37.

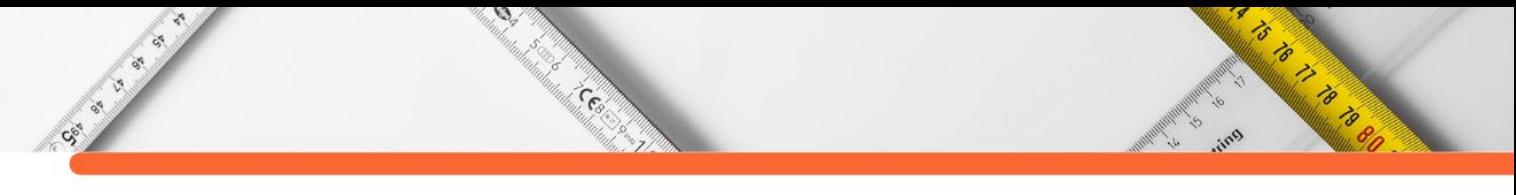

YE R. (1994). Global existence and convergence of Yamabe flow. *Journal of Differential Geometry*, 35-50.

# **CAPÍTULO 26**

**Contractor** 

#### **GEMAS DO ESTADO DO ESPÍRITO SANTO: OCORRÊNCIAS E DISTRIBUIÇÃO**

**[Thátia Gonçalves de Sá](http://lattes.cnpq.br/8245071414684794) [Daniela Teixeira Carvalho de Newman](http://lattes.cnpq.br/4850722074869219) [José Albino Newman Fernández](http://lattes.cnpq.br/9604509352720695)**

#### **RESUMO**

CSI AND IS

Sabe-se que o Brasil ocupa lugar de destaque como grande produtor de gemas coradas, dentro do cenário mundial. Quando se pensa em estados que se destacam como produtores destes materiais, o Espírito Santo não acompanha essa premissa. Até a criação do curso de Bacharelado em Gemologia, da Universidade Federal do Espírito Santo, pouco se conhecia sobre a potencialidade gemológica deste Estado. Essa pesquisa reúne as informações produzidas em décadas de estudo sobre as gemas deste território, dando ênfase às descobertas e catalogações realizadas a partir de 2009, quando o curso foi criado. Foi possível verificar que o estado apresenta uma potencialidade gemológica bem maior do que se tinha registros há uma década atrás. Foram descritas e catalogadas até a presente data a ocorrência de 38 variedades gemológicas dentro do território do Espírito Santo, relacionadas tanto à depósitos primários, quanto secundários. A maior diversidade de ocorrências está concentrada na micro-região Central Serrana, seguida pelas micro-regiões Noroeste e Metropolitana. Há ainda muito o que se avançar em mapeamentos geológicos de detalhe e nas investigações científicas no sentido de melhor caracterizar esses materiais.

**PALAVRAS-CHAVE:** Espírito Santo, Gemologia, Potencial Gemológico, Gemas, Minerais

#### **INTRODUÇÃO**

O Estado do Espírito Santo se encontra inserido nos limites da Província Pegmatítica Oriental do Brasil (PPOB), que engloba parte do estado de Minas Gerais, oeste do Rio de Janeiro, sul da Bahia, e oeste do Espírito Santo. Trata-se de uma região reconhecida como a principal produtora de minerais-gema no país e seus limites foram definidos por PAIVA (1946), PUTZER (1976) e SCHOBBENHAUS *et al.* (1981 e 1984) (Figura 1).

Historicamente o Espírito Santo é conhecido como grande produtor de água-marinha, andaluzita, crisoberilo nas variedades olho-de-gato e alexandrita, conforme descrito por ABREU (1960), BASTOS (1965), ORCIOLLI *et. al* (1978), CASSEDANNE & ALVES (1991), TULLER (1993). Esses autores relacionam a ocorrência de gemas associadas tanto a depósitos primários quanto secundário, principalmente associados a pegmatitos graníticos simples a intermediários, de idade Brasiliana (650 a 450 Ma), com vários corpos de substituição associados, zonados, cuja mineralogia básica é composta por fenocristais de feldspato, biotita

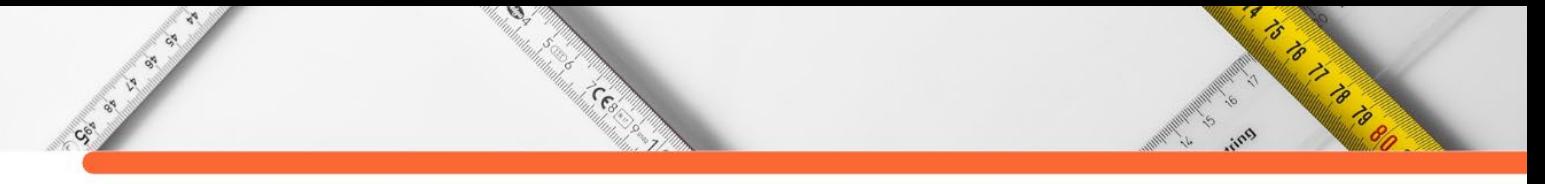

e quartzo. Outras ocorrências estão associadas a rochas peraluminosas, metamorfizadas na

fácies anfibolito alto.

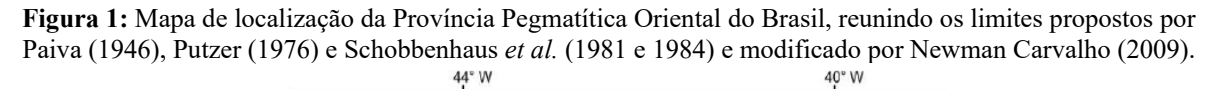

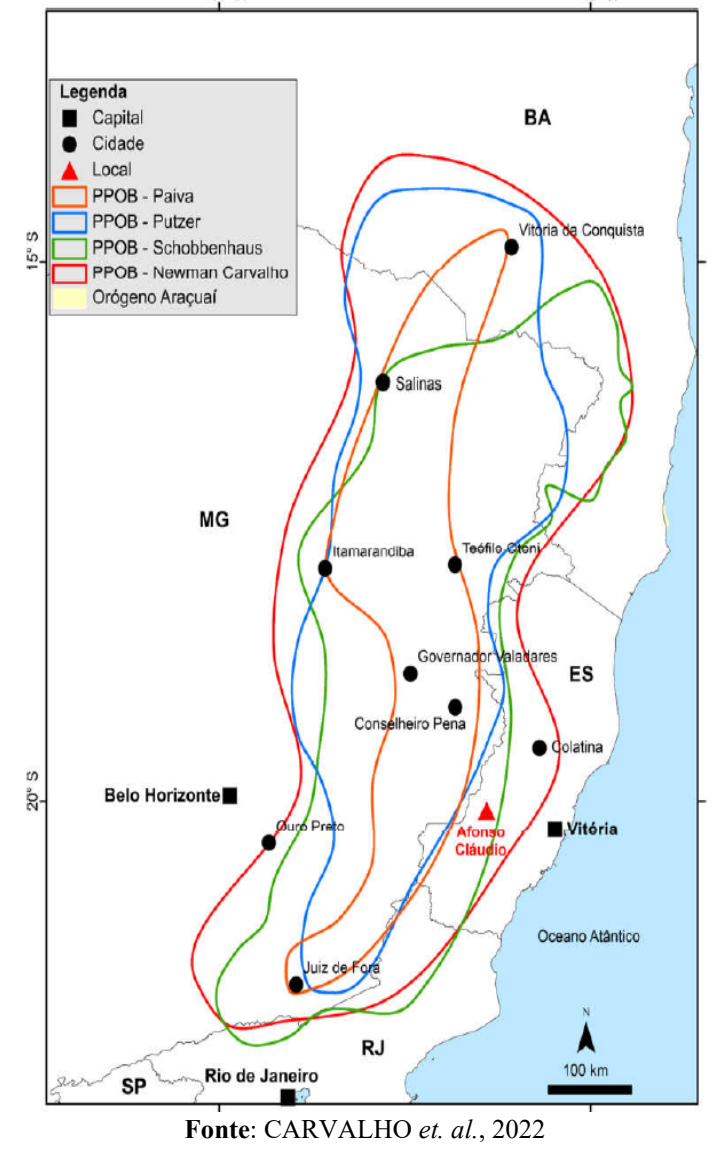

Uma visão mais aprofundada e ampla da potencialidade gemológica do Espírito Santo, vem sendo descrita desde 2009, a partir da criação do curso de Bacharelado em gemologia, da Universidade Federal do Espírito Santo.

TAUFNER (2007), descreve a ocorrência de diversas variedades de minerais com potencial de aplicação como gema, dando destaque à região da Pedra da Onça, no município de Santa Teresa.

MARÇAL (2015), relata a ocorrência de materiais gemológicos em quase todos os municípios do Estado, destacando a ocorrência de Espinélio, Turmalina, Crisoberilo, Espodumênio e Cordierita, dentre outras.

 $\mathcal{D}$ 

**Collection** 

Esse trabalho tem como objetivo geral a compilação de toda a informação científica divulgada, com relação à ocorrência e distruibuição de materiais com potencial de aplicação gemológica, visando a confecção de um mapa representativo do potencial gemológico do Estado do Espírito Santo. O trabalho tem como base pesquisas bibliográficas, documentais e verificações de campo sobre a ocorrência de gemas no estado do Espírito Santo.

#### **GEMAS DO ESPÍRITO SANTO**

No estado do Espírito Santo foram relatadas a ocorrência de 38 variedades gemológicas, sendo elas: variedades de berilo (água-marinha, heliodoro, morganita, goshenita e esmeralda), cianita, variedades de crisoberilo (crisoberilo, crisoberilo olho-de-gato e alexandrita), cordierita, variedades de coríndon (rubi e safira azul), diopsídio, variedades de escapolita (escapolita e escapolita olho-de-gato), espinélio, variedades de espodumênio (kunzita, hidenita e trifano), euclásio, feldspato, fluorita, fenaquita, granada, variedades de quartzo (fumé, incolor, com inclusões, róseo e ametista), sillimanita, titanita, variedades de topázio (incolor e azul) e variedades de turmalina (incolor, rosa, azul, verde e preta). A distribuição dessas ocorrências por município é apresentada no esboço gráfico da Figura 2. É necessário esclarecer que os pontos plotados não correspondem à exata localização geográfica da ocorrência, representando apenas a sua presença nos limites geográficos do município.

#### **Andaluzita**

CSI IS IS

CASSEDANNE (1991), descreve como principais áreas fonte a Serra dos Pregos, O Alto Tabocas e o Córrego dos Pregos, no município de Santa Teresa. Descreve ainda que a região foi responsável pelo abastecimento do mercado brasileiro por muito tempo, embora não existam relatos de nenhum garimpo legalizado ao longo de todo esse tempo. Nessa região foram produzidos cristais de forte pleocroismo e alta qualidade gemológica.

Conforme descrito por SILVA *et. al.* (2013) e STINGHEL *et al*. (2015), a ocorrência de andaluzita está associada a zonas de metamorfismo regional ou em auréolas de contato de intrusões ígneas em rochas ricas em alumínio. Ocorrem em cristais transparentes, ou quando na variedade quiastolita, com inclusões de grafita epitaxiais, apresentando coloração variando entre o verde oliva e o vermelho acastanhado, com pleocroísmo entre as cores de verde oliva-

**ASSESSION** 

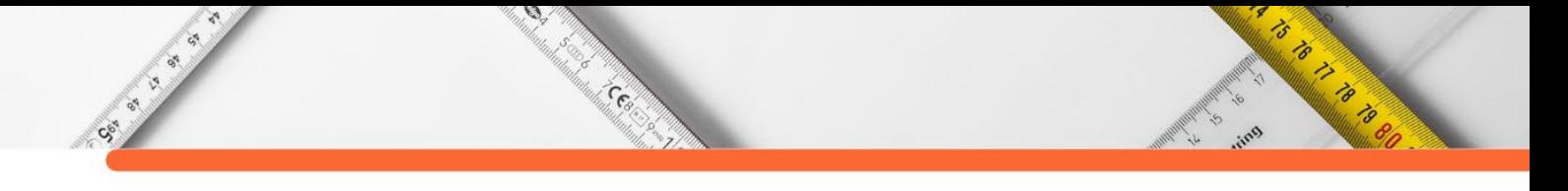

amarelado e verde-oliva para o castanho - avermelhado ou rosado.

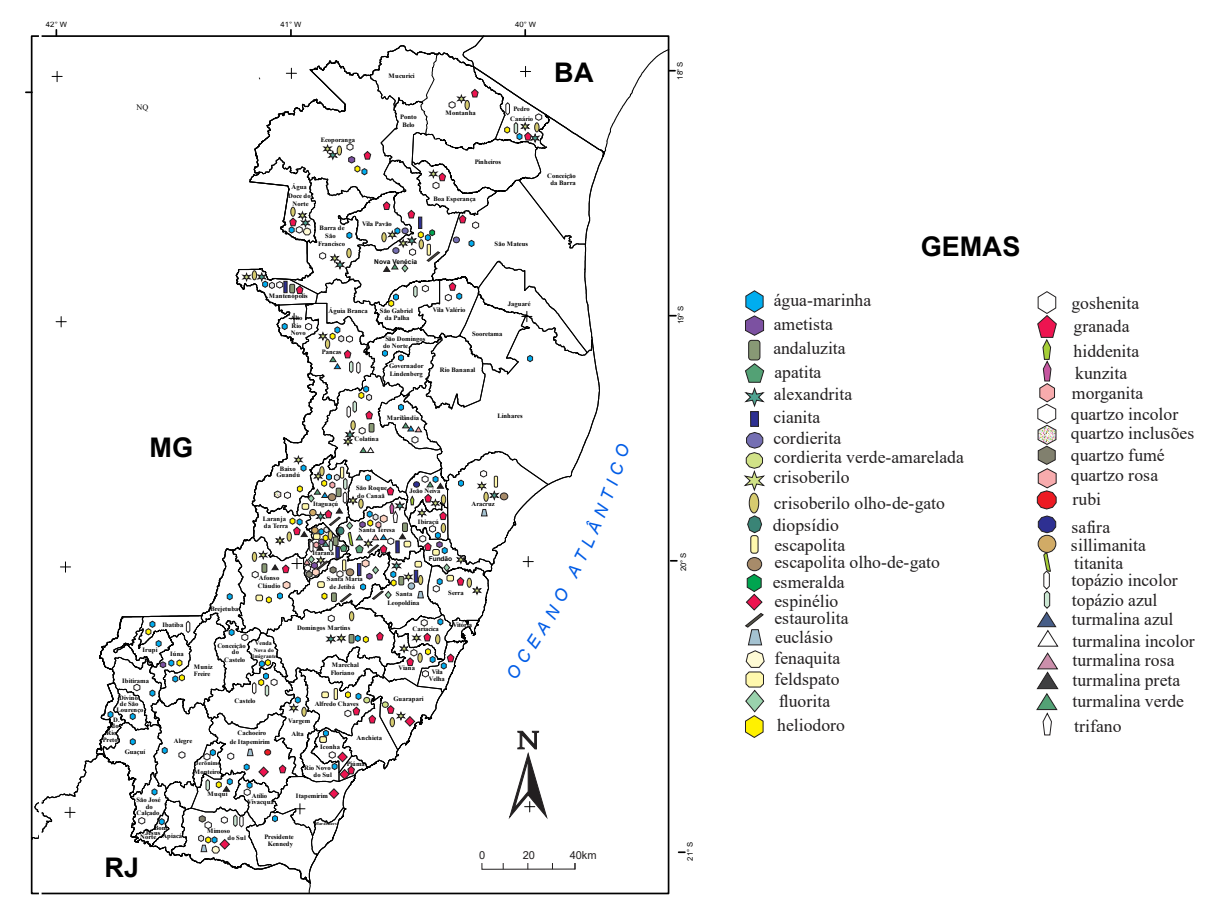

**Figura 2:** Esboço gráfico de distribuição por município das espécies de gemas que ocorrem no estado do Espírito Santo.

**Fonte**: (NEWMAN CARVALHO & NEWMAN, 2021).

SIMONASSI (2016), FREITAS et al. (2016) e FREITAS (2017), relatam a ocorrência em depósitos secundários aluvionares, com cristais de dimensões centimétricas, apresentando forte pleocroísmo em tons de verde oliva, vermelho e vermelho acastanhado.

No Espírito Santo, a andaluzita é encontrada nos municípios de Afonso Cláudio, Colatina, Domingos Martins, Itaguaçu, Itarana, Mantenópolis, Santa Leopoldina, Santa Maria de Jetibá e Santa Tereza, esta sendo a mais conhecida (Figura 2). A prancha 1 mostra imagens de exemplares de andaluzita provenientes do Espírito Santo.

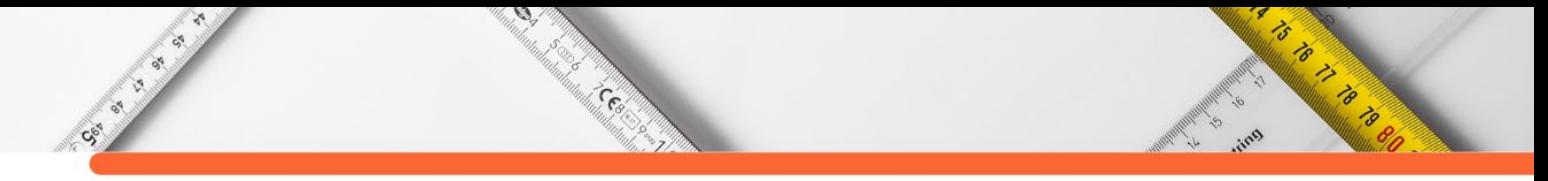

**Prancha 1**: Cristais de andaluzita provenientes dos depósitos do Espírito Santo. (a) cristais brutos apresentando 12 cm de comprimento e 6cm de comprimento, respectivamente; (b) andaluzita em lapidação trilhante fantasia, apresentando 4,2ct.

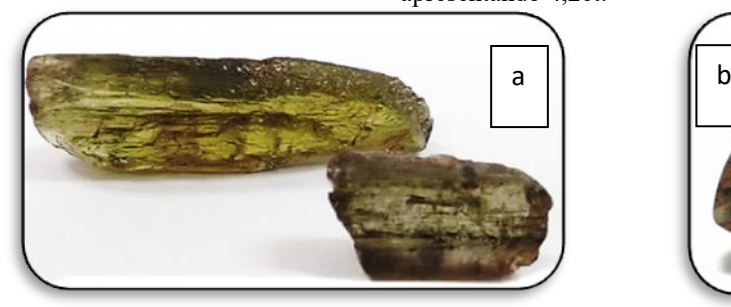

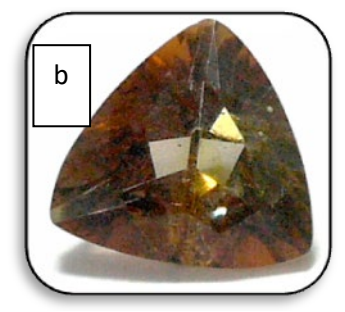

**Fonte**: autoria própria, 2022

#### **Apatita**

MARÇAL (2015), descreve a ocorrência de apatita azul no município de Santa Teresa, associado a pegmatito granítico intermediário, em cristais de dimensões centimétricas, transparentes.

TAUFNER (2007), relata ainda a ocorrência de apatita nas cores verde e azul, no município de Itarana, associado a corpos pegmatíticos de filiação granítica, formando cristais de dimensões centimétricas, transparentes a translúcidos, com alta qualidade gemológica. A prancha 2 mostra imagens de exemplares de apatita provenientes do Espírito Santo.

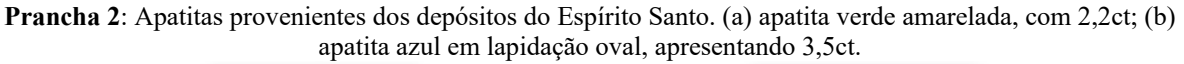

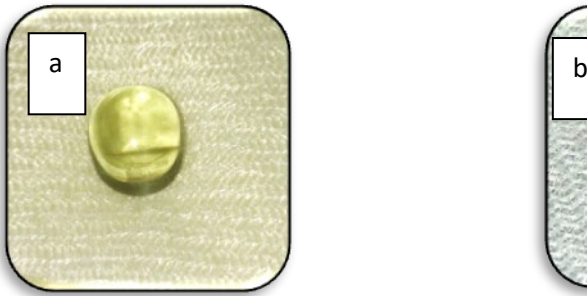

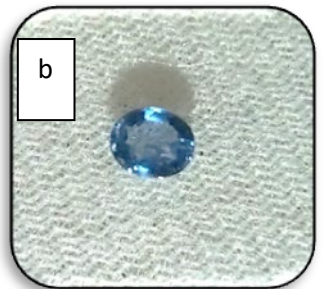

**Fonte**: autoria própria, 2022.

#### **Variedades de Berilo**

CASSEDANNE & ALVES (1991), TAUFNER (2007), NEWMAN CARVALHO *et al.* (2013), NEWMAN CARVALHO *et. al.* (2012), MOREIRA (2013), NEWMAN *et. al.*(2013), CARVALHO (2013), BORGES *et. al.* (2014), FIGUEIREDO *et. al.* (2014), SOUZA *et. al.*  (2014a), SOUZA *et. al.* (2014b), MARÇAL *et. al.*(2014b), MARÇAL (2015), RODRIGUES & PIGNATON (2016), PERINI & SILVA (2016), PAULA (2018), NEWMAN CARVALHO E NEWMAN (2021), CARVALHO *et. al.*(2022), descreveram no Espírito Santo a ocorrência das variedades gemológicas água-marinha (tons de azul e verde azulado), morganita (tons de rosa), heliodoro (tons de amarelo e amarelo esverdeado), goshenita (incolor) e esmeralda (verde grama). Sabe-se que dentre essas variedades o estado se destaca pela qualidade da águamarinha, cuja ocorrência é regional e distribuída em quase todos os municípios.

**ASSESSION** 

 $\mathcal{D}$ 

Control Can

**Contractor** 

As variedades de berilo ocorrem, no estado, associadas a pegmatitos graníticos cuja mineralogia básica se assemelha ao granito, podendo ainda ser encontrado em depósitos secundários, tais como em eluviões e aluviões ou associados à pegmatitos anatéticos, como no caso de alguns depósitos da região sul.

A variedade gemológica água-marinha ocorre nos municípios: Afonso Cláudio, Água Doce do Norte, Alegre, Alfredo Chavez, Alto Rio Novo, Aracruz, Atílio Vivacqua, Baixo Guandu, Barra de São Francisco, Bom Jesus do Norte, Brejetuba, Cachoeiro de Itapemirim, Cariacica, Castelo, Colatina, Conceição do Castelo, Divino São Lourenço, Domingos Martins, Dores do Rio Preto, Ecoporanga, Fundão, Governador Lindenberg, Guaçuí, Ibatiba, Ibiraçu, Ibitirama, Iconha, Irupi, Itaguaçu, Itarana, Iúna, Jerônimo Monteiro, João Neiva, Laranja da Terra, Linhares, Mantenópolis, Marilândia, Mimoso do Sul, Muniz Freire, Muqui, Nova Venécia, Pancas, Pedro Canário, Presidente Kennedy, Rio Novo do Sul, Santa Leopoldina, Santa Maria de Jetibá, Santa Teresa, São Domingos do Norte, São Gabriel da Palha, São José do Calçado, São Mateus, São Roque do Canaã, Serra, Vargem Alta, Venda Nova do Imigrante, Viana, Vila Pavão, Vila Valério e Vila Velha. Já o heliodoro ocorre nos municípios de Afonso Cláudio, Alfredo Chaves, Baixo Guandu, Castelo, Colatina, Domingos Martins, Ecoporanga, Ibatiba, Itaguaçu, Itarana, Iúna, Laranja da Terra, Mimoso do Sul, Muniz Freire, Muqui, Nova Venécia, Pancas, Pedro Canário, Santa Leopoldina, Santa Maria de Jetibá, Santa Tereza, São Gabriel da Palha, Venda Nova do Imigrante e Viana. Cristais de goshenita foram descritos em Colatina, Itaguaçu, Itarana, Mantenópolis, Mimoso do Sul e Pancas. A variedade morganita foi descrita nos municípios de Itaguaçu, Itarana e Santa Teresa. Conforme descrito por NEWMAN CARVALHO & NEWMAN (2021), durante atividade de campo, realizada em 2013, na região de Nova Venécia, foi descrita uma ocorrência local de esmeralda, sendo necessário realizar atividades de mapeamento de detalhe para precisar a potencialidade de exploração da mesma (Figura 2).

A prancha 3 mostra imagens de exemplares de variedades gemológicas do berilo, provenientes do Espírito Santo.

**Prancha 3**: Água-marinha proveniente dos depósitos do Espírito Santo. (a) cristal bruto de coloração azul, apresentando 9cm de altura; (b) lote de água-marinha de diversos tamanhos, a maior com 12ct; (c): lote de heliodoros brutos com dimensões variando de 2,5 a 4,0 cm de comprimento; (d) heliodoro em lapidação redonda brilhante, com 1,8ct; (e) amostras de morganita brutas com dimensões centimétricas e lapidadas, pesando 3,2 e 4,0 ct respectivamente; (f): cristal bruto de goshenita; (g): exemplares de esmeralda lapidadas a partir de cristais recuperados em atividade de campo, pesando 0,5 ct e 2,1 ct, respectivamente.

Cee

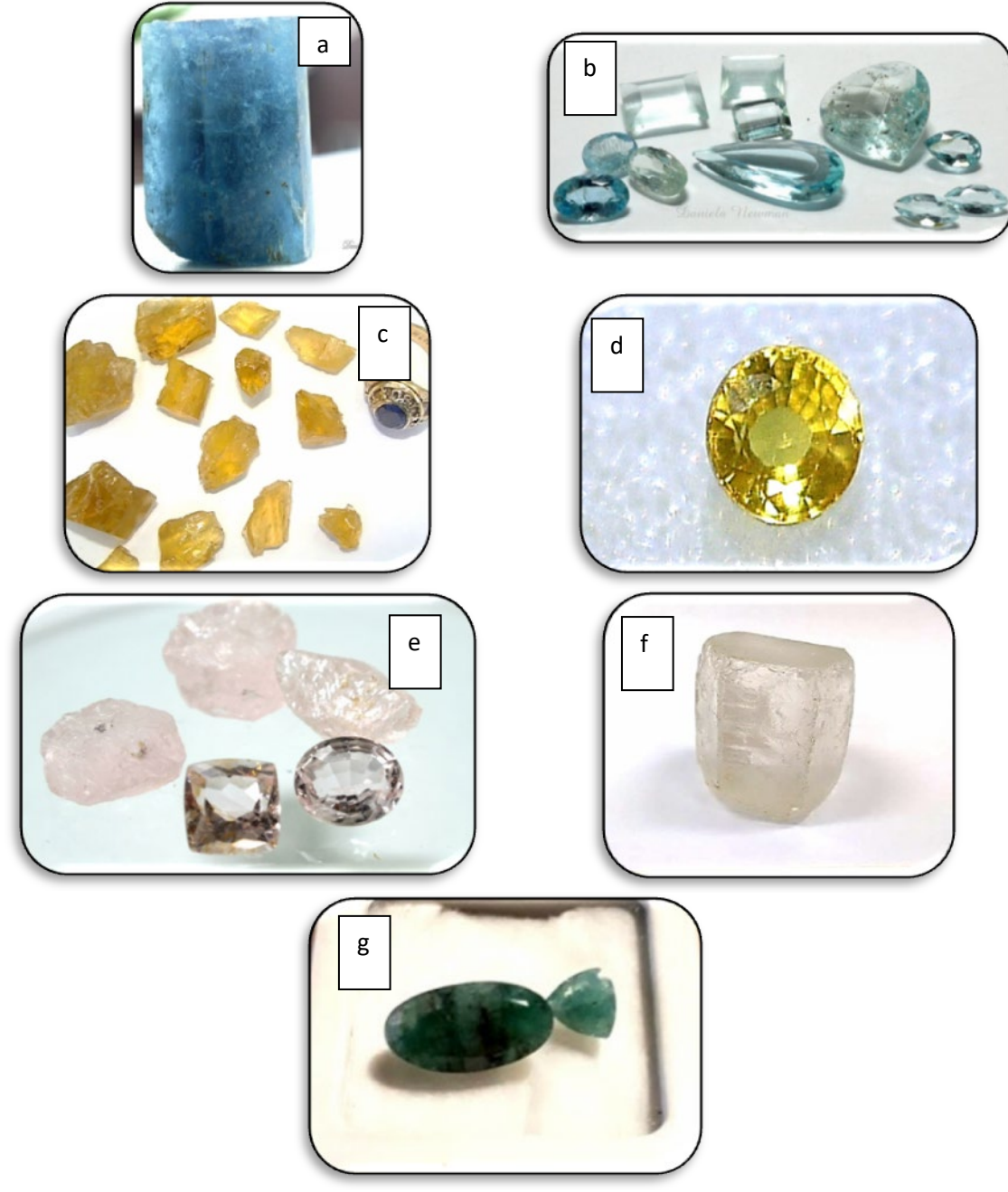

**Fonte**: autoria própria, 2022.

#### **Cianita, Sillimanita e Estaurolita**

SALGE (1986) e TAUFNER (2007) descrevem a ocorrência de cianita e sillimanita associados aos depósitos secundários de andaluzita, inclusive a ocorrência da variedade gemológica de silimanita conhecida como fibrolita.

is is a second for the same

る
$\mathcal{D}$ **ARTISTS AND READ PROPERTY** e<br>Martina

NEWMAN CARVALHO E NEWMAN (2021) descrevem que a cianita ocorre em grandes cristais, com dimensões centimétricas, coloração variando de verde ao azul intenso, por vezes zonados, transparentes. Já a sillimanita ocorre em cristais menores de poucos centímetros de comprimento, são em sua maioria translúcidos e com potencial de gerar cabochões com efeito *chatoyance*. Descrevem ainda a ocorrência de estaurolita (Prancha 4).

Sua ocorrência foi descrita nos municípios de Itarana, Itaguaçu, Mantenópolis, Nova Venécia, Santa Tereza, Santa Leopoldina, e Santa Maria de Jetibá (Figura 2).

**Prancha 4**: Exemplares de cianita e silimanita provenientes do Estado. (a) cristais de cianita brutos de coloração azul, apresentando 8cm de comprimento; (b) lote de cianitas lapidadas em formato retangular octogonal, pesando 2,3, 3,2 e 2,8 respectivamente; (c): silimanita, variedade fibrolita, apresentando *chatoyance*, com 2.1ct; (d) estaurolita bruta e lapidada (1,2ct).

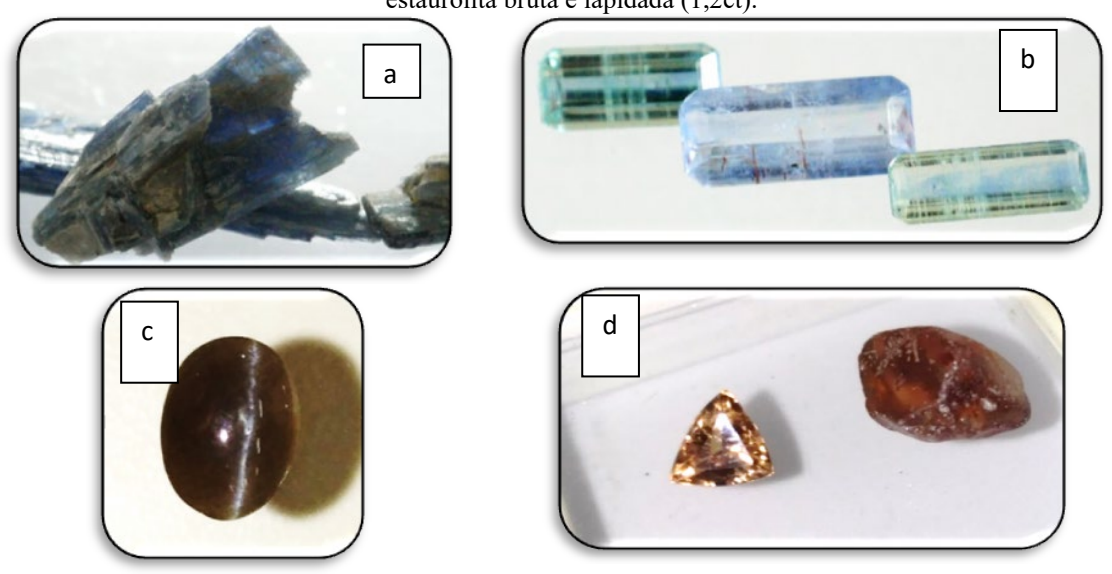

**Fonte**: autoria própria, 2022

# **Variedades de Crisoberilo**

As ocorrências de crisoberilo são as mais expressivas no Espírito Santo, depois da águamarinha. Os exemplares são reconhecidos internacionalmente por sua qualidade gemológica e tamanho.

CORREIA NEVES (1984), CORREIA NEVES *et. al.* (1986) descreveram a ocorrência de crisoberilo, em depósitos primários e secundários, destacando ainda a ocorrência de exemplares apresentando *chatoyance*.

SVISERO (1987) relata a ocorrência de crisoberilo, incluindo a variedade olho-de-gato, associada a pegmatitos da região central serrana.

CASSEDANNE (1991), CASSEDANNE & ALVES (1991), relatam a ocorrência de crisoberilo em depósitos primário e secundários, destacando a coloração verde amarelada intensa e a ampla incidência do crisoberilo com potencial de desenvolver *chatoyance*.

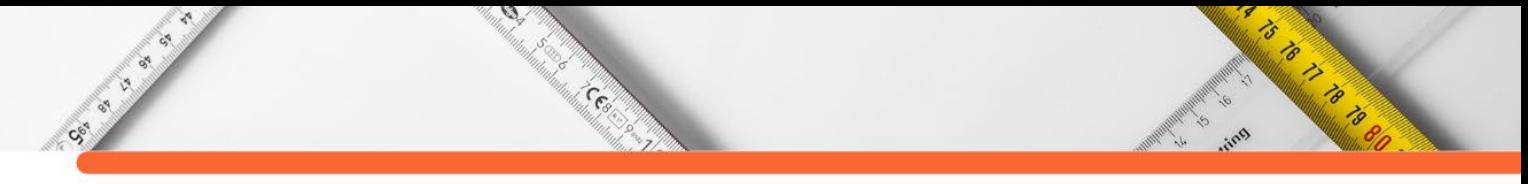

PINTO & PEDROSA-SOARES (2001), TAUFNER (2007), SILVA *et. al.* (2012), MARÇAL *et. al.* (2014) e VIEIRA (2017), NEWMAN CARVALHO & NEWMAN (2021) relatam a ocorrência da variedade alexandrita em vários municípios do estado.

Os municípios nos quais foram registradas e descritas a ocorrência de variedades gemológicas de crisoberilo são: Afonso Cláudio, Água Doce do Norte, Aracruz, Baixo Guandu, Barra de São Francisco, Boa Esperança, Cariacica, Colatina, Domingos Martins, Ecoporanga, Fundão, Guarapari, Ibiraçu, Itaguaçu, Itarana, João Neiva, Laranja da Terra, Mantenópolis, Montanha, Nova Venécia, Pancas, Pedro Canário, Santa Leopoldina, Santa Teresa, São Roque do Canaã, Serra, Vargem Alta, Viana, Vila Pavão.

A prancha 5 mostra imagens de cristais de crisoberilo provenientes de ocorrências do Espírito Santo.

**Prancha 5**: Exemplares de variedades de crisoberilo. (a) cristais de crisoberilo brutos de coloração verde, amarelo esverdeado e acinzentado, apresentando em média, 3cm de comprimento; (b) lote de crisoberilo lapidados em formato oval e gota, pesando 2,0ct, 2,2ct e 2,7ct respectivamente; (c): lote de alexandritas em lapidação redonda brilhante, apresentando 0,9ct cada; (d) alexandrita apresentando *chatoyance*, com 2,3ct.

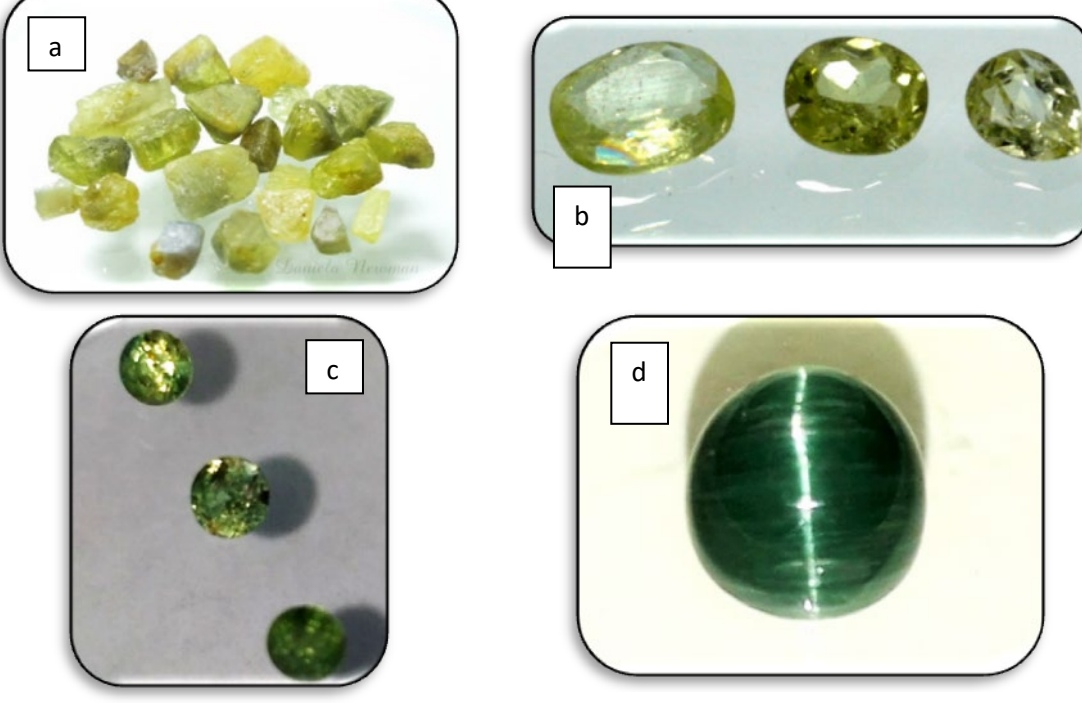

**Fonte**: autoria própria, 2022

# **Cordierita**

AIRAM (2014), descreve a ocorrência de cordierita, com qualidade gemológica, no município de Nova Venécia, apresentando coloração azul intensa à azul pálido e azul acinzentado, com forte zonação de cor em tons de azul acinzentado à azul intense, com dimensões centimétricas. (Prancha 6).

 $\mathcal{D}$ 

e<br>Martin

TANCREDI *et. al.* (2016) e ASSIS *et.al.* (2017), descrevem a ocorrência de cordierita de coloração verde amarelada à amarelo acastanhado, na localidade de Buenos Aires, pertencente ao município de Guarapari. Os cristais descritos apresentam dimensões centimétricas, forte pleocroísmo e rara coloração verde acastanhada à violácea (Prancha 6).

NEWMAN CARVALHO &NEWMAN (2021) corroboram as descrições anteriores e citam ocorrências presentes nos municípios de Vila Pavão, Alfredo Chaves e São Mateus (Figura 2).

**Prancha 6**: Exemplares de cordierita provenientes do Espírito Santo; (a): cristais brutos de cordierita azulviolácea (b) cordierita em lapidação trilhante, com 3,8ct; (c): exemplar bruto de cordierita verde acastanhada, com 4,5cm de comprimento; (d) cordierita verde acastanhada em lapidação oval, com 2,5ct.

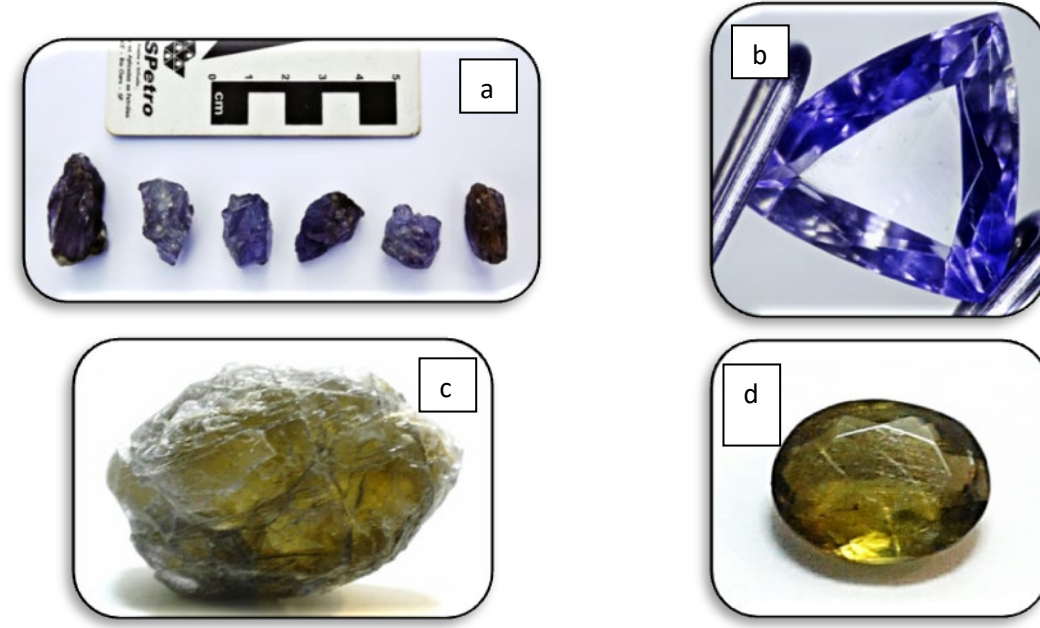

**Fonte**: autoria própria, 2022

#### **Coríndon**

CASSEDANNE (1991), TAUFNER (2007) e MARÇAL (2015) descrevem a ocorrência de coríndon, na variedade rubi na região sul do Espírito Santo (Prancha 7), mais especificamente no município de Cachoeiro do Itapemirim (Figura 2).

RODRIGUES *et. al.* (2016) relatam a ocorrência de safira azul associado a um corpo pegmatítico localizado no município de João Neiva (Figura 2).

**RADIO REGISTER** 

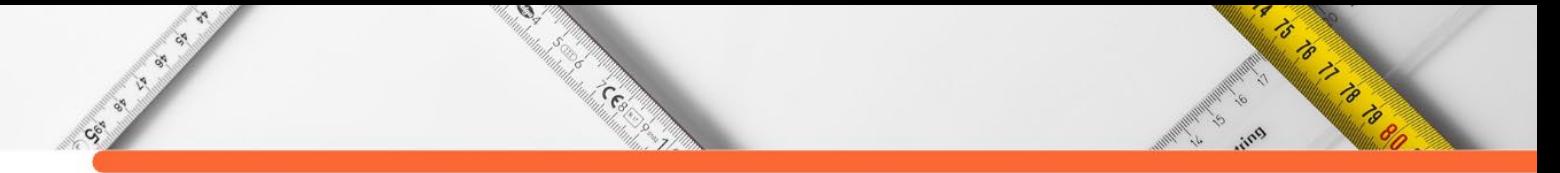

**Prancha 7**: Exemplares de coríndon provenientes do Espírito Santo: (a) cristais de coríndon, variedade rubi, bruto; (b) cristal de safira azul bruto, apresentando 4cm de comprimento;

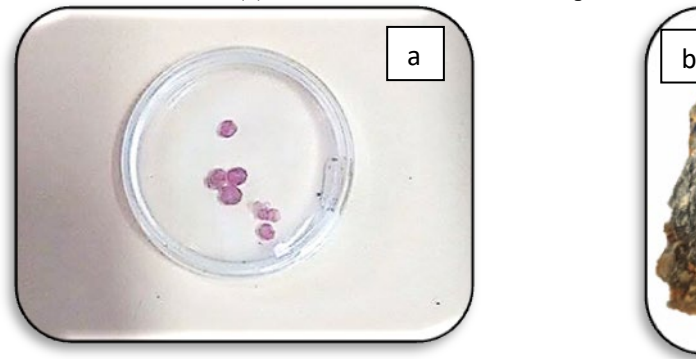

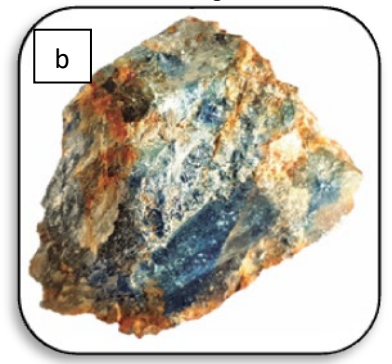

**Fonte**: (a) MARÇAL (2015); (b) MAGALHÃES *et. al.* (2019).

# **Escapolita**

SVISERO (1987), CASSEDANNE (1991), PINTO & PEDROSA-SOARES (2001), TAUFNER (2007), SILVA ET. AL. (2012), MARÇAL *ET. AL.*(2014), BENTO*.* (2013), DE BONI & RODRIGUES (2017), BENTO (2018), NEWMAN CARVALHO & NEWMAN (2021) descrevem a ocorrência de escapolita, com coloração variando do amarelo intenso ao róseo, em cristais de dimensões centimétricas, associada à zonas metassomáticas de corpos de substituição, presente em pegmatitos de filização granítica. Descreve-se ainda a ocorrência de escapolita apresentando *chatoyance* (Prancha 8). Foram descritas ocorrências nos municípios de Alfredo Chaves, Aracruz, Itaguaçu, Mimoso do Sul, Nova Venécia e Santa Maria de Jetibá (Figura 2).

**Prancha 8**: Exemplares de escapolita provenientes do Espírito Santo: (a) cristais de escapolita brutos, com comprimento médio de 4,5cm; (b) lote de escapolitas com 3,5 ct, aproximadamente; (c) escapolitas apresentando efeito *chatoyance*;

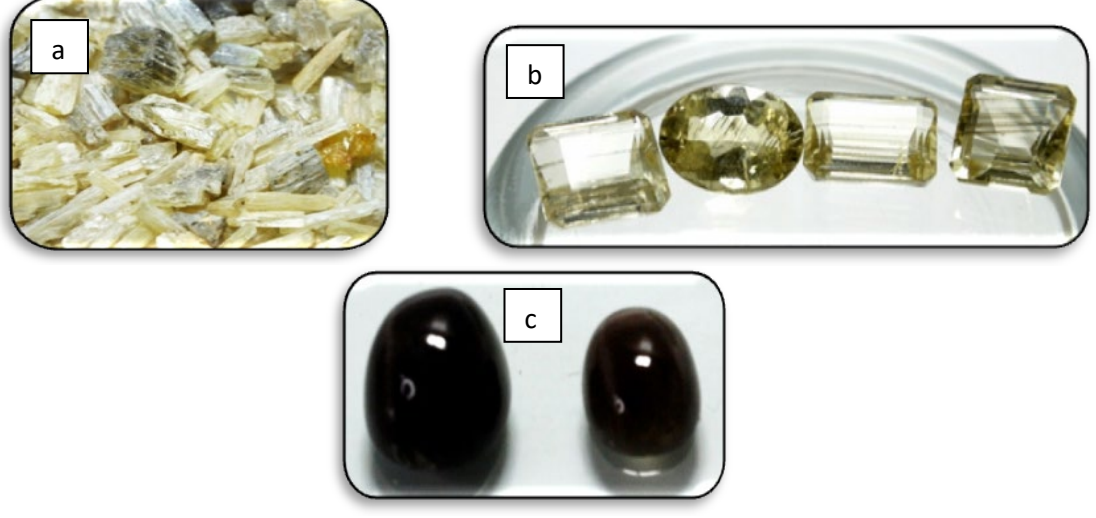

**Fonte**: autoria própria, 2022.

## **Espinélio**

CSI LI LI LI

SVISERO & FRANCO (19) relata a ocorrência de espinélio na região de Guarapari, associado à areia monazítica e em depósitos ao longo do rio piúma. TOREZAN & VANUZZI (1997) descreveram a ocorrência de espinélios de várias cores em lentes carbonáticas, no sul do estado. CASSEDANNE (1991) descreve a ocorrência de espinélio azul em Mimoso do Sul e Cachoeiro do Itapemirim, sendo corroborado pelos relatos de Taufner (2007). CORNEJO & BARTORELI (2010), descrevem a ocorrência de espinélio com qualidade gemológica nos municípios de Fundão, Guarapari e Piúma. DUARTE et al (2012) relata a ocorrência do espinélio, em tonalidades rosada e cinza azulada, como paragênese da Monazita, principalmente na região de Guarapari, de espinélio verde em rochas pertencentes à Unidade Bom Jesus do Itabapoana, do Complexo Jequitinhonha (gnaisses) e de espinélio vermelho relacionados aos mármores do sul do Estado. SOLANO (2016) descreveu os espinélios do rio piúma, com cristais em tons de vermelho, rosa, azul, violeta e castanho. ASSIS *et. al.* (2017), caracterizaram os espinélios provenientes de Mimoso do Sul, destacando a ocorrência de cristais de coloração avermelhada, castanha e azuis. NARDOTO (2018), caracterizou espinelios rosados provenientes do Alto Caparaó, especificamente do município de Ibitirama.

 $\mathcal{A}$ 

**RADONALD STATE** 

Assim, foram descritas ocorrências de espinélio nos municípios de Mimoso do Sul, Piúma, Cachoeiro do Itapemirim, Guarapari, Iconha, Itapemirim, Ibitirama (Figura 2).

A prancha 9 mostra cristais de espinélio provenientes destas regiões.

**Prancha 9**: Exemplares de espinélio provenientes do Espírito Santo: (a) cristais brutos de espinélio e alguns exemplares lapidados, evidenciando a sua variação de cores, (b) exemplares de espinélio bruto recuperados de ocorrências do sul do estado;

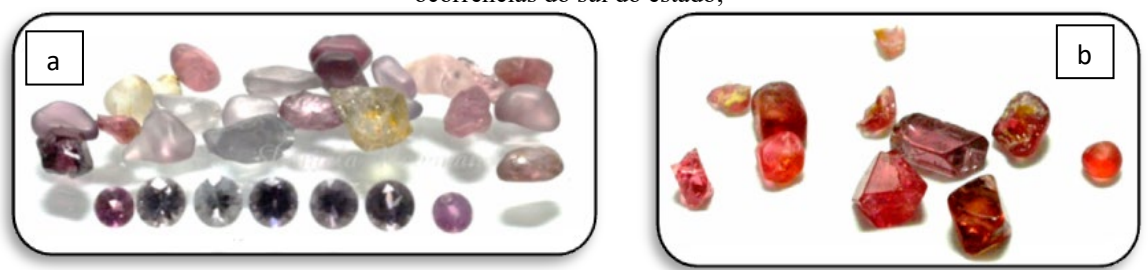

**Fonte**: autoria própria, 2022.

#### **Variedades de Espodumênio**

CASSEDANNE (1991), MARÇAL (2015) e NEWMAN CARVALHO & NEWMAN (2021), descrevem a ocorrência de variedades gemológicas do espodumênio, associados a corpos pegmatíticos, de filiação granítica, zonados, intermediários, com enriquecimento lical em lítio e voláteis. Os cristais de espodumênio, nas variedades kunzita, hiddenita e trifano, foram recuperados em corpos de substituição localizados nesses corpos pegmatíticos (Prancha

**Editora e-Publicar** – Pesquisas multidisciplinares em ciências exatas, Volume 2. **365**

**ANDREW AREA** 

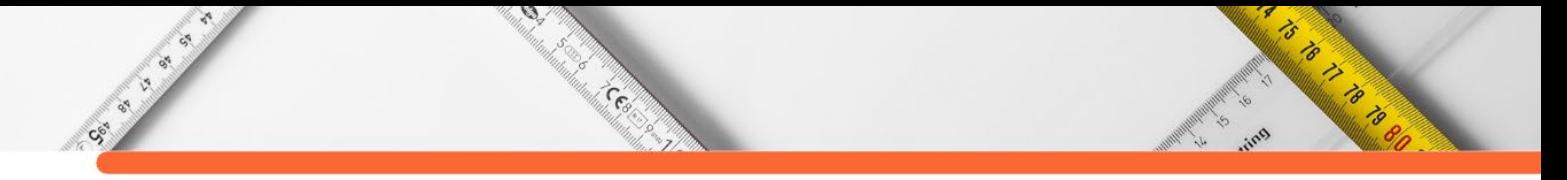

10). Cristais de hiddenita foram recuperados em João Neiva e os cristais de trifano e kunzita

em pegmatitos localizados no município de Santa Teresa (Figura 2).

**Prancha 10**: Exemplares de espodumênio, nas variedades kunzita, hiddenita e trifano, provenientes do Espírito Santo: (a) cristais brutos de trifano, (b) cristais de hiddenita; (c) kinzita lapidada, com 3,2ct.

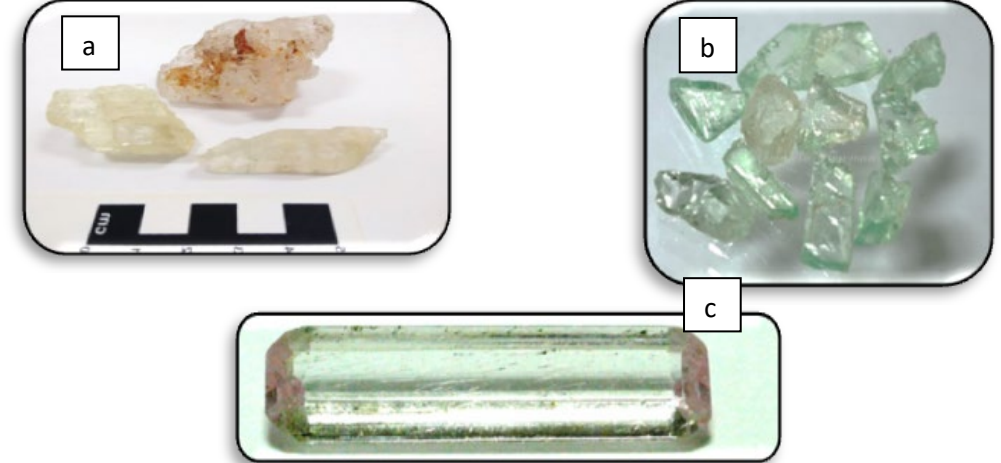

**Fonte**: autoria própria, 2022

# **Euclásio**

NEWMAN CARVALHO & NEWMAN (2021), descrevem a ocorrência de cristais de euclásio, associados a alguns corpos pegmatíticos, nos municípios de Aracruz, Cachoeiro do Itapemirim, Mimoso do Sul e Santa Leopoldina (Prancha 11).

**Prancha 11**: Amostras de euclásio provenientes de pegmatitos do Espírito Santo. (a) lote de euclasios lapidados, pesando 1,2ct, 1,0ct e 1,3ct, respectivamente; (b) euclásio bicolor em lapidação quadrada, com 1,5ct.

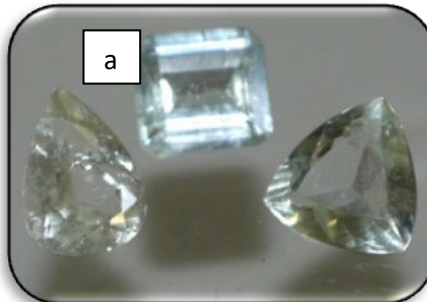

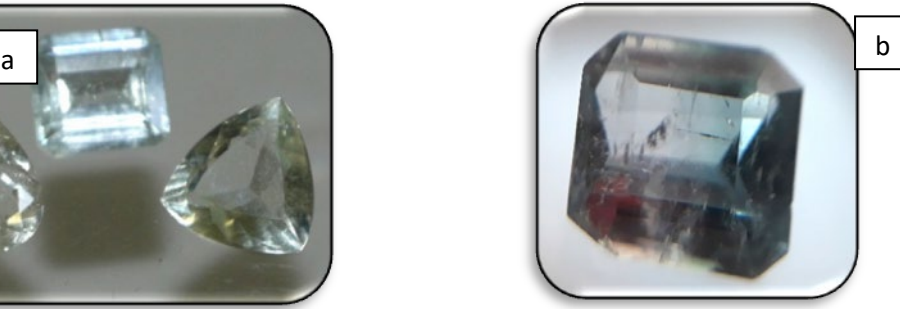

**Fonte**: autoria própria, 2022.

# **Diopsídio**

NEWMAN CARVALHO & NEWMAN (2021) relatam a ocorrência de diopsídio em um pegmatito da região de Santa Teresa, recuperado em um depósito aluvionar (Figura2).

# **Feldspato**

MARÇAL (2015) E NEWMAN CARVALHO & NEWMAN (2021) relatam a ocorrência de cristais de feldspato, nas variedades amazonita, microclínio e albita, com

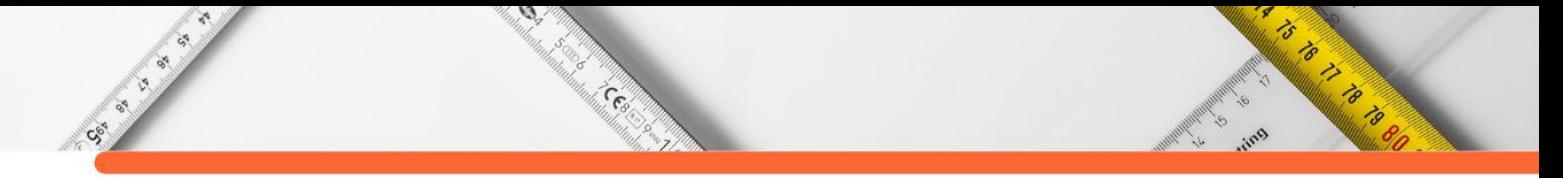

potencial de uso gemológico (Prancha 12), nos municípios de Itaguaçu, Itarana, Serra, Afonso Cláudio, Alfredo Chaves e Iconha (Figura 2).

**Prancha 12**: Amostras de feldspato provenientes de pegmatitos do Espírito Santo. (a) amazonita bruta, com 15,6cm de comprimento; (b): cleavelandita bruta com 12,3cm de comprimento.

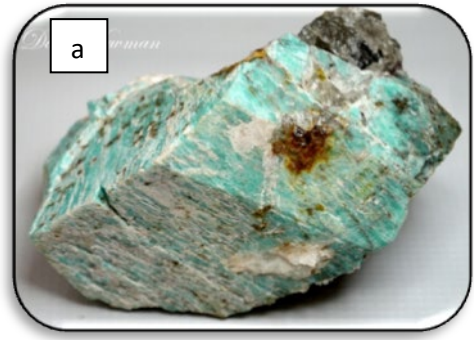

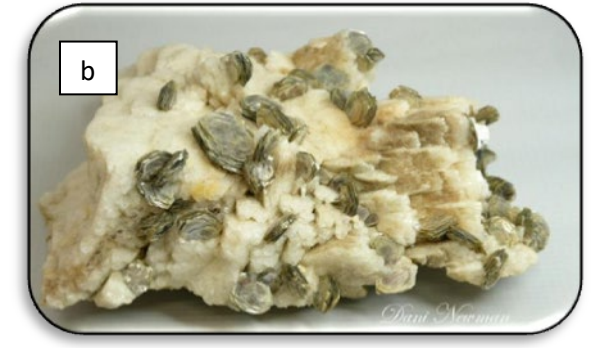

**Fonte**: autoria própria, 2022.

# **Fluorita, Fenaquita e Titanita**

CASSEDANNE (1991), MARÇAL (2015), TAUFNER (2007) e NEWMAN CARVALHO & NEWMAN (2021), descreveram a ocorrência de fluorita associada a corpos pegmatíticos, nos municípios de Fundão, Santa Tereza, Santa Leopoldina e Santa Maria de Jetibá. Descrevem a ocorrência de cristais de coloração verde, azul e violácea, de dimensões centimétricas (Prancha 12).

MARÇAL (2015), TAUFNER (2007) E NEWMAN CARVALHO & NEWMAN (2021) descreveram a ocorrência de cristais de fenaquita em pegmatitos nas regiões de Água Doce do Norte e Mimoso do Sul, em cristais centimétricos, transparentes, com qualidade de aplicação gemológica. Também descreveram a ocorrência de cristais de titanita em depósitos aluvionares de Santa Teresa, em cristais de 2,5 cm de comprimento (Prancha 13).

**Prancha 13**: Algumas variedades gemológicas descritas em pegmatitos da região e em depósitos secundários proximais. (a): cristal de fluorita bruto, com coloração azul violáceo; (b): cristal de fenaquita; (c) fenaquita lapidada, com .1,3ct; (d): titanita lapidada apresentando coloração castanho amarelada, com 0,95ct.

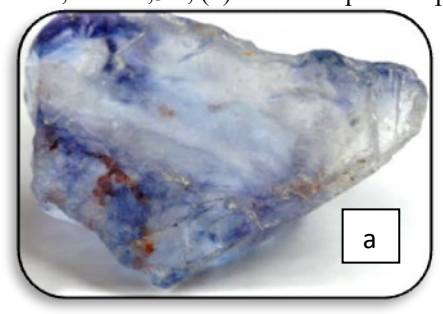

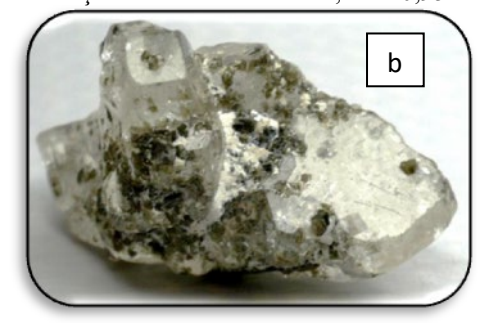

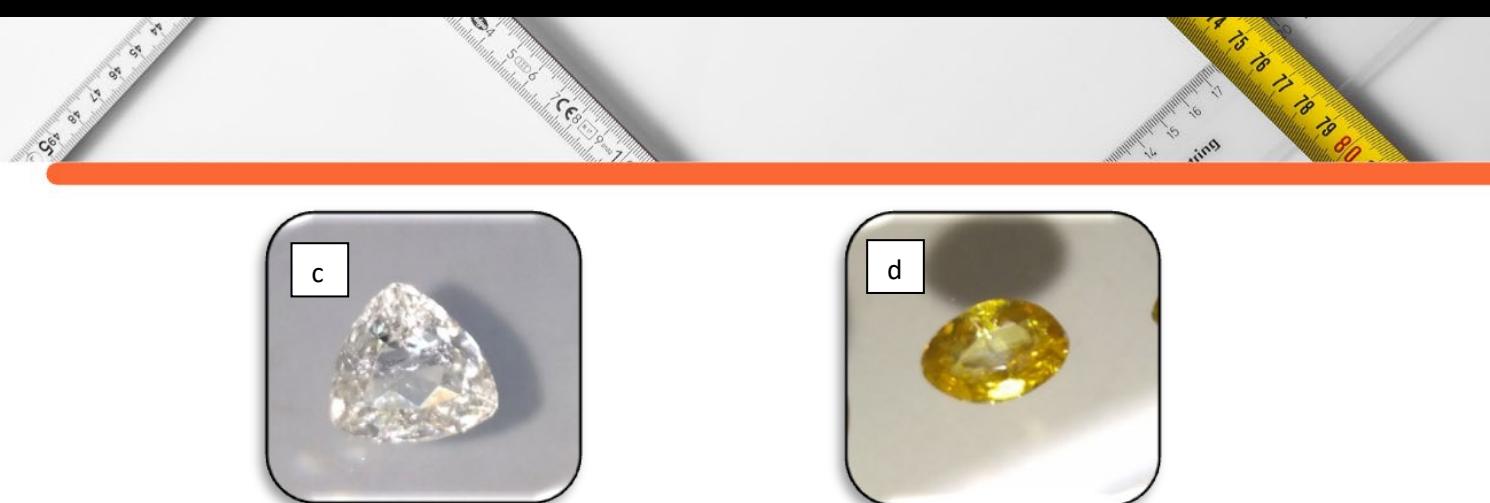

**Fonte**: autoria própria, 2022

#### **Granada**

Ocorrências são descritas por CASSEDANNE (1991), TAUFNER (2007), CORNEJO & BARTORELLI (2010), MARÇAL (2015) E COMASSIO (2018), em depósitos aluvionares, apresentando coloração vermelho intensa a vermelho acastanhado. Principalmente, nos municípios de Afonso Cláudio, Água Doce do Norte, Alfredo Chaves, Anchieta, Boa Esperança, Cachoeiro de Itapemirim, Cariacica, Colatina, Domingos Martins, Ecoporanga, Fundão, Guarapari, Ibiraçu, Itaguaçu, João Neiva, Laranja da Terra, Mantenópolis, Montanha, Nova Venécia, Pancas, Pedro Canário, Piúma, Santa Teresa, São Mateus, São Roque do Canaã, Serra, Viana, Vila Pavão, Vila Valério e Vila Velha.(Figura 2, Prancha 14).

#### **Quartzo**

Descrito por CASSEDANNE (1991), TAUFNER (2007), CORNEJO & BARTORELLI (2010), MARÇAL (2015) E NEWMAN CARVALHO & NEWMAN (2021), associados à processos ígneos e metassomáticos, ocorrendo tanto em depósitos primários quanto aluvionares. São descritas as variedades de quartzo incolor, com inclusões, róseo, fumê e ametista (Prancha 15). Ocorrem nos municípios de Afonso Cláudio, Água Doce do Norte, Alegre, Alfredo Chaves, Alto Rio Novo, Aracruz, Atílio Vivacqua, Baixo Guandu, Barra de São Francisco, Boa Esperança, Cachoeiro de Itapemirim, Cariacica, Castelo, Colatina, Conceição do Castelo, Domingos Martins, Ecoporanga, Fundão, Ibiraçu, Ibitirama, Iconha, Itarana, Iúna, Jerônimo Monteiro, João Neiva, Mantenópolis, Marilândia, Mimoso do Sul, Montanha, Nova Venécia, Pancas, Pedro Canário, Santa Maria de Jetibá, Santa Teresa, São Gabriel da Palha, São José do Calçado, São Mateus, Serra, Viana, Vila Valério, Vila Velha. (Figura 2).

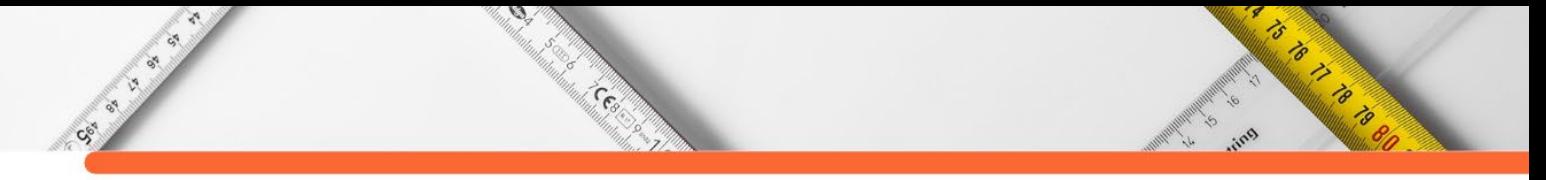

**Prancha 14**: cristais de granada provenientes de ocorrências do Espírito Santo. (a) lote de granadas brutas, apresentando 2cm de comprimento; (b) lote de granadas lapidadas com peso médio de 1,0ct; (c) projeto de designs de joias; (d) joias confeccionadas em prata com granada.

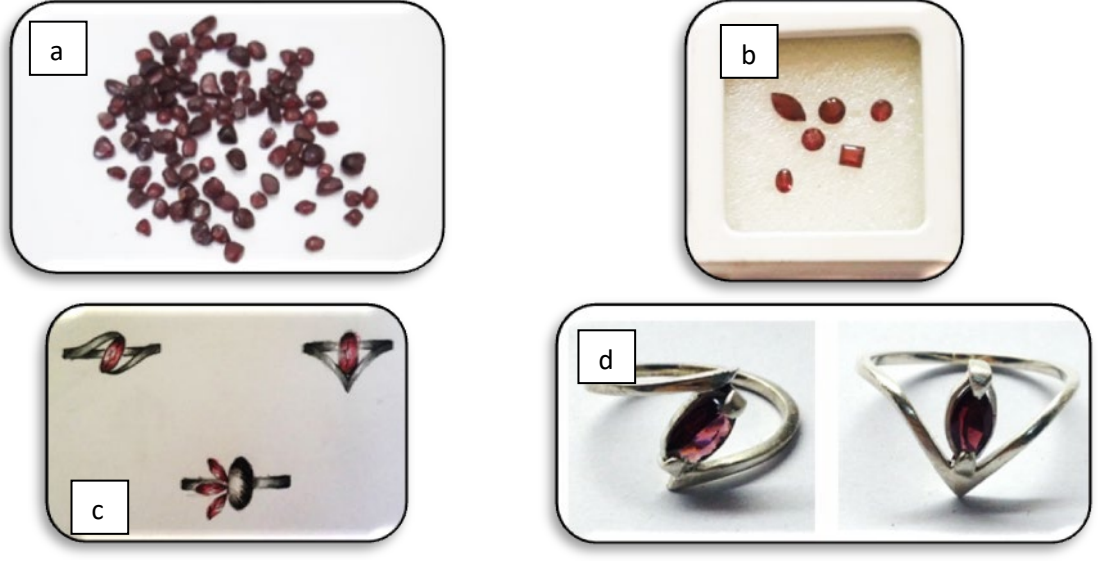

**Fonte**: COMASSIO (2018).

**Prancha 15**: Cristais de quartzo provenientes de ocorrências do Espírito Santo. (a): quartzo com inclusões; (b) lote de quartzos lapidados com peso médio de 1,0ct; (c) quartzo róseo apresentando efeito asterismo; (d): lote de quartzo hialino lapidado.

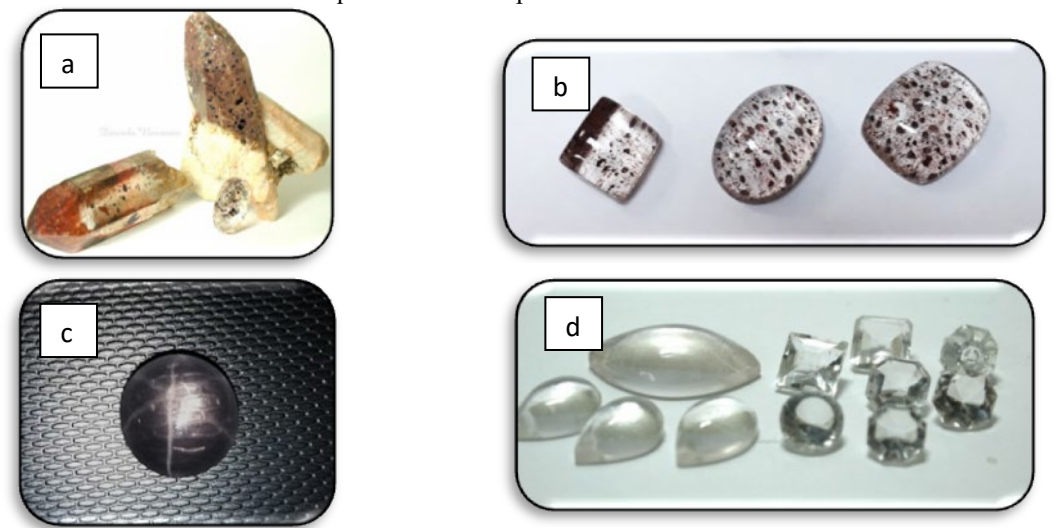

**Fonte**: autoria própria, 2022

# **Topázio**

Descrito por CASSEDANNE (1991), TAUFNER (2007), CORNEJO & BARTORELLI (2010), MARÇAL (2015) E NEWMAN CARVALHO & NEWMAN (2021), ocorre nas variedades incolor, azul e verde, com gênese primária relacionada a corpos pegmatíticos, sendo também relatadas ocorrências em depósitos secundários (Prancha16). São encontrados nos municípios de Castelo, Colatina, Ibatiba, Itaguaçu, Itarana, Mimoso do Sul, Muqui, Pancas, Pedro Canário e São Gabriel da Palha.(Figura 2).

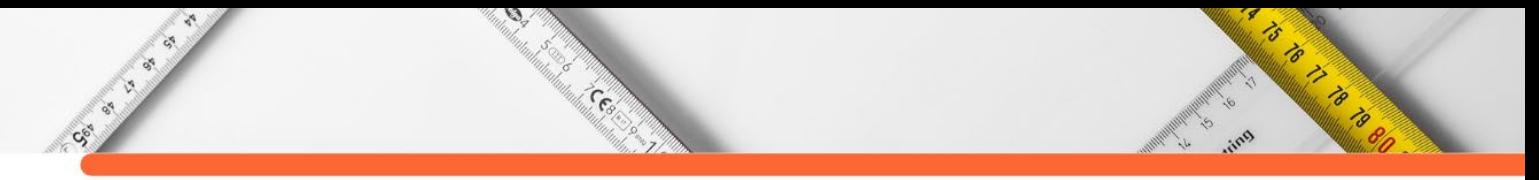

**Prancha 16**: Cristais de topázio provenientes de ocorrências do Espírito Santo. (a): topázio de coloração verde azulada, com 5,0cm de altura; (b) topázio incolor, com inclusões de óxido de ferro, 6,5 cm de comprimento.

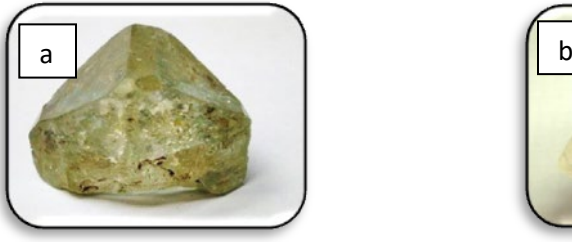

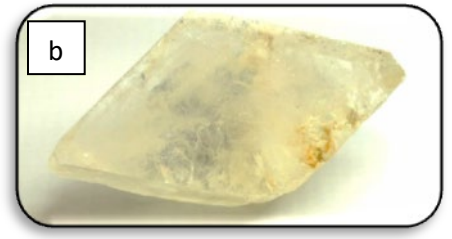

**Fonte**: autoria própria, 2022

# **Turmalina**

Ocorrem em pegmatitos graníticos, intermediários, zonados, nas variedades gemológicas acroíta, verdelita, turmalina rosa, turmalina preta e indicolita, conforme descrito por CASSEDANNE (1991), TAUFNER (2007), MARÇAL (2015) E NEWMAN CARVALHO & NEWMAN (2021) (Prancha 17). NEWMAN CARVALHO & NEWMAN (2021), relatam ainda a ocorrência de exemplares apresentando fenômeno de *chatoyance*.

Os relatos relacionam ocorrências aos municípios de Afonso Cláudio, Colatina, Itaguaçu, Itarana, João Neiva, Laranja da Terra, Marilândia, Muqui, Nova Venécia, Pancas e Santa Teresa (Figura 2).

**Prancha 17**: (a) vários cristais de turmalina rosa brutos; (b) lote de turmalinas verdes lapidadas em cabochão, com peso médio de 2,5ct; (c) variedades de turmalina lapidadas em cabochão apresentando chaItoyance (2,0ct em média) e cristal bruto apresentando efeito seda (4cm de altura).

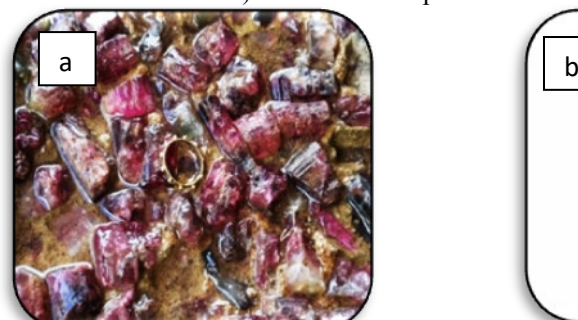

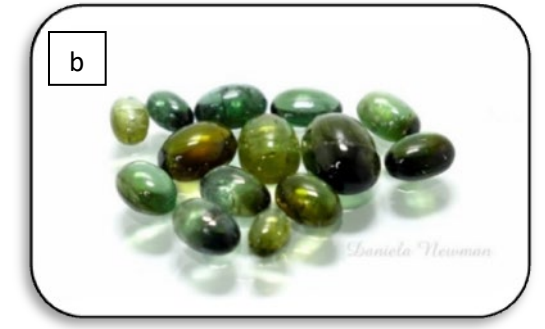

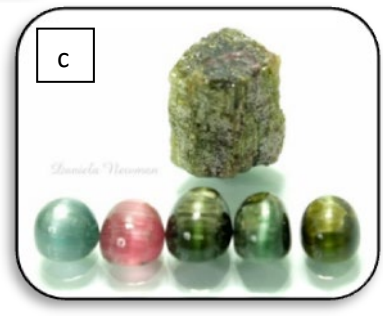

**Fonte**: autoria própria, 2022

# **POTENCIAL GEMOLÓGICO DO ESPÍRITO SANTO**

O Brasil se destaca como um dos maiores produtores de gemas coradas a nível mundial, no entanto, grande parte dos materiais gemológicos são extraídos de forma clandestina.

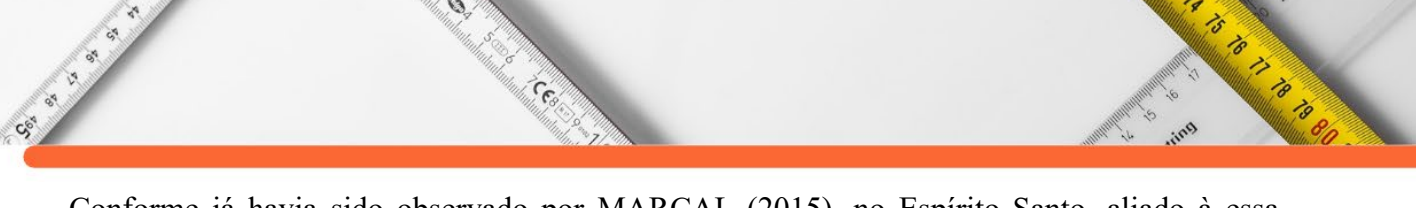

Conforme já havia sido observado por MARÇAL (2015), no Espírito Santo, aliado à essa clandestinidade, tem-se um desconhecimento do seu real potencial de produção de gemas coradas.

Baseado no número de variedades gemológicas descritas e relatadas em cada município do Estado, foi possível confeccionar um mapa do potencial gemológico do Espírito Santo, dividindo-o em 5 regiões, com potencial gemológico muito alto, alto, médio, baixo e muito baixo (Figura 3).

**Figura 3:** Mapa Potencial Gemológico do Espírito Santo, confeccionado a partir dos dados descritos na Figura

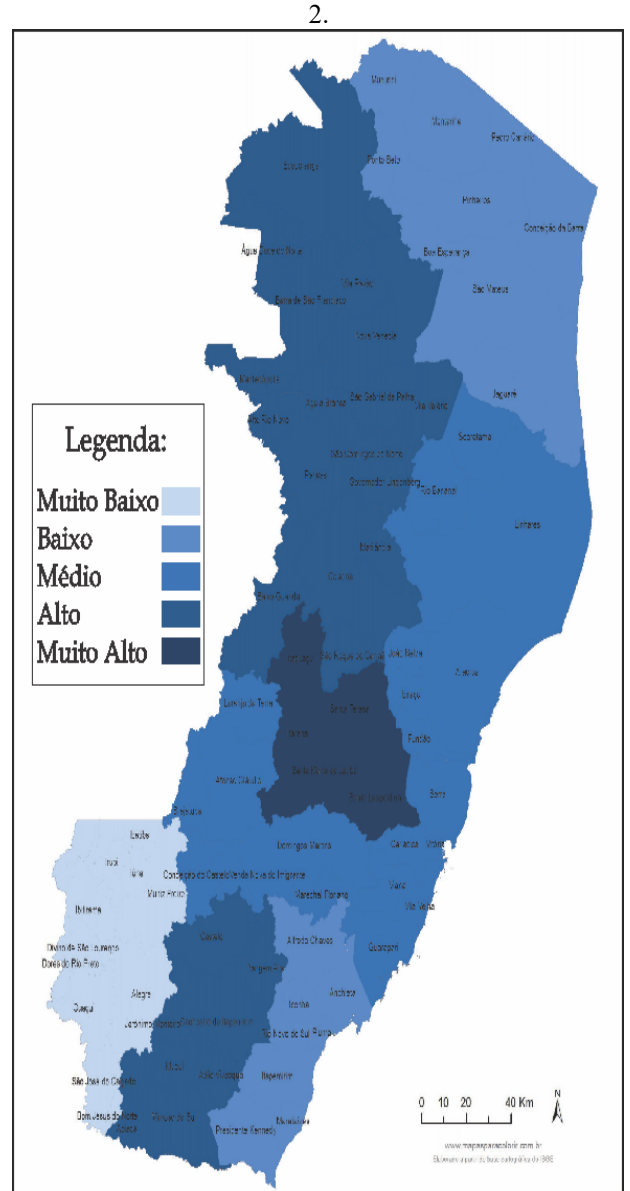

**Fonte**: autoria própria, 2022

# **CONSIDERAÇÕES FINAIS**

A partir dos dados coletados e apresentados neste trabalho pode-se perceber o quão vasta é a ocorrência de variedades de minerais com potencial de aplicação gemológica no estado do

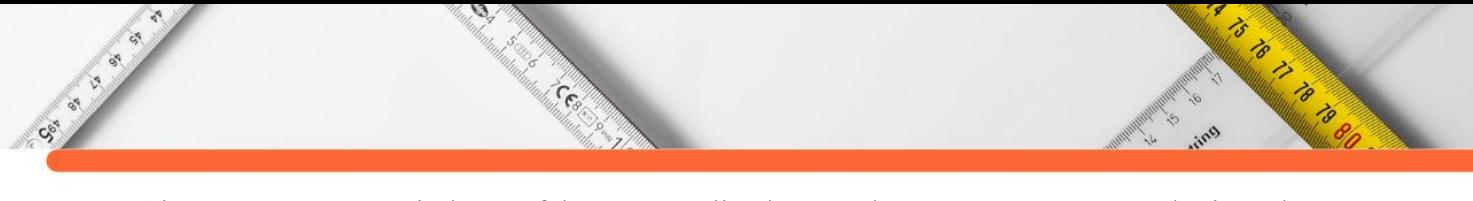

Espírito Santo. Note-se ainda que faltam ser realizados estudos e mapeamentos geológicos de detalhe para que se possa conhecer a real potencialidade deste estado enquanto produtor de gemas coradas. Estudos futuros com enfoque na caracterização e descoberta de novas ocorrências e possíveis novos minerais são de extrema importância.

A água-marinha, é a variedade gemológica mais conhecida e que apresenta maior cobertura territorial no estado, liderando a lista, foi descrita em 60 municípios, sendo seguida pelas variedades de quartzo, granada e crisoberilo.

Já outras gemas como a esmeralda que teve sua ocorrência em Nova Venécia descoberta recentemente, o diopsídio, a titanita, a apatita, a fluorita e a fenaquita são de ocorrência restrita, e abrem as portas para a realização de pesquisas futuras.

Com base no mapa de potencial gemológico, observa-se que a microrregião Central Serrana é a que tem maior potencial gemológico, porém o que surpreende é o fato de que a região metropolitana apresente uma potencialidade gemológica média. A região Noroeste apresenta potencial alto.

Fica claro a partir dos dados que há muito o que se explorar e descobrir no Espírito Santo, no que tange à ocorrência de minerais com potencial aplicação da indústria de gemas coradas.

# **REFERÊNCIAS:**

ABREU, S. F. Recursos Minerais do Brasil. Editora Livre, 128p. 1960.

AIRAM, C. M. M. Caracterização gemológica das cordieritas da região de nova Venécia, ES. Monografia (Graduação em Gemologia), Universidade Federal do Espírito Santo, vitória, 2014.

ASSIS, A.P.M, NEWMAN CARVALHO, d. T. De e NEWMAN, J. A. Caracterização gemológica e mineralógica do Espinélio proveniente de Mimoso do Sul, Espírito Santo. 2017. Iniciação Científica. (Graduando em Gemologia) - Universidade Federal do Espírito Santo.

BASTOS, A. I. Brazilian Aquamarine. *Gems & Gemology*. 1964-1965.

BENTO, T. B. Análise químico-mineralógica de escapolitas dos depósitos de Aracruz e Nova Venécia -Espírito Santo. Dissertação de Mestrado, Universidade Federal do Paraná, Curitiba, 2018.

BENTO, T. B.. Caracterização gemológica das Escapolitas do estado do Espírito Santo. 2013. Iniciação Científica. (Graduando em Gemologia) - Universidade Federal do Espírito Santo.

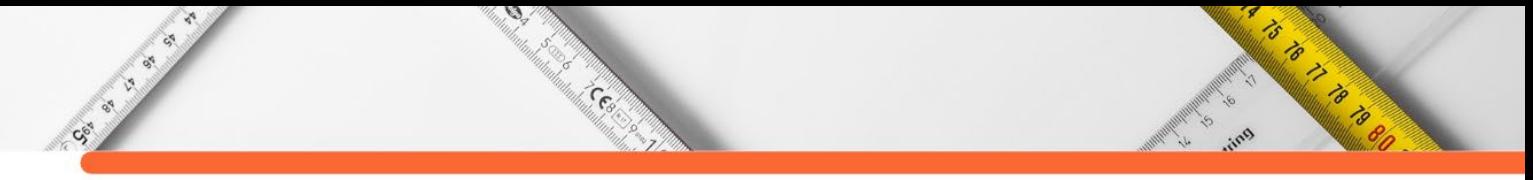

CARVALHO, T. R. Caracterização químico-mineralógica e gemológica de cristais de berilo provenientes de Afonso Cláudio, ES. Trabalho de Conclusão de Curso - Universidade Federal do Espírito Santo, 2013.

CARVALHO, T. R. DE, ASSIS, A. P. M., NEWMAN CARVALHO, D. T. DE E NEWMAN, J. A. Caracterização químico-mineralógica e gemológica de cristais de água-marinha e heliodoro provenientes de Afonso Cláudio - Es. In: Mineralogia e Gemologia, vol. 1. Seção de Biblioteca Setorial Sul da Universidade Federal do Espírito Santo, ES, Brasil: CAUFES, 2022. p. 1–14.

CASSEDANNE, J. P. Tipologia das jazidas brasileiras de gemas. Principais depósitos minerais do Brasil, v. 4, p. 17-52, 1991.

CASSEDANNE, J. P.; ALVES, J. N. Classificação e prospecção das jazidas primárias de águamarinha. Anuário do Instituto de Geociências, v. 13, p. 09-15, 1990.

COMASSIO, L. Aproveitamento Gemológico da Granada do Espírito Santo. Relatorio de Iniciação Científica, PRPPG, UFES. 2018.

COMPASSI, F. C. DA. Geoquímica de Feldspato, Mica, Berilo e Turmalina e Geocronologia U-Pb em Monazita dos Pegmatitos Fazenda Concórdia e São Domingos - Espírito Santo, Brasil. Dissertação de Mestrado, UFOP, 2018.

*CORNEJO*, C., & *BARTORELLI*, A.. Minerais e pedras preciosas do Brasil. São Paulo: Solaris Ed. Culturais. 704p. 2010.

CORREIA NEVES, J.M.; PEDROSA-SOARES, A.C.; MARCIANO, V.R.P.R.O. A Provincia Pegmatítica Oriental do Brasil a luz dos conhecimentos atuais. Revista Brasileira de Geociências, v. 16, n.1, p. 106-118, 1986.

CORREIA NEVES. J.M. Significado petrológico das gemas de origem pegmatítica. *In: Congresso Brasileiro de Geologia*, 33, Rio de Janeiro. SBG. 1984.

DE BONI, H. & RODRIGUES, M. OCORRÊNCIAS DE MINERAIS DA SÉRIE DA ESCAPOLITA NO MUNICÍPIO DE ARACRUZ, ESPÍRITO SANTO. [s.l: s.n.]. Disponível em: <http://cbg2018anais.siteoficial.ws/resumos/7775.pdf>. Acesso em: 2 jun. 2021.

DUARTE, B. P.; HEILBRON, M.; CAMPOS NETO, M. Granulite/charnockite from the Juiz de Fora Domain, central segment of the Brasiliano- Pan-African Ribeira belt. Revista Brasileira de Geociências, São Paulo, v.30, n.1, p.358-382, 2012.

FIGUEIREDO, K. V. A.; NEWMAN, D. T. C.; NEWMAN, J. A.; SOARES, P. V. D.; BENTO, T. B.; AYRES, F. M.; WAYYT, H. H.; AIRAM, C. M.Caracterização Mineralógica de Heliodoro Proveniente de Rio Ponte- ES. In: II Semana de Gemologia, 2014, Vitoria. II Semana de Gemologia, 2014.

FREITAS, T. O.; AMARAL, R. S. S.; FERREIRA, P. D. Caracterização das propriedades ópticas e das inclusões das andaluzitas do estado do Espírito Santo: Dados Preliminares. 2016. [s.l: s.n.]. Disponível em: <http://cbg2017anais.siteoficial.ws/st09/ID6266\_110247\_52\_110247\_52\_Andaluzita\_revisad o.pdf>. Acesso em: 1 jun. 2021.

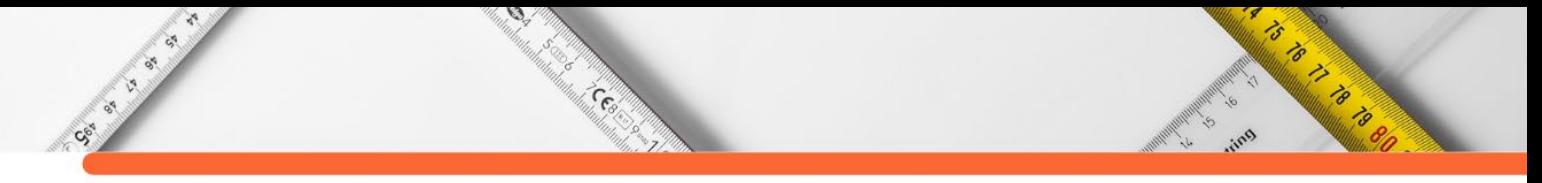

FREITAS, T. O. Caracterização das ocorrências de andaluzita das regiões de Santa Teresa e Mantenópolis, Espírito Santo. 2017. Trabalho de Conclusão de Curso. (Graduação em Gemologia), Universidade Federal do Espírito Santo, 2017.

GONÇALVES, N. V. et al. Análise gemológica da água-marinha proveniente da região de Santa Teresa, ES, Brasil. Disponível em: <https://www.researchgate.net/publication/317239198\_Analise\_gemologica\_da\_aguamarinha proveniente da regiao de Santa Teresa ES Brasil>. Acesso em: 1 maio. 2021.

GUILHERME, D. et al. Compartimentação e caracterização do arcabouço estrutural dos corpos magnéticos através da análise do... Disponível em: <https://www.researchgate.net/publication/278728415\_COMPARTIMENTACAO\_E\_CARA CTERIZACAO\_DO\_ARCABOUCO\_ESTRUTURAL\_DOS\_CORPOS\_MAGNETICOS\_A TRAVES\_DA\_ANALISE\_DO\_ESPECTRO\_DE\_POTENCIA\_PARA\_O\_ESTADO\_DO\_ES PIRITO SANTO>. Acesso em: 1 jun. 2021.

TANCREDI, G. L. et al. Caracterização gemológica das cordieritas de BUENOS AIRES, Guarapari, Espírito Santo: Dados Preliminares. Disponível em: <https://www.researchgate.net/publication/328761095\_CARACTERIZACAO\_GEMOLOGI CA\_DAS\_CORDIERITAS\_DE\_BUENOS\_AIRES\_GUARAPARI\_ESPIRITO\_SANTO\_DA DOS PRELIMINARES>. Acesso em: 1 jun. 2021.

MAGALHÃES, M. V. D. DE et al. MINERAIS-GEMAS NO ESPÍRITO SANTO. 1. ed. Biblioteca Central da Universidade Federal do Espírito Santo, ES, Brasil: PROEX/UFES, 2019. Disponível em: < https://garimpandoaarte.ufes.br/>. Acesso em: 24 fev. 2022.

MARÇAL, F. ; NEWMAN CARVALHO, D. T. de ; [NEWMAN,](http://lattes.cnpq.br/9604509352720695) J. A. ; SOUSA, G. A.; [PAULA,](http://lattes.cnpq.br/4499395873009808) B. N. ; PERINI, D. S. . Ocorrências de crisoberilo no Espírito Santo: resgate histórico e atualização. In: II Semana de Gemologia da UFES, 2014.

MARÇAL, F. ; NEWMAN CARVALHO, D. T. de ; [NEWMAN,](http://lattes.cnpq.br/9604509352720695) J. A. ; SOUSA, G. A. ; [PAULA,](http://lattes.cnpq.br/4499395873009808) B. N. ; PERINI, D. S. . OCORRÊNCIAS DE ÁGUA-MARINHA NO ESPÍRITO SANTO: DADOS PRELIMINARES. In: II Semana de Gemologia da UFES, 2014.

MARÇAL, F. A. Ocorrências de Minerais de Aplicação Gemológica no Estado do Espírito Santo. 2015. Trabalho de Conclusão de Curso. (Graduação em Gemologia) - Universidade Federal do Espírito Santo.

MOREIRA, L. S. Caracterização das águas-marinhas da região de Vargem Alegre, Santa Tereza - ES. Trabalho de Conclusão de Curso. (Graduação em Gemologia), Universidade Federal do Espírito Santo, 2013.

NARDOTO, L. L. Caracterização gemológica e estudo petrográfico de inclusões em espinélio proveniente da região ao Alto Caparaó Ibitirama, ES. 2018. Trabalho de Conclusão de Curso. (Graduação em Gemologia) - Universidade Federal do Espírito Santo.

NEWMAN CARVALHO, D. T. de ; [NEWMAN,](http://lattes.cnpq.br/9604509352720695) J. A. ; [GANDINI,](http://lattes.cnpq.br/9081641193387868) A. L. . caracterização químico-mineralógica e gemológica de cristais de berilo provenientes de Afonso Cláudio (ES) - Dados Preliminares. In: 13º Simpósio de Geologia do Sudeste e 17º Simpósio de Geologia de Minas Gerais, 2013, Juiz de Fora. Anais do 17º Simpósio de Geologia de Minas Gerais e 13º Simpósio de Geologia do Sudeste. Belo Horizonte: SBG-MG, 2013.

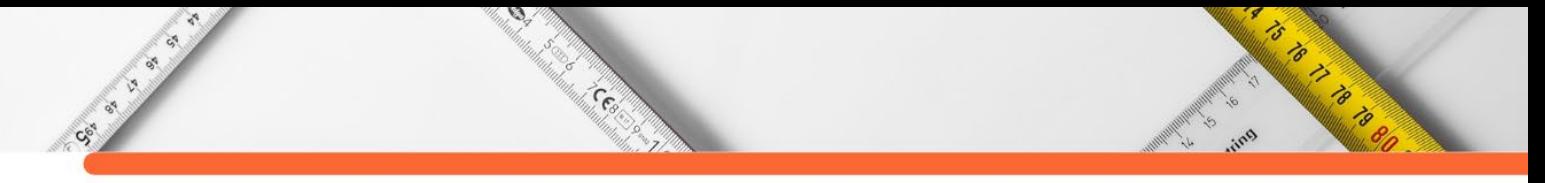

NEWMAN [CARVALHO,](http://lattes.cnpq.br/4850722074869219) D.T. de; [NEWMAN,](http://lattes.cnpq.br/9604509352720695) J. A. ; [GANDINI,](http://lattes.cnpq.br/9081641193387868) A. L. . Caracterização petrográfica das inclusões fluidas de cristais de berilo e turmalina provenientes da região de castelo, espírito santo. In: 46º Congresso Brasileiro de Geologia e 1º Congresso de Geologia dos Países de Língua Portuguesa, 2012, Santos. Anais do 46º Congresso Brasileiro de Geologia, 2012.

NEWMAN CARVALHO, D.T. Estudos Mineralogicos e Microtermometricos de algumas espécies mineralogicas oriundas de pegmatitos dos Distritos Pegmatiticos de Santa Maria de Itabira e Governador Valadares, Minas Gerais. 2009. 318f. Tese de Doutoramento, Contribuições às Ciências da Terra, Escola de Minas, Ouro Preto, 2009.

NEWMAN CARVALHO, D. T. DE & NEWMAN, J. A. Disciplina Gemas do Espírito Santo. Notas de aula. 2021.

ORCIOLI , P.R .A.; GALLEA, C.G,; ESPINDOLA, C.R.; CUNHA, C.H.R. Pegmatitos topázio berilíferos de Mimoso do Sul, ES. In : CONG. BRAS. GEOL., 30 , Recife, 1978. *Anais...*  Recife, SBG, v. 4, p. 155 3-1567. 1978.

PAGEL, U. et al. CARACTERIZAÇÃO MINERALÓGICA DOS CRISOBERILOS DO MUNICÍPIO DE ITAGUAÇU, ESPÍRITO SANTO. [s.l: s.n.]. Disponível em: <https://gregem.ufes.br/sites/gregem.ufes.br/files/field/anexo/Caracteriza%C3%A7%C3%A3 o%20Mineral%C3%B3gica%20Dos%20Crisoberilos%20Do%20Munic%C3%ADpio%20De %20Itagua%C3%A7u%2C%20Esp%C3%ADrito%20Santo.pdf>. Acesso em: 4 jun. 2021.

PAIVA, G. Províncias Pegmatíticas do Brasil. DNPM/DFPM, Boletim, 78, p. 13-21, 1946.

PAULA, L. P. CARACTERIZAÇÃO GEMOLÓGICA E ESTUDOS PETROGRÁFICOS DE INCLUSÕES EM ÁGUA-MARINHA DE SÃO JOSÉ DO CALÇADO - ES. 2018. Trabalho de Conclusão de Curso. (Graduação em Gemologia) - Universidade Federal do Espírito Santo.

PINTO, C. P.; PEDROSA-SOARES, A. C. Brazilian gem provinces. AustralianGemmologist, v. 21, n. 1, p. 12-16, 2001.

PUTZER, H. Metallogenetische Provinzen in Suedamerika. Stuttgart E. Schwerzebart'svSche: Verlag., 1976.

R FEINSTEIN, HC CLARK The crustal structure beneath the Vitória-Trindade ridge. Brazilian Journal of Geology, 1978 - rbg.sbgeo.org.br

RODRIGUES, J. et al. Safira azul em veios pegmatíticos na região de João Neiva, Espírito Santo. [s.l: s.n.]. Disponível em: <http://cbg2017anais.siteoficial.ws/st09/ID7705\_110247\_52\_110247\_52\_Safira\_azul\_revisad o.pdf>. Acesso em: 3 jun. 2021.

SCHOBBENHAUS, C.; ALMEIDA, C.D.; DERZE, G.R.; ASMUS, H.E. Geologia do Brasil. Brasília: DNPM-DGM, 1984.

SIMONASSI, L. D. Caracterização mineralógica e gemológica de cristais de andaluzita provenientes de Mantenópolis - ES. 2017. Trabalho de Conclusão de Curso. (Graduação em Gemologia) - Universidade Federal do Espírito Santo.

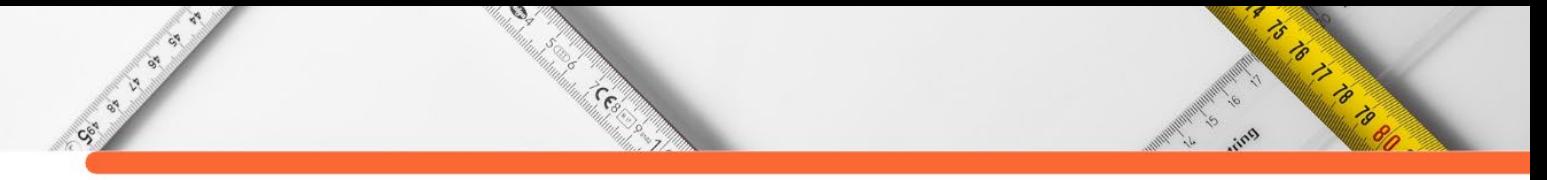

SOARES, P. et al. Estudo Petrográfico Das Inclusões Fluidas De Topázio Proveniente De Pancas, Es -Dados Preliminares. [s.l: s.n.]. Disponível em: <https://gregem.ufes.br/sites/gregem.ufes.br/files/field/anexo/Estudo%20Petrogr%C3%A1fic o%20Das%20Inclus%C3%B5es%20Fluidas%20De%20Top%C3%A1zio%20Proveniente%2 0De%20Pancas%2C%20Es%20%20Dados%20Preliminares.pdf>. Acesso em: 4 jun. 2021.

SOLANO, C. S. Caracterização Gemológica de espinélios provenientes do rio Piuma, ES.. Trabalho de Conclusão de Curso (Graduação em Gemologia) - Universidade Federal do Espírito Santo. 2016.

SOUSA, G. A. ; [PAULA,](http://lattes.cnpq.br/4499395873009808) B. N. ; AYRES, F. ; NEWMAN CARVALHO, D. T. DE ; [NEWMAN,](http://lattes.cnpq.br/9604509352720695) J. A. . caracterização das descontinuidades internas das escapolitas da região de Aracruz, ES. In: GEOSUDESTE, 2015, Campos do Jordão. Anais do GEOSUDESTE 2015. Sao Paulo: SBG, 2014.

SOUSA, G. A. ; [PAULA,](http://lattes.cnpq.br/4499395873009808) B. N. ; PERINI, D. S. ; AYRES, F. ; NEWMAN CARVALHO, D. T. DE ; [NEWMAN,](http://lattes.cnpq.br/9604509352720695) J. A. . Caracterização das inclusões fluidas da água- marinha de Ecoporanga: Estudos Preliminares. In: II Semana de Gemologia da UFES, 2014, Vitória. Anais da II Semana de Gemologia da UFES. Vitoria: GREGEM, 2014.

STINGHEL, D., et al. Caracterização da andaluzita de Santa Teresa-ES, Brasil. Disponível em: <https://www.researchgate.net/publication/317239217\_Caracterizacao\_da\_andaluzita\_de\_San ta Teresa-ES Brasil>. Acesso em: 31 maio. 2021.

SVISERO, D. P.; FRANCO R. R.A província gemológica brasileira. Revista Escola de Minas, Ouro Preto, terceiro trimestre, 1987.

TAUFNER, I. A Pedra da Onça:jazidas, lavras e garimpos no Espírito Santo: memórias II.Vitória: Grafitusa, 2007.

THULLER, M. P. Nota Explicativa Folha de Colatina, CPRM, Brasília, 1993.

TOREZAN, M.J. & VANUZZI, A.L. 1997. Depósito de minerais pesados do litoral dos estados de Rio de Janeiro, Espírito Santo e Bahia. *In*: SCHOBBENHAUS, C.; QUEIROZ, E.T. & COELHO, C.E.S. (eds.) *Principais Depósitos Minerais do Brasil*. DNPM/CPRM, p. 599-609.

VIEIRA, V. Geologia E Recursos Minerais E As Rochas Ornamentais Do Estado Do Espírito Santo, CPRM. 2017.

**DOI:10.47402/ed.ep.c2022137527498**

Socioles of

# **CAPÍTULO 27**

Coco

# **TELHAS SUSTENTÁVEIS: INSERÇÃO DE FIBRAS NATURAIS NA MASSA CIMENTEIRA PARA CONFECÇÃO DE TELHAS FIBROCIMENTO**

**[Maísa Gonçalves da Silva](http://lattes.cnpq.br/4569136323217125)  [Pedro Miguel de Oliveira Baliano](http://lattes.cnpq.br/2079951039918337) [Davi Dias Santiago](http://lattes.cnpq.br/4363937582624253) [Arthur Cunha Pena](http://lattes.cnpq.br/4413988488121883) [Vinícius de Ávila Jager](http://lattes.cnpq.br/2542692385832168)**

 $\mathcal{E}_{\mathcal{S}}$ 

## **RESUMO**

A utilização de recursos naturais na construção civil vem ganhando espaço considerando a preocupação com o meio ambiente, as construções sustentáveis e também os avanços tecnológicos. As discussões a respeito do desenvolvimento sustentável e os cuidados com o planeta, relacionadas a inovações tecnológicas que se relacionam aos diferentes aspectos da ciência, ou seja, considerando a sua transversalidade segundo a SNCT, estão em voga durante as reuniões realizadas pelos integrantes do grupo. Deste modo, a proposta se ampara no eixo da sustentabilidade. Portanto, este trabalho, busca estudar a possibilidade da inserção de fibras vegetais na massa cimenteira, avaliando os aspectos mecânicos desta modificação, de modo a agregar as melhores propriedades destas fibras, garantindo a qualidade do produto e desenvolvendo um material sustentável. As fibras a serem utilizadas serão aproveitadas do processo produtivo, podas ou de descarte industrial. Edificações primitivas utilizavam coberturas vegetais, com o desenvolvimento da engenharia civil avançou-se nas coberturas com telhas de barro, lajes e telhas fibrocimentos. As telhas fibrocimento confeccionadas até a década de 90, tinham em sua composição fibras sintéticas de amianto que, posteriormente, foram relacionadas ao desenvolvimento de câncer devido a inalação de partículas advindas do desgaste natural. Com a modificação deste processo, várias outras fibras foram analisadas e são atualmente utilizadas na fabricação, objetiva-se, portanto, analisar qual fibra natural, tratada ou in-natura, mais se adequa a massa cimenteira para a confecção de telhas fibrocimentos. Desta forma, empreende-se a determinação da questão orientadora do projeto: "Qual fibra natural, tratada ou in-natura, mais se adequa a massa cimenteira para a confecção de telhas fibrocimento?''. O suporte metodológico da pesquisa é alinhado com a metodologia de engenharia, que objetiva o desenvolvimento de um produto, classificando-se como uma pesquisa do tipo aplicada. Segundo este suporte metodológico, o estudo foi estruturado de acordo com a elaboração de um problema de pesquisa, propondo alternativas de resolução do problema, avaliando as alternativas propostas, selecionando a alternativa que mais se adequa ao objetivo de pesquisa, detalhando a alternativa selecionada, executando a solução, testando o produto, analisando os resultados e concluindo o projeto. A partir da definição do tema, realizou-se um levantamento amplo sobre o assunto de modo a ter elementos para compor um mapa mental dos principais conceitos que estão relacionados ao tema fibrocimento. Desse modo, e com base no levantamento prévio, delimitou-se a pergunta/problema, assim como o objetivo. Concomitantemente, definiram-se as ações de pesquisa, avaliando um cronograma, o qual contempla o estudo, discussões e fichamentos de trabalhos acadêmicos. A revisão de literatura foi organizada em tópicos para melhor compreensão, alguns desses tópicos foram: fibras, fibrocimento, propriedades físicas e outros. Considerando a revisão da literatura, concluiu-se que as fibras com maior potencial de serem utilizadas são as fibras de eucalipto,

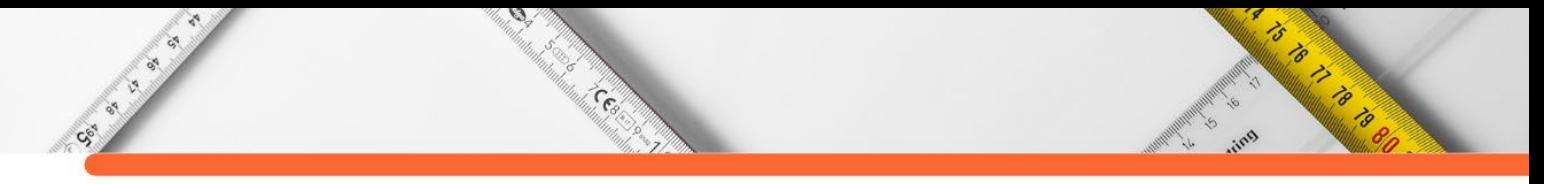

coco e cana-de-açúcar, que serão testadas em laboratório. Destaca-se a bucha vegetal, que apresentou propriedades vantajosas, mas a identificação da sua aplicação como algo solidificado na área de engenharia civil. Devido a pandemia, alguns testes não foram realizados, devido a espaços e equipamentos, mesmo com estas dificuldades, destaca-se a previsão dos testes de decomposição das fibras e a confecção dos corpos de prova no cronograma da pesquisa. Como impacto desta pesquisa, pretende-se obter uma telha de fibrocimento sustentável que seja tão eficiente quanto as convencionais, relacionando à resistência e custo, além de atender aos requisitos da construção civil quanto à instalação.

**PALAVRAS-CHAVE:** Fibras naturais; Sustentabilidade; Construção Civil; Telhas Fibrocimento.

## **INTRODUÇÃO E JUSTIFICATIVA**

Esse texto faz parte de uma das pesquisas realizadas dentro do Grupo de Estudos, Pesquisas e Inovações Tecnológicas (GEPIT), que possui como eixo central a sustentabilidade. Atualmente conta com treze subgrupos divididos em duplas ou trias, que desenvolvem projetos que permeiam o tema central do GEPIT, nas diferentes áreas de conhecimento. O grupo de estudos teve início em 2014 na Escola de Educação Básica da UFU (ESEBA\UFU), com a intenção de desenvolver projetos com alunos do Ensino Fundamental e Médio.

Segundo VEIGA (2005) A reflexão sobre o desenvolvimento sustentável firma-se cada vez mais como um assunto relevante para a sociedade. Pensar neste desenvolvimento de forma ampla, correlacionando diferentes aspectos e ainda considerando a preocupação com questões ambientais é a problemática que motiva as ações deste projeto de pesquisa.

A pesquisa se ampara na preocupação gerada com o alto consumo de recursos naturais da sociedade hodierna, o que os torna escassos, iminentemente. Deste modo, durante a reunião de definição do tema de pesquisa a preocupação com o desenvolvimento do planeta, avanços na qualidade de vida esteve presente, assim como a questão do consumo de recursos, o aproveitamento de materiais e também a redução ou substituição de determinadas matériasprimas.

Seguindo nessa perspectiva, compreende-se a importância da discussão do tema da Semana de Ciência e Tecnologia de 2021, que é a Transversalidade da Ciência para o Desenvolvimento do Planeta. Pensar neste desenvolvimento de forma ampla, correlacionando diferentes aspectos e ainda considerando a preocupação com questões ambientais é a problemática que motiva as ações deste projeto de pesquisa.

Considerando essas perspectivas, o uso de fibras naturais na construção civil tem aumentado gradativamente, segundo Tonoli (2009), pesquisador da Universidade Federal de Lavras (UFLA), onde desenvolve projetos nesta linha, o qual destaca que devido ao banimento do amianto, a solução encontrada para continuar a produção do fibrocimento foi a "adaptação do principal processo produtivo, Hatschek – processo de fabricação de telhas de cimentoamianto mais utilizado mundialmente, patenteado em 1900 por Ludwig Hatschek, incorporando polpas celulósicas e/ou fibras poliméricas (TONOLI, 2009, p. 33)".

 $\mathcal{D}$ 

e<br>Malaysia

CE OF BRIDE

O uso do fibrocimento mantém-se graças a constantes aperfeiçoamentos das matériasprimas e processos produtivos. Entretanto, segundo Savastano (2000), as novas tecnologias para produção de fibrocimento sem amianto requerem altos investimentos, algumas vezes impraticáveis na realidade de países como o Brasil. O fato de existir o banimento das fibras de amianto gera o interesse e a necessidade por fibras alternativas, ressaltando, assim, a necessidade de pesquisas, como a apresentada neste relato.

A proposta de introduzir uma matéria prima natural, uma fibra, na fabricação da telha fibrocimento se justifica considerando principalmente dois aspectos, um deles apresentado anteriormente, a questão da substituição da fibra de amianto, componente proibido na composição das telhas, ou de outras fibras sintéticas. Outro fator se deve ao conforto térmico, proporcionados por inclusão de componentes vegetais na infra-estrutura e acabamento na construção civil (AGOPYAN, 1991).

Desta maneira, confeccionou-se a pergunta de pesquisa: "Qual fibra natural, tratada ou in-natura, mais se adequa a massa cimenteira para a confecção de telhas fibrocimento?

Nesse sentido, o objeto de estudo é a inserção das fibras naturais na massa cimenteira para a substituição das fibras sintéticas, que são criadas a partir de processos químicos e artificiais que podem ser prejudiciais à saúde e ao meio ambiente, destaca-se a preocupação quanto a fabricação técnica das telhas em relação às propriedades físicas e químicas daquelas citadas.

Uma das fibras sintéticas, a fibra de amianto, possui a relação com desenvolvimento de câncer devido a inalação de partículas advindas do desgaste natural, o qual motiva a realização do trabalho no quesito sustentável.

Dentre os tipos de fibras naturais, busca-se utilizar as vegetais, pois em relação às fibras animais e minerais, elas apresentam uma extração mais simples e melhores resultados em relação a durabilidade e resistência (AGOPYAN, 1991).

Edificações primitivas utilizavam coberturas vegetais, com o desenvolvimento da engenharia civil avançou-se nas coberturas com telhas de barro, lajes e telhas fibrocimentos.

9

Artista Carpenter

As telhas fibrocimento confeccionadas até a década de 90, tinham em sua composição fibras sintéticas.

ᢦ

ASSESSION

 $\mathcal{D}$ 

**Contractor** 

Com a modificação deste processo, várias outras fibras foram analisadas e são atualmente utilizadas na fabricação, a proposta é avaliar a inserção de fibras naturais na massa cimenteira.

Destaca-se para a análise as fibras de eucalipto, coco e da cana-de-açúcar considerando o teste de sua viabilidade, além da análise da reutilização de subprodutos abundantes na região da pesquisa como as cinzas da cana-de-açúcar que contribuem para o eixo de sustentabilidade da pesquisa.

Destaca-se também que a introdução da fibra pode resultar na redução dos custos, considerando a substituição de materiais a serem usados na massa cimenteira da telha fibrocimento, além de melhor custo-benefício considerando maior rendimento.

Admitindo que a pesquisa se aplica na área de engenharia civil, outra forma de justificála é a integração de alunos do ensino fundamental básico com pesquisas que envolvem conceitos físicos e químicos atribuídos ao ensino médio ou superior, desta forma, dá-se a ampliação acadêmica e rompe a estigmatização das pesquisas na área de exatas.

# **OBJETIVOS**

Contra Ca

A partir da delimitação do estudo e a definição da pergunta de pesquisa estruturou-se os objetivos gerais e específicos, tendo em vista as etapas de desenvolvimento de um projeto.

## **Objetivo geral**

 Valendo-se da proposta de pesquisa apresentada, objetivou-se analisar qual fibra natural, tratada ou in-natura, mais se adequa a massa cimenteira para a confecção de telhas de fibrocimento.

#### **Objetivos específicos**

Conseguinte, define-se os objetivos específicos, sendo os principais: revisar os conceitos sobre fibrocimento; compreender as potencialidades das fibras naturais, em destaque as de eucalipto, coco, bucha e cana-de-açúcar no desenvolvimento da massa cimenteira; definir a fibra que mais se adequa a massa cimenteira; definir os testes considerando os padrões anteriormente limitados; confeccionar as placas que serão utilizadas nos testes; coletar e analisar dados, obtidos nos testes.

# **REVISÃO BIBLIOGRÁFICA**

 $\mathcal{D}$ 

**CERT** 

Neste capítulo, serão abordados os assuntos que contribuíram significativamente para o seguimento do projeto, apresentados de forma detalhada e separados em subcapítulos. Especificamente, será abordado ao que se refere ao fibrocimento, ao concreto, a argamassa, as fibras e as fibras utilizadas na construção civil.

Arthur Marian

# **Fibrocimento**

Society of

De acordo com SAVASTANO Jr, et al (2017) o fibrocimento é um material à base de cimento, com adições minerais, sem agregados e com fibras de reforço distribuídas. A matéria prima consiste em aglomerantes, cargas minerais e fibras. O principal componente na formação desse tipo de telha é o cimento Portland. Para facilitar a compreensão do leitor, define-se alguns conceitos.

#### *Cimento*

O cimento é uma das invenções que contribuíram para o progresso tecnológico alcançado pela sociedade, principalmente no que diz respeito às construções de grandes edifícios, pontes e túneis. Tal qual o conhecemos, o cimento é um material relativamente recente, pois seu desenvolvimento ocorreu pelo mundo a partir do final do século XIX, sendo ainda motivo de recentes pesquisas (LARA, 2021).

O cimento é constituído por uma mistura de gesso calcinado, resultante do processo de calcinação, o processo de reação química de decomposição térmica, usada para transformar o calcário (CaCO3) em cal virgem (CaO). Neste caso, entende-se decomposição térmica como a reação química em que uma substância se decompõe em pelo menos duas substâncias, quando submetida ao aquecimento.

#### *Cimento Portland*

O cimento Portland é considerado um cimento artificial constituído por uma mistura de componentes argilosos e calcários, os silicatos de cálcio (CaSiO3), proveniente da hidratação do cimento. Atualmente o cimento Portland é obtido através da queima de uma mistura de rocha calcária e argila, as quais são moídas finamente, até ocorrer sua fusão, transformando-se em uma substância denominada clínquer.

Ainda segundo esse instituto, o cimento específico e mais recomendado para as fábricas de blocos para alvenaria, blocos para pavimentação, de tubos, lajes, meio-fio, mourões, postos e de elementos arquitetônicos pré-moldados é o cimento Portland de alta resistência inicial (CP  $V - ARI$ 

 $\epsilon$ 

A CONTRACTOR DE LA CARDINAL

## *Telhas de Fibrocimento*

Telhas de fibrocimento são telhas constituídas por cimento e fibras sintéticas, essas são fibras químicas que são o acrílico, o náilon, o polihster, o polipropileno e a fibra elastombrica.

#### *Aglomerantes*

CE OF BRIDE

De acordo com LARA (2021) os aglomerantes são os materiais que se aglomeram, que colam e que se prende a outros materiais. Desta maneira temos alguns conceitos a serem revisados antes de entendermos os principais aglomerantes.

Aglomerante – material em forma de pó, ativo, que misturado com água forma uma pasta capaz de endurecer por meio de reações químicas, aderindo-se aos materiais com os quais se acha envolvido e cuja resistência aumenta com o tempo.

Pasta – material resultante da mistura de aglomerante e água.

Nata – é uma pasta onde há excesso de água.

 $\mathcal{A}_{\alpha}$ 

e<br>Martina

Argamassa – material resultante da mistura de aglomerante, água e agregado miúdo.

Agregado – material granular, inerte, formado por um conjunto de grãos de variados tamanhos. Pode ser miúdo (areia) ou graúdo (brita).

Concreto – material resultante da mistura de cimento, água, agregado miúdo e agregado graúdo.

## *Cal Hidratada*

Segundo LARA (2021), a cal hidratada é um aglomerante obtido através do beneficiamento da cal virgem, resultado da calcinação do calcário.

O calcário utilizado na fabricação da cal hidratada deve conter a calcita como elemento predominante, o que caracteriza o seu índice de pureza. Como sempre se encontra acompanhado de uma parcela dos demais componentes, é usual representar sua pureza por um percentual referencial. (LARA, 2021). A cal hidratada atua permitindo o endurecimento da argamassa através do contato com o ar.

# *Agregados para concretos*

Social City

 $\mathcal{D}$ 

**RADONALD STATE** 

Segundo o autor acima, os agregados são materiais inertes em forma de grãos. Areias e pedras britadas são os agregados para o concreto. Os agregados naturais são as areias provenientes do leito dos rios ou áreas exploradas em outros locais. Cascalhos ou seixos rolados também podem ser encontrados no leito dos rios ou fora deles e, muitas vezes, são utilizados sem qualquer tipo de tratamento ou beneficiamento.

**ANDREW STREET** 

Mesmo as britas obtidas artificialmente pelo uso de britadores, têm sido consideradas naturais, devido ao trabalho pouco industrializado de obtenção desses materiais. Já os agregados não naturais são os agregados obtidos por processos industriais, tais como: argila expandida, vermiculita, pó de alumínio, entre outros.

Esses agregados também possuem a divisão entre leves, normais e pesados, e também entre graúdo e miúdo.

Os agregados graúdos e miúdos fazem relação com o tamanho do grão. Define-se o agregado graúdo como o pedregulho ou a brita, proveniente de rochas estáveis, ou também a mescla dos dois. No caso dos agregados miúdos, "grãos passam por uma peneira de malha quadrada com abertura nominal de 152 mm e ficam retidos na peneira ABNT de 4,8 mm" (REZENDE e LA SERNA, 2009).

Para o Centro Federal de Educação Tecnológica do Paraná (2004), ao que diz respeito as dimensões dos materiais usados nos blocos de concreto, os agregados miúdos, as areias dividem-se 25 entre diversas nomenclaturas, sendo elas a areia muito grossa, areia grossa, média e fina. A areia grossa também é chamada de pedrisco e possui um módulo de finura superior a 3,9 mm. A areia grossa está entre o campo de tolerância de 3,90 > M. F.> 3,3º; a média 3,30 > M. F. > 2,40 e a fina com valores de módulo de finura inferiores à 2,40 mm.

O agregado graúdo (brita) é dividido conforme a sua dimensão nominal, sendo a dimensão mínima a abertura da peneira, correspondendo a uma porcentagem retida equivalente ou maior do que 95%. Existem seis tipos de brita (brita 0, brita 1, brita 2, brita 3, brita 4 e brita 5).

Visto que há a implementação do termo concreto, faz-se a necessidade de compreender e diferenciar concreto de argamassa, visto que o projeto se correlaciona e provém devido a eles.

## **Concreto**

CSI IS ON

De acordo com o Centro Federal de Educação Tecnológica do Paraná (2004), entendese por concreto um material de construção heterogêneo, que é resultado de um aglomerante hidráulico com materiais inertes e água. O aglomerante que geralmente é utilizado, intitula-se cimento Portland, portanto outros tipos de aglomerante também podem ser utilizados.

**ANDREW STREET** 

 $\mathcal{D}$ 

en de la partie de la partie de la partie de la partie de la partie de la partie de la partie de la partie de<br>La partie de la partie de la partie de la partie de la partie de la partie de la partie de la partie de la par

Ainda, esse instituto ressalta que no preparo do concreto, um ponto de atenção é o cuidado que se deve ter com a qualidade e a quantidade da água utilizada, pois ela é a responsável por ativar a reação química que transforma o cimento em uma pasta aglomerante. Se sua quantidade for pouca, a reação não ocorrerá por completo e se for superior a ideal, a resistência diminuirá em função dos poros que ocorrerão quando este excesso evaporar. O concreto é apropriado para estruturas maiores, como construções de pilares para prédios e outros.

## **Argamassa**

Segundo LARA (2021), a argamassa é uma mistura de cimento, areia, cal e água. Em casos específicos, pode-se adicionar aditivos como barro, cal, saibro, caulim, entre outros. Assim como o concreto, a argamassa começa maleável, endurecendo com o tempo. Ela no seu formato sólido oferece elevada resistência e durabilidade. Entretanto a argamassa é apropriada para estruturas menores, como paredes de casas, e assentamentos de tijolos.

Desta forma, caracteriza-se o produto final da pesquisa, uma massa assemelhada a argamassa, devido ao fator da confecção de uma massa para estruturas básicas como telhas, etc.

Evidenciando-se que o trabalho se empenha na análise de fibras para inserção na massa cimenteira, sucedem-se os tópicos a serem estudados.

# **Fibras**

Segundo Savastano Jr (2000), as fibras são estruturas filamentosas presentes nos tecidos animais e vegetais e em algumas substâncias minerais, como também artificiais ou sintéticas, portanto, existem diferentes tipos de fibras: naturais, não naturais, inorgânicas, funcionais, nanofibras e multicomponentes.

Para o autor acima, a estima pelas fibras dá-se devido a seus aspectos específicos que são: materiais vegetais naturais, respectivamente, são sustentáveis e apresentam um grande coeficiente móbil em quesito pesquisa-inovação. Em relação ao estudo, optou-se a escolher devido: a sua potencialidade nos compósitos químicos, a sua aplicação no fibrocimento e a sua versatilidade. Todavia, o grupo foca em apenas dois tipos: as fibras naturais e as não naturais.

**ANTISTICATION** 

 $\mathcal{D}$ 

s<br>Malayang

# *Fibras não naturais*

CE OCEAN

As fibras não naturais foram desenvolvidas com o intuito de melhorar várias propriedades, como o rendimento mecânico, a estabilidade térmica e a condutividade elétrica, que suprem a defasagens das fibras naturais, quanto as suas aplicabilidades (SOARES; TEIXEIRA, 2015). Elas se dividem em artificiais e sintéticas.

As fibras artificiais possuem em sua composição as fibras naturais, porém, elas passam por procedimentos químicos para se tornarem fibras. Essas fibras são obtidas a partir da transformação de polímeros naturais, através da ação de agentes químicos, em processos de extrusão, força aplicada que proporciona determinada forma (SOARES; TEIXEIRA, 2015). Em maioria, o polímero precursor de muitas fibras artificiais é a celulose. A Viscose é um exemplo de fibra artificial.

Ainda, segundo os autores acima, as fibras de viscose são semelhantes ao algodão em questões de absorção de umidade e resistência à tração. A viscose pode ser utilizada isoladamente ou em combinada com outras fibras. As fibras artificiais não são uma boa opção, mas neste projeto dispensa-se este tipo de fibra, pois essas, segundo Freitas (2018), não atendem ao critério do nosso eixo de sustentabilidade.

As fibras sintéticas são criadas com produtos químicos como matéria-prima, sem participação de nenhum tipo de fibra natural.

## *Fibras naturais*

As fibras naturais tornaram-se uma alternativa para o desenvolvimento sustentável, assembleias, como a Assembleia Geral das Nações Unidas, proclamam datas especiais em relação às fibras, um exemplo disso é o ano de 2009, que ficou conhecido como "Ano Internacional das Fibras Naturais''. Portanto, é essencial, tanto para o presente estudo, quanto para o mundo.

Vários eventos fomentam a discussão da importância das fibras naturais não só para produtores e indústria, mas também para os consumidores e o meio ambiente. (PIRES, 2009).

As fibras lignocelulósicas ou vegetais, também chamadas de fibras naturais, morfologicamente são células esclerenquimatosas de forma tipicamente prosenquimatosa, ou seja, de comprimento igual a muitas vezes a largura (MEDINA, 1959).

De acordo com o autor acima, as fibras naturais possuem uma grande conservação de energia, se encontram na fauna, mais especificamente em plantas, e estão em grande abundância. Economicamente, elas possuem um baixo custo, podem ser incrementadas na economia agrícola, previnem a erosão, não são prejudiciais à saúde, são biodegradáveis e possuem baixa densidade. Estas aptidões potencializam a integração da pesquisa no meio sustentável, e consequentemente, para o projeto final.

 $\mathcal{D}$ 

a Cardinal Cardinal Cardinal Cardinal Cardinal Cardinal Cardinal Cardinal Cardinal Cardinal Cardinal Cardinal<br>Cardinal Cardinal Cardinal Cardinal Cardinal Cardinal Cardinal Cardinal Cardinal Cardinal Cardinal Cardinal Ca

Em contrapartida, as fibras possuem baixa durabilidade quando usada como reforço em matriz cimentícia, possuem variabilidade de propriedades, fraca adesão em seu estado natural a inúmeras matrizes.

Tal fato tem grande impacto neste projeto, pois se busca algo natural e sustentável. Por apresentarem desvantagens em seu estado natural, procura-se uma forma de conservação sustentável dessas fibras de modo a torná-las tão eficientes quanto as sintéticas mesmo estando em seu estado natural.

Dentre as fibras naturais, destaca-se as fibras de eucalipto, cana-de-açúcar, bucha e a de coco, as quais, serão utilizadas e analisadas no trabalho.

#### **METODOLOGIA**

CSI IS ON

O desenvolvimento da pesquisa foi organizado em leituras referente ao tema fibrocimento, o que possibilitou a elaboração de resumos e fichamentos dos textos lidos, que foram discutidos em grupo, juntamente com a orientadora. Este material auxiliou na construção de textos científicos e salienta-se que todas estas produções estão registradas no diário de bordo. As reuniões de orientação são feitas nas sextas-feiras, no período da tarde, no contraturno, e as atividades do projeto iniciaram em abril de 2021. Os encontros semanais foram feitos via Google Meet e Microsoft Teams, considerando a Lei de Segurança e Privacidade dos Dados e a parceria entre a instituição de ensino da pesquisa e as presentes plataformas, seguindo todas as normas e regras relacionadas a pandemia de COVID-19.

Os pesquisadores também buscaram participar dos minicursos ofertados pelo Grupo de Estudos, Pesquisas e Inovações Tecnológicas (GEPIT), grupo do qual o projeto pertence. Todas essas atividades que compõem o registro da pesquisa estão registradas no diário de bordo. Além disso, o trabalho ampara-se no método hipotético dedutivo, conforme formação realizada pelos pesquisadores na plataforma APICE da USP (Aprendizagem Interativa em Ciências da Universidade de São Paulo), o qual possibilita construir hipóteses e posteriormente deduzi-las, solucionando investigações ou definindo subsequentes que deverão ser observadas.

9

**ASSESSION** 

Paralelamente, predomina-se a análise quantitativa, visto que há a busca de dados, através de ferramentas e instrumentos estruturados da seguinte maneira: análise desses dados numéricos através de procedimentos laboratoriais, a enfatização a objetividade nessas coletas, presentes no âmbito quantitativo, e a compreensão da totalidade do fenômeno, captando o contexto na totalidade, analisando as informações observadas de uma forma organizada.

 $\mathcal{D}$ 

a Cardinal Cardinal Cardinal Cardinal Cardinal Cardinal Cardinal Cardinal Cardinal Cardinal Cardinal Cardinal<br>Cardinal Cardinal Cardinal Cardinal Cardinal Cardinal Cardinal Cardinal Cardinal Cardinal Cardinal Cardinal Ca

CSI CITY OF

Conseguinte, prepondera-se o local de estudo, o qual será no Sudeste, mais focalizado, na região do triângulo mineiro, local onde os pesquisadores residem, ressalta-se que preocupase com a delimitação do universo a ser pesquisado, considerando a utilização da amostragem, delimitada através da inviabilidade do estudo de mais de 11 mil tipos de vegetais diferentes, só na região escolhida, exemplificando a quantidade de elementos no universo a ser pesquisado (MEDINA, 1995). Seguindo nessa linha, delimitou-se o critério de inclusão e exclusão, o qual, por exemplo, será circunscrito através de testes nas diferentes fibras, considerando o objetivo da pesquisa, em que a fibra que apresentar melhor resultados, será escolhida.

Outra etapa delimitada pelo grupo foi a coleta de dados, os quais serão operados com os dados secundários, obtidos por outros pesquisadores, será analisada a literatura: tese, material, artigo, relacionado ao tema fibras, e, a partir desses embasamentos, potencializar se aquela fibra deve ser um material incluído ou excluído. Este recurso, torna-se valioso neste período, dada as dificuldades da realização das etapas práticas da pesquisa no período de pandemia.

Os dados primários, os quais serão coletados direto da fonte, através de testes de laboratório, serão realizados pelos próprios pesquisadores. Logo, delimitou-se os riscos e benefícios e a análise e interpretação de dados.

A pesquisa ampara-se no aspecto aplicado, amparada na metodologia de engenharia, pois pretende gerar um produto: uma telha fibrocimento. Os fundamentos da metodologia de engenharia foram estudados pelos pesquisadores, por meio de um curso realizado na plataforma APICE da USP. Além disso, a presente pesquisa faz parte de uma pesquisa exploratória, pois visa conhecer mais a fundo, os fatos e fenômenos relacionados ao tema; laboratorial, pois interfere de forma artificial na produção do fato/ fenômeno/processo; permite estabelecer padrão por meio de observação dos dados, e experimental, pois consiste em experimentar, fazer experiência.

Em decorrência da proposta de pesquisa ser relacionada a análise de qual fibra natural, tratada ou in-natura, mais se adequa a massa cimenteira para a confecção de telhas fibrocimentos, faz-se necessário: o levantamento da literatura sobre fibrocimento; os conceitos

**ARTISTS AND READ PROPERTY** 

fundamentais para fabricação da telha; aspectos que definem a legislação das telhas fibrocimento; o processo de construção, compreendido pelo projeto estrutural, o qual define materiais e componentes.

ᢦ

ASSESSION

#### **RESULTADO E DISCUSSÕES**

CSI CITY OF

 $\mathcal{A}_{\alpha}$ 

**Contractor** 

Considerando o objetivo do trabalho que é a análise de qual fibra natural, tratada ou innatura, mais se adequa a massa cimenteira para a confecção de telhas fibrocimentos, pautou-se variados testes para as suas realizações. Planejou-se no cronograma da pesquisa, a efetuação de dois testes: a análise da decomposição das fibras determinadas pelo grupo (as quais, serão utilizados protótipos in-natura e outros com fatores decompositores variados), e a confecção de uma massa cimenteira em um corpo de prova, que seguiram as normas brasileiras de técnicas delimitadas pela Associação Brasileira de Normas e Técnicas (ABNT) de que estipulam os padrões e procedimentos para a construção e testagem de corpos de prova cimenteiros.

No teste de decomposição das fibras, primeiramente, os pesquisadores as cortaram no mesmo tamanho para que elas fiquem uniformes, considerando que a área de contato pode acelerar o processo de decomposição. Logo após, separou-se as fibras em 4 grupos: no primeiro, as fibras passaram pelo teste com a inserção de terra, no segundo, realizou-se o teste inserindo água nas fibras, no terceiro, realizou-se o teste com as fibras naturais sem a inserção de outros componentes, e no quarto, foi feito o teste com as fibras queimadas.

No primeiro grupo utilizou-se 3 gramas de cada fibra com 20 gramas de terra, no segundo utilizou-se 3 gramas de cada fibra com 20ml de água, e nos outros utilizou-se 20 gramas de cada fibra para submete-las a tais situações. Destaca-se que as fibras utilizadas foram a de eucalipto, de coco, de bucha, e cana-de-açúcar.

Entretanto, a partir da análise de dados secundários, a maneira que mais se apresenta favorável é a fibra triturada, podendo, dependendo de qual fibra utilizada, passar pelo processo de queima. Além disso, a divisão em grupos das fibras justifica-se devido a diferentes perturbações e intempéries que a fibra pode sofrer, ao compor a telha, além de justificar qual modo devemos utilizá-las na massa.

No teste de decomposição das fibras, destaca-se que a fibra de bucha e a de coco ficaram inviáveis com a queima.

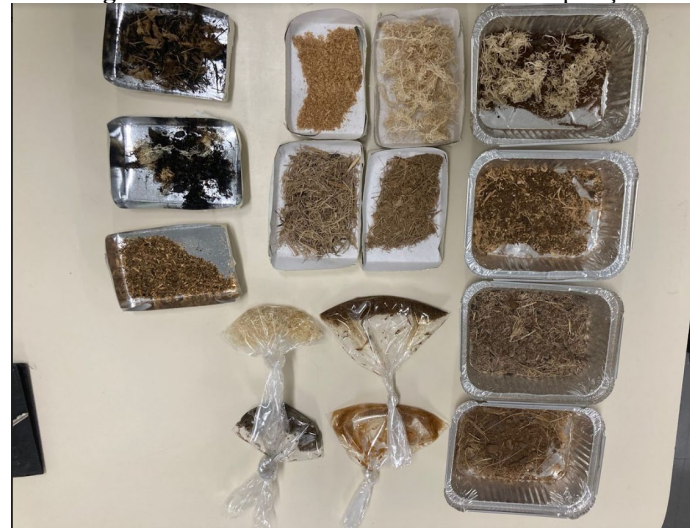

**Imagem 1:** Fibras Naturais no Teste de Decomposição.

 $\bullet$ 

**CERT** 

CSI IS ON

**Fonte:** Acervo dos Pesquisadores.

Situaram-se todas as fibras delimitadas testadas na mesa, sendo elas, da direita para esquerda, as fibras adicionadas a terra, no canto inferior do meio as fibras adicionadas a água, logo no canto superior do meio as fibras naturais sem acrescentamento de algum material, e por fim no canto esquerdo as fibras queimadas.

Salienta-se que devido ao tempo pandêmico, a realização destes testes ainda está em composição e desta forma, devido ao tempo de observação que cada um necessita, não se apresenta resultados concretos sobre as fibras.

Além deste, foi realizado um teste parcial dos corpos de prova para ratificação de qual modelo utilizar, considerando a delimitação da melhor forma de desenformar os blocos cimenteiros. Copos de prova são, corpos cilíndricos utilizados para a moldagem de blocos de cimento, argamassa, concreto e outras massas cimenteiras para teste de resistência mecânica das misturas.

Os copos de prova foram construídos segundo as normas da ABNT, para testes com cimento, são corpos cilíndricos, construídos com a razão de 2:1, com relação à altura:diâmetro do corpo redondo, que foi confeccionado com canos de PVC, com 7,5 cm de diâmetro por 15 cm de altura. Neste teste, foi utilizado uma massa simples de 5:1 (areia:cimento).

Os testes foram divididos em 5 moldes: no primeiro e no segundo molde os corpos foram revestidos com um saco plástico fino e um saco plástico grosso, respectivamente em cada, e preenchidos com a massa determinada. No terceiro, o molde não foi untado nem cortado, apenas preenchido com a massa determinada. Já no 4 realizou-se um processo diferente, o corpo foi untado com óleo vegetal, foi cortado lateralmente em 1 parte, no sentido vertical, abrindo-o em uma parte na direção da altura, e desta forma, para fixar o corpo, utilizou-se uma braçadeira

Artista Carpenter

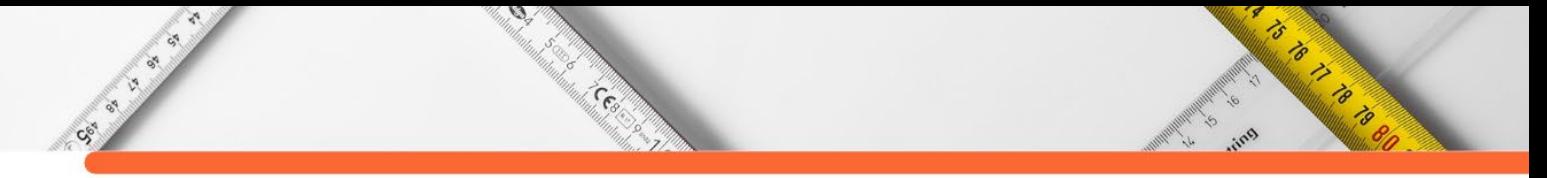

envolvendo-o. Já no 5 o corpo foi untado com óleo vegetal, novamente, entretanto, foi cortado lateralmente em 2 partes, no sentido vertical, abrindo-o em duas partes na direção da altura, e desta forma, para fixar o corpo, foi utilizado duas braçadeiras envolvendo-o. Destaca-se que os corpos de provas seguiram todas as normas da ABNT, e ambos os testes foram realizados com as EPI'S apropriadas, além de seguir os protocolos de biossegurança da Universidade Federal de Uberlândia, em vigência considerando o período de pandemia e a prevenção necessária, devido a covid-19.

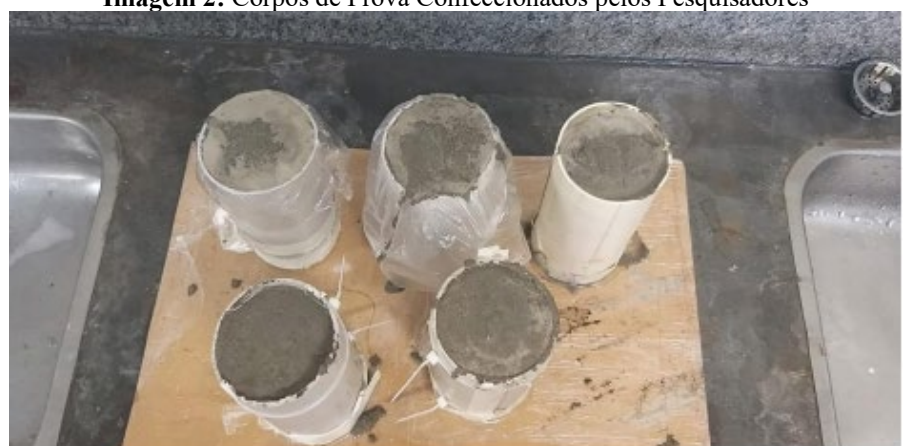

**Imagem 2:** Corpos de Prova Confeccionados pelos Pesquisadores

**Fonte:** Acervo dos Pesquisadores

Na foto acima, apresenta-se os blocos com seus respectivos moldes dispostos na frente ou atrás de cada um. Da direita para esquerda, percebe-se, seguidamente, o corpo de prova revestido com saco plástico fino, depois o grosso, depois o corpo cortado em 1 parte e untado com óleo vegetal, depois o corpo cortado em 2 partes e untado com óleo vegetal, e por fim o corpo que não foi untado, revestido ou cortado. Como visto, o corpo de prova cortado em 1 parte e untado com óleo vegetal apresenta superfície menos porosas, mais lisas, uniformes e

com poucas deformações, e devido a esses parâmetros, o grupo o considerou como o molde mais favorável para os futuros corpos de prova.

Há um segundo teste relacionado ao corpo de prova em composição. Ainda não há resultados, devido a pandemia e a indisposição da instituição em que a pesquisa é desenvolvida. Nesse teste, pretende-se inserir as fibras naturais, queimadas e/ou trituradas para avaliar qual o melhor método de inserção das fibras no cimento (queimada triturada ou natural). Até agora, os pesquisadores ficaram encarregados de cortar as fibras determinadas pelo grupo, sendo ela as fibras de bucha e de coco. Neste momento, talvez em algum tempo depois, não serão cortadas as fibras de eucalipto e as de cana advindas do subproduto industrial da indústria sucroalcooleira, pois elas já se apresentam em uma estrutura razoável, e alguma delas, a de eucalipto, irão ser queimadas.

 $\epsilon$ 

A CONTRACTOR DE LA CARDINAL

 $\mathcal{D}$ 

**CERTIFICATION** 

# **CONSIDERAÇÕES FINAIS**

CE OF BRIDE

Dentre os principais objetivos já alcançados tem-se a revisão dos materiais da literatura, delimitação das ações de pesquisa, elaboração de um cronograma, registro das ações da pesquisa em um diário de bordo e compreensão das etapas e processo de um projeto de pesquisa, a programação de testes, e uma parcela dos matérias necessários para a realização do mesmo.

Partindo de uma análise mercantil, o trabalho se fundamenta na metodologia de engenharia, em que se objetiva a obtenção de um produto, mas os aspectos de custo de produção e análise do valor final só seria possível com a finalização do produto.

Nas reuniões semanais discutiu-se o público alvo do produto, pensando nos objetivos. A ideia é pensar em um "produto verde", que tenha valor agregado por não prejudicar o meio ambiente. Em que desde o processo de criação, desenvolvimento e confecção fosse pensado, de modo a garantir um produto com menor impacto.

Este é um segmento que vem ganhando mercado, considerando consumidores preocupados com a procedência dos materiais os quais estão consumindo. Destaca-se que a fibra a ser utilizada pode ser substituída por uma alternativa, que seja mais abundante em outras regiões do país.

Acredita-se também na possibilidade de parceria com comunidade carentes, na divulgação dos dados obtidos, de modo a ser replicado neste espaço, por exemplo em construções em locais remotos ou de difícil acesso. Pensando na possibilidade de utilização de um material que atenda as normas, que utilize materiais naturais o que minimizaria os impactos a saúde, além de ter um custo menor do que o comercial.

Desta forma espera-se que o resultado final dessa pesquisa revele a fibra de eucalipto tratada como aquela que mais se adeque a massa cimenteira para a confecção de placas de fibrocimento. Além de que, se adicionada à fibra de coco, tratada retirada das folhas, pode-se obter maior resistência mecânica. Como impacto desta pesquisa, pretende-se obter uma telha de fibrocimento sustentável que seja tão eficiente quanto as convencionais, relacionando à resistência e custo, além de atender aos requisitos da construção civil quanto à instalação.

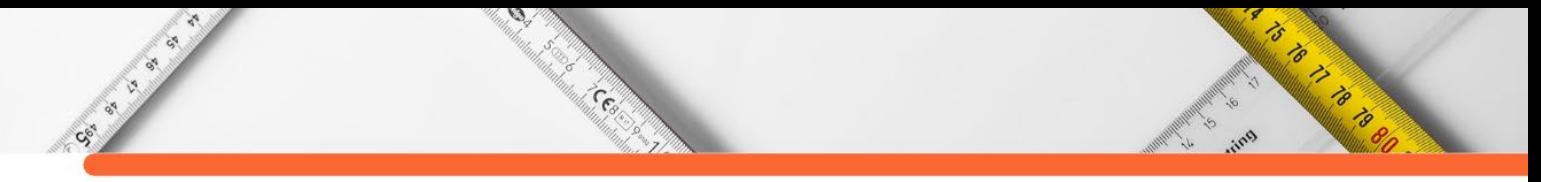

# **REFERÊNCIAS:**

FERREIRA, et al. Silvicultura do Eucalipto no Brasil. Universidade Federal de Santa Maria. Disponível em:<https://books.google.com.br/books?hl=pt-BR&lr=&id=2wmuDQAAQBAJ&oi=fnd&pg=PA4&dq=cultivo+eucalipto+no+brasil&ots=9 SZ3-IQNM\_&sig=QBeC9da-BpAnnubct1XIRNsEjmM#v=onepage&q=cultivo%20 eucalipto%20no%20brasil &f=false> Acesso em junho 2021

LARA, Luiz Alcides Mesquita Materiais de construção / Luiz Alcides Mesquita Lara. – Ouro Preto: IFMG, 2013. 214 p.: il. Acesso em junho de 2021

LEE, A. O impacto da substituição do telhado de fibrocimento. Monografia. Departamento de engenharia de Construção Civil. Escola Politécnica. Universidade de São Paulo: São Paulo, 2000. 11p.

MEDINA, J. C. (1995) PLANTAS FIBROSAS DA FLORA MUNDIAL. Campinas/SP, 1995.

NEVILLE, A. M. Propriedades do concreto [recurso eletrônico]. Tradução. Cremonini. R. A. - 5. ed. - Porto Alegre: Bookman, 2016.

PIRES, Joyce Suellen Coelho. Fibras naturais: características químicas e potenciais aplicações / Joyce Suellen Coelho Pires. – Botucatu : [s.n.], 2009.

SAVASTANO Jr, et al. Materiais de Construção Civil – IBRACON. Editor: Geraldo Chechela Isaía. Volume 2. Capítulo 29. Acesso em junho de 2021.

SAVASTANO Jr., H. Materiais à base de cimento reforçados com fibra vegetal: reciclagem de resíduos para a construção de baixo custo. 2000. 144 f. Tese (Livre-Docência) - Escola Politécnica, Universidade de São Paulo, São Paulo, 2000.

SOARES, V.; TEIXEIRA, V. Fibras vegetais na construção civil. Minas Faz Ciência. 2015. Disponível em: <http://minasfazciencia.com.br/2015/09/30/fibras-vegetais-na-construcaocivil/>. Acesso em junho de 2021.

TONOLI, Gustavo. Fibras curtas de Eucalipto para novas tecnologias em fibrocimento. Universidade de São Paulo, 2009. Disponível em: <https://www.teses.usp.br/teses/disponiveis/88/88131/tde-18022010- 142936/publico/GustavoHDTonoli\_VersaoDefendida.pdf>. Acesso em junho 2021.

VEIGA, J. E. Desenvolvimento sustentável O desafio do século XX. Rio de Janeiro: Garamond, 2005.

**DOI:10.47402/ed.ep.c2022137628498**

Society of

# **CAPÍTULO 28**

**CESS** 

# I**NFLUÊNCIA DA CONCENTRAÇÃO DOS SÓLIDOS SOLÚVEIS E INSOLÚVEIS NAS PROPRIEDADES REOLÓGICAS DO SUCO DE LARANJA (***Citrus sinensis***)**

**[Ana Vithoria de Morais Evangelista](http://lattes.cnpq.br/4035134435831022) [Wênnya Joyce Carneiro Rodrigues Ramalho](http://lattes.cnpq.br/6159724520399273) [Veruscka Araujo Silva,](http://lattes.cnpq.br/2875373954159934) [Heber Sivini Ferreira](http://lattes.cnpq.br/4481989037518681)**

**RADIO REGISTER** 

## **RESUMO**

A busca por alimentação saudável vem aumentando a demanda por frutas, entretanto sua alta pereciblidade muitas vezes não permite o consumo destes alimentos *in natura*. Para minimizar estas perdas são utilizadas técnicas de conservação como liofilização, secagem, congelamento e o consumo de sucos industrializados. A secagem de sucos por *spray dryer* é dificultada por se tratar de produtos hidroscópicos e pegajosos, que atrapalham o processo. Desta forma, o preparo de suco com agentes carreadores reduz este problema, além de proteger o produto da deterioração. Entretanto, esses agentes causam alterações no comportamento reológico dos fluidos, sendo necessário um estudo para avaliar os efeitos causados. O controle reológico é indispensável nas operações unitárias envolvidas durante o processo de produção. O objetivo deste trabalho foi estudar a influência da concentração dos sólidos solúveis e insolúveis nas propriedades reológicas dos sucos de laranja, sendo estudadas as temperaturas de 3, 6 e 9°C. Foram analisados dez tipos de amostras: uma in natura e nove amostras de suco de laranja com adição de agentes carreadores. As curvas de fluxo e de viscosidade foram obtidas em Reômetro Ar 2000 de geometria cone placa com variação de taxa de deformação entre 5,1 a 800 s-1 (corrida ascendente), em um tempo de 2 minutos. Obtendo assim, 24 pontos de taxa de deformação *versus* tensão de cisalhamento. Os dados foram ajustados ao modelo de Newton e Herschel Bulkley, com altos coeficientes de determinação (R²≥0,99). Todas as amostras demonstraram comportamento não newtoniano do tipo pseudoplástico (n<1), onde a viscosidade diminui com o aumento da temperatura.

**PALAVRAS-CHAVE:** Suco de laranja; Reologia; Agentes carreadores; Modelos reológicos.

# **INTRODUÇÃO**

A laranja é uma das principais frutas cultivadas no Brasil. Em 2019, a produção foi de 17,6 milhões de toneladas, ou 431,7 milhões de caixas de 40,8 kg, crescimento de 5,6% em relação ao ano anterior. O estado de São Paulo é o maior produtor de laranja no Brasil, responsável por 77,5% do total nacional. No entanto, cerca de 80% da produção de laranja de São Paulo é direcionada à indústria de processamento de suco e o restante da oferta é comercializado no mercado de frutas frescas, sendo consumido *in natura* (IBGE, 2020; NEVES et al., 2010).

O suco de laranja está entre os sucos de frutas mais consumidos em todo o mundo, conhecido por ser uma fonte rica em compostos bioativos, como flavonoides, carotenoides, ácido ascórbico (vitamina C) e melatonina. Além de ser associado a efeitos oxidante, antiinflamatório, redução da hipertensão, como também redução do colesterol total e LDL (NASSER et al, 2011; LÓPEZ et al, 2015).

 $\mathcal{D}$ 

and Contractor of the Contractor

CSI OF OR

Por outro lado, as frutas *in natura* possuem alta perecibilidade, elevando as taxas de desperdício. Como forma de minimizar as perdas, técnicas de conservação como liofilização, secagem, congelamento e o consumo de sucos industrializados são muito utilizados. Dentre essas técnicas de conservação temos a obtenção de suco em pó pela secagem por atomização (*spray drying*), que é um processo econômico e flexível, realizado em equipamento de fácil manipulação (MOSER, 2016). Entretanto, esse processo de secagem se torna trabalhoso devido às altas concentrações de açúcares, acarretando a obtenção de produtos pegajosos e higroscópicos, quando submetidos à variação de umidade e temperatura. Durante o processo, essas características provocam problemas de manipulação, causando aderência e aglomeração nas paredes do secador, reduzindo o rendimento da técnica (BHANDARI et al., 1997; MOSER, 2016). A adição de materiais poliméricos, como agentes carreadores ao suco de fruta aumenta a temperatura de transição vítrea do pó formado, minimizando estes problemas de aderência e manipulação (BHANDARI et al. 1997; ROOS e KAREL, 1991), além de aumentar o rendimento do processo e a estabilidade do produto em condições ambientes. O uso da maltodextrina como agente carreador na secagem do suco da laranja por atomização nas concentrações de 15, 20 e 25% e temperaturas de entrada do ar de 140, 150 e 160ºC, se mostrou viável com rendimentos elevados em torno de 66% e as propriedades do suco reidratado foram conservadas em sua maioria. (ALMEIDA et al, 2021).

Os agentes carreadores atuam protegendo o material de condições adversas e estabilizando o produto, evitando a interação com outros compostos indesejáveis. A maltodextrina possui boa relação custo-benefício, boa solubilidade e baixa viscosidade. A goma arábica atua como agente microencapsulante, protegendo compostos voláteis de temperaturas elevadas e retendo aromas mais delicados (GALLO et al, 2015; TONELI et al, 2005). Entretanto, para se obter sucesso na secagem é necessário conhecer a influência que a adição do agente carreador irá exercer nas formulações elaboradas. A reologia é a ciência que estuda a deformação no escoamento da matéria, avaliando como os diversos materiais reagem quando são aplicadas determinadas forças sobre eles (STEFFE, 1996). Consequentemente, é influenciada por diversos fatores, como a distribuição do tamanho das partículas, quantidade de

**ARTISTS AND READ PROPERTY** 

sólidos solúveis e insolúveis, além das variáveis do processo (temperatura e pressão). Sendo importante na realização das operações no processo de produção, desde a troca de calor em tanques de mistura até a estocagem e transporte. (FERREIRA et al, 2005; SPACKI et al, 2020; FEITOSA et. al, 2018; BRANCO, 1995).

**ANDREW STREET** 

 $\mathcal{D}$ 

e<br>Martin Co

A descrição do comportamento reológico é feita através de modelos empíricos e semiempíricos, que são usados para relacionar a tensão de cisalhamento com a taxa de deformação, facilitando os cálculos de engenharia. Para descrição dos fluidos não-newtonianos, encontram-se os modelos de Ostwald-de-Waelle, Herschell-Buckley e Mizrahi-Berk. Possibilita-se, a partir desses conhecimentos, adequar o controle das linhas de produção, o projeto e o dimensionamento dos processos (SOUSA et al., 2017).

Os fluidos são divididos entre newtonianos e não-newtonianos. Para os fluidos newtonianos, a relação entre a tensão de cisalhamento e taxa de cisalhamento é linear, dependendo apenas da temperatura e composição do fluido. Já a sua viscosidade é invariável a temperatura constante (STEFFE, 1996; HAMINIUK et al., 2009).

Os fluidos não-newtonianos possuem viscosidade variável em função da mudança da taxa de cisalhamento ou tensão de cisalhamento (TATTERSALL; BANFILL, 1983). Muitos fluidos alimentícios, incluindo polpas e sucos de frutas, apresentam comportamento nãonewtoniano do tipo pseudoplástico.

O modelo Herschel-Bulkley (HB) descreve fluidos que necessitam de uma tensão inicial para escoar. Abaixo dessa tensão o material exibe características de um sólido e permanece em repouso, só começa a escoar acima do valor da tensão inicial. O modelo segue a Equação (1) mostrada abaixo:

$$
\tau = \tau_0 + K\dot{\gamma}^n
$$

(1)

CSI CITY OF

Onde:  $\tau$  = Tensão de cisalhamento (Pa);  $\tau_0$  = Tensão inicial (Pa);  $\dot{\gamma}$  = Taxa de cisalhamento (s<sup>-1</sup>); *n* = índice de comportamento do fluido (admensional) e *K* = índice de consistência (Pa. s<sup>n</sup>).

Este modelo é muito útil, pois o comportamento do tipo Newtoniano pode ser considerado um caso especial da Equação (1).

De acordo com a Lei de Newton da Viscosidade, a tensão de cisalhamento  $(\Box)$  é proporcional à taxa de cisalhamento  $(\dot{\gamma})$ . A constante de proporcionalidade ( $\square$ ) é definida como a viscosidade absoluta (ou dinâmica) do fluido (BIRD, 2006).

 $\epsilon$ 

Artista Carpenter

 $\mathcal{D}$ 

a Control<br>Management

O fluido newtoniano possui resistência para o movimento atribuído diretamente proporcional à taxa de movimento, porém é independe da tensão de cisalhamento, desta forma, enquanto a tensão é atribuída o fluxo continua indefinido. Os fluidos newtonianos possuem uma relação linear entre tensão de cisalhamento e taxa de deformação, como mostrado na Equação (2), interceptando os eixos coordenados na origem (PASQUEL, 1999; STEEFE, 1996).

$$
\tau = \mu \dot{\gamma}
$$

(2)

CSI IS IS

Onde:  $\tau$  = Tensão de cisalhamento (Pa);  $\mu$  = Viscosidade Newtoniana (Pa.s) e  $\dot{\gamma}$  = Taxa de deformação  $(s^{-1})$ .

Existem fluidos que se aproximam do comportamento dos fluidos newtonianos como é o caso de líquidos puros, soluções verdadeiras diluídas e poucos sistemas coloidais. Portanto, não existem, simplesmente, fluidos do tipo perfeitos, ou ideais (sem viscosidade) (TONELI, 2005).

Diante do exposto, considerando a necessidade e a procura dos parâmetros reológicos do suco de laranja e levando em consideração a alta produção obtida no Brasil, este trabalho tem como objetivo geral estudar a influência da concentração dos sólidos solúveis e insolúveis no comportamento reológico do suco de laranja.

## **METODOLOGIA**

#### **Matéria-prima**

As laranjas foram adquiridas em uma feira livre do município de João Pessoa (PB). Foram selecionadas frutas maduras e com textura firme, sem deformações nem bolores, posteriormente armazenados em temperatura ambiente até sua utilização.

#### **Preparo das amostras**

As frutas foram lavadas e com o auxílio de um multiprocessador, foi obtido o suco *in natura*. Em seguida, o suco passou por uma peneira de análise granulométrica de 200 mesh, com a finalidade de retirar qualquer bagaço existente.
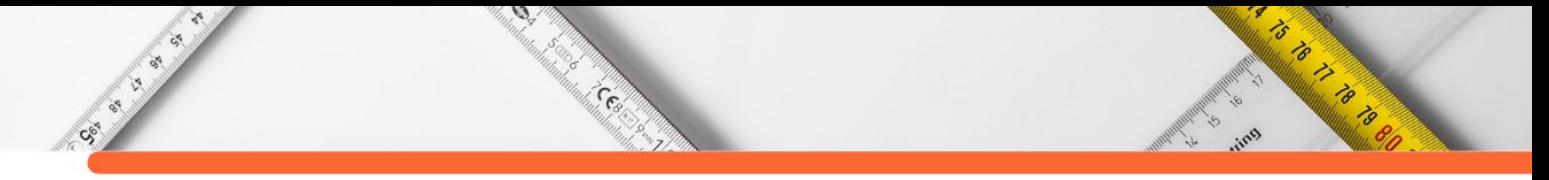

Neste trabalho, foram analisados dez tipos de amostras: uma in natura e nove amostras de suco de laranja com adição de agentes carreadores. Conforme mostrado na Tabela 1. Foram utilizadas a maltodextrina 20 DE e goma arábica da marca Pryme Foods, ambas adquiridas na loja online SO INSUMOS, distribuidora de matéria-prima, presente em Socoraba-SP.

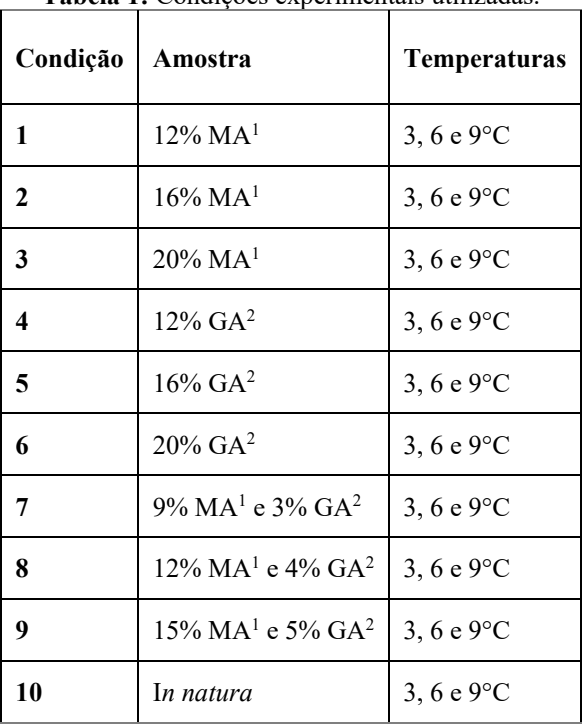

**Tabela 1:** Condições experimentais utilizadas.

<sup>1</sup>Maltodextrina (MA) e <sup>2</sup>Goma Arábica (GA) **Fonte:** Autores.

O procedimento foi realizado no Laboratório de Purificação e Aspersão de Materiais Argilosos (LAPAMA), pertencente ao curso de Engenharia de Materiais, presente no Campus I - UFPB em João Pessoa / PB.

## **Medidas reológicas**

Após o preparo das amostras, os ensaios foram feitos utilizando um Reômetro Ar 2000 de geometria cone placa com diâmetro de 40 mm e ângulo de 2° e 11″. Para obter um controle na temperatura, foi utilizado um banho ultra termostático SL da marca SOLAB. As curvas de fluxo foram obtidas determinando a tensão e a viscosidade em função da taxa de cisalhamento. Para analisar e comparar estes dados, foram utilizados ajuste linear (Newtoniano) e ajuste não linear Herschel-Bulkley (HB).

Para cada ensaio, foi programado um tempo de dois minutos (corrida ascendente), variando a taxa de deformação de 5,1 a 800 s-1, obtendo 24 pontos de taxa de deformação *versus* tensão de cisalhamento.

# **RESULTADOS E DISCUSSÃO**

Society of

ø

e Constantinopera de la Constantinopera de la Constantinopera de la Constantinopera de la Constantinopera de l<br>La constantinopera de la constantinopera de la constantinopera de la constantinopera de la constantinopera de

### **Ajustes aos modelos reológicos**

A Tabela 2 mostra os parâmetros obtidos para o ajuste linear das amostras: uma *in natura*, três com adição de maltodextrina, três com adição de goma arábica, três com combinações de maltodextrina e goma arábica. Os gráficos dos ajustes lineares (Newtoniano) estão apresentados nas Figuras de 11 a 20.

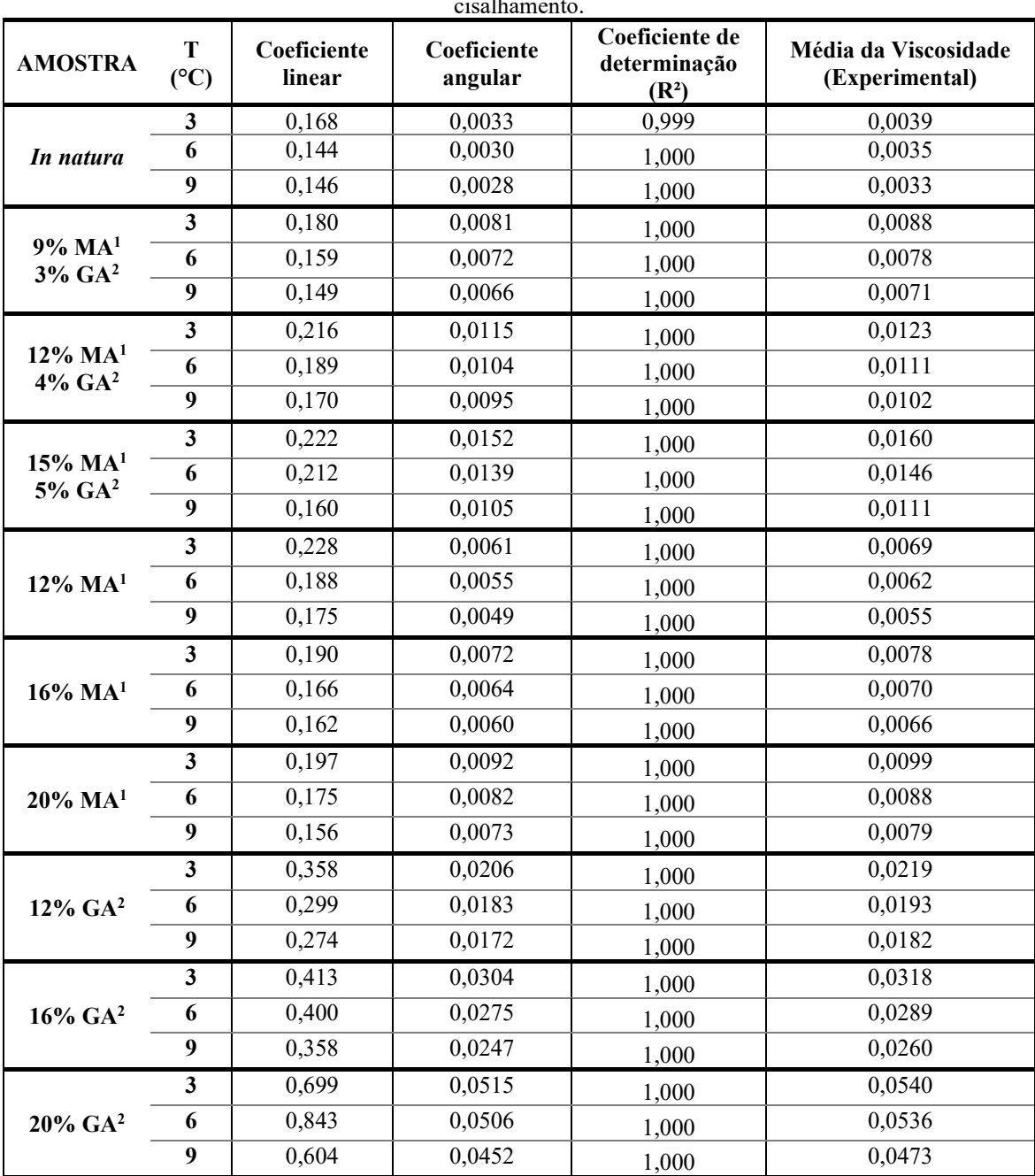

**Tabela 2:** Dados obtidos através do ajuste linear dos gráficos tensão de cisalhamento versus taxa de cisalhamento.

**Fonte:** Própria autora (2020).

 $\epsilon$ 

A Tabela 2 mostra os parâmetros aplicáveis ao ajuste linear, considerando o modelo proposto por Newton, neste modelo ou o valor do coeficiente angular correspondente à viscosidade do fluido. Comparando os valores selecionados pelo ajuste da média dos valores obtidos experimentalmente, é possível perceber quais valores são muito próximos. Os valores selecionados como coeficientes lineares são diferentes de zero, ou podem demonstrar um desvio de comportamento idealizado por Newton, onde o programa deve passar pela origem.

Ø.

Cesar

Outros autores encontraram comportamento newtoniano em polpas e sucos. Vendrúscolo (2005) estudou o comportamento reológico da polpa de carambola com tratamento de pausterização, adição de enzima pectinase, concentração, homogeinização e filtração, apresentando comportamento newtoniano, com valores de R² superiores a 0,98.

Picolli (2015) analisou a influência da crioconcentração nas propriedades reológicas de sucos de uva, as curvas de escoamento demonstraram comportamento newtoniano para os sucos de uva integrais e crioconcentrados, com ajuste satisfatório do modelo de Ostwald-de-Waelle.

A Tabela 3 mostra os parâmetros obtidos referentes ao ajuste Herschel Bulkley (HB). Os gráficos dos ajustes de Herschel-Bulkley estão apresentados nas Figuras de 1 a 10.

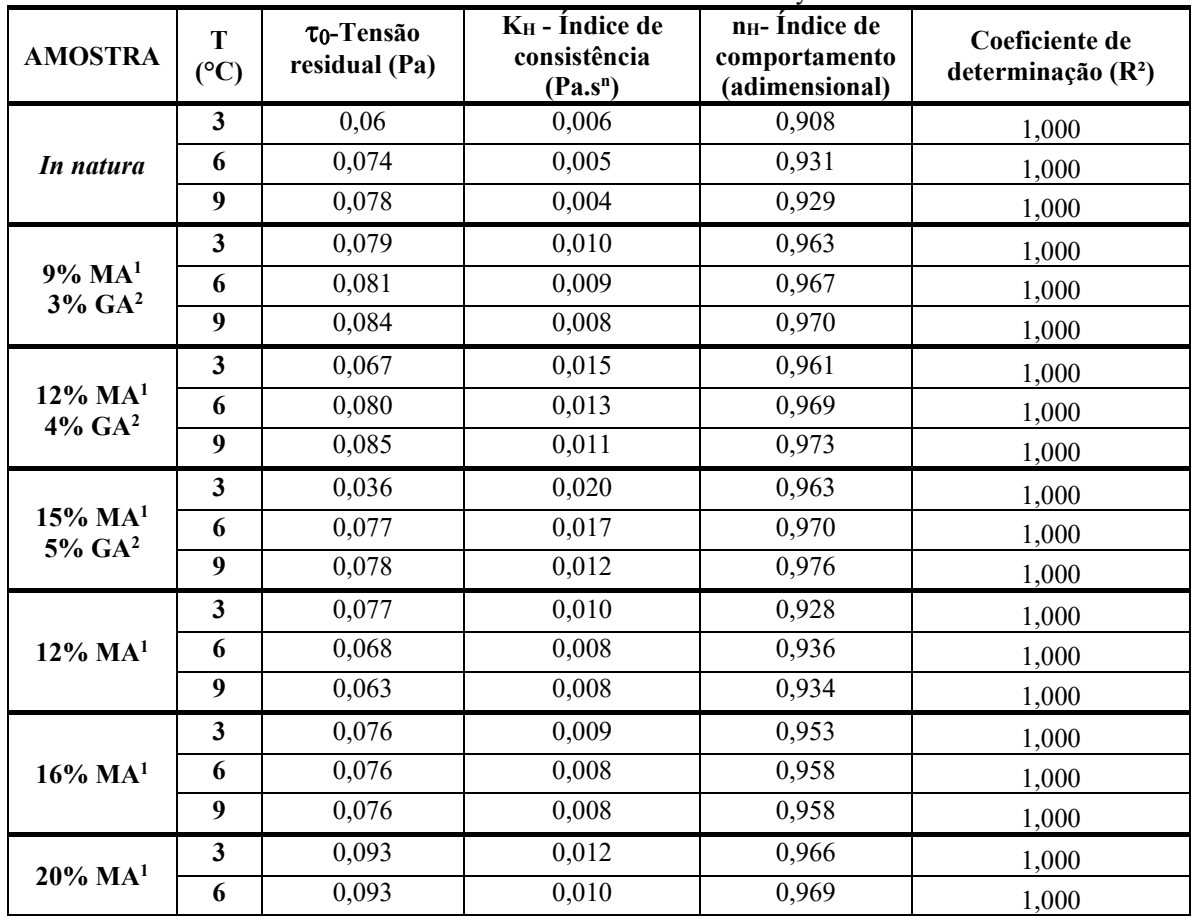

**Tabela 3:** Parâmetros Herschel Bulkley.

ᢦ

ASSESSION

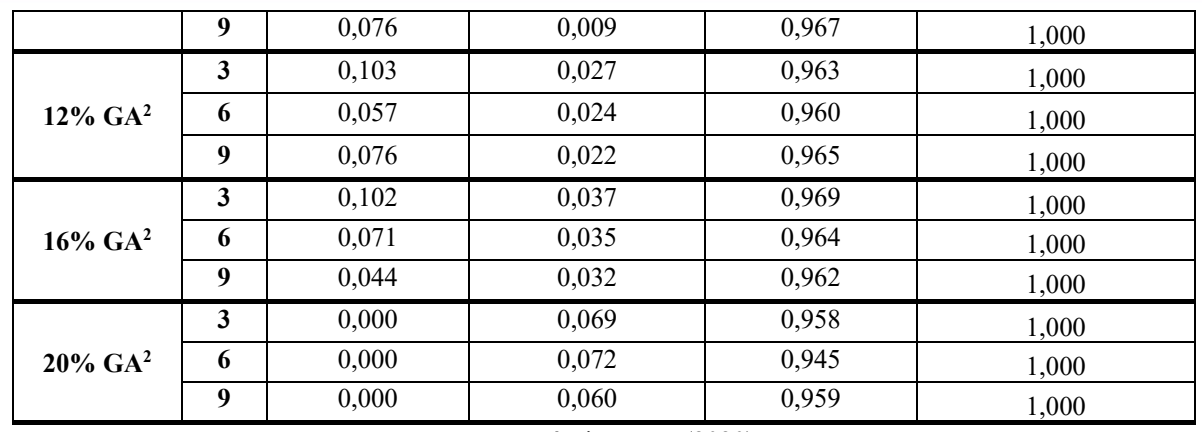

 $\mathcal{D}$ 

an de Cardenador de la cardena de la cardena de la cardena de la cardena de la cardena de la cardena de la car<br>Lista de la cardena de la cardena de la cardena de la cardena de la cardena de la cardena de la cardena de la

**Fonte**: Própria autora (2020).

Entretanto na Tabela 3, há uma pequena tensão residual  $(\Box \Box)$ , com exceção da composição 20% GA2 que independente da variação da temperatura de 3° para 9 °C, apresentou a tensão residual igual a zero, e nas combinações de  $MA<sup>1</sup>$  e  $GA<sup>2</sup>$ , observa-se que a tensão residual  $(\Box)$  aumenta com a elevação da temperatura. Em estudo realizado por Sato e Cunha (2007), observaram que a polpa de jabuticaba integral obteve pequena tensão residual, avaliado com um bom ajuste do modelo de Herschel-Bulkley (HB).

O índice de consistência (k) indica o grau de resistência do fluido ao escoamento, diminuiu com o aumento da temperatura, refletindo em uma diminuição da viscosidade aparente da polpa, comportamento esperado nos sucos. Resultados semelhantes foram encontrados por Faraoni et. al (2013), no estudo das propriedades reológicas de sucos mistos de manga, goiaba e acerola adicionado de fitoquímicos.

De acordo com Krokida et. al (2001), a concentração de sólidos solúveis com o conteúdo de sólidos insolúveis tem um forte efeito não linear na viscosidade dos alimentos líquidos newtonianos, no coeficiente de consistência (k) e na viscosidade aparente dos alimentos não newtonianos. O aumento do k foi observado em todos os dados ajustados ao modelo HB.

Pode-se verificar na Tabela 3, os valores de n inferiores a 1, caracterizando o fluido como não newtoniano do tipo pseudoplástico. Este comportamento é esperado em polpas e suco de frutas, devido à presença de duas fases, uma fase insolúvel (polpa) e solução de fase dispersa conhecida como soro. Esta fase insolúvel está presente na forma de tecido de frutas, também na forma insolúvel de aglomerado de polímeros (BHARDWAJ et. al, 2019).

Machado (2002) denota o índice de comportamento (n) relacionado à classificação do fluido em newtoniano ou não-newtoniano. Este valor representa o grau de pseudoplasticidade do fluido, quando temos n < 1, o fluido apresenta comportamento pseudoplástico. Para fluidos com  $n > 1$ , temos o comportamento dilatante. Por fim, para  $n = 1$ , o fluido é newtoniano.

**READERS** 

ゟ

O modelo de HB é amplamente utilizado em cálculos de projetos na área de alimentos, sendo utilizado em diferentes estudos. Silva et. al (2017) estudaram o comportamento reológico de polpa mista de beterraba, cenoura e laranja nas temperaturas de 10 e 25°C. Os dados obtidos se ajustaram melhor ao modelo HB com coeficientes de determinação (R²) iguais a 0,99%.

ø

**Cedar** 

Spacki et. al (2020) estudaram o comportamento reológico de suco de abacaxi com yacon adicionado goma xantana, apresentando relatórios satisfatórios quando comparados com a literatura. Os modelos HB e Lei da Potência obtiveram valores semelhantes de n e K, sendo possível a utilização dos dois modelos para descrever o comportamento reológico de forma satisfatória.

Considerando os valores obtidos para o  $\mathbb{R}^2$ , ambos os modelos se mostraram eficientes para descrever o comportamento reológico das amostras nas temperaturas estudadas.

As Figuras de 1 a 10 mostram a Tensão de cisalhamento (Pa) versus Taxa de cisalhamento  $(s^{-1})$ , que são os ajustes linear (Newtoniano) e não linear de Herschel Bulkley (HB) das amostras: uma *in natura*, três com combinações de maltodextrina e goma arábica, três com adição de maltodextrina e três com adição de goma arábica.

**Figura 1**: Ajuste Linear e Não Linear (HB) para amostra *in natura*

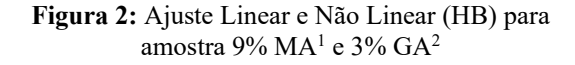

ARANG BARNA

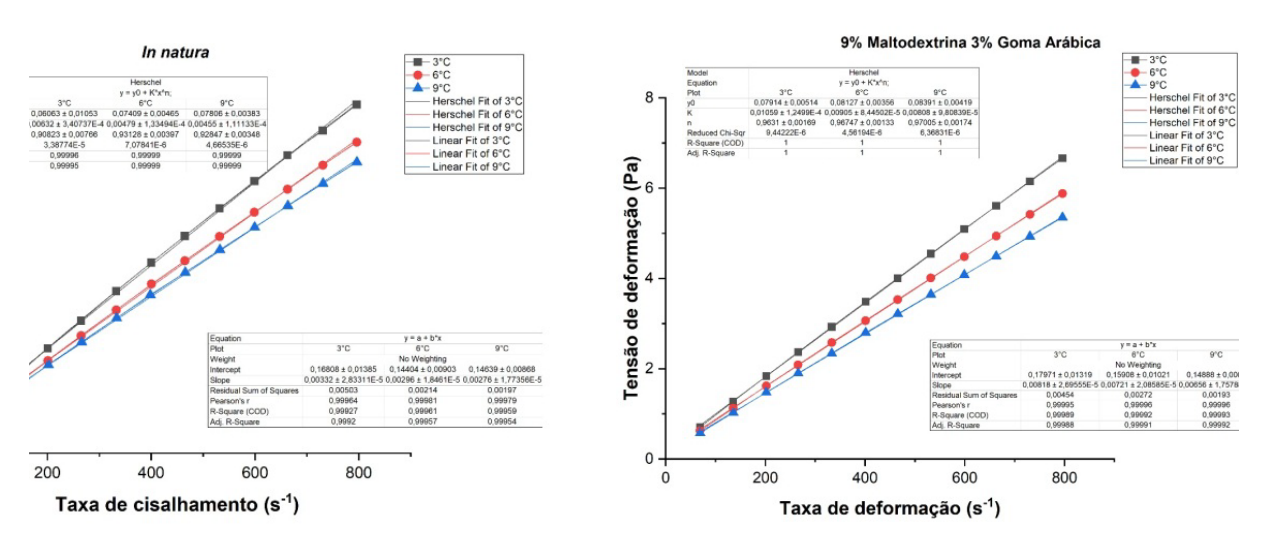

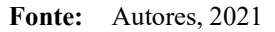

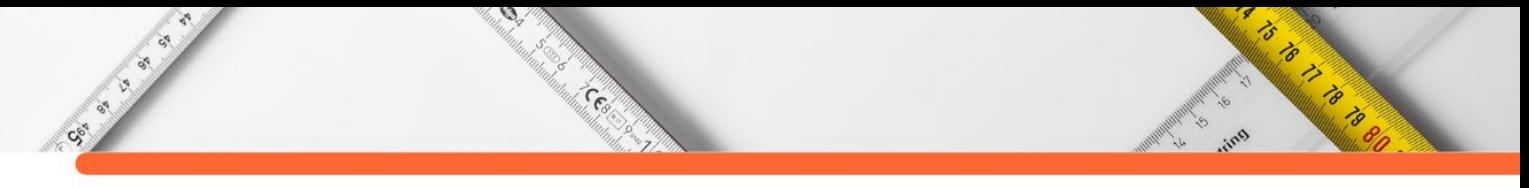

**Figura 3:** Ajuste Linear e Não Linear (HB) para amostra 9% MA<sup>1</sup> e 3% GA<sup>2</sup>

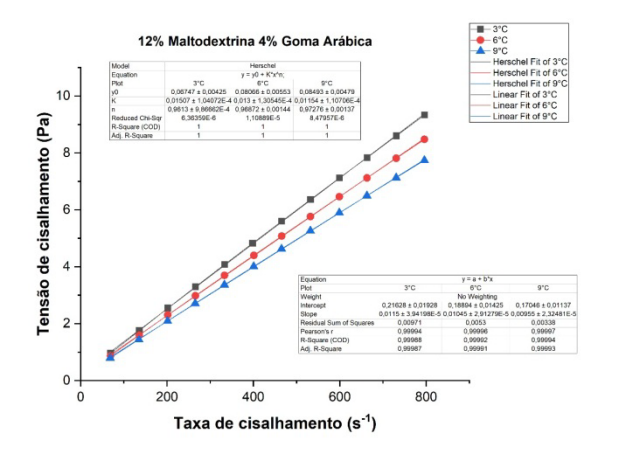

**Figura 5:** Ajuste Linear e Não Linear (HB) para amostra 12% MA1

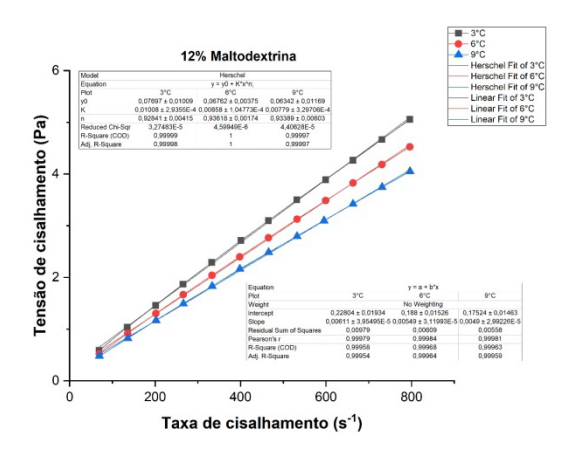

**Figura 7:** Ajuste Linear e Não Linear (HB) para amostra 20% MA<sup>1</sup>

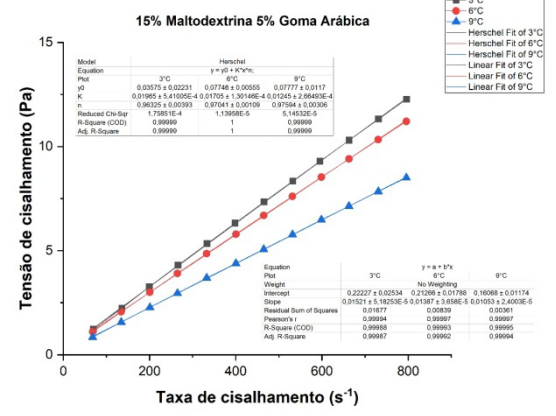

**Figura 4:** Ajuste Linear e Não Linear (HB) para amostra 12% MA<sup>1</sup> e 4% GA<sup>2</sup>

**Figura 6:** Ajuste Linear e Não Linear (HB) para amostra 16% MA1

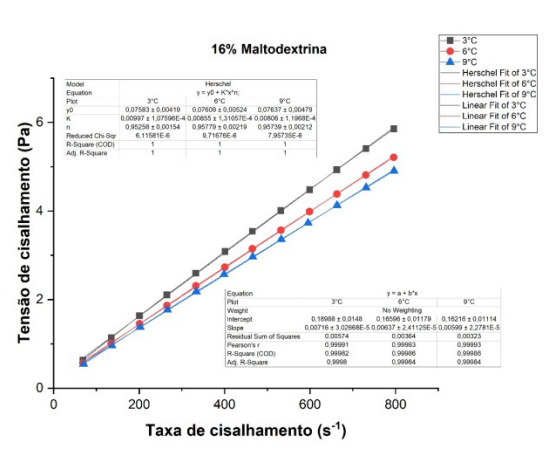

**Figura 8:** Ajuste Linear e Não Linear (HB) para amostra 12% GA2

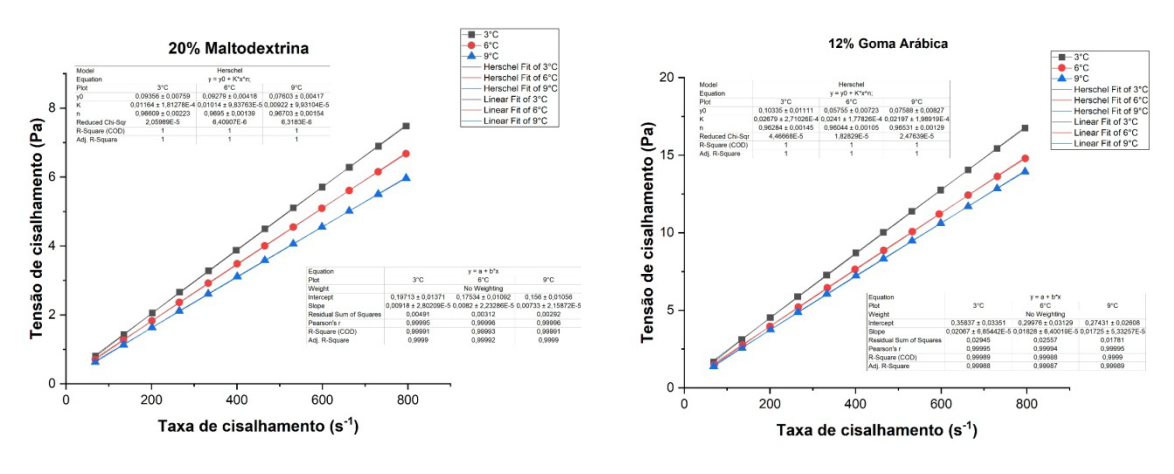

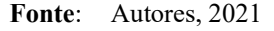

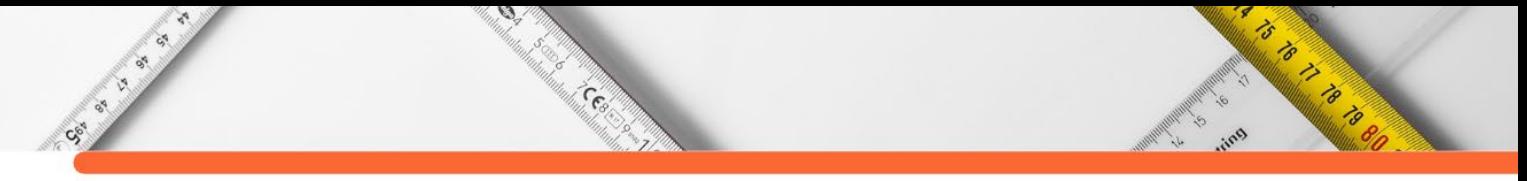

**Figura 9:** Ajuste Linear e Não Linear (HB) para amostra 16% GA2

**Figura 10**: Ajuste Linear e Não Linear (HB) para amostra 20% GA2

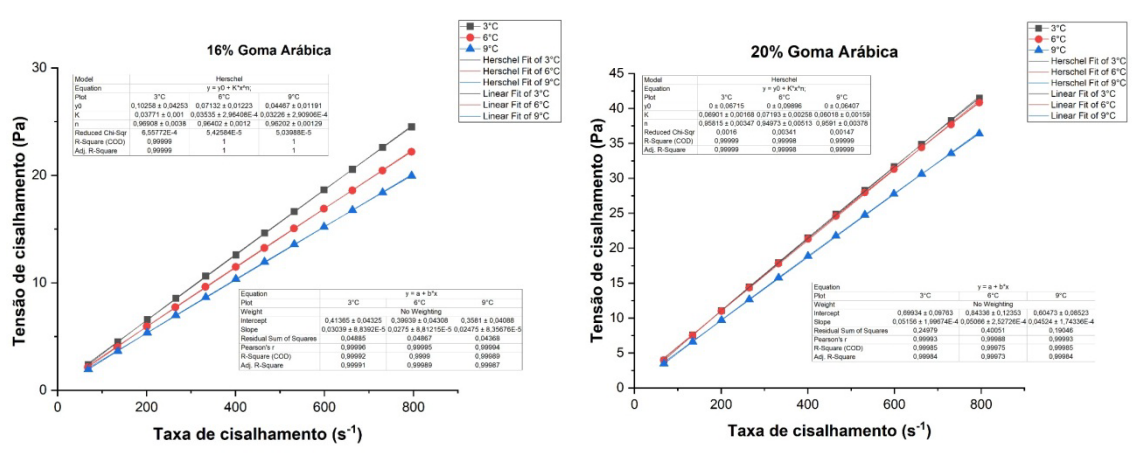

**Fonte**: Autores, 2021.

#### **Análise da viscosidade**

As Figuras 11 a 13 mostram a relação entre a viscosidade e a taxa de cisalhamento para as amostras in natura, 12, 16 e 20%  $MA<sup>1</sup>$ , 12, 16 e 20%  $GA<sup>2</sup>$  e suas combinações 9%  $MA<sup>1</sup>$  e 3% GA<sup>2</sup>; 12% MA<sup>1</sup> e 4% GA<sup>2</sup> e 12% MA<sup>1</sup> e 4% GA<sup>2</sup>, nas temperaturas de 3, 6 e 9°C, os gráficos demonstram uma relação não linear e decrescente, característica esperada para fluidos pseudoplásticos.

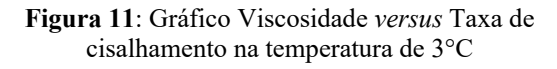

**Figura 12**: Gráfico Viscosidade *versus* Taxa de cisalhamento na temperatura de 6°C

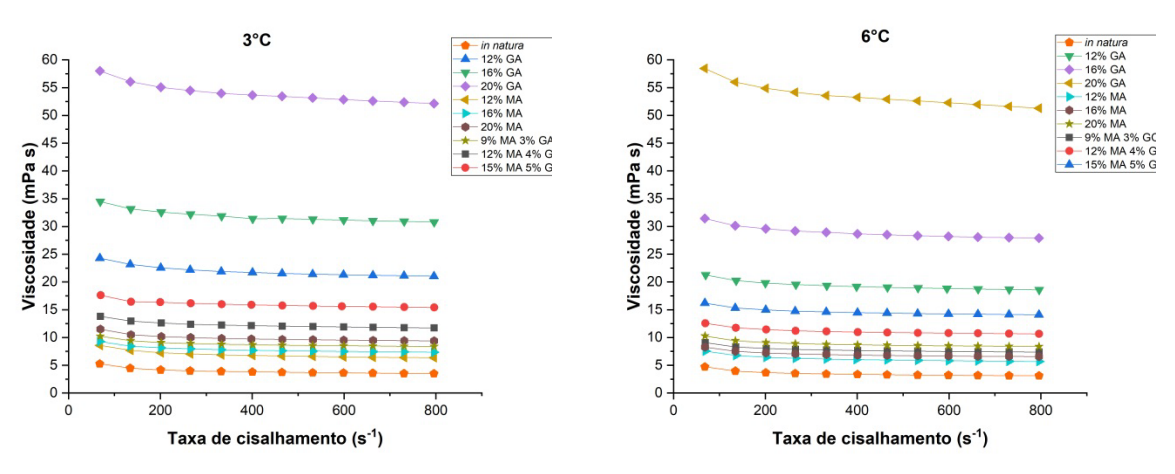

**Fonte**: Autores, 2021.

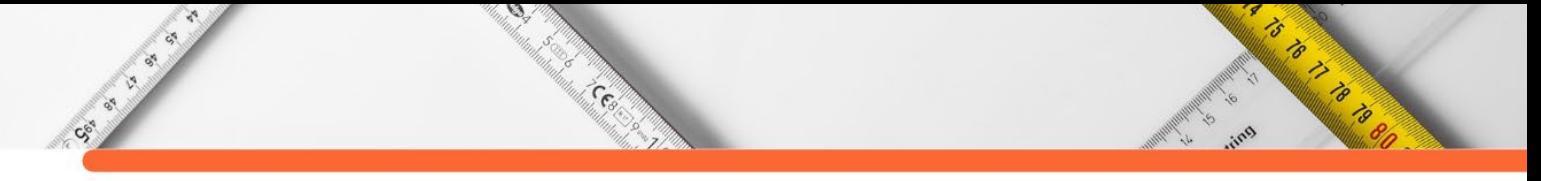

**Figura 13:** Gráfico Viscosidade *versus* Taxa de cisalhamento na temperatura de 9°C

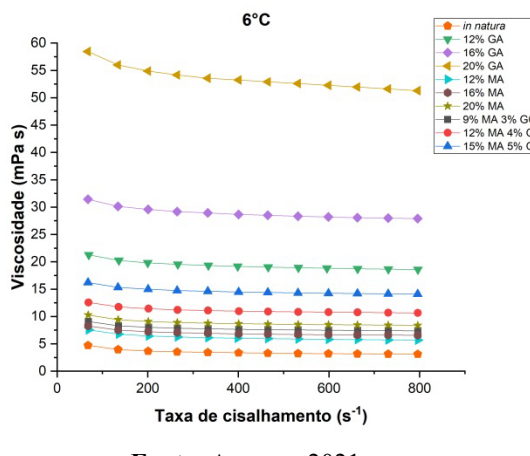

**Fonte**: Autores, 2021.

A viscosidade da formulação é um fator bem relevante, considerando sua influência na formação de gotas esféricas. Sendo assim, quanto mais baixa a viscosidade da formulação, menos energia ou menor pressão são aplicadas e melhor é para a formação adequada das gotículas durante a secagem por aspersão. Quanto menor for à viscosidade, mais fácil à troca de calor e o escoamento do fluido, além da menor perda de carga durante o escoamento, diminuindo os custos de potência do bombeamento, consequentemente diminuindo também o custo energético (FEITOSA et. al, 2018).

Considerando uma taxa de cisalhamento fixa, a viscosidade decai com o aumento da temperatura, esse comportamento é explicado pela razão em que o aumento da temperatura aumenta a mobilidade das partículas em suspensão, diminuindo consequentemente a viscosidade do suco. Com o aumento da temperatura, há uma quebra estrutural das moléculas, devido às forças hidrodinâmicas geradas e ao aumento no alinhamento das moléculas constituintes. Pequenas forças hidrodinâmicas em baixa velocidade de deformação não são capazes de perturbar os entrelaçamentos entre as moléculas; logo, maior é a viscosidade inicial (RODRIGUES et. al 2016; VIDAL et. al 2006).

Ao incorporar os agentes carreadores nas amostras, observa-se que a viscosidade é diretamente proporcional a concentração em todas as amostras analisadas. Os maiores valores da viscosidade foram encontrados para a amostra com 20% de  $GA<sup>1</sup>$ , sendo considerada até 12 vezes maior que a viscosidade encontrada para o suco in natura, demonstrando a influência do carreador na amostra. Manjunatha e Raju (2013) constataram que a viscosidade depende diretamente de forças intermoleculares entre solutos de água e moléculas de açúcar, que consiste em ligações de hidrogênio e forças intermoleculares, ambas as forças dependentes da temperatura e da concentração.

 $\mathcal{D}$ 

**CERTIFICATION** 

CSI CITY OF

Quando a maltodextrina é utilizada de forma isolada, nota-se uma alteração menor quando comparada a goma arábica nas mesmas proporções, isso ocorre porque a maltodextrina apresenta elevada solubilidade em água, possuindo alta capacidade de formar soluções concentradas com baixa viscosidade (SAÉNZ et al, 2009).

Entretanto, as associações entre goma arábica e maltodextrina trazem ao suco características excelentes de emulsificação e retenção de compostos voláteis inerentes a goma arábica, somada ao baixo custo e alto poder de proteção contra oxidação da maltodextrina torna essa mistura uma ótima escolha para ser utilizada na secagem por pulverização posteriormente (CARNEIRO, 2017).

Ruihuan et. al (2017) estudaram o efeito da goma guar na reologia do suco de laranja, analisaram cinco formulações diferentes a 25°C. Todas as amostras mostraram comportamento pseudoplástico. Em contraste com a tensão de cisalhamento, com o aumento da taxa de cisalhamento, a viscosidade do suco de laranja diminuiu.

Oliveira et. al (2019), estudaram o comportamento da viscosidade aparente da polpa de manga espada nas temperaturas de 15, 25, 35, 45 e 55 ºC e nas concentrações de 20 e 16 ºBrix. A viscosidade aparente da polpa de manga espada diminuiu com o aumento da velocidade de rotação e temperatura (nas concentrações estudadas). As polpas de manga espada apresentaram comportamento de um fluido não newtoniano do tipo pseudoplástico.

Embora os gráficos (Figuras 11, 12 e 13) mostrem uma curva decrescente, caracterizando o fluido como pseudoplástico, a diminuição da viscosidade ocorre em maior escala em taxas de cisalhamento inferior a 200s-1. Após essa taxa, a curva se torna mais suave, tornando a variação da viscosidade cada vez menor. Faraoni et. al (2013) observaram uma redução mínima da viscosidade aparente, tendendo-se à estabilidade, nas temperaturas de 60 ºC e 70 ºC para os sucos mistos de manga, goiaba e acerola adicionados de fitoquímicos. Holdsworth (1971) explica esta ocorrência através do fato que o aumento da taxa de cisalhamento modifica a estrutura de cadeias longas, diminuindo a resistência ao escoamento, tornando o fluido com comportamento próximo ao newtoniano para altas taxas de cisalhamento.

Assim, neste trabalho foram discutidos os aspectos reológicos do suco, com ênfase no comportamento da viscosidade em temperaturas variadas e diferentes concentrações de agentes carreadores, além da aplicabilidade de modelos reológicos propostos na literatura. Estes dados

**ARTISTS AND READ PROPERTY** 

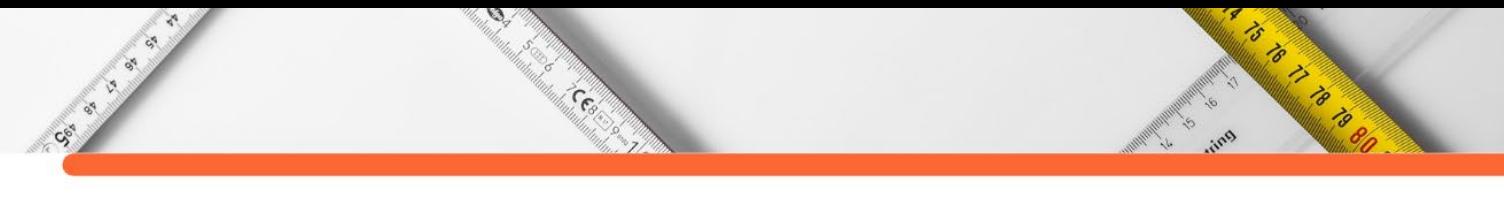

são extremamente úteis para caracterizar o escoamento do fluido durante o processo de produção, minimizando efeitos indesejáveis, aumentando o rendimento do processo, além de melhorar as propriedades nutricionais e proporcionar melhores resultados na secagem por *spray dryer*, através da adição dos agentes carreadores.

## **CONSIDERAÇÕES FINAIS**

Foi verificado, nas três temperaturas estudadas, que os coeficientes de determinação (R²) dos modelos reológicos empregados foram elevados, com valores superiores a 0,99 para todas as amostras, demonstrando assim a boa aplicabilidade de ambos os modelos. Entretanto, o modelo Herschel-Bulkley é mais utilizado em estudos de sucos de frutas.

Os valores dos índices de comportamento (n) foram inferiores à unidade para todas as amostras, portanto, tem comportamento não-newtoniano do tipo pseudoplástico. O aumento da temperatura provocou uma queda no índice de consistência (k), causando a diminuição da viscosidade aparente, comportamento esperado em sucos de frutas.

Com a adição dos agentes carreadores, houve um aumento da viscosidade quando comparada a amostra *in natura* nas mesmas temperaturas. Entretanto, a utilização dos carreadores têm sido promissora em processos como secagem por *spray dryer*.

# **REFERÊNCIAS:**

ALMEIDA, T. C. de; SILVA, V. A.; FERREIRA, H. S. Efeito do agente carreador na obtenção e caracterização do uso do suco da laranja (*citrus sinensis*) por atomização, v. 10, n. 2, 2021. DOI:10.33448/rsd-v10i2.12739.

BHANDARI, B. R.; DATA, N.; HOWES, T. Problems associated with spray drying of sugarrich foods. Drying Technology, Philadelphia, v. 15, n. 2, p. 671-684, 1997.

BHARDWAJ, M.; SINGH, R.; SAXENA, D. C. Rheology: A Tool to Predict Quality of Foods. In: Technologies for Value Addition in Food Products and Processes. Apple Academic Press, pp. 1-24, 2019.

BIRD, R. B.; STEWART, W. E.; LIGHTFOOT, E. N. Fenômenos de transporte: um estudo sistemático dos fundamentos de transporte de matéria, energia e quantidade de movimento. 2. ed. São Paulo: Editora LTC, 2006.

BRANCO, I. G. Suco de Laranja Concentrado- Comportamento Reológico a Baixas Temperaturas. Campinas (SP), Tese de Mestrado, UNICAMP, 1995.

CARNEIRO, A. P. G. Encapsulação de subproduto industrial de acerola em matriz composta de goma arábica e maltodextrina para aplicação em alimentos: desenvolvimento, caracterização e estabilidade. Universidade Federal do Ceará, 2017.

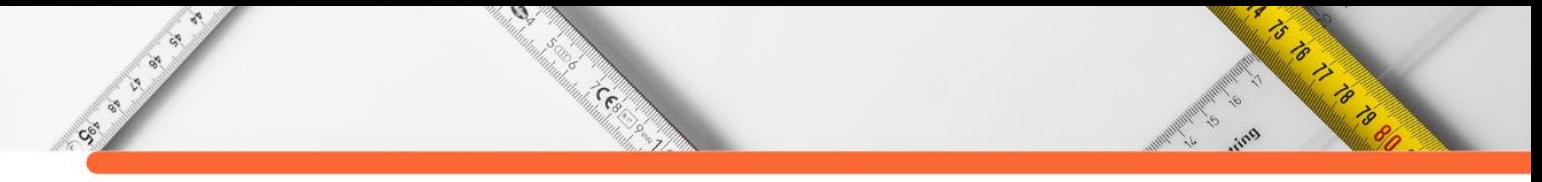

FARAONI, A. S.; RAMOS A. M.; GUEDES, D. B.; MOACIR, M. R.; PINTO, R. Propriedades reológicas de sucos mistos de manga, goiaba e acerola adicionados de fitoquímicos. Brazilian Journal of Food Technology, v.16, p. 21-28, 2013.

FEITOSA, R. et al. Comportamento reológico da polpa de murta com maltodextrina. Revista Engenharia na Agricultura. v.26, n.05, p.391-398, 2018

FERREIRA, E. V.; BRANDÃO, P. R. G.; KLEIN, B.; PERES, A. E. C. Reologia de suspensões minerais: uma revisão. Revista Escola de Minas, Ouro Preto, v.58, n.1, p.83-87, 2005.

GALLO, T. C. B., MOSER, P., TELIS, V. R. N. (2015), Estabilidade de suco de uva em pó microencapsulado por atomização, Congresso Brasileiro de Sistema Particulados (ENEMP), São Carlos – SP.

HAMINIUK, C. W. I.; SIERAKOWSKI, M. R.; IZIDORO, D. R.; MACIEL, G. M.; SCHEER, A. P.; MASSON, M. L. Comportamento reológico de sistemas pécticos de polpas de frutas vermelhas. Ciência Tecnologia de Alimentos, v. 29, n. 1, p. 225-231, 2009.

HOLDSWORTH, S. D. Applicability of rheological models to the interpretation of flow and processing behaviour of fluid food products. Journal of Texture Studies, v.2, n.4, p.393-418, 1971.

INSTITUTO BRASILEIRO DE GEOGRAFIA E ESTATÍSTICA – IBGE. Levantamento sistemático da produção agrícola – janeiro de 2020.

KROKIDA, M. K.; MAROULIS, Z. B.; SARAVACOS, G. D. Rheological properties of fluid fruit and vegetable puree products: compilation of literature data. International Journal of Food Properties, v.4, n.2, p.179-200, 2001.

LÓPEZ, B. E. et al. Consumption of orange fermented beverage reduces cardiovascular risk factors in healthy mice. Food and Chemical Toxicology v. 78, p 78-85, 2015.

MACHADO, J.C., Reologia e escoamento de fluidos: ênfase na indústria de Petróleo. Rio de Janeiro, Interciência, 2002.

MANJUNATHA, S. S.; RAJU P. S.; Modeling the Rheological behavior of tender coconut (*Cocos nucifera L*) water and its concentrates. International Food Research Journal, 2013.

MOSER, P.; TELIS, V. R. N.; GUTIÉRREZ, I. H. Secagem por atomização do suco de uva: microencapsulação das antocianinas. Tese (Doutorado em Engenharia e Ciência de Alimentos) São José do Rio Preto, 2016.

NASSER, A. L. M. et al. Avaliação do estresse oxidativo no sangue de consumidores habituais de suco de laranja. Revista de Ciências Farmacêuticas Básica e Aplicada, v. 32, n. 2, p. 275- 279, 2011.

NEVES, M. F.; TROMBIN, V. G.; MILAN, P.; LOPES, F. F.; CRESSONI, F.; KALAKI, R. O retrato da citricultura brasileira. Ribeirão Preto – SP. 2010.

OLIVEIRA, R. G. M. et al. Viscosidade aparente da polpa de manga espada. Revista Verde, v.14, n.1, p.99-103, 2019.

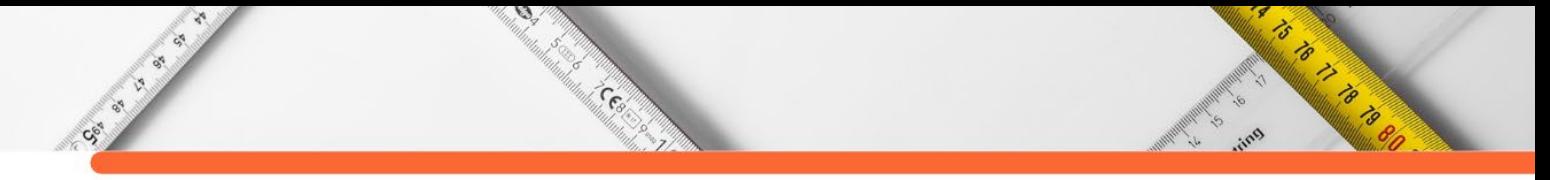

PASQUEL, A. G.; Utilização e aspectos reológicos. Boletim Sociedade Brasileira de Ciência e Tecnologia de Alimentos. Campinas. v.33, n.1, p.86-97, 1999.

RODRIGUES, A. M. C.; BEZERRA, C. V.; SILVA, I. Q.; SILVA, M. H. Propriedades reológicas do suco de buriti (*Mauritia flexuosa*). *Revista Brasileira de Fruticultura*, *38*(1), p. 176-186, 2016.

ROOS, Y.; KAREL, M. Amorphous state and delayed ice formation in sucrose solutions. International Journal of Food Science & Technology, Malden, v. 26, n. 6, p. 553-566, 1991.

RUIHUAN, L.; QING, K.; HAIJIN, M.; XIAODAN F. Effect of guar gum on stability and physical properties of orange juice. Internal J. Biological Macromolecules, 2017.

SAÉNZ, C.; TAPIA, S.; CHÁVEZ, J.; ROBERT, P. (2009). Microencapsulation by spray drying of bioactive compounds from cactus pear (*Opuntia ficus-indica*). Food Chemistry, 114, 616-622.

SATO, A. C. K.; CUNHA, R.L. Influência da temperatura no comportamento reológico da polpa de jabuticaba. Ciênc. Tecnol. Aliment., Campinas, v.27, n.4, p.890-896, 2007

SILVA, L. P. F. R.; VIEIRA A. F.; RODRIGUES L. M. S.; CONSTANTINO J. S. F.; ALMEIDA R. D. Desenvolvimento e avaliação reológica de polpa mista de beterraba, cenoura e laranja. Revista Brasileira de Agrotecnologia, v. 7, n. 2, 2017.

SOUSA, S. F.; QUEIROZ, A. J. M.; FIGUEIRÊDO, R. M. F.; SILVA, F. B. Rheological behavior of whole and concentrated noni pulp. Brazilian Journal of Food Technology, v. 20, p. 1-10, 2017.

SPACKI et al. Determinação do comportamento reológico de suco de abacaxi adicionado de yacon e goma xantana em diferentes temperaturas. Braz. J. of Develop., Curitiba, v. 6, n. 1,p.5149-5161 jan. 2020.

STEFFE, J. F. Rheological Methods in Food Process Engineering. 2nd edition. East Lansing - Freeman Press. 1996.

TATTERSALL, G. H.; BANFILL, P. F. G. The rheology of fresh concrete. London: Pitman, 347p. 1983.

TONELI, J. T. C. L.; MURR, F. E. X.; PARK, K. J. Estudo da Reologia de Polissacarídeos Utilizados na Indústria de Alimentos. Revista Brasileira de Produtos Agroindustriais, Campina Grande, v. 7, n. 2, p. 181-204, 2005.

VENDRÚSCOLO, A. T. Comportamento reológico e estabilidade física de polpa de carambola (*Averrhoa carambola* L.). Dissertação (Pós–Graduação em Engenharia de Alimentos). Universidade Federal de Santa Catarina. Florianópolis. 2005.

VIDAL, J. R. M. B.; SIERAKOWSKI, M. R.; HAMINIUK, C. W. I.; MASSON, M. L. Rheological properties of centrifuged mango (*Mangifera indica L. cv. Keitt*) pulp. Ciência e Agrotecnologia, v. 30, n. 5, p. 955-960, 2006.

www.editorapublicar.com.br contato@editorapublicar.com.br @epublicar facebook.com.br/epublicar

Ciêncintz Exnivors PESQUISAS MULTIDISCIPLINARES EM

> RAFAEL LEAL DA SILVA ROGER GOULART MELLO ORGANIZADORES

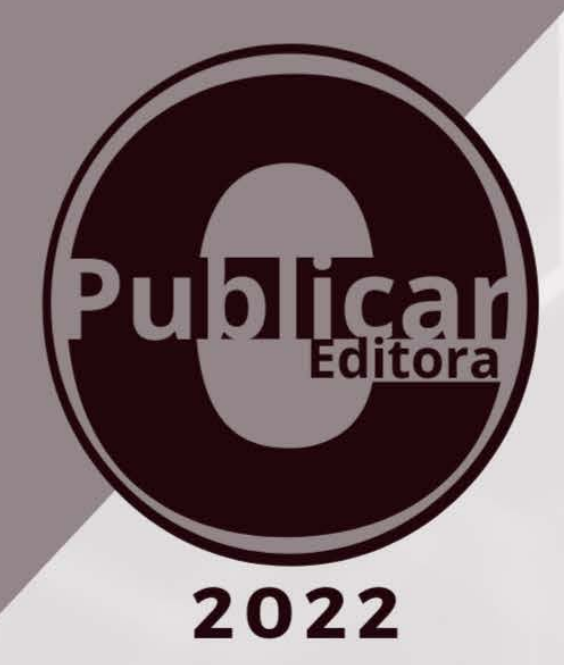

www.editorapublicar.com.br contato@editorapublicar.com.br @epublicar facebook.com.br/epublicar

PESQUISAS MULTIDISCIPLINARES EM 100 Ciencinto Exn

> RAFAEL LEAL DA SILVA ROGER GOULART MELLO ORGANIZADORES

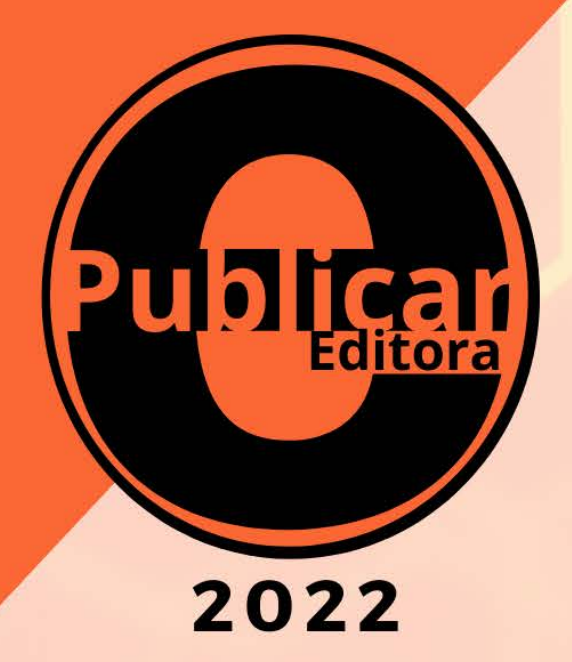